AÑO XII - TERCERA ÉPOCA - Número 20

ma

**595 PTAS** 

Sólo para adictos

# ii Exclusiua!!

**Blade** El secreto mejor guar<mark>dado</mark><br>del soft español

**Todas las** pistas para descubrir al asesino

# **THI** Los chieos malos del rol

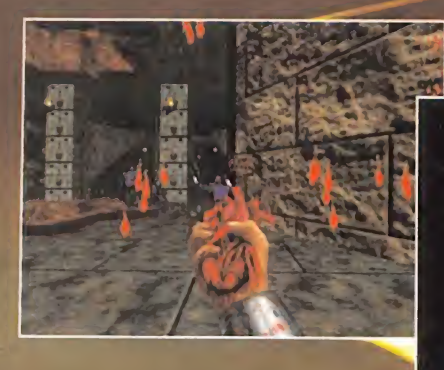

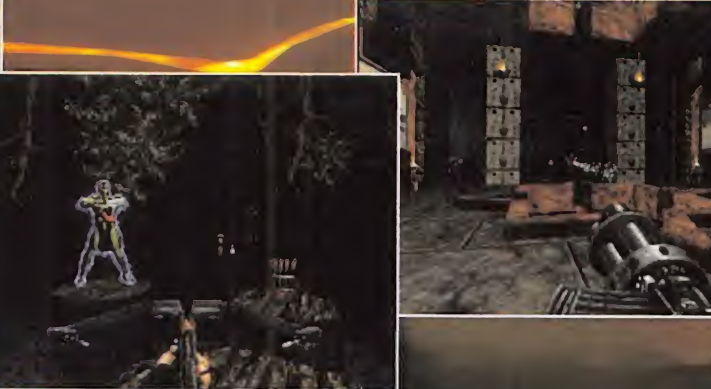

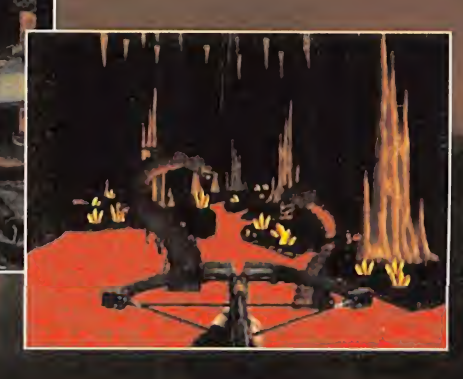

"Shadow Warrior va a ser lo más salvaje, brutal <sup>y</sup> alucinante que se haya hecho en juegos tipo DOOM"

- Computer Gaming World

"Los detalles están por doquier, ningún otro juego tiene el esplendor <sup>y</sup> majestuosidad de Shadow Warrior. Va a ser épico"

- Electronic Entertainment

"Un arcade alucinante" •QKPC

"La engine Build es la responsable de que Duke Nukem 3D sea lo que es; con ella se están realizando Shadow Warrior <sup>y</sup> Blood. Esta herramienta permite dotar a los juegos de revolucionarias características nunca vistas hasta el momento" - Micromanía

**RESUMEN DE CARACTERISTICAS** 

• Desarrollado por los creadores del juego del año: Duke Nukem 30.

• Doce armas ultra-destructivas, incluyendo la espada ninja, estrellas Ninja, lanzador de granadas, metralletas, flechas de punta explosiva, etc. además de...; armas mágicas!

• ¡Conduce tanques, botes... dispara cañones de artillería pesada! Persigue a tus enemigos a travé de puentes y rampas o en el fondo de aguas fangosas.

• Soporta hasta <sup>8</sup> jugadores en red, así como modem <sup>y</sup> juego en serie. ¡Podrás incluso enviar a tus oponentes mensajes pregrabados

de voz!

• Soporta opciones avanzadas para Pentium™. Tales como SVGA <sup>y</sup> sombras generadas en tiempo real.

• impresionante tecnología que te permitirá explorar un increíble mundo interactivo en el que podrás correr, saltar, agacharte, arrastrarte, nadar, volar y escalar.

Construye tus propios mundos con el editor de iveles incluido en el juego

## La magia y el misticismo se unen a la acción sin límites

Publicado por 3D Realms Entertainment. Publicado comercialmente por FormGen, Inc. Todos los derechos reservados. Distribuido en Europa bajo licencia por US Gold Ltd. Producido <sup>y</sup> distribuido en España por Friendware. Todos las marcas son propiedad de sus respectivos dueños.

## De los creadores de Duke Nukem 3D llega...

# PROXIMAMENTE

#### La magía y el misticismo se unen a la acción sin límites Distribuye:

陕西

Versión Shareware (primera misión de la Versión Completa) en CD-ROM <sup>y</sup> a 990 Pts. disponible próximamente en QUIOSCOS <sup>y</sup> en grandes superficies, hipermercados <sup>y</sup> las mejores tiendas de Informática.

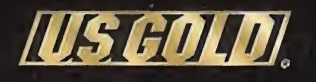

**STATISTICS** 

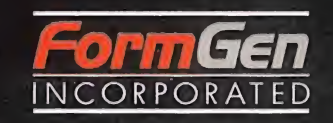

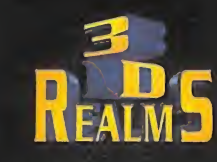

70.3

Friendware

**Friendware** C/ Rafael Calvo, 18 28010 Madrid Tel. (91) 308 34 46 Fax (91) 308 52 97

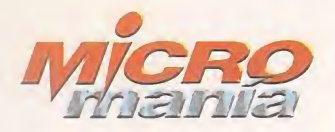

Edita HOBBY PRESS, S.A.

Presidente María Andrino Consejero Delegado José I. Gómez-Centurión Subdirectores Generales Domingo Gómez Amalio Gómez

Director<br>Domingo Gómez Directora Adjunta Cristina M. Fernández

Director de Arte<br>Jesús **Caldeiro** Diseño <sup>y</sup> Autoedición Carmen Santamaría Elena Jaramillo

Redactor Jefe Francisco Delgado Redacción<br>Carmelo Sánchez Gonzalo Torralba<br>Francisco Gutiérrez (Internacional)<br>Miguel Ángel Lucero (CD-ROM)<br>Alfonso Urgel (CD-ROM)

Secretaria de Redacción<br>Laura **González** 

Directora Comercial<br>María C. Perera

Departamento de Publicidad<br>María José Olmedo

Coordinación de Producción Lola Blanco

Departamento de Sistemas Javier del Val

Fotografía Pablo Abollado

**Corresponsal** Derek de la Fuente (U.K.)<br>Colaboradores Pedro J. Rodríguez<br>Juan Antonio Pascual Francisco J. Rodríguez Anselmo Trejo Santiago Erice<br>Rafael Rueda<br>Alejandro Sacristán Guillermo de Cárcer Ventura <sup>y</sup> Nieto Germán Palomino Eduardo López

Redacción y Publicidad<br>C/ De los Ciruelos, nº 4<br>San Sebastián de los Reyes<br>28700 (Madrid) Tel. 654 81 99 / Fax: 654 86 92

Imprime Altamira Ctra. Barcelona, Km. 11,200 28022 Madrid Tel. 747 33 33

Distribución <sup>y</sup> Suscripciones HOBBY PRESS, S.A. Tel 654 81 99. S.S. de los Reyes. Madrid.

Transporte Boyaca Tel 747 88 00

Esta publicación es miembro de la Aso-ciación de Revistas de Información. MICROMANÍA no se hace necesaria mente solidaria de las opiniones verti-<br>das por sus colaboradores en los artículos firmados.

Prohibida la reproducción por cual quier medio o soporte de los conteni-<br>dos de esta publicación, en todo o en parte, sin permiso del editor.

Depósito legal: M-15.436-1985

Esta Revista se imprime en Papel Ecológico Blanqueado sin cloro.

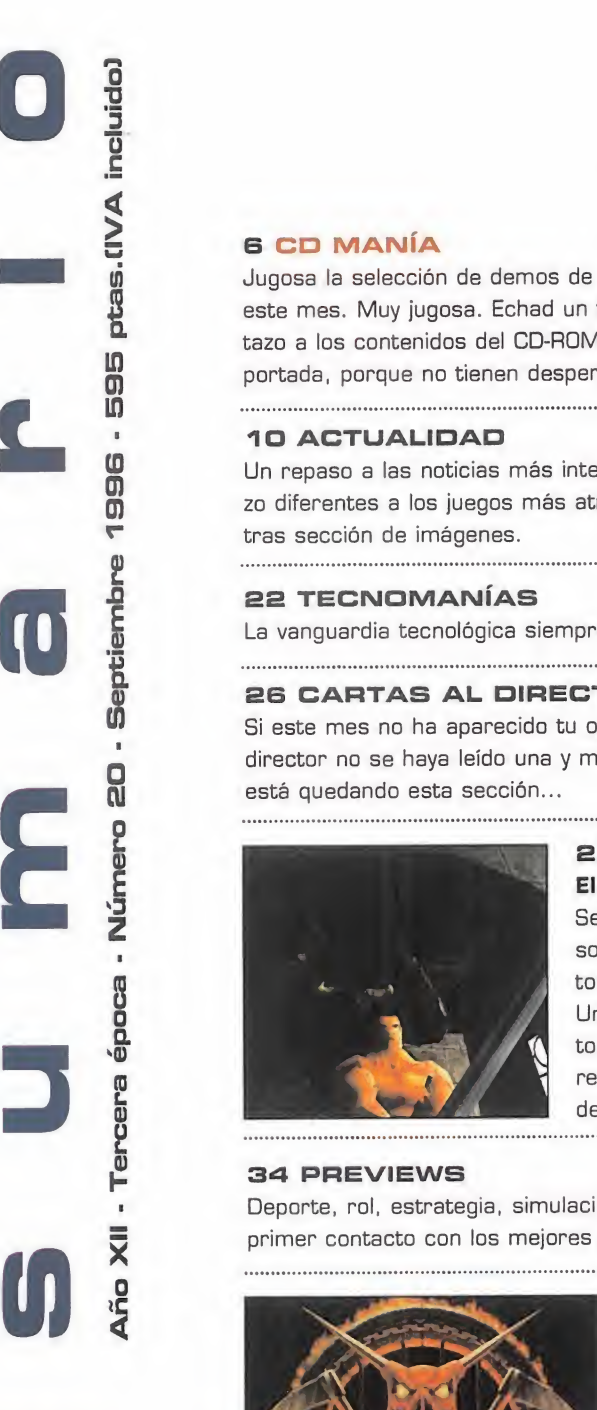

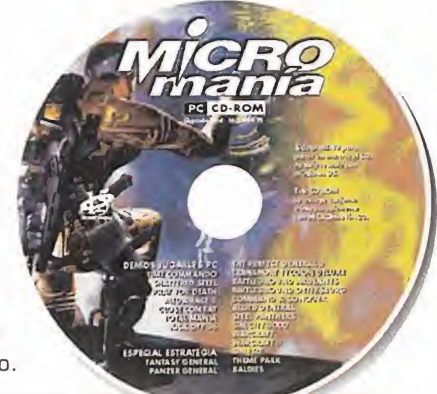

Jugosa la selección de demos de este mes. Muy jugosa. Echad un vis tazo <sup>a</sup> los contenidos del CD-ROM de portada, porque no tienen desperdicio.

#### **10 ACTUALIDAD**

Un repaso <sup>a</sup> las noticias más interesantes de aquí <sup>y</sup> de fuera. Y un vista zo diferentes <sup>a</sup> los juegos más atractivos de los próximos meses en nuestras sección de imágenes.

#### 22 TECNOMANÍAS

La vanguardia tecnológica siempre presente en estas páginas.

#### 26 CARTAS AL DIRECTOR

Si este mes no ha aparecido tu opinión, no habrá sido por que nuestro director no se haya leído una <sup>y</sup> mil veces tu carta. Muy pequeña se nos está quedando esta sección... 

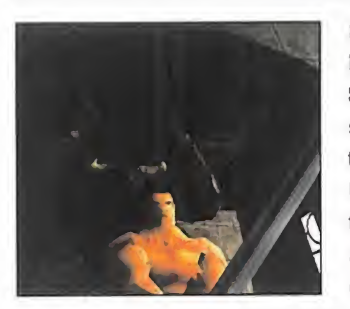

#### 28 «BLADE»

#### El gran soft español

Seis páginas de un reportaje en exclusiva sobre el más ambicioso proyecto en la his toria del software hecho en nuestro país. Un juego que está causando sensación en todo el mundo. Hablamos con sus creadores, que nos contaron todos los secretos de este excepcional programa.

#### 34 PREVIEWS

Deporte, rol, estrategia, simulación, arcade..., por variedad no será. Un primer contacto con los mejores juegos para los próximos meses.

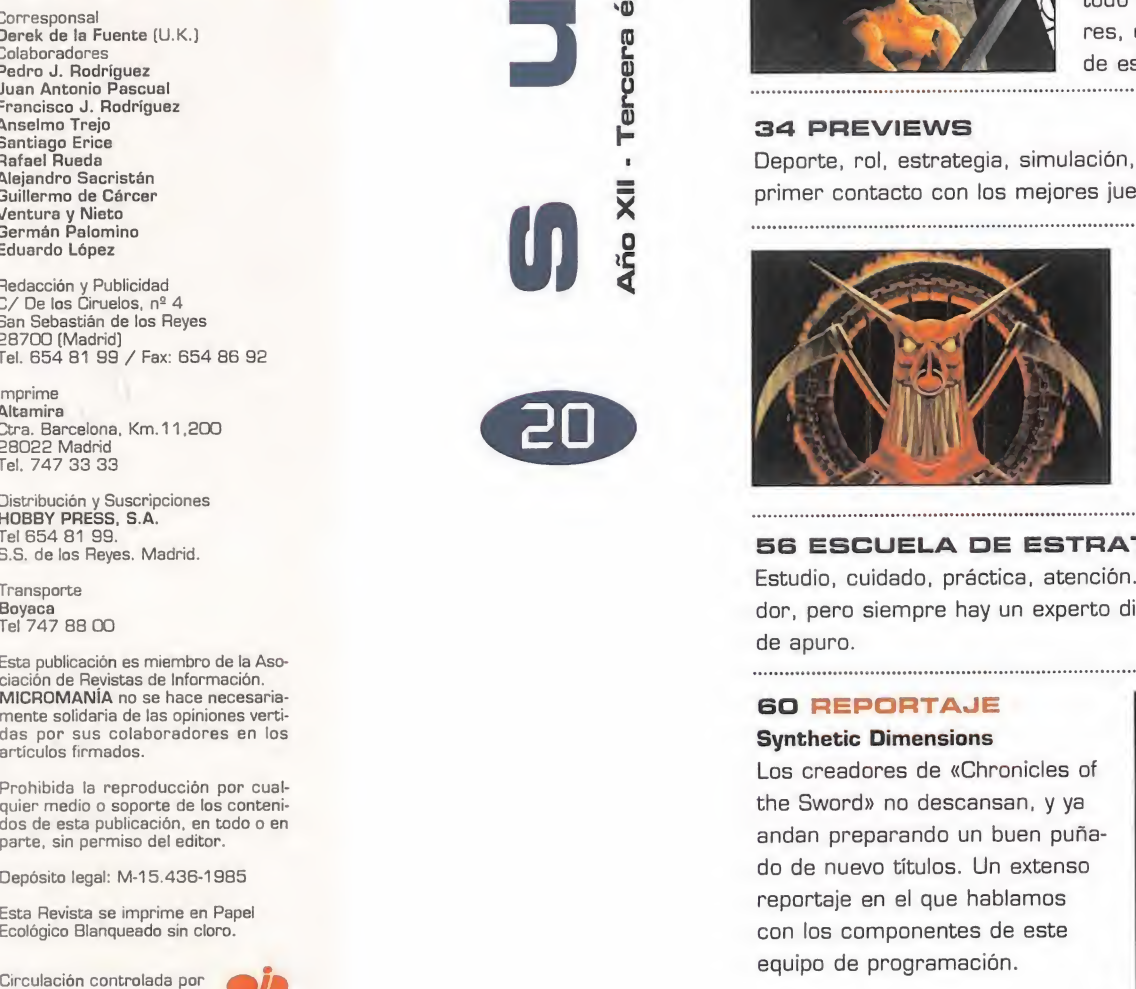

#### 36 «DUIMGEON KEEPER» Al otro lado del Rol

Bullfrog ha tardado pero ha cumplido. «Dungeon Keeper» ya está aquí. Un nuevo punto de vista sobre el género, que nos enseñará como ve el verdadero señor del rol a los sufri dos aventureros.

#### 56 ESCUELA DE ESTRATEGAS

Estudio, cuidado, práctica, atención... la estrategia exige mucho del jugador, pero siempre hay un experto dispuesto <sup>a</sup> echar una mano, en caso de apuro.

#### 60 REPORTAJE

Synthetic Dímensions

Los creadores de «Chronicles of the Sword» no descansan, <sup>y</sup> ya andan preparando un buen puñado de nuevo títulos. Un extenso reportaje en el que hablamos con los componentes de este equipo de programación.

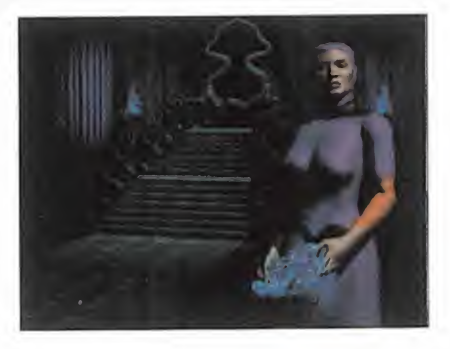

#### MICRO 4 MANÍA

# **Editorial**

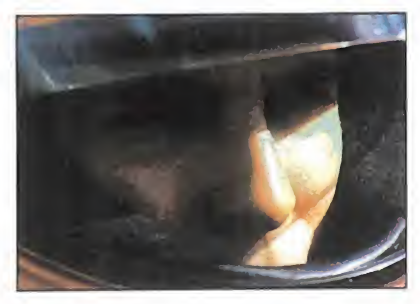

#### 70 MEGA JUEGO «GP 2»

No, Geoff Crammond no se había olvidado de la legión de seguidores que esperaba como agua de mayo la segunda parte de «Formula <sup>1</sup> GP». Ha tardado, pero, como se suele decir, la espera ha merecido la pena.

#### 76 EL CLUB OE LA AVENTURA

El que no descansa es el buen aventurero. Ni el calor ni las vacaciones son capaces de hacer desfallecer a nuestro experto.

#### SI PUNTO OE MIRA

La variedad no se acabó con las previews. Ni mucho menos. «Time Commando», «Close Combat», «Fire Fight», «Olympic Games»... ¿alguien da más?

#### 11B ESCUELA OE PILOTOS

#### «AH 64D Longbow 2»

Un curso intensivo de piloto de helicóptero que no podía haber empezado con un representante mejor que este excelente simulador de Jane's, ni con mejor profesor.

#### 120 CÓDIGO SECRETO

El mes pasado, versión Shareware <sup>y</sup> trucos de «Quake», pero, ¿a que pensábais que no teníamos más trucos para el juego de id? Pues os equivocábais. Y no son los únicos que hay este mes...

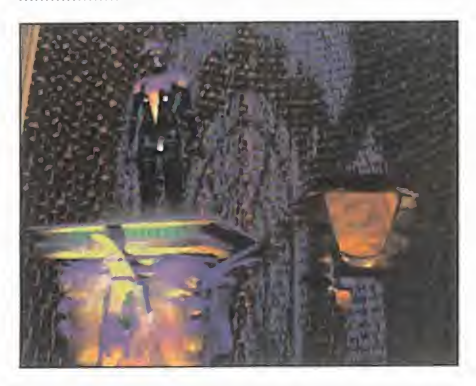

#### 122 PATAS ARRIBA «Ripper»

El asesino tiene sus horas contadas. La locura homicida llevada hasta el ciberespacio está apunto de acabar, gracias a esta completísima solución de una de las mejores aventuras del momento.

#### 131 NEXUS

Parece que las narraciones del replicante se vuelven cada mes más inte resante. ¿Qué nos aguarda en el futuro? 

#### <sup>1</sup> 32 PANORAMA AUDIOVISIÓN

El cine y la música de mayor actualidad, aquí en estas páginas.

#### <sup>1</sup> 3a SOS WARE

Por fin, la ayuda que estabas esperando <sup>y</sup> que nadie te sabía dar. ¿Dónde, sino en estas páginas?

#### <sup>1</sup> aa EL SECTOR CRÍTICO

Sí, sí, sí, queremos seguir insistiendo hasta que alguien nos dé una razón válida para... todo.

Cuando leáis estas líneas algunos ya ha brán dejado atrás las vacaciones, hace tiempo. Otros, aún tendrán fresco el olor del mar o la montaña en el recuerdo y, posiblemente, algunos estéis dispuestos a comenzar y disfrutar las bien merecidas vacaciones.

Pero nosotros hemos seguido aquí, pre parando el número que ahora tenéis entre manos, para no faltar a nuestra cita habitual de cada mes, aunque hayamos escatimado algo de tiempo a la playa, la piscina o lamontaña.

Y este número, precisamente, es muy especial, porque recoge algunos conte nidos verdaderamente interesantes. El primero, claro está, al que hace referencia nuestra portada, «Dungeon Keeper». Tras múltiples retrasos, cambios, repro gramaciones, etc., el que promete ser el juego de rol más revolucionario de la historia del género, llegará hasta nosotros en breves semanas, para demostrar, una vez más, el buen hacer de Bull frog en el arte de la programación.

Pero, con todo lo importante que puede ser este lanzamiento, no podemos pa sar por alto, ni mucho menos, el resto de la selección que os hemos preparado este mes, porque hay para todos los gustos. Y, para empezar con buen pie, nada mejor que anunciar el que parece nuevo despegue hasta las mayores altu ras del soft español. Un juego hecho en España está levantando una inmensa polvareda alrededor del mundo, y ya se empieza a hablar sobre él en toda la prensa especializada internacional. Su título, «Blade». Sus creadores, Rebel Act Studios. Y como tan importante dato no se podía ignorar, nos fuimos a sus oficinas a charlar con ellos para prepa rar un reportaje en exclusiva con las imágenes más espectaculares que hayáis visto en mucho tiempo. Un proyecto realmente sensacional.

¿Se nos han acabado ya los temas de interés? Claro que no. Previews, seccio nes varias, críticas... con una atención muy especial dedicada al lanzamiento que, por fin, se produjo a finales del pa sado julio, «GP 2», que ocupa nuestro mega juego del mes. Reportajes, concursos, trucos, la solución completa de «Ripper». .. Ya lo avisábamos. Éste es un número muy especial. Un número que, cuando menos, hará más llevadera la vuelta al trabajo. .. o las vacaciones re cién iniciadas, quién sabe.

Lo único de lo que tenemos certeza es que el próximo mes tampoco faltaremos a nuestra cita, con temas aún mejores que los que hemos reunido en esta ocasión.

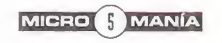

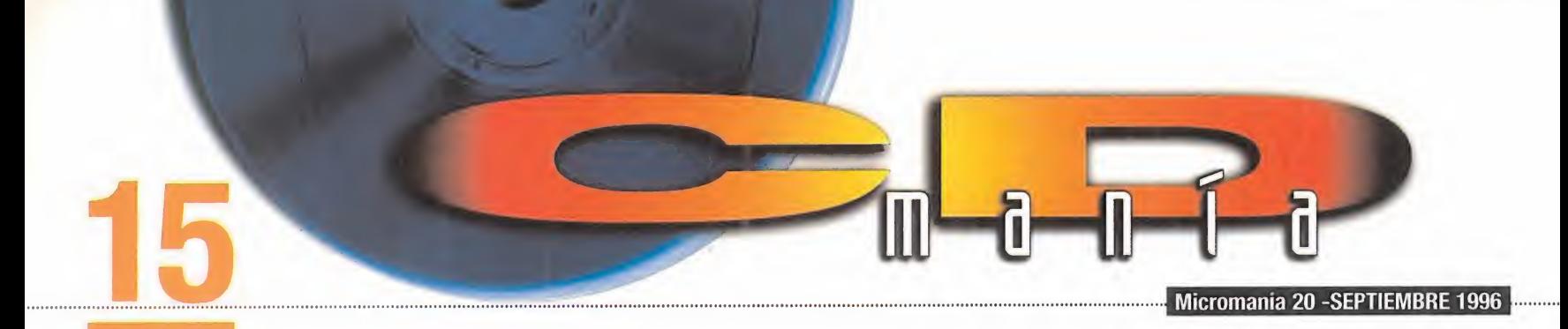

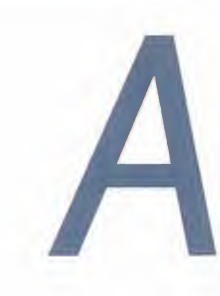

provechando que este mes os ofrecemos la quinta entrega de nuestra colección de libros de Micromanía, <sup>y</sup> que ésta trata sobre la estrategia, os hemos preparado una selección de juegos de este género realmente apasionante También podréis encontrar simulaciones, wargames <sup>y</sup> arcades. Además, como siempre os ofrecemos las demos más actuales, entre to das las que podréis encontrar en el CD de este mes estará la aventura en «Time Commando», el deporte con «Kick Off 96» y «Mega Race 2», wargames con «Cióse Combat» <sup>y</sup> arcades con «Total Manía», «Pray For Death» y «Shattered Steel». Esperamos que la vuelta de vacaciones os sea lo más llevadera posible con el CD que os ofrecemos.

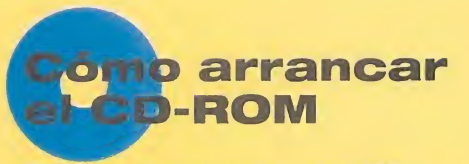

Tenéis en vuestras manos el CD-ROM número 15 de Micromanía. Un CD compatible PC <sup>y</sup> Macintosh, en el que encontraréis las demos de los juegos más apasionantes, así como los vídeos más espectaculares sobre nuevas tecnologías y películas.

Si tu equipo es un PC compatible, lo único que necesitas para ejecutar el CD es un lector CD-ROM, cuatro megas de RAM, CPU 386 <sup>y</sup> disponer de la versión 3. 1 de Windows, o superior. Para un funcionamiento óptimo del programa, se recomienda un procesador 486 DX con 8 Megas de RAM <sup>y</sup> lector de CD-ROM de doble velocidad.

Para comenzar, entra en la unidad del CD-ROM (por ejemplo, si la letra que define esta unidad es la D, tras arrancar el ordenador teclea D:) <sup>y</sup> teclea MENU. Pulsa ENTER <sup>y</sup> sigue las instrucciones que se ofrecen en pantalla para una correcta puesta en marcha del CD-ROM.

Si tu equipo es un Macintosh, los requisitos mínimos son un 68040, Sistema 7, 256 colores y lector CD. MANÍA

**Demos** 

#### GLOSE COMBAT

Parece que Microsoft se ha decidido a introducirse en elmundo de los juegos de ordenador, <sup>y</sup> uno de los exponentes más claros de esta nueva apertura de mercado es «Ció se Combat», un nuevo Wargame en tiempo real para Windows 95, en el que tendréis que tomar las diferentes posiciones del enemigo con todo tipo de tropas de combate.

#### KICK OFF 96

Seguro que alguno de vosotros todavía recuerda la máquina recreativa que causó furor al ser la precursora de los juegos

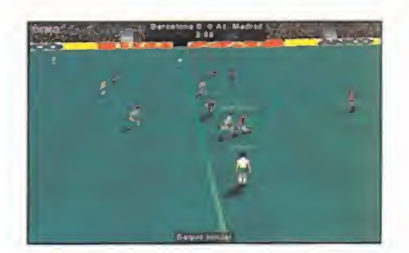

PC CD-ROM

de fútbol; su nombre «Kick off». Pues ahora os ofrecemos la demo jugable en lamodalidad de equipos españoles de la versión que está a punto de ver la luz en nuestro país.

#### MEGA RACE 2

Os presentamos la demo jugable de «Mega Race 2» en la

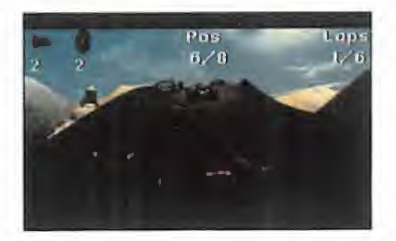

que podréis dar 6 vueltas completas al circuito del Tí bet. Por supuesto, no hay re glas en esta carrera <sup>y</sup> tan sólo vale llegar el primero, por lo que tendréis que intentar acabar con vuestros competidores empujándoles <sup>y</sup> usando todas las armas disponibles a tal efecto.

#### FRAY FOR DEATH

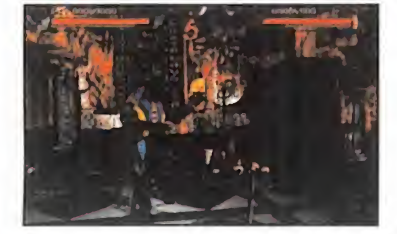

«Pray for Death», un arcade de lucha en el que controlaréis un sofisticado luchador con in finidad de golpes acabando con vuestro rivales de una for ma brutal.

#### SHATTERED STEEL

«Shattered Steel» es elnombre de un arcade en el que tendréis que completar dife rentes misiones, de ataque, apoyo <sup>y</sup> rescate, <sup>a</sup> los mandos de un sofisticado robot de combate en diferentes plane tas inóxpitos.

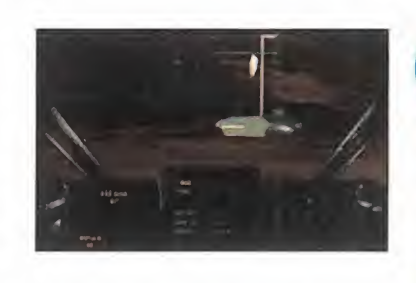

#### TIME COMMANDO

Es un arcade-aventura en elque la existencia de la raza hu mana está en peligro, pero para tratar de acabar con esta amenaza no sólo tendréis que luchar en nuestra época, sino que deberéis viajar a diferen tes épocas temporales.

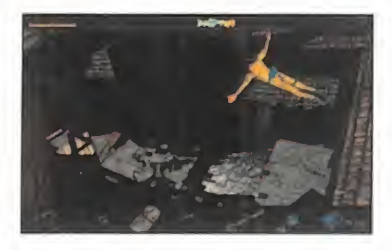

#### TOTAL MANIA

Un arcade para Windows de aspecto isométrico en el que controlaréis varios robots en diferentes misiones acabando con todos los enemigos <sup>y</sup> par tes del decorado que aparez can a vuestro paso.

## pecial trategia

#### ALLIED GENERAL

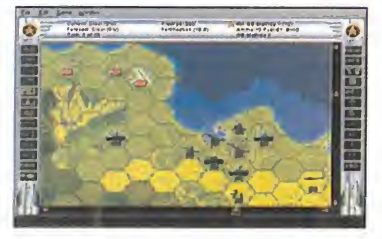

Os ofrecemos una demo jugable del nuevo programa de es trategia para Windows 95 «Allied General», segunda parte del afamado «Panzer General». Esta vez os encontraréis del lado aliado tratando de aca bar con el eje combatiendo en los más diversos escenarios de la segunda guerra mundial.

#### BALDIES

Los calvitos parece que quie ren adueñarse de todo. Aunque este problema capilar trae de cabeza a más de uno, no parece que les importe a los simpáticos hombrecillos pro tagonistas de la demo que os ofrecemos. En ella tendréis que mantener un equilibrio

THE DIG

entre los diferentes tipos de Baldies de los que dispondréis para construir armamento <sup>y</sup> edificios <sup>y</sup> así acabar con la otra tribu que os acompaña en la isla.

#### BATTLEGROUND ARDENNES

Esta demo va dedicada especialmente a los amantes de los wargames puros <sup>y</sup> duros. En ella podréis jugar en una batalla de la segunda guerra mundial de las que se desarrollaron en los bosques de las Ardenas, donde las tropas ale manas trataron de frenar el avance de las tropas aliadas.

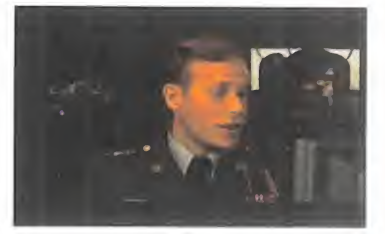

#### **BATTLEGROUND GETTYSBURG**

Otro Wargame sobre la guerra de secesión americana lle ga a las pantallas del PC. En esta ocasión funcionará bajo Windows <sup>y</sup> podréis seleccionar

> **PVP: 8.995** PVP: 8.995<br>OFERTA: **7.995**

#### VALE DESCUENTO DE <sup>1</sup> OOO PTA. EN LOS JUEGOS SEÑALADOS **EN** Nombre rm ÉW rl Apellidos ........

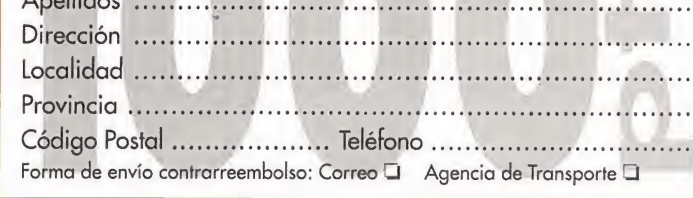

Promoción válida, entregando este vale, hasta el 30/09/96 o fin de existencias.

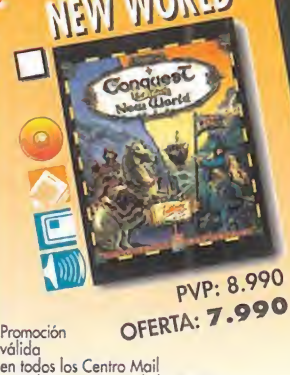

CONQUEST

**PVP: 7.495** OFERTA: 6. WING

(ver últimas páginas de la revista);<br>o por correo enviándolo a: Centro Mail • Cª de Hormigueras, 124, ptal 5 - 5º F • 28031 Madrid

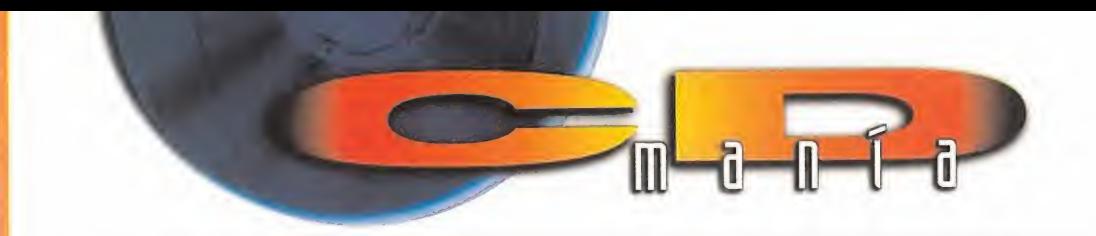

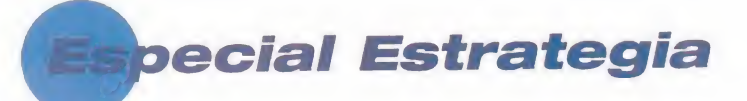

cualquiera de los dos bandos contendientes.

#### COMMAND AND CONQUER

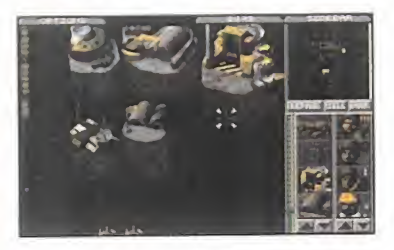

El mundo en el futuro está re partido en dos bandos: los GDI <sup>y</sup> los NÜD. Los primeros lu chan por un planeta unido <sup>y</sup> sin penalidades; sin embargo, los NOD quieren conseguir el poder para esclavizar el planeta a su antojo.

#### FANTASY GENERAL

por SSI para «Panzer General», llega la demo jugable que os ofrecemos de «Fantasy General», un juego de estrategia basado en la edad media en el que vuestras unidades serán caballeros <sup>y</sup> hechiceros con los que podréis conquistar los territorios enemigos.

#### PANZER GENERAL

La máquina de guerra alemana sorprendió a los incautos aliados durante la segunda guerra mundial, sobre todo sus vehículos acorazados de combate, entre los que se encontraban los Panzer, los mejores tanques de toda lagran campaña.

#### SIMCITY 2000

Os ofrecemos la demo de «SimCity 200G», el simulador de ciudades más completo creado hasta la fecha, en el que controlaréis diferentes as pectos de la vida de una ciu dad, desde la creación de ca rreteras y edificios hasta dar buenos servicios sociales para que vuestros ciudadanos es tén contentos.

#### SIM ISLE

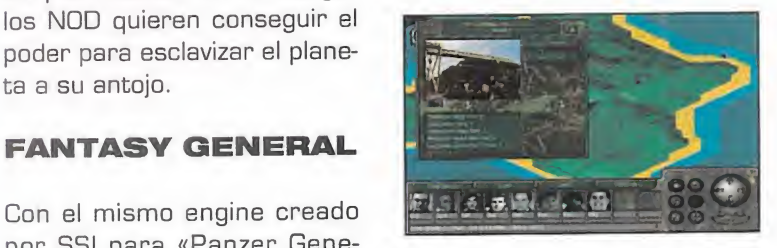

La serie Sim de Maxis continúa, <sup>y</sup> en esta ocasión tendréis que mantener un equili brio en el ecosistema de una isla mientras la urbanizáis. Es te juego tiene un gran contenido tanto de estrategia como arcade <sup>y</sup> tendréis que planear muy bien vuestros movimientos para no acabar con la ve getación <sup>y</sup> nativos de la isla.

#### STEEL PANTHERS

«Steel Panthers» es el nombre de un juego de estrategia en el que tendréis que controlar diversas unidades acorazadas,

artillería e infantería. Podréis ^seleccionar jugar del lado alia do o, por el contrario, con los alemanes en tres batallas de la segunda guerra mundial.

#### THEME PARK

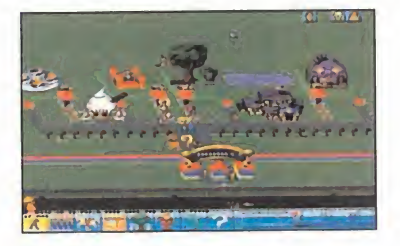

Seguro que a la mayoría de vo sotros os encantan los par ques de atracciones; pues con la demo que os ofrecemos podréis crear vuestro propio par que, con diferentes atraccio nes, tiendas <sup>y</sup> personal para tratar de hacer a los demás la vida un poco más agradable.

#### THE PERFECT GENERAL 2

Probad vuestra destreza de generales manejando diferen tes tipos de tropas <sup>y</sup> artefac tos en la demo jugable que os ofrecemos del Wargame «The Perfect General 2».

#### TRANSPORT TYCOON

El mundo de los transportes <sup>y</sup> comunicaciones siempre ha si do un negocio de lo más lu crativo. Ahora podréis entrar a formar parte de él con la de mo que os ofrecemos de la

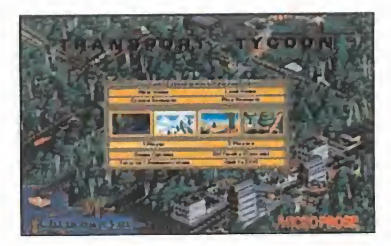

versión Deluxe de «Transport Tycoon» en la que de la nada tendréis que crear vuestro propio imperio de transportes uniendo cidudades entre sí mediante diferentes vías de comunicación.

#### WARCRAFT

En un pasado lejano el mundo estaba dominado por dos ra zas que luchaban por la supremacía total. Eran "Los Orcos <sup>y</sup> los Humanos". Ambas razas eran despiadadas <sup>y</sup> sólo verí an satisfechas sus ansias de victoria acabando totalmente con sus enemigos.

#### WARCRAFT 2

La lucha entre Orcos <sup>y</sup> Humanos parece no tener fin. Os presentamos la demo jugable de «Warcraft 2» en la que podréis jugar en tres ni veles diferentes por cada uno de los bandos.

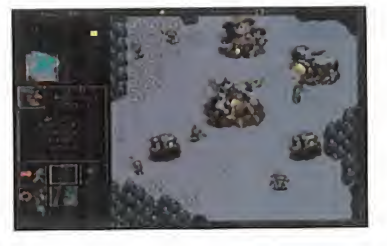

#### nción al usuario Servicio de

En previsión de posibles problemas o dudas surgidos al utilizar el CD-ROM, disponemos de un servicio técnico en el que podréis hacer todo tipo de consultas sobre instalación y ejecución de los programas contenidos en el CD.

Podéis poneros en contacto con nosotros, de lunes a viernes, y de 4 a 8 de la tarde, llamando al teléfono (91) 653 73 17. Os rogamos que, en la medida de lo posible, lo hagáis frente al ordenador, <sup>y</sup> con éste encendido.

• <sup>8</sup> zonas del tiempo para viajar <sup>y</sup> <sup>4</sup> niveles de dificultad para satisfacer hasta <sup>a</sup> los jugadores más expertos. • Escenarios totalmente renderizados en 3D: personajes poligonales también en 3D con mapeado de texturas <sup>y</sup> efectos de luz integrados en magníficas secuencias cinemáticas, con unos impresionantes efectos de sonido <sup>y</sup> una deslumbrante banda sonora. • <sup>45</sup> armas destructoras <sup>y</sup> <sup>80</sup> enemigos despiadados contra los que tendrá que luchar. ®

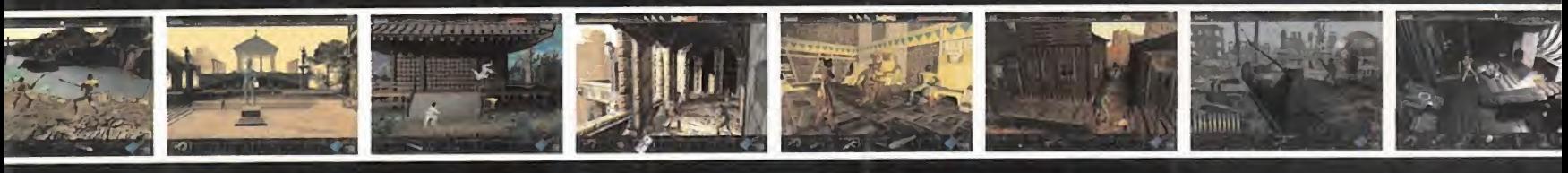

# Time Commando Un viaje a través del tiempo

#### **DEOAVENTURA**

Combinando a la perfección acción y aventura. Time Commando le propo<mark>ne</mark> un viaje en el tierrion con un guía muy especial. Stanley. camino a través de épocas como el di Isse estimito e noves de especia coma el época de los conquistadores del nuevo mundo. las grandes guerras, etc., combatien<br>Jel enemigo con el fin de destruir un<br>Virus que amenaza con tomar el d as grandes guerras, etc., combatiendo contra lo con el fin de destruir un peligroso virus que amenaza con tomar el control de<br>todos los sistemas informáticos del planeta. upuas los sistemas informáticos del planeta.<br>Disponible en PC CD-ROM y Sony PlayStrition

#### VERSIÓN PC TRADUCIDA <CASTELLANO

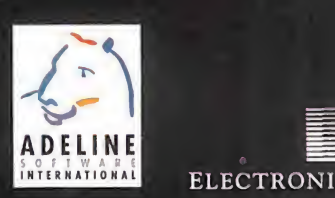

© Adeline Software International. Adeline Software International Time Commando son marcas registradas de Adeline Software International © Electronic Arts es una marca registrada de Electronic Arls, Lid.

ELECTRONIC ARTS' SOFTWARE

**FIME=** OMMANDO

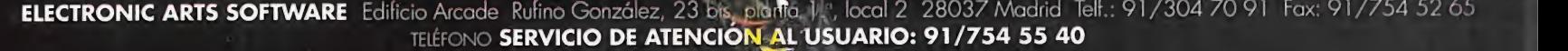

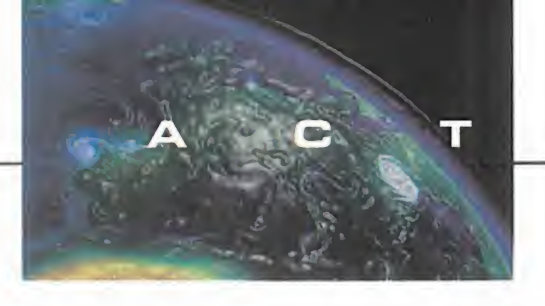

U A L I D A D

# PASADO Y FUTURO **Turok. Dinosaur Hunter**

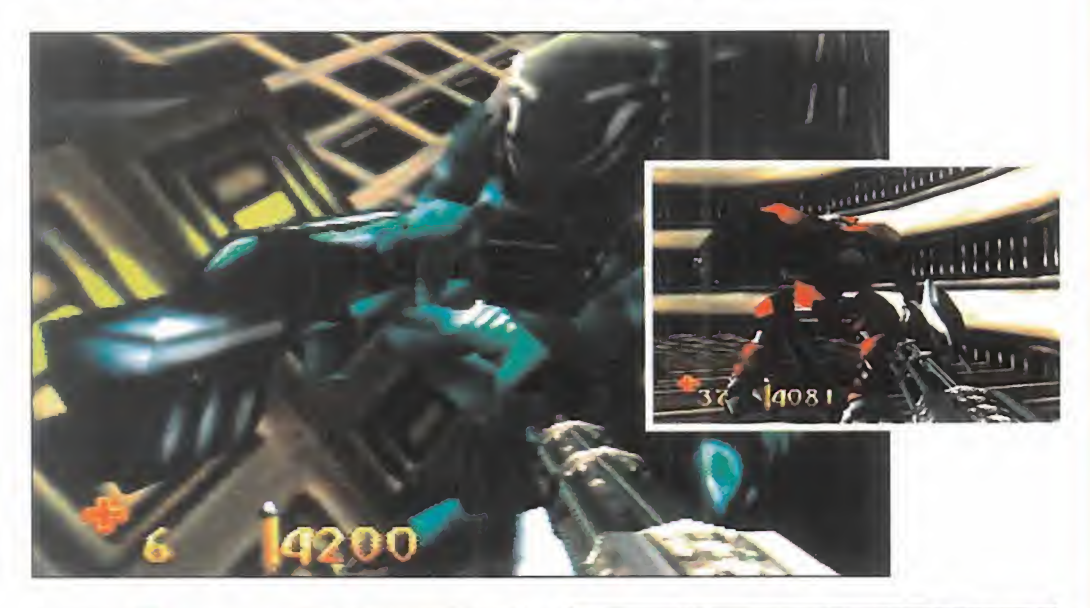

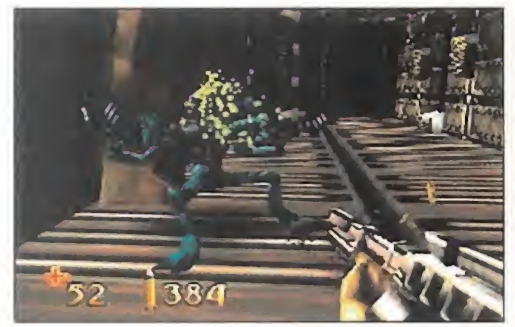

IGUANA/ACCLAIM En preparación: NINTENDO 64 ARCADE

na serie de comics sirvió de ins-<br>piración a Iguana y Acclaim para pue<br>presentar a Nintendo una pro-asp<br>puesta de juego para lo que sería sur disc na serie de comics sirvió de inspiración <sup>a</sup> Iguana <sup>y</sup> Acclaim para puesta de juego para lo que sería su nueva máquina de 64 bits. Con esta carta de presentación, <sup>y</sup> otras más guardadas en la manga, equipo de desarrollo <sup>y</sup> compañía pasaron <sup>a</sup> integrarse en el staff del famoso <sup>y</sup> cacareado "dream team". Y las primeras consecuencias de aquel acuerdo ya circulan, convertidas en imágenes reales del juego, del que en el E3 se pudo contemplar una versión aún inacabada.

«Turok. Dinosaur Hunter» está diseñado como un típico shoot'em up 3D en

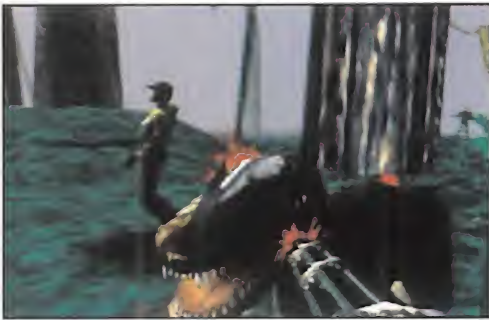

perspectiva subjetiva, mezclando en su historia <sup>y</sup> ambientación la ciencia ficción con los dinosaurios. Sus bazas más importantes frente a futuros competidores y/o actuales programas a los que se pueda comparar, se encuentran en dos aspectos que destacan sobre el resto: diseño gráfico <sup>y</sup> realismo en movimientos y animaciones.

La aparición el mercado de «Turok» está prevista para las mismas fechas en que el hard N64 será lanzado en Estados Unidos, el 30 de septiembre, pero con un horizonte situado, como mínimo -y aún no está nada claro-, con un mes de posterioridad en España <sup>y</sup> el resto de Europa, todavía es pronto para poner la mano en el fuego acerca de la posibilidad de ver di nosaurios en nuestras pantallas a lo largo de este año.

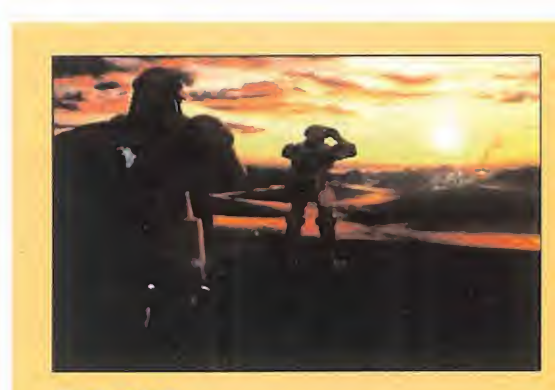

BITMAP BROTHERS/RENEGADE En preparación: PC CD-ROM ACCIÓN/ESTRATEGIA

Cierre de esta edición nos llegó la<br>noticia, y la primera versión beta<br>del esperadísimo «Z», que cuando<br>leáis estas líneas estará va a la venta, casi <sup>l</sup> cierre de esta edición nos llegó la noticia, y la primera versión beta del esperadísimo «Z», que cuando leáis estas líneas estará ya a la venta, casi con total seguridad.

Su nueva obra maestra ha llevado casi cuatro años de trabajo, en el último de los cuales los retrasos sobre fechas de lanzamiento previstas han sido continuos.

La versión final del juego incluye nuevas op ciones como SVGA -no contemplada en los

# INDIANA EN FEMENINO **Tom Raider**

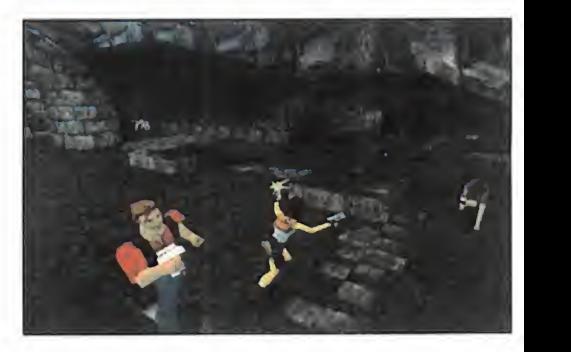

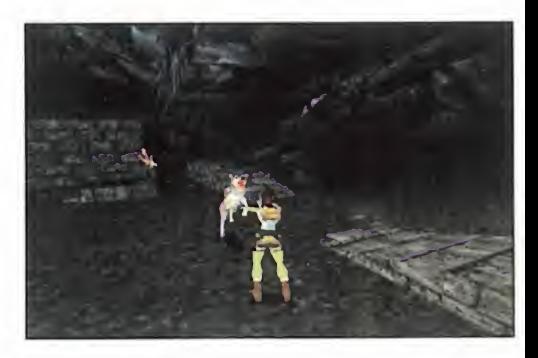

# Z ya está a punta

primeros esbozos del proyecto- <sup>y</sup> ha sido adaptado a España, con la traducción de textos <sup>y</sup> voces que, afortunadamente, no se han limitado a un doblaje sin más, sino que

el sentido de los diálogos ha sido te nido muy en cuenta. La posibilidad de juego en red que ofrece «Z» permite multiplicar el nivel de diversión ya que, aunque la base del juego estriba en un componente estratégico,

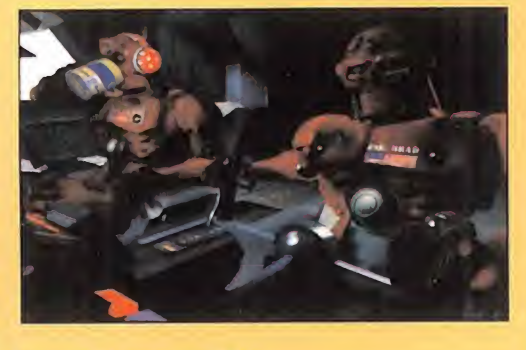

la acción que ofrece es casi frenética. Una maravilla que ya podemos disfrutar en nuestro país, <sup>y</sup> que tiene todas las cartas en la mano para considerarse como un éxito se guro. En el próximo mes, mucho más.

#### **CORE DESIGN**

En preparación: PC CD-ROM, SATURN, PLAYSTATION ACCIÓN/AVENTURA

a iba siendo hora que una mujer fuera la protagonista de alguna aventura, pero no ha sido hasta que Core se ha puesto<br>manos a la obra que Lara Croft, la heroína de «Tomb Raider» ha pacido para plantar cara a los tipos más guna aventura, pero no ha sido hasta que Core se ha puesto manos <sup>a</sup> laobra que Lara Croft, la heroína de «Tomb Rai der», ha nacido para plantar cara a los tipos más duros del soft. Definida por sus creadores como un cruce entre Indiana Jones <sup>y</sup> Bruce Willis, la protagonista del nuevo juego de Core, que se pre sentó en las últimas ediciones del ECTS <sup>y</sup> E3, desarrolla su acción sin pausa por varios mundos 3D realizados en un estilo similar al que Delphine utilizó en «Fade to Black», pero más complejos en su diseño gráfico. Dotado de una perspectiva en tercera persona, el seguimiento de la acción se efectúa a través de una serie de cámaras di námicas que siguen <sup>a</sup> Lara en todo momento, <sup>y</sup> son modificadas au-

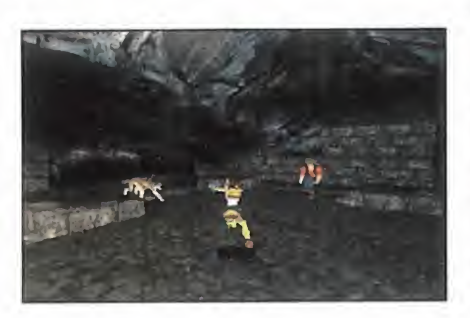

tomáticamente según se precise para la mejor visión. Concebido como una amalgama de acción, aventura <sup>y</sup> plataformas, «Tomb Raider» está anunciado para Noviembre en sus versiones Playstation <sup>y</sup> PC, mientras que la de Saturn estará dis ponible a partir de octubre.

"...un teletexto interactivo con más de <sup>1</sup> .000 páginas

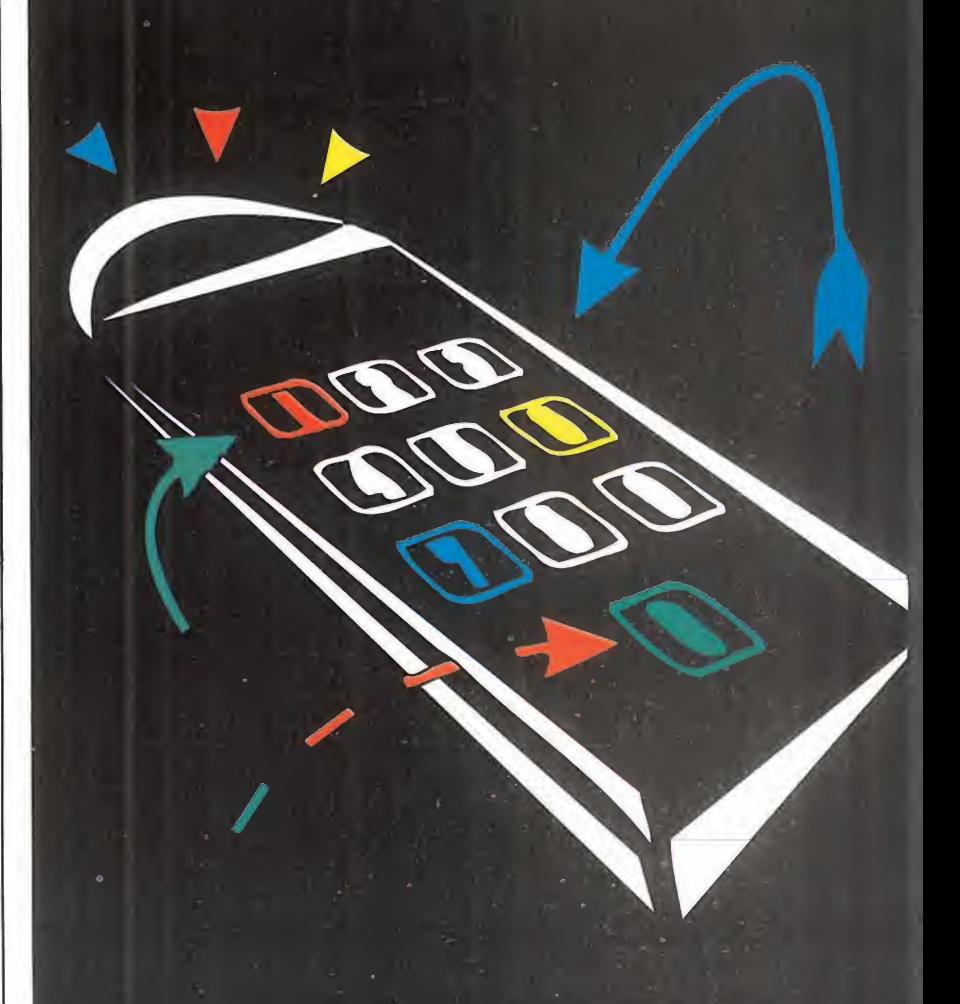

Descubre nuestra nueva sección de informática y multimedia en la página 700

Teletexto interactivo de Tele 5

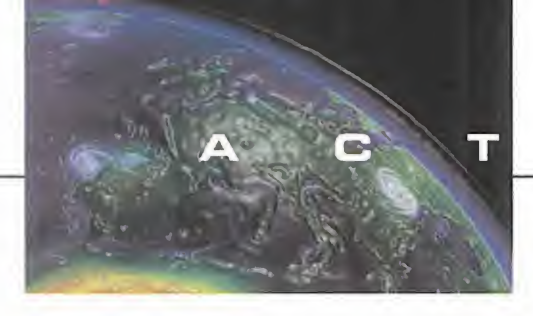

 $\Box$ 

#### **OCEAN 1996 CONFERENCE**

# Directo desde Manchester

CDN UNA TEMPERATURA OTCJÑAL, PERO EN MEDIO DE UN AMBIENTE CALU-ROSO POR PARTE DE LA GENTE DE DEAN, ASISTIMOS EN MANCHESTER A LA PRESENTACIÓN, EN EL MAS PURO ESTILO DE LOS SHOWS TELEVISIVOS, DE LOS PRÓXIMOS LANZAMIENTOS DE ESTA COMPAÑÍA. TODAS LAS MÁQUINAS Y<br>Notes TODAS LAS CONSOLAS TENDRAN SU PARTE DE LAS INMEJORABLES PERS-PECTIVAS QUE SE AVECINAN.

LOS ESTUDIOS DE LA BBC EN MANCHESTER FUERON EL ESCENARIO ELEGI-DO PARA LA PRESENTACIÓN, QUE DESGLOSÓ LOS GRANDES EXITOS DE CEAN Y LAS PRÓXIMAS NOVEDADES, AGRUPÁNDOLAS POR LAS COMPAÑÍAS DE DE-SARROLLADORES QUE TRABAJAN PARA OCEAN. Y LA VERDAD ES QUE TODAS TENÍAN MUCHO QUE ENSEÑAR, COMO COMPROBAREIS A CONTINUACIÓN.

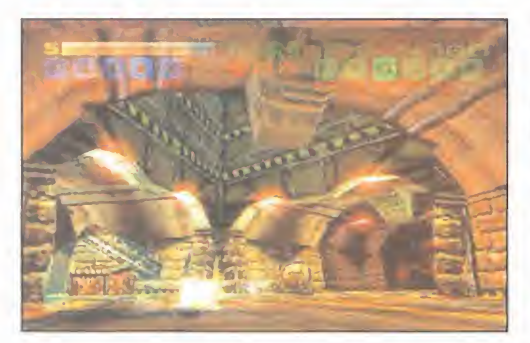

#### NEON

E s'un grupo de programadores aleman<br>La que poseen un engine 3D tremendas un grupo de programadores alemán mente rápido, ideal para realizar juegos en los que la velocidad es determinante. Y por ello lo están utilizando en «Viper» -un arca de 3D de helicópteros- <sup>y</sup> en «Tunnel B1» su gran sensación, ya casi terminada, que nos pone a los mandos de un vehículo futu-

rista que circula a toda velocidad por intrincados laberintos de túneles. Ambos títulos saldrán de aquí a final de año para PC CD-ROM, Saturn y PlayStation.

#### DIO

**E** xpertos en simulación de vuelo, sus pro-<br>La ximos proyectos se orientan hacia este  $\overline{\phantom{a}}$  xpertos en simulación de vuelo, sus prócampo <sup>y</sup> se centran en un aparato: el EF 2000. Porque después del éxito de su últi mo simulador, están preparando «Super EF 2000 for Windows 95», que funcionará como aplicación nativa <sup>y</sup> se espera tan bien como bajo DOS; <sup>y</sup> «EF 2000 Tactcom», un

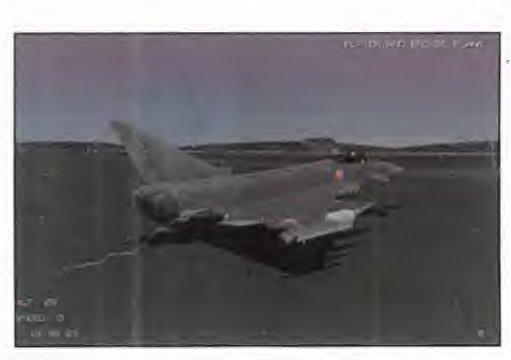

disco de datos con nuevos añadidos para «EF 2000» <sup>y</sup> opciones multijugador revisadas. También están trabajando en un simulador de tanque del que no nos dieron más datos.

... Y MÁS COSAS.- Provenientes de los más variados grupos de programación que trabajan para Ocean, tuvimos ocasión de contemplar cosas tan interesantes como «Project Ai ros» -en el estilo «Command & Conquer»- o «GT Racing 97» -que recuerda mucho a «Screamer»-. Pero también hubo originales plataformas -«Cheesy»-, aventuras disparatadas -«Pepperani»-, si mulación deportiva -«ATP Tennis»- <sup>y</sup> arcades varios -«Shattered Reality», «Guts & Garters», <sup>y</sup> «Eraser»-. Para que todo el mundo se fuera satisfecho <sup>y</sup> contento. Como de hecho sucedió.

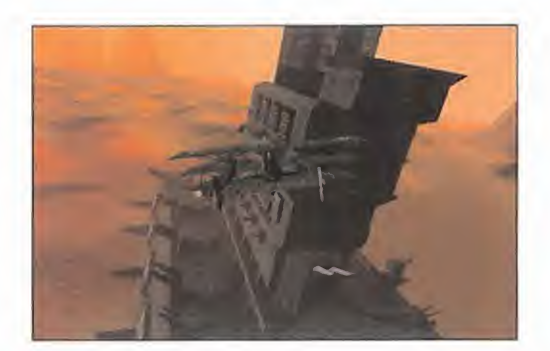

T ribe constituye, según ellos mismos,<br>la conjunción perfecta entre imaginaribe constituye, según ellos mismos, ción <sup>y</sup> tecnología, representada por las potentes estaciones Silicon Graphics en que trabajan. Su obra estrella para el fu turo es «Dreadnought», un simulador de combate <sup>a</sup>bordo de aviones a hélice <sup>y</sup> vehículos terrestes que nos situará en una hipotética invasión de Marte por la Inglaterra Victoriana <sup>y</sup> la Alemania Imperial. Impresionante gráficamente, como «Zoiks!. The Hanna Barbera Game», una aventura gráfica 2D realizada como si de un dibujo animado se tratase.

Otro título destacado de Tribe, actualmente en preparación, es «Dawn of Darkness», un clónico de «Doom» en el que el horror es la nota dominante.

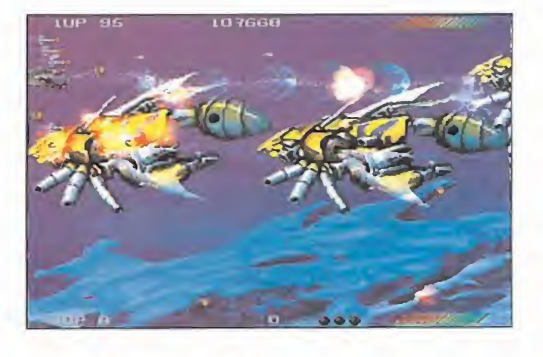

#### TEAM 17

**D** espués de tantos grandes juegos en<br>el mercado, los autores de «Worms» espués de tantos grandes juegos en no necesitan presentación. Tienen pensado seguirnos haciendo disfrutar con «Euromanager 96» -su simulador de gestión futbolística-, «Allegience» -su particular versión de «Doom», con vídeos incluidos- <sup>y</sup> «X2» -un increíble <sup>y</sup> súperespectacular matamarcianos para Saturn y PlayStation-.

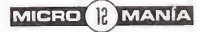

oda la emoción de JROCO mainor

"Sin duda será el mayor juego de fútbol de este año" PC Zone Junio 96

"Es impresionante jugar un partido en cualquiera de los estadios en los que se desarrolla la competición" 91%

PC Manía Iulio 96

Licencia oficial de la Eurocopa 96 en PC-CD ROM De los mismo creadores de Actua Soccer pero...

- 46 Mejor control
- 46 Partidos espectaculares
- **43 Animaciones basadas en movimientos reales de jugadores reales**
- <sup>46</sup> Más información y estadísticas
- **※ Estadios y equipos reales**

"Todo un regalo en modo dos jugadores, pensarás, y quizás tengas razón"

PC Zone Julio 96

"De Euro96 se puede esperar todo lo que un buen juego dedicado al fútbol puede ofrecer" 92%

**digit** 

MicroManía Julio 96

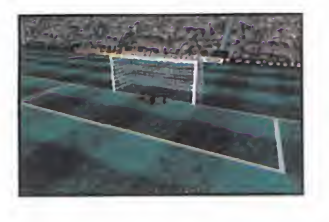

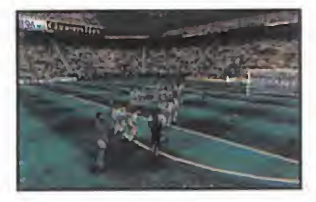

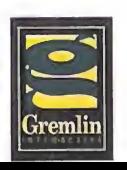

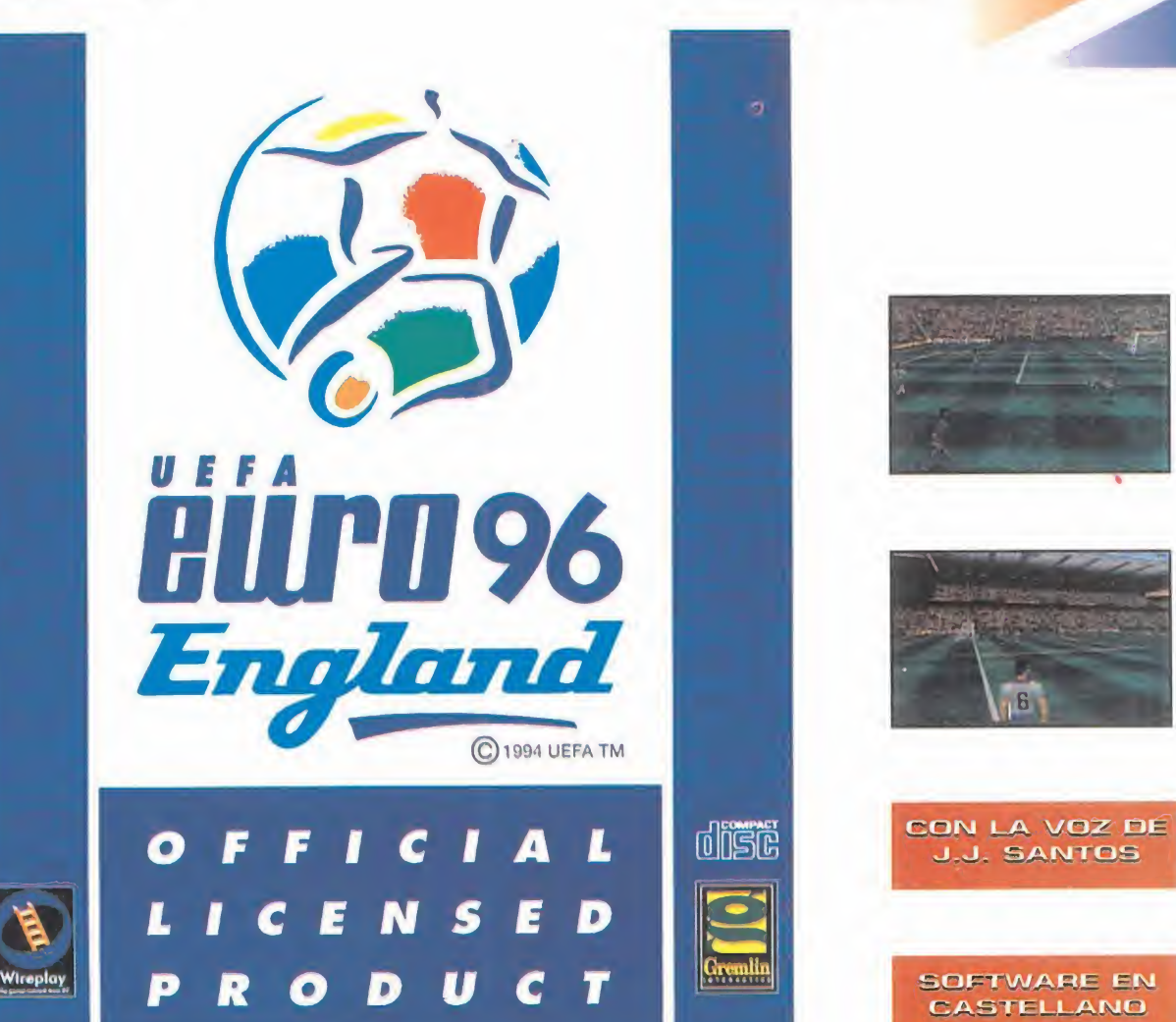

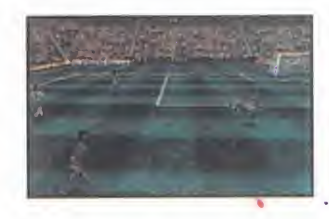

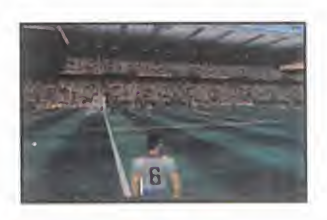

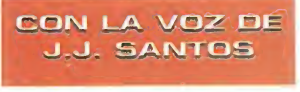

SOFTWARE EN CASTELLANO

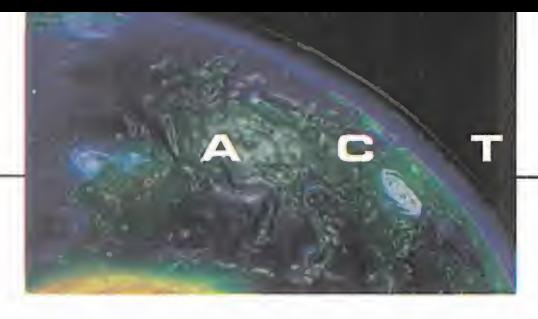

## MÁS VELOCIDAD, **1975** VARIEDAD Screamer 2

GRAFITTI/VIRGIN I.E. En preparación: **PC CD-ROM**<br>De preparación: **PC CD-ROM** ARCADE

Sinternativo, al tiempo que supuso una pequeña<br>
sufrió de continuas y casi inevitables compara-<br>
sufrió de continuas y casi inevitables compara-<br>
sufrió de Continuas y casi inevitables compara<sup>i</sup> «Screamer», al tiempo que supuso una pequeña revolución en los arcades de carreras para PC, ciones con «Ridge Racer» de Namco, la segunda parte de aquel, ya muy avanzada <sup>y</sup> probablemente disponible sobre noviembre en el mercado español, puede superar de largo las cotas de calidad del programa original de Grafitti, pero su "paralelo" será ahora «Sega Rally».

«Screamer 2» presenta una base muy parecida a la de su antecesor, pero varía radicalmente en la ambientación y tipo de competición que ofrecerá al usuario, ya que la velocidad pura se verá sustituida por un combinado de acelerador <sup>y</sup> precisión <sup>y</sup> habilidad al volante, ya que las carreras son las típicas de un "rally". Muy distintas superficies de competición -tierra, nie ve, hielo, asfalto...- <sup>y</sup> escenarios impresionantes <sup>y</sup> re cargados, aparte de la magnífica <sup>y</sup> veloz generación de gráficos 3D, son parte de la oferta de «Screamer 2» al usuario, que a buen seguro disfrutará con una segunda parte que, por una vez, parece distanciarse realmente del éxito del programa que lo precedió, mostrando tanto calidad técnica como un elevado ni vel de originalidad.

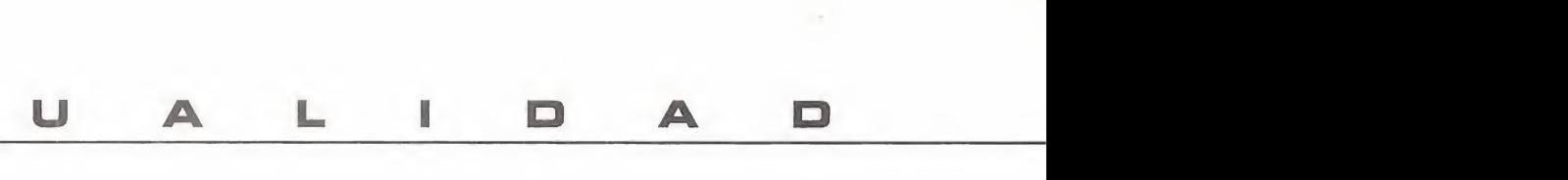

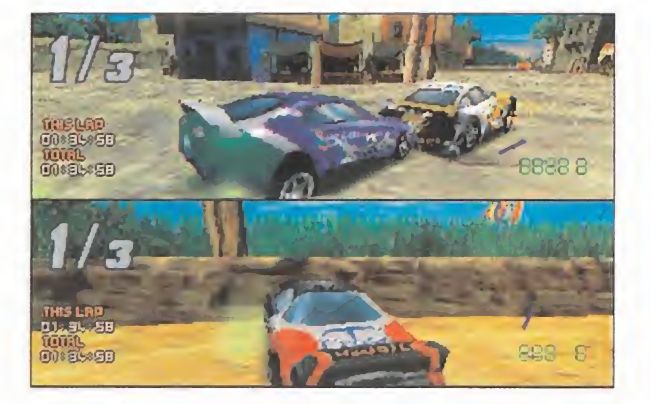

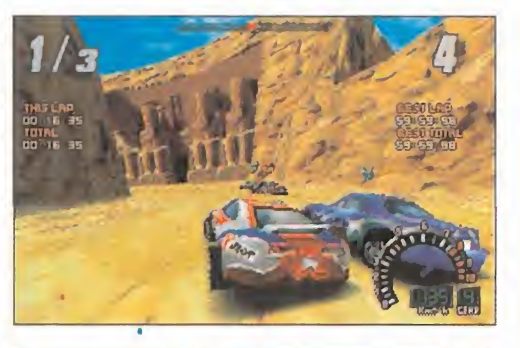

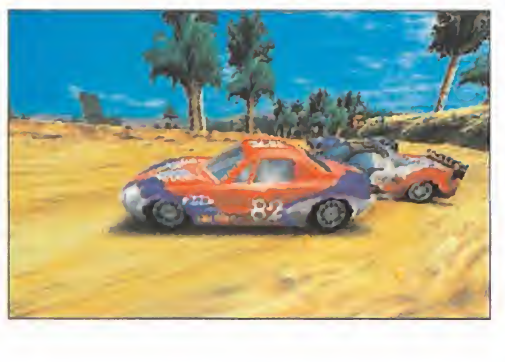

#### GANADORES CONCURSO «GRAND PRIX 2»

Primer Premio: Un viaje a Estoril para dos personas para asistir al Gran Premio de Portugal:

José Manuel Castiblanque Gómez: **Madrid** 

Segundo Premio: Juego «Grand Prix 2» y un lote de productos «Grand Prix 2»:

Dionisio Valero Cartagena: Denia Pedro García Martínez: Alicante Juan Benítez González: Badajoz Toñi Márquez Rodríguez: Igualada Daniel Durán Muñoz: Ceuta Sergio Rodríguez Calvo: Tudela Nauzet León Medina: Las Palmas íñigo Aymat de Guezala: Madrid Jorge Escarrabill Jane: Granollers Francisco Díaz Bermúdez: Ronda Francisco Jaimez Cordón: San Juan Feo. Javier Alonso Varela: Cádiz Oscar Almarcha Torres: Argamasilla Raúl Hernández Blanco: Barcelona Pere Almirall Valls: Gélida

#### Tercer Premio: Lote de productos «Gran Prix 2» (camisetas, posters, chapas <sup>y</sup> llaveros):

Jorge Aladro Cimorra: Barcelona Sergio Muñiz González: Gozón Marcos Miralles Taós: Castellón Alfredo García Terol: Xátiva<br>Alfonso Pérez González: Salamanca Carlos Martín Torrecilla: Sevilla Domingo Ojea Lage: Viladecans Iván Álvarez Terrón: Alcorcón Vicente Manzano Ortiz: Getafe Javier Prófumo López: Barcelona

#### GANADORES DEL CONCURSO «EUROCOPA 96. SELECCIÓN ESPAÑOLA DE FÚTBOL»

Primer premio: Camiseta oficial de la Selección Española de Fútbol <sup>y</sup> un programa de «Eurocopa'96. Selección Española de Fútbol».

Marta del Río Cámara: Vizcaya Andrés Sesmero Velasco: Ávila Miguel Ángel Renedo Núñez: Palencia Juan Jesús Aristu Cenoz: Navarra Alejandro Fernández Toro: Almería Alberto R. López Martínez: Madrid Raúl Rodríguez Martínez: Cádiz Víctor M. González González: Madrid Guillermo Muñar Buendía: Cantabria Javier Bernardmo Sánchez: Jaén Jesús Gómez Muñoz: Cuenca Juan Blanco Fondo: La Coruña Feo. Javier Parrilla Jiménez: Madrid Feo. Javier Vilches Berrus: Madrid Alejandro Villanueva Luque: Asturias

Pedro Rodríguez Ascario: Las Palmas Raúl Díaz García: Madrid Alejandro Fernández Marcóte: Baleares Ramón Sanchís Girau: Valencia Jaime Pérez Pérez: Jaén Iván Moleco Montero: Vizcaya Lorenzo Gil Sánchez: Granada Feo. Javier Martínez Serrano: Valencia José Ignacio Cebadero Martín: Valencia Francisco A. Fortes Estela: Zaragoza

#### Segundo Premio: Un programa de «Eurocopa'96. Selección Española de Fútbol».

Antonio García Lozano: Cádiz Pedro Gascón Domínguez: Zaragoza José Babio Carretero: Sevilla Jorge Klee García: Vizcaya Ernesto Sierra Sanz: Zaragoza Raúl Gisbert Aranda: Valencia

Luis García Figueres: Valencia Iván Urra Fernández: Madrid Feo. Javier Jiménez Hidalgo: Madrid José Antonio Rodríguez Lillo: Alicante Enrique Clemente Moneva: Zaragoza Benjamín Sánchez Sevillano: Cádiz Antonio Sánchez Caparrós: Cádiz Alberto Pavía Izquierdo: Barcelona Sergio Marín Luque: Córdoba Alvaro Sánchez Palenzuela: Córdoba José Manuel García Ruz: Córdoba Juan T. Vázquez Herrera: Madrid Lucas Gallego Rosado: Cádiz Enrique Daza Pardo: Guadalajara Carlos Lozano Álvarez: Asturias Rafael A. Martín Meri: Ávila Jesús Aguilar Fernández: Granada Ismael Castro Ruiz: Granada Pedro Pablo Molina Pérez: Jaén Daniel Eguiluz Tranche: Vizcaya Laura Cenzual Minano: Tenerife Miguel A. Benítez Gimo: Cádiz

Antonio B. Deniz Pavón: Las Palmas Juan Manuel Varela Ares: Lugo Ernesto Corral Alonso: Pontevedra Jorge Arias Rodríguez: Pontevedra Antonio V. López Arranz: Madrid Markel Bilbao Maté: Vizcaya Carlos I. Espelta Prieto: Madrid Esteban Salvador García: Asturias Rubén Corbalán Vilaplana: Barcelona Alfredo Sánchez Marcos: Cantabria Vicente José Mateo García: Valencia Carlos Fernández Aguilar: Valencia Darío Hernando Álvarez: Murcia Alberto Martín Letamendi: Valencia José Buigués Garrido: Valencia Álvaro García Cuesta: Cantabria Ángel Vergara Rojas: Murcia Enrique Iglesias Llopart: Albacete Roque Pérez Prados: Alicante Daniel Bravo Muñoz: Madrid Miguel Domínguez Lavín: Valladolid Antonio Vargas Jiménez: Madrid

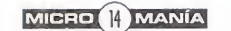

# Aliora con invección

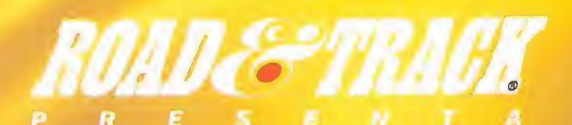

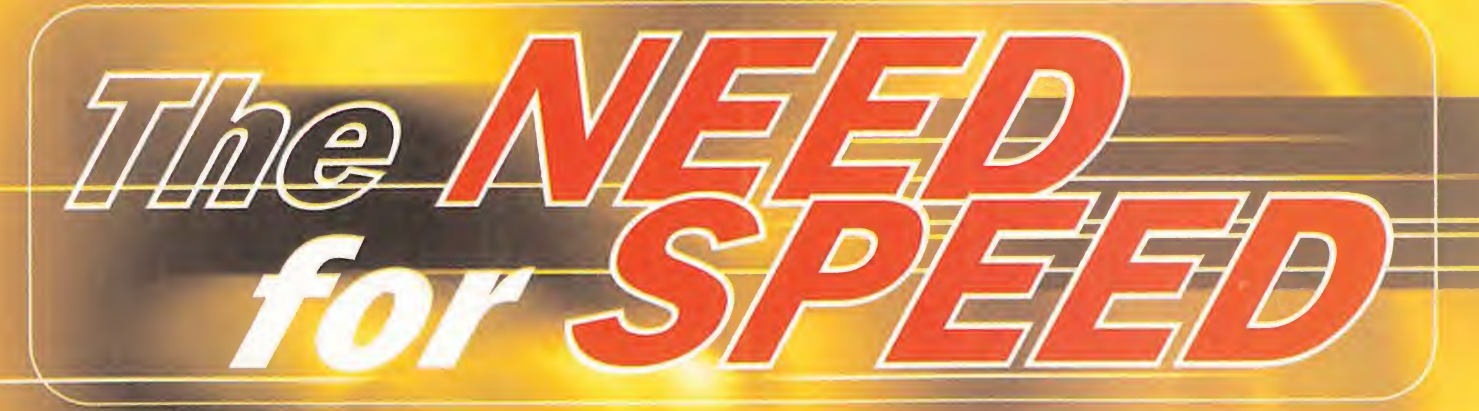

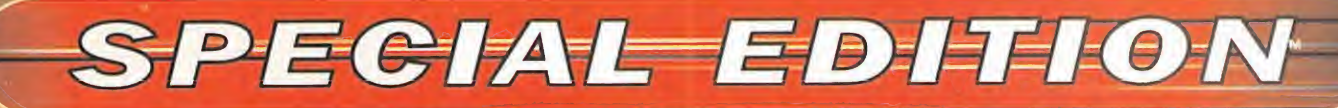

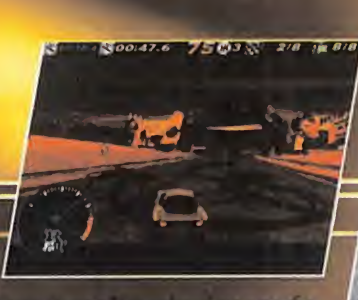

COMPLETERS AND LONG exóticos vehiculos del mundo a velocidades de vértigo contra enemigos, el reloj o sus amigos.

**Nuevos circuitos Burnt Sienna y** Transtropolis para conducir 8 pistas en total; además adicional de bonus.

Nuevo soporte en red para 8 jugadores, más modos para dos de un circuito jugadores vía módem o mediante conexión directa.

para WINDOWS<sup>®</sup> 95 y DOS / PC CD ROM

**ELECTRONIC ARTS** 

Edito y distribuye **ELECTRONIC ARTS SOFTWARE** Edificio Arcade Rufino González 23 bis Planta 1.ª Local 2 28037 Madrid Tel 91-304 70 PJ Far 91-31 53 TELÉFONO SERVICIO DE ATENCIÓN AL USUARIO: 91-754 55 40

Distribuido en Argentina por: MICROBYTE. San José 525 (1076) BS. As. Argentina. Tel: 541-381 50256. Fax: 541-381 5562

El promio Arts. Tha Need for Speed es una marca de Electronic Arts Road & Track es una

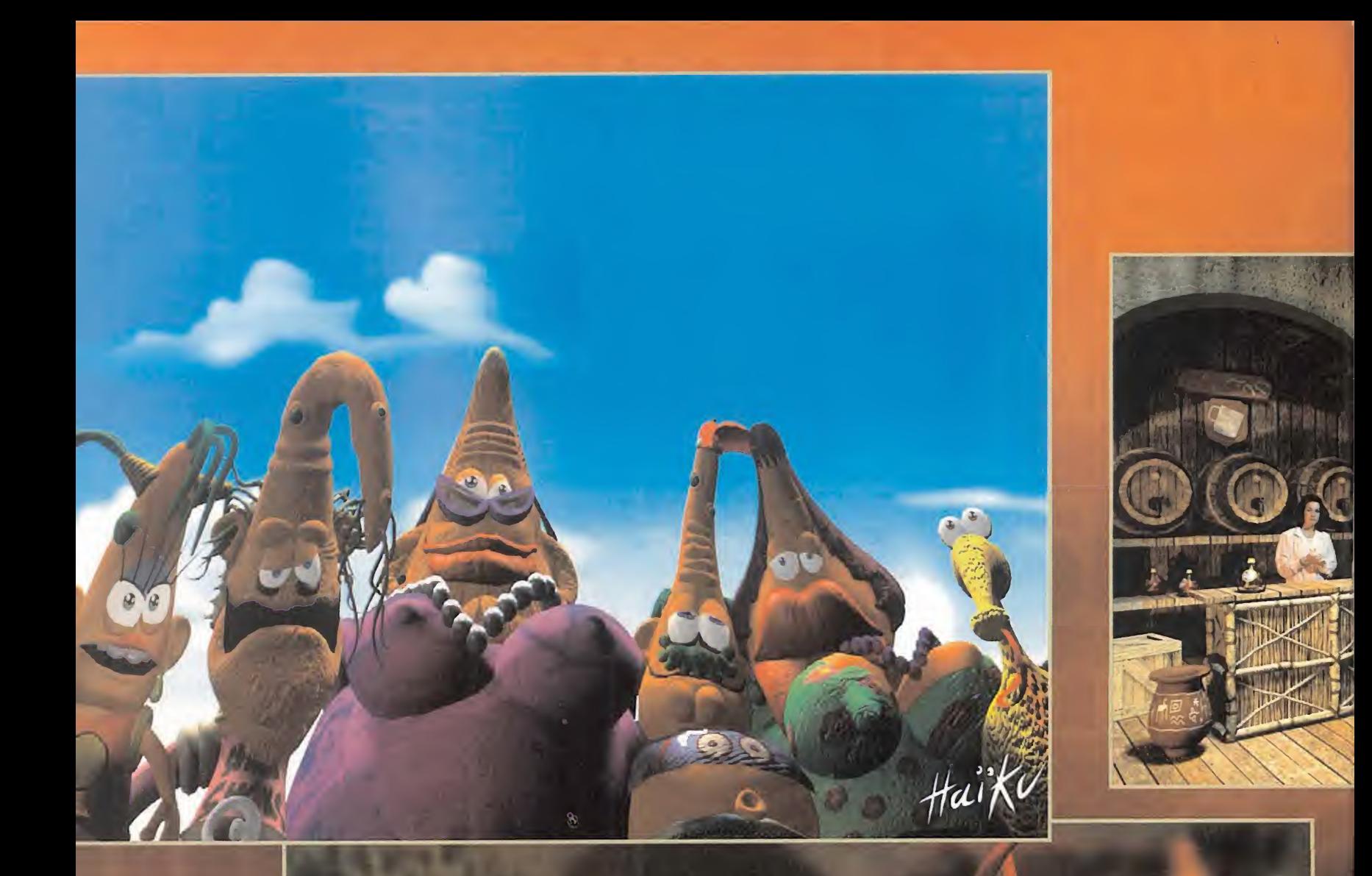

#### DOWN IN THE DUMPS

La extraña historia de una familia extraterrestres que cae por accidente en un basurero del planeta Tierra, es la idea básica de «Down in the Dumps», una aventura dotada de un peculiar sentido del humor -bastante adulto- en la que el equipo fran cés Haiku Studio ha invertido dos largos años de trabajo en di seño y producción.

Todo el programa se basa en ima gen renderizada, que se explota al máximo gracias a la resolución SVGA de que dispondrá, <sup>y</sup> que abarcará tanto secuencias cine máticas como interactivas.

Philips Media reclama su parcela de cielo en el universo del render con «Down in the Dumps».

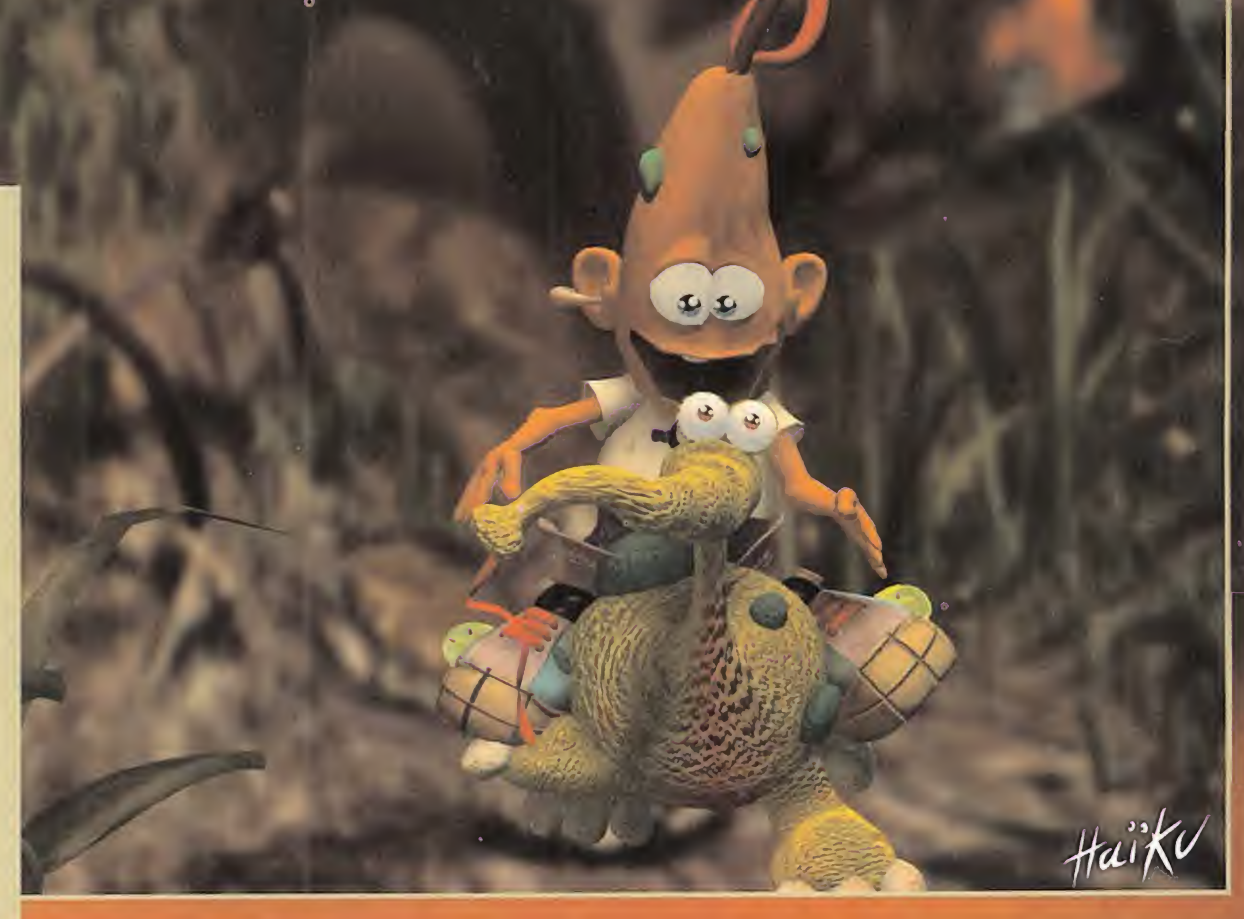

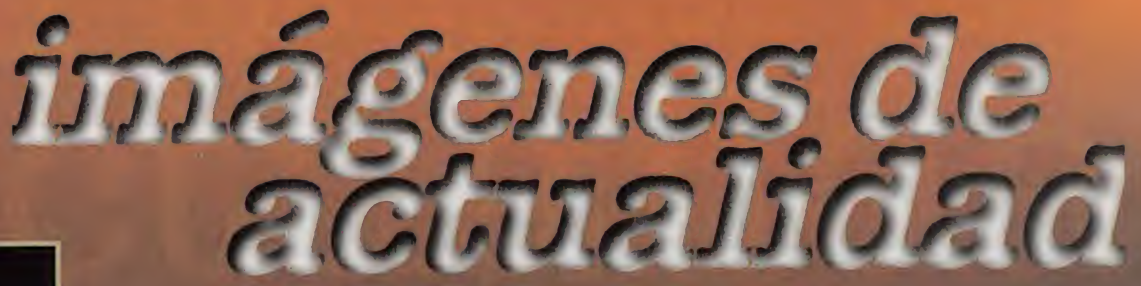

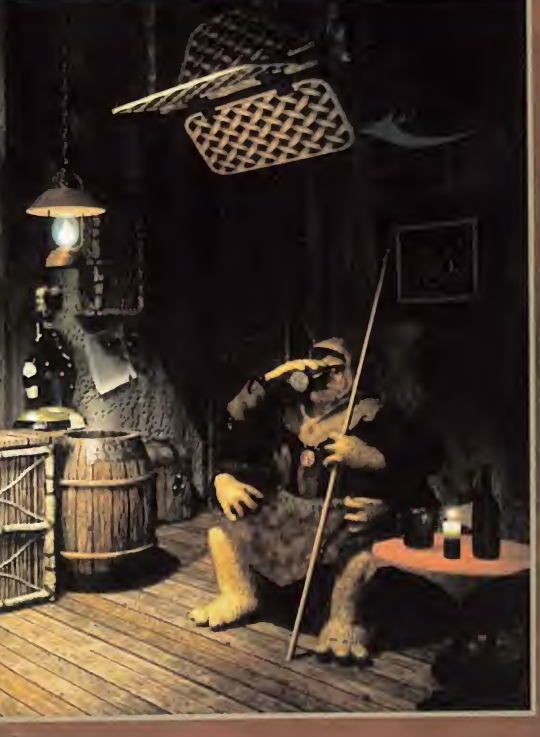

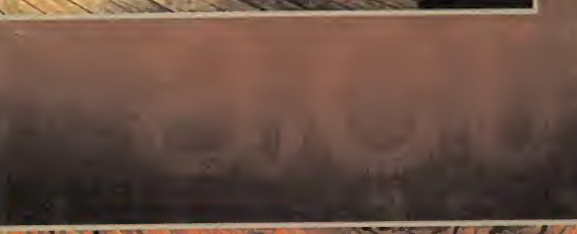

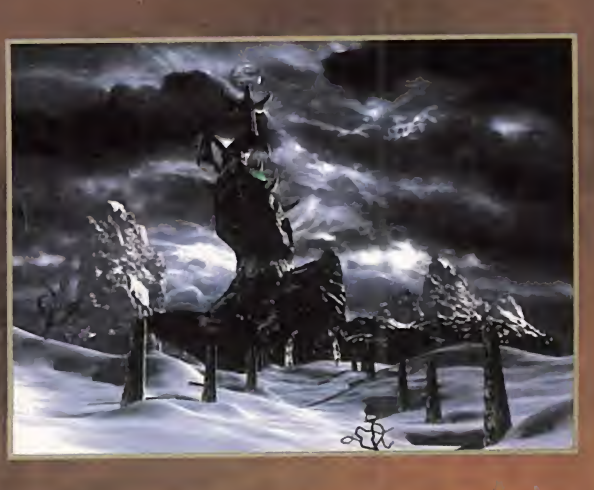

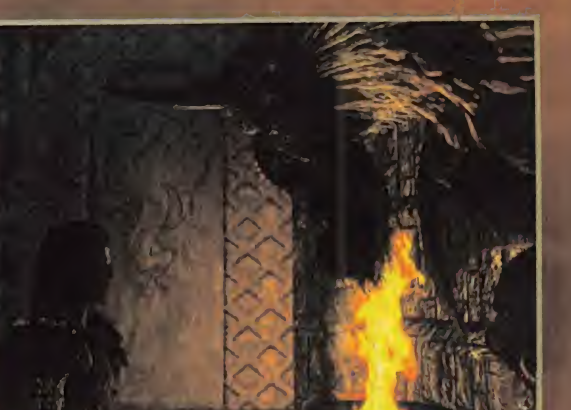

#### LANDS OF LORE: GUARDIANS OF **DESTINY**

Quizá sea, junto <sup>a</sup> «Heart oF Darkness», uno de los desarrollos más laboriosos, conocidos <sup>y</sup> esperados del soft mundial. Y es que si por algo se distingue West wood es por no dejarse llevar por las prisas en sus producciones. «Lands oF Lore. Guardians oF Destiny», pese a todo, es uno de los proyectos más brillantes de este año -se espera que aparezca entre noviembre y diciembre-, en el que con maestría sin igual, se combina las más bellas imágenes generadas por ordenador jamás vistas, con un vídeo de calidad in descriptible. Pero al decir combinación queremos decir eso. un to do, Formando una película auténtica -no a base de secuencias en FMV independientes del juego-. Sorprendente Westwood.

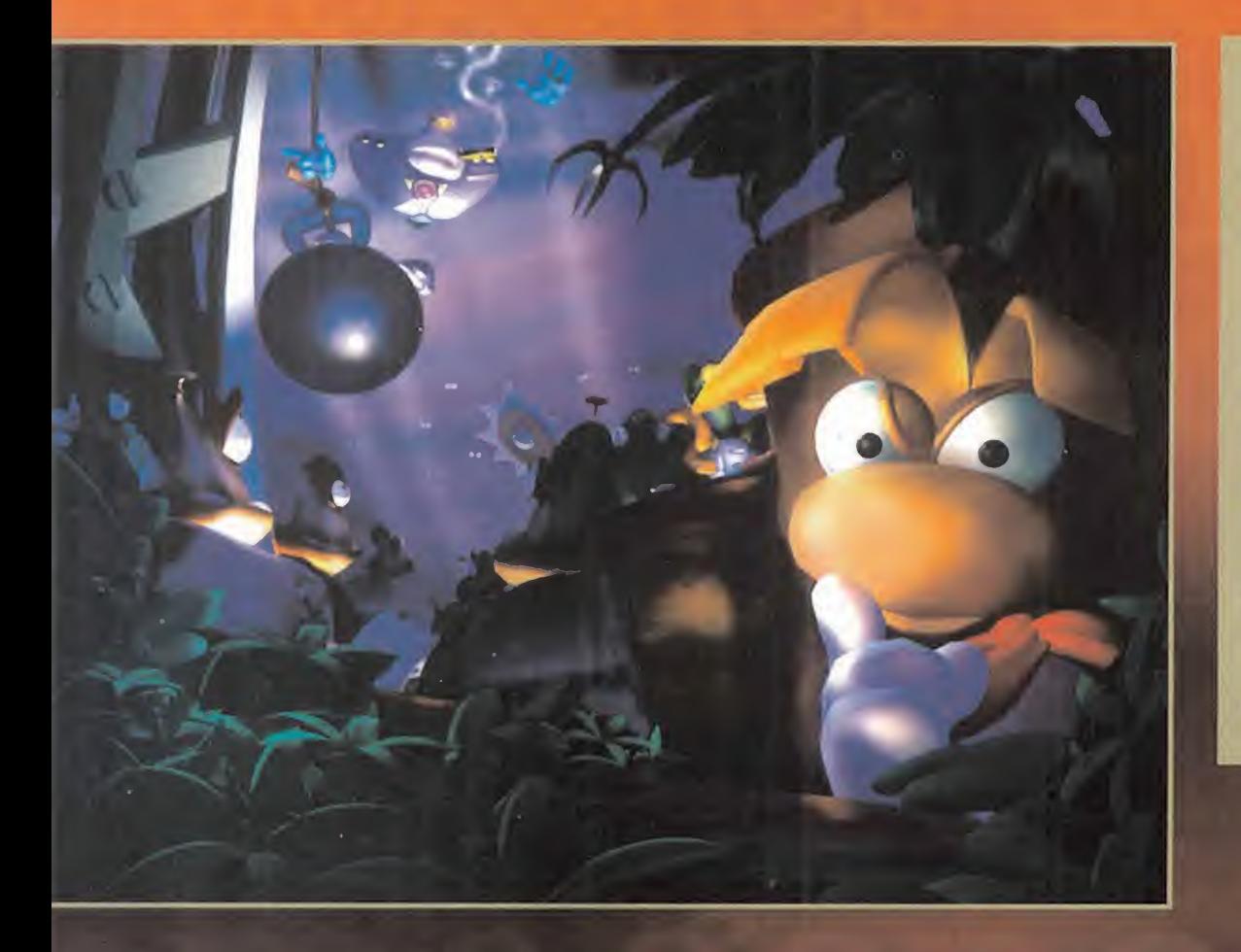

#### RAYMAN 2

Que Ubi Soft ha tenido con «Rayman» uno de los mayores éxitos de crítica y público de toda su historia, no es algo que haya pasado desapercibido para sus mentes pensantes. Y ya se sabe, que una cosa lleva a la otra, y un éxito a una continuación. Perp el trabajo desarrollado en la producción de «Rayman 2» es brillante, en cuanto a diseño gráfico. Basten estas muestras, en las que apreciar el buen hacer de los artistas galos, y la increíble simpatía que destilan estos pequeños esbozos de lo que será el -segundo- juego de plataformas más divertido del momento -detrás del original, claro-.

 $\frac{1}{2}$ 

**V8 Motor Non pollutin Meets** galactic norm

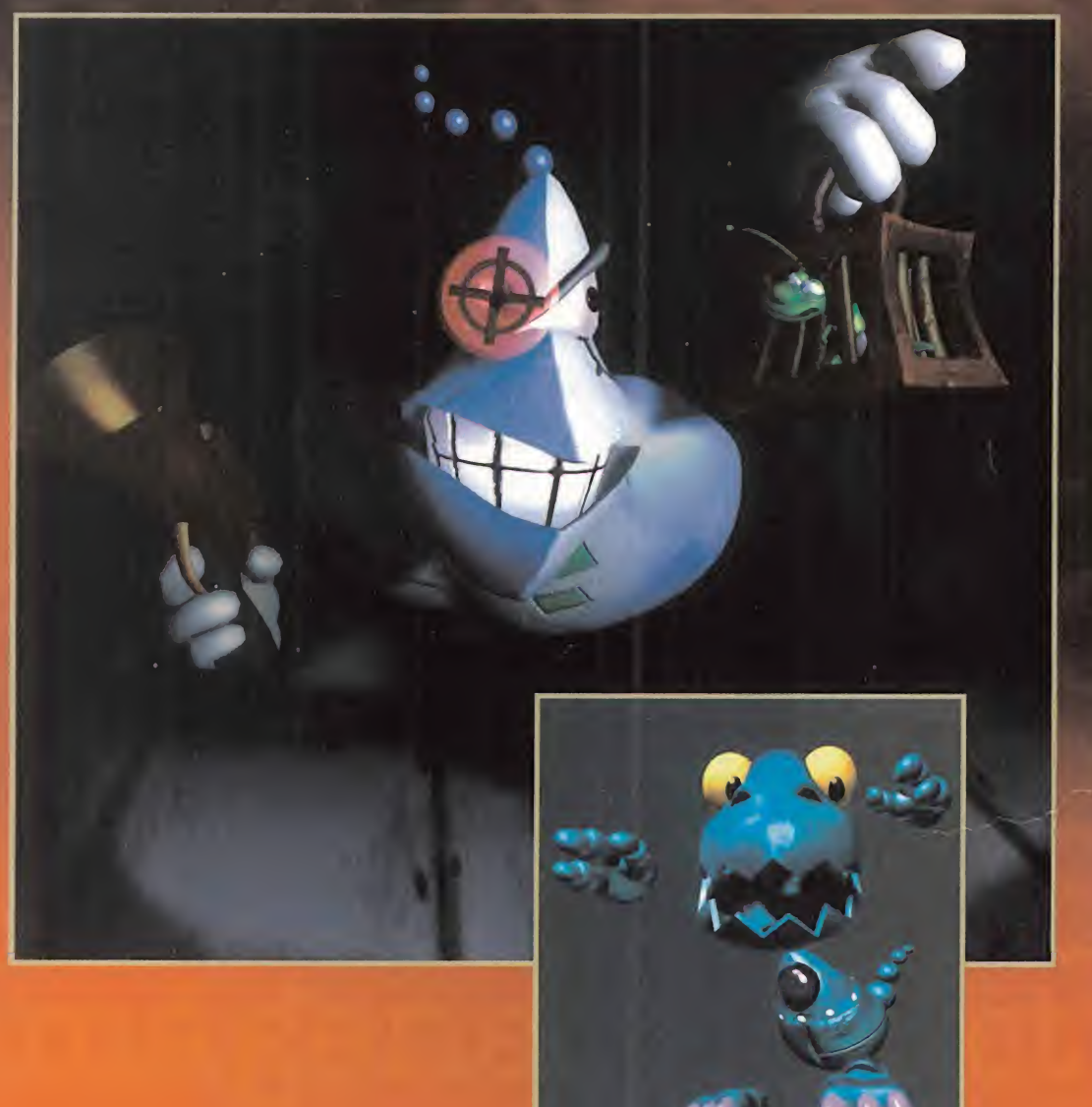

#### CHAINSAW **XR28**

Cost<br>125 786 nails<br>Output<br>2 cords/mn<br>Energy consumption<br>280 KW/H

Options 3 colors<br>mauve \_ green \_ gold

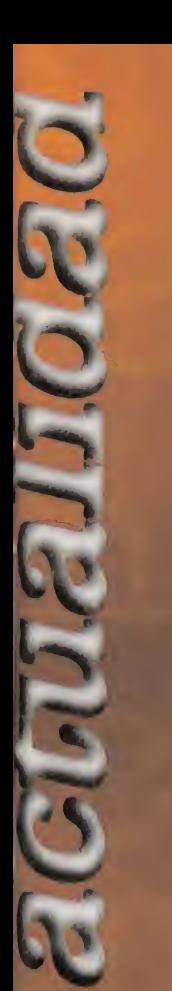

 $\vert$ 4

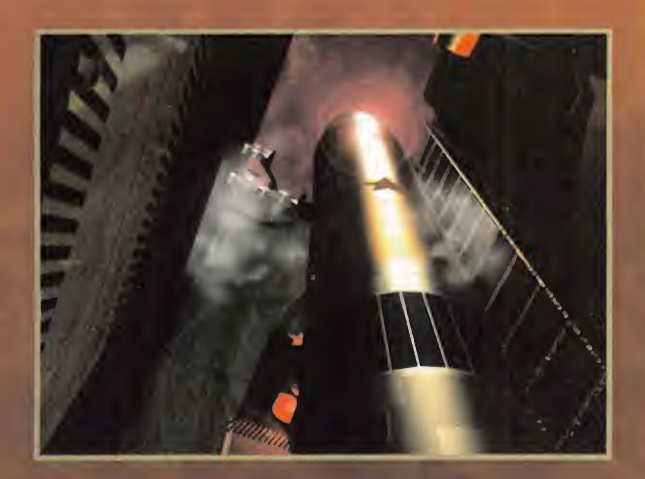

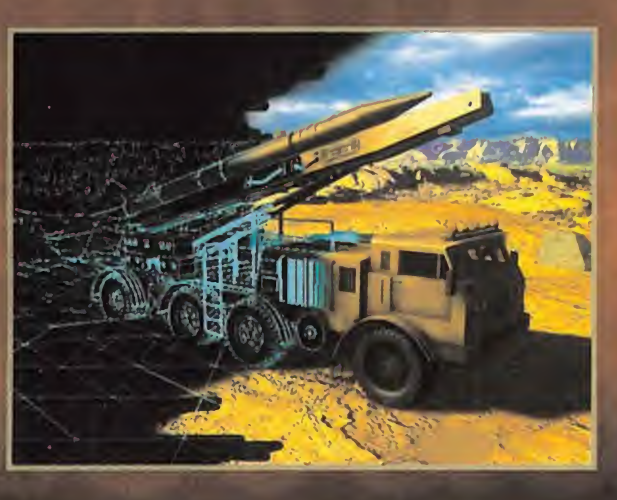

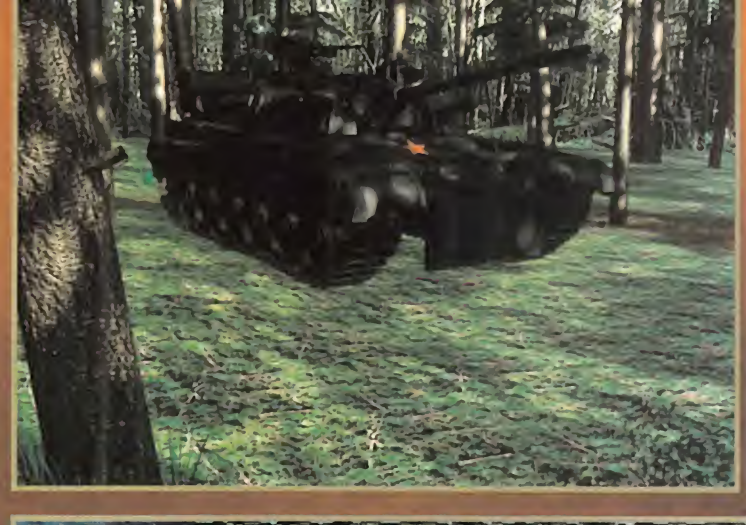

#### **RED ALERT**

Westwood por partida doble. Primero, con «Lands of Lore 2». ahora con «Red Alert». Otra segunda parte, y otro seguro éxito. Si «Command & Conquer» es ya un clásico del género de la estrategia, esta continuación puede conseguir lo imposible, barrer de un plumazo a su antecesor. Más y mejores opciones, tropas y variedad de acción, resolución SVGA, mapas mucho más grandes y, claro está, secuencias renderizadas asombrosas. Como sólo Westwood sabe. Y, si tenéis curiosidad por averigüar el trabajo que llevan éstas, nada mejor que echar un vistazo a estas imágenes, y esperar con ansiedad al juego.

5 6 7 8 9 10 11 12 13 14 15 a)

Radar **Equipped** Pupil **Model BX12** 24 x Zoom

**6** speed Titanium teeth guaranteed

Serial number : T00XR28922<br>Height 2.00 Width 1.90 ght 2.00 Width 1.90<br>Weight 220 KG

<u>a a la bizanta da s</u>

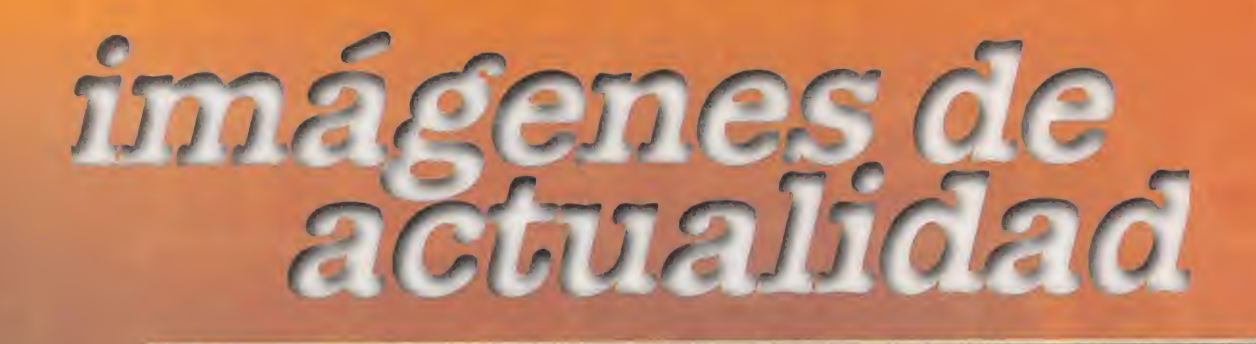

#### SYNDICATE WARS

BullFrog se consagró con «Syndi cate» tras éxitos como «Populous» <sup>y</sup> «Powermonger». Ahora, llegan las nuevas aventuras de los sindicatos del crimen de las cor poraciones del siglo que viene.

El indudable aroma a Ridley Scott. Blade Runner y/o Black Rain, se deja translucir en cada secuencia del que será, sin duda, una de las rutilantes estrellas de la temporada. Y si el futuro es de los criminales, el presente lo es de los juegos como «Syndicate Wars», con escenas como ésta.

1

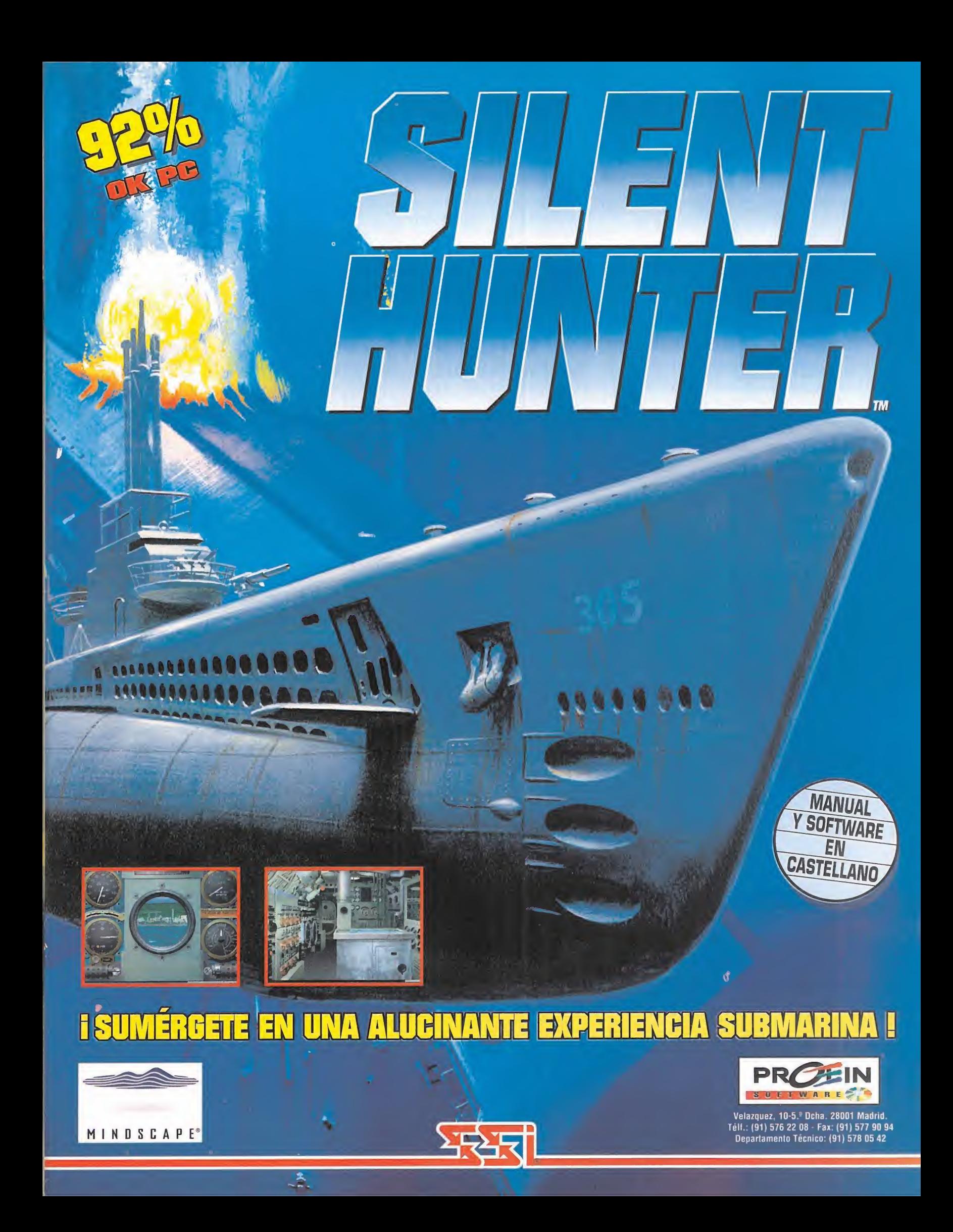

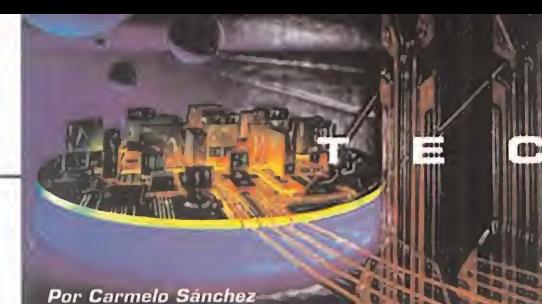

# 1 a s h MULTIPASS 10

Alias/Wavefront firman un acuerdo con Sega por el que su software Power Animator 3D será usado para realizar aplicaciones para la Saturn, lo que permitirá a los desarrolladores crear en estaciones Silicon Graphics y posterior mente pasar el trabajo a la consola mediante software desarrollado por Alias. Esto redundará en una mayor calidad de los juegos para Satum, y dará una mayor li bertad creadora a los diseñadores.

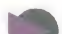

•El servidor de CD-ROM más rápido es el Tower-Rax <sup>56</sup> de Procom, que puede almacenar hasta 56 lectores de CD-ROM que almacenan en total 36.4 GB de datos. Puede ser conectado direc tamente a una red local y lleva incorpora do un pequeño ordenador para su gestión. Es para uso profesional, pero ¿a quién no le qustaría tenerlo en su casa?

•Ya hay en el mercado anglosajón lectores de CD-ROM de 10X. El Su per 10X de Pioneer, que usa la nueva tecnología de acceso CAV, mucho más rápida que la CLV usada hasta ahora. Y el 10Xtreme de Pinnacle Micro con un tasa de transferencia de 1.5 MB <sup>y</sup> un tiempo de acceso de 130 ms. Pero no es todo, pues Samsung <sup>y</sup> Creative están desarrollando ya lectores 12X.

•Una empresa americana, de nom-bre Be, ha lanzado al mercado un nuevo ordenador para el consumo doméstico, que no es ni un PC ni un Mac. El BeBox funciona con un nuevo sistema operativo propio -no es Windows 95, ni MSDOS, ni MacOS-, e incorpora como mínimo dos micros PowerPC a 66 MHz que le permiten manejar datos, vídeo, acceso a Internet, y multimedia simultánea mente en diferentes ventanas.

•Intel <sup>y</sup> Telefónica comercializan ProShare Video System 200, un sistema de videoconferencia para PC que permite participar a 24 usuarios simultá neamente <sup>y</sup> que funciona sobre línea RD SI -transmisión de datos a 64 Kbits/se gundo y cuyo coste es similar al de una llamada telefónica normal-. Se prevé que para finales de 1.997 haya 4 millones de usuarios de videoconferencia en el mundo. Son los teléfonos del futuro.

CH Products lanzará en breve al mercado un joystick analógico para simulaciones, de nombre FORCE F/X, cuya principal característica es que reac ciona activamente ante ciertos sucesos de los juegos. Con él podremos sentir cuando nuestro avión aterriza o nuestro coche choca contra algo, la vibración de distintas superficies en las ruedas, o lainercia aplicada cuando el coche derrapa. Os seguiremos informando sobre él en próximos números.

**NA** 

N

#### PERIFÉRICO **MULTIFUNCIONAL**

Fabricante: **CANON** 

e s inquaable lo practico y como-<br>Edo, además de económico, que <sup>s</sup> indudable lo práctico <sup>y</sup> cómo-

resulta un periférico que junte varias fun ciones distintas en un solo aparato. Esto es lo que ocurre con el Multipass 10 de Ca non, que reúne funciones de impresora, fax, PC-fax, escáner, teléfono <sup>y</sup> contestador automático, controlable todo ello desde la pantalla del PC. Toda una oficina en miniatura, ya que además tampoco es mucho más grande que una impresora normal. El Multipass 10 nos permitirá enviar y recibir

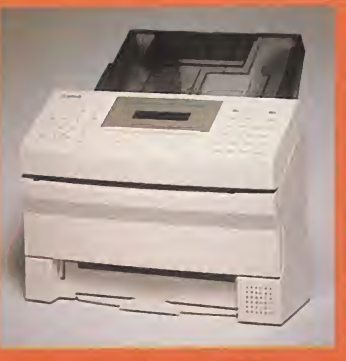

tanto faxes en papel co mo en formato de datos mampulables directamente por el ordenador con una utilidad de Windows que se incluye. Im prime por inyección de burbuja de tinta, con lo que permite usar papel normal -tiene un carga-

dor de <sup>1</sup> 0G hojas- tanto en función impre sora como fax. Su telefóno y contestador automático, dotados de todas las funciones más normales de estos aparatos, también pueden ser controlados desde el ordenador. Además, también tiene función de es cáner según el estándar TWAIN Completo <sup>y</sup> potente.

S

Para más información dirigirse a Canon [91- 3197871).

#### BOLSA PARA PLAYSTATION

Fabricante: SONY

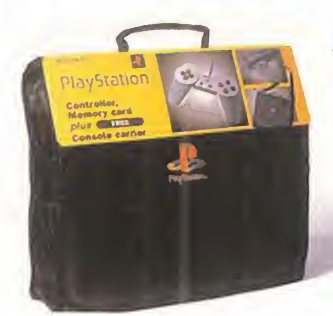

A quí tenemos jores materiales<br>A otro de esos sólo la cons quí tenemos particulares "gadgets" que tan útiles resultan en ciertos momentos, en este caso si nos vamos de viaje y

nos llevamos con nosotros la Playstation, o simplemente si necesitamos guardarla. Sony ha puesto a la venta esta práctica y resistente bolsa de transporte realizada con los mejores materiales <sup>y</sup> donde podremos meter no sólo la consola, sino también los mandos, tarjetas de memoria <sup>y</sup> algún que otro juego. Además del asa superior, también tiene una correa para llevarla colgada del hombro, <sup>y</sup> su precio es de 8.000 pesetas.

Para más información os podéis dirigir <sup>a</sup> Sony [91-3777100).

#### GRAPHICS BLASTER

#### ACELERADORAS **GRÁFICAS**

Fabricante: CREATIVE LABS

La popular compania rabi cante de carje-<br>Las de sonido continúa ampliando su gaa popular compañía fabricante de tarje ma de productos para tratamiento de gráfi cos. Tras la 30 Blaster va <sup>a</sup> sacar al mer cado una línea de tarjetas aceleradoras gráficas, Graphics Blaster, compuesta inicial mente por tres modelos.

Los dos más cercanos al gran público por precio <sup>y</sup> prestaciones serán los MA201 <sup>y</sup> MA202, equipadas con el Cirrus Logic GD5446<br>Alpine Graphics Accelerator de 64 bits, y contra<br>1 y 2 MB de FDD Alpine Graphics Accelerator de 64 bits, <sup>y</sup> con 1 y 2 MB de EDO **1 y**<br>DRAM respectivamente DRAM respectivamente que les permiten alcan zar altas resoluciones en true-color -millones de colores-. Aceleran el

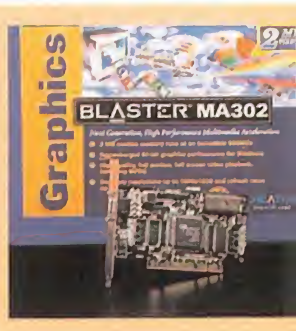

vídeo proporcionando escalado, interpolación <sup>y</sup> conversión de color, reproduciéndolo a pantalla completa con fluidez <sup>y</sup> sin perder fra mes. Son tarjetas PCI plug and play, pero además cumplen la recomendación VESA <sup>y</sup> con su tasa de refresco superior <sup>a</sup> <sup>1</sup> 20 Hz eliminan fluctuaciones en la imagen. Incluyen

#### MOUSEMAN 96

#### RATÓN PARA PC

Fabricante: LOGITECH

A simple vista, el MouseMan 96 parece<br>A un ratón convencional, y de hecho lo es, simple vista, el MouseMan 96 parece pero tiene una característica que lo hace dis tinto a los demás: es el primer ratón de tres botones optimizado para ser usado con Windows 95. Lo cual no significa que no pueda ser usado también en otras aplicaciones tan to de DOS como de Windows 3.1.

Sus particulares funciones residen en el bo-

tón central, el cual, mediante una pulsación, permite acceder a ocho comandos distintos de manejo de Windows 95: inicio, acceso a barra de menú,

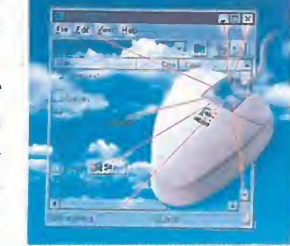

minimizar, abrir <sup>y</sup> cerrar ventana, cambiar tamaño de ventana, scroll horizontal <sup>y</sup> vertical, <sup>y</sup> cambio entre aplicaciones.

Esto es posible gracias a la característica HyperJump, exclusiva de Logitech. En Windows 3.1 el botón central puede ser pro gramado para realizar funciones de doble click, cortar, pegar, o cualquier otra. Además de ser plug and play, <sup>y</sup> compatible con cualquier aplicación Win95, tiene la garantía de estar respaldado por una de las más afa madas marcas de ratones.

software -para Windows- que reproduce sonido <sup>y</sup> vídeo MPEG, este último <sup>a</sup> 3Ü frames por segundo. Sus drivers de Windows 95 son compatibles con Di rectX <sup>y</sup> ActiveMovie.

El otro modelo, el MA302, es de gama al ta -y por tanto más caro-, <sup>y</sup> utiliza el chip GD5462 Laguna Media Accelerator, además de memoria RAMBUS, mucho más rápida que la EDO. Permite reproducir si multáneamente, <sup>y</sup> sin cortes, hasta tres ventanas de vídeo, ya que tiene un ancho de banda de 500 MB por segundo -más del 25% más que la VRAM-.

Para más información dirigirse <sup>a</sup> Creative Labs (900-953536).

#### Optimización Heurística y Recles Neuronales

br

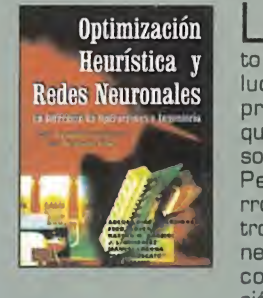

L us metodos neurisos métodos heurísto de técnicas que so lucionan multitud de problemas prácticos que aparecen en diversos campos científicos. Pero su mayor desarrollo se ha dado dentro de las organizacio nes empresariales, en concreto en la dirección de operaciones.

En la obra que se aborda se tratan una introducción a las técnicas heurísticas, reco cido simulado, algoritmos genéticos, búsqueda tabú <sup>y</sup> GRASP, junto con una visión global de las redes neuronales, todo ello a lo largo de seis interesantes capítulos.

Es un libro que está enfocado a lectores que tengan un amplio conocimiento de los que son las técnicas heurísticas, aunque se advierte una excesiva esquematización en los contenidos, todo ello debido a la gran complejidad del objeto de la obra.

En resumen, un libro acotado a unos pocos lectores con grandes conocimientos sobre las técnicas heurísticas.

ADENSO DÍAZ/FRED GLOVER/ HASSAN M. GHAZIRI... EDITORIAL PARANINFO NIVEL "E"

 $0000$ 

#### DIVULGACIÓN

## Montaje, configuración <sup>y</sup> reparación del PC

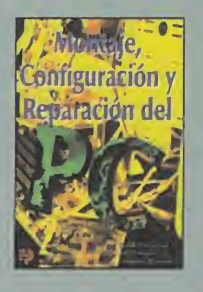

Dado el avance que ha<br>tenido el PC en los úlado el avance que ha timos años, parece que se hace imprescindible el hecho de saber cuál es la mejor forma de configurarlo, así como repararlo en caso de avería. Con **Microsoft** este propósito, la Editorial Paraninfo ha editado un libro que versa sobre todo esto.

Lo que los autores quieren es que el usuario llo de herramientas, objetos, Visual Basic y de ordenadores compatibles elijan sus equi pos y los monten, los actualicen o los amplíen, además de configurarlo adecuadamente para conseguir el más alto rendimiento del mismo. A lo largo de once capítulos los autores consi guen que se dé todo lo anteriormente dicho de una manera fácil <sup>y</sup> concisa, sin ningún tipo de cuestiones que hagan que el lector se pier da en ningún momento, lo que hace a la obra ideal para cualquier biblioteca de todo usuario de PCs.

244 Págs. 1.800 Ptas.

DAVID ZURDO/ÁNGEL RONDA/ FERNANDO ACEVEDO EDITORIAL PARANINFO NIVEL "I"

 $00000$ 

#### REDES APLICACIONES

#### 6 CorelDRAW!

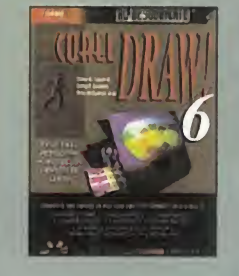

**P** rentice Hall pone<br>al alcance del lecal alcance del lec tor una gran obra que versa sobre elprograma de diseño CorelDRAW! 6, con el que podrán llegar a dominar este grandioso programa.

Con explicaciones muy detalladas, notas acla-

ratorias, ejemplos <sup>y</sup> demás ayudas este libro permitirá que los usuarios, tanto principiantes como usuarios, se hagan con el mundo del diseño gráfico de 32 bits -con Windows 95, claro-El libro viene acompañado de un CD-ROM con una demostración de los que es capaz de realizar el programa, <sup>y</sup> de lo que llegará

a hacer el lector con esta obra. Está configurado en distintas partes que ha rán que el manejo del mismo sea lomás sencillo posible, para ir, poco a poco, metiéndose en materias <sup>y</sup> trabajos más complejos, hasta que se llegue a dominas.

Una muy buena elección que el lector hará al adquirir esta sensacional obra de la editorial Prentice Hall.

7.995 Págs. 7.995 Ptas.

235 Págs. 3.5G0Ptas. CARLOS F. GONZÁLEZ/PETER MCCORMICK PRENTICE HALL NIVEL "I"

----

#### LENGUAJES

#### Microsoft Excel/Visual Basic paso a paso

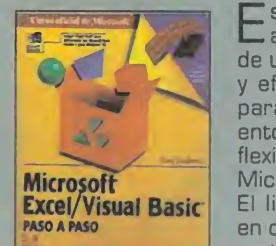

**E** sta obra ayudará<br>**E** al lector a dominar al lector a dominar de una manera rápida y eficaz Visual Basic para Aplicaciones, el entorno de desarrollo flexible <sup>y</sup> ampliable de Microsoft Excel.

El libro está dividido en cinco partes -auto matización de tareas cotidianas, uso senci-

creación de una aplicación-, a lo largo de 14 lecciones en las que el usuario aprenderá a realizar aplicaciones en Visual Basic pa ra Excel. Además, cuenta con la inclusión de un disquete con archivos de prácticas.

Es una buena manera de hacerse con las aplicaciones de Visual Basic, así como de perfeccionarlo si se tienen ya conocimientos del mismo.

4.300 Ptas.

REED JACOBSON MICROSOFT PRESS/MCGRAW HILL NIVEL "I"

 $000000$ 

^ PÉSIMO **\*\* FLOJO NORMAL SHOW BUENO 60 80 80 MUY BUENO** 

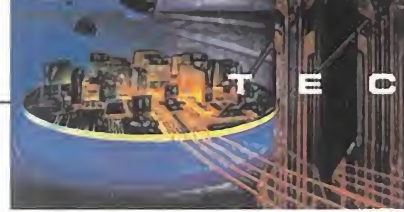

#### IMAGER

#### GENERADOR DE SONIDO 3D

#### Fabricante: LABTEC

E l'uisponer de un sistema de altavo<sup>l</sup> disponer de un sistema de altavo ca que se tenga que renunciar al sonido 3D. La solución la ponen Labtec <sup>y</sup> Spatializer Audio Laboratories con el Imager, un accesorio que conectado a unos altavoces normales produce soni do surround Spatializer 3D. Este sonido le llega al usuario por todas las direc ciones, creando una sensación tridi mensional, además de ser más realista <sup>y</sup> de mayor calidad que el sonido que crean los altavoces por sí solos. Y por un precio más reducido que un siste ma de sonido 3D completo, además de que por su pequeño tamaño se adapta con facilidad a cualquier espacio.

Pequeño pero potente, tanto en calidad y salida de sonido -monta un sistema que previene distorsiones-, como en sencillez de manejo, con controles que nos permiten graduar el tamaño del campo del sonido 3D, <sup>y</sup> activar o de sactivar este sonido para aplicaciones que no lo soporten. Como cada vez hay más juegos con sonido 3D, este accesorio cobra más interés si cabe, pues también es compatible con todos los al tavoces <sup>y</sup> tarjetas de sonido.

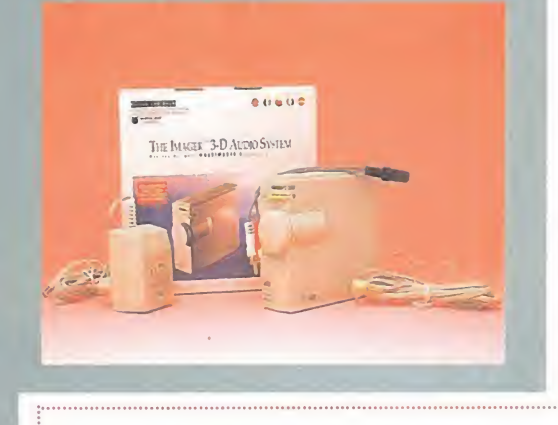

#### FIRESTORM INFRARED GAMEPAD

#### PADS PARA PC

#### Fabricante: PRIMAX

La busqueua de la maxima componentaa búsqueda de la máxima comodidos en cuanto a prestaciones, es la tó nica actual de los fabricantes de joysticks <sup>y</sup> pads. Forma ergonómica,

cuatro botones útiles con turbo <sup>y</sup> con disparo automático, control remoto por in frarrojos... Todo eso lo tienen los pad Firestorm de Primax, que se venden bien de forma individual, bien en un pack de dos mandos más un receptor de infra rrojos que controla a ambos hasta una distancia máxima de siete metros. Para que los cables sean una preocupación menos a la hora de jugar.

Cada pad está compuesto, además de la palanca de movimiento de alta sensibilidad, por dos botones de disparo, replicados cada uno de ellos en su co rrespondiente versión turbo <sup>y</sup> con su respectivo interruptor para fuego auto-

mático sin necesidad de apretarlos. Estos dos botones se convierten en cuatro poniendo el joystick en modo PRO, lo que acti va los dos botones de la parte superior.

Otra característica muy interesante es lade desconexión automática para preservar la vida de las pilas que cada pad necesita para que funcionen.

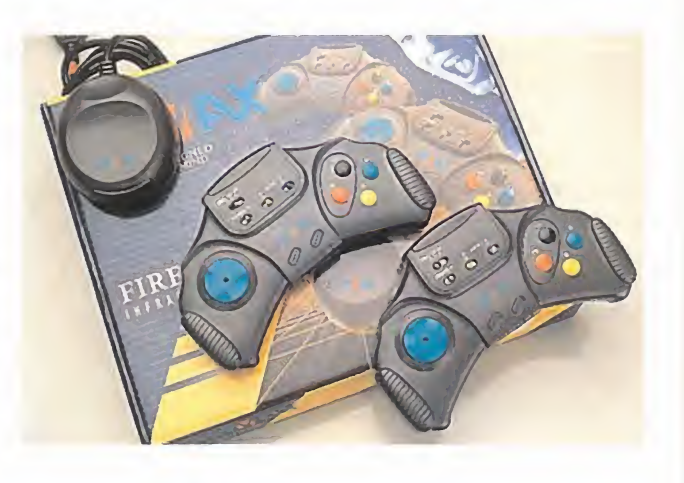

# **MUSIC**<br>MAKER

#### COMPLEMENTO MUSICAL PARA TECLADO

Fabricante: SMS

music Maker incluye la calme<br>que quizá sea la forma de nue<br>més aéside exisiel y sises codese usic Maker incluye la más rápida, original y eficaz ordenador,<br>de convertir nuestro teclado o poniendo a de convertir nuestro teclado de PC en un teclado musical,

<sup>y</sup> de esta forma aprovechar al máximo las posibilidades de este software. «Music Maker» es un programa -con textos realizados en siete idiomas, entre ellos el

con el que disfrutaremos musicalmente de nuestro ordenador, prueba

castellano-

nuestras capacidades musicales <sup>y</sup> ampliándolas mediante el aprendizaje.

Sobre quince canciones pop clásicas, «Music Maker» despliega todas sus posibilidades,

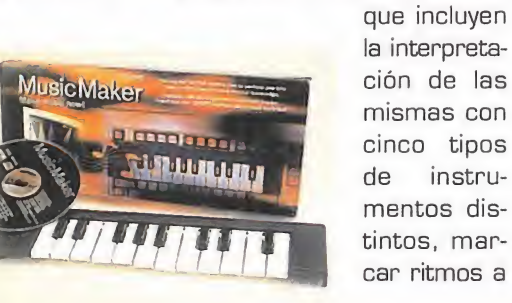

las canciones, ponerlas los sonidos de batería, o improvisar melodías. Para reali zar todo ello contamos con la ayuda de un falso teclado plástico, que encajaremos sobre el de nuestro PC dándole aspecto <sup>y</sup> funciones musicales. El programa también incluye un "trivial" sobre cuestiones musicales, <sup>y</sup> funciona bajo Windows en cualquier máquina <sup>a</sup> partir de 486/33 con 8 MB de RAM.

MICRO **(4)** MANÍA

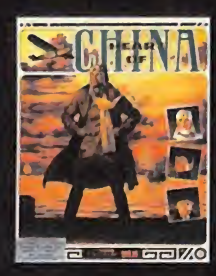

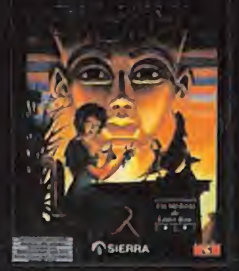

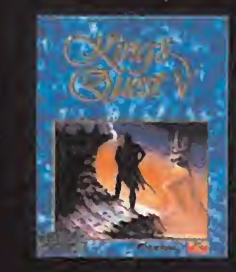

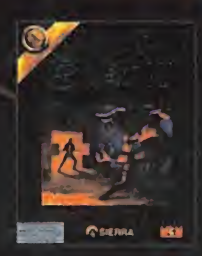

re

aiskos

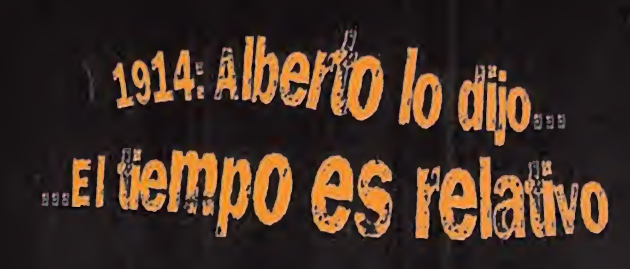

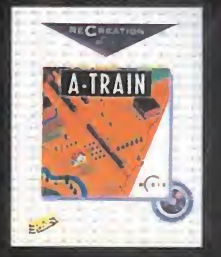

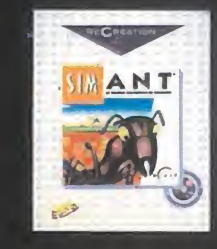

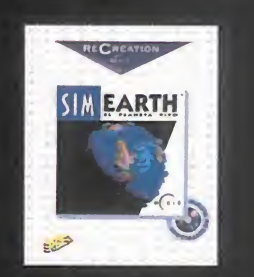

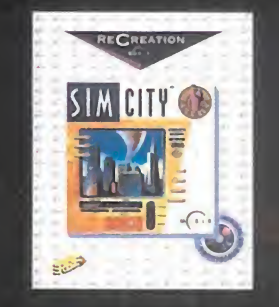

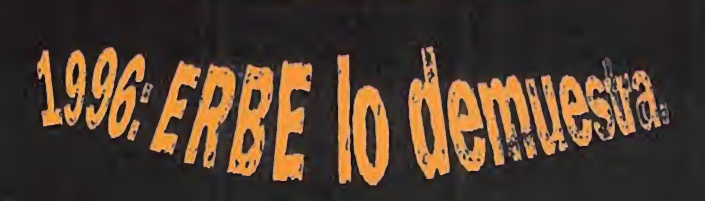

 $JJ$ 

STRUCCIONES

ERBE te trae, a través del tiempo, la colección grandes clásicos en CD. Todo lo que en su día no pudiste tener remasterizado hoy en CD, caja grande manual completo en castellano / todo desde

 $\bullet$  $\bullet$ Pesetas.

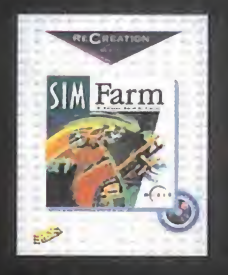

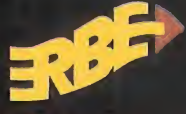

ERBE SOFTWARE, S.A Méndez Alvaro, 57 • 28045 Madrid : (91 )539 98 72\* Fax: (91) 528 83 63 C A R T A S

# AL DIRECTOR

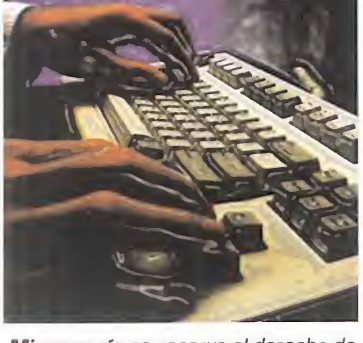

Micromanía se reserva el derecho de publicar las cartas que se reciban en esta sección, asi como de resumirlas o extractarlas cuando lo considere oportuno. No se devolverán los origi nales no solicitados, ni se facilitará in formación postal o telefónica sobre los mismos.

Menudo montón de caras raras que se ven por ahí. Cómo se no ta QUE ESTAMOS EN SEPTIEMBRE Y QUE LAS VACACIONES YA HAN ACA-BADO O ESTÁN A PUNTO DE HACERLO. QUE NADIE SER PREOCUPE, POR-QUE Navidad está a la vuelta de la esquina y nosotros estamos AQUÍ PARA INTENTAR QUE OS LO PASEIS LO MEJOR POSIBLE. UN SALU-DO PARA LOS QUE VUELVEN DE SU LUGAR DE VACACIONES Y PARA LOS QUE SE VAN, RECORDANDO A TODOS QUE, ESTEN DONDE ESTEN ALLÍ, estará Micromanía haciéndoles compañía con los juegos y las NOTICIAS MÁS INTERESANTES DEL MOMENTO. Y POR SUPUESTO, LA SEC-CIÓN DE CARTAS AL DIRECTOR, TAN AMENA, INSTRUCTIVA, COMUNICA-DORA Y ÚTIL COMO SIEMPRE. FALTARÍA MÁS.

#### Me compro una consola

Cansado de tener que ampliar mi orde nador cada dos por tres en un cuento de nunca acabar, he decidido comprarme una consola. De Playstation <sup>y</sup> Satum ya tengo bastante información, pero no así de la Neo Geo. He oído que está especializada en pugilatos y arcades, mis jue gos preferidos; ahora bien, y de aquí mis dudas: ¿su potencia es similar a la de Playstation? ¿Tiene un gran catálogo de juegos? ¿Los tiene en 3D? ¿Cuánta vida suponéis que tendrá antes de quedar desfasada? En caso de comprármela, ¿qué juegos me recomendáis?

#### Aitor Hernández Franco. Fuenterrabía

RESPUESTA: Comprarse una Neo Geo CD equivale <sup>a</sup> tener una recreativa en ca sa , ya que SNK versiona para su consola la mayoría de los títulos que primero lanza en el mercado de las recreativas. Títulos que en su mayoría son arcades de lucha y de naves en 2D, pero eso sí, con una cali dad gráfica y niveles adictivos elevadísi mos. Mientras SNK siga haciendo conversiones, la máquina seguirá adelante, aunque su arquitectura sea de 16 bits, lo que le sitúa muy por detrás de las demás nuevas máquinas, pero no se descarta que SNK esté desarrollando una nueva versión de Neo Geo más avanzada.

#### Con una carta basta

Con la intención de comprarme el fabuloso «EF 2000», me gustaría saber qué hardware es necesario para que funcio ne completamente fluido y conseguir los mejores resultados en mi Pentium 66. ¿Ayudaría de alguna manera una acele radora gráfica o mejor ampliar mi tarjeta <sup>a</sup> <sup>2</sup> MB de VRAM? ¿Qué tarjeta me re comendáis que potencie el rendimiento de la mayoría de los juegos 3D de última

generación? ¿El hecho de cambiar a un Pentium <sup>166</sup> con 2MB de VRAM solu cionará el problema? Lo digo porque es toy harto de no poder jugar de forma fluida a los juegos antes mencionados ni siquiera en los flamantes Pentium 100.

#### José Luis Sánchez. Madrid

RESPUESTA: El juego «EF 2000» funciona en tu máquina, aunque la experiencia demuestra que con un Pentium a más megahercios va mucho más fluido. Las aceleradoras gráficas -Edge 3D, 3D Blaster y similares- aumentan la velocidad de los juegos que generan gráficos 3D en tiempo real y que las soportan de manera específica, pues liberan al micro de esas ta reas de generación.

Aumentar la memoria de la tarjeta te dará más resolución, pero no aumentará signi ficativamente la velocidad. Para optimizar un ordenador, la mejor opción es cambiar el micro por otro más potente y, si es necesario, la placa por otra más rápida.

#### Diagnóstico: difícil

¿Cómo puedo conectar dos joypads <sup>a</sup> mi PC? Poseo un Pentium <sup>100</sup> y dos joy pads iguales de cuatro botones. Cuando conecto un joypad al puerto que queda libre de la Sound Blaster, éste funciona correctamente, pero el problema llega cuando quiero utilizar los dos pads. Compré el cable doble de Sound Blaster, pero me hace que los pads me funcionen como de dos botones. Entonces probé a comprar una tarjeta para colocar en ésta los dos pads, pero cuando ya parecía que se podía arreglar, el vendedor se ne gó <sup>a</sup> que ni siquiera la probara, ya que su velocidad estaba limitada <sup>a</sup> 80 MHz, con lo cual no veo más posibilidades. Espero que me solucionéis el problema.

Pedro García. Murcia

RESPUESTA: La mejor forma de conectar dos pads en el mismo PC es mediante el cable que mencionas o una tarjeta dual -con dos puertos de joystick-, que permite que ambos funcionen sin interferencias, pero que no te permite usar más de dos botones por pad. Podrás usar los cuatro botones en un sólo pad si lo conectas al puerto de joystick teniendo la otra cone xión vacía. Para usar los cuatro botones de los dos pad simultáneamente y evitar problemas de velocidad necesitarás una tarjeta de juegos avanzada como la ACM Game Card de Thrustmaster -comentada en Tecnomanías en el número 18-, o un periférico multipuerto como el Gravis Grip -comentado en Tecnomanías en elnúmero 16-

#### Gafas de R. V.

He leído menciones acerca de gafas de realidad virtual <sup>a</sup> bajo coste, <sup>y</sup> como hace pocos meses amplié mi ordenador a Pentium <sup>133</sup> con <sup>16</sup> MB de RAM, ahora que vuelvo <sup>a</sup> tener unos ahorrillos me gustaría poner la guinda al pastel. Mi presupuesto es reducido, por lo que de antemano descarto las famosas i-glas ses y el VFX-1, pero he leído en Micro manía 17 un anuncio sobre las Simule yes VR, que vienen a costar tan sólo unas 30.000 pesetas, <sup>y</sup> me gustaría que me diéseis vuestra opinión al respecto, o que me aconsejárais sobre mejores adquisiciones.

#### José A. García Gutiérrez. Málaga

RESPUESTA: Las Simuleyes son un dispositivo de R.V. sencillo y barato, pues funcionan mediante dos pantallas LED que filtran la imagen que distor sionan primeramente en la pantalla del ordenador para dar sensación tridimensional y de profundidad. Con lasSimuleyes VR hay que mirar al monitor del

ordenador, pues las gafas no proyectan la imagen, a diferencia de las i-glasses, que montan un monitor en miniatura para cada ojo que elimina el uso del monitor del ordenador. De ahí la diferencia de precio y de tecnología. Tendrás más información en el próximo número de Micromanía, en el que comentaremos las Simuleyes VR en más profundidad.

#### FIFA 96 por modem

Soy un usuario del programa «FIFA 96». He probado a jugar por modem con algún amigo, y resulta altamente adictivo, realmente muy diferente <sup>a</sup> las "repetitivas" partidas contra el orde nador. Me gustaría ponerme en contacto con otras personas interesadas en el tema para poder jugar con ellas, in cluso montar algún campeonato entre varios jugadores. Desgraciadamente, la distribuidora del programa -a la que me dirigí- no facilita ningún listado de usuarios registrados ni información al guna, con lo cual es imposible que nos pongamos en contacto.

Creo que habrá más personas en mi si tuación, <sup>y</sup> me ofrezco para coordinar una base de datos con la gente intere sada. Pueden llamarme al teléfono 977- 503828.

> José Enrique O'Callaghan Vallés. Tarragona

Para participar en esta sección debéis<br>enviar vuestras cartas a:<br>**MICROMANÍA**<br>C/ DE LOS CIRUELOS 4, SAN SEBASTIÁN DE LOS REYES<br>28700 MADRID No olvidéis indicar en el sobre la reseña<br>CARTAS AL DIRECTOR

También podéis mandarnos un e-mail al siguiente buzón: cartas.micromania@hobbypress.es

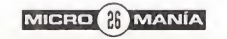

### TABLA PERIÓDICA DE LOS ELEMENTOS BASKETBOLÍSTICOS

Los elementos Air More Uptempo y Air Much Uptempo ya están disponibles en Foot Locker.<br>(Establecimientos en Barcelona, Bilbao, Las Palmas, Madrid, Santa Cruz, Valencia y otros.)

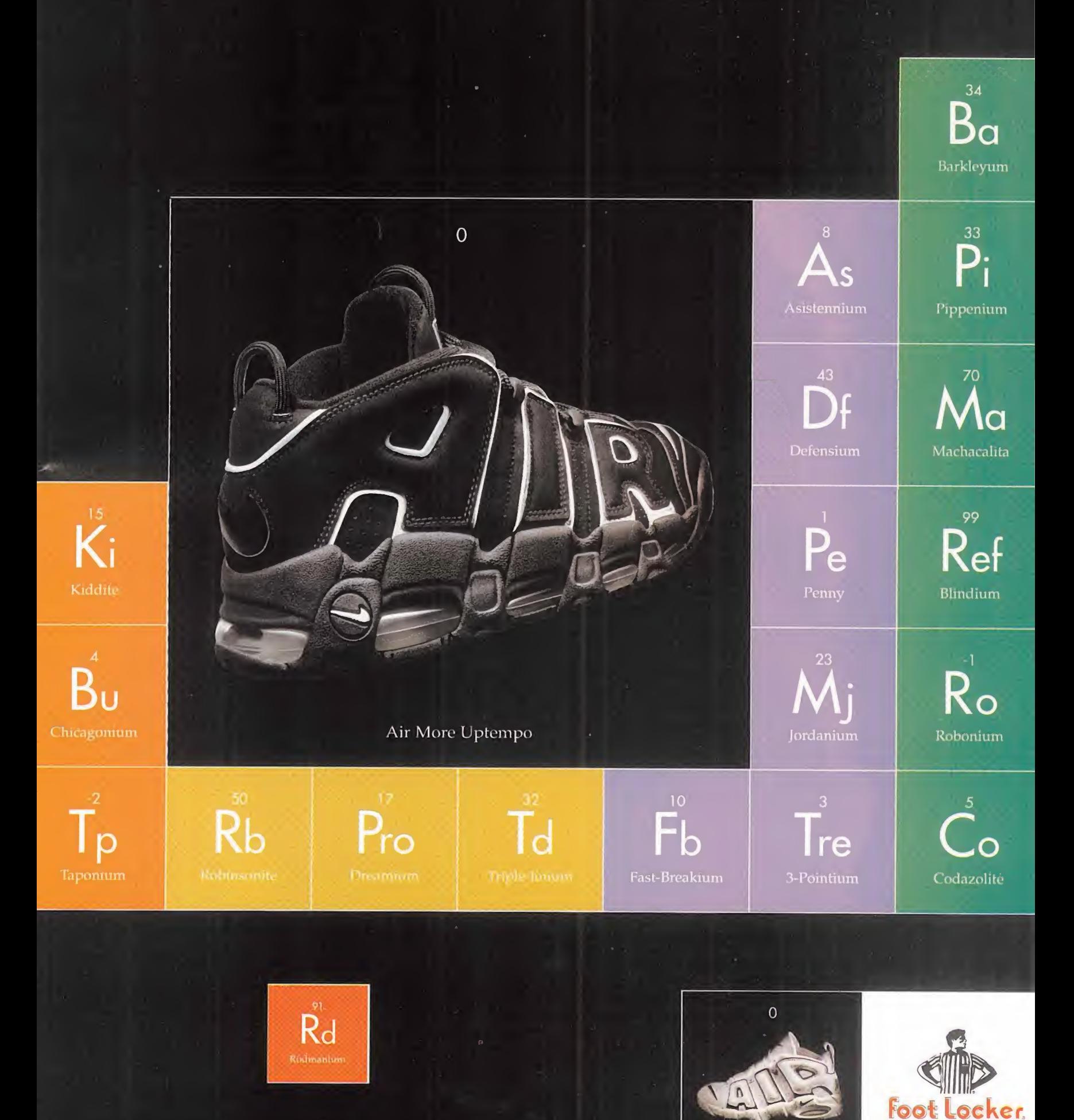

Air Much Uptempo

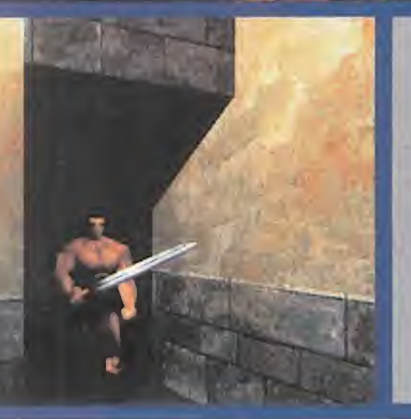

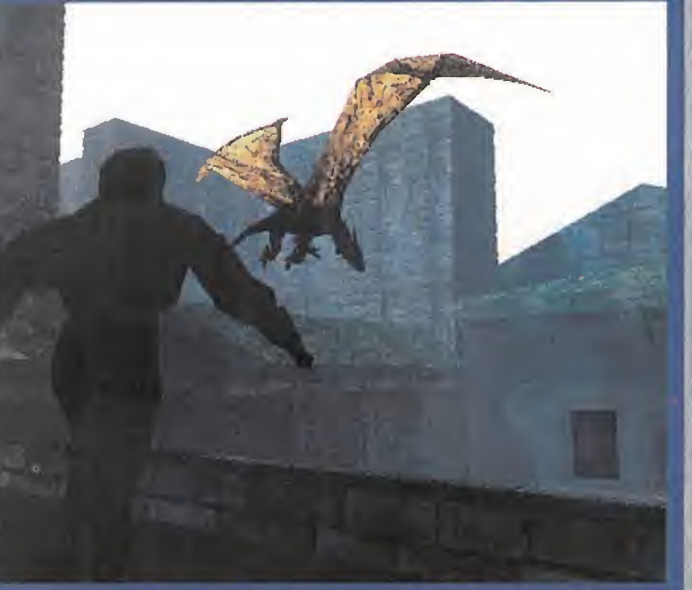

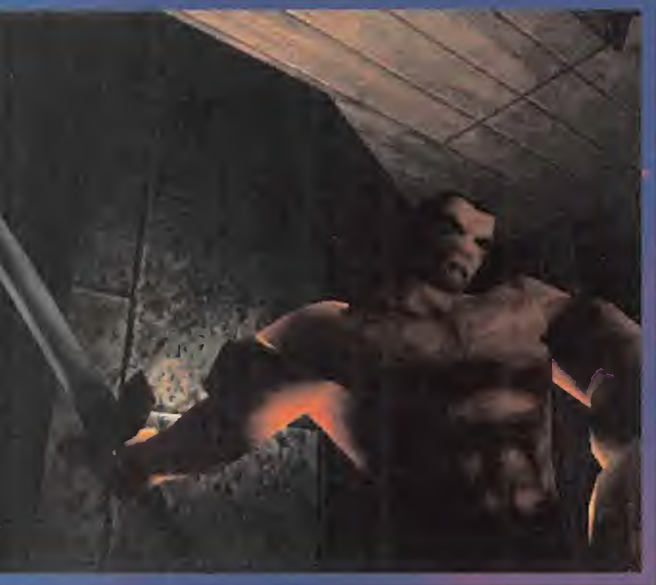

-"Mirad Esto es una pequeña Información sobre un Juego que se está preparando para dentro de unos meses

**EL MILAGRO** 

**ESPAÑOL 3D** 

•iVayal Esto promete. Tiene un aspecto estupendo. ¿De quién es?"

~"Es un equipo nuevo. Están trabajando en ello hace tiempo, son de aquí, españoles". -"Il¿¿??!! Sí, claro... En serio, ¿de quién es?"

-"No, de verdad se Maman Rebel Act y trabajan en Madrid" -"Venga, venga..., pero si esto parece más impresionante que cualquier Juego inglés o ameri cano. No puede ser cierto. Pero, si es verdad, ¿de dónde han salido...?"

Algo así, fue lo que ocurrió cuando las prime-

ras imágenes de «Blade» legaron a nuestras manos. Aquello parecía demasiado bonito para ser verdad. Imaginad, un juego 3D. alta resolución, paleta de 16

bits, una nueva tecnología que permite acción en tiempo reai, iluminación cinámica, animaciones hiperrealistas... y hecho en España.

REPORTAJE

Nade hay más desconfiado en estos casos que un redactor de Micromanía. Así que fuimos, vimos, nos asombramos, no dejamos de admirar a ese desconocido grupo que parecía surgido de la nada, y con templamos con una sonrisa de oreja a oreja cómo se es taba desarrolando el proyecto más ambicioso visto en estas tierras, y que está asombrando a las multinacionales más importantes de es te sector, que se están pegando por hacerse con su

distribución a nivel mundial. Un proyecto del que todas las revistas inglesas y norteamericanas están siguiendo con un interés como jamás habríamos podido imaginar.

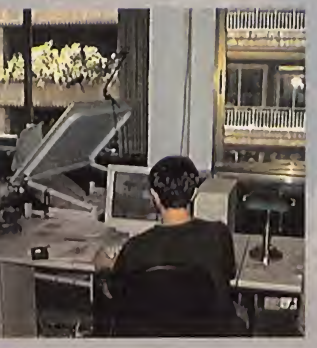

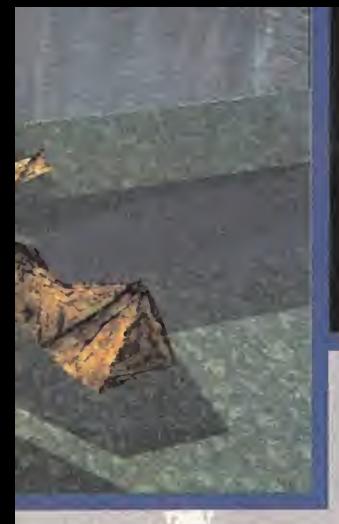

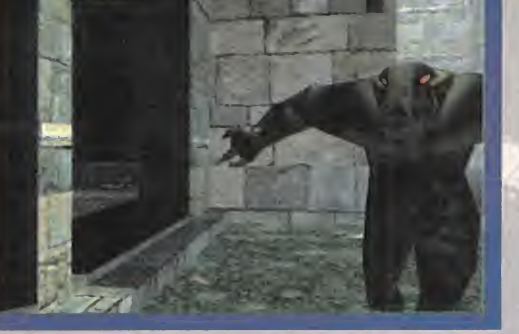

REBEL ACT STUDIOS/ **FRIENDWARE** En preparación: PC CD-ROM **ARCADE/AVENTURA** 

**Sous de la contra de la partida de la partida de la partida de la partida de la partida de la partida de la partida de la partida de la partida de la partida de la partida de la partida de la partida de la partida de la p** urante la última edición del E3, celebrada en Los Ángeles, mientras los gigantes de la industria anunciaban <sup>a</sup> bombo <sup>y</sup> platillo sus supuestas novedades, de esas que llevan hablando du rante dos años, una compañía española, casi de puntillas se podría decir, mostraba a los **LA HISTORIA**<br>orandes del software una pe- **DETRÁS DE** grandes del software una pe queña demo del que se va <sup>a</sup> convertir, del que ya es, mejor dicho, el título más espectacu-

lar de la historia del soft patrio. Friendware <sup>y</sup> Rebel Act Studios dejaron en tierras yanquis completamente asombrado al per sonal con unas cuantas secuencias de un desconocido programa llamado «Blade», e inmediatamente las reacciones comenzaron a producirse.

Las revistas de medio mundo empezaron a darse cuenta que ese país del sur de Europa, del que sólo se acuerdan cuando tienen vacaciones, iba a ser co nocido por algo más que -literalmentelas naranjas, el sol y las playas.

Saber cómo nos consideran por ahí fuera es algo que tampoco nos sor prende demasiado a estas alturas, pero

esa fantasía, casi erótica, que siempre se ha tenido en el mercado español, de hacer que algunos listillos de por ahí fuera se traguen su orgullo <sup>y</sup> reconozcan que aquí también hay talento, está a punto de ha cerse realidad.

#### LA HISTORIA «BLADE»

Pese a que, en muchas ocasio nes, <sup>y</sup> sobre todo gracias <sup>a</sup> «Doom» y/o «Qua-

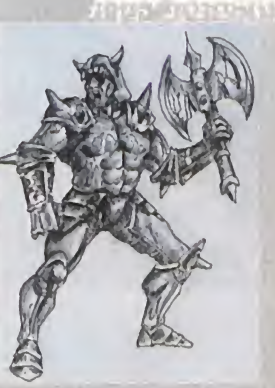

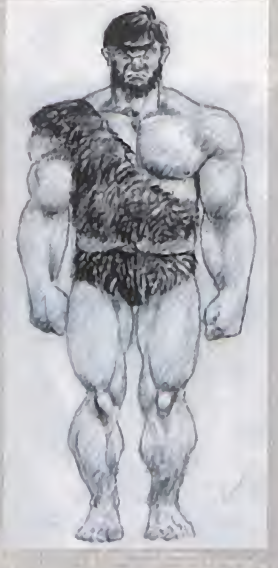

ke», el argumento en muchos juegos 3D ha pasado a un segundo plano, en «Blade», por contra, constituye la base de prácticamente todo el desarrollo, ya que pese a mantenerse el ar cade como ingrediente principal, en Rebel Act no han renunciado a la parte de aventura que dará su verdadero sentido al juego.

La búsqueda de un dragón por parte del héroe -bueno, de los héroes. Ya entenderéis el por qué de esta aclara ción- de la historia, es el punto de partida para un ar gumento que se abre como un abanico para tejer una acción en la

# entrevista

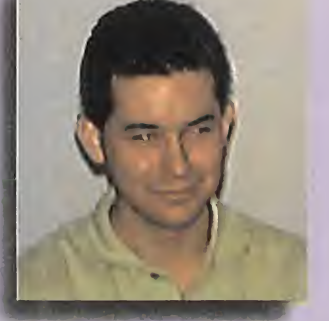

#### ÁNGEL CUÑADO RESPONSABLE DEL PROYECTO

«BLADE», PROGRAMACIÓN Y ENGINE

MICROMANÍA. ¿Cuáles son las características principales del engine utilizado en «Blade»?

ÁNGEL CUÑADO: Las tres características principales en las que se basa el engine son escenarios 3D, personajes 3D <sup>y</sup> sistema de iluminación en tiempo real. En primer lugar, el juego se desarrolla en escenarios 3D reales; esto permite cualquier ángulo de visión, así como la existencia de estructuras como puentes, arcos, bóvedas... En segundo lugar, el empleo de personajes 3D permite la integra ción de estos en los escenarios, así como la existencia de gran cantidad de movimientos distin tos <sup>y</sup> animaciones con un número casi ilimitado de variaciones.

Y, por último, el sistema de ilumi nación en tiempo real no sólo per mite obtener un gran realismo en las imágenes al añadir luces <sup>y</sup> sombras al conjunto, sino que además permite que las luces se muevan dinámicamente en el escenario; por ejemplo, un personaje puede llevar una antorcha y ésta arrojaría sombras sobre el escenario, o golpear una lámpara y que ésta se balancee.

M.M.: ¿Qué diferencias existen con los usados en otros juegos como «Doom», «Quake», «Into the Shadows», etc.?

A.C.: Las técnicas empleadas en «Blade» son muy distintas <sup>y</sup> van encaminadas a conseguir un mayor fotorrealísmo.

M.M.: ¿Cuánto tiempo llevó el desarrollo del engine, <sup>y</sup> qué dificulta des principales se plantearon al comenzar este desarrollo

A.C.: Incluyendo el desarrollo de las herramientas -editor de niveles, principalmente-, más de un año de trabajo; y aún se realizan mejoras y añadidos constantemente.

Lo más difícil al comenzar el desarrollo fue determinar con más de un año de anticipación las características que se incluirían en el engine final, ya que cualquier cambio no previsto, <sup>y</sup> los ha habido, puede multiplicar por diez el trabajo.

M.M.: ¿En qué consiste el concepto de cinemática inversa usado?

A.C.: La cinemática inversa no es más que una de las múltiples técni cas que se están utilizando -junto con otras que van desde animacio nes predefinidas hasta redes neuronales- para conseguir que los personajes se muevan de manera natural por el escenario, reaccio nando convenientemente a todos los obstáculos y circunstancias que se presenten durante el juego.

Esto exige un número de animaciones teóricamente ilimitado que no pueden ser predefinidas. Por ejemplo, cuando un enemigo muere <sup>y</sup> cae, no lopuede hacer de la igual sobre un suelo plano, sobre una escalera o cayendo al vacío.

M.M.: ¿Hasta qué punto influirán conceptos físicos reales en «Blade»?

A.C.: Se tienen en cuenta con bastante exactitud los efectos de la gravedad <sup>y</sup> rozamiento sobre todos los objetos del juego. En los personajes el efecto de la gravedad tiene especial relevancia ya que no sólo influye en las caídas, sino que es una pieza básica en los cálculos necesarios para su movimiento -se puede decir que los personajes luchan constante mente por mantener el equilibrio bajo la acción de la gravedad-.

M.M.; ¿Cuántas personas trabajan en el desarrollo de «Blade»?

A.C.: Elgrupo ha ido en aumento desde las 4 personas que ini ciamos el proyecto hasta un total de 12 que se distribuyen de la siguiente manera; <sup>I</sup> diseñador principal, 2 programadores, 2 artistas 3D, <sup>I</sup> artista 2D, <sup>I</sup> músi co <sup>y</sup> 5 diseñadores de niveles.

M.M.: ¿En qué lenguaje está siendo programado «Blade»?

A.C.: 90% en C++ <sup>y</sup> el 10% res tante en ensamblador.

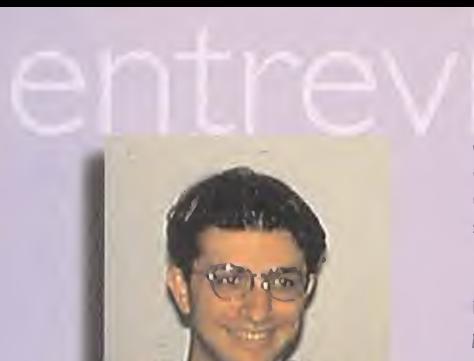

MARCOS MARTÍNEZ GRAFISTA, RESPONSABLE DEL

DISEÑO DE PERSONAJES 3D

MICROMANÍA: ¿Cuánto trabajo se invierte en la creación -diseño 3D y animaciones- de cada personaje?

MARCOS MARTÍNEZ: En pri mer lugar, se parte de bocetos a mano del alzado <sup>y</sup> perfil del personaje. A partir de ahí, se emplean <sup>I</sup> ó 2 días en elmodelado de la malla. Una vez concluida, ésta se divide en las piezas que compondrán las arti culaciones, y se definen los ángulos límite para la cinemática inversa. Este proceso dura unos 2 ó 3 días. Después, se procede al texturizado del personaje, tomando como base un dibujo a mano escaneado. En total se gasta del orden de una semana en cada personaje

M.M.: ¿Cuántas horas aproximada mente puede llevar el trabajo de dise ño de los personajes para el juego?

M. MARTÍNEZ: El diseño en papel fue el paso previo al modelado 3D de los personajes. Se tuvo en cuenta la forma de los personajes, el aspecto, la inteligencia, los ataques, etc., que tendrían durante el juego. Este diseño ha ido variando para ajustarse a las mejoras que ha ido teniendo la engine. En general, el diseño completo ha llevado unos 4 meses.

#### M.M.: ¿Qué software utilizas?

M. MARTÍNEZ: El "3DStudio" <sup>y</sup> el "3DStudio Max" se utilizan para levantar la malla del personaje, y para ajustarle la textura.

Una vez concluido eso, se utilizan unas herramientas propias para cap turar el modelo y las texturas en un **la f** formato especial. Entonces, con otro programa, se visualiza el personaje tal <sup>y</sup> como quedaría en el juego. Aquí se depuran las articulaciones <sup>y</sup> se comprueba el aspecto final. Una vez el sistema de articulaciones ha

quedado perfecto, se procede a crear las plantillas de animación que utilizará ese personaje para moverse. que se realizan en "3DStudio".

M.M.: ¿Cuántos polígonos componen por término medio cada personaje?

M. MARTÍNEZ: El número de polígonos oscila entre 450 de los enemigos más simples, hasta 1.500 para los enemigos importantes. A esto se le suman los efectos especiales concretos que acompañan <sup>a</sup> cada personaje, como el fuego generado en tiempo real para el dragón, los efectos de agua de los enemigos submarinos, los rayos generados en tiempo real, etc...

M.M.: ¿Qué limitaciones existen en el diseño de los personajes -velocidad del juego, número de objetos, etc.-?

M. MARTÍNEZ: Cuantos más polígonos haya, menos imágenes por segundo se obtienen.

Nos hemos impuesto un límite de 3.000 polígonos simultáneos en pantalla, aunque se pueden llegar a 5.000 para que la engine empiece <sup>a</sup> sufrir. Este número tan alto de polígonos nos ofrece la posibilidad de plasmar cualquier cosa que nos imaginemos en el juego.

Aparte de esto, el número de per sonajes <sup>y</sup> objetos puede ser cual quiera siempre que cumpla la res tricción del número de polígonos.

M.M.: ¿Cuántos frames por animación se crean para cada personaje?

M. MARTÍNEZ: Nuestro siste ma no se basa en un número de posiciones estáticas de los personajes, sino en un sistema de arti culaciones bastante complejo. Así, cada personaje tiene su cabeza, sus brazos, codos, manos, etc., que se mueven independiente mente. Sin embargo, el personaje no se desarma al moverse, sino que al levantar el brazo, el pecho se estira, <sup>y</sup> cuando gira la cabeza, el cuello gira en consecuencia. Cuanto más potente sea el hard, el movimiento del personaje será más suave, ya que hay interpolación entre las llaves de las animaciones.

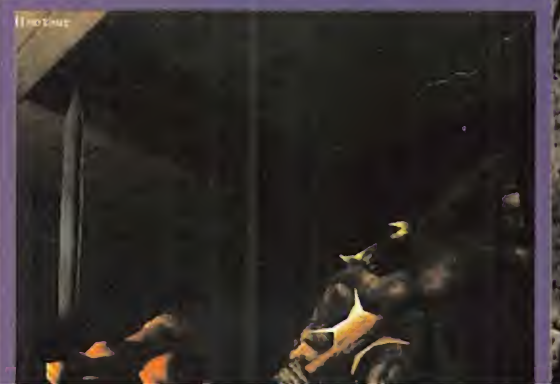

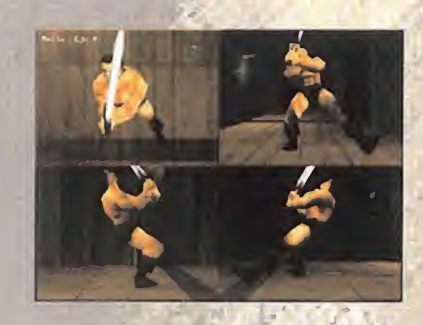

que libertad de movimientos y desplazamientos resulta total El camino hasta el objetivo fi nal pasa por recorrer siete mundos, accesibles desde un castillo en el que se encuentran unos espejos que permiten teletransportarse a uno de estos niveles.

Cada mundo es prácticamente un juego en sí, en el que tendremos que buscar <sup>y</sup> reco ger las llaves <sup>y</sup> gemas que abren las siete puertas tras las que se encuentran los sie te guardianes, que custodian celosamente el acceso al es pejo final, <sup>y</sup> que nos llevará hasta la guarida del dragón. Imaginad todo lo que cada uno de estos niveles puede dar de sí, con todo tipo de escenarios -pantanos, minas, volcanes, al deas, abadías...- <sup>y</sup> personajes <sup>y</sup> enemigos que los pueblan.

## LA BÚSQUEDA<br>DEL MUNDO 3D

La base de todo el desarrollo de «Blade» se encuentra en el trabajo de un joven programador, Ángel Cuñado, que hace ya más de un año comenzó a investigar sobre la posibilidad de desarrollar un engine que permitiera crear entornos

#### EL ENGINE

El corazón de \*Blade» late al ritmo perfecto que lemarca el engine 3D desarrollado por Ángel Cuñado para el proyecto más ambicioso de la historia del software español.

Tres puntos principales defi nen esta herramienta, que agolpa todo aquello de lo que hemos venido oyendo hablar en distintos juegos en apariensimilares, pero que ningu no ha llegado -aún- a concretar en la práctica: entorno y personajes poligonales, con sistemas de iluminación, todo en tiempo real.

Esto que podéis contemplar arriba a la izquierda es simplemente un pequeño ejemplo de uno de los protagonistas en una pose característica, dejando ver cómo todo en una animación, según el sistema utilizado, puede ser algo más que un simple gráfico en movimiento.

poligonales 3D, por el que se movieran personajes modelados de igual manera, <sup>y</sup> con el que se pudiera alcanzar un al to nivel de fotorrealismo, todo, por supuesto, trabajando en tiempo real.

Cuando el tema comenzó a funcionar, también se inició el desarrollo del editor de niveles, mapas y, lo más complejo, realizar una previsión, a un año vista como mínimo, de cómo andarían las cosas por estas fechas, para evitar los c tinuos -aunque a veces, inevi tables- retoques de programación en las herramientas, para agilizar lo máximo posible todo el proyecto, in interesse ser Durante todo este tiempo Rebel Act Studios ha ido creciendo a velocidad de vértigo, pasando de cuatro a doce $\frac{1}{2} \int_{\mathbb{R}^3} \frac{1}{2} \, e^{-\frac{1}{2} \, e^{-\frac{$ 

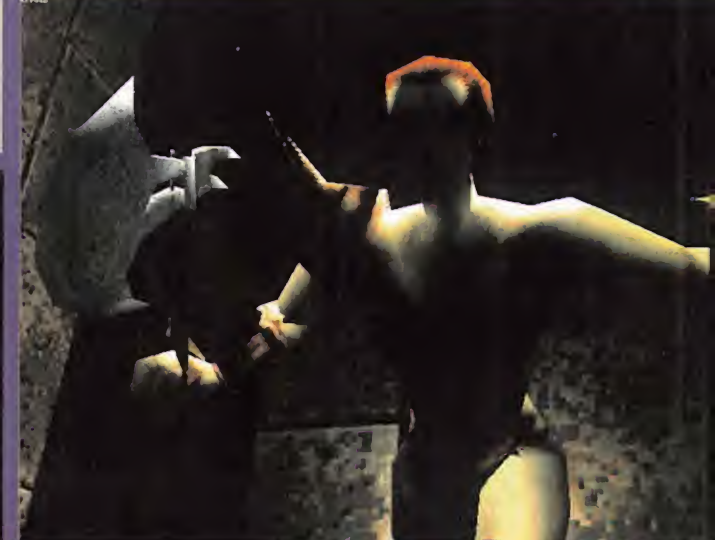

para conseguir lo que parecía inal canzable al hablar del soft español, hace tan sólo unos meses. Que los creadores de juegos de los que todo el mundo habla, «Quake», «Unreal», «Into the Shadows»... se

echen a temblar ante la que se les puede venir encima.

Y es que «Blade», se gún afirman en Rebel Act, va a tener tantos <sup>y</sup> tantos detalles de calidad, que no sólo parece mentira, sino que apenas podemos hacer un ligero esbozo en estas páginas de lo que será laver sión final del juego.

## TECNOLOGÍA EN ACCIÓN

Es en al apartado de la tecnología donde «Blade» está cau sando sensación fuera de nuestras fronteras.

Si bien empieza a ser hasta cierto punto normal encontrar en un juego personajes diseñados en 3D, no lo es tanto elgrado de realismo en sus ani maciones, <sup>y</sup> la libertad de movimientos de que disponen los de «Blade».

La idea principal estriba en combinar animaciones predefinidas con el concepto de "ci nemática inversa", consistente en que, dependiendo del entor-

no, y la situación, el . <sup>e</sup> r personaje modifica sus acciones en ra el caso cuando se le arranque,

tiempo real, bien para lanzar un objeto, asestar un golpe, etc. Aquí entra en juego otro factor, además, ya que gráficamente los per sonajes de «Blade» están construidos de modo que tie nen articulado to-  $-27.3110$ do -repetimos, to do- su cuerpo, a excepción de los de dos, que se han dejado de lado para evitar excesivas complicaciones. Cuello, cabeza, brazos, antebrazos, rodillas, pies... recubiertos por una "piel" afectada en su totalidad por cualquier mínimo movimiento de cualquier parte del cuerpo del

**Value** 

personaje. De hecho, el tema de las mutilaciones ha sido una de las preocupaciones de los chicos de Rebel Act para sus "niños".

Será factible que, durante un combate, se deje inútil un brazo, pierna, etc., de un enemigo, despedazándolo <sup>y</sup> usando sus restos como objetos arrojadizos -es un ejemplo-. Entre bromas, durante nuestra visita a Rebel Act nos comentaron que existe un personaje, el zombie, al que están pensando en dotar de "vida" en cada parte de su cuerpo, de modo que un brazo o cualquier otra parte, siga moviéndose -y atacando, si fue-

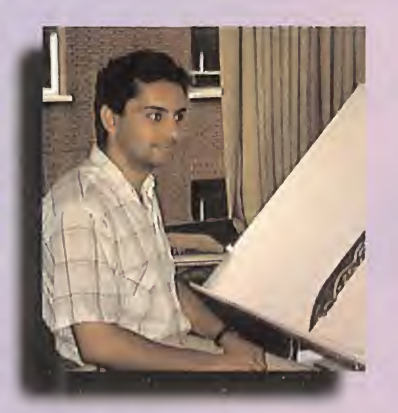

#### DAVID GURREA HERNÁNDEZ GRAFISTA 2D

MICROMANÍA: ¿El diseño preli minar a mano es luego adaptado totalmente al ordenador, desde el comienzo, o existe algún proceso de escaneado <sup>y</sup> retoque digital de fondos, escenarios, etc.?

DAVID GURREA: Las texturas son pintadas en papel con gouache, se introducen en el ordenador mediante escáner y, por últi mo, se les da el aspecto definitivo con un programa de retoque fotográfico. Las texturas han de poder repetirse en cualquier superficie sin que se note ningún corte ni cambio extraño de color, <sup>y</sup> deben adaptarse al ambiente que quiera crearse en cada escenario. También se crean nuevas texturas en el ordenador a partir de las ya pintadas.

M.M.: ¿Hasta qué punto colaboras en el diseño 3D, tras la preparación 3D de personajes <sup>y</sup> objetos?

D.G.: Mi colaboración en el diseño 3D se limita a adaptar las texturas a los distintos ambientes de los escenarios 3D, <sup>y</sup> a aconsejar la ubicación de las mismas.

M.M.: ¿EJ diseño se adapta a las posibilidades del engine. o vais modifi cando la programación si queréis incluir algún detalle en concreto?

D.G.: La texturización de los escenarios debe estar dirigida a conseguir un ambiente previa mente determinado, por lo que va encaminada a enriquecer el fotorrealismo de los mismos. Es decir, las texturas son diseñadas para adaptarse <sup>a</sup> los escenarios, y normalmente sólo es necesario modificar la programación para conseguir efectos muy concretos. como lava, agua. etc.

Aparte de esto, la engine se ha modificado básicamente para permitir una mayor resolución en las texturas <sup>y</sup> una paleta de <sup>1</sup>6 bits.

#### M.M.: ¿Algo más sobre el diseño?

D.G.: A la hora de texturizar los escenarios se utilizan en primer lugar aquellas texturas ya existentes que representan los materiales más básicos -bloques de pie dras, losas, maderas etc.-, con el fin de experimentar con el ambiente que se quiere conseguir. Luego, se pintan todas aquellas texturas que serán específicas de cada nivel -sobre todo relie ves y detalles que darán carácter al escenario-- y se sustituyen algunas que se habían probado en un principio <sup>y</sup> que no dan el carácter o la calidad necesarias.

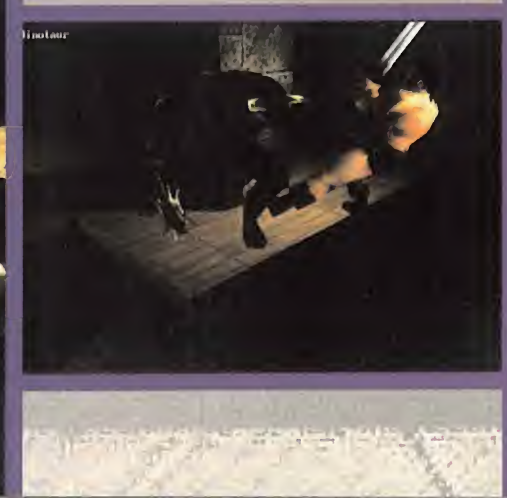

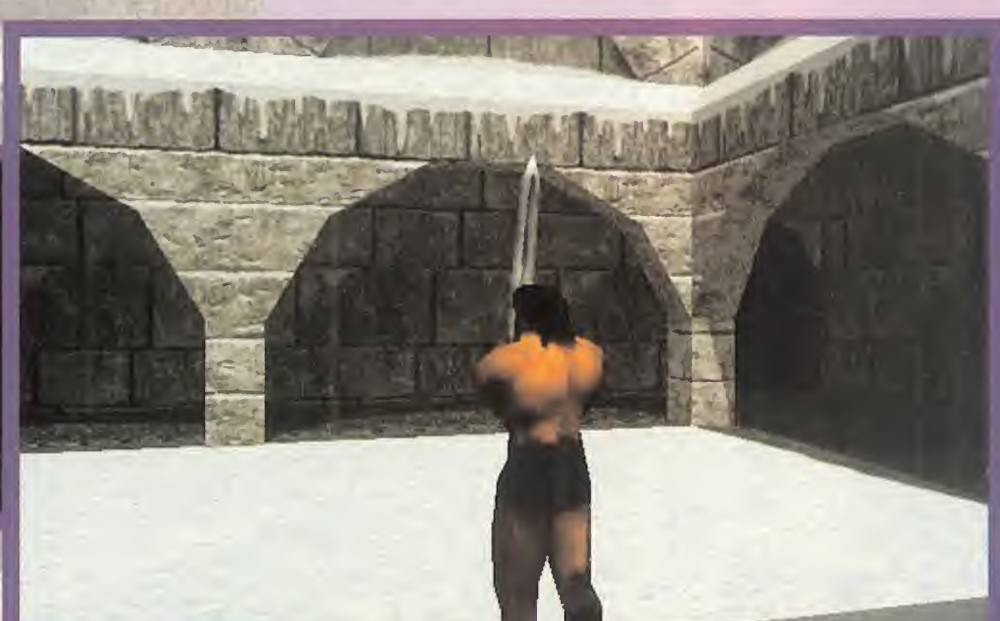

#### MIGUEL RUIZ GRAFISTA, RESPONSABLE DE DISEÑO DE ESCENARIOS Y OBJETOS 3D

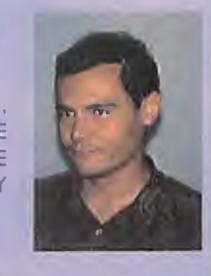

MICROMANÍA: ¿Qué variedad ofrecerá «Blade» en número <sup>y</sup> características de objetos 3D?

MIGUEL RUIZ: Habrá una gran variedad en este aspecto, ya que a los objetos propios del desarrollo de cada nivel se añade un gran número de objetos de carácter decorativo que contri buyen en gran medida a la caracterización de cada escenario -todo tipo de objetos-.

M.M.: ¿Existirá una interacción total con los objetos 3D de los esce narios? ¿Hasta qué punto podrá lle gar esa interacción?

M.R.: Se busca una interacción total y realista, teniendo en cuenta incluso aspectos como el peso <sup>y</sup> tamaño de cada objeto <sup>y</sup> la fuer za del personaje que lo manipula.

M.M.: ¿Cuál es el proceso seguido a la hora de diseñar los objetos 3D? ¿Se parte de lo que un personaje vaya a hacer con él en concreto, o se puede usar de diferentes maneras?

M.R.: Hay un cierto número de objetos que tienen una utilidad específica, pero, aparte de esto, se pueden usar de diversas maneras. Por ejemplo, si un per sonaje se queda sin armas puede usar otros objetos pegando con ellos o arrojándolos.

M.M.: ¿Qué número de objetos 3D aproximado habrá en «Blade»?

M.R.: Una cantidad abrumadora, eso es seguro.

M.M.: ¿Algo más que comentar sobre el desarrollo?

M.R.: La creación de cada objeto sigue en principio un proceso similar al de creación de personajes, llevando más tiempo latexturización que el diseño de la malla en sí. También cabe mencionar el hecho de que cada objeto tendrá una serie de pro piedades asociadas que influirán en la interacción con cada uno de los personajes.

hasta que el enemigo quede re ducido a pedazos -literalmente-.

#### LUZ V VIDA

Se podría hablar de «Blade» diciendo que será un juego que rebose vida. Las múltiples acciones de los distintos personajes, incluyendo los cuatro protagonistas -una amazona, un bárbaro, un guerrero <sup>y</sup> un enano-, se ven influenciados determinantemente por el entorno. Saltar, correr, deslizarse, nadar, trepar... hasta volar, según el caso. Pero, además, cada uno tiene sus pro pias características, que le permitirán llevar o no determinados objetos <sup>y</sup> armaduras, efectuar -o no- ciertas acciones, levantar peso hasta distintos niveles de resis tencia, manejar ciertos tipos de armas según las particulares habilidades de cada uno, etc.

Los distintos tipos de armas -arrojadizás o para combate cuerpo a cuerpo- llegan al increíble número de treinta (30), sin contar con la posibilidad de que cada objeto de la -como ya se ha mencionado- potencialmente pueda ser considerado como arrojadizo. Espadas, mazas, hachas, arcos, ballestas, puños... todo se une a la resistencia específica de los enemigos, <sup>y</sup> de los propios protagonistas, y la posibilidad de efectuar golpes especiales, como si del más puro ar cade de lucha se tratara. Y. como colofón, el realismo del entorno. La posibilidad de

jugar a «Blade» encontrando siempre los mismos enemigos en las mismas localizaciones, o haciendo que cada vez varíe

el juego al repartir aleatoriamente por el descomunal mapeado a cada personaje <sup>y</sup> objeto -siempre toon unas

#### RETRATO DE FAMILIA

Un cierto punto de locura, mucho sentido del humor y talento a raudales es lo que destila esta imagen, en la que los responsables de la cal «Blade», Rebel Act Studio -ellos, los únicoé culpables de que, en ea- \* 5. ta instante, se hable del soft español literalmente en todo el mundo-, sa lían juntado con sus criaturas, posando de esta guisa para que, a partir da ahora, se les reconozca todo el mérito que posee el en frentarse a un rato como este increíble proyecto,  $\mu$ inh, y los comentartos son suyos, no penséis que somos capaces de bromear con gente tan seria como ésta.

1,-Angel Cuñado: Programador y responsable de este meollo. Salió en la foto parque no pudo escapar,

2- Aurelio Fernández: Currante en loa mapas. Quizá consiga algún día que funcione su ordenador. .

Carlos García: 2º Programador de a bordo. Se qal porque aus programas SI dan mensajes cuando i

le ófícina...<br>E.- Miguel Sanz Salazar: Otro que hace mapas. Fue el primero r Adolfo Dalda: Diseño de mapas. Algún día volvará a pasar por<br>a oficina...

ue hizo uno decente.

crea crea primero<br>crea que va<br>do: mapes, objetos 3D...<br>do: mapes, objetos 3D...<br>cos, No se lleva bien conck. -Xavier Carrillo: Pues todavía no lo sé seguro, peno creo que va a programar las Fglésses.

Migue! Ruiz: De Granada; chico para :3:» David Gurree: Dibujante 2D.

S.-Bárbaro: De profesión, Mataminotauros. No se lleva bien con and jul 15 y sí con el 13. Su héroe es Mr. Spock.

j'tQi- Javier Cortijo: Ideólogo y Conocedor de Tolkien. Siempre trae rWSfO bíen documentado/pero el espectro no coló...-. ¡jui- Javier Manrique: No sé, un día pasó ponaquí...

: 12.- Marcos Martínez. El responsable de eáta enloquecida lista.

13.- Amazona: ¡¡¡Tía buena!!!. ..¡¡¡Maciza!!! 13.- Amazona:<br>14.- Farnando del Ama: Disaño de Mapas y jugador de baloncesto dé lá NBA - qué más qui-,<br>Jaro él.

15;- Minotawyr Buen chi pp, pero harmque tener<br>cuidado cuando se enfada: un poco de elfalfa...

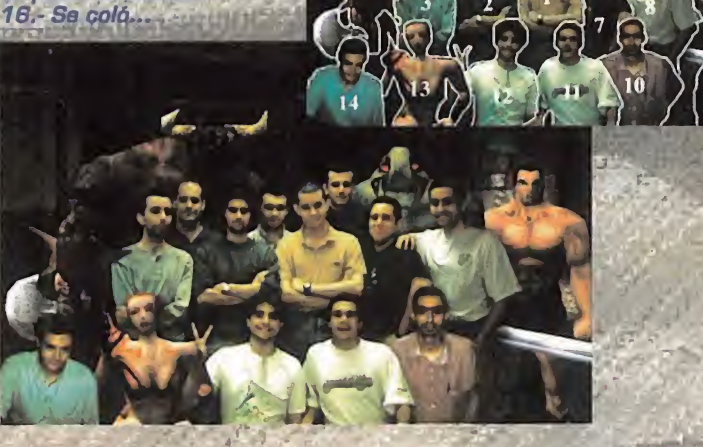

limitaciones, eso . <sup>r</sup> <sup>r</sup> <sup>7</sup> u por supuesto-.!^ d La interacción con este entorno es casi total, ya que a la multiplicidad de ob jetos diseminados en el juego, se añadirán trampas, habi taciones secretas <sup>y</sup> la opción de que to do se modifique en tiempo real, según los objetos portados

y la situación que quenamos segon forzar -balancear lámparas, lo que cambiaría totalmente la iluminación, por ejemplo-. El realismo es total hasta el T punto de que «Blade» tendrá soporte de periféricos virtuales (l-glasses) en los que apre ciaremos en toda su plenitud los múltiples detalles qué se in cluirán, como el giro de cuello de un personaje -el propio, o uno ajeno- al escrutar una zona concreta del entorno, an tes de entrar en acción. ¿Tendrá algún defecto el juego en cuestión?

Pues alguno tendrá, eso suponemos, pero por ahora es difícil decirlo.

Ni siquiera podemos poner dudas sobre la belleza gráfica, ya que las resoluciones pasan desde la sencilla VGA en pale ta de 8 bits, hasta SVGA (640x480) en miles de colo res -1 6 bits-, <sup>y</sup> posiblemente se desarrollen versiones que mejoren los resultados finales, gracias aluso de tarjetas ace leradoras <sup>y</sup> tecnología MMX. Todo, convierte a «Blade» en

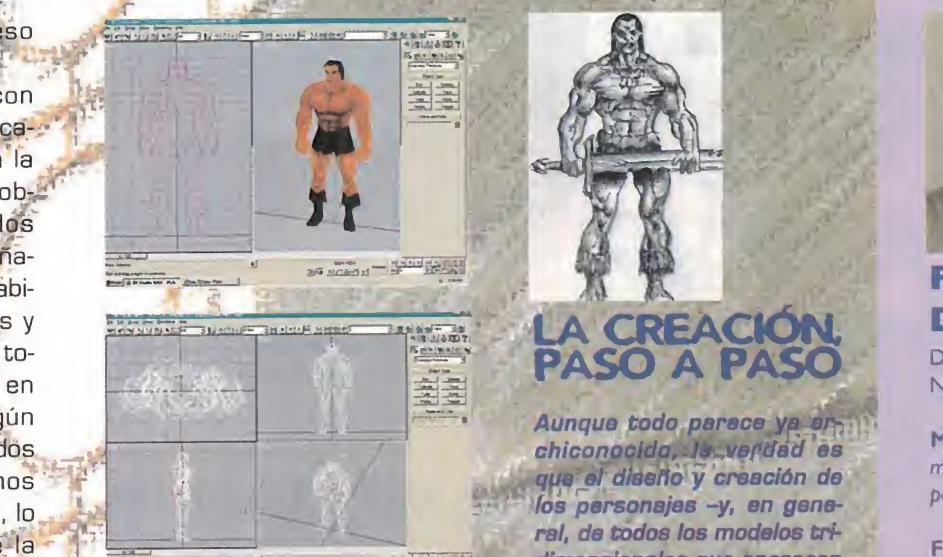

i:

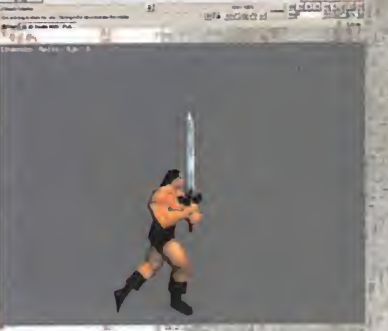

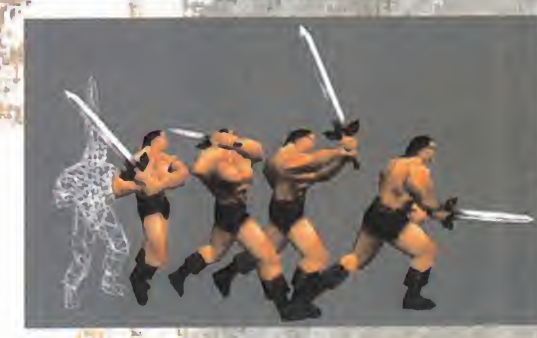

el proyecto a seguir. El juego que:ffiaravillará al mundo <sup>y</sup> por el cual «Quake», «Unreal», «Jedi Knight» y otros, han empezado a ver muy ne gro su futuro.

F.D.L.

## $\mathcal{A}^{\text{L}}\mathcal{A}^{\text{R}}$ LA CREACIÓN. DEL A **PASO A PASO** DISEÑO DE

Aunque todo parace ya am chiconocido, ló véfifad es que el diseñó y creación de ios personajes -y, en general, de todos los modelos tri dimensionales que aparecen en el juego- posee un punto de originalidad que no ee da en otros títulos

Partiendo de una base sobre papel, se prepara un esque ma casi definitivo en 20 -color y diseño de texturas- an tes de pasar a la malla poligonal sobre "3DS Max". Y es que el proceso de esce-

neado de las imágenes plenas, juega un papel fundamental en el diseño final, ~ qobre todo en lo Treferente a texturas y color. Del papel al escaner, de aquí al or denador; se combina todo con la finalla base, y por y fin se retoca y de-

pura el dlaéfío para, posteriormente, pasar al proceso de animación del personaje en cuestión.

Y todos los pasos seguidos, así como el resultado final -aproximativo, claro, ya que sobre el papel es difícil apreciar la calidad de una animación- es lo que aquí podéis contemplar. Con razón se di ce que esto de los juegos si gue siendo un arte para al gunas compañías.

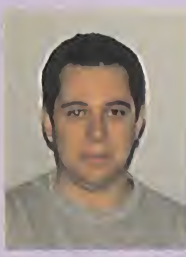

 $M \times N$ 

#### FERNANDO DEL AMA

DISEÑO DE ESCENARIOS Y **NIVELES** 

MICROMANÍA: ¿Qué es lo primero que se tiene en cuento al pre parar el diseño de un escenario?

FERNANDO DEL AMA: Lo primero es decidir qué va a ser ese escenario -un castillo, unas mazmorras, el interior de un volcán...-. Después viene la agotadora labor de la texturización, con la que se logra una ambientación coherente con el estilo de «Blade».

La invención de los espacios y la lluminación constituyen la parte más creativa y agradecida de la tarea.

M.M.: ¿Qué limitaciones pueden existir al diseñar algún escenario?

F.A.: No existen prácticamente limitaciones, salvo las que nosotros mismos nos imponemos. Todo lo imaginable se puede plasmar en la pantalla con relativa facilidad Las únicas trabas a nuestra creatividad son las impuestas por la manera de jugar que se quiere conseguir <sup>y</sup> por la propia historia diseñada.

M.M.: ¿Se incluirán localizaciones secretas en todos los escenarios, o sólo cuando influya en el desarrollo de la historia y el objetivo final?

F.A.: Por supuesto que habrá habitaciones secretas, pasadizos ocultos, trampas y todas las sor presas que se vayan ocurriendo al desarrollar la historia. Incluso, a veces, cambiaremos la historia para adaptarla a las ideas maquiavélicas que nos surian mientras diseñamos el escenario.

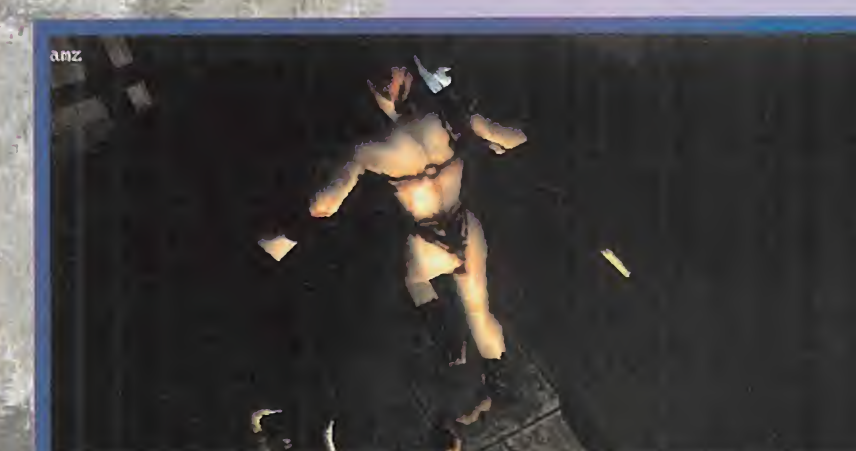

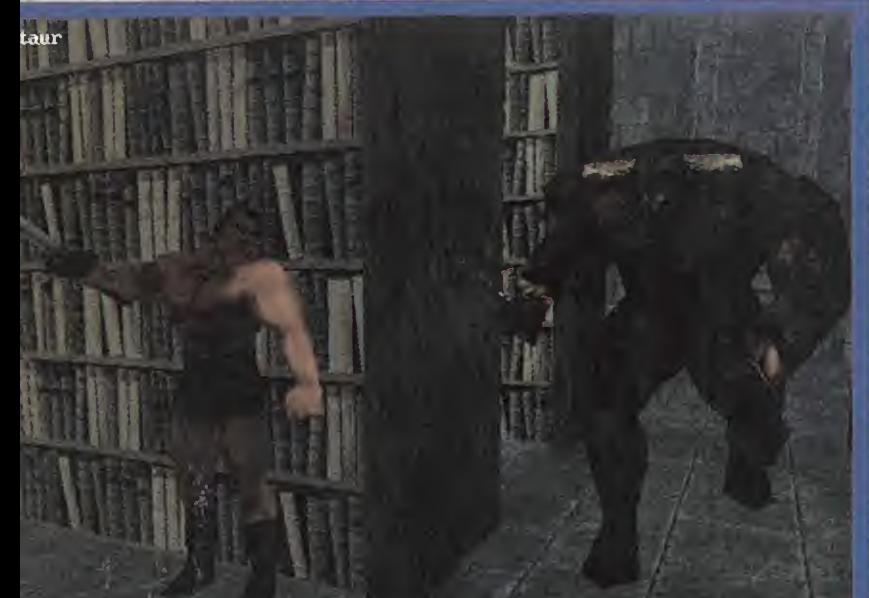

## Si tienes un PC con CD-ROM disfruta KICK OFF 96

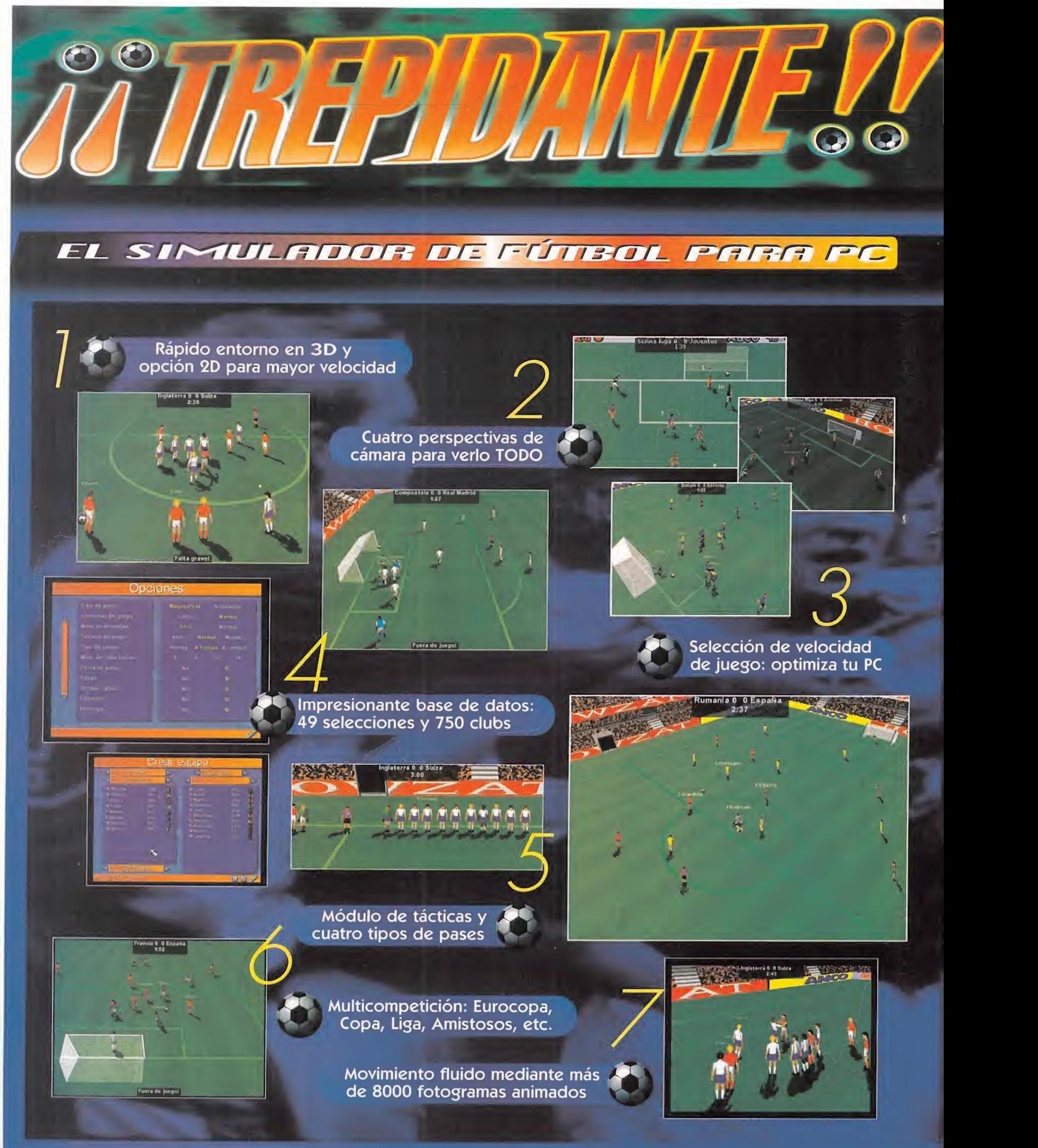

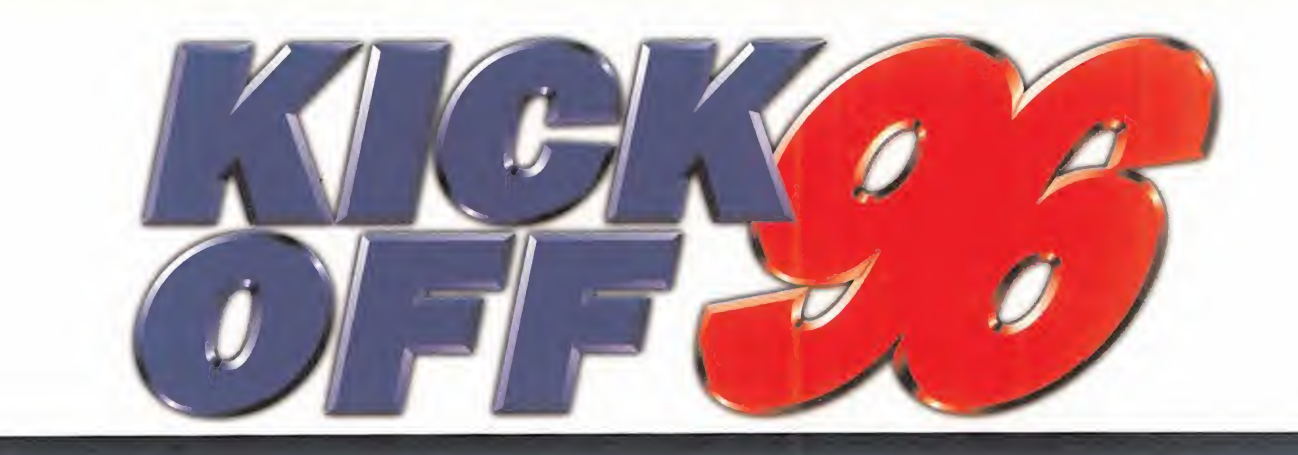

#### MÁS RÁPIDO Y REALISTA DEL MERCADO.

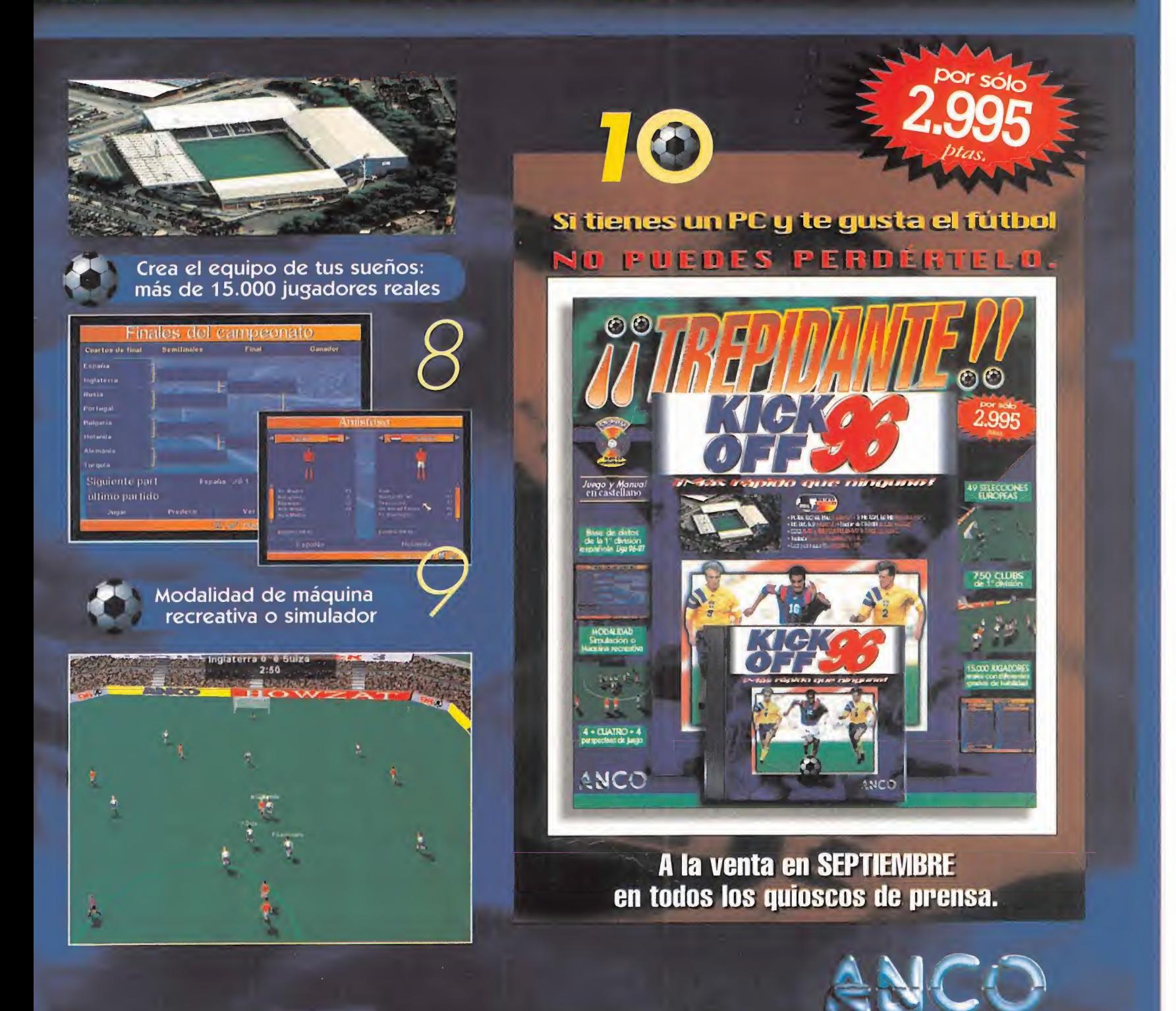

NO

# SE ALQUILA MAZMORRA

En preparación:<br>PC CO-ROM, PLAYSTATION, **GATURN** JOR

DCASIÓN ÚNICA. SE ALQUILA MAZMORRA EN LA-MENTABLE ESTADO DE CON-SERVACIÓN. TOTALMENTE OSCURA Y TENEBROSA, SU-

CIA, LÚGUBRE, Y REPLETA DE MONSTRUOS REPULSIVOS INCLUIDOS TAMBIÉN EN EL PRE-CIO. SITIO DE VACACIONES PERFECTO TANTO PARA ROLEROS AVEZADOS COMO JUGONES PUSILÁNIMES, NOVATOS EN GESTIÓN DE LU-GARES SIMILARES, Y CURIOSOS EN GENERAL. LLAMAR A CUALQUIER HORA A BULLFROG, Y PREGUNTAR POR PETER MOLYNEUX. PRECIO MUY RAZONABLE, URGE.
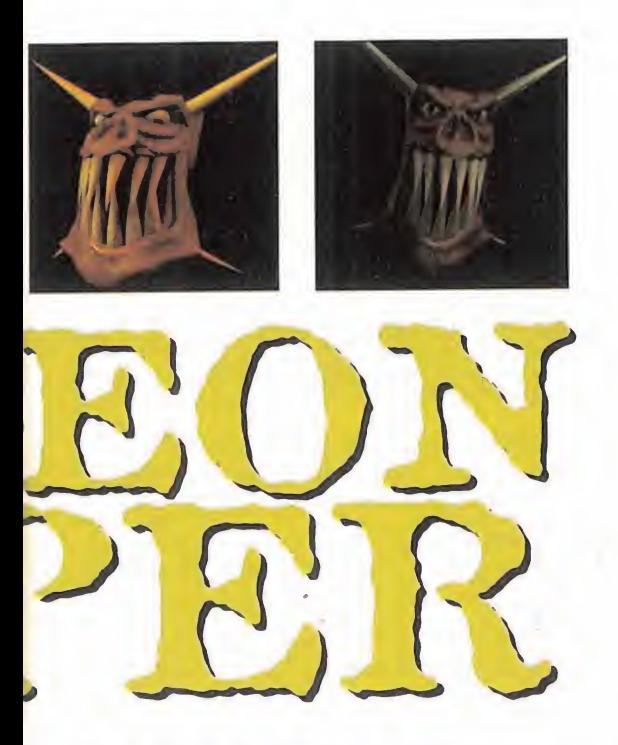

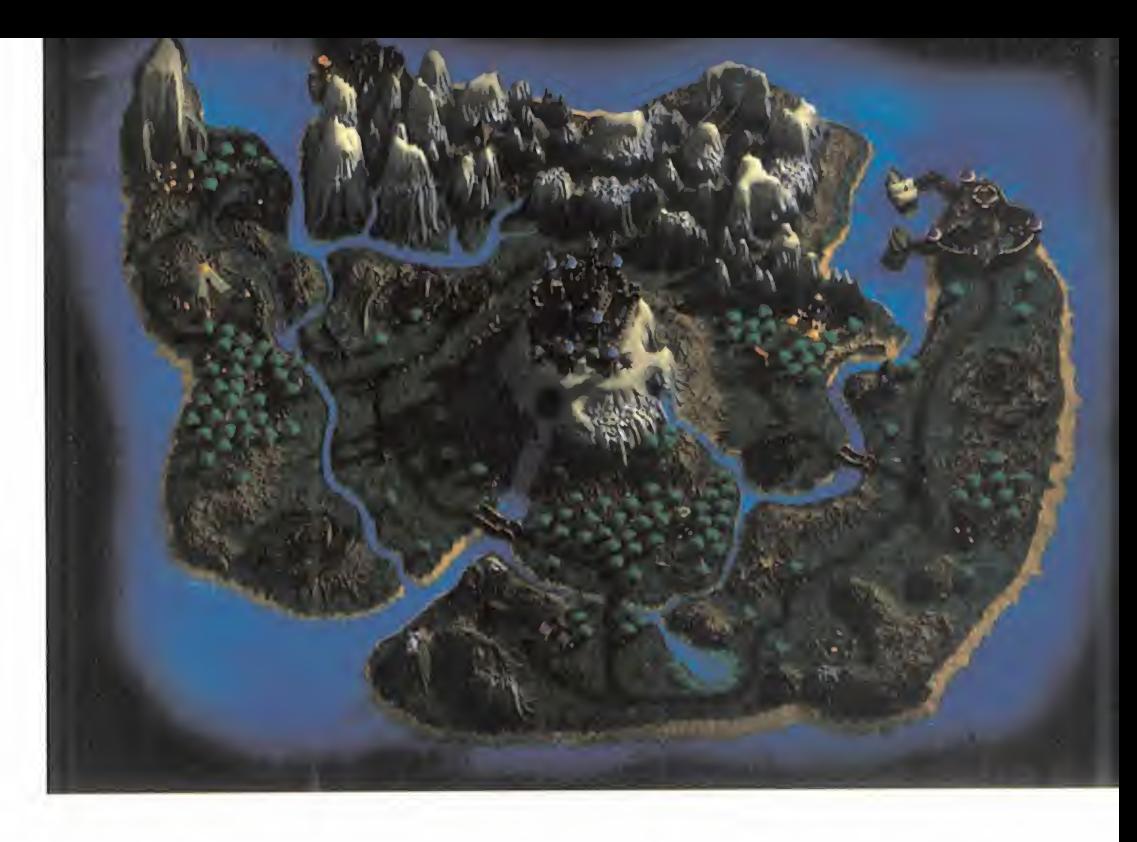

publicar en cualquier periódico para<br>anunciar «Dungeon Keeper». Es segu-<br>replacemente periódico para preplacemente de contextesiones el mismo los abruste es el anuncio que Bullfrog podría anunciar «Dungeon Keeper». Es seguro que las contestaciones al mismo les abrumarían, <sup>y</sup> en breves minutos tendrían una lista de espera considerable para probarlo. Porque, después de haber jugado como hé roe a tantos JDR, ¿a quién no le apetece ver ese apasionante mundo desde el lado contrario? Porque en Bullfrog, la misma esencia de la originalidad, nos ofrecen pre cisamente eso: convertirnos por unas horas -o el tiempo que queramos- en el promotor, organizador, <sup>y</sup> guardián de nuestra propia mazmorra. El amo del calabozo, vamos.

#### LO BUENO DE SER EL MALO

Y es que después de tantos juegos que nos convierten en héroes, salvadores de la Tierra, rescatadores de princesas, <sup>y</sup> demás si tuaciones habituales en el mundo lúdico in formático, nuestro lado malvado se resiente <sup>y</sup> pierde práctica. Eso no puede ser, no se puede hacer siempre el bien. Además, ser malo es mucho más divertido, <sup>a</sup> la par que menos habitual. En Bullfrog lo saben, <sup>y</sup> están dispuestos a darnos ese gusto.

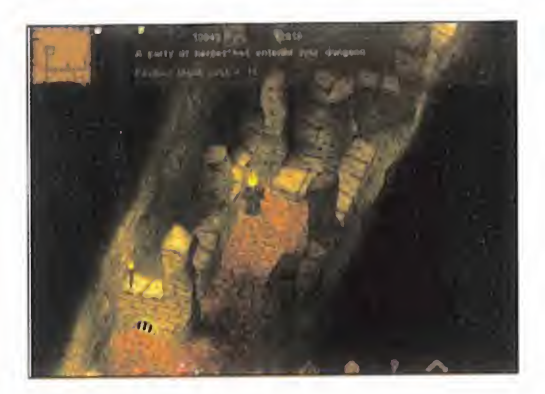

¡Y menudo gusto! Una mazmorra para no sotros solos, confeccionada por nosotros <sup>y</sup> repleta de monstruitos esperando nuestras órdenes, <sup>y</sup> con un inmenso tesoro escondido en lo más profundo de sus estancias más ocultas. Criaturas, riquezas mil, <sup>y</sup> un ilimita do poder mágico: todo ello depositado en nuestras manos en «Dungeon Keeper». Pero ni los malos podemos tener una vida feliz, porque siempre hay gentuza por ahí de los que se llaman a sí mismo héroes; pero que no son otra cosa que envidiosos que ansian venir <sup>a</sup> mi calabozo <sup>y</sup> robarme las riquezas <sup>y</sup> el poder que trabajo me ha costado. Pero no importa. Les tengo preparado un buen recibimiento. Entrar les va a resultar fácil; pero salir..., sólo con los pies por delante. Esto es en esencia «Dungeon Keeper»; la posibilidad de hacer pasar a un grupo de héroes los malos ratos que he mos sufrido en otros JDR. Con el añadido de poder controlar por completo el calabozo del que so mos dueños, colocando trampas <sup>y</sup> distribuyendo legiones de criaturas de todo tipo para su defensa. Eso sin olvidar la construcción de muros, puertas secretas, pasadizos, cocinas <sup>y</sup> cámaras de tortura; mientras no perdemos de vista a nuestros

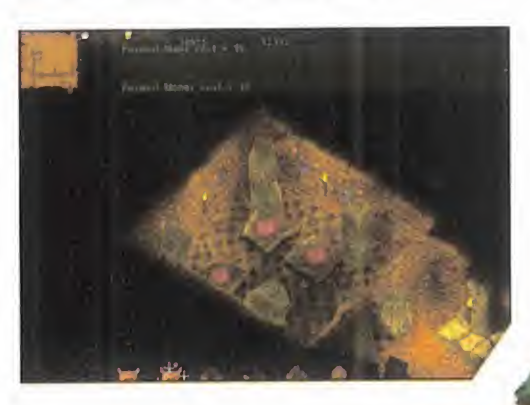

inhumanos soldados, siempre dispuestos a desobedecer <sup>y</sup> rebelarse.

#### EN UN SOLO JUEGO

«Dungeon Keeper» será un juego que aunará lucha en primera persona, estrategia, ar cade isométrico 3D, ac-

ción en tiempo real, <sup>y</sup> sobre todo, rol. Pero además, será un maravilloso compendio de gráficos, jugabilidad y

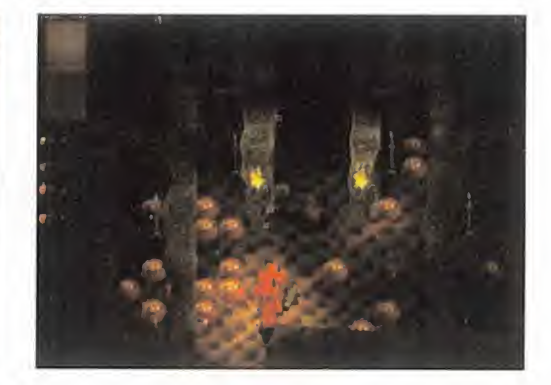

el calabozo. Y luchar en primera persona co mo uno más contra los osados héroes.

adicción; el jue-

go que Peter Molyneux

siempre quiso hacer, en sus propias pala bras. Y es que un juego no debe limitarse a un sólo género, sino que debe abarcar el mayor número de cualidades de géneros posibles. Sólo así se consiguen las experien-

No sería equivocado decir que estamos fren te a un simulador de calabozo, aunque no exista este género, pero no se pueden ex presar de otra forma todas las posibilidades que «Dungeon Keeper» nos ofrecerá. Los calabozos se diseñarán en 3D real, aunque también habrá una vista isométrica, mediante el engine exclusivo de Bullfrog que ofrece una libertad de movimientos insospechada, con rotaciones de 36G grados. Esto permitirá que la acción se visione desde multitud de puntos de vista en cualquiera de las dos perspectivas -3D o isométrica-, pu diendo incluso meternos en el cuerpo de cualquiera de los monstruos que pueblan

cias lúdicas más gratificantes.

Pero no queda ahí la cosa, porque además de diseñar y gestionar el calabozo a nuestro gusto, como antes mencionábamos, también tendremos que prestar atención a nuestro poder personal, que podremos manifestar a través de 20 hechizos que debe remos investigar <sup>y</sup> aprender para poder usarlos. Ese poder que se nos otorgará au mentará con las almas de los aventureros que matemos, pero disminuirá cuando nuestras criaturas pierdan la vida. El objetivo está realmente claro.

#### COMBINACIÓN DE FACTORES

Bullfrog tiene una habilidad especial para presentarnos sus geniales ideas recubiertas de una capa técnica que las hace posibles, creíbles y, sobre todo, divertidas. «Dungeon Keeper» no será una excepción.

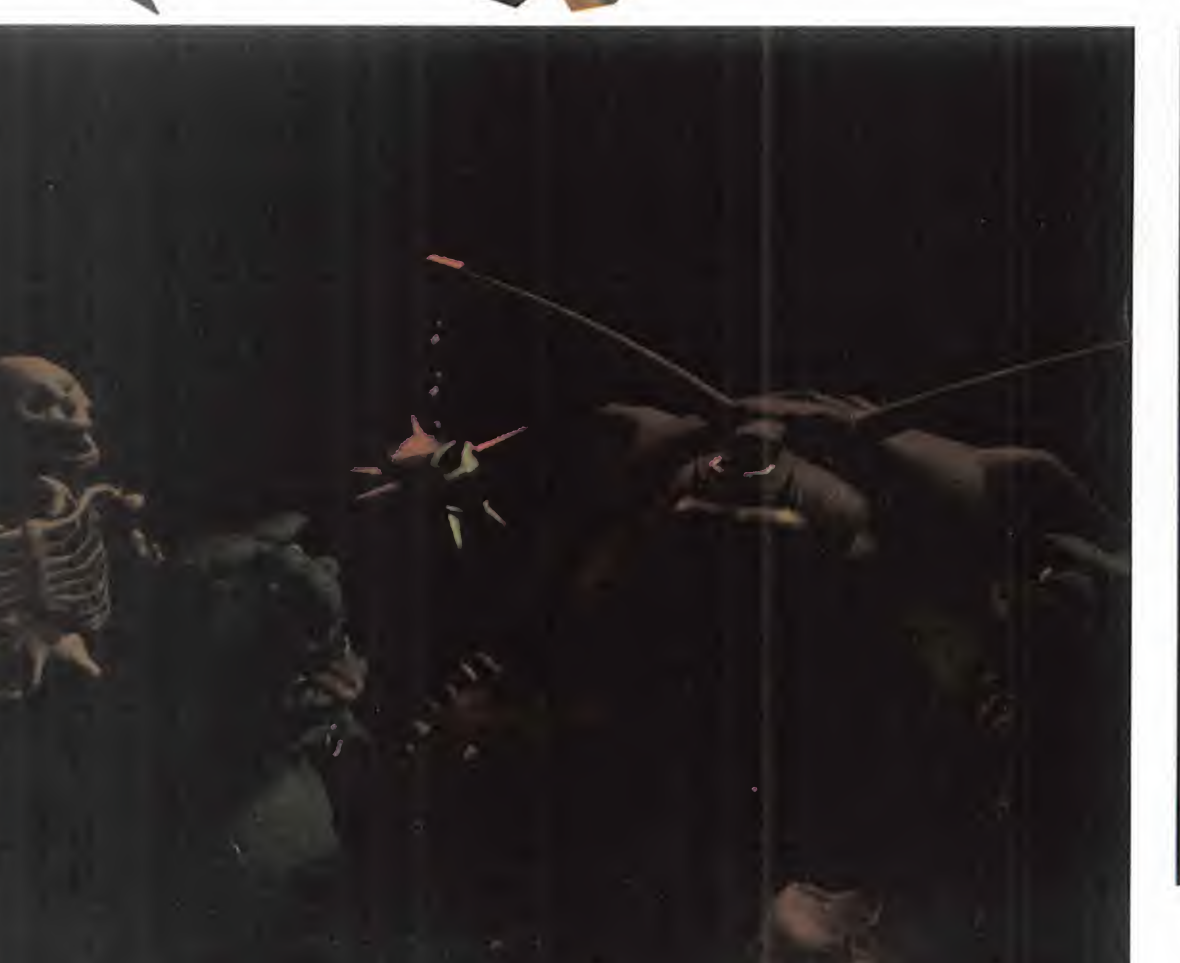

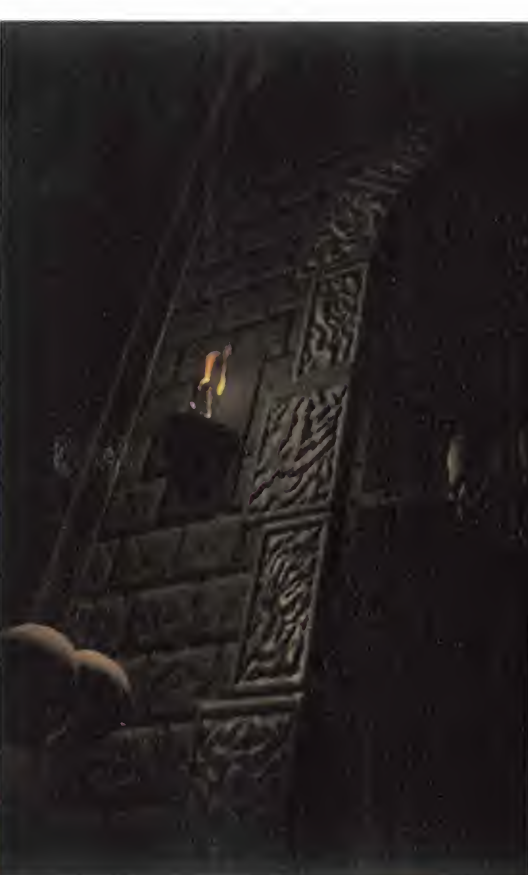

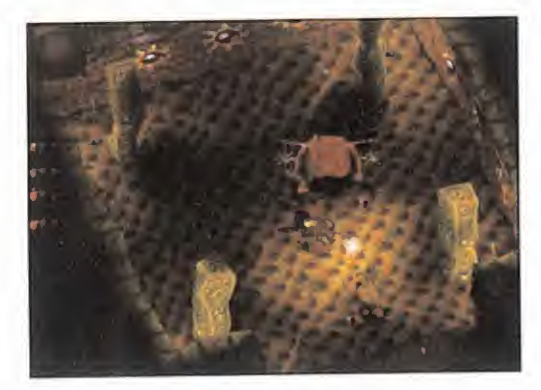

El uso de la inteligencia artificial redundará en el comportamiento no sólo de los héroes, sino también de nuestros monstruos, dota dos de pautas propias que les motivarán a organizarse de una forma <sup>u</sup> otra dentro de las mazmorras. Sus particulares personalidades harán que escojan los mejores luga res donde vivir, redecorándolos a su gusto. Como todos los seres estarán dotados de emociones, harán lo posible por sobrevivir, cazando otras criaturas para comer, y ata-

cando a cualquier intruso -incluso monstruos- que entre en sus dominios. Como Dungeon Keeper, deberemos usar nuestra influencia sobre ellas para servir a nuestros propósitos y sin que se desmandanden.

Con todo esto se vislumbra la amplitud de posibilidades que el juego nos ofre cerá. Será tremendamente amplia, contando además con escenarios multijugador por red -para hasta ocho jugadores- en los que cuatro Dungeon **Alle Romano** 

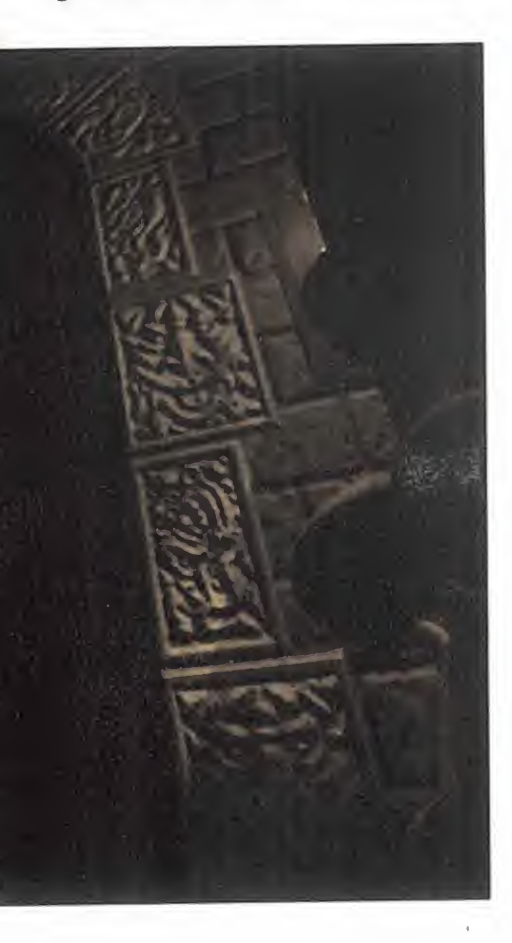

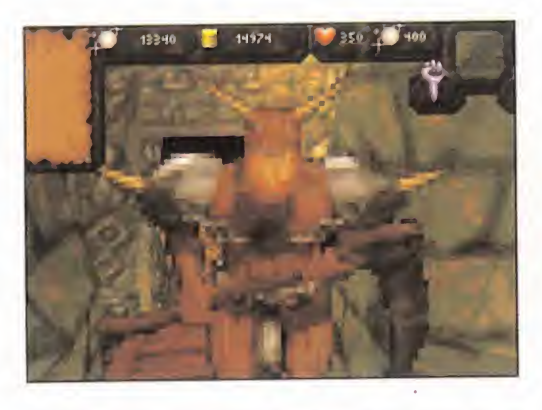

Keepers luchan por el control de una misma mazmorra, un Keeper se defiende contra siete héroes invasores, o ocho héroes compiten entre sí. Múltiples puntos de vista para un mismo juego. Y para crear el ambiente tétrico <sup>y</sup> genuino <sup>a</sup> pura mazmorra que el juego necesitará, en Bullfrog están echando el resto con la creación de decorados poligonales con mapeado de texturas visibles en primera persona o isométricamente. Para completar el aspecto gráfico nos

prometen increíbles efectos especiales de explosiones, rupturas <sup>y</sup> temblores; con un magistral tratamiento de luz con efectos de sombras, brillos <sup>y</sup> fluctuaciones en tiempo real. Efectos de sonido realistas <sup>y</sup> una músi ca lúgubre pondrán la guinda.

Parece que por fin está en camino lo que podría ser la próxima obra maestra de Bull frog, <sup>y</sup> uno de los mejores juegos de la Historia. ¿ü es que alguien lo duda?

C.S.G.

#### AL HABLA CON... PETER MOLYNEUX, PRESIDENTE, FUNDADOR DE BULLFROG Y P.M.: La Propinsion de DY (1999) - 1998 - 1998 - 1998 - 1998 - 1998 - 1998 - 1998 - 1998 - 1998 - 1998 - 1998 - 1998 - 1998 - 1998 - 1998 - 1999 - 1999 - 1999 - 1999 - 1999 - 1999 - 1999 KEEPER»

PETER MOLYNIA'S: I corte de crear in corporation hite \* Sobre lodo connecto se vidó. Indo condez en un potra im. onuslindo enem nes i Dungener Seeper - In vord.uletammer di/iril decir . 'Mrei land innple.<br>Simono tetropoche "Mrei esta anno Colingerale erme manter no el progresso y seu peque - de codesque wa four temation corrections possess these these samenon-imagentic Principle was married with people in the Linopenome recognishing a born bellet may fully expertisent.

 $\label{eq:mdot} \begin{array}{l} \text{MML}_{0,1} (t) = (n-1) \left( \frac{t}{t} - \sqrt{n} \right) \text{ (and } t \in [0, \infty) \text{ and } t \in [0, \infty) \text{ and } t \in [0, \infty) \text{ (and } t \in [0, \infty) \text{ (and } t \in [0, \infty) \text{ (and } t \in [0, \infty) \text{ (and } t \in [0, \infty) \text{ (and } t \in [0, \infty) \text{ (and } t \in [0, \infty) \text{ (and } t \in [0, \infty) \text{ (and } t \in [$ 

P.M.. No. we tennis ferrild profilepsioner all the prono' Ki hechiros que gan las a los contintos que luman taroo ayahi mayraada i saab kas ee aala hayee<br>da, Taqdiisa maanta ay parkay sada de MTaxaan

 $\text{MAL}_2$  and  $\text{M}_2$  is previously by a specific to the contract of  $\text{M}_2$ game Responsib

PAL: Dimini para timamoa on TP, sereggia de la licambiante. periste multi-seguiane, possion can devanhers en havige fuil machin alla somme tantamands supercentations and

M VI.: <sup>t</sup> <sup>l</sup> 'hí

P.M.: St bn procession there is a strong consider forms much

M.M., a moderate is a MCA and a

P.M.: Lastrophysician constation of Community Community DIRECTOR DE DESARROLLO DE «DUNGEON » en lla se logislativa de 100 de adjunto de 100 de adjunto de la provincia de la provincia de la provincia de la provincia de la provincia de la provincia de la provincia de la provincia **•TEL ACTO OF CREAR EVIMPREDI CIRLE** THE SAMPLE DESCRIPTION OF DESCRIPTION OF PROPERTY. reputations use deduces toxics measurings a result make more one begonnessed was specifically a territory realments personian a how que sono ano continuolas foro pools on may congressly. So specially

M.M., the  $4\omega$  is the  $\omega$  -part of  $\omega$  -part of  $\omega$  -part of  $\omega$  -part of  $\omega$  -part of  $\omega$ 

P.M.: III principal mortuu ta: pass mantones Mare<br>inculad and areas loss personal solidate of the site

M.M. and a contract of the contract of the contract of the following state of the contract of the contract of

P.M. Por el proprime todo o interde esta societa.<br>Sanda en 20 yaptaria territorio proceso estatu on spin-bin returning. The quartum interaction are analyzed in the case

**M.M.C., Maximilarmity** of Amount Expenses

P.M. Torradda dáirtí agus 1706-2001 - U. Hansan P. S. 1777.<br>18 anns d'Albas Borg Tarr (Arresta agus 1707). Tá bhliain Jar

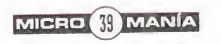

 $\overline{p \rceil e \vee i e \vee p}$  En el espacio nadie podrá oír tus gritos..., una frase que encerraba toda la esencia del argumento de un especta-**FEDIN** cular film. Pocas  $\bullet$  and the set of  $\bullet$ películas como **Lating Contract y** you «Alien» han sabido retratar de modo tan perfecto la angustia, la claustrofobia, los sentimientos de pánico y terror. Exactamente lo mismo que pretende conseguir Probe con la adaptación oficial a videojuego de una de las trilogías más importantes del cine moderno. «Alien Trilogy» llegará hasta nuestros ordenadores en breve, dispuesto a devorar todo cuanto encuentre a su paso.

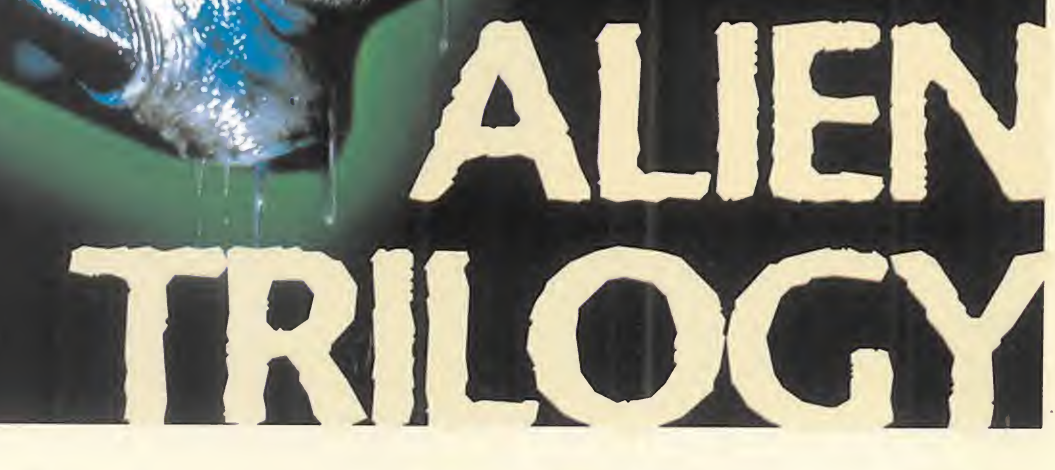

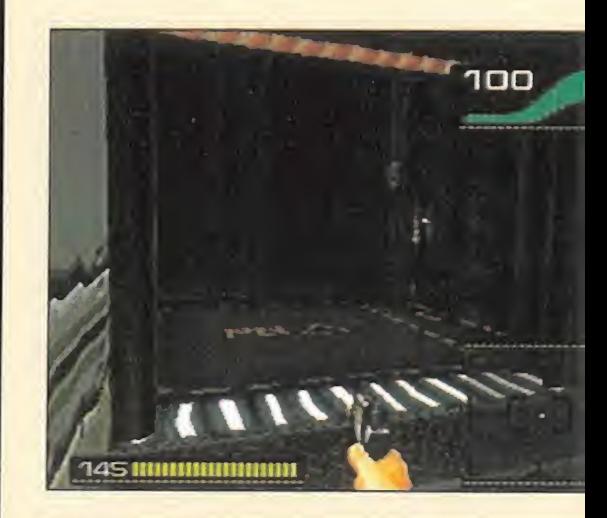

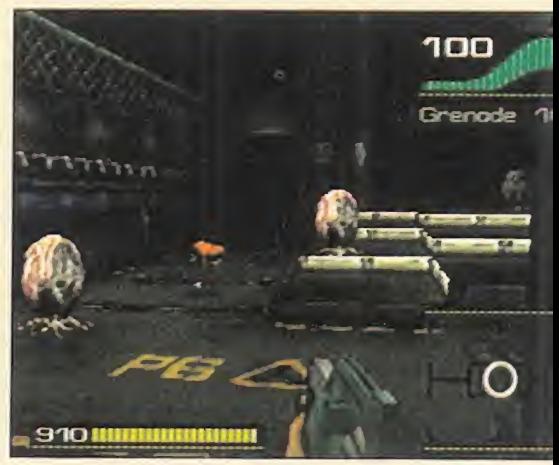

## LR RMENRZR **EXTERIOR**

PROBE/ACCLAIM En preparación: PC CD-ROM, SEGA SATURN ARCADE

O es, esto es cierto y hay<br>
que hacer mención a ello,<br>
sin embargo, «Alien Trilogy» («Alien Trilogy» es un claro deudor de «Doom»<br>
un juego que sea completa-<br>
y todas sus –mejores o peores– copias. No<br>
mente nuevo. Hace po o es, esto es cierto <sup>y</sup> hay que hacer mención a ello, sin embargo, «Alien Trilogy» un juego que sea completamente nuevo. Hace pocos meses la versión original de Playstation se ponía <sup>a</sup> la venta en nuestro país, <sup>y</sup> <sup>a</sup> las pocas semanas ya llegaban las pri meras cifras de venta -aquí, <sup>y</sup> en toda Europa- que lo alzaba a los primeros puestos del ranking implacable del mer cado <sup>y</sup> las preferencias de los usuarios en sus compras.

Con estos antecedentes, podemos pensar que «Alien Trilogy» tendrá una carrera, más o menos, similar en formato compatible. Pero, antes de nada, veamos el porqué de esta posibilidad.

#### EL GÉNERO

«Alien Trilogy» es un claro deudor de «Doom» y todas sus -mejores o peores- copias. No tanto por su diseño ni desarrollo técnico, pe ro indudablemente sí por su apariencia.

Probe está realizando un juego claramente clasificable entre los arcades 3D de perspectiva subjetiva, uniéndose a lalegión de tí tulos actualmente disponibles, o en desarrollo, a la cabeza de los que se sitúa el inefable «Quake».

Tampoco se puede afirmar que «Alien Tri logy» vaya a ser el primer título influenciado por el desarrollo del nuevo programa de id, ya que, en la práctica, podría decirse que tiene más inspiración en programas más antiguos que en la nueva serie

de mundos poligonales que están llegando. Estructurado <sup>y</sup> diseñado como un shoot'em up 3D poligonal, los personajes que apare cen en el juego serán sprites 2D para cu yas animaciones, eso sí, se han tomado re ferencias de motion capture. Estos sprites se mueven por un entorno 3D real, dise ñados en base a mallas de polígonos, lo que lo diferencia claramente de la escuela «Doom», aunque en definitiva este es su re ferente más inmediato.

Tampoco se puede afirmar que el trabajo de Probe sea un arcade puro, ya que, pese a ser éste su aspecto de mayor peso, <sup>y</sup> no siendo tampoco definitivos los posibles in gredientes que otros géneros, como aventura, rol, etc., sí podemos comentar que «Alien Trilogy» no será un juego 3D al uso.

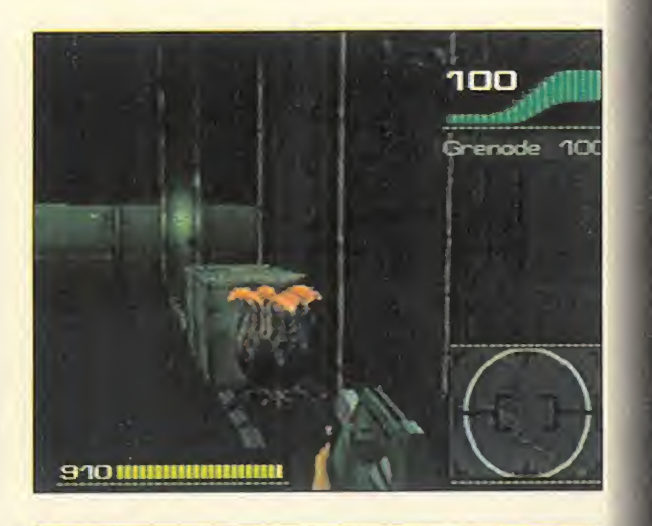

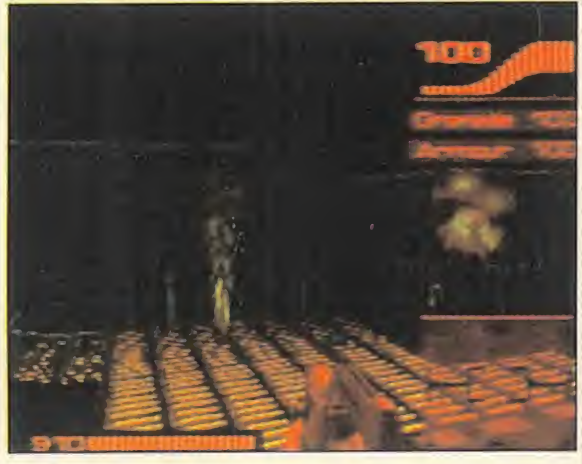

#### PERFECTA **AMBIENTACIÓN**

Lo que ha de definir totalmente al más re ciente proyecto en desarrollo de Probe es algo que, a simple vista, pasa muchas ve ces inadvertido en los contactos con un nuevo título: la ambientación.

La creación de una determinada atmósfera, es un aspecto de desarrollo tan sutil <sup>y</sup> preciso que, muchas veces, sin darnos cuenta, pensamos que hay algo que falla en un juego, <sup>y</sup> nunca sabemos decir <sup>a</sup> ciencia cierta de qué se trata. O bien, puede que un determinado programa nos encante, sin que sea especialmente original, ni sea la bomba tecnológica, <sup>y</sup> decimos que es todo un señor juego. ¿Cuál es la clave en ambos casos? La ambientación.

La atmósfera de un juego es un punto determinante de la calidad final del producto. Y aquí influyen multitud de factores: gráficos, música, desarrollo de la acción, efectos sonoros... incluso, porqué no, se cuencias cinemáticas.

Y eso será, según todo apunta, el factor clave del -posible- éxito de «Alien Trilogy». Hasta ahora sólo se ha podido tener acce so a una versión muy primitiva del juego, únicamente en 256 colores <sup>y</sup> resolución VGA 320x200 -las características finales abarcarán 320x240 <sup>y</sup> paleta de 16 bits-,

#### LÍNEA DIRECTA CON... PROBE SOFTWARE, EQUIPO DE PROGRAMACIÓN RESPONSABLE DE «ALIEN TRILOGY»

MICROMANÍA: Según nuestras noticias, la versión PC de«Alien Trilogy» -al igual que la de Playstation- será una combinación de spites 2D y un entorno poligonal 3D.

PROBE: Cierto. Debido a los buenos resul tados obtenidos con los sprites en la versión PlayStation, y la mejora de que ahora disponemos en velocidad <sup>y</sup> memoria, hemos decidido mantener este sistema. El engine permite manejar ahora mismo cerca de dos mil polígonos por cada frame sin demasiados problemas, y si añadiéramos más, para los personajes, los resultados podrían empeorar, algo a lo que no estamos dis puestos con un juego basado en una licencia tan importante como es «Alien».

M.M.: Pero, ¿no pensáis que, con otros títulos en desarrollo poligonales, como «Quake» o«Jedi Knight», esto podría ser algo arriesgado?

PROBE: No. El engine fue diseñado especí ficamente con el tema «Alien» en mente, y más que una tecnología que pudiera reali zar muy diversas tareas, nos quisimos centrar en dos puntos: variedad en puzzles y enemigos, y recrear fielmente la atmósfera <sub>el</sub> de las películas.

El desarrollo del engine comenzó hace más de dos años, y posiblemente fuera el único, <sub>de</sub> en ese momento, que no estaba directa mente inspirado en el usado para juegos como «Doom» o «Hexen». Además, el partir de cero nos ha proporcionado una valio sa experiencia que podremos aplicar en mejoras para nuevos títulos.

M.M.: ¿Cuáles son los aspectos más importantes de este engine?

PROBE: Todos los niveles del juego, objetos, puertas, etc., han sido diseñados sobre estaciones SG y después adaptadas al formato específico del engine. Pero más que esto, yo destacaría el editor que hemos crea do para el diseño de los niveles del juego. El editor permite a los grafistas trabajar con una libertad total en el diseño, manipulando objetos, construyendo puzzles de muy variada complejidad, incluyendo multitud de interruptores, enemigos, etc., y moverse en cualquier dirección. Pero, sobre todo, resultan destacables los estupendos efectos de luz que estamos consiguiendo.

#### M.M.: ¿Es muy difícil adaptar un juego como éste de la versión original de PlayStation?

PROBE: Ahora mismo tenemos una ver sión idéntica a la de PlayStation funcionando en PC. Realmente, la dificultad no ha sido tal, ya que teníamos muy claro que con posterioridad a Playstation, aparecería una versión PC. Lo más complicado fue ajustar se a las diferentes capacidades gráficas de cada máquina, sobre todo en PC, donde hay que tener en cuenta muchas variacio nes según el hardware disponible.

M.M.: ¿Qué problemas hay al programar un juego 3D sobre un soporte como el PC?

PROBE: Bueno, como ya hemos mencionado, todo depende del hardware sobre el que vaya a funcionar el juego.

Las consolas poseen un montón de proce sadores RISC muy veloces en proceso de datos y gráficos, mientras que en elPC se debe depurar y optimizar muchísimo más el código.

De un tiempo a esta parte, muchos fabri cantes de hardware están empezando a desarrollar tarjetas gráficas y aceleradoras que son diseñadas con el proceso de polí gonos en mente, pero aún son caras y, ade más, no se ha definido por completo nin gún estándar, así que cada una trabaja de un modo radicalmente distinto <sup>a</sup> otra. Windows 95 podría ser una solución, pero el tema está aún en pañales debido a las muy distintas configuraciones hardware, <sup>y</sup>

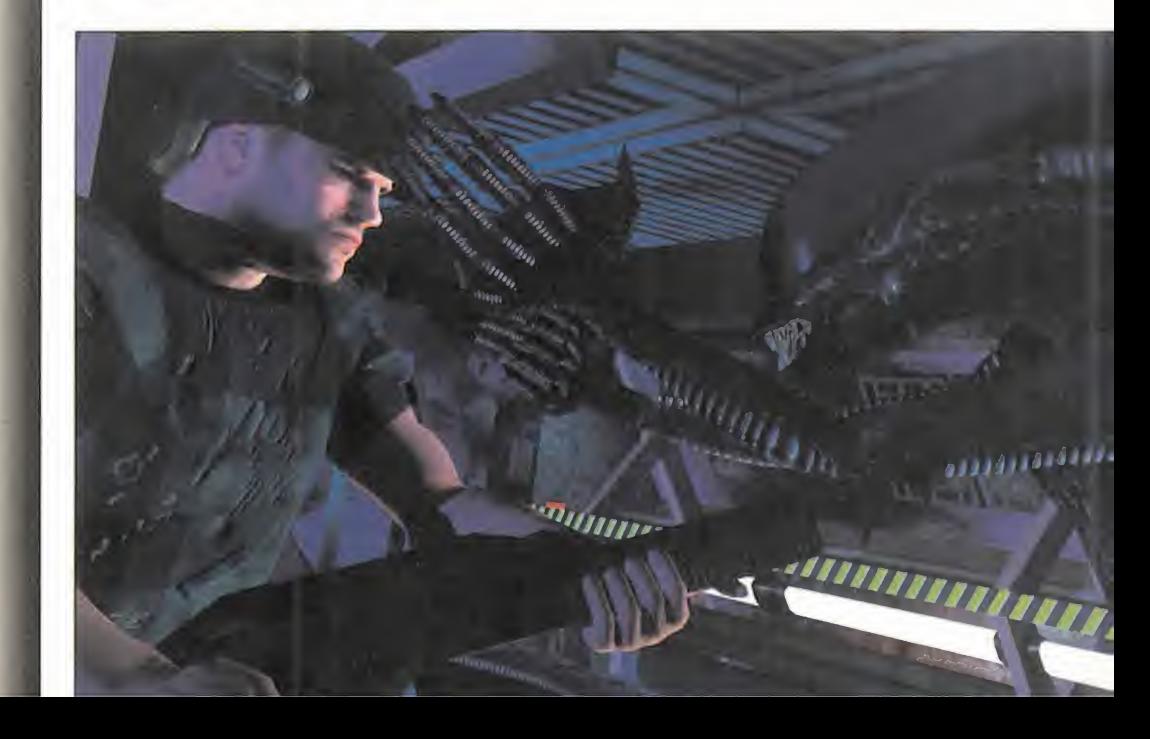

siguen existiendo problemas potenciales según se use DOS o Windows.

#### M.M.: ¿Tendrá el juego opción multijugador en distintas variantes -red, modem, etc.-?

PROBE: Una de las grandes críticas que se le hicieron a la versión Playstation de «Alien Trilogy» fue la ausencia de una opción de este tipo, ya que el juego se pres taba <sup>a</sup> ello por su diseño y desarrollo, así que hemos decidido subsanar el error inclu yéndolo ahora en laversión PC. Además, no nos limitaremos <sup>a</sup> que dos o más juga dores puedan participar simultáneamente en los niveles originales del juego, sino que estamos diseñando varios nuevos, con mapeados distintos para juego en red.

#### M.M.: ¿Qué resoluciones y modos gráficos incluirá el juego?

PROBE: Existen tantas posibilidades que resulta casi imposible abarcarlas todas. Pero tened en cuenta que, para nosotros, lo más importante es la velocidad de la acción y la jugabilidad, aunque también queremos uti lizar el apoyo VESA. Así que en «Alien Trilogy» tendremos soporte de <sup>8</sup> y 16 bits, en 320x240. Esto es bastante más que loque ofrecía la versión original, pero sin afectar la velocidad, como suele ocurrir con los juegos poligonales diseñados en alta resolución. Hay que tener en cuenta, para la velocidad, las distintas configuraciones hardware, con lo que nos encontraremos con diferentes tasas de fps para cada máquina, pero los requisitos mínimos de un DX2 podrían obtener una calidad comparable al original de Playstation. De todos modos, esto está aún en desarrollo y puede variar mucho.

#### M.M.: ¿Incluirá un editor de niveles o similar?

PROBE: Esto aún no está decidido. Debido a la complejidad de la mayoría de los niveles y la cantidad de datos que se tienen en cuenta, existe el peligro de que la tarea acabe resultando demasiado complicada para el jugador, o muy restrictiva en las opciones disponibles, pero es algo en lo que hemos pensado.

#### M.M.: A corto plazo, ¿existe algún nuevo juego en 3D en perspectiva, que aporte mejoras a lo que es el concepto de «Alien Trilogy»?

PROBE: Con la experiencia acumulada con este proyecto, y viendo la línea que **contra la contra** está siguiendo el mercado, estamos traba jando en el desarrollo de lo que creemos que pueden ser, potencialmente, los engines 3D más potentes desarrollados jamás. Permitirán una interacción total con el entorno de juego, como hasta ahora jamás se ha hecho, <sup>y</sup> muy probablemente soportarán la presencia de modelos poligonales 3D cuyas animaciones se basen íntegra mente en técnicas de motion capture.

Los resultados los veremos dentro de no mucho tiempo, con algunos juegos 3D realmente increíbles.

Estad muy atentos <sup>a</sup> los nuevos títulos de Probe Software.

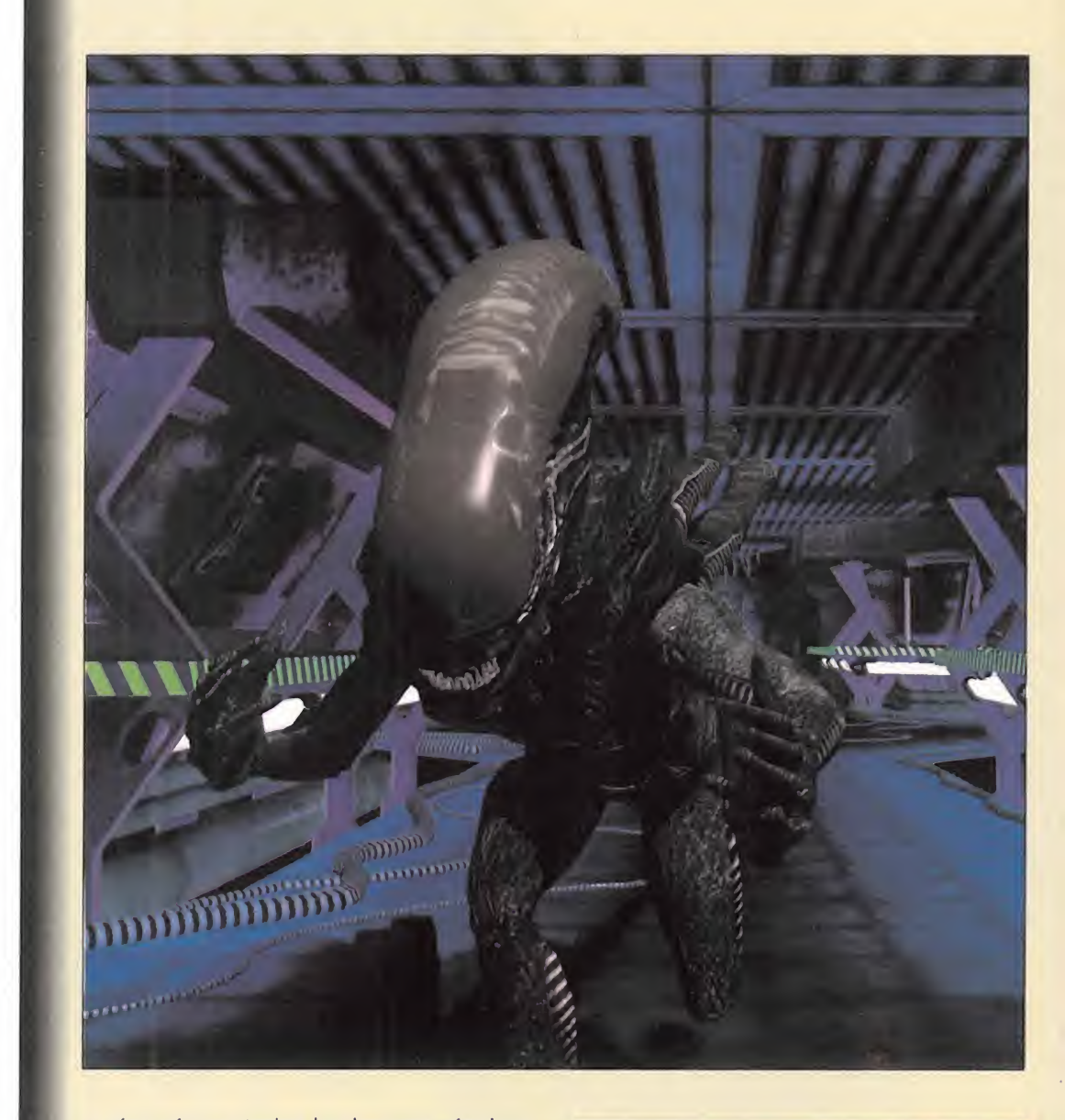

<sup>y</sup> aún así, con todas las lagunas técnicas que podían detectarse, ya nos quedó claro que estábamos ante un título de extraordinaria ambientación, siguiendo un línea precisa y clara que era la definida por las películas de la trilogía de «Alien». La angustia, la claustrofobia, una tensión que se puede cortar con un cuchillo... Esa es la clave de «Alien Trilogy».

Un juego que dará mucho que hablar... <sup>y</sup> que gritar.

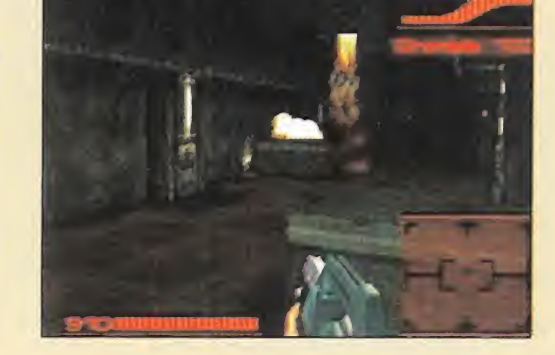

F.D.L.

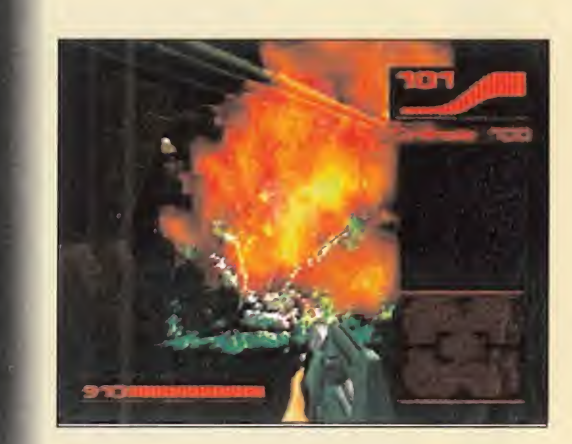

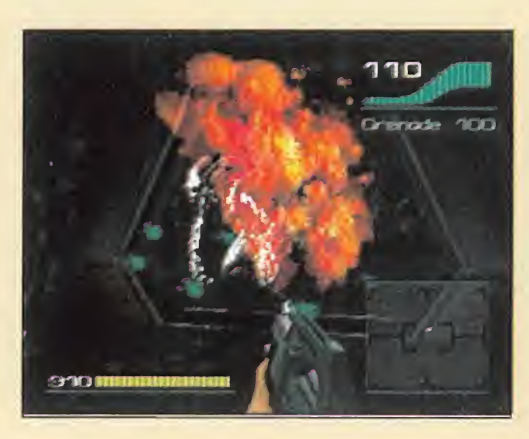

Lánzate con Lock-On al alucinante mundo de los combates virtuales. ¡El Casco con Visor te indica la puntuación sirviendo de blanco al adversario y la Pistola emite un rayo infrarrojo con 40 metros de alcance capaz de impactar virtualmente en tu oponente! ¡Ah, <sup>y</sup> puedes combatir solo o en grupo!

# PISTOLA LASER VIRTUAL ... SE ACABARON LOS JUEGOS

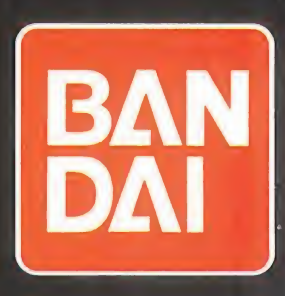

# MAGIC THE GATHERING

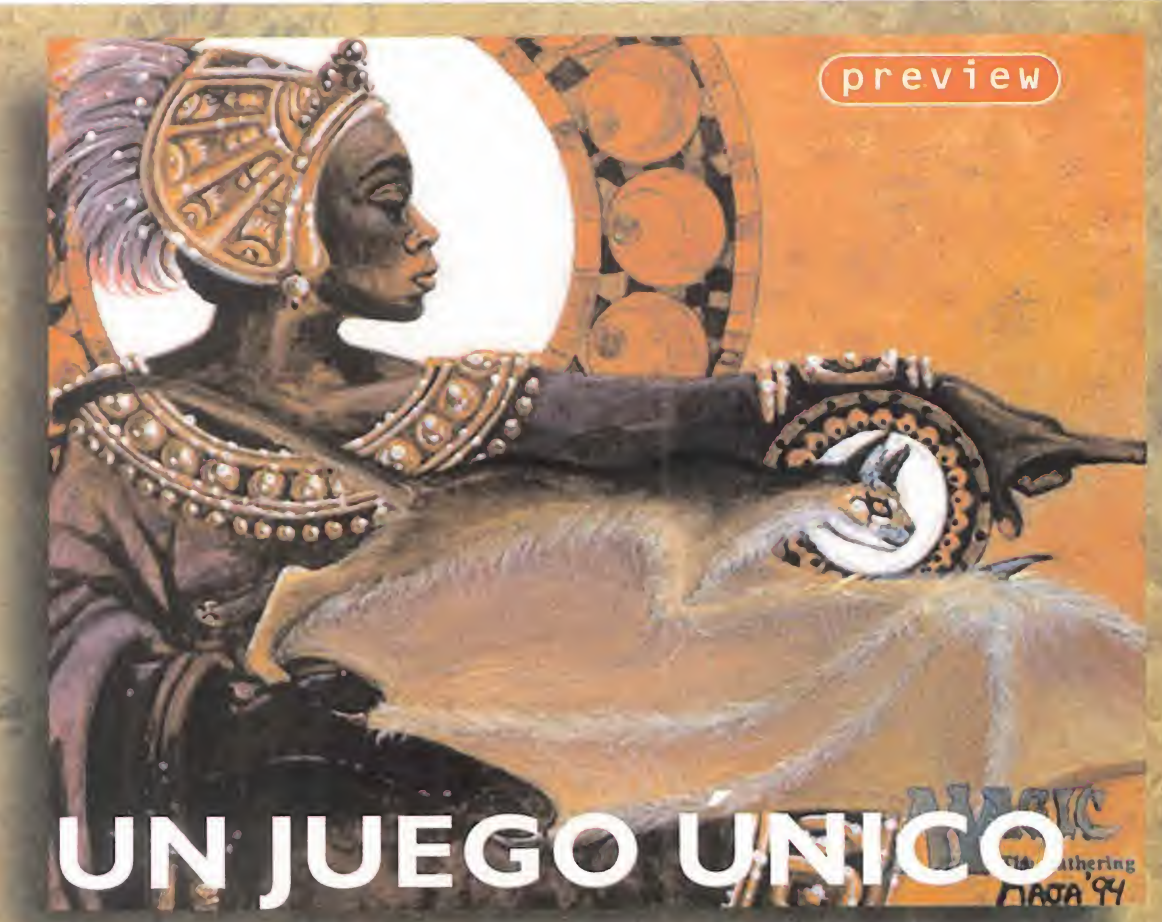

MICROPROSE En preparación: PC CD-ROM CWIN95) ESTRATEGIA

El privilegio de llevar a la pantalla DEL ORDENADOR EL JUEGO DE CARTAS «MAgic: The Gathering», que cuenta con miles DE SEGUIDORES EN TODO EL MUNDO, SÓLO PODÍA SER PARA UNA COMPAÑÍA PUN-

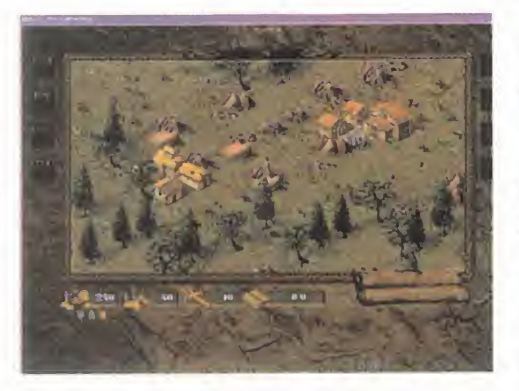

TERA EN EL CAMPO DE LA ES-TRATEGIA. Evidentemente, Mi-CROPROSE HA SIDO LA ELEGIDA, Y EL EQUIPO DE SlD MEIER EL DESIGNADO PARA SU REALIZA-CIÓN. Después de más de un AÑO DE ESPERA, PARECE QUE TAN AMBICIOSO Y ESPERADO PROYECTO VA A VER LA LUZ.

Francisco Habendo dell'escribio<br>-como las pantallas que ilustran el<br>catículo - como un so violumbre el sperme stamos hablando aún de una versión preliminar del programa en inglés artículo-, pero ya se vislumbra el enorme trabajo que «Magic: The Gathering» tiene tras de sí. A pesar de lo sólida que parece, todavía queda trabajo por hacer, bas tante del cual corresponde a las labores de traducción a nuestro idioma, puesto que el texto es abundante, además de ele mento clave del juego. También se están

> realizando mejoras en el interface, pues al final ha sido Windows 95 la plataforma escogida para hacerlo funcionar, <sup>y</sup> CD-ROM el formato exclusivo de publicación. Si ha sido un acierto o no todavía es pronto para decirlo, pero a priori lo que hemos jugado nos ha agradado bastante <sup>y</sup> promete mucho de cara a lo que pueda ser la versión definitiva.

#### ¿COMO LO HAN HECHO?

Es lo que muchos de vosotros -como también nos pasó a noso tros- os estaréis preguntando, ¿cómo han plasmado un juego de cartas de la talla de «Magic» con todas sus peculiaridades <sup>y</sup> mecánica de juego, al ordenador? Y so bre todo, ¿cómo han hecho para crear el ambiente único que se crea en una partida de «Magic»? Esta última pregunta todavía es un poco prematura, a tenor de la versión incompleta que hemos tenido ocasión de probar, pero he mos sacado un par de cosas en claro. La primera, que las cartas son totalmente genuinas, pues se

han respetado los dibujos originales de las mismas, plasmándose fielmente, <sup>y</sup> con un destacado nivel de detalle. Y la segunda, un seguimiento riguroso de las reglas de la Cuarta Edición -actualmente en vigorde «Magic», cuya adopción es total por parte del ordenador, optimizado hasta las últimas consecuencias mediante el

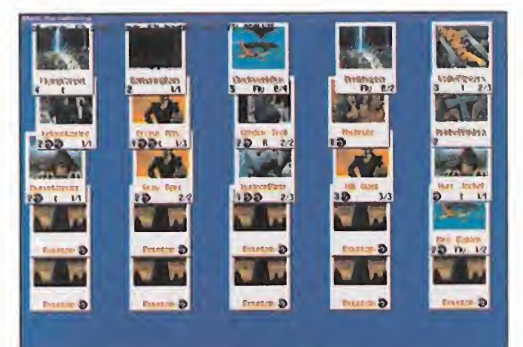

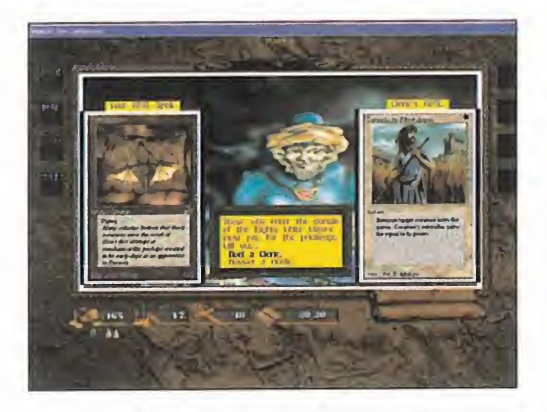

empleo de Inteligencia Artificial. Se inten tará que sea lo más parecido posible a jugar contra otra persona dotando a los personajes que se nos enfrentarán en el juego de personalidad propia, para paliar la más que probable ausencia de facilida des multijugador.

Respecto a la forma de plasmar el juego de mesa en versión informática, se ha he cho de la forma más obvia. El juego nos propone un recorrido turístico por el mundo fantástico de Shandalar -diseñado por el mismísimo Sid Meier-, con la misión de desentrañar sus secretos <sup>y</sup> aumentar nuestro poder, o lo que es lomismo, nuestro montón de cartas. En nuestro paseo por Shandalar -donde encontraremos pueblos <sup>y</sup> posadas, mazmorras <sup>y</sup> castillos, cuevas y templos- tendremos que enfrentarnos con multitud de personajes -caballeros, magos, druidas, dragones, <sup>y</sup> otras criaturas fan tásticas- que exigirán toda nuestra habili dad con las cartas de «Magic». Las cartas, como ocurre en el juego original, son el núcleo de todo, nuestra herramienta de tra bajo <sup>y</sup> nuestro objetivo, <sup>y</sup> alrededor de ellas se ha construido la aventura estratégica que será «Magic: The Gathering».

#### ESTRATEGIA, ¿Y ROL?

Estamos hablando mucho de «Magic: The Gathering» como un juego de estrategia, pero también es cierto que habrá ciertos toques de rol en él, al ponerse en juego distintos personajes con unas determinadas cualidades, <sup>y</sup> haber combates mági cos con una serie de hechizos. Pero el juego va a ser eminentemente estratégico.

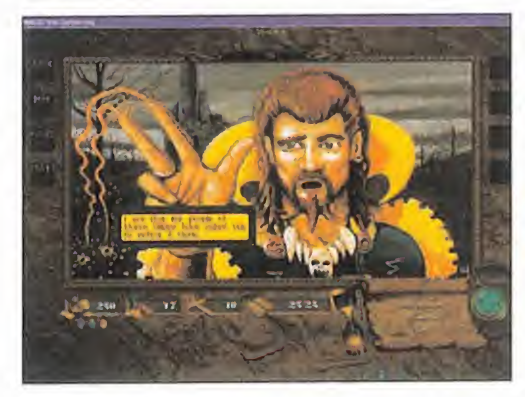

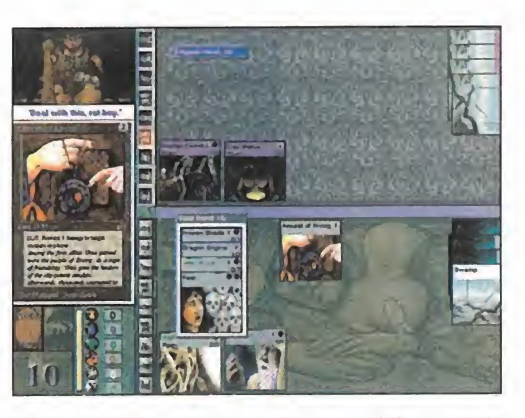

Y su meollo, como ya hemos dicho, serán las cartas. Aunque no sea rigurosamente el primer juego de ordenador que usa las cartas como arma de lucha -en «Chaos Overlords» ya se produce una primera apro ximación a esta idea-, pero sí es el más ge nuino y el que más partido le saca. También será el más abierto, porque a la totalidad de cartas de la Cuarta Edición ya publicadas en papel que incluirá el juego -que se cuentan por cientos, más otras 28 inéditas- se añadirán nuevas entregas que Microprose tiene pensado publicar a modo de discos de escenarios. Incluso sin este añadido, las posibilidades de «Magic» son equipara-

bles a las de su homólogo de mesa: o lo que es lomismo, infinitas. Las mismas que las posibilidades de combinación de esas cartas para realizar estrategias con ellas de cara al combate, que el juego realiza con las reglas de la vigente Cuarta Edi ción del juego.

Todos los juegos necesitan una bue na ambientación, pero éste más que ninguno, <sup>y</sup> es precisamente lo que se tratará de conseguir. Para ello, se está realizando una progra mación gráfica en SVGA adecuándola a distintas resoluciones <sup>y</sup> pro fundidades de color empleando los diseños <sup>y</sup> bocetos originales de los artistas que crearon las cartas. Wizards of the Coast -creadores de «Magic»- han puesto todo el material a disposición de Microprose, que lo está pasando a formato digital, ha puesto el toque sonoro, <sup>y</sup> el interfaz de Windows 95 orquestando todo el conjunto.

Con tantos nombres propios importantes tras de sí, pocas dudas quedan sobre la edición informática de «Magic: The Gathering». Nosotros así lo pensamos, <sup>y</sup> de hecho así lo esperamos; son muchas las personas en todo el mundo que lo están esperando. Microprose no puede defraudar a tanta gente.

C.S.G.

### EL ÉXITO DE UNA MODA

«Magic: The Gathering» es un juego de cartas creado por Wizards of the Co ast -y más concretamente por Ri chard Garfield- en Agosto de 1.393 que ni por un momento imaginaron que estaban creando una sensación mundial. Su obra, que en la actualidad se juega en prácticamente todo el mundo, en el que se han vendido un to tal de más de mil millones de cartas traducidas a seis idiomas, ha creado una moda sin precedentes que se en cuentra en pleno apogeo <sup>y</sup> que ha puesto de actualidad los juegos de car tas temáticas.

La mecánica del juego es sencilla: dos jugadores enfrentan sus cartas, que representan poderes y personajes mágicos dotados de características específicas, en un combate simulado se gún unas reglas. Dicho combate puede tomar infinitos derroteros según las cartas -y la habilidad- de los jugadores, finalizando tal lucha fantástica con un buen número de cartas cambiando de dueño. Si no somos buenos jugadores siempre podemos comprar más cartas para poder seguir jugando. El interés del juego se mantiene,

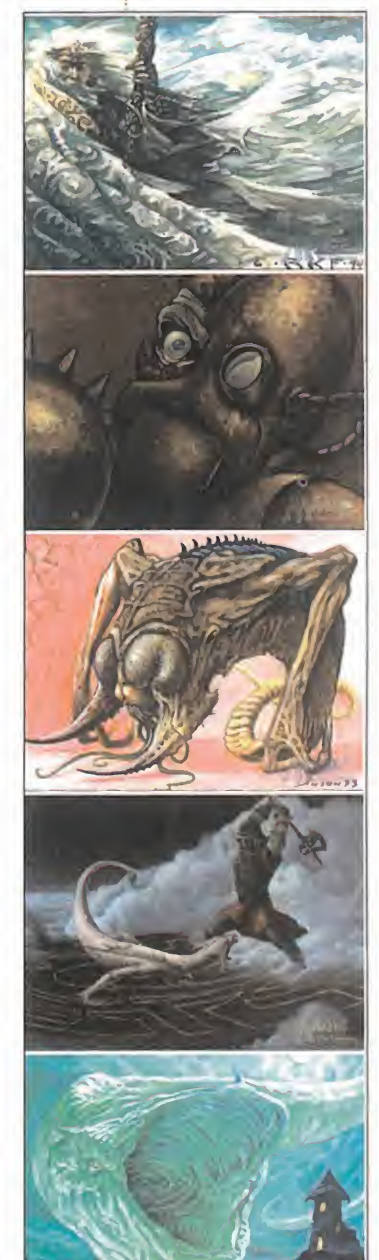

pues aumenta día a día el número de ju gadores, hay car tas tremendamente raras que todo jugador ansia, y a su vez la compañía publica nuevas car tas que llegan a to dos los lugares del mundo donde se practica el juego. La versión informática que Micropro se nos ofrece ahora pretende descubrir una nueva ver tiente para el juego: de manera indi vidual en nuestras casas; más económico, pero menos divertido. Y para ello cuenta con to do el apoyo de Wizards of the Co ast, lo que se traducirá en una ambientación ge nuino que atraerá a los fanáticos de «Magic», <sup>y</sup> <sup>a</sup> los amantes de los buenos juegos de estrategia en general. Y, llevando esta pasión hasta las últimas conse cuencias, están preparando hasta un salvapantallas para Windows 95 que nos acercará a la magia de «Magic» hasta cuando no estemos jugando con él.

MICRO ( MANÍA

# DEADLOCK

ACCOLAOE ACCOLADE<br>En preparación PC CD-ROM (Preview ESTRATEGIA

Accdlade ha decidido METERSE DE LLENO EN EL ESTIMULANTE MUNDO DE LA ESTRATEGIA, Y YA TIENE CASI PREPARADO UN NUE-VO TÍTULO CON EL QUE PO-NERSE A LA CABEZA DE ES-TE GÉNERO QUE CUENTA AHORA MISMO CON TANTOS ADEPTOS. «DEADLOCK» ES EL NOMBRE DE ESTA NUE-VA EPOPEYA COLONIAL EN LA QUE SIETE RAZAS LU-CHARAN POR EL CONTROL DEL TERRITORIO.

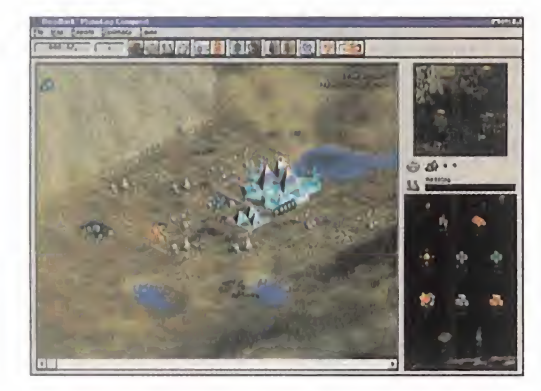

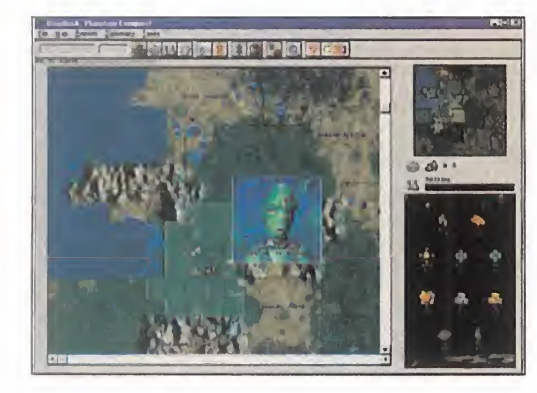

## LA EMOCIÓN DE LA CONQUISTA

ducido este «Deadlock» no puede ser<br>
mejor. Accolade está retocando lo que a primera impresión que nos ha pro mejor. Accolade está retocando lo que sin duda va a ser todo un hallazgo para los apasionados de otros títulos como los de la serie "Sim" o el último y casi insuperable «Ci vilization II». Sin embargo, el concepto en el que se va a basar «Deadlock» también tiene mucho que ver con otros clásicos, como «Dune II», ya que, aparte de todo lo relacio nado con la construcción de ciudades, la estrategia guerrera va estar muy presente.

#### UN PLANETA PARA TODOS

El argumento en el que se va a basar este nuevo reto estratégico es muy sencillo: en un futuro bastante lejano, todas las razas

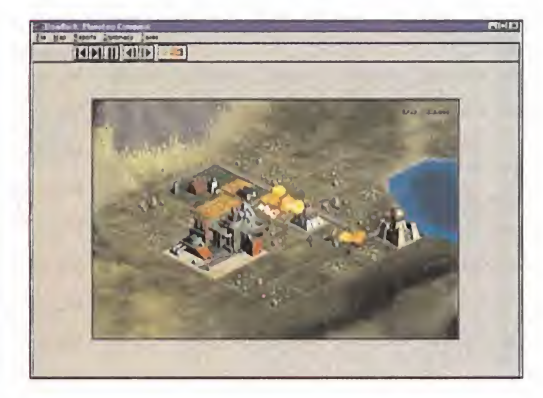

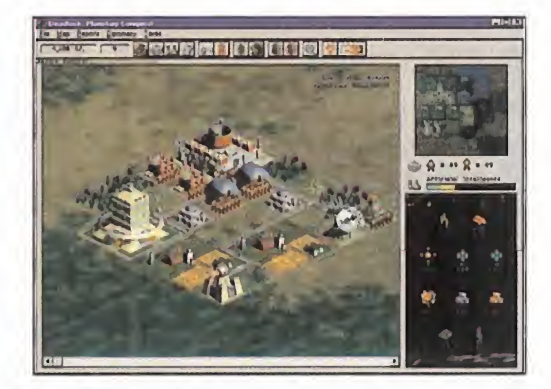

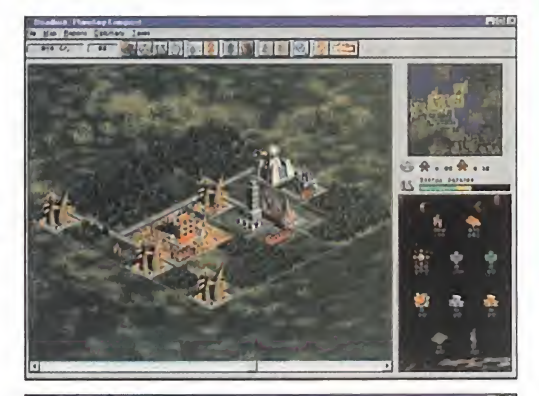

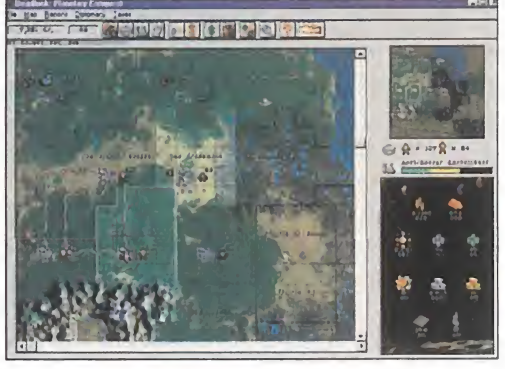

del universo pugnarán por ampliar sus terri torios enviando expediciones a los más re motos planetas. En uno de esos planetas se encontrarán siete de las razas que pueblan el universo para hacerse con su control. De esta manera, el jugador podrá tomar parte por cualquiera de estas siete razas con el fin de apropiarse de la mayor cantidad de te rreno posible. Pero esa será tan sólo una forma de jugar en «Deadlock», ya que sus creadores han previsto otros modos de jue go, incluyendo la participación de varios ju gadores en red -con opciones tan intere santes como el "chat mode" para comuni carse entre los participantes- e, incluso, una opción para jugar a través de Internet. Esta última opción ya da idea de la magnitud del proyecto. Nada menos que la red de re des va a albergar partidas de «Deadlock» -la idea no es nueva, recordamos juegos como «Spycraft» o «Chaos Overlords», <sup>y</sup> cada vez se emplea con mayor frecuencia-.

En cuanto al apartado gráfico, «Deadlock» contará con la clásica perspectiva isométri ca realizada en SVGA para las vistas aéreas de las construcciones <sup>y</sup> las batallas, mientras que el render será el encargado de ge nerar los diferentes personajes del juego que aparecerán en pantalla tanto para in formamos del transcurso de nuestras conquistas como para intimidarnos sise trata de algún contrincante, así como la espectacular secuencia que introducirá el juego. El aspecto sonoro tampoco está siendo descuidado por Accolade, ya que el juego contará con un espectacular sonido digital realizado con 32 pistas para la música, sin olvidar los efectos especiales que reinarán durante la construcción <sup>y</sup> en las batallas.

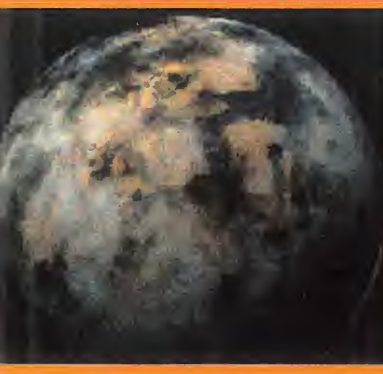

CONTROLADO

En este tipo de juegos, lo que pri ma es el control sobre cada uno de los parámetros que rigen so bre la comunidad de la que formamos parte. Por

TODO

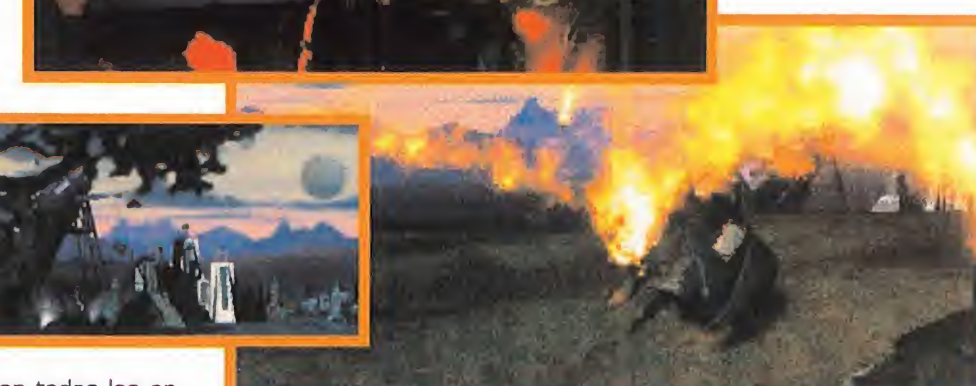

eso, «Deadlock» contará con todas las op ciones necesarias mediante las cuales al canzar la supremacía tanto económica co mo militar, sin dejar de lado aquellas que afectan directamente al funcionamiento del programa <sup>y</sup> el aprovechamiento de los re cursos del sistema en el que va a correr. Así, el jugador tendrá a su alcance herra mientas de construcción -con una gran va riedad de tipos de edificios-, de investigación y desarrollo, así como de manipulación de fuerzas militares. Todo con el fin de apro vechar los recursos que ofrece el terreno en el que se asentarán nuestras colonias. No obstante, <sup>y</sup> <sup>a</sup> pesar de la multitud de op ciones <sup>y</sup> parámetros a manejar dentro del

universo de «Deadlock», el control del juego tiene la sencillez garantizada, ya que está previsto que el programa funcione en todas las plataformas Windows, desde la versión 3.1 hasta laNT, pasando, cómo no, por Windows 95. De esta manera, los menús, las ventanas y las barras de botones consti- jue tuirán el cómodo interface con el que se en contrarán los jugadores que tomen parte de la emocionante aventura estratégica que se avecina con esta nueva producción de Accolade, que, por si las moscas, también va a contar con un módulo de aprendizaje a modo de tutorial -como ya está empezando a

ser costumbre en los juegos de estrategia-, para que el jugador aprenda su manejo sin necesidad de recurrir a los manuales.

Todos estos avan ces técnicos se verí an un tanto ensombrecidos si no se resuelve una cuestión que nunca nos cansaremos de de-

nunciar desde esta revista: el idioma. «Deadlock», en su versión original, estará en inglés, pero esperemos que en Accolade se encarguen, si no ya de doblar los diálogos al castellano -opción siempre deseable-, al menos de subtitular todos los diálogos del juego para su distribución en nuestro país. Si esto se lleva a cabo de esta forma, sí que estaríamos en condiciones de augurar un futuro muy prometedor para esta joya de la simulación estratégica que está a punto de ver la luz.

F.J.R.

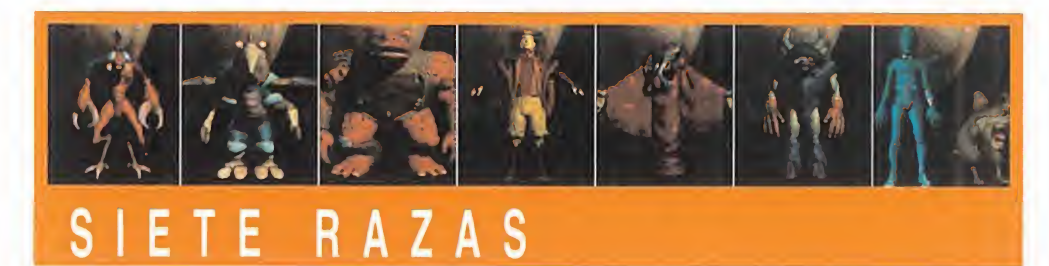

Siete son las razas que van a tomar parte en la conquista planetaria de «Deadlock». Con nombres tan prometedores como "ChCh't", "Cyth", "Maug", "Uva Mosk", "Tarth ", "Re'Lu", <sup>y</sup> cómo no, "Human", estas siete razas van a ser las encargadas de luchar por conseguir su supremacia sobre el lejano planeta en el que desembarcarán. Cada una de ellas, ade más de tener un aspecto bien diferente, como podéis comprobar en estas imágenes, ten drán también sus propias tácticas. debido a la tecnología de inteligencia artificial con laque Accolade les está dotando. Asi, observaremos comportamientos diferentes dependiendo de cada raza en cuestión, además de apreciar otras diferencias, como son el estilo y diseño de sus construcciones, su forma de luchar -a unos les gusta envenenar la tierra de sus adversarios para dejarles sin recursos, mientras que a otros utilizan el sabotaje o el espionaje como armas principales- o incluso la manera de insultarnos a través de los sistemas de comunicación.

Aprender a observar estas diferentes actitudes será tan sólo una de las claves a tener en cuenta cuando llegue el momento de enfrentarnos con nuestros adversarios en «Deadlock».

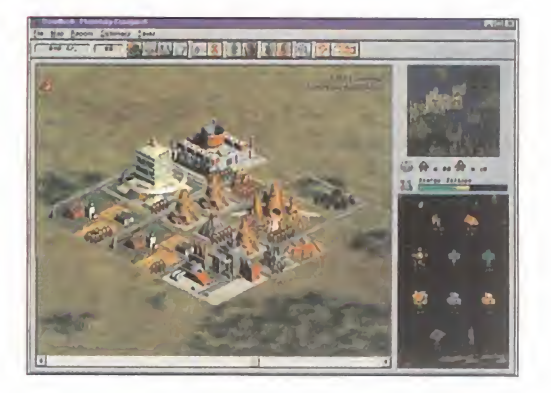

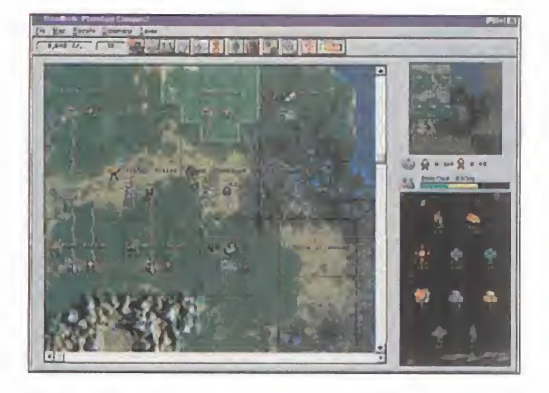

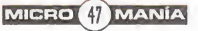

# F-22 LIGHTNING II

NOVALOGIC VA EN SERIO, AMENAZAN CON OFRECER-NOS EN LOS PRÓXIMOS MESES LO MEJOR DE LA SIMU-LACIÓN BÉLICA POR TIERRA Y AIRE. TÍTULOS COMO «AR-MORED FIST II», «COMANCHE 3» Y «F-22 LIGHTNING II», DEL QUE OS OFRECEMOS LOS PRIMEROS DATOS Y LAS IMÁGENES MÁS TEMPRANAS, RECLAMAN LA ATEN-CIÓN DE LOS QUE SE CONSIDERAN AMANTES DE LA SI-MULACIÓN. EL CULPABLE DE ESTO TIENE UN NOMBRE: VOXEL SPACE 2. ¿QUERÉIS SABER LO QUE ES? PUES **SEGUID LEYENDD.** 

#### **NOVALOGIC**

En preparación: PC CD-ROM SIMULADOR DE COMBATE

esde «Comanche 2.0», con el que Novalog<br>como toda una autoridad en el campo de<br>rulos de ésta compañía. Ninguno de ellos nos ha esde «Comanche 2.0», con el que Novalogic se presentó como toda una autoridad en el campo de los simuladores, hemos tenido ocasión de disfrutar otros muchos tí tulos de ésta compañía. Ninguno de ellos nos ha defraudado, <sup>y</sup> por eso nos acercamos ahora con la máxima expectación <sup>a</sup> «F- 22 Lightning II», representante destacado de la nueva hornada de simuladores de vuelo, que llevan los niveles de realismo <sup>y</sup> ac ción de combate aéreo por encima de los haremos actuales.

#### EL AVIÓN DEL FUTURO

El F-22 Lightning II es uno de los aviones de la próxima generación de aparatos que empleará la USAF. Diseñado como sustituto del F-15 Eagle, el F-22 es un caza monoplaza de superioridad aérea dotado de características sthealth. Sus principales cualidades son su gran maniobrabilidad <sup>y</sup> que puede volar más rápido que la velocidad del sonido sin necesidad de afterburners. Otra de sus peculiaridades más destacables es que todas sus armas, tanto bombas como misiles, van cargadas internamente para atenuar el eco que produ cen en los radares enemigos, lo que le hace difícil de detectar. Y todo esto lo va <sup>a</sup> poner Novalogic, en breve, al alcance de todos.

Sí, de todos, porque «F- 22» va a ser un simulador de vuelo fácil y divertido (preview) de manejar, dotado de los últimos

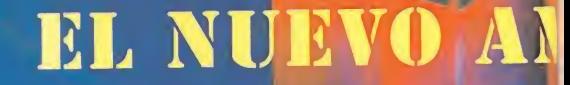

avances técnicos, que atraiga por igual tanto <sup>a</sup> fanáticos de la simulación como <sup>a</sup> amantes de los juegos de acción en general. Según sus creadores, el F-22 es uno de los cazas más fáciles de pilotar. Se pretende que el vuelo con él sea totalmente gratificante, en ningún caso frustrante, y el combate aéreo lo más di vertido posible. ¿Incentivar esto le va <sup>a</sup> privar del rigor de la si mulación? De ningún modo, pues la realización del aparato va <sup>a</sup> ser exacta al modelo real, tanto en aspecto externo -en las múltiples vistas interiores <sup>y</sup> exteriores del aparato-, como en pres taciones <sup>y</sup> características -armamento, comportamiento en vuelo, etc.-. Vamos <sup>a</sup> tener completo control del aparato en todo momento, hasta en las vistas de las pasadas de los aviones.

#### OTROS MÚLTIPLES ATRACTIVOS

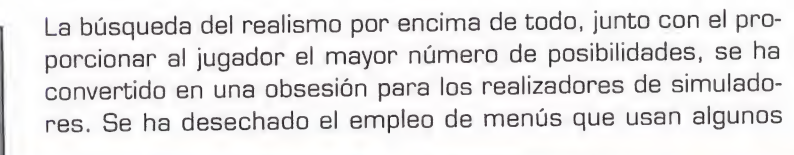

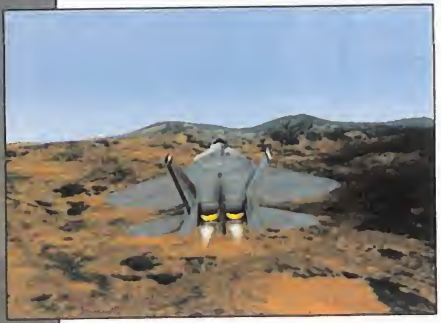

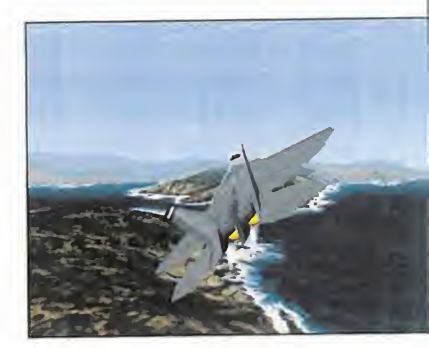

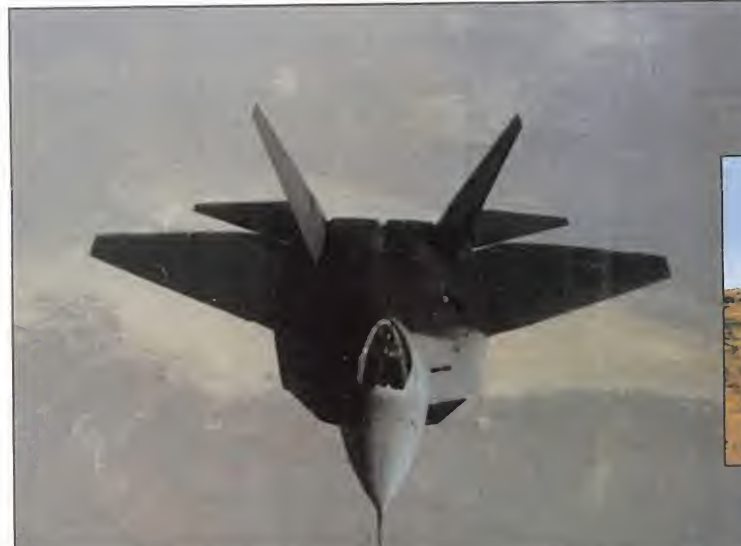

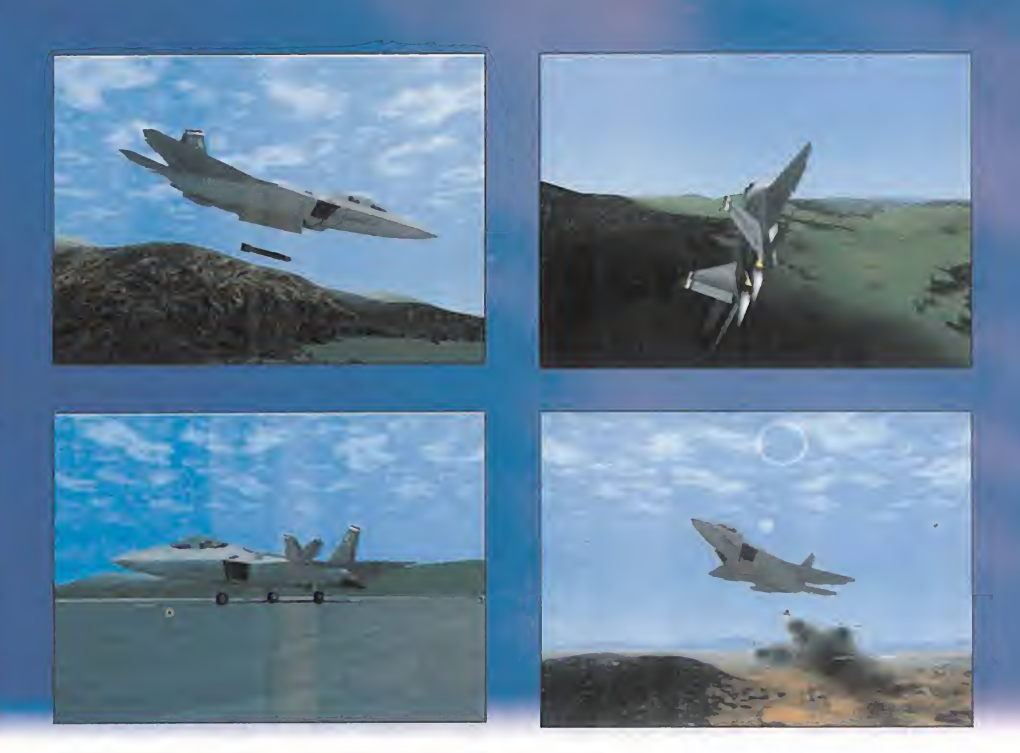

## EL CIELO

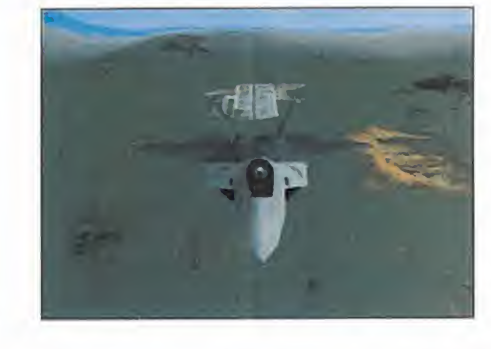

Pero no va a ser sólo bonito gráficamente, ya que también se pretende la máxima manejabilidad <sup>y</sup> un amplio abanico de posibilidades de juego. «F-22» propondrá todo tipo de misiones dentro de una línea argumental general, existiendo también la posibilidad de di señar las nuestras con un editor. Y pa ra disparar la jugabilidad, también ha-

brá misiones multijugador en las que podrán participar dos jugadores en modo cooperativo por modem <sup>o</sup> cable serie, <sup>y</sup> de cuatro a ocho por red.

Los primeros pasos hacia el que se anuncia como uno de los simuladores más prometedores del año que viene no han podido ser más gratificantes, tanto que han despertado en nosotros unas ganas enormes de ponernos a los mandos de un F-22. Se guro que en vosotros también.

 $CSA$ 

### VOXEL SPACE realista que además es de gene-<br>2: PURA vado número de grados de un ele-**TECNOLOGÍA**

calidad, sin desmerecer en absoluto.

Si la tecnología Voxel Space -crea da en 1.992 por Novalogic-, usada en «Comanche: Maximum Overkill» o «Armored Fist», supu so un gran avance en cuanto a realismo de decorados 3D en simulación, su optimización, Voxel Space 2, será el espaldarazo de- tintos tipos de suelo elimina en<br>finitivo, Para comprobarlo no te- gran manera la pixelación y difufinitivo. Para comprobarlo no te néis más que echar un vistazo a

la comparación de la misma imagen genera da con ambas tecnologías. La diferencia sal ta a la vista.

Voxel Space 2 es un en gine poligonal que crea un entorno 3D en tiem po real tremendamente

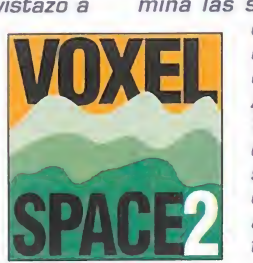

simuladores actuales, empleándose el interfaz clásico de la si mulación de vuelo, para conseguir la máxima sensación de realismo. Todas las cuestiones gráficas referentes a «F-22» las cubre Voxel Space 2, presentándonos los paisajes más foto rrealistas <sup>y</sup> <sup>a</sup> la vez variados en múltiples resoluciones tanto VGA como SVGA. Y si lo que hemos tenido ocasión de visionar en SVGA es impresionante, la versión VGA no se queda atrás en

> realista que además es de genevado número de grados de libertad. Cuando volemos en el «F-22» veremos un horizonte di fuminado con su neblina y todo -donde la tierra y el aire se funden, sin transición brusca-, que se va formando según nos acer camos a él, dando una tremenda sensación de realismo, a la que contribuye también el detalle del terreno. La realización de los dis tintos tipos de suelo elimina en mina las superficies renderiza-

das, proporcionando una vista agradable a cualquier distancia. Asimismo, el engine Voxel Space 2 crea efectos de cielo, con sus nubes texturizadas, que podremos través de ellas; y de

#### agua, con su oleaje y reflejos co rrespondientes. El manejo de las fuentes de luz también es su fuerte, obteniendo sombras y bri llos según la orientación del avión con respecto al sol,

por ejemplo. Está claro que los resultados van a ser de lo mejorcito que veamos en el futuro en cuanto a entornos de simulación, pero todavía queda pendiente la incógnita de **de la contratación de la contratación de la contratación de la contratación de la contratación** la máquina que se rá necesaria para obtenerlos. Según Novalogic, el equipo recomendado para aprovechar latecnología al máximo será un Pen tium con 16 MB corriendo en DOS

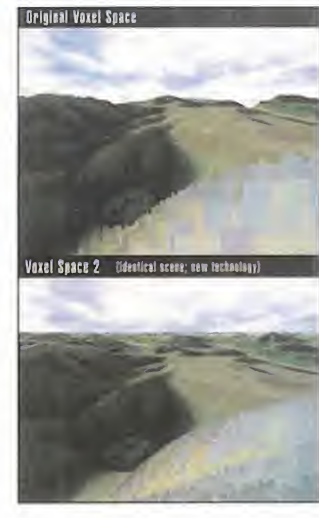

o ¡Windows 95! Pero Voxel Spa ce 2 no es lo más avanzado de Novalogic, que ya está desarrollando dos nuevos engines que verán la luz el año próximo.

Además, la compañía ha anunciado que sus próxi- mos juegos so portarán -y usa rán- la tecnología MMX -Multi-<br>Media eXten- $Media$ sions- de los nuevos Pentium de Intel. Esta tecnología hace las ta reas multimedia más fáciles para los programadores, al tiempo que proporciona prestaciones gráficas <sup>y</sup> de so- nido mejoradas <sup>a</sup> los juegos.

MICRO 49 MANÍA

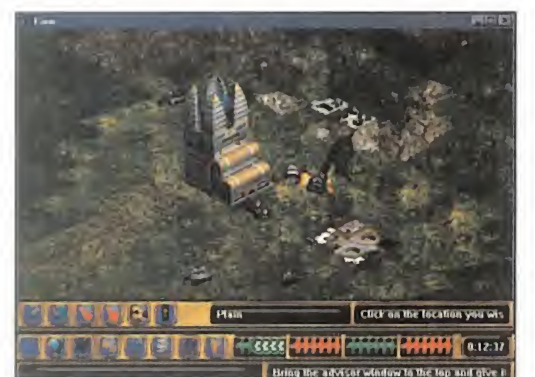

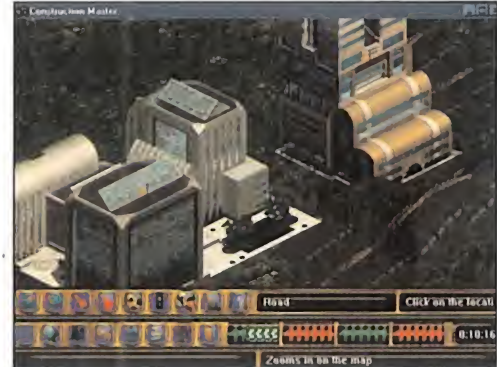

WINDWARD STUDIOS/ VIACOM NEW MEOIA En prepanación\* PC CD-ROM (WIN 353 **ESTRATEGIA** 

#### previ ew

# ENEMY NATIONS

### SUPERVIVENCIA **1988 2** ESPACIAL

Llegará un momento en QUE LOS RECURSOS NATU-RALES Y LA SUPERFICIE HA-BITABLE de la Tierra y demás PLANETAS HABITADOS DE LA GALAXIA SE AGOTE, Y SUS HABITANTES TENGAN QUE BUSCAR NUEVOS MUN-DOS DONDE ASENTARSE. En ese momento se producirá UNA CARRERA POR LA SUPERVIVENCIA ENTRE LAS DISTINTAS RAZAS. UNA CARRERA A VIDA O MUERTE EN EL FUTURO QUE VIACOM NOS TRAERÁ AL PRESENTE.

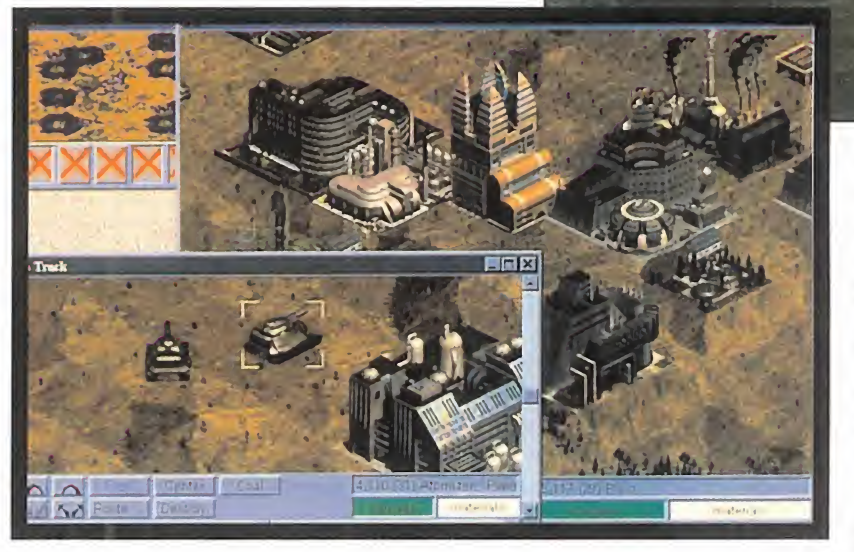

su defensa <sup>y</sup> expulsión de las otras razas competidoras. Es la clásica idea de construcción, exploración y conquista que ha dado vida a la mitad de los juegos de estrategia.

 $\mathbf{q}_a$  .  $\mathbf{v}_a$ 

 $\mathcal{L}$ 

ay muchas formas de afrontar la<br>
conquista y colonización del espacio:<br>
como una aventura, como un arca-<br>
de o incluso como un simulador. Pero ba ay muchas formas de afrontar la conquista y colonización del espacio: como una aventura, como un arcade, o incluso como un simulador. Pero hacerlo en forma de un juego de estrategia es la que se ha puesto de moda actualmente, tomando como punto de partida el juego «Master of Orion» de Microprose. Son muchas las compañías que se han involucrado en proyectos de este tipo, incentivando cada una de ellas un aspecto del juego determinado, o dando más importancia a una de terminada estrategia. En «Enemy Nations», Viacom incidirá sobre todo en la construcción de ciudades <sup>y</sup> en los combates en tiempo real. El juego se centrará como objetivo en la colonización de un planeta generado aleatoriamente, <sup>y</sup> en la posterior lucha para

#### PLENO DE ATRACTIVOS...

En este primer contacto, «Enemy Nations» nos muestra factores que permiten catalogarle como un juego interesante. El he cho de que desde un primer momento se ha confirmado que va a estar totalmente en castellano, <sup>y</sup> con una buena ayuda Onli ne, es uno de ellos. En Viacom pretenden hacer un juego de estrategia cómodo <sup>y</sup> sencillo de jugar, cercano a todos, <sup>y</sup> este es un paso importante. El otro es la elec ción de un interfaz manejable, <sup>y</sup> una vez más otra compañía se ha decantado por Windows 95. La pantalla de juego estará dividida en ventanas/procesos de Windows

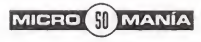

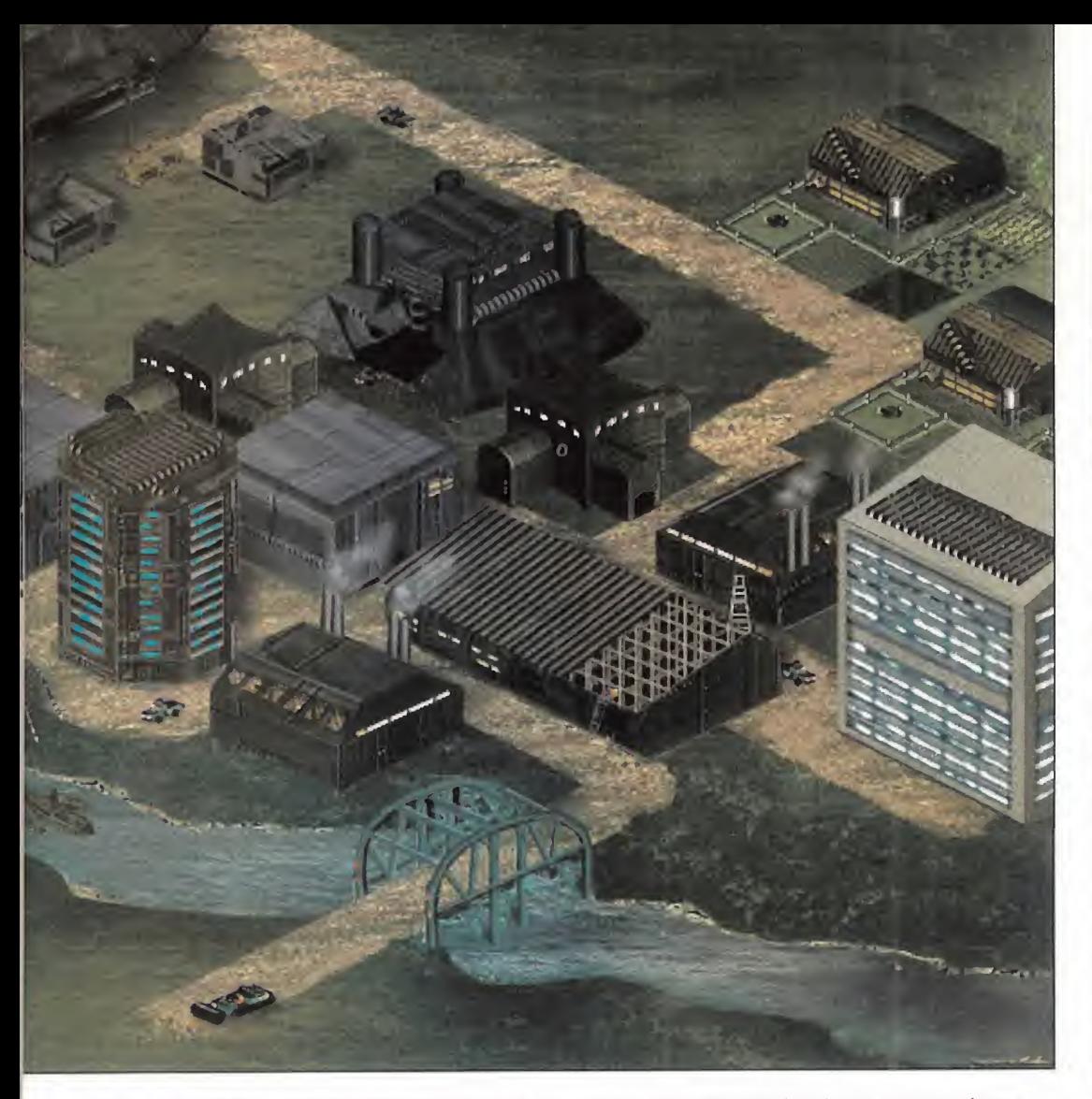

95 independientes, pero relacionados entre sí. La pantalla del mapa, los atributos de una unidad, o un determinado evento serán dis tintas ventanas que podremos redimensionar, colocar a nuestro gusto o abrir tantas como queramos. Alguien dirá que no es un interfaz nuevo, pero sí os podemos asegurar que es uno de los mejor aprovechados.

Otro de los aspectos llamativos del juego será el externo. Se prestará especial atención a larealización de los decorados, con el objetivo de conseguir calidad fotorealística <sup>y</sup> un buen nivel de detalle en cualquiera de los zo oms que sobre la acción podremos realizar para ver una batalla o toda nuestra ciudad de un solo vistazo. El engine de «Enemy Nations» será capaz de generar mundos 3D renderizados en alta resolución distintos pa ra cada partida. La exquisitez gráfica

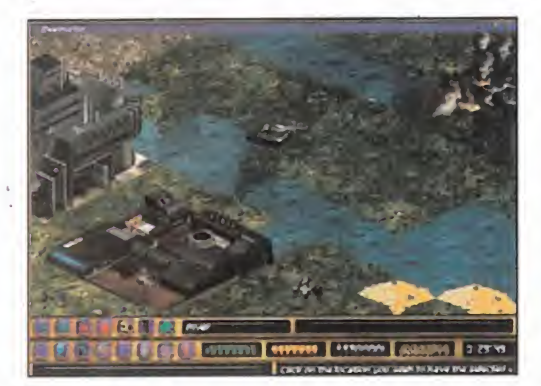

impregnará también las construcciones, <sup>y</sup> sobre todo los vehículos, que además con tarán con un movimiento muy real dependiendo del terreno por el que se muevan.

#### ... V DE POSIBILIDADES DE JUEGO

«Enemy Nations» nos permitirá jugar solos contra el ordenador a través de misiones predefinidas, o bien contra otros jugadores vía los ya clásicos modos de conexión, Inter net incluido. Como corresponde a un juego de este tipo habrá varias razas donde elegir, dotada cada una de ellas de sus características de cara al juego. También será abundante el número de unidades militares que podamos utilizar; <sup>y</sup> las no militares, pues el juego permitirá decidir cuál de los dos

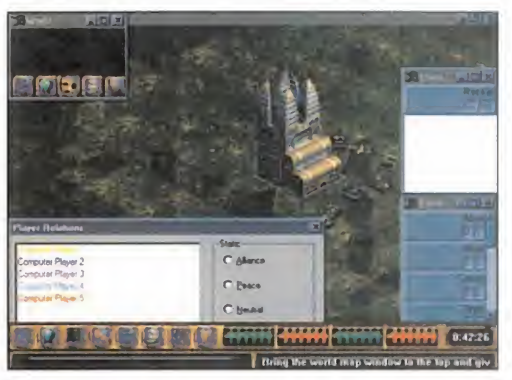

factores estratégicos -construcción o luchaqueremos que predomine en nuestra parti da. Sea cual sea nuestra elección tendre mos que emplearnos a fondo en la explotación de recursos del planeta, en la construcción de edificios que impulsen nuestra economía <sup>y</sup> produzcan nuestras unidades militares, <sup>y</sup> en el empleo correcto de és tas para el ataque <sup>y</sup> la defensa.

Como veis, el apartado estratégico va a es tar bien cubierto, aunque quizás el de la in vestigación quede algo descuidado. Lo que desde luego no va a faltar será el combate en tiempo real, sumándose al grupo de emuladores de «Command & Conquer», tanto por la adopción de la idea como de la forma de realizarse el combate <sup>y</sup> el movimiento de las tropas, muy parecida al del juego de Westwood. Una diferencia importante de «Enemy Nations» con este juego, comparables hasta cierto punto, será la in clusión del proceso productivo <sup>y</sup> económico, además de un mayor número de con tendientes en las batallas.

Aunque no sea su género más habitual, Viacom también se atreve con la estrategia, partiendo de unas premisas genéricas que ha de tener un buen juego del género para ser considerado como tal. «Enemy Nations» presume de tener cubierto el apartado gráfico, el de amplitud estratégi ca <sup>y</sup> el de jugabilidad. Con él, Viacom New Media intentará acercarnos a la creación de imperios espaciales de una manera comprensible, muy manejable, <sup>y</sup> con un respetable nivel estratégico. En breve com probaremos si lo consiguen.

C.S.G.

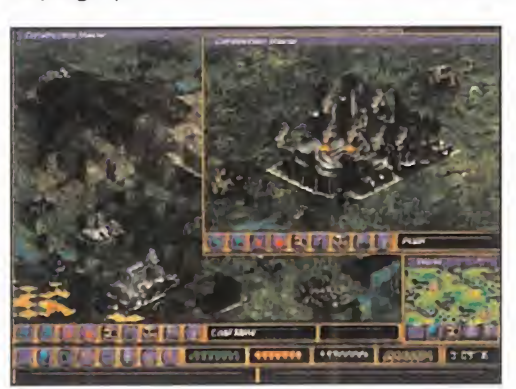

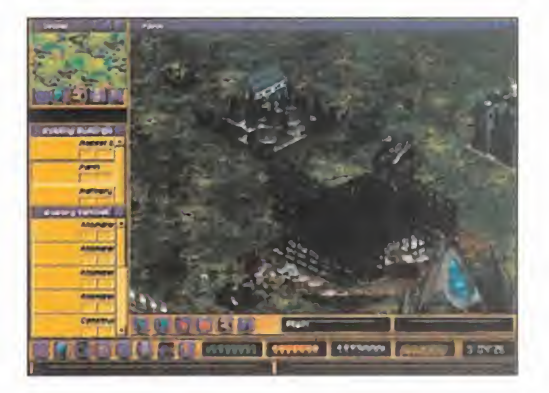

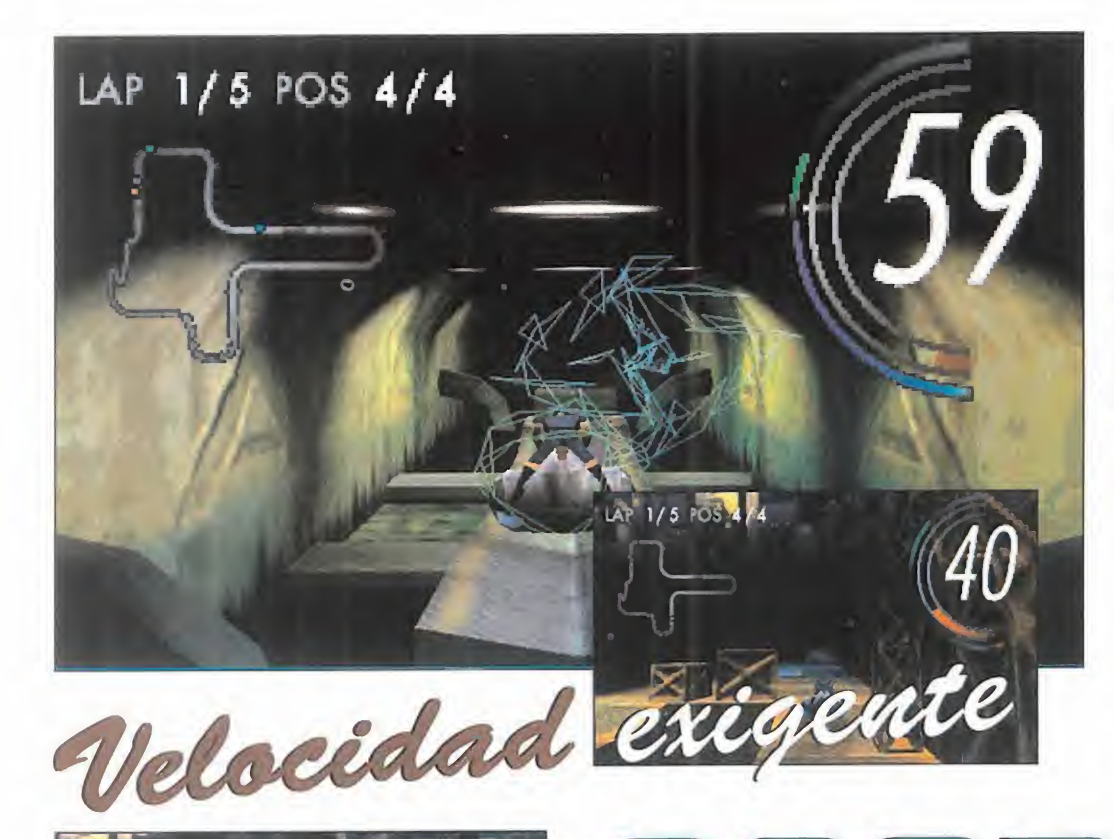

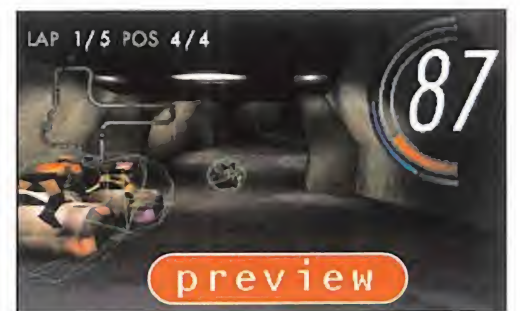

«SCORCHER» REPRESENTA-RÁ EL INTENTD POR DAR UNA VUELTA DE TUERCA MÁS A LDS JUEGOS DE CA-RRERAS, TANTO EN ORIGI-NALIDAD COMO EN EL NIVEL DE JUGABILIDAD.

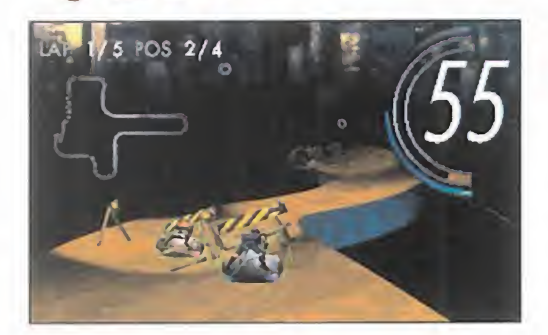

ZYRINX/SCAVENGER En preparación: PC CD-ñOM ARCADE

Terroyecto de acaveriger se puede<br>enclavar en esa serie de títulos que,<br>manteniendo la idea de la velocidad **Il proyecto de Scavenger se puede** enclavar en esa serie de títulos que, **manteniendo la idea de la velocidad** como base, han procurado alejarse de fórmulas conocidas como el ponerse al vo lante de un vehículo de cuatro ruedas <sup>y</sup> recorrer un circuito cualquiera.

El vehículo existe, lógicamente; el circuito, también. Pero cada uno como un complemento del otro.

## SCORCHER

Si quisiéramos comparar a «Scorcher» con algún título que siguiera una línea parecida, tendríamos que remontarnos hasta el más primitivo referente con «Stunt Car Racer», y más cercano con «WipeOut».

Lo que controlamos es una especie de motocicleta magnética -¿recordáis las naves del juego de Psygnosis?-, debiendo circular a gran velocidad por un circuito suspendido en la nada, <sup>y</sup> plagado de túneles, loopings, trampas, agujeros, curvas imposibles <sup>y</sup> ba jadas escalofriantes. El objetivo, aparte de la victoria, es demostrar la suficiente habilidad como para ser capaz de sobrevivir a la competición, más que la gloria de derrotar a los adversarios de turno.

Pero la gran baza de «Scorcher» es que presenta todo esto con una calidad visual inimaginable, con un representación tridimensional del mundo en el que nos encontramos, de máximo realismo. El uso de polígonos se ve reforzado en la calidad que confiere al aspecto gráfico con la aplicación de fuentes de luz diversas, textu ras <sup>y</sup> sombreados, que pretenden aprovechar la paleta de 16 bits -65 mil coloresque utilizará el juego, así como las diver sas resoluciones -320x200, 320x240, 640x400 <sup>y</sup> 640x480-.

Pero el gran inconveniente también radica ahí. El hard que se presume necesario pa ra jugar con algo como «Scorcher» no bajará de un Pentium a 100 MHz, con Windows 95 como soporte lógico básico.

«Scorcher» puede representar un grado de evolución en el género, pero esta cali dad puede pagarse cara.

F.D.L.

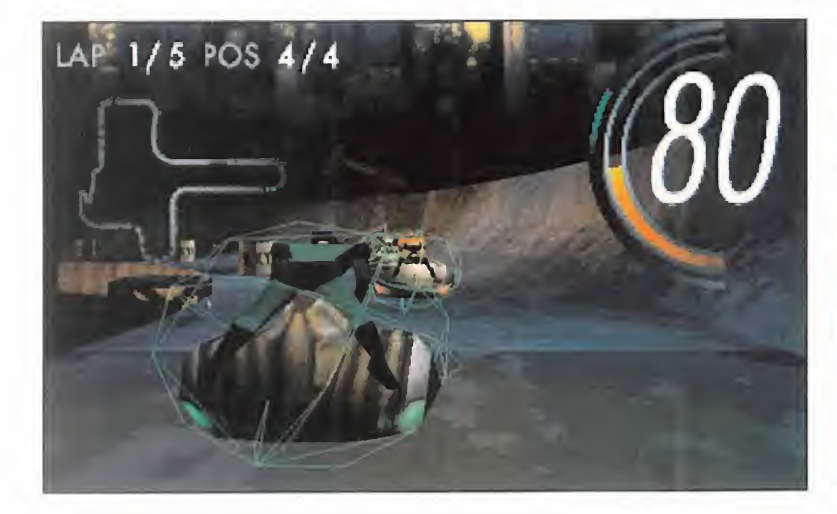

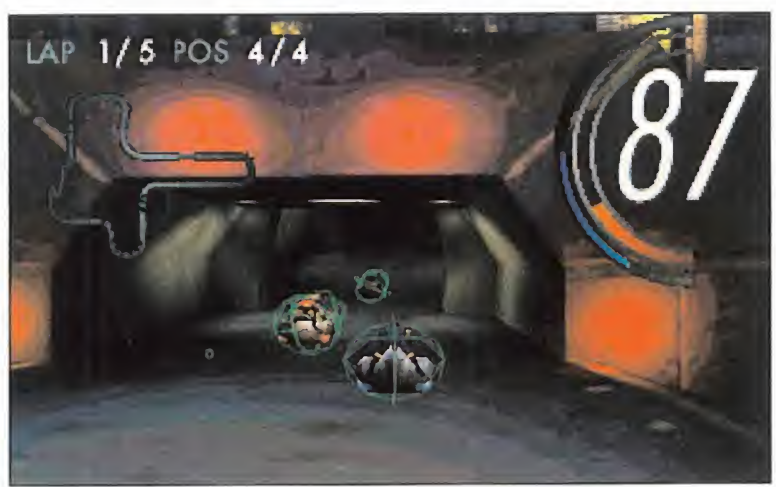

# **SIMULACIÓN SIN**

"JANE'S Y EA LE OFRECEN LA OPORTUNIDAD DE VOLAR EN SIETE DE LOS MAS AVANZADOS AVIONES DE COMBATE DE ESTE SIGLO. SIENTA EL PLACER Y EL REALISMO DE VOLAR EN SUPC CON LO OLTIMO EN SIMULADORES DE AVIONES."

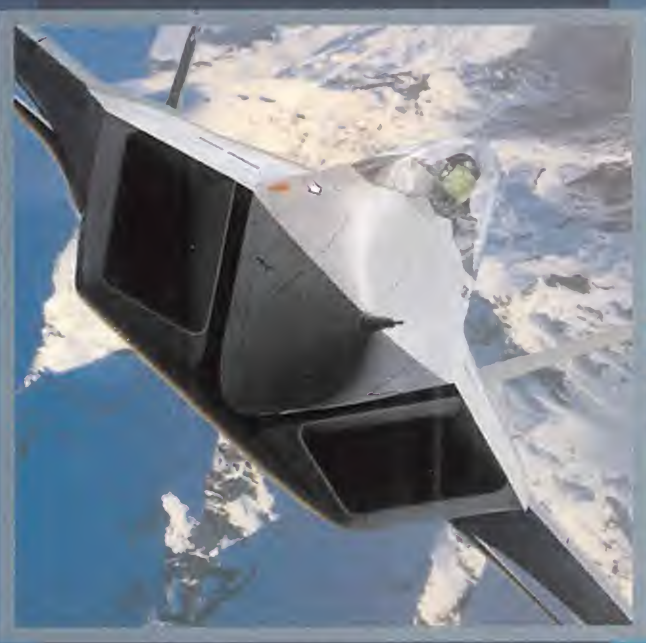

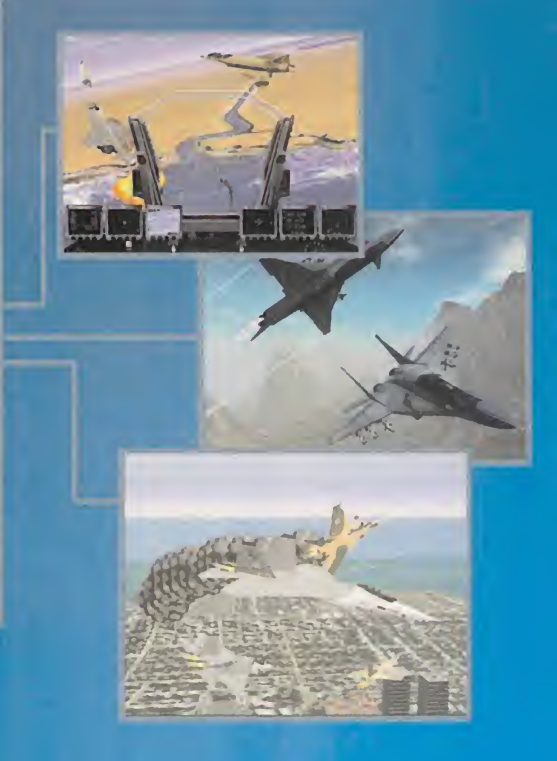

**ED. TACTICAL EIGHTERS** 

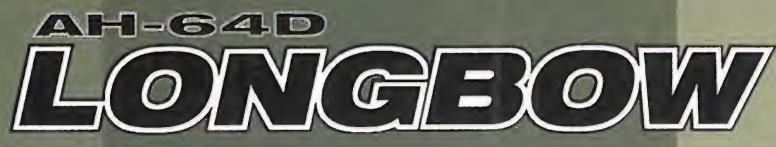

"LA COLABORACIÓN DE JANE'S Y EA HA DADO LUGAR A AH-640 LONGBOV. EL MÁS REALISTA SIMULADOR DE HELICÓPTEROS DE COMBATE DEL MOMENTO. MOSTRANDO TECNOLOGÍA PUNTA EN MATERIA DE GRÁFICOS <sup>y</sup> SONIDO."

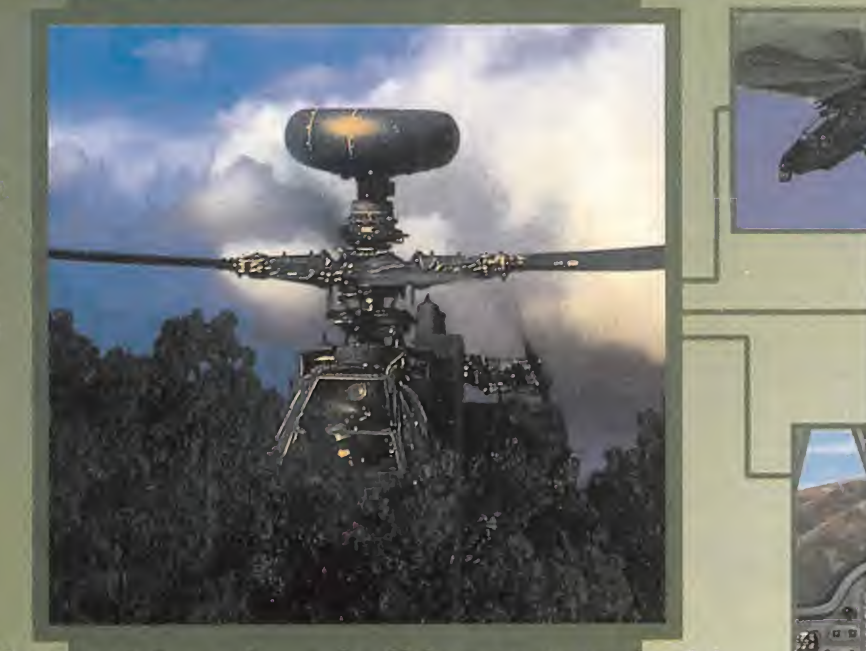

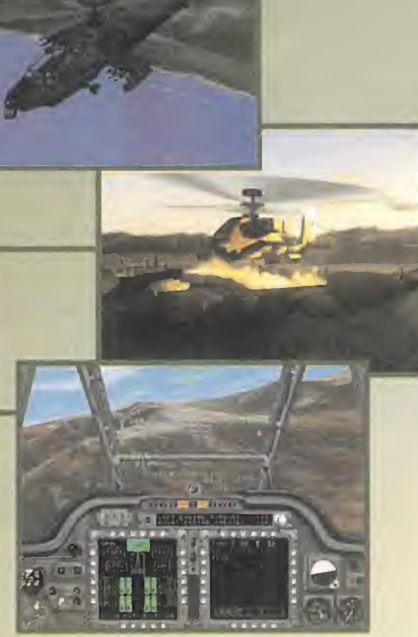

p-

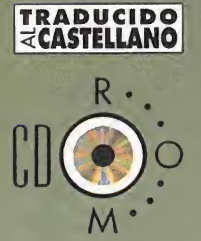

'Realismo total gracias a lo último en tecnología'

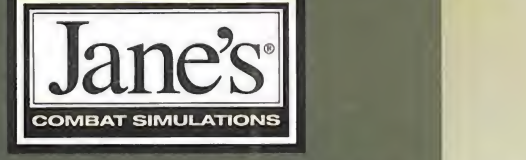

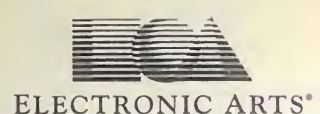

Edita y distribuye **ELECTRONIC ARTS SOFTWA** 91–754 <mark>92 oli 10</mark> SOFTWARE Edificio Arcode Rutino González 23 bis Planta 1 52 65 iui ses servicio de atención al usuario: <mark>91-754 55 40</mark> formadas en la ten local 2 28037 Madrid Tel. 91-304 70 91 Fax. preview

Un nuevo personaje protagonista de las plaformas de Sega Saturn está a punto DE SER CONOCIDO EN EL MUNDO DEL PC. LA LÍNEA SEGA PC SIGUE ADELANTE CON PASO firme, y «Sonic PC» le cede el testigo a «Bug!», predestinado a convertirse en la NUEVA SENSACIÓN DE LOS ARCADES EXCLUSIVOS PARA WINDOWS 95, Y A REPETIR EL EXITO COSECHADO EN SATURN EN UN TERRENO -LOS COMPATIBLES- QUE SEGA LLEVA ABONANDO DSDE HACE ALGUNOS MESES.

#### SEGA PC

#### En preparación: PC CO-RQM (WINDOWS 95] ARCADE DE PLATAFORMAS

Compose a poco, el PC se llena de plata-<br>
formas. Es un fenómeno curioso y dicid<br>
muy de agradecer, porque lejos de civa<br>
sufria una avalancha indiscriminada de fíguro oco a poco, el PC se llena de plataformas. Es un fenómeno curioso <sup>y</sup> sufrir una avalancha indiscriminada de tí tulos, disfrutamos de una cuidada selección de programas que llegan avalados por el éxito en otras máquinas. En «Earthworm Jim», «Rayman», «Gex» <sup>o</sup> «Sonic PC» tenemos muy buenos ejemplos de plataformas del más alto nivel. Pero aún no está todo visto, ya que Sega con «Sonic PC» no había dicho la última palabra y se tenía reservado un importante as en la manga: «Bug!».

En su momento ya fue el plataformas más original <sup>y</sup> mejor realizado para Saturn. Y la verdad es que, ahora en PC, tampoco va a encontrarse mucha competencia, ya que estamos hablando de un juego que se desarrollará en un entorno 3D. Decir uno es un tanto injusto, porque las aventuras

de Bug tendrán lugar a lo largo <sup>y</sup> ancho de seis islas, con dieciocho niveles, en los que tendrá que salvar a sus parientes más cercanos de una muerte segura. Co mo todo plataformas que se precie no le faltarán ninguno de sus componentes tra dicionales: saltos peliagudos, criaturas no civas a montones, bonus que dotarán a nuestro héroe de poderes increíbles, y, por supuesto, los clásicos enemigos "gordos" de final de fase.

Un juego en la línea clásica, pero con una realización 3D impecable que lo alejará de lo corriente. La tercera dimensión aporta a este tipo de arcades, además de la vistosidad que supone tener una

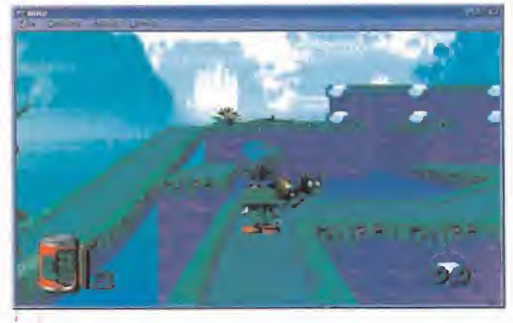

mayor profundidad <sup>y</sup> varios planos discurriendo simultánemente, una mayor complejidad a la par que más posibilidades en lo que a jugabilidad se refiere. Ya no es sólo moverse en horizontal o vertical en un mismo plano, ya que ahora entra en juego el concepto de alejarse <sup>y</sup> acercarse de un punto con todo el decorado moviéndose a la par que nuestro personaje, además de los zooms automáticos que incorporará «Bug!» para acercarnos a la acción o ver con co modidad las evoluciones de nuestro bicho. El personaje tendrá una mayor libertad de movimientos, <sup>y</sup> <sup>a</sup> la vez un numero más ele vado de retos, también más complejos de por sí. Si hemos de guiarnos por la experiencia de Saturn, la dificultad de «Bug!» se guirá siendo considerable.

HAX UN

EN MI PC!

Hasta ahora, las conversiones realizadas por Sega PC han alcanzado un gran nivel, descubriéndonos sensaciones en nuestro PC -caso de «Sonic PC» <sup>y</sup> «Virtua Fighter» que aún no habíamos experimentado. «Bug!» viene dispuesto a hacer lo mismo.

C.S.G.

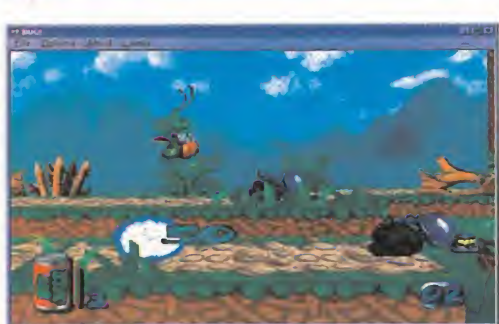

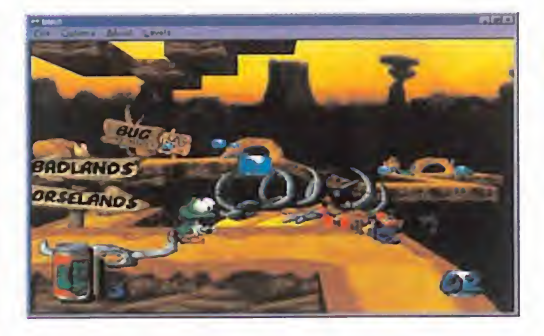

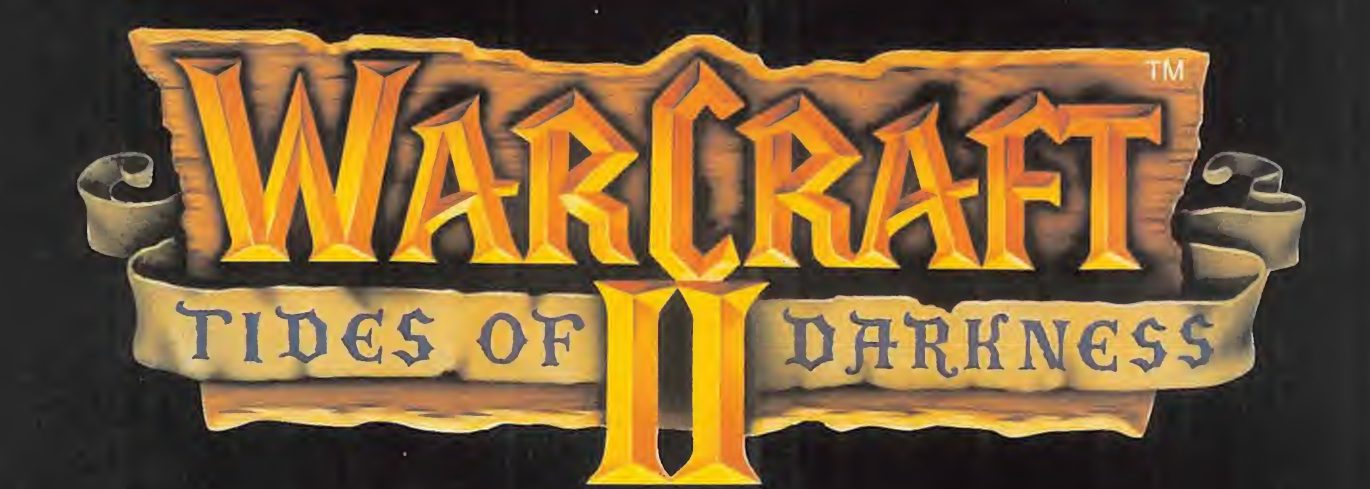

# **Ahora Orcos y Humanos** hablan Castellano

La batalla por Azeroth continua por Tierra Mar y Aire.

WARCRAFT II CD-ROM PC VERSIÓN EN CASTELLANO DISPONIBLE EL 27 DE SEPTIEMBRE !!! (TEXTOS Y VOCES DIGITALIZADAS EN CASTELLANO)

CD ROM PC

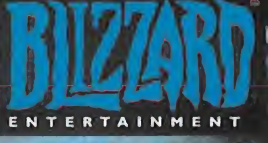

*WARCRAFT II © 1995* BLIZZARD ENTERTAINMENT.

**VISITANOS EN INFORMAT 96** del 30/09 al 6/10 (Feria de Barcelona) **STAND 212** Sección Multimedia/Internet

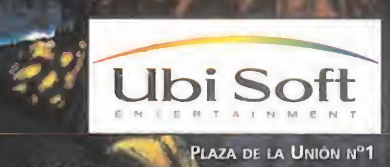

08190 Sant Cugát del Valles - Barcelona Tel : (93) 589.57.20 - Fax : (93) 589.56.60 http://www.ubisoft.fr

## LAFIESTA. CONTINUA

Por las expresiones de alegría de vuestras caras -y por las cartas que he recibido- veo que os ha gustado el especial de trucos del mes pasado. Como después de la ampliación temporal veis que la sección ha vuelto a tener su forma habitual, pensaréis que volvemos a la deliciosa rutina de todos los meses. Pues no, os equivocáis de lado a lado, porque la fiesta estratégica aún no ha terminado. Como sabía que el especial os iba a saber a poco, os tengo preparadas un par de sorpresas más. Una no lo es tanto, porque ya estaba anunciado para este mes el último libro de nuestra colección dedicado a vuestro género preferido. Pero eso no es todo, ya que en el CD-ROM hemos realizado una gran recopilación de demos de juegos de estrategia. Y por supuesto, noticias, consultas y un repaso a la estrategia espacial que viene. Sabía que os gustaría. De nada.

as vacaciones tocan a su fin, pero la vida sigue, y con ella<br>las noticias más frescas del panorama estratégico internacional, que paso a relataros para entrar en calor. La primera hace referencia a nuestro ídolo Sid Meier, as vacaciones tocan a su fin, pero la vida sigue, y con ella las noticias más frescas del panorama estratégico internacional, que paso a relataros para entrar en calor. La pri mera hace referencia a nuestro ídolo Sid Meier, que ha abandonado Microprose y va a fundar su propia compañía; por lo cual, desde aquí le brindamos todo nuestro apoyo. Además, «Magic The Gathering», juego en el que ha participado Sid, tiene prevista su salida en España para el mes que viene. Y «Z» -en el mismo estilo que «C&C»- por el que no paráis de preguntar, ya debe estar a punto de salir a la calle, por lo que ya os está faltando tiempo para ir a por él.

#### EL CONTROL DE LA GALAXIA

Es el tema de moda en la actualidad, pues casi todas las compañías se han puesto de acuerdo en sacar un juego de estrategia ambientado en el espacio. Inspirados en el legendario «Master of Orion» de Microprose, todos los títulos tienen muchas similitudes entre sí, aunque cada uno tiene su peculiaridad. Aquí va un somero comentario de to dos ellos para que os vayáis haciendo una idea <sup>y</sup> os orientéis a la hora de escoger, porque la oferta es amplia <sup>y</sup> la elección difícil.

• «Ascendancy» (The Logic Factory/Virgin): Disponible desde principios de año, <sup>y</sup> con una valoración muy equilibrada de todos sus fac tores, es por ahora, la mejor elección en este campo. La estrategia a seguir es clara <sup>y</sup> admite pocas variaciones, <sup>y</sup> junta exploración con proceso productivo <sup>e</sup> investigación. Es fácil <sup>y</sup> cómodo de jugar <sup>y</sup> además está todo en castellano. Cumple técnicamente. Muy básico <sup>y</sup> co rrecto en general, recomendable para todos.

• «Deadlock» (Accolade/Warner): Exclusivo para Windows, su mayor necesidad es la de una traducción que aún no es segura. Aporta un potente interfaz de manejo sobre un desarrollo ligeramente diferente al de los demás que podríamos clasificar como un «SimCity 2000» en el espacio. También habrá unidades <sup>y</sup> combate, regido por una mezcla de tiempo real <sup>y</sup> turnos. Interesantes posibilidades multijugador, que incluyen Internet. Bonito gráficamente.

• «Enemy Nations» (Viacom): Diseñado para aprovechar la potencia de interfaz de Windows 95, lo que también implicará un equipo más potente. Totalmente en castellano, también multijugador, <sup>y</sup> con tiempo real, participa igualmente de múltiples componentes estratégicos: militares, económicos <sup>y</sup> productivos. Gozará también de gráficos 3D en alta resolución muy realistas.

· «Fragile Allegiance» (Gremlin): Nos sitúa en la carrera de cuatro corporaciones terrestres por la colonización espacial, con el consiguiente contacto con aliens <sup>y</sup> competidores. Parece ser un «Colonization» espacial, con una gran variedad de naves, armas <sup>y</sup> construcciones; donde además de lucha <sup>y</sup> producción habrá comercio <sup>y</sup> diplomacia. Gráficamente se beneficiará de técnicas motion capture. • «Galactic Mirage» (Virgin): La conquista galáctica se une con la estrategia en tiempo real en Windows 95. Un juego dotado de avanza das técnicas de inteligencia artificial <sup>y</sup> con un número de opciones impresionante. Pero no sólo va a contar con la excelencia estratégica, sino también gráfica, a través de sus mapas 3D renderizados y su diseño realizado con estaciones Silicon Graphics.

## Escuela

• «Into the Void» (Funsoft): Otro juego que sigue con fidelidad la línea clásica «Master of Orion», pero realzándola con toques de actualidad a nivel técnico. Solo ligeras variaciones en el desarrollo común le di ferencian de los demás, siendo genéricamente poco innovador. Pero no por ello deja de ser interesante.

• «Master of Orion II» (SimTex/Microprose): Con respecto a la pri mera versión se aumentarán el número de razas hasta trece, así co mo la tecnología, y el detalle de las construcciones y las naves. Se in-alg cluirán también como novedad opciones multijugador, gráficos SVGA <sup>y</sup> nuevas opciones de juego <sup>y</sup> de configuración. No será un juego to talmente nuevo, pero sí muy mejorado.

• «Pax Imperia 2» (Blizzard): Lo último en estrategia de Blizzard nos traerá la mejor simulación espacial regida por el nivel de buen gusto y de calidad de realización que caracteriza a la compañía. Tocado además por la jugabilidad más elevada, contará con agradables gráficos tanto en juego como en las pertinentes escenas cinemáticas.

Esta es toda la oferta de estrategia espacial para los próximos meses, lo que viene a demostrar lo que puede dar de sí una buena idea.

#### LO QUE TENÉIS QUE CONTAR

Ha llegado el momento en que podéis explayaros con total libertad. Aunque demostráis ser un tanto monotemáticos, porque sólo habláis de una cosa: de «Command & Conquer». Llegáis a nuestra reunión todos con vuestras particulares tácticas para este juego en la mano. Como Alejandro Gómez Barranco <sup>y</sup> Julio López Parra, ambos de Madrid, que resuelven a dúo la duda de Alejandro Martín Corral sobre la fase del co mando. Primero aconsejan destruir las baterías SAM a la izquierda y a la derecha de la isla donde nos encontramos. Hecho esto, recibiremos un helicóptero Chinook para viajar hasta la esquina superior izquierda del mapa. Ahora, combinando el comando y el helicóptero, haremos sa-comu lir a las tropas <mark>NOD d</mark>e su base y las alejaremos lo más posible de ésta, **la pro** llevándolas hacia el acantilado o la playa, donde montaremos el comando en el helicóptero y lo llevaremos hasta la base NOD. Llegaremos e<mark>s p</mark>erce antes que nuestros enemigos, y nadie nos molestará en nuestra tarea destructora, con lo que habremos acabado la misión.

A Rafael Casado de Málaga -ya habitual de la sección-, también le gusta «C&C», <sup>y</sup> nos cuenta algo curioso sobre el mismo: si en las fa ses más avanzadas conquistamos con ingenieros los helipuertos GDI, y entonces elegimos construir un nuevo vehículo, veremos que tenemos un nuevo tipo de helicóptero NOD que dispara ráfagas de ametralladora. Además, en su inmensa carta, Rafael nos aporta los pri meros códigos para «Warcraft II»: con IT IS A GOOD DAY TO DIE seremos invencibles, con NOGLUES anularemos las trampas, VAL-DEZ añade 5.000 de petróleo, SHOWPATH muestra el mapa completo, con MAKE IT SO construiremos más rápido, <sup>y</sup> con HATCHET ta laremos los árboles con pocos golpes. Para finalizar, unas respuestas rápidas a tus preguntas: en «Civilization» hay muchas formas de ganar, <sup>y</sup> no todas pasan por aniquilar <sup>a</sup> los enemigos; tu necesidad de trucos supongo que quedó cubierta con el número pasado; y dejo planteada para todos tu cuestión de cómo se activan las bombas nu cleares del Templo de NOD en «C&C».

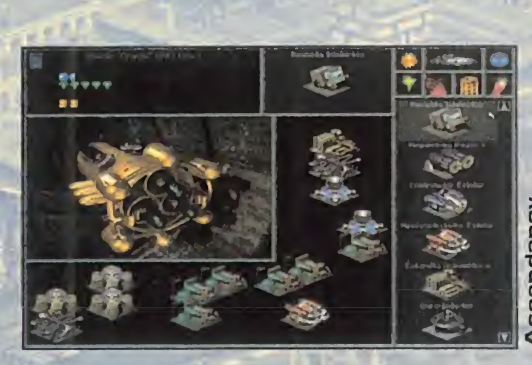

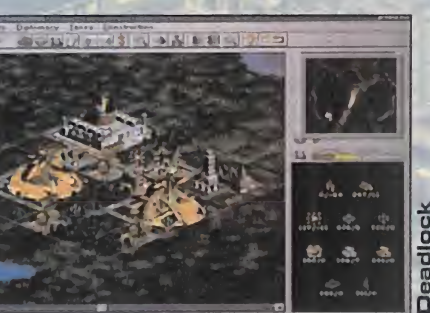

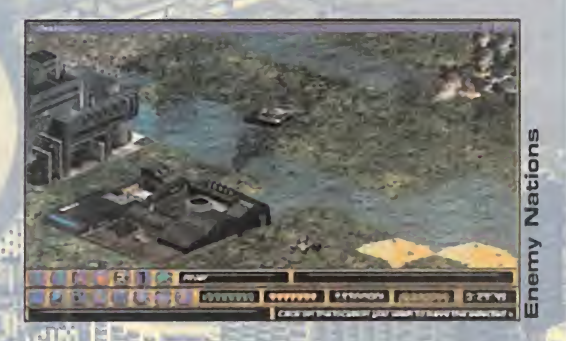

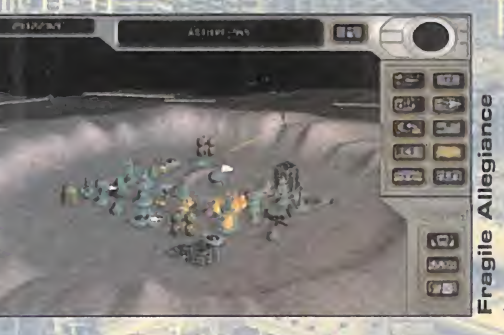

Galactic Control of the Control of

ctic

Mirage

## Escuela

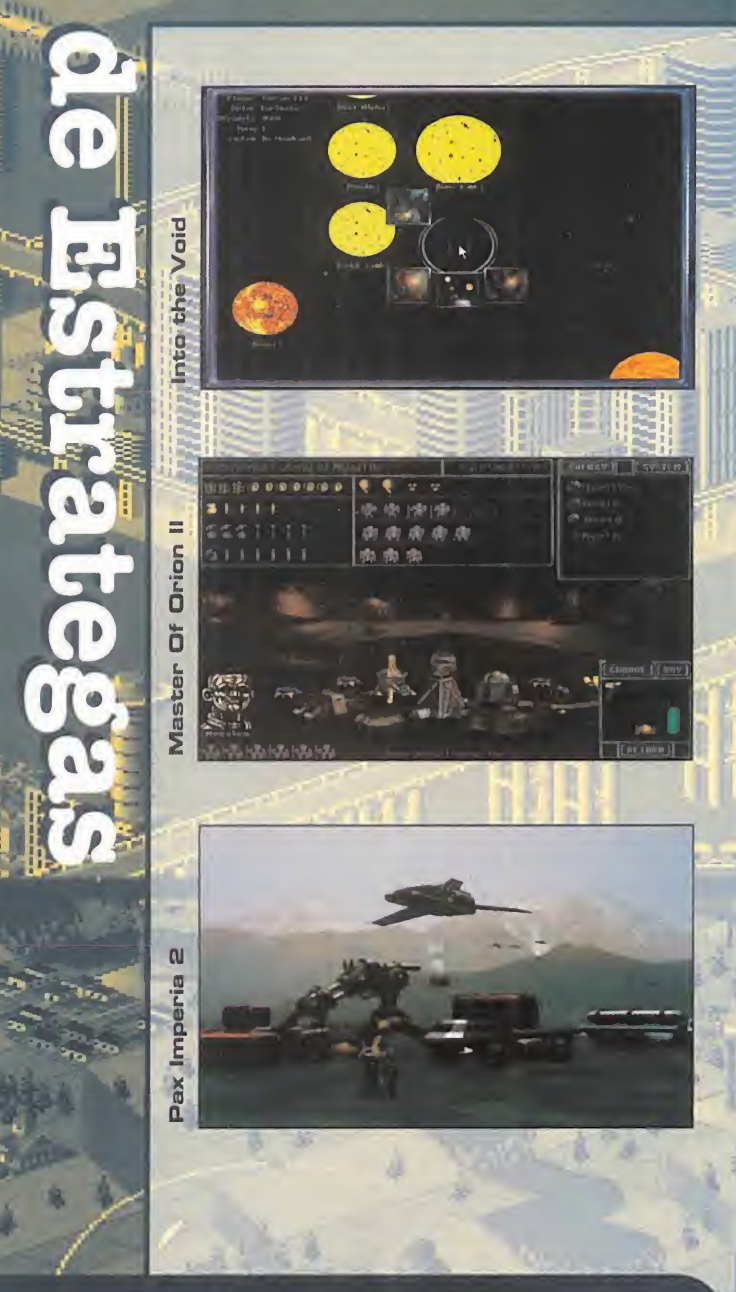

#### **RANKING DE BATALLAS**

La clasificación de este mes es bastante lógica, ya que a ninguno os sorprenderá que «Dune II» esté en la se gunda posición, pues la mayoría le votáis. Y del líder de la lista, no hace falta ni hablar. Según bajamos encon tramos las primeras sorpresas, en forma de entradas fulminantes de dos juegos "casi" nuevos, que sustituyen a sus predecesores. Lo de «Civilization II» lo espe rábamos, pero lode «Warcraft II» menos, pues aún no se distribuye aquí de manera oficial. En fin, eso es lo que hay, <sup>y</sup> «Panzer General» lucha por mantenerse en el último puesto, pero sus dias alli están contados.

> 1.- Command & Conquer 2.- Dune II 3.- Warcraft II 4.- Civilization II 5.- Panzer General

1 III.<br>I III do Málaga, domínguez, también de Málaga, En «**Ascendancy**» el final no está muy definido, pero si ya has llegado al final del árbol de conocimientos, has derrotado a todos los competidores y colonizado todos los planetas, te aconsejaría que subieses el nivel de dificultad. En cuanto a «UFO: Enemy Unknown» hasta que no consigas interrogar a un comandante alien no sabrás la localización de Cydonia y no podrás acabarte el juego. Debes investigar las razas alien que te quedan, intentando capturarlos vivos; además de fabricar naves con tecnología alien, accesible también mediante investigación.

#### **ESTAMOS DE INAUGURACIÓN**

lir.

<u>Juan Manuel Góimez ha tenido el privilegio de ser la primera persona que de la primera persona que de la primera persona que de la primera persona que de la primera persona que de la primera persona que de la primera pers</u> nos manda su mensaje a nuestra dirección e-mail en Internet. Comprendo que no todos tenéis e-mail <sup>y</sup> acceso a Internet, pero es la forma más rápida de hacernos llegar vuestras consultas. Internet es una inmensa fuente de información; también sobre juegos de estrategia, y Juan Manuel ha ahondado en ella obteniendo una interesante dirección sobre «C&C», <sup>y</sup> además en castellano:

#### http://www.cssc.es/paginas/WDO/spanish/c&c.htm.

Publico -y agradezco- su iniciativa de acercarnos a los recursos que Internet nos ofrece <sup>y</sup> publicar nuevas direcciones, además de dejar planteado un posible especial sobre esto.

Metiéndonos ya de pleno en el apartado de consultas varias, esta vez por carta, Manel Torrens Rocamora, de Lérida estará encantado con el te ma de la estrategia espacial que tratamos este mes. «Ascendancy» es perfecto para ti, pues es muy sencillo <sup>y</sup> está todo en castellano, <sup>y</sup> res pecto <sup>a</sup> «Into the Void», es muy similar al anterior en desarrollo <sup>y</sup> características, pero todavía no está a la venta.

Seguimos con Juan J. Haro, que también repite, <sup>y</sup> con varias consultas. Para hacer funcionar «Dune II» <sup>y</sup> «Settlers» necesitarás algo más de memoria, <sup>y</sup> te va <sup>a</sup> resultar difícil encontrarlos, pues son antiguos. Afor tunadamente, ahora las compañías están recuperando títulos clásicos, <sup>y</sup> uno de ellos es «SimAnt», por el que también me preguntas. «Transport Tycoon Deluxe» aporta sobre la versión normal nuevos decorados <sup>y</sup> mundos predefinidos, además de un editor de niveles, textos en varios idiomas y un tratamiento musical mejorado.

A Rubén Amelivia Núñez le voy a aconsejar sobre su primer juego de estrategia. De los que me indicas en tu carta, yo te recomiendo «Warcraft II» <sup>y</sup> «Command & Conquer». Enlazo la respuesta con la que le doy <sup>a</sup> Pablo Barrachina, de Madrid, diciéndole que «This Means War!» se le que dará un tanto corto después de jugar con «C&C», <sup>y</sup> que se decante por «Warcraft II» o espere a «Red Alert».

Para finalizar, le agradezco a David Márquez Alonso, de Madrid, su aclaración sobre una confusión que tuve con un truco de «Warcraft» hace al gunos números; <sup>y</sup> le emplazo a que espere por «Magic: The Gathering» hasta Octubre, cuando saldrá en CD-ROM para Windows 95 exclusiva mente con todos los textos en castellano. Será la gran bomba estratégica del mes que viene, hasta el cual me despido, esperando que disfru téis con la sección, el libro <sup>y</sup> las demos del CD-ROM. Y es que no se puede pedir más.

Douglas McArthur

Para participar en esta sección con vuestras consultas, consejos, opiniones y votaciones a los mejores juegos, enviad vuestras cartas a: MICROMANIA, C/ Ciruelos, 4. San Sebastián de los Reyes. 28.700 NADRID. No olvidéis indicar en el sobre «ESCUELA DE ESTRATEGAS». También podéis mandarnos un e-mail el siguiente buzón: estrategas micromania@hobbypress.es

Si te gusta la accion y la aventura, no dejes pasar esta oportunidad. Podras ganar una cazadora bomber de Virgin y uno de los 8 packs de 3 juegos de los últimos lanzamientos de Virgin: Command & Conquer, Screamer <sup>y</sup> Creature Shock. ¿Cómo participar? Muy sencillo. Debajo verás una carta que hemos recibido de Virgin hablándonos de la vida del protagonista de Hard Une. Sin embargo, al pasarlo al ordenador, han bailado algunos datos. ¿Sabrías cuáles? Para facilitarte la tarea hemos subrayado unos cuantos grupos de palabras de la carta, sólo 3 de ellas son incorrectas. 2.

Bases del concurso HARD LINE

<u>. . . . .</u>

ප airección: HOBBY PRESS, S.A. ; Revista 1. - Podrán participar en el concurso todos los lectores de MICROMANÍA que envíen el cupón de participación, con las  $\frac{1}{4}$ respuestas correctas a la siguiente Micromanía; Apartado de Correos 400; 28100 Alcobendas; Madrid.

Indicando en elsobre: "CONCURSO HARD UNE"

is<sup>a</sup> con la respuesta correctas, se extraerá 2.- De entre todas las cartas recibidas UNA, cuyo remitente ganará una cazadora bomber de Virgin y un pack de los siguientes juegos: Command & Conquer, Creature Shock <sup>y</sup> Screamer. A continuación se elegirán 8 cartas más que serán premiadas cada una con un pack de tres juegos Virgin: Command & Conquer, Creature Shock y Screamer.

3.- Sólo podrán participar en el sorteo las cartas recibidas con fecha de matasellos de 25 de agosto de 1996 a 10 de octubre de 1996.

© nombres se publicarán en las páginas de 4.- La elección de los ganadores se realizará el 14 de octubre de 1996 y los la revísta Micromanía.

5- El hecho de tomar parte en este sorteo implica la aceptación total de sus bases.

Cryo 6- Cualquier supuesto que se produjese no especificado en estas bases, será resuelto inapelablemente por los organizadores del concurso: VIRGIN y HOBBY PRESS. **Examples** of concernse, throm y and the **CRYO** entertainment

 $\sim$ 

Interactive

Entertainment.

**O** Virgin

Interactive

Entertainment,

 $\overline{a}$ rights reserved.

Virgin

registered

trademark

Virgin

Enterprises,

 $\overline{a}$ 

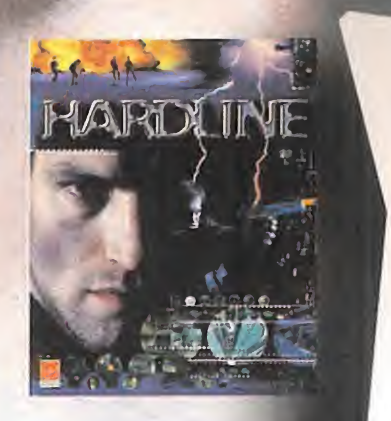

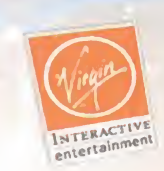

Revista Micromania  $C/$  Cirmetos,  $4$ 287 00 San Sebastián de fos Reyes

Madrid, a 25 de agosto de 1996 Ref. Argumento Hard Eine

Ted frvin, nijestro protagonista, sufrió un accidente de moto cuando tenía 10 años. Él entró en coma, pero sus padres y su hermano murieron. La CEA te tomó entonces como conejitio de indias para someterie a pruebas y experimentos. Al cabo de mnos años se hizo piloto de he<del>l</del>icópteros, y cúando regresaba de una misión, oyó por ta radio un Sus emitido desde un barco mercante Es en este momento cuando entra en contacto por primera vez con los Sectoides, miembros de una petigrosa secta. Para combatir a estos fanáticos se une a la resistencia, donde conoce al jefe, Morgan, y a uno de sus mejores miembros, Catherine, que se convertirán en sus mejores afiados para intentar Hegar a "The Deck", fa organización mafiosa que está detrás de esta secta.

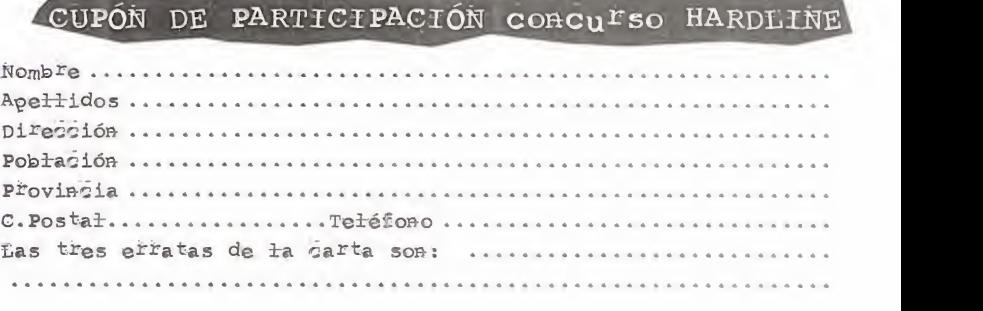

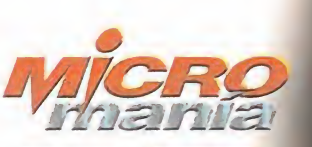

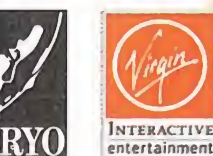

LA COMPAÑÍA BRITÁNICA NOS HABLA DE SU POTENTÍSIMO 3D ENGINE

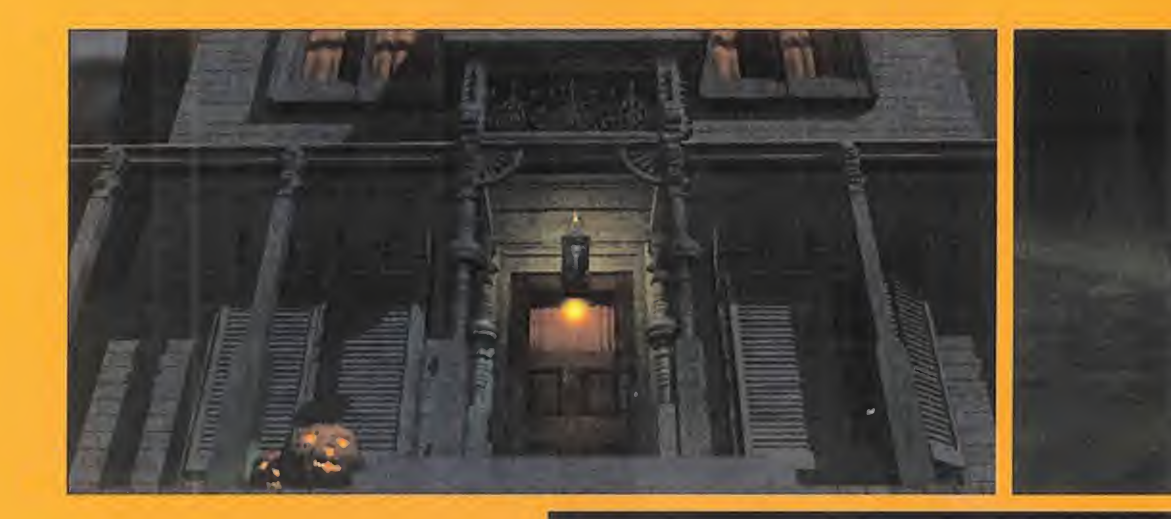

# ie ang pangang ang mana

Synthetic Dimensions ES LA MARCA COMERCIAL DE DCD, COMPAÑÍA FUN-DADA ALREDEDOR DE <sup>1</sup> .9B5. AL FRENTE DE ELLA FIGURA KEVIN BUL-MER Y SU SOCIO KATE Copestake. El NOMBRE DCD HA ADQUIRIDO RE-

NOMBRE EN LA AC-T U A <sup>L</sup> <sup>I</sup> DAD DEBIDO AL ÉXITO DE SU ÚLTIMA

PRODUCCIÓN PARA SONY/ PSYGNOSIS, DENOMINA-DA «CHRONICLES OF THE sword». Durante los ÚLTIMOS ONCE AÑOS, Bulmer Bulmer ha co-SECHADO DE FORMA DOS PRÓXIMOS AÑOS.

ÉXITOS Y SU NOMBRE ES RECONOCIDO EN LA IN-DUSTRIA POR SU PENE-TRANTE VISIÓN Y SUS IN-NOVADORAS IDEAS. DCD<br>ES UNA COMPAÑÍA RADI-**PARA** ES UNA COMPAÑÍA RADI-CADA EN BIRMINGHAM Y **DE LE ENTITO** EL BIENIO <sup>1</sup> .99B/97 PA-

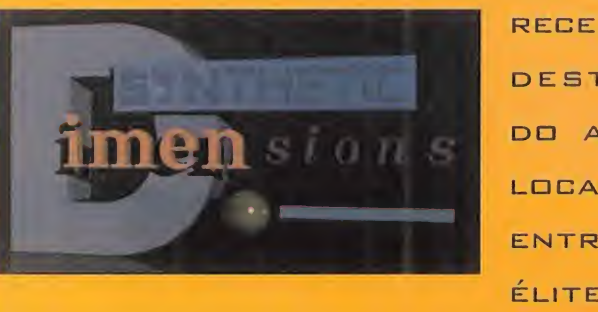

RECE PRE-DESTINA-DO A CO-LOCARLES ENTRE LA ÉLITE DE

LOS PROGRAMADORES. Conversamos con ambos SOCIOS EN UNA EN-TREVISTA EXCLUSIVA EN LA gUE TRATARON DE SUS PLANES PARA LOS

CONTINUADA GRANDES **NAS REGLAS DE ORO** 

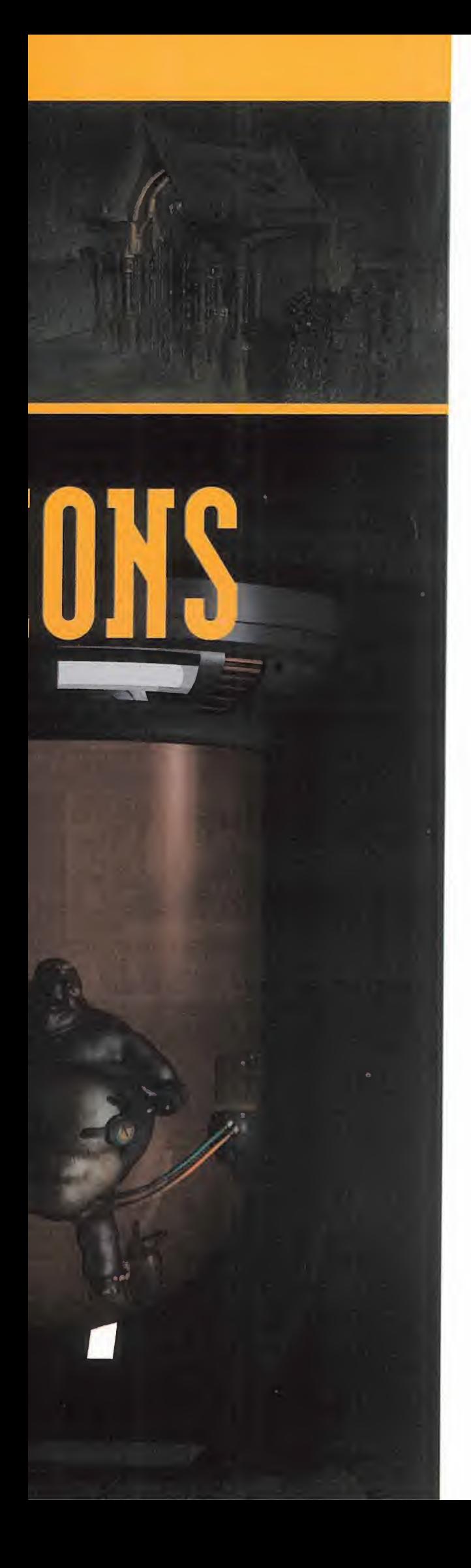

evin Bulmer y Ka-<br>
te Copestake no que, de otra forma, nos vería-<br>
son sólo socios mos incapaces de realizar si no<br>
en la compañía fuesen del agrado de la compa-<br>
sino también en nía contratante."<br>
u hogar. Los dos son cre evin Bulmer <sup>y</sup> Kate Copestake no son sólo socios en la compañía sino también en su hogar. Los dos son creati vos; Bulmer a la hora de diseñar juegos <sup>y</sup> su codificación, mientras que Copestake posee estudios superiores de diseño tridimensional. Sus amplios co nocimientos de historia <sup>y</sup> arte, junto con su experiencia del proceso de producción -inclu yendo el diseño del producto, la fabricación de moldes en vidrio y metales- resulta inapreciable para DCD <sup>a</sup> la hora de recrear imágenes de gran rea lismo así como para diseñar modelos a escala para el trabajo con el vídeo.

#### LA FILOSOFÍA DE OOO

Bulmer tiene muy claro que la independencia de la compañía es clave. No en vano, en los úl timos años varias grandes empresas han intentado adquirir la compañía <sup>y</sup> han tenido que rechazar algunas ofertas no menos tentadoras. Según explica con sus propias palabras, "seguir existiendo como compañía independiente es tarea ardua en estos días. La mayor parte de los editores disponen de sus propios equipos independientes por lo que encontrar ofertas de trabajo freelance es poco menos que imposible. Para un editor de grandes dimensiones, los pro blemas derivados de tener que trabajar con un equipo independiente residen básicamente en la pérdida de tiempo. El hecho de tener que delegar la gestión interna para poder co laborar con un equipo independiente no es algo que agrade a la mayoría de editores. En el fu turo muchos se descolgarán de las grandes compañías <sup>y</sup> crea rán las suyas propias.

Todo ello hace que tengamos la libertad de poder hacer real mente nuestra voluntad <sup>y</sup> no estar a merced de los designios de una única compañía, aunque también implica que

podemos desarrollar juegos' que, de otra forma, nos vería mos incapaces de realizar si no fuesen del agrado de la compañía contratante."

#### ¿EL 30 DEFINITIVO?

Después de haber visto algunos de los principales engines 3D durante los últimos meses, empezamos <sup>a</sup> estar un poco saturados de ver polígo nos saltando por la pantalla a una velocidad inusitada, sobre todo cuando necesitamos un Pentium 170 para poder apreciarlos en todo su esplendor, hecho que mencionamos a Bulmer.

Después de tenernos una hora contemplando las virtudes de su engine 3D, nos comentaron sus últimos proyectos. Fue gratificante apreciar que este en gine mejoraba considerablemente el aspecto de los juegos. DCD ha sabido dar con la for ma de conectar las ideas del guión para poder visualizarlas gracias al editor del engine. El procedimiento a seguir para el programador resultaba similar a operar una cámara. Gracias a este editor pueden generar escenarios alucinantes <sup>y</sup> llevar a cabo cualquier idea. El punto de visionado puede modificarse con un simple clic y, si bien hemos presenciado juegos en los que es posible alterar el punto de vista, este editor permite obtener múltiples puntos de vis ta, a la altura de los ojos de los personajes o desde la altura de sus pies.

También sorprende la forma de cortar <sup>y</sup> enlazar los puntos de vista. Muchos otros programas disponen de multitud de ellos, pero lo realmente particular de este editor es que se asemeja en gran medida al punto de vista de una cámara cinematográfica.

Todo ello redunda en mayor in terés y realismo de la acción. Aunque el usuario no puede manejar el editor, sí que dispo ne de multitud de vistas en comparación con el resto de engines tridimensionales del

MICRO **S** MANÍA

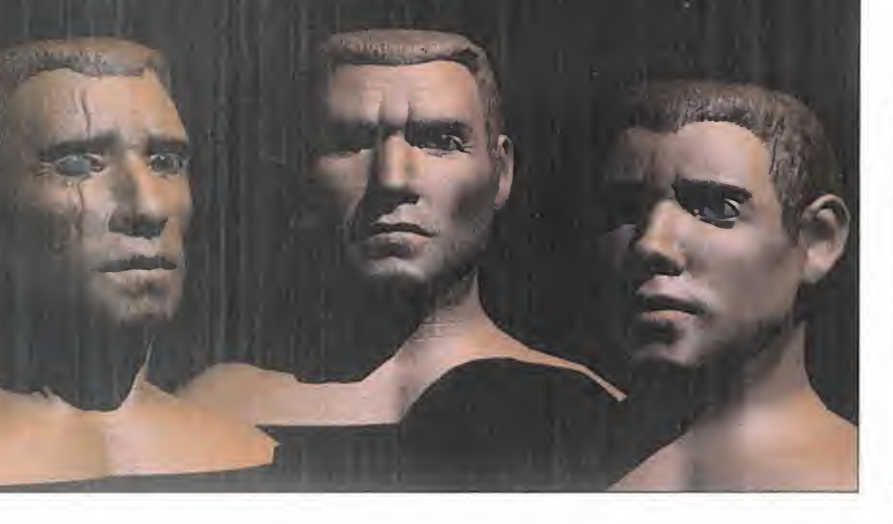

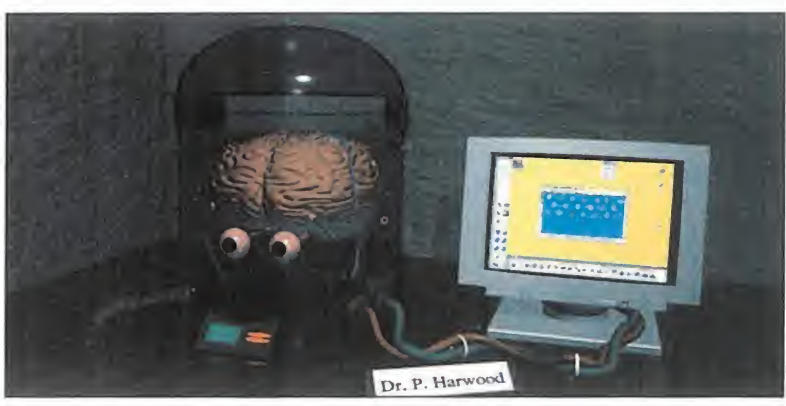

mercado. Destaca especialmente la capacidad de visuali zar efectos traslúcidos. Hemos presenciado juegos en los que el jugador no puede moverse por detrás de cristales coloreados y, aunque se observa su contorno, no se refleja su as pecto en los espejos ni cambia su aspecto si se coloca por detrás de un vidrio limpio <sup>y</sup> claro o por detrás de uno borroso. Este editor destaca especialmente por el uso de la perspectiva <sup>y</sup> del color.

Los parámetros de toda la pantalla pueden definirse; si nos di rigimos hacia la izquierda penetramos en una densa niebla; si nos desplazamos a la derecha nos envuelve la bruma <sup>y</sup> sólo podremos observar el contorno de nuestro personaje. Las combinaciones son múltiples <sup>y</sup> no se quedan ahí. Podemos tener en pantalla cuatro posibles vi sualizaciones <sup>y</sup> todas en tiempo real.

Algunos de los juegos que hemos presenciado disponen de personajes que figuran en labase de la pantalla -como di bujos estáticos de los personajes- y si desea moverlos se deberá efectuar un clic sobre cada uno de ellos. Gracias a este engine 3D obtenemos una visualización principal y tres vi sualizaciones reducidas de to dos los personajes, sin pérdida alguna de velocidad ni de resolución. Si a todo ello le añadimos unas texturas excelentes, nos haremos una idea de la espléndida visualización que ofrece este engine.

Bulmer nos aclaró un punto importante: "no es necesario po seer un Pentium para disfrutar al máximo de lo creado con

este engine, ya que dispone de la capacidad de optimizar cual quier equipo sin afectar para  $\Box$ nada la velocidad ni la defini ción. Nuestro planteamiento al diseñar el engine se centró más que en acumular prestaciones, mejorar aquellas que ya disponíamos <sup>y</sup> reescribir por completo el programa, lo cual redundó en que el código fuente fuera mucho más eficaz."

#### 30 ENGINE. EL ENFOQUE DE

Según las propias palabras de Bulmer, "no menos importante es hablar de nuestro engine 3D. Lo que sucede es que exis te gran cantidad de compañías que elaboran potentes programas <sup>y</sup> todos sus productos re sultan muy similares entre sí.

No obstante, cada una de ellas opta por un planteamiento dis tinto respecto a los engines 3D. En nuestro caso, nos propusimos lograr un entorno real <sup>y</sup> conferir a los caracteres el mayor grado posible de verosimili tud. En cualquier juego, los gráficos deben destacar por su excelencia, al igual que por sus diálogos y animaciones. Lo mismo sucede con el entorno <sup>y</sup>

### LA OFEATA DE DCD

Dos son los títulos estrellas do DCD: «Federationw, una aventura de ciencia ficción con pers pectiva tridimensional, <sup>y</sup> «The Instituto», una aventura que consiste esencialmente en apuntar <sup>y</sup> señalar. En la actualidad, incluso han re cibido ofertas de adquisición de sus juegos por parte de compañías de renombre, pero siguen manteniendo conversaciones con otras. En las propias palabras de Kevin. "tenemos que hallar la compañía que se comprometa de forma ere ativa en los juegos desde el primer momento <sup>y</sup> sepa generar una sociedad con éxito."

#### Federation (PC)

«Federación» seré un producto a largo plazo <sup>y</sup> se centra en su potente 3D Engine. La acción transcuiTe en un lejano futuro <sup>y</sup> en la exploración de la galaxia DCD buscaba con este juego ela borar un pmducto que no fuera lineal en absoluto Lo consiguió gracias a un entorno de consider aules dimensiones, multiples localizaciones. en diversos planetas con multitud de tanaas en cada uno de ellos, siempre con el ubjetivo de lograr la mayor mteractividad con el usuario

Tendrá algunas connotaciones políticas , ya que deberá profundizarse en el conocimiento.<br>de los personajes y de sus tacticas

No menos importante es lograr el equilibrio entre los diálogos <sup>y</sup> las combates La sabia

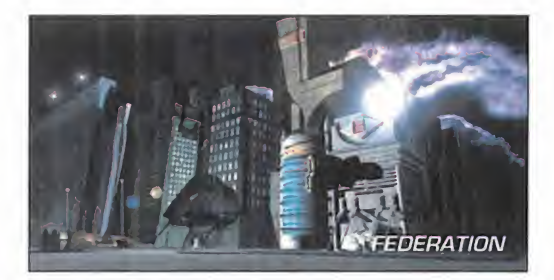

combinación de areas hostiles <sup>y</sup> de áreas de comercio nos recuerdan la frontera del lejano oeste Debido a sus considerables dimensiones. hacer valer la ley y « orden será tarea ardua e incluso en las regiones más discantes, la ley bnlla por su ausencia Los personales desfi lan por escenarios infinitos Podemos seguir multitud de elementos arguméntales <sup>y</sup> nuestro objetivo sera alcanzar la fama <sup>y</sup> la fortuna Lo importante es lo que consigamos, a que precio ya venembera exclusivamente del usuario.

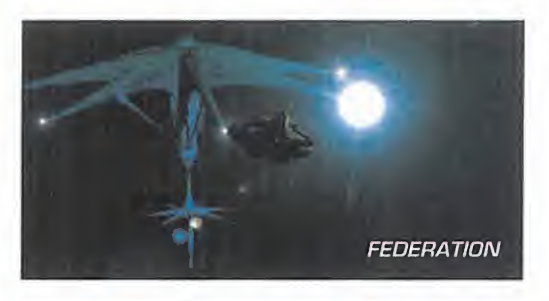

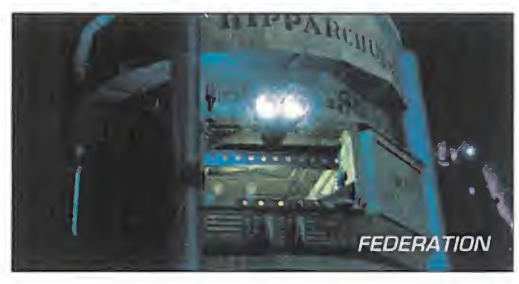

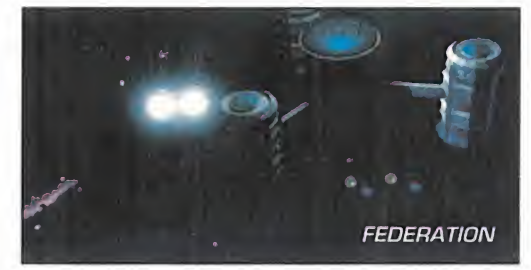

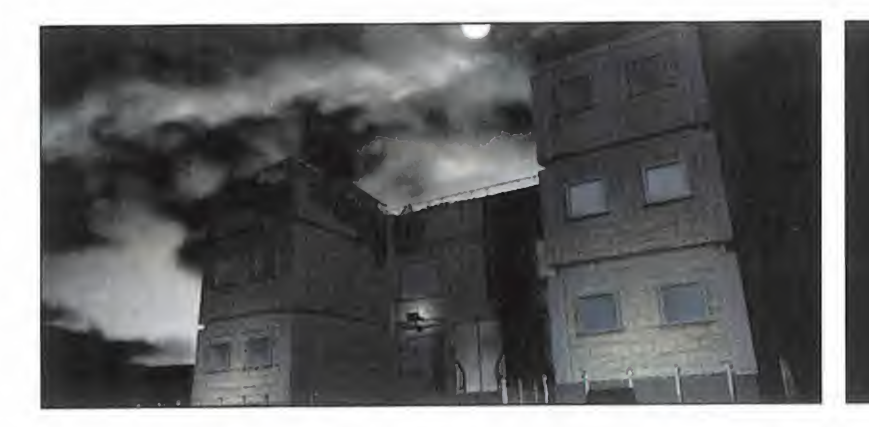

gran parte de éxito depende de su engine 3D. Por ello creemos que nuestro enfoque es radical mente distinto, ya que hemos añadido formas totalmente na turales <sup>y</sup> en vez de excedernos con los polígonos hemos optado por las texturas. De esta forma, si queremos generar curvas, en vez de tener que añadir toda una serie de polígonos, defini mos de hecho un objeto circular,

que nos permite elaborar gra duaciones más uniformes en lo que respecta la luz. Todo ello se aplica a las paredes de grutas, los marcos de las puertas de entrada, etc."

#### SENCILLAMENTE OBVIO

DCD ha acertado <sup>a</sup> la hora de estandarizar su herramienta 3D con el resto de platafor mas. Dispondrán de modos de resolución seleccionables, aun que el golpe de efecto reside en la definición de objetos <sup>y</sup> en los fondos de visualización. Ello se aplica a las áreas que aparecen ensombrecidas, que no preci san de demasiada definición de detalles. Las áreas superiores y los techos son un ejemplo de lo anterior. ¿Para qué tener un

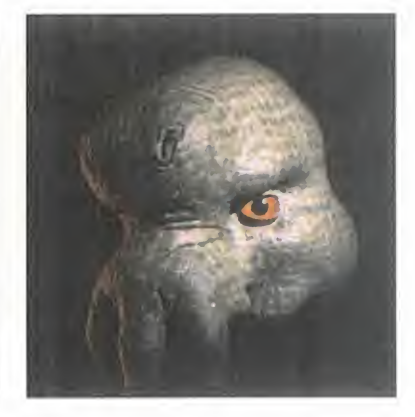

techo lleno de detalles si casi nunca le prestamos atención? La clave reside en distinguir entre lo que se aprecia en detalle <sup>y</sup> en el resto. Por ejemplo, sise prescinde de los detalles de los suelos, los programadores po drán disponer de mayor veloci dad para desplazar los objetos. En este área, DCD ha sabido sacar el máximo partido de sus juegos. El engine 3D posee

#### The Institute (PC)

Se trata de una histoi'ia de terror con nbetes có micos. La pnondad de los fabricantes ha sido conferir a este juego un carácter "atmosférico", similar al de «Myst». en el que cada imagen cuenta su propia historia La localización de este ¡uego tiene lugar en unas instalaciones de alta tecnología en la costa oeste americana que se halla limítrofe con una derruida casa victoriana. A medida que penetramos en el /uego nos percataremos de la rela ción entre ambos edificios

Como resumen de la trama argumenta/, podemos decir que un grupo de personas dentro del insti tuto, totalmente desconocidas para nosotros, han planeado acusamos de un crimen que no hemos cometido Deberemos escapar de la policía <sup>y</sup> ave riguar que es lo que está sucediendo La única pista que poseemos se halla en el mismo Instituto. Uno de los requisitos sera penetrar en el Instituto ha preparado. Todo ello sucede en una historia que bene tres actos

#### Perfect Assassin (PC)

Este titulo es el mas avanzado de los tres, <sup>y</sup> constituyó un gran foco de atención el la ultima feria ECTS. Grollar entra dentro del sector de los video/uegos con una gran /uego dotado de una in creíble animación <sup>y</sup> estrategia Participa ademas del mayor atractivo de los fuegos de DCD, su atención por los detalles y el potente engine 3D de que están dotados cada uno de ellos

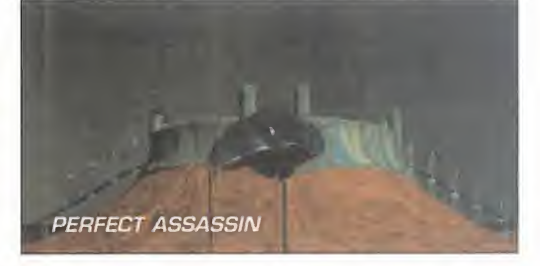

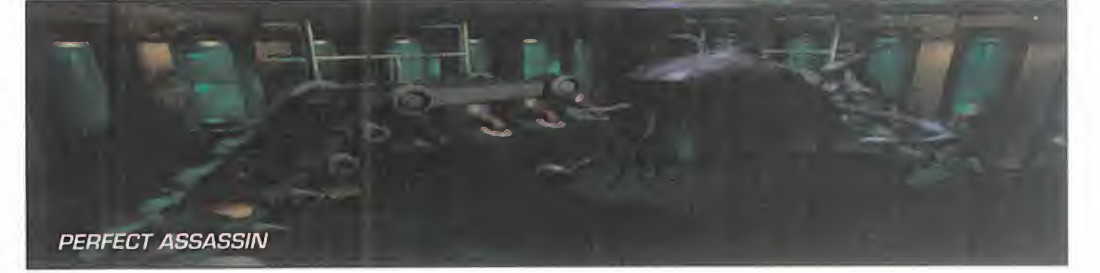

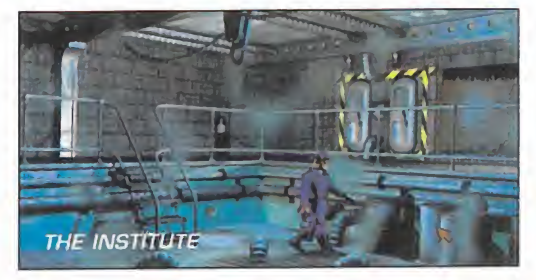

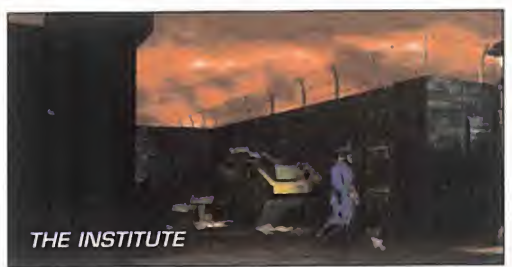

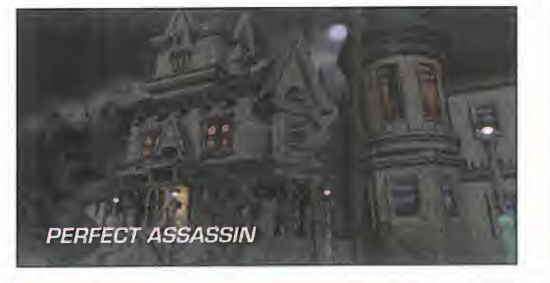

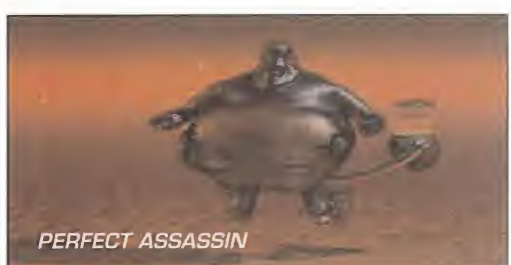

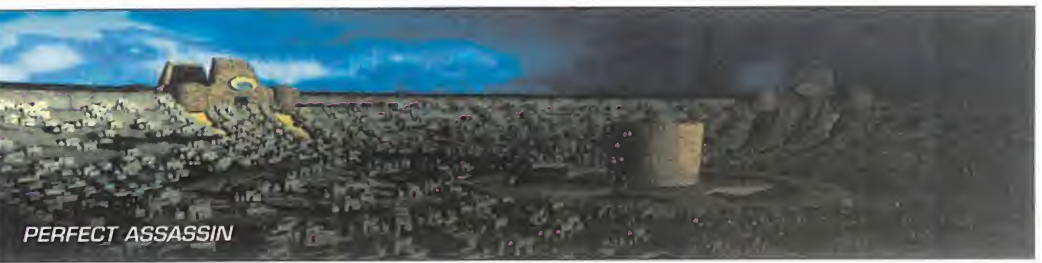

#### **MICRO IS MANÍA**

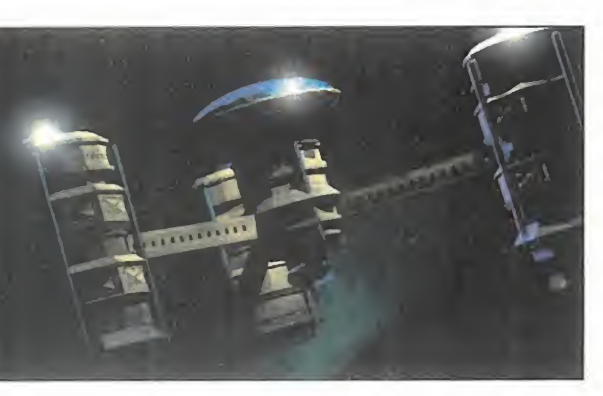

inteligencia propia de forma que cuando el índice de secuencias comienza a disminuir, se centra en la acción <sup>y</sup> prescinde de los detalles de la imagen que no es tamos observando en ese preci so momento. Todas <sup>y</sup> cada una de las secuencias deben ser te nidas en cuenta por igual. Los cálculos matemáticos <sup>y</sup> el tamaño no cobran tanta importancia a la hora de realizar los desplazamientos, pero cuando el usuario se detiene, el engine recal cula <sup>y</sup> garantiza que todos los objetos estén perfectamente definidos <sup>y</sup> tengan las debidas pro porciones. Asimismo, todos los juegos incorporan la corrección de la perspectiva.

Con todo, la clave de cualquier engine 3D reside en reproducir

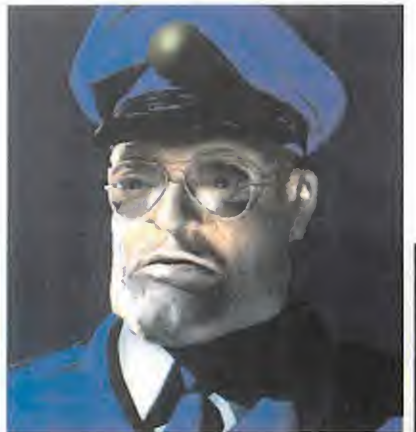

el ambiente, lo cual es el primer objetivo de Bulmer. Según nos explica, "hasta la fecha, los únicos ambientes recreados fi dedignamente eran los oscuros <sup>y</sup> tétricos, <sup>y</sup> nosotros queríamos lograr algo distinto.

Debe haber un mercado en el que la gente compre juegos que no sólo tiene el objetivo de recopilar objetos. Nuestros juegos deben transmitir una experiencia a los usuarios."

#### LA CARA ES EL PUNTO CLAVE

Una de las cuestiones que planteamos a Bulmer fue la que muchos de nuestros lectores suelen formular: con tales efectos visuales, ¿por qué los rostros de los personajes quedan tan desdibujados? Bulmer <sup>y</sup> Copestake nos comentaron que DCD está investigando al respecto <sup>y</sup> la modelización en 3D es un área a la que no se ha concedido gran importancia hasta la fecha. ¿Sabíais que más de la mitad de los modelos <sup>y</sup> rostros que nos re sultan familiares han sido elabo rados por una misma compañía -Viewpoint- <sup>y</sup> que cuatro de los juegos más vendidos utilizan idénticos modelos? Por este motivo, los modelos suelen

variar apenas en su peinado o en la tez, de forma que se llegan a conviertir en prototipos total mente estandarizados.

La compañía DCD está decidida a cambiar esta situación mediante su propio sistema de modelización, que permitirá dotar a los personajes de cabellos de apariencia casi real. Por ello, son numerosas las compañías que ansian adquirir los derechos del sistema patentado por DCD. Según afirma Bulmer, "realmente es una lástima que tanta gente pierda el tiempo diciendo lo difícil que resulta generar rostros verosímiles. Se necesita gran cantidad de recursos <sup>y</sup> experiencia para hacerlo bien. Inclu so he oído decir que los personajes de «Toy Story» se habían basado en seres humanos <sup>y</sup> posteriormente estilizados. Si guieron un patrón similar al de Disney, pero confiriendo mayor carácter humano a los personajes. Como cuesta tanto esfuerzo, mejor ni intentarlo. Éste es su argumento. Para lograr la animación de un rostro es nece-

sario disponer de múltiples músculos que confieren movimientos verosímiles al rostro, para po der sonreír, fruncir el ceño, etc. Todo ello supone una cantidad de trabajo ingente, <sup>y</sup> con un presupuesto reducido, la tarea es prácticamente imposible."

#### UNA GRAN EXCLUSIVA

Continúa Bulmer con tono rea firmante: "siguiendo con este tema, os puedo demostrar cómo nuestro sistema de modelización está abriendo nuevos ca minos en la industria. La emisora London Weekend TV han podido observar nuestro trabajo <sup>y</sup> han adquirido la licen cia mundial para editar el juego «The Gladiators» -Los Gladiadores-. En este juego se aprecia cómo la modelización casi iguala a la realidad. No pretendemos utilizar ningún sistema de captura de largometrajes. Tampoco Disney. La única forma de realizar la animación es recurrir a un excelente animador.

El sistema de captura de lar gometrajes tiene sus ventajas, pero es totalmente incapaz de captar los detalles de los músculos y la respiración del cuer-

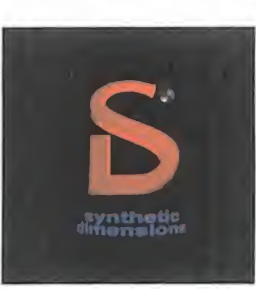

po. En este sentido, «The Gladiators» mostrará to da nuestra experiencia <sup>y</sup> árduo tra bajo con cada uno de los personajes."

D.D.F./J.B.C.

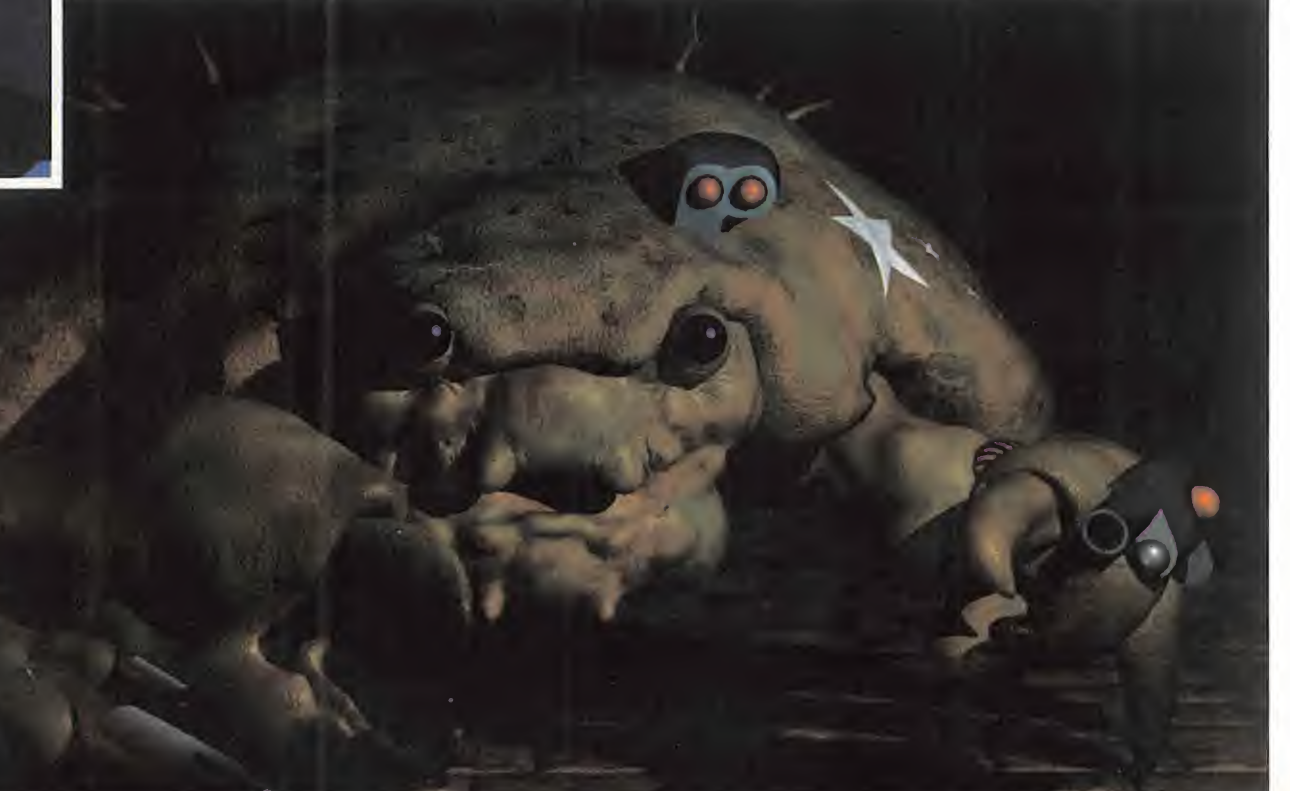

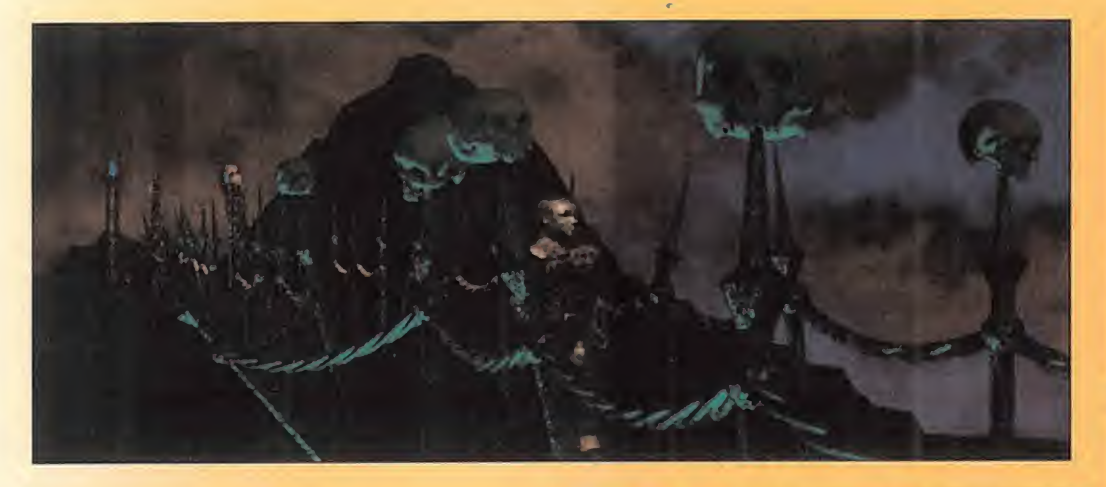

## LOS LOGROS DE DCD

#### Curriculum Hitas

La lista de productos de DCD es impresio nante: «Gauntlet» -Spectrum, Amstrad <sup>y</sup> CBM 64-, «Mask», «Captain America», «Mickey Mouse», «Gauntlet 2», «Galaxy Force», «Shadow Sorcerer», «Italy 1990», «Resolution 101», «Golden Axe», «Terminator II», «Legends of Valour», «Rapid Assault», «Druid», etc. Asimismo, han colaborado en

#### Las historias

Uno de los ingredientes esenciales para Kevin son las buenas historias, por lo que confía esta labor a un redactor de guiones profesional. Dave Minto es redactor, ilustrador <sup>y</sup> di- señador gráfico con más de <sup>25</sup> años de ex periencia. Se incorporó a DCD para trabajar en el título «Chronicles of the Sword». Las múltiples aptitudes de Minto, junto con su ca pacidad de describir visualmente los guiones son una combinación realmente extraordinaria en el sector de los videojuegos. Aunque estaba acostumbrado a redactar cuentos y novelas, este sector constituyó todo un reto para él. Bulmer incluso ha llegado a afirmar lo siguiente: "si bien algunos han criticado a actores de la talla de Donald Sutherland por su pésima actuación en los videojuegos, real mente el resultado fue debido a un guión de plorable". Por este motivo, la compañía DCD intenta equilibrar la calidad de los guiones con el resultado de la actuación.

"No basta con tener un excelente redactor, debemos enseñarle a entender los concep-<br>tos y los límites de un videojuego. La redacción de un guión para un videojuego supone mucho más trabajo que la elaboración de una novela. Una de las claves a tener en cuenta es la transición que debe mediar

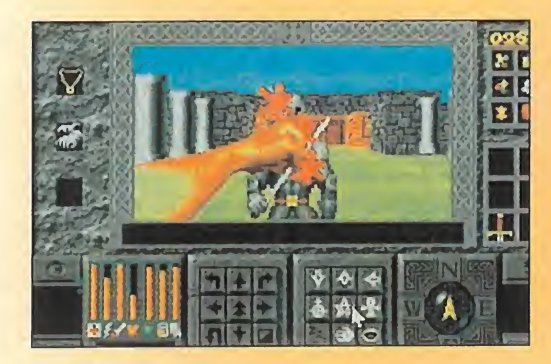

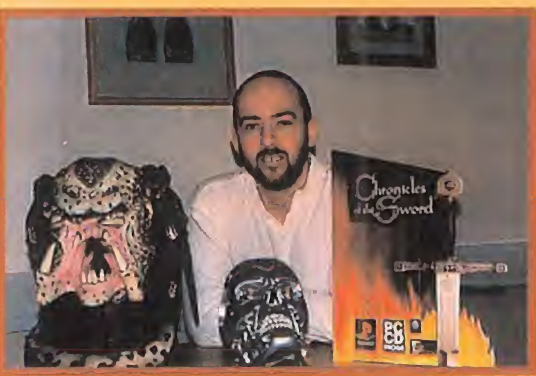

ción del juego.

#### Investigación y Desarrollo

Todo un año se dedicó a la investigación para el juego «Chronicles of the Sword» que versa sobre la epopeya artúrica. Puesto que existen diversas interpretaciones de la leyenda del Rey Arturo, tuvieron que recopilar toda la información y hallar una solución intermedia. Para la compañía DCD, la investigación sobre la realidad y el mito del Rey Arturo fue clave y supuso un desafío que se aplicará a los sucesivos juegos que lance DCD.

Según apuntilla Bulmer, "en uno de nuestros de es el juego y se inicia la<br>títulos, «The Institute», el usuario podrá hallar dores y programadores. títulos, «The Institute», el usuario podrá hallar

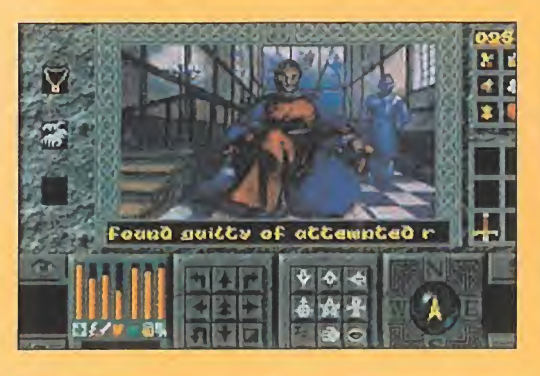

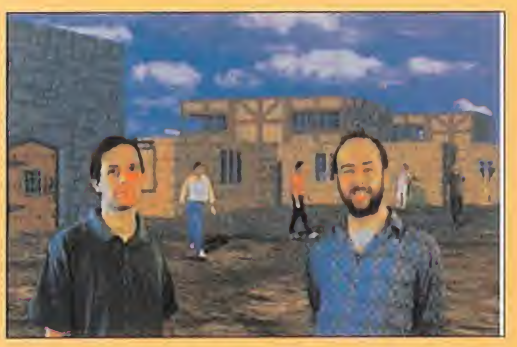

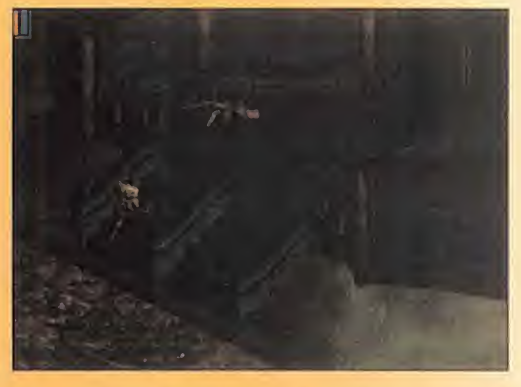

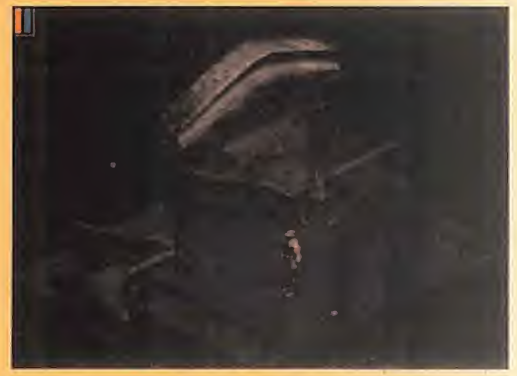

han elaborado demos para su lanzamiento. entre la elaboración del guión y la codifica-popular. El proceso de recopilar todo tipo de<br>-ción del juego." entre su proceso publica-propular sura-proceso a elaborar la tratodo tipo de información, hasta lamás irrele vante. Este título contiene gran cantidad de datos científicos e información sobre cultura popular. El proceso de recopilar todo tipo de ma argumental del juego. Todo el equipo se reúne periódicamente, comenta el material re copilado e intercambia sus opiniones al res pecto. Cada uno aporta su propia perspectiva para construir el juego. Primero definimos la situación y, posteriormente, la vamos complicando mediante la adición de obstáculos teniendo en cuenta el entretenimiento del usuario. Nuestro procedimiento de trabajo se asemeja a una curva fractal en la que el inicio posee un pequeño grado de inclinación que va aumentando exponencialmente a medida que añadimos nuevas ideas. Cuando pasamos de la etapa previa, comenzamos en serio lo que es el juego y se inicia la tarea de los diseña-

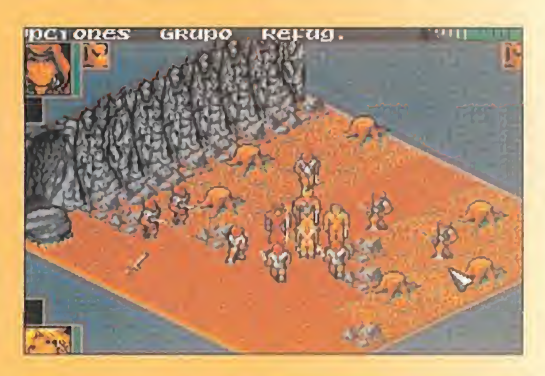

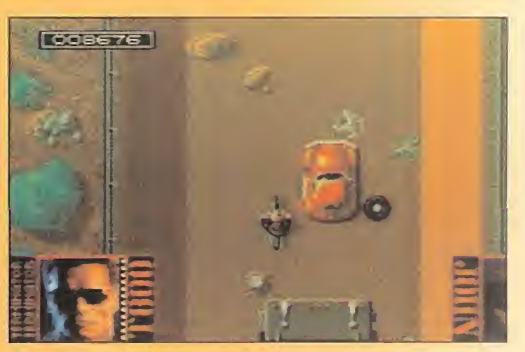

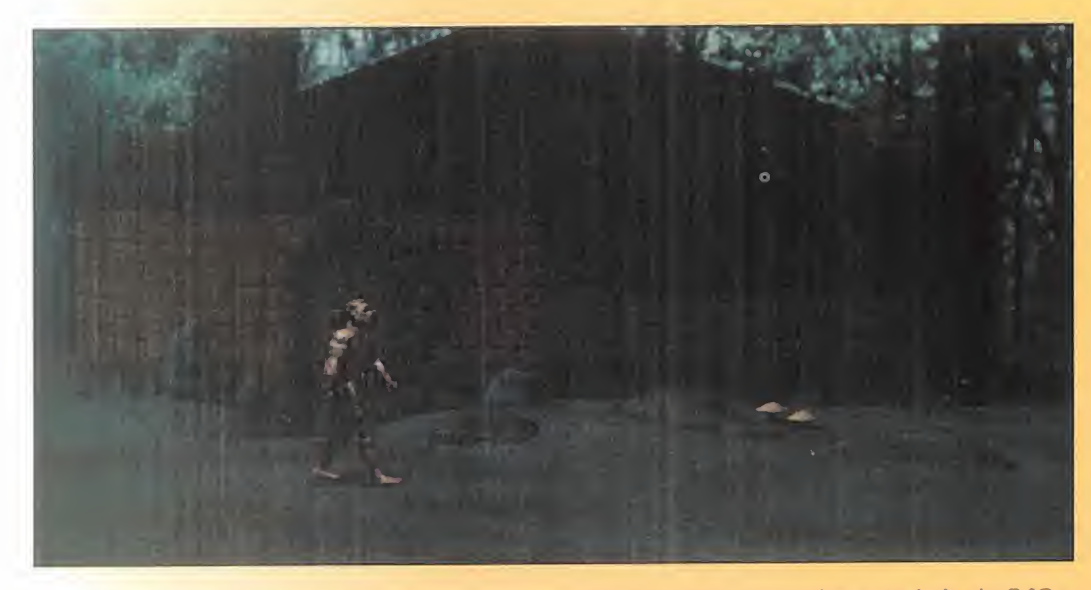

#### Los nueuos proyectos

Según prosigue Bulmer: "Nuestro engine 3D es capaz de generar vistas interiores y ex teriores. Disponemos de personal especializado en el diseño de exteriores de forma que queda garantizado un excelente acabado. Podría aburriros con detalles técnicos, como por ejemplo que disponemos de hasta 2.000 incrementos por rotación y que in- que inar juegos tanto para la plataforma PC coen términos sencillos, basta esta analogía: podemos dibujar un cielo de noche y colocar una estrella que utilizaremos como punto de referencia. Podemos optar por una resolu ción de hasta 1.024 x 768, aunque nuestro

objetivo es la resolución más baja de 640 x 480 puntos.

También pretendemos hacer nuestro software compatible con las especificaciones de un modelo DX2 a 66 MHz. No tiene sentido pro ducir juegos que sólo son capaces de funcio nar en equipos dotados de procesador Pentium, si nuestros usuarios disponen de máquinas más lentas.

Otro de los principales problemas a los que mar yaag PlayStation. Por pretender alcanzar ambos mercados no hemos podido satisfacer al máximo los requisitos de cada una de ellas. Los medios de comunicación nos informan de que la industria informática está estancada,

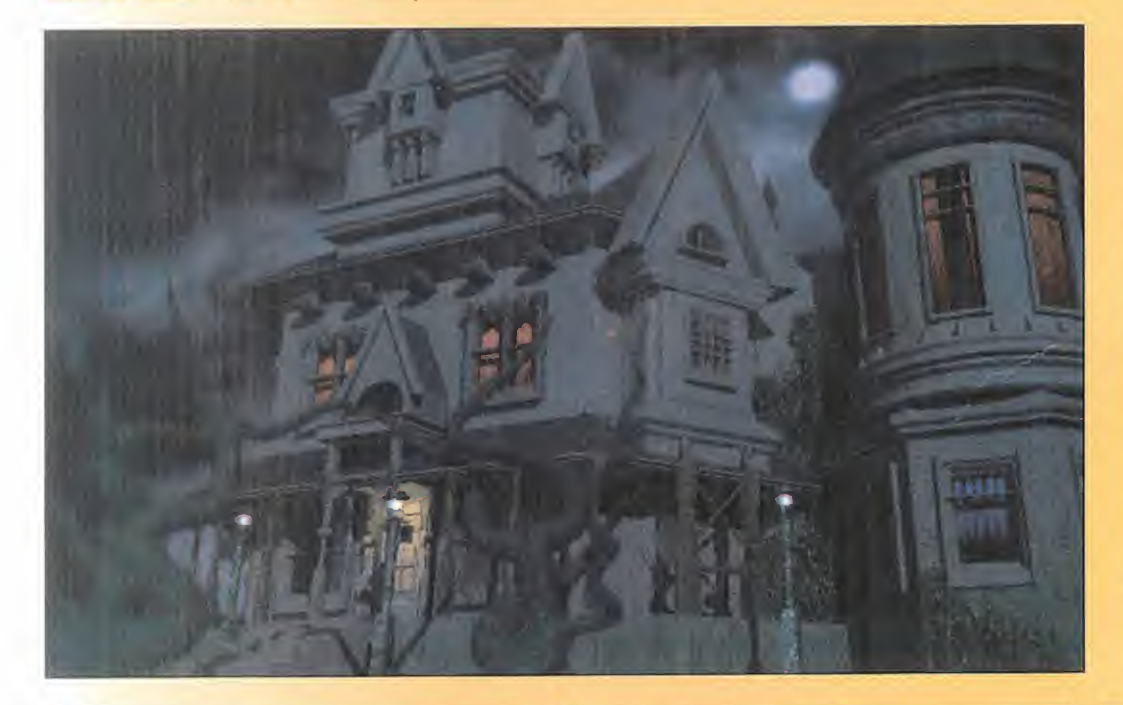

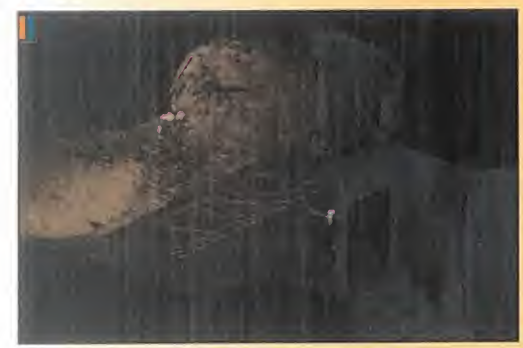

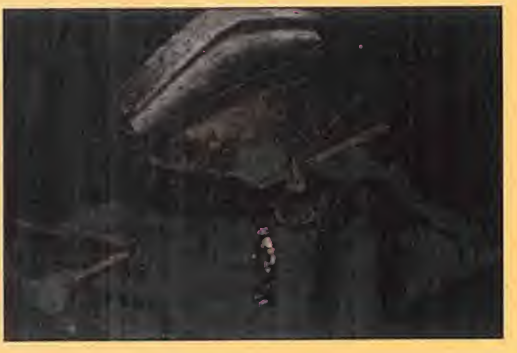

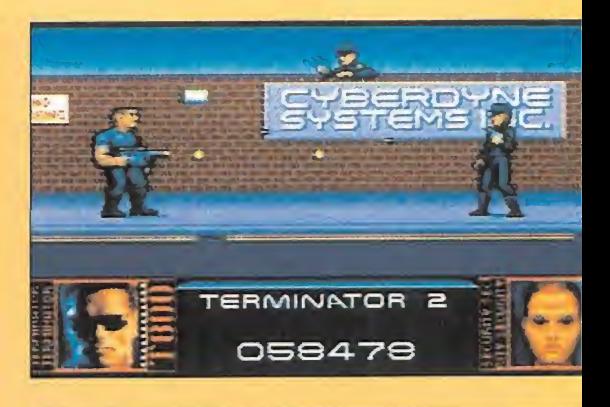

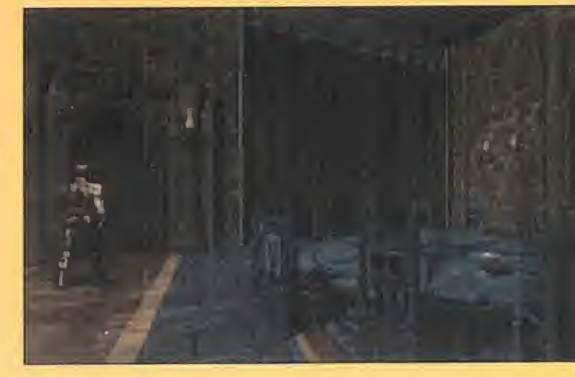

nos hemos enfrentado es el tener que dise-plena fase de expansión. Sufrimos un cam-<br>ñar juegos tanto para la plataforma PC co-bio de dirección y las circunstancias son aunque la realidad es bien otra. Estamos en plena fase de expansión. Sufrimos un cammucho más exigentes que hace algunos años. Muchas compañías aún no han recu perado sus inversiones. Es por ello que existe la creencia de un cierto grado de declive del sector, aunque la única realidad es que las compañías se muestran reacias a realizar inversiones en juegos, a diferencia de hace algunos años. No obstante, en la actualidad somos capaces de realizar juegos con una calidad impensable hace tan sólo pocos años.

Los programas de algunos juegos como «Quake» han sido diseñados para fines específicos <sup>y</sup> carecen de verosimilitud, mientras que nuestros títulos sí que lo logran.

Un hecho significativo de los engines 3D es que estamos a punto de entrar en la era de la tarjeta aceleradora 3D, que facilitará la es tandarización de la tecnología. Acabaremos por utilizar triángulos con texturas 3D puesto que el hardware, salvo contadas excepciones, utilizará la misma plataforma. A largo plazo, la tecnología de códigos 3D ya no cobrará tanta importancia, aunque si a corto plazo."

#### Compresión de video

La vasta cantidad de utilidades que DCD ha elaborado es larga de enumerar, y constituye una prueba más de que se hallan muy por delante de sus competidores. Incluso han llegado

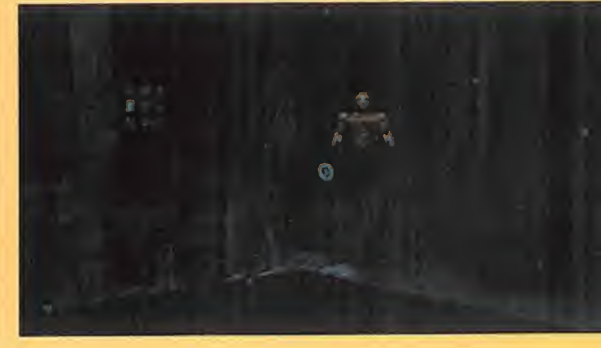

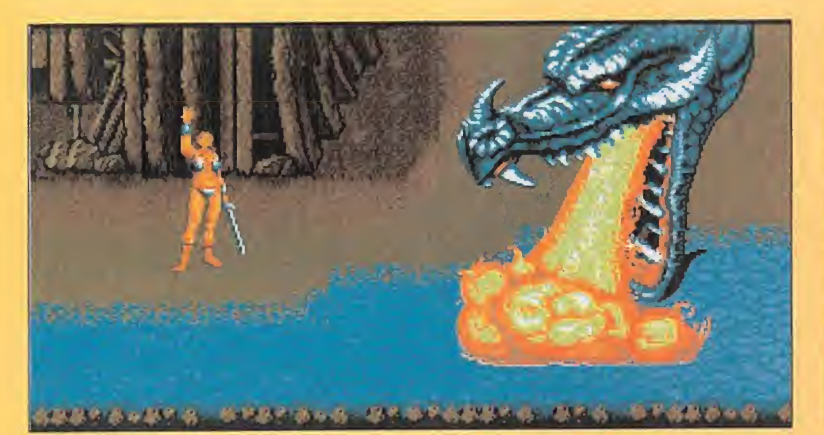

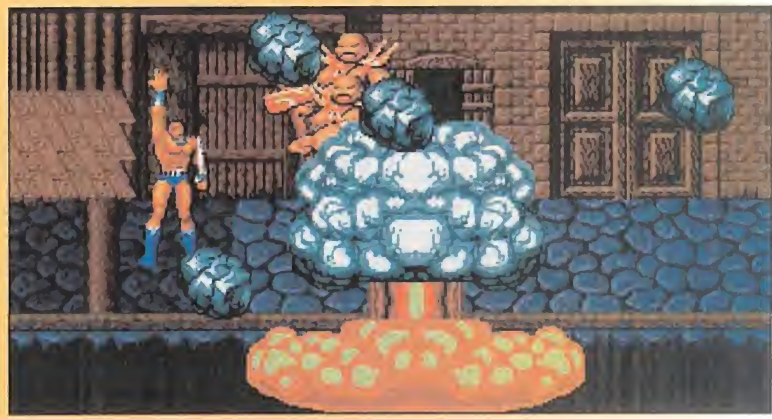

a elaborar sus propias rutinas de compresión al descubrir, sorprendidos, que nadie disponía de la adecuada a sus fines. Dicha rutina es compatible SVGA y con los gráficos pro- Dec<br>cedentes de CD. Hasta la fecha ninguna com- sup pañía ha logrado igualar su resultado.

Por ello, multitud de grandes compañías es tán deseosas de adquirir los derechos de es te sistema.

Una de las puntualizaciones que hace Bulmer es que sí es posible obtener resultados aceptables con los estándares de compresión del mercado, aunque ninguno de ellos iguale la velocidad alcanzada por su sistema.

#### ¿Un visionario?

Dedicar más de 18 meses en un único proyecto supone que todo el equipo ha de coincidir en cuanto a sus gustos respecto al juego. Los as pectos comerciales son secundarios. Aunque le han ofrecido enormes cantidades de dinero por su compañía, Bulmer insiste en conseguir sus propias metas y confía en cambiar algunas co sas dentro de esta industria. Su compañía no sólo ha desarrollado un engine 3D que dejará boquiabiertos a la competencia, sino que ade más disponen de un sistema de compresión

revolucionario. El hecho de tener más de once años de experiencia en el sector también dice mucho a su favor. Cuando penetramos en su despacho, apreciamos un ambiente totalmente abarrotado de objetos. Los planes y borradores de sus proyectos cuelgan de las paredes; todos ellos se convertirán posteriormente en juegos. Parece que DCD carece de jerarquías <sup>y</sup> las dos cabezas pensantes de la compañía conocen a la perfección los deseos de sus usuarios. Es una compañía con una lista de éxitos rotunda y en la<br>actualidad están a la búsqueda de un editor que comparta su visión. Quien sepa entenderles ten drá a buen seguro bien ganada la partida.

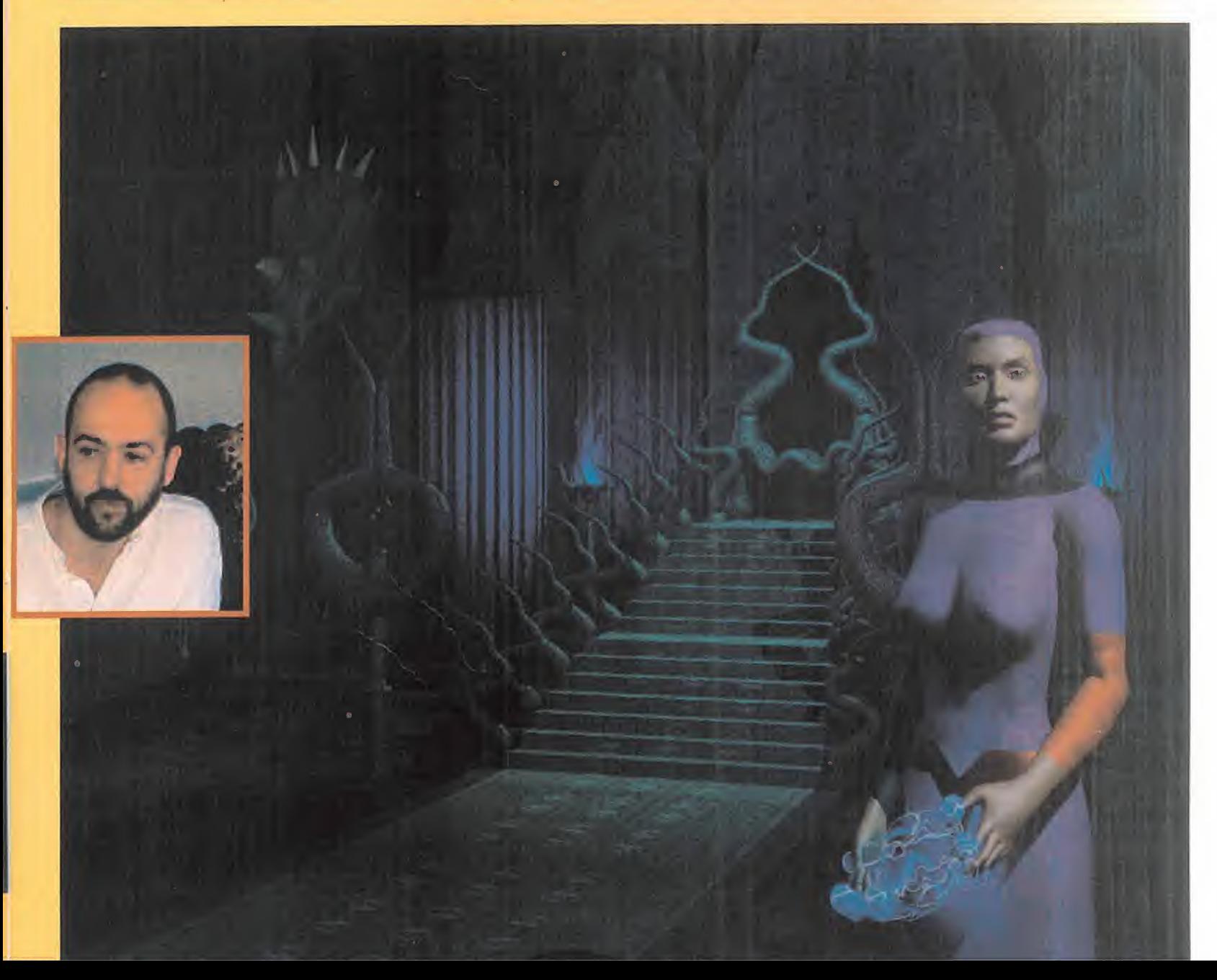

# 30.000 millones en fichajes para mejorar nuestra liga...

o

o

Ronaldo, Mijatovic, Romario, Rivaldo, Suker, Giovanni, Bejbl, Vlaovic, Esnáider, Capello, Robson, Seedorf, Stoichkov, Roberto Carlos, Finidi, Vítor Baia, Martins, Secretario, Blanc, Karpin, "Piojo" López, Lizarazu, Pizzi, Luis Enrique, Nikiforov, Ouedec, Alfonso, Kovacevic, Kouba, Luis Fernández, Bonissel, Saula, Del Solar, Mazinho, Dutuel, Mostovoi, Camacho, Mornar, Radimov, Gamboa,

# ...30.000 horas de trabajo para mejorar nuestro PCFUTBOL.

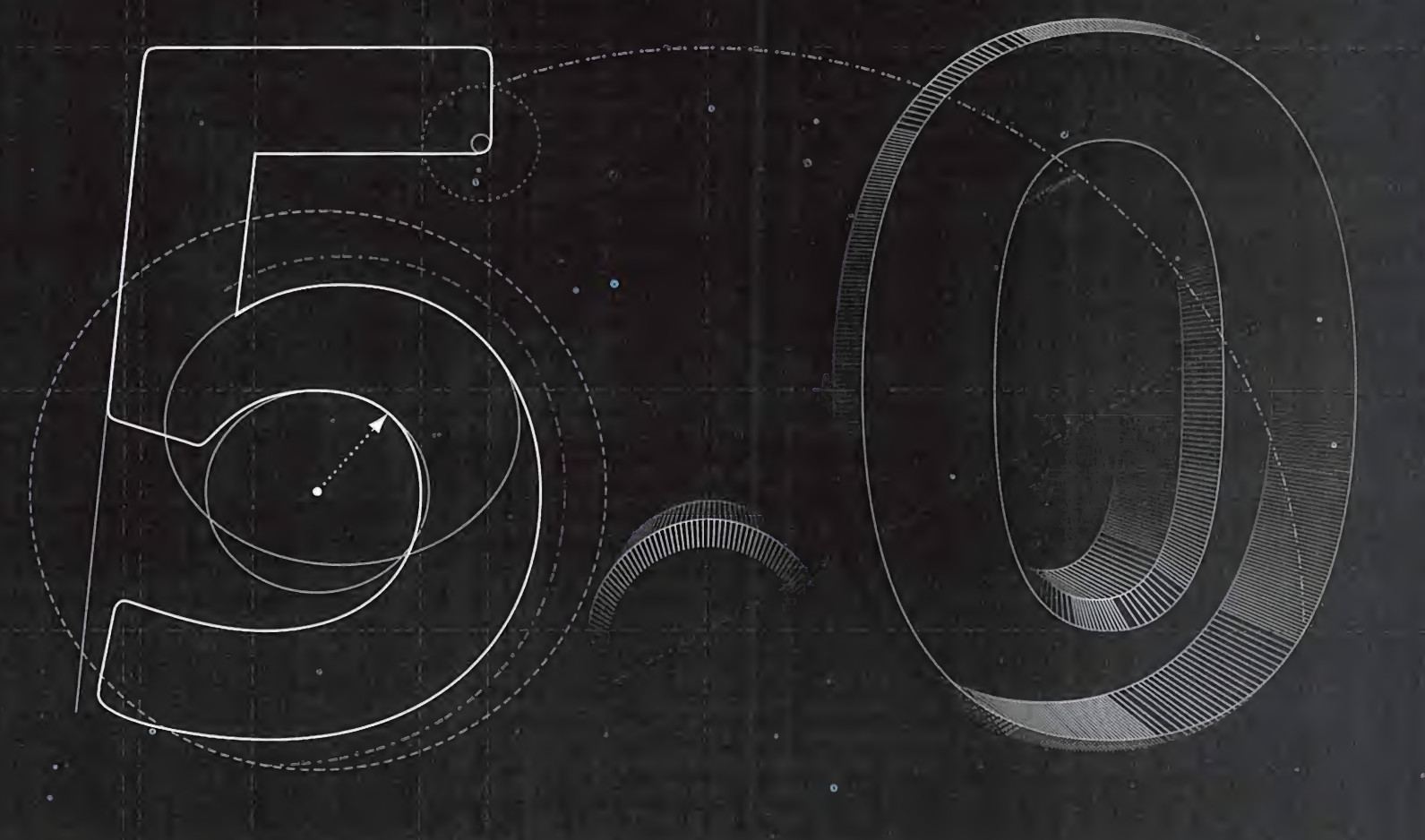

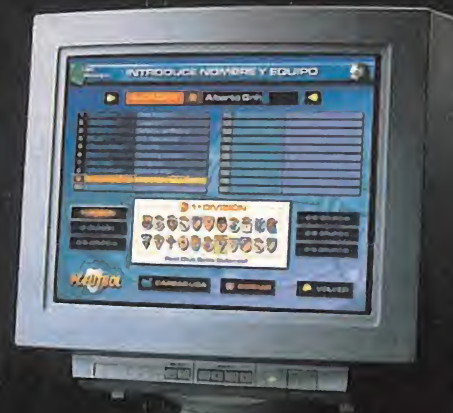

r

**LON** tanto dinero en fichajes ya tenemos la mejor liga del mundo. Nadie puede hacernos sombra porque en nuestro campeonato juegan los mejores futbolistas del mundo. V el programa oficial de una Liga así no podia quedarse atrás.

Por eso invertimos en horas de trabajo lo que los clubes han invertido en millones de pesetas: ¡¡ 30.000 !!. Para mejorar nuestro PCFÚTBOL y llevarlo <sup>a</sup> cotas que todavía nadie se puede imaginar. De momento, sólo un consejo: estáte atento y no pierdas detalle de lo que se aproxima

## PREPÁRATE PARA tO QUE VIENE:

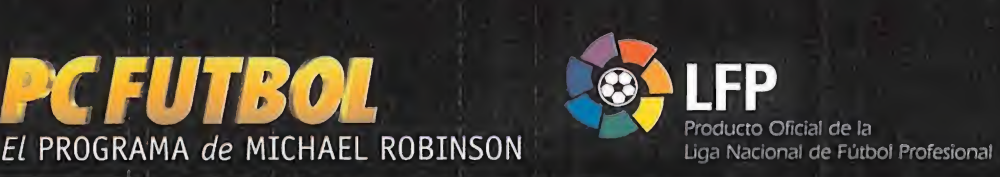

LIGA NACIONALE DI UN PRODUCTO CON LA CALIDAD DE<br>Producto Oficial de la **UNIC MULTIMEDIA** *DINAMIC* MULTIMEDIA ©O <sup>658</sup> <sup>60</sup> <sup>08</sup> http://www.canaldinamic.es/dinamic

## UN DÍA EN LAS CARRERAS

#### MEGA JUEGO

**MICROPROSE** Disponible<sub>k</sub>PC CD-ROM **SIMULADOR** 

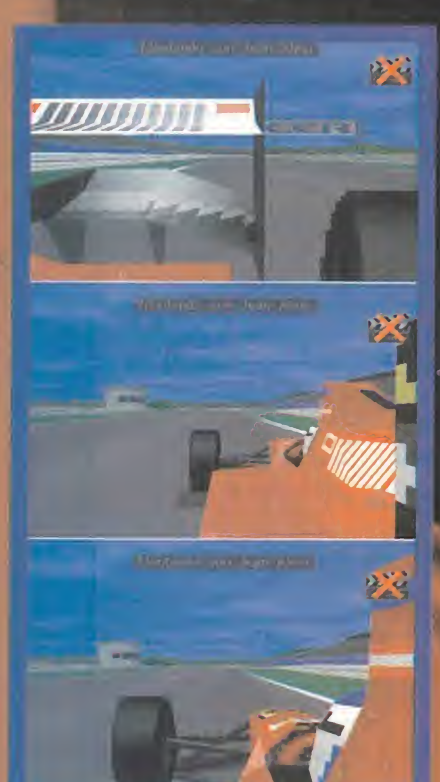

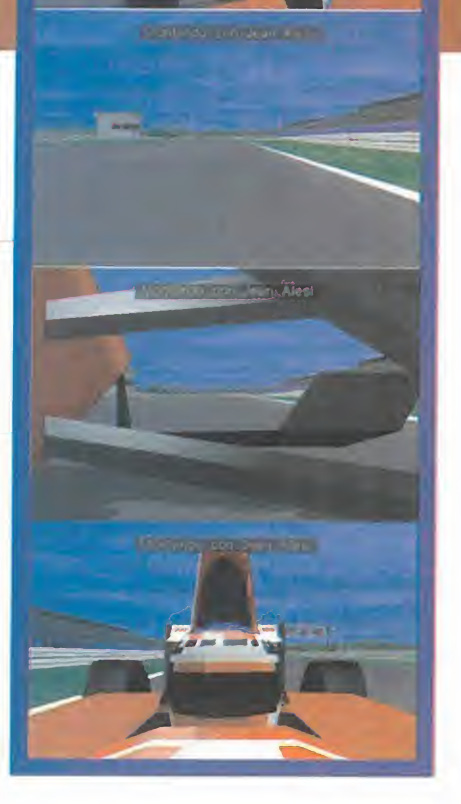

#### Se puede aguantar que la gente se retrase. También esperar en una ca-LA. Y, POR SUPUESTO, PERDER EL TIEM-PO QUE SEA NECESARIO MIENTRAS EL NOVIO/A TERMINA DE ARREGLARSE. PE-RO LO QUE HA SIDO ABSOLUTAMENTE INAGUANTABLE ES HABER TENIDO QUE SOÑAR DURANTE TODO UN ANO CON EL DÍA EN QUE LA CAJA DEL HABITUALMEN-TE CONOCIDO COMO «GP2» LLEGARA A NUESTRA REDACCIÓN. POR FIN ES NUESTRA, Y MUCHOS DE VOSOTROS YA LA TENDRÉIS EN VUESTRO PODER, Y PA-RA LOS QUE AÚN NO LA TENGÁIS, SÓLO DECIROS QUE NO SABEMOS A QUE ES-TÁIS ESPERANDO DESPUÉS DE TANTO TIEMPO, PUESTO QUE TODAS ESAS FO-

FORMULA

ONE

unque podríamos criticar a Mr.<br>Crammond y a su numeroso equipo<br>por la inexplicable demora en el lan-<br>zamiento, pues la verdad es que la versión unque podríamos criticar a Mr. Crammond <sup>y</sup> <sup>a</sup> su numeroso equipo por la inexplicable demora en el lan zamiento, pues la verdad es que la versión final apenas presenta diferencias con res pecto <sup>a</sup> betas de hace ocho meses <sup>y</sup> todo está construido en base al campeonato de la temporada 94/95, se nos quitan las ga nas de protestar ante el impresionante as pecto definitivo. Por muy manido que esté, sólo cabe recurrir al famoso cliché de "valió

GRAND N

Kanada Kabupatén Timur

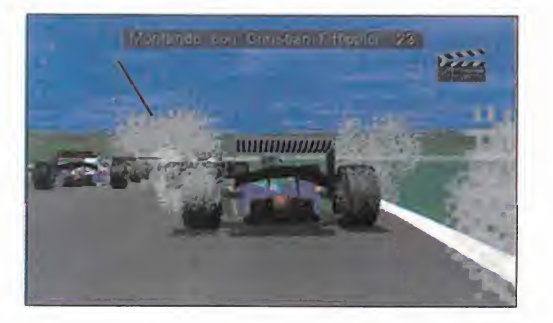

MICRO <sup>7</sup> MANÍA

TOS Y RUMORES ERAN CIERTOS.

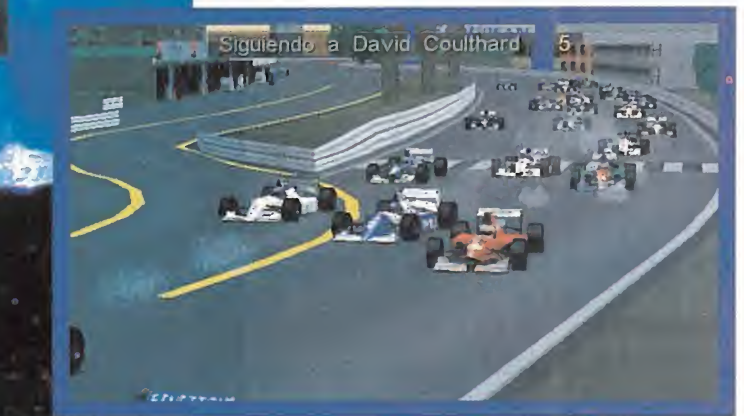

la pena esperar". Para los que exigen la máxima fidelidad, lo de competir con los desfa sados datos <sup>y</sup> normas del campeonato de hace dos años será un auténtico fastidio, pero es de lo único que se van a quejar.

#### EL CORAZÓN DE LA F1

La presentación supone el comienzo del viaje que nos lleva al centro del simpar mundo de la Fórmula 1. Fotografías reales de las

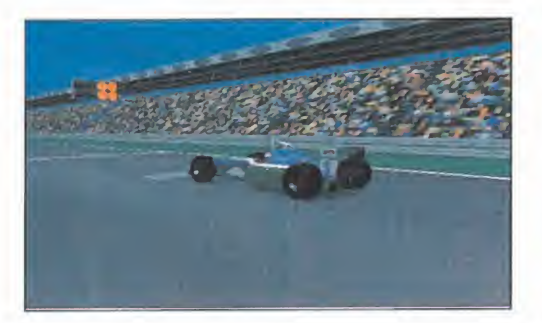

carreras, las zonas de boxes, no tardare mos en descubrir el infinito grado de semejanza de las mismas con las que veremos en primera persona dentro de la simulación. El logotipo de la FIA es la promesa de que to da la concepción del programa se ha reali zado con el apoyo de la Federación Internacional de Automovilismo, <sup>y</sup> con ella la autenticidad de datos <sup>y</sup> estadística.

Tras navegar por unos menús preciosistas, damos el segundo paso hacia el corazón de la categoría reina del automovilismo de competición; leemos el considerable manual pa ra aprender todo lo necesario antes de introducirnos en el angosto habitáculo del monoplaza. El estudio puede llevar bastante tiempo, porque se ha aumentado con res pecto a la primera parte las secciones de configuración del coche hasta tal punto que una vez conocidos todos los secretos del re glaje de marchas, alerones, cantidad de combustible, suspensiones <sup>y</sup> barras estabilizadoras, bien podríamos aspirar a un puesto como preparador <sup>y</sup> diseñador.

La puesta a punto de nuestro monoplaza su pondrá para los auténticos amantes <sup>y</sup> en tendidos de este deporte la parte más boni ta <sup>y</sup> excitante de la simulación, puesto que podrán comprobar las incidencias de los re glajes en elcomportamiento del vehículo gracias a una magnífica computadora de análisis que, tras recibir los datos del ordenador de abordo, nos revelará las diferen cias entre las vueltas que seleccionemos en apartados como la velocidad punta, frenada, aceleración, giro en curvas, patinado, etc. A esta maravilla hay que sumarle la compleja elección de la estrategia de carrera al establecer el número de veces que en traremos a repostar <sup>y</sup> cambiar neumáticos.

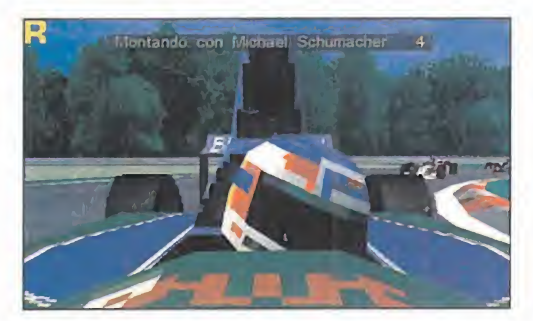

### ASFALTO CON HISTORIA

Qué mejor manera de mostrar los circuitos que enseñar su zona más importante tanto por su historia como por su dificultad y espectacularidad.

#### GP DE BRASIL - INTERLAGOS

Como sucede en la mayoría de los cir cuitos, ha sido difícil decantarse por un lugar especial dado el gran número de curvas míticas que presenta el circuito brasileño. Pero por ser la primera curva tras la salida, <sup>y</sup> por es tar en una bajada más que conside rable que aumenta la dificultad de trazada al tener que ir pisando el fre no, hemos elegido la Curva 1.

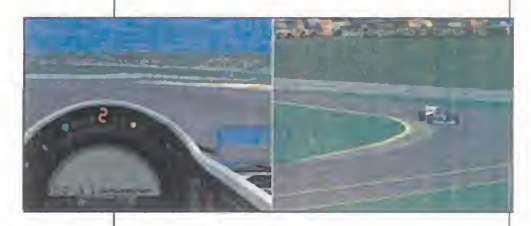

#### GP DEL PACÍFICO - AIDA (JAPÓN)

Después de pasar la desquiciante esquina Williams, entramos en la parte más bella de este nuevo cir cuito: una larga recta que discurre como por un valle gracias a las coli nas que la franquean.

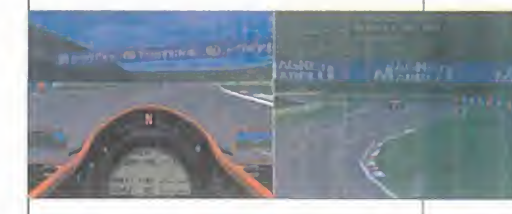

#### **GP DE SAN MARINO - ÍMOLA**

Qué se puede decir del Autodromo Enzo&Dino Ferrari. Todo en él rebo sa historia y pasión, tanto agradable como de infausto recuerdo. Aquí veis la famosa chicane Acque Minerale, una caída que ostenta todo un récord de trampas, pues muchos pilotos la toman en recto saltando por encima del piano pese al riesgo de bandera negra o de accidente.

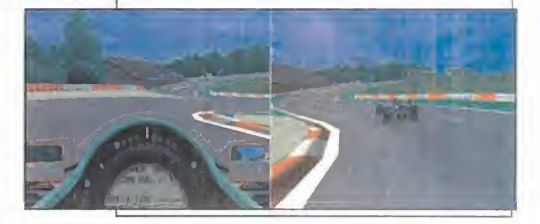

#### GP DE MONACO

El gran premio por excelencia. Y talvez la zona más recordada es precisamente una de las más fáciles de re correr, el túnel. Es de los pocos sitios del circuito donde se puede adelantar.

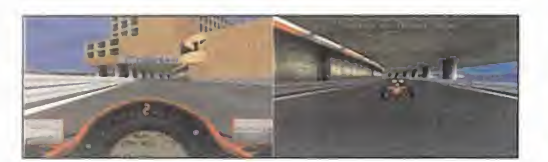

#### GP DE ESPAÑA - MONTMELÓ

Toda una explosiva combinación de largas rectas y angulosas curvas, y por ello aquí aparece el final de la recta de tribunas, cuando tras pasar por el anuncio de la Caixa hay que frenar fuerte para tomar la curva ELF.

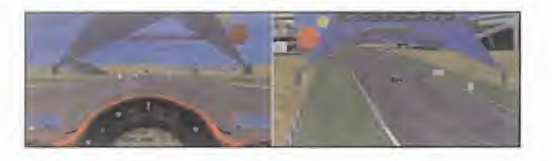

#### GP DE CANADÁ - MONTREAL

El circuito bautizado en honor del grandísimo Gilíes Villeneuve sólo po see una curva de primera categoría, la de Pits Hairpin, que hay que tomar en primera.

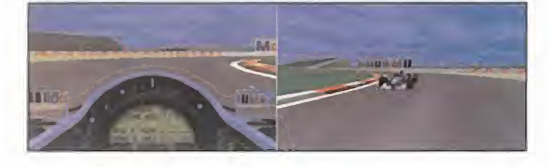

#### GP DE FRANCIA - MAGNY COURS

Un trazado ideado para que prime el espectáculo, pues tiene numerosas curvas peraltadas y frecuentes badenes. Un buen ejemplo de ello es este descenso que se inicia tras sortear Chateau D'Eau.

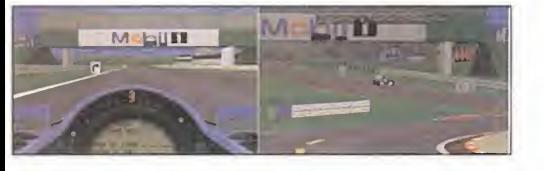

#### GP DE INGLATERRA - SILVERSTONE

Conocido como el circuito del "no te fies", porque todo parece fácil pero de repente puede complicarse. Es lo que en esta una serie de curvas consecutivas te ponen a prueba.

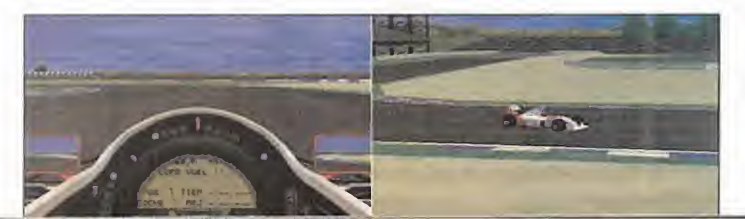

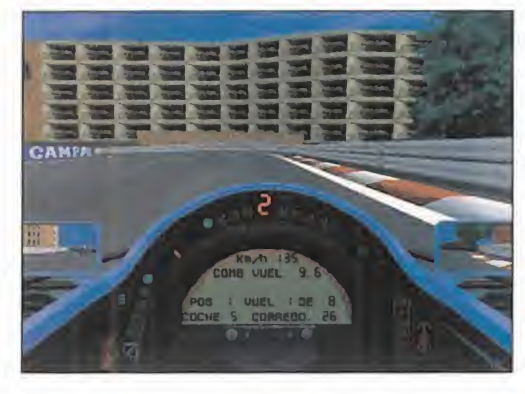

Aquí es donde se deciden muchas carreras. Hasta ahora, todo coincide con la realidad a un nivel que jamás habíamos visto.

Pero es conduciendo donde finalmente al gunos descubrirán que no están hechos pa ra la velocidad <sup>y</sup> otros lamentarán no haber sido millonarios para ganarse la vida de una manera harto contradictoria: jugándosela. Cuando vemos el volante flanqueado por el cuadro de mandos, <sup>y</sup> el enorme display de cristal líquido, <sup>y</sup> levantamos la vista para mi rar hacia delante, finalizamos nuestro viaje y llegamos a la esencia pura de la Fórmula <sup>1</sup> adrenalina en cantidades masivas. Pisamos el acelerador y el chirriante derrapaje del sentidad el sentidad el sentidad el sentidad el sentidad el sentid tren trasero es inevitable al pasar los 750 caballos de potencia al suelo de forma tan repentina. Con un rápido contravolante evi tamos el ridículo nada más empezar.

#### **TURISMO EN MÓNACO**

Era inevitable, hemos elegido el circuito de Mónaco para nuestra primera incursión. El recorrido del circuito nos es familiar, pero todo lo que lo rodea parece sacado de algu na retransmisión televisiva a través de la cá mara subjetiva. Los majestuosos edificios que delimitan este circuito urbano de la capital del principado surgen por doquier ante nuestros ojos con una calidad de representación insuperable gracias a la alta resolu ción <sup>y</sup> a una texturización soberbia sobre modelos que parecen estar digitalizados de los reales. El vallado, los pianos, paredes, graderíos, indicadores de distancia a curva y todos los elementos que hemos visto dece nas de veces en la televisión están exacta mente donde deben de estar <sup>y</sup> con el as pecto que tienen que tener.

Tras girar en Santa Devota, subimos por la parte más rápida del circuito y allí están las **contra**f más famosas tiendas de moda del mundo, se, y tras ello ya podesentimos que realmente vamos a 250km/h tanto por la trama del asfalto como por los botes que damos al pasar sobre la zona más bacheada del circuito. Como nos que-

> damos mirando el Casino te nemos que bloquear las rue das con una frenada brutal para tomar la curva Mirabeau

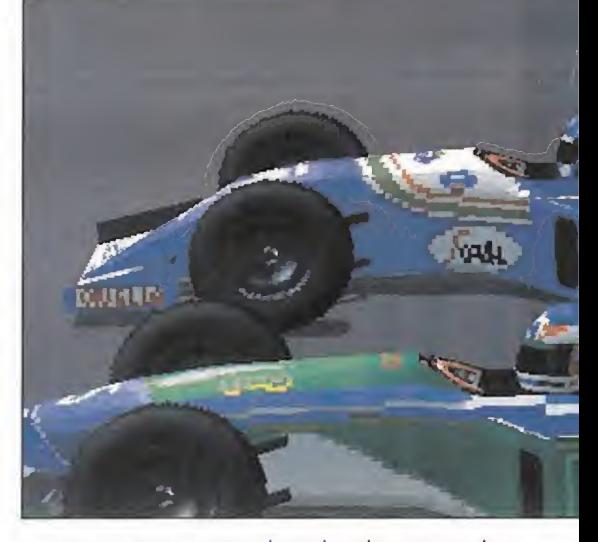

y, tras cegarnos con la nube de espeso hu mo generada por tan excesivo rozamiento, notamos la consiguiente pérdida de control <sup>y</sup> motricidad que nos lleva a impactar contra la valla de publicidad que anunciia una marca que a partir de ahora nos dará mala espina. Nuestro alerón delantero salta por los aires

#### MANOS, PIES Y CEREBRO, MUCHO<sup>r</sup> CEREBRO

La verdad es que no es totalmente correcto decir que «Formula One Grand Prix 2» es sólo el mejor simulador de la historia del soft-

ware de entretenimiento; habría que añadir que también es uno de los mejores juegos de estrategia. ¿Cómo es posible este fenómeno? La explicación es que la Fórmula Uno no es sólo es pilotar un monoplaza tan rápido como se pueda, también hay que prepararlo según el ti po, las condiciones de lapista <sup>y</sup> número de kiló metros a recorrer, asi como establecer una es trategia de carrera de terminando el número

de paradas en boxes. En los entrenamientos libres disponemos del tiempo necesario para llegar a conocer el cir cuito al milímetro. Las curvas y sus velocidades de paso, zonas de frenada o de aceleración máxima, partes ba cheadas o resbaladizas, cada milímetro de asfalto debe memorizar-

mos empezar a experimentar cambiando la altura de los alerones delanteros y traseros, el reparto de pesos en la frenada, el reglaje de los regímenes de cambio, la du reza de los múltiples muelles y elementos de la suspensión, la altura del chasis con respecto al suelo y la tensión en las barras estabilizadoras. Las diferencias en la velo cidad punta y el comportamiento en curva
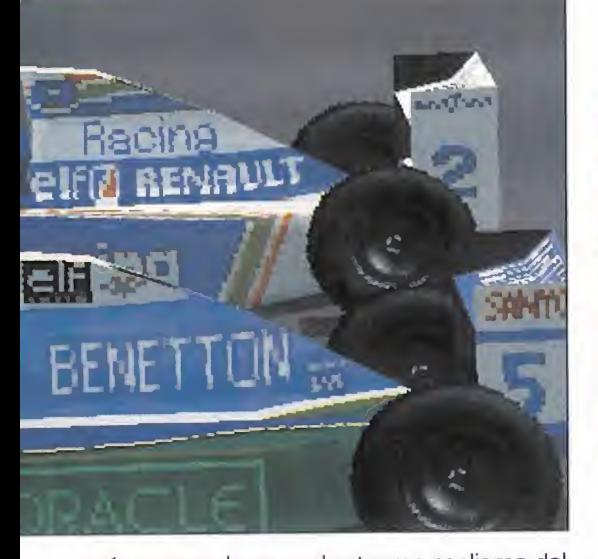

<sup>y</sup> aún pasmados por el extremo realismo del choque, enfocamos la mítica horquilla de Lo ews. Hay que presionar fuerte <sup>y</sup> continuadamente la tecla de giro a laizquierda o mantener elvolante -si tenéis la suerte de contar con el volante <sup>y</sup> pedales de Thrustmaster soportados por el programa- para

pueden llegar a ser enormes, percibibles tanto durante la conducción como al anali zar los excelentes gráficos de lineas del or denador de análisis, todo un portento tec nológico que nos facilitará enormemente encontrar la configuración que mejor se adapte a nuestro estilo de pilotaje. Es inútil

establecer unos reglajes fijos para ca da circuito, todo dependerá de nuestra forma de entender la conducción y de las características de nuestro co che, porque además la situación cambia radicalmente entre las sesiones de clasificación y la carrera.

Una vez superado con horas de entre namiento <sup>y</sup> pruebas continuas la compleja preparación, afrontamos lo que debe suponer en la mayoría de los ca sos la diferencia entre el éxito o el fracaso total: decidir el número de para das de repostaje de combustible y cambio de neumáticos <sup>y</sup> en que vuelta se harán. De una manera harto simple <sup>y</sup> para que se entienda en general, se puede decir que parar una sola vez puede suponer una gran ventaja en<br>tiempo, pero al principio nuestro cotiempo, pero al principio nuestro co che irá más cargado de combustible y por lo tanto irá más lento <sup>y</sup> tendremos que llevar a los neumáticos al limite de adherencia. Entrar dos veces a bo xes es lo más normal <sup>y</sup> es la norma

general, <sup>y</sup> parar tres veces es para los que estén absolutamente convencidos de su ca pacidad para volar por la pista con el objeti vo de marcar los mejores tiempos, pues siempre irán ligeros de combustible y con los neumáticos en perfecto estado. También hay que conocer las condiciones de la pista, el desgaste medio de los neumáticos según elnúmero de curvas y por tanto de frenadas, etc. Y, por supuesto, cualquier incidente inesperado como un golpe o la aparición de la lluvia puede dar al traste con todo lo planeado. Por muy buenos pilotos que seáis y aunque tengáis el mejor coche, si os equivo cáis en la preparación y en la estrategia no tenéis nada que hacer.

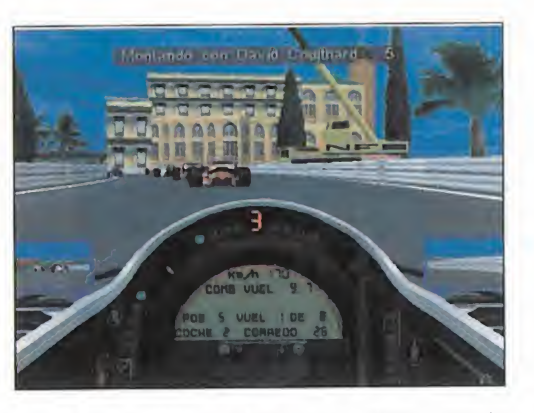

vencer la fuerza centrífuga que hace que la zaga trasera quiera cruzarse.

Superada esta exigente prueba de habilidad de pilotaje, entramos en la zona del puerto y, cómo no, la envidia nos corroe al ver los descomunales yates atracados en el Club Naútico. De repente, un brusco contraste de ilu minación dilata nuestras pupilas al máximo, hemos entrado en el famoso túnel que pasa por debajo del edificio Loews con unos bal cones repletos de gente. Las luces de neón producen una luz bastante ténue, los focos de luz están magníficamente hechos. Con reflejos <sup>y</sup> punta-tacón conseguimos pasar la Nouvelle chicane subiéndonos por los pia nos, lo que, mientras el sonido digitalizado inunda nuestros oídos, provoca una severa inclinación de la carrocería que nos hace sentir la fragilidad de nuestro control sobre las brutales reacciones del monoplaza.

Ahora alcanzamos la peor zona del circuito, donde te parece que los abarrotados graderíos se te van a caer encima. Es tal la estre chez de esta zona que es como atravesar una vaina con una bala. Aquí es donde el ru gido del motor, de las frenadas o de los con tactos con el cercado resuena hasta el lími te audible. Al principio nos preguntamos porqué diablos no han puesto efectos del gri terío del público. La explicación es obvia, un piloto, entre que lleva un casco prácticamente blindado <sup>y</sup> el bramido del motor, ¡no puede escuchar al público!

Como sucede con los gráficos, en el sonido también está lo que tiene que estar, <sup>y</sup> nada más, porque incluso la reproducción es en estéreo <sup>y</sup> podemos percibir por dónde se aproxima un coche según el canal por donde suene el rugido de su motor. No hay necesidad de mirar por los retrovisores, pero síque es un auténtico gustazo ver cómo va mos dejándolo todo atrás con una imagen invertida idéntica en presencia <sup>y</sup> calidad a lo que vemos por delante.

Tras sortear la Rascasse, entramos en el carril de boxes <sup>y</sup> descubrimos el frenesí característico de esta transitada zona. Frena mos en seco ante el mecánico que nos eleva con el gato hidráulico. Mientras nos pasan un trapo por la visera del casco <sup>y</sup> escuchamos el sonido de los destornilladores

### GP DE ALEMANIA - HOCKENHEIM

La belleza hecha circuito. En mitad de un enorme bosque baviero surge co mo de la nada una serie de interminables rectas comunicadas entre sí por chicanes. Aunque tal vez la zona más llamativa es el MotorDrome, donde están ubicados los graderíos más grandes del mundial, la esencia del cir cuito son las rectas como la que aquí veis, donde se ve la auténtica veloci dad máxima de los monoplazas.

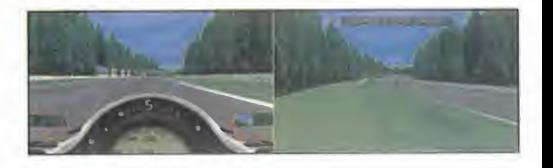

# GP DE HUNGRÍA - HUNGARORING

El trazado magiar también es de los que invita a bajar los alerones al máximo y pisar a fondo el acelerador hasta llegar a los 320Km/h, que es lave locidad que puede alcanzarse en este punto, la recta de meta.

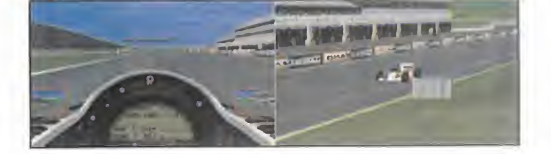

# GP DE BÉLGICASPA **FRANCORCHAMPS**

Aquí podéis ver otra de las bajadas por excelencia: Eau Rouge. En sexta velocidad, pero al loro con esta preciosa chicane del final.

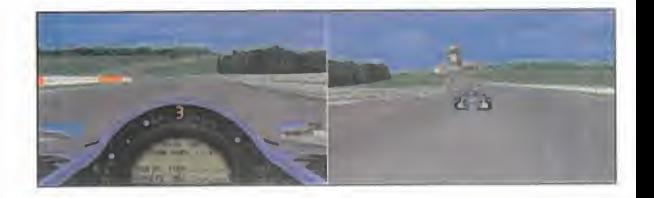

# GP DE ITALIA - MONZA

Casa Ferrari. O casa Tifosi. Y, cómo no, la chicane de la discordia, la zona de eterno conflicto, y de peleas continuas, es Rettifilo y la variante Goodyear. Lentitud, escasa adherencia y ruedas pa sando por encima de los pianos montan siempre el número, sobre todo después de la salida.

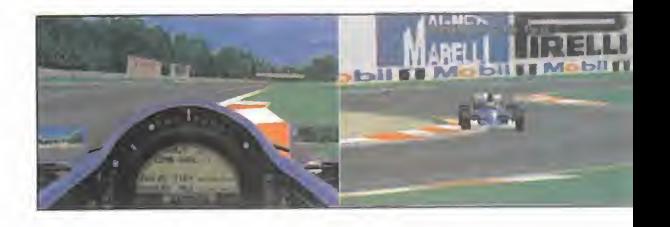

### GP DE PORTUGAL - ESTORIL

Sin duda la curva más peligrosa del circuito luso es esta réplica exacta de la curva parabólica de Monza. Esto significa que la fuerza centrífuga está siempre empujando hacia el ex terior mientras a 200 kilómetros por hora tratamos de mantenernos en el ángulo de giro que nos lleve a la recta de meta.

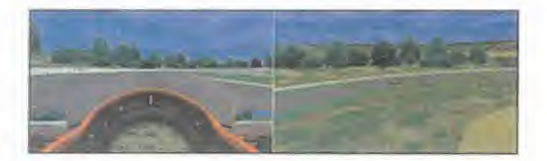

GP DE EUROPA - JEREZ

En mitad del árido territorio de Je rez de la Frontera está ubicado un circuito que es la pesadilla de todos los pilotos por el asfalto bacheado y las curvas de trazado irregular. Po dríamos haber mostrado cualquiera, pero el honor recae en esta curva Ayrton Senna.

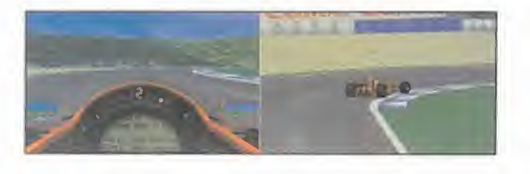

# GP DE JAPÓN - SUZUKA

Sólo los japoneses podían hacer un<br>circuito así. ¿Pues no va y tiene forma de ocho? Y este es precisamente el centro de ese ocho, pues es la pasada por debajo del puente que une los dos sectores.

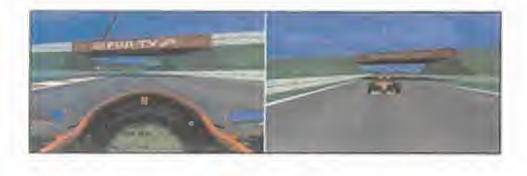

# GP DE AUSTRALIA - ADELAIDA

Un circuito urbano no tan mítico co mo el de Monaco, pero siempre más emocionante, ya que al ser la última carrera en él se suelen decidir los tí tulos. Y no hemos podido resistir la tentación de mostraros la curva don de Damon Hill embistió a un descontrolado Michael Schumacher, lo que dio el campeonato al alemán en medio de la polémica que luego quedó zangada al examinar el vídeo que demsotró la inocencia del marido de la hermosa Corinna.

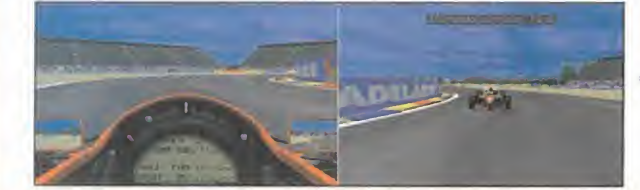

eléctricos o el del anclaje del alerón que habíamos destrozado, consultamos la pantalla de registros para dar nos cuenta de que nuestro tiempo es similar a los obteni dos en el último Gran Premio de Mónaco. Era lógico teniendo en cuenta la abrumadora exactitud en la reproducción de la to-

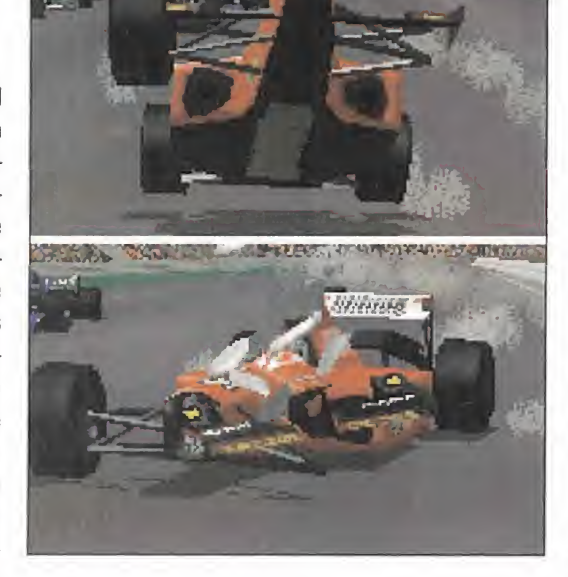

pografía del circuito y la similitud entre las prestaciones de nuestro bólido <sup>y</sup> el de Jean Alesi, por poner algún ejemplo. Un simulacro perfecto que se corrobora durante las repeticiones. Probad a grabar la retransmisión de un gran premio que nunca hayáis visto, luego dar unas cuantas vueltas en el circuito correspondiente, cambiar entre las diez po siciones de cámara disponibles, <sup>y</sup> cuando le echéis un vistazo a la grabación tendréis una especie de deja vú, esa sensación de que ya habéis estado allí con la enorme diferencia de que ahora sois vosotros mismos los que podéis estar dentro del minúsculo habitáculo de uno de esos vehículos. Sólo falta la vuel ta de calentamiento antes de las salida.

M

Tras esta inolvidable experiencia en Mónaco, empezamos a entrenar intensivamente en el resto de los <sup>1</sup> 5 circuitos en los que se decidirá el campeón. Y en todos ellos la his toria es similar a la narrada con Mónaco, un realismo de fábula. Una exhaustiva imita ción en todas las construcciones, carteles publicitarios, árboles, colinas, montañas, <sup>y</sup> en el cielo plagado de nubes estratificadas si hace el deseado buen tiempo o negros cu mulonimbos durante situaciones de lluvia.

# EL PILOTAJE DE ÉLITE

Junto <sup>a</sup> la calidad gráfica <sup>y</sup> número de obje tos en los aledaños de la pista, lo que ha

LO BUENO: Supera todas las expectamo en su día ocurrió con «Indycar 2», se han aprovechado todos lo medios actuales para hacer la mejor simulación del momento.

LO MALO: Pentium a 733 Mhz con <sup>7</sup>6 Mb para jugar en SVGA con buenos niveles de texturas y trames, aunque la VGA es más que aceptable. Todos los datos son de la temporada 7.994.

cambiado de manera más radical es la conducción del monoplaza. Si en la pri mera parte se echaba en falta una mayor dificultad en el control, ahora es to do lo contrario. Pa rece como si Mr. Crammond se hubie ra subido a un Fórmula <sup>1</sup> <sup>y</sup> ya fuera un piloto experimentado, porque ha logrado una duplicación

perfecta del comportamiento de un automóvil de tracción trasera con casi 80G caballos de potencia. La tracción durante los giros se verá comprometida si aceleramos a fondo demasiado pronto, sibloqueamos las ruedas en una pasada de frenada la direc ción quedará prácticamente inamovible. Al pisar las zonas de hierba el patinaje es casi seguro <sup>y</sup> si para nuestra desgracia damos con nuestras ruedas sobre una trampa de tierra nos parecerá que más bien son are nas movedizas. Así pues, sólo la rapidez en el contravolante, la tranquilidad en la presión sobre los pedales, <sup>y</sup> más que nada, práctica <sup>y</sup> entrenamiento a lolargo de cientos de ho ras nos permitirá optar a ese sueño que es ser campeón del mundo.

Con todo lo dicho aún nos quedamos cortos para describir las excelencias de un simulador que pasará a la historia de la nhisma for ma que su inolvidable predecesor como el mayor logro de la informática en la emulación de una disciplina deportiva.

A.T.I.

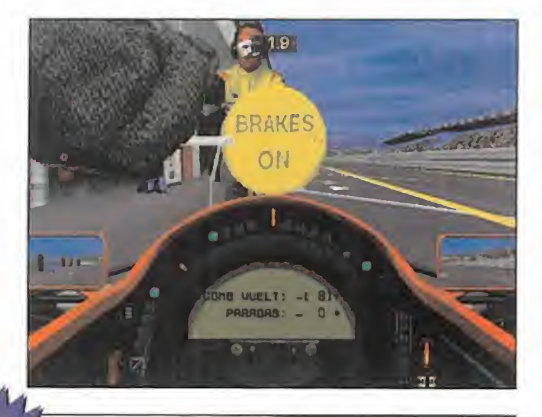

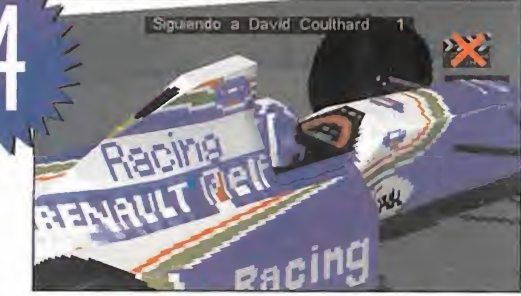

# ahora té lo ponemos fácil...

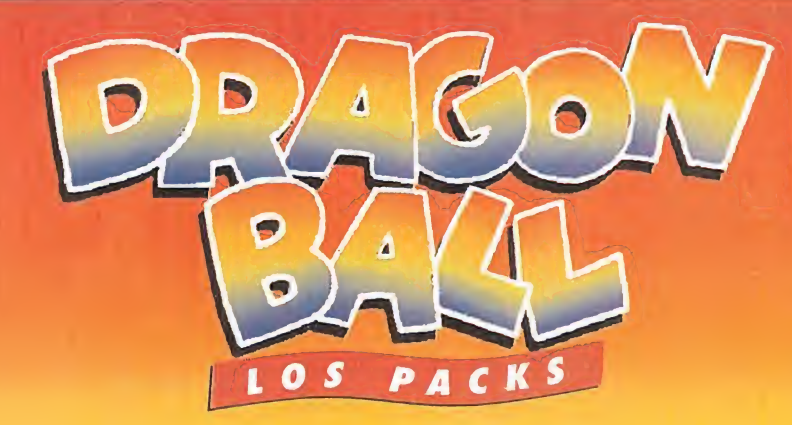

### DRAGON BALL

contiene: LA LEYENDA DEL DRAGON XERON. LA BELLA DURMIENTE EN EL CASTILLO DEL MAL.

> **DRAGON BALL Z** contiene: GARLICK JUNIOR INMORTAL. EL MAS FUERTE DEL MUNDO.<br>LA SUPER BATALLA.

### **DRAGON BALL Z 2** contiene:

EL SUPER GUERRERO SON GOKU. LOS MEJORES RIVALES. GUERREROS DE FUERZA ILIMITADA.

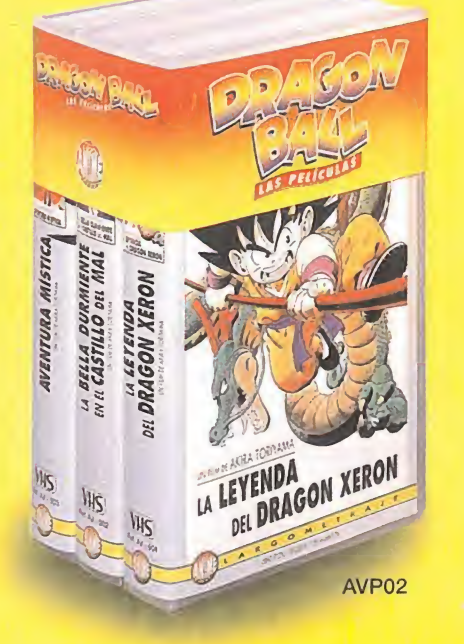

Cada pack P.V.P. recomendado 2.995.- Ptas.

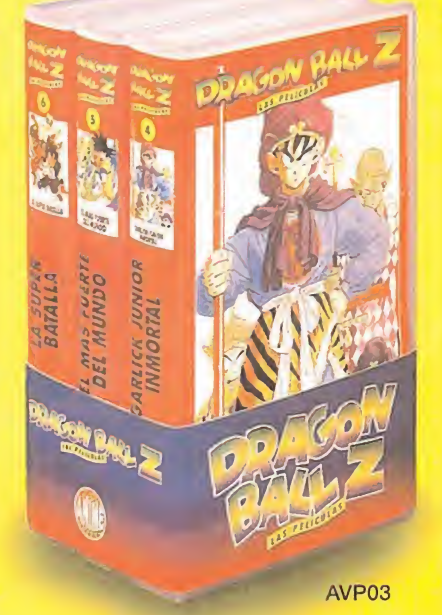

Pídelas en tu<sup>o</sup><br>punto habitual

de compra.

ANIME VIDEO es una marca de MANGA FILMS S.L. • La Costa, 76 torre - 08023 BARCELONA - Tel. (93) 284 22 29 - Fax (93) 219 10 17 - Internet: http://www.mangafilms.es

**GHOSTAS** 

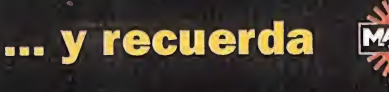

estreno en vídeo 11 octubre 96

AVP04

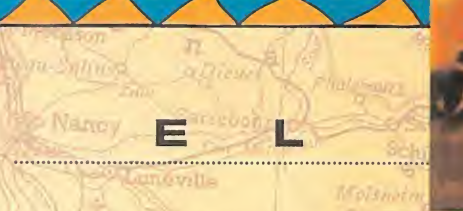

ué sería de las

enigmas irresolu-

las pistas falsas. Sin duda per-

que seamos, por muy inteli gentes que aparentemos ser, siempre hay alguien que nos

PÜNDER A LAS PREGUNTAS DE LOS AFICIONADOS CON INQUIE-TUDES AVENTURERAS. Q NION MAS aventuras sin los TUDES AVENTURERAS. SED TObles, los puzzles DOS BIENVENIDOS A LA REUenrevesados y **DE NIÓN MÁS CALUROSA DEL AÑO.** derían todo su encanto. No AFORTUNADAMENTE, YA TENEobstante, por muy expertos mondoned and a conclude and seamos nor muy infelition and a RE ACONDICIONADO... Ld prometido es deuda. Tras UN PAR DE MESES EN LOS QUE HEMOS TRATADO LO MÁS VARIA-DOS TEMAS, HOY VAMOS A RES-

supera. Y si ese alguien es un diseñador de aventuras, entonces ya podemos dar por sentado que vamos a meternos en más de un problema.

Afortunadamente, siempre podéis acudir a El Club de la Aventura, donde todos los atascos tienen solución, <sup>y</sup> to dos los enigmas son resueltos. Por supuesto, también tenemos reservado un espacio para tratar cualquier otra cuestión relacionada con las aventuras gráficas, en to das sus variantes. Allá vamos...

# ¿ALGUNA NOVEDAD?

Antes de dar paso <sup>a</sup> la ronda de preguntas <sup>y</sup> respuestas, tan sólo dejadme dedicar un par de líneas a los nuevos lanzamientos que se avecinan. El más destacable de to dos es «MundoDisco 2», una prometedora aventura en la línea de su antecesora, pero con unos gráficos mucho más trabajados, cercanos <sup>a</sup> los de una película de ani mación. Eso sí, totalmente interactiva. Las locas historias de Terry Pratchett siempre son una garantía de éxito. Tampoco podemos olvidarnos de «Three Skulls of the Tol tecs», una aventura española ambientada en el Oeste, de la que esperamos prontas noticias. Finalmente, deciros que por fin están a la venta las recopilaciones de las aven turas de Sierra On line, a un precio muy ajustado. En un solo paquete, podéis encontrar todos los capítulos de ca da una de las sagas más importantes: King's Quest [l-VI), Leisure Suit Larry (l-VI) <sup>y</sup> Space's Quest (l-V), junto con todo tipo de vídeos con entrevistas a los programadores, el "Cómo se hizo", posters, <sup>y</sup> demás parafernalia que

entusiasmará a los fans de Sierra. Eso sí, en versión original (inglés). Una buena iniciativa que esperemos lleven a cabo otras compañías. Estamos ya en condiciones de recibir a nuestros socios desesperados. Elprimero en presentarse es Rafael Ruiz, de Oquijares (Granada), que tiene una serie de dudas sobre «Simon the Sorcerer II». Puesto que muchas

F

de ellas son las mismas que las de

Marina, Salva <sup>y</sup> Carolina, de Dos Hermanas (Sevilla), -¿cómo va ese ataque de histeria, chicas?-, vamos a in tentar resolverlas de forma conjunta. Para acabar con la araña de la alcantarilla, hay que provocar una tromba de agua solucionando todos los problemas de los bailarines

The manual distribution of the manual distribution of the manual of the manual of the manual of the manual of the manual of the manual of the manual of the manual of the manual of the manual of the manual of the manual of ras echar una mano a los aven blemas, vamos a retomar una de vuestras secciones favoritas. En ella nos reveláis los se cretos mejor guardados de las aventuras. Asi, Raúl Rodríguez, de

Madrid, ha descubierto que en la cocina de «Monkey Island I» hay un cuadro de Max, el protagonista de «Sam & Max», con un gorro de cocinero. También Joaquim Castro, de Gavá (Barcelona), Fernando J. Costas, de Vigo, <sup>y</sup> Mario Domenech, de Málaga, han encontrado a Max, pero en forma de disfraz en la tienda correspondiente, en «Monkey Island II». Mario además destaca el más que sospechoso parecido entre Bernard, uno de los protagonistas de «Day of the Tentacle», <sup>y</sup> Steve Urkel (los andares, los bolis en el bolsillo, las gafas...). Finalmente, Fernando se ha topado nada menos que con Darth Vader <sup>y</sup> Ben Kenobi en los pasillos de la Academia Starcon, en «Space's Quest V». Seguimos sin movernos de Vigo, pues Maen «Space's Quest V». Seguimos sin movernos de Vigo, pues Ma-<br>nuel Nieto ha encontrado una galería subterránea en un bocón de

# u y u y which has been Waldkhalburg The Matterson Con aventuras

E

N

de la plaza. El batido que se solidifica sirve para "despachar" al último de los Magos del concurso de magia. La forma de cambiar la hora del reloj de Muc Swamplings consiste en colocarle un diente de la maquinaria que impulsa la cuna del bebé del castillo. Si lo que queréis es ganaros los favores de la Dama del Lago, entonces debéis capturar a la foca real con la caña que hay en el cubo de basura de la casa de Muc, <sup>y</sup> un pescado del lago. Por últi mo, <sup>a</sup> la pregunta "¿Cómo puedo despertar a la princesa dormilona?", puedo res-

A

ponder: con el guisante que deja el príncipe, una vez que le entregas la espada. Ésta es la primera de las tareas necesarias para calmar al bebé real, ya que la princesa le

árbol, en «Monkey Island», cuando sigues al tendero hasta el bosque. Sin embargo, al intentar entrar, aparece un mensaje pidiendo el disco 352 <sup>y</sup> 854 que, como no existen, te deja con las ganas de explorar las mencionadas cavernas.

El que me ha dejado perplejo es el descubrimiento de Francisco J. Táboas, también de Vigo -a los gallegos no se les escapa nada-, que ha encontrado nada menos que el logotipo de Televisión Española [TVE] en el laberinto de «Monkey Island II». ¿Hay alguien más ca paz de confirmarlo?

Aquí va otro interesante. Mario Alba, de Paiporta, Valencia, se ha dado cuenta de que el camionero de «Full Throttle» luce un tatuaje en su brazo con la insignia imperial de "La Guerra de las Galaxias". Si no tenéis el juego, podéis observar este detalle en una de las fo tos de la página 33 del número <sup>1</sup> -Tercera Época- de Micromanía. Javier Carrera, de Alicante, también tiene algo que aportar. En «Quest for Glory III», la primera vez que duermes en la sabana, apa rece un oso hormiguero que te empieza <sup>a</sup> hablar de su trabajo, además de los mismísimos "El Gordo <sup>y</sup> el Flaco", que están buscan do el camino para ir a laguerra. Sencillamente fascinante. Si pensáis que vosotros habéis descubierto algunos secretos todavía mejor guardados, no dudeis en escribirnos una carta. Sereis los protagonistas del próximo Ojo Clinico.

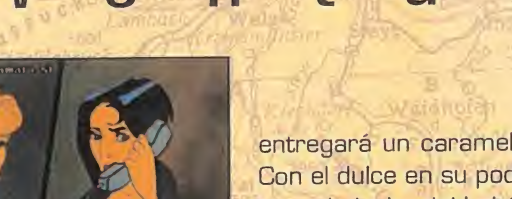

R

A

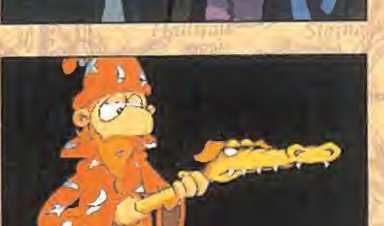

entregará un caramelo, que no aceptará. Con el dulce en su poder, Simón puede ob tener la leche del bebé swampling, que ha rá las delicias del pequeño principito.

Para finalizar con este cuarteto de aventureros, Rafael me pide que me decida sobre una de estas dos aventuras: «Guilty» o «The Dig». No lo dudes: quédate con esta última.

Saludamos así a M.J. Rubio, de Madrid, un aprendiz de detective que sigue la pista de un peligroso asesino, en «Laura Bow II». En realidad, habría que decir que es el

asesino el que le sigue la pista a él, ya que M.J. no consigue evitar que éste acabe con Laura. Sólo podrás conseguirlo si entras en la sala del dinosaurio <sup>y</sup> bloqueas la ce rradura con el trozo de alambre. Después, corre hasta la sala de armaduras <sup>y</sup> continúa hacia el norte. En ese pasillo, utiliza la silla de la izquierda para bloquear la puerta. Por último, ve a la sala de los sarcófagos <sup>y</sup> escóndete en el de más a la izquierda. Sobre algunas noticias relativas a su primera parte, puedo decirte que fue publicada en 1.990 possessor -no en España-, bajo el nombre de «The Colonel Bequest». En ella se nos muestra las primeras aventuras de Laura Bow, dentro de una enorme mansión sureña plagada de asesinatos, traiciones, pasadizos secretos <sup>y</sup> oscuras tra mas. Una gran aventura de intriga que, desgraciadamente, es muy difícil que encuentres, <sup>a</sup> no ser que preguntes en alguna tienda de importación. Prueba también en eldistribuidor de Sierra en España, a lo mejor pueden conseguírtela como un favor especial.

Finalizamos la ronda con Ignacio García, de Durango (Viz caya), que está a punto de terminarse una verdadera reliquia llamada «Police's Quest I» (1 .987), pero todavía le falta atrapar al"Angel de la Muerte". La secuencia completa es la siguiente: En la primera partida de póker, debes ganar al menos <sup>1</sup> .000 \$. Esto hará que te inviten a una segunda más importante. Ve entonces <sup>a</sup> la habitación <sup>y</sup> espera <sup>a</sup> tus <sup>3</sup> hombres. Teclea TALK MAN <sup>y</sup> ASK ABOUT TRANSMITER. Después, vuelve al bar <sup>y</sup> dale dine ro a Woody para que te admitan en la nueva partida. Si

 $\mathcal{L}$ 

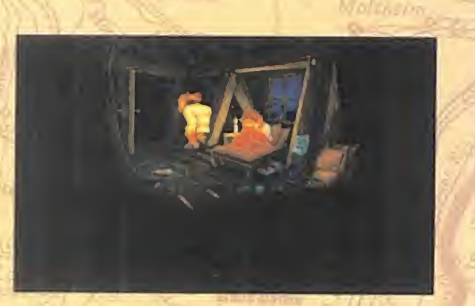

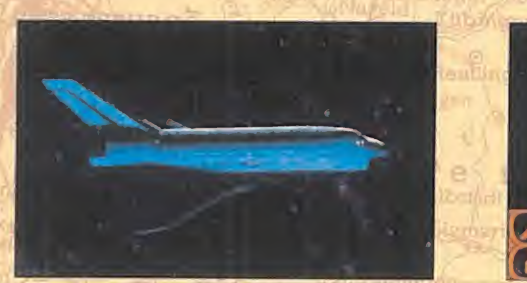

E

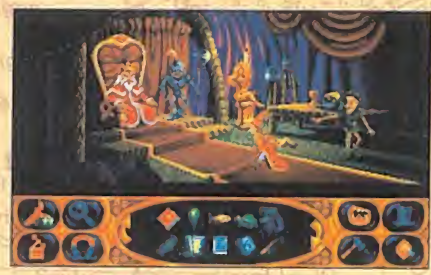

L A A V E N T U R A

ganas, te harán dos preguntas, que deberás contestar con YES. Frank se levantará de la mesa, por lo que aprovecharás la ocasión para seguirle e informar por radio (CGNTROL+D) antes de que llegue <sup>a</sup> su habitación. Ya sólo te queda disfrutar de un sorprendente final. Más vale tarde que nunca, ¿no?

# MOMENTOS ESTELARES

Inauguramos aquí una nueva sección en la que todos podéis participar. Se trata de reflejar, en unas pocas líneas, ese momento especial que os ha emocionado, alucinado o divertido, al jugar con una aventura gráfica. Para ir abriendo boca, voy a confesaros una de mis escenas fa voritas, que todos conocéis. Tiene lugar en cierta isla del Caribe. Nuestro protagonista, un inefable aprendiz de pi rata, acude al pantano en busca de la hechicera vudú, pe ro ninguna embarcación flota en la orilla. Tan sólo un destartalado ataúd descansa, medio hundido, en el fango. Ni corto ni perezoso, Guybrush se introduce en él para, con ayuda de una rama, alcanzar la choza de la hechicera que se asoma en el centro del pantano, mientras los murciélagos revolotean alrededor. Así es Guybrush Threepwood, <sup>y</sup> así es «Monkey Island II».

Podéis remitir vuestros Momentos Estelares a la dirección habitual de El Club de la Aventura.

# ESTO ES TODO, AMIGOS

Veo caras cansadas, entre los asistentes <sup>a</sup> la asamblea. Es lógico. El verano ha sido proclive a la experimentación de multitud de aventuras, <sup>y</sup> ni siquiera un tal Indiana Jo nes habría sido capaz de soportar todas las que nosotros hemos vivido.

Afortunadamente, disponéis de treinta días para recuperaros, antes de que nos volvamos a encontrar. Nos ve mos, el próximo mes...

El Gran Tarkilmar

# LA OPINIÓN DE LOS EXPERTOS

¡Por fin! Una entrada fulgurante que rompe la monotonía de los últimos meses. Se trata de «Simon the Sorcerer II», la típica aventura de fantasía, capaz de seguir la estela de las más grandes.

Este mes todo queda en casa, pues su antecesora, «Si mon the Sorcerer», también consigue escalar puestos en lalista TOP 5. Resaltar, asimismo, el sube-baja de «Full Throttle», que vuelve a introducirse en las lista de las Mejores del Momento. ¿Hasta cuando? Vosotros te néis la respuesta...

# LAS MEJORES DEL MOMENTO

The Dig Simon the Sorcerer II **MundoDisco** Full Throttle Day of the Tentacle

# TOP 5

Indiana Jones Atlantis Monkey Island <sup>I</sup> Monkey Island II Day of the Tentacle Simon the Sorcerer

### NOTA IMPORTANTE

Para participar en esta sección tenéis que enviarnos una carta con vuestras opiniones o preguntas a la<br>siguiente dirección: **MICROMANÍA**, C/ Ciruelos 4, San Sebastián<br>San Sebastián de los Reyes, 28700 Madrid

No olvidéis incluir en el sobre la reseña «EL CLUB DE LA AVENTURA», para que vuestras peticiones sean atendidas lo más rápidamente posible.

También podéis mandarnos un e-mail al siguiente buzón: clubaventura.micromania@hobbypress.es

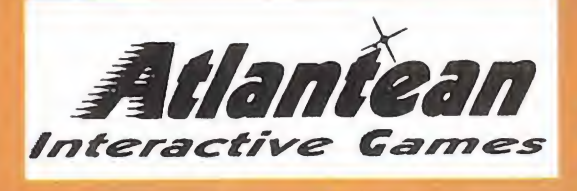

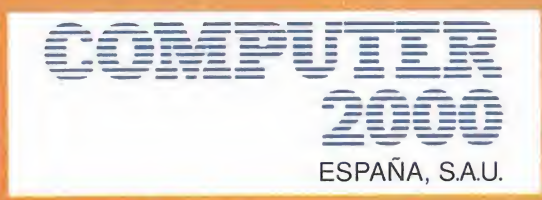

# ISLA ent UEO  $R$ uper e  $\mathbf{0}$

ienvenidos a Lorgina Island. El objetivo es derribar a todos los oponentes que **contrar a la contrar de la cont**  $\epsilon$  safen al paso e intentar salvar a la preciosa chica que responde al nombre de  $\epsilon$ "Sweet Cheeks".

El inconveniente es que la isla está rodeada de terribles peligros como dioses del Vudú, demonios y otras criaturas.

# USERAS CARAZ DE CONSEGUIRLO?

Los requerimientos del sistema son: IBM PC & Compatibles-486 o superior. recomiendan 16 para Win95). Soporta todas las placas de sonido, mouse y joystic  $CD-Rom$  de 2x. MS DOS 5.0 o superior, 10 Mb libres en disco duro.  $8$  Mb Ram (se

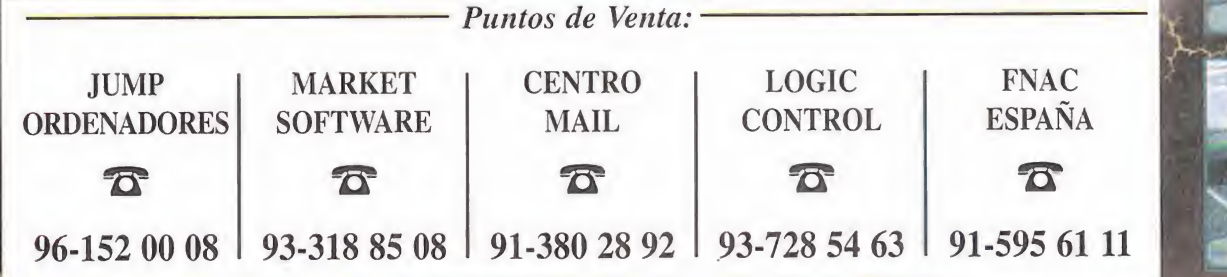

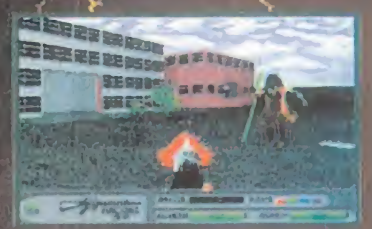

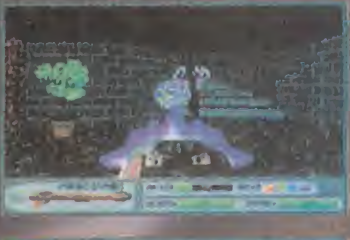

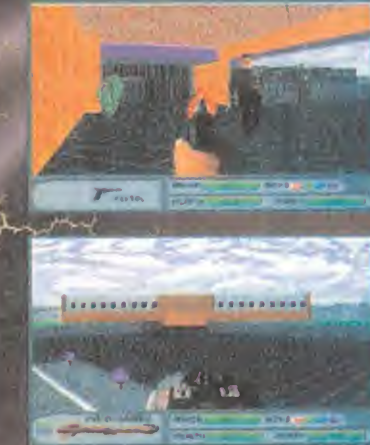

# La Gran<br>Comparativa  $F \rightarrow \Lambda$ itiva -

M 1036 TC

actual *maxim* 

COMPRACOCHE SERVICE

# Guía de precios del mercado español en disquetes

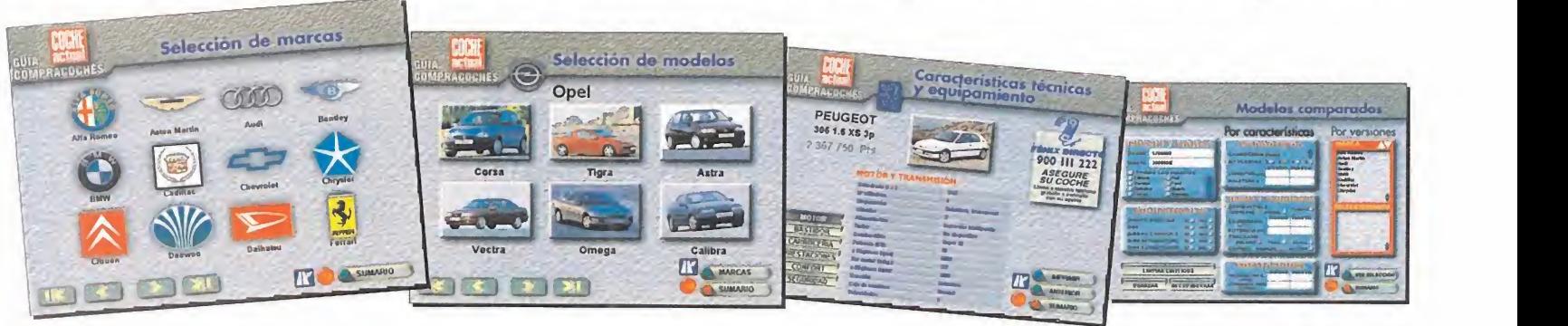

que recibiré en mi domicilio por correo certificado, sin contra añadido a la guno.

# a la venta en: KIOSCOS • GRANDES SUPERFICIES LIBRERIAS • TIENDAS INFORMÁTICAS

**Disquetes FUJIFILM** 

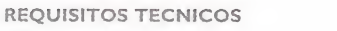

1.900 ptas

الملحم

M-7551-00

**ATORS** 

- PC con procesador 386; recomendable,<br>• 486 o superior.<br>• Disquetera de 3,5 pulgadas.<br>• Sistemas operativos Windows 3.1 o<br>Windows 95.
- 
- 
- 
- ® Espacio mínimo en disco duro de 10 MB<br>® Tarjeta gráfico VGA de 256 colores,<br>® Memoria RAM: mínimo, 4 MB;<br>∙ recomendable, 8 MB.
	-

Si prefieres recibirlo en tu domicilio sin recargo alguno, solicita tu ejemplar por teléfono. prefieres recibirlo en tu domicilio<br>
sin recargo alguno, solicita tu<br>
ejemplar por teléfono.<br>
(91) 347 01 37 - (93) 488 08 52 que recibiré en mi domicilio por correo certificado, sin coste añadido alguno.

Horario: lunes a viernes, 9 a 13 horas. O envía el cupón debidamente cum-

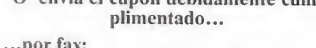

...por fax: (91 ) 347 04 62 - (93) 488 10 29

...por correo:

Atención al lector Luike-motorpress Ancora 40

28045 Madrid. Rambla de Catalunya. 91-93, 3 o 08008 Barcelona.

Con la garantía informativa de Luike-motorpress

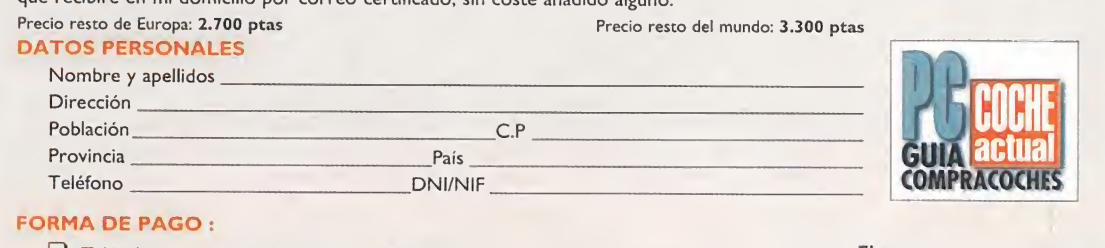

Talón bancario, <sup>a</sup> nombre de Luike-motorpress. Firma

 $\Box$  Tarjeta de crédito n°<br>Visa  $\Box$  4B  $\Box$  $AB \Box$  Master-Card  $\Box$  Amex  $\Box$ 

Fecha de caducidad  $\frac{1}{\sqrt{1}}$ 

# El comienzo de la historia

N

# **ADVANCED** CIVILIZATION

### SSI/MINDSCAPE Disponible: PC CD-ROM ESTRATEGIA

U

P

**Para realizar «Sid<br>
Meier's Civilization»,<br>
Sid Meier se inspiró<br>
en un juego de estrategia** ara realizar «Sid Meier's Civilization», en un juego de estrategia de tablero, publicado por Avalon Hill, <sup>y</sup> de nombre «Civilization».

Ese juego propició una se cuela en juego de mesa, que Avalon Hill ha convertido al ordenador en lo que es «Advanced Civilization». Con esto quedan explicadas las preguntas sobre que tie ne que ver el juego que comentamos ahora con «Sid Meier's Civilization».

«Advanced Civilization» se juega sobre un tablero que representa Europa, Oriente Medio <sup>y</sup> el norte de África, dividido en una serie de provincias, <sup>y</sup> ambientado en los albores de la Humanidad. Sobre ese mapa se colo can hasta ocho pueblos que lucharán entre sí por

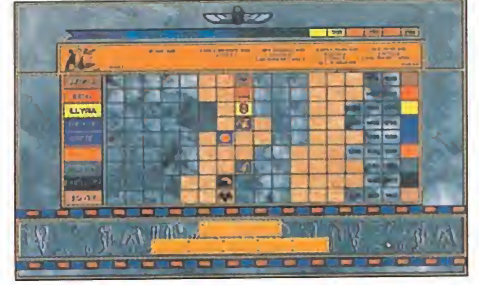

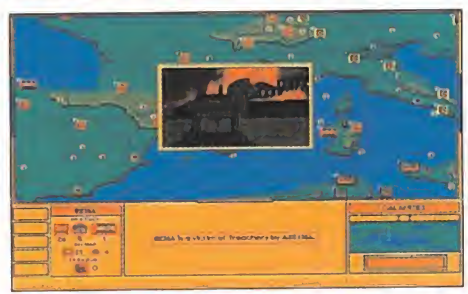

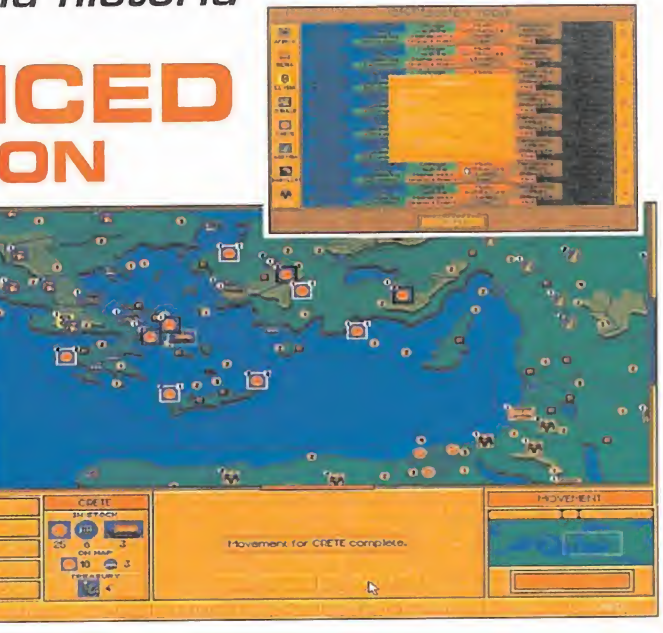

asentarse en elmundo <sup>y</sup> fundar una civilización próspera. La representación de cada pueblo se realiza mediante unas fichas identifi cativas de un solo tipo. Ca da bando mueve sus fichas por las provincias que contiene el mapa conquistando territorios, fundando ciudades o luchando con las fi chas de sus competidores. El mecanismo del juego es por turnos, que a su vez se dividen en una serie de fa ses que van siempre en elmismo orden <sup>y</sup> que permi-

ten hacer una ac ción a cada bando: movimiento, combate, construcción, comercio, etc. «Advanced Civilization» sigue con rigidez las reglas de su homólogo de ta blero, tanto que para representar el comercio se sigue el sistema original med <sup>i</sup> a n t e cartas. El juego al

principio se

reduce a exploración y con quista del mapa, lo que produce también un au mento de nuestras fichas -nuestro pueblo-. Y según pasa el tiempo acumulamos territorios <sup>y</sup> riquezas, practicamos el comercio con los otros pueblos, su frimos calamidades, <sup>y</sup> descubrimos conocimientos que aumentan nuestras posibilidades de producción <sup>y</sup> nuestra cultura, <sup>y</sup> por consiguiente el poder de nuestro imperio.

Muy discreto a nivel gráfi co, tiene alguna animación que le da una cierta frescura, pero sus máximos valo res son la sencillez <sup>y</sup> la adicción multijugador.

Con sus variados niveles de inteligencia artificial, la máquina es un excelente competidor, pero las par tidas más divertidas son contra otros jugadores, hasta un máximo de siete. Tan necesario para cual-

quier estratega como el de tablero, en el que probarlo y viciarse inevitable.

C.S.G.

# Plataformas animadas ARCADE AMERICA

### 7TH LEVEL Disponible: PC CD-ROM (WINDOWS) ARCADE

omo ya tuvimos ocasión de compro-<br>bar en «Battle Beast», la debilidad de<br>7th Level son los dibujos animados<br>bilarantes y escandalosos. Y por esp es un omo ya tuvimos ocasión de comprobar en «Battle Beast», la debilidad de 7th Level son los dibujos animados hilarantes <sup>y</sup> escandalosos. Y por eso es un ingrediente clave de muchos de sus juegos, a los que dotan de una personalidad propia e inconfundible. Y les sale bien.

«Arcade America» sigue esta línea. Es un arcade de plataformas para Windows en el que el protagonista es Joey, un niño que re corre los lugares más famosos de Estados Unidos, personificados en los decorados más graciosos con las plataformas más

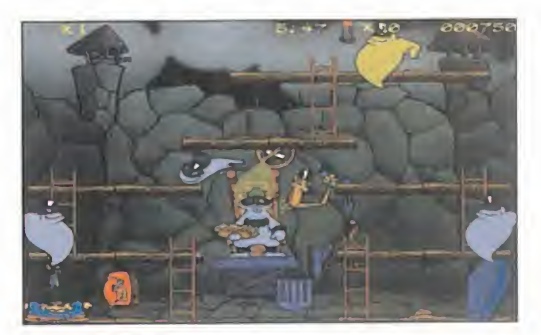

complicadas que podamos imaginar. En ca da nivel -más de 60- además de encontrar la salida en un tiempo determinado debere mos recolectar objetos que nos darán bo nus, nos enseñarán una curiosa animación, o nos servirán para atrapar los monstruos del protagonista, objetivo final del juego. Imprescindible joystick de cuatro botones para tener un control de las acciones de Joey: saltar, coger, disparar <sup>y</sup> dar barrigazos. La movilidad de Joey es total, <sup>y</sup> sus animaciones numerosas <sup>y</sup> precisas, de gran cali dad. El juego es un gigantesca paro-

dia "made in USA" en la que se suceden con profusión las es cenas cinemáticas que consiguen arrancar la carcajada al ju gador. Y es que en 7th Level siguen fieles a su costumbre de ha-

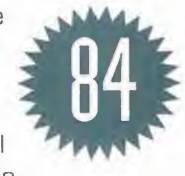

cer juegos sencillos, fáciles de jugar <sup>y</sup> diver tidos a tope.

MICRO **(1)** MANÍA

**BATTLEGROUND** GETTYSBURG TALON SOFT/EMPIRE Disponible: PC CD-ROM (WINDOWS) ESTRATEGIA . . ^ V "

CAMBIO DE AIRES

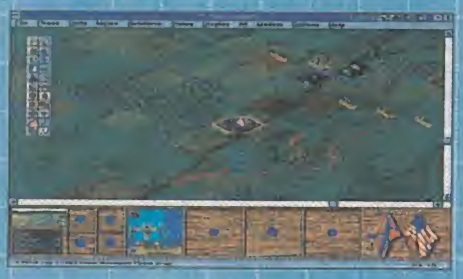

C on su serie Batttleground, Empire nos traslada a los campos de batalla más famosos de la Historia. Si primero fueron las Ardenas, ahora cambiamos radical mente y nos vamos a Gettysburg, al año <sup>1</sup> .863, en plena Guerra de Secesión americana. La viviremos a través de unas do cenas de escenarios que podremos jugar de manera individual o bien por modem. La mecánica del juego sigue siendo la de los tradicionales wargames de tablero, por turnos, cada uno de los cuales se divide en un número de fases. El mapa de jue go dispone de una vista 2D -más cómoda- <sup>y</sup> una 3D -más detallada- con gráficos muy agradables. Muy comprensible en to dos sus aspectos <sup>y</sup> bastante agradable de manejar. De los mejores wargames.

| TU PRIMER<br>|-<br>| TU PRIMER<br>| HELICOPTER **HELICÓPTERO** 

# **GUNSHIP**

**MICROPROSE** sponible: PLAYSTATION **SIMULADOR** 

Un juego de helicópteros, ¡y en una a <sup>0</sup><br>PlayStation! Será un arcade. Pues no, e Playstation! Será un arcade. Pues no, es un simulador, por increíble que parezca. Y además bien realizado, tanto a nivel técnico gráfico -poligonal con texturas- <sup>y</sup> sonoro -con efectos especiales atronadores-, como de la simulación en sí-varios tipos de misiones en distintos escenarios-. A la altura de muchos simuladores de PC, con unos parámetros de realismo apropiados y un detalle sorprendente en la realización del helicóptero y de lo que con él se puede hacer -os faltarán botones en el pad-. Cojea un poco en cuanto al manejo, que se aleja totalmente de la concepción arcade de la Playstation, pero en cuanto te haces con él se convierte en uno de tus juegos preferidos. Si lo que buscas es si mulación, claro.

0000

9336

# Exclusivamente para Trekkies STAR TREK<br>KLINGON

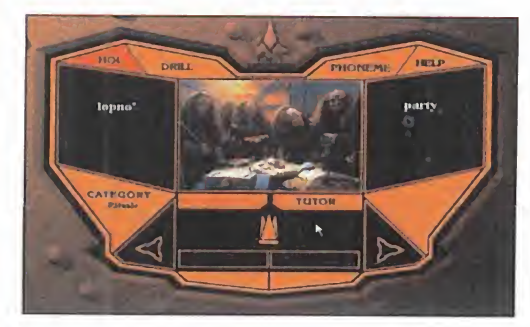

VIACOM Disponible: PC CD-ROM, MAC CD-ROM V. Comentada: PC CD-ROM (WINDOWS) PELÍCULA INTERACTIVA

omo si de una pelícu-<br>la se tratase, apoya- «Star Trek Klingon<br>da por el mejor vídeo pone de tres CD-<br>imaginable en Windows sin al los cualos dos fa omo si de una película se tratase, apoya imaginable en Windows sin tarjeta MPEG <sup>y</sup> contando con sonido de alta calidad, tendremos la mejor ocasión para aprender todo sobre los Klingon.

La acción se desarrolla en car este idioma. primera persona, en la que evolucionaremos por los de corados examinando los objetos, y los actores interac tuarán con nosotros como si fuéramos uno más. En lo tocante al rodaje nada que objetar, con una puesta en escena adecuada <sup>y</sup> una bue na interpretación por parte de los actores. El terreno que pisamos se vuelve ines table cuando hablamos de términos como jugabilidad e interacción, factores ambos desconocidos en el juego. Nuestro papel se limitará a visionar cómodamente sen tados la película que el juego nos ofrece mientras esperamos uno de los contadísimos momentos en que se nos permite intervenir, para pinchar sobre una parte de la pantalla esperando haber hecho lo correcto. Si es así,

MICRO **B** MANÍA

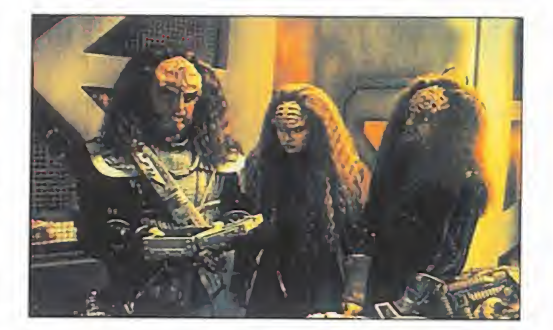

la película continuará; en ca- muy útil en ciertos aspectos so contrario, tendremos unas cuantas oportunidades más para enmendar nuestro error, <sup>y</sup> si las agotamos todas deberemos empezar de nuevo.

«Star Trek Klingon» se compone de tres CD-ROMs, de los cuales dos forman el juego, mientras que el

otro es un laboratorio de lenguaje klingon, con el que aprender <sup>y</sup> practi de car este idioma en que de la conversaciones de la conversacione de la conversacione de la conversacione de la conversacione de la conversacione de la conversacione de la conversacione de la conversacione de la conversac

del juego.

El laboratorio nos enseñará peculiaridades de la cul tura klingon, nombres de objetos <sup>y</sup> actos, pronunciación de esas palabras, <sup>y</sup> traducción de las mismas al inglés. Sí, porque además de en klingon, éste es el idioma en que

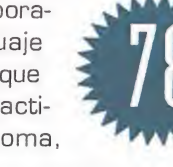

se encuentran todas las conversaciones -sin subtítulos-.

C.S.G.

# Toda la emoción del béisbol **FRANK THOMAS** BIG HURT BASEBALL

## ACCLAIM

Disponible: PC CD-ROM, SATURN, PLAYSTATION V. Comentada: PC CD-ROM DEPORTIVO

**Pour a francer un simulador deportivo, además de las<br>condiciones necesarias de jugabilidad elevada y re-<br>presentación fiel del deporte en cuestión, se tienen** ara hacer un simulador deportivo, además de las condiciones necesarias de jugabilidad elevada <sup>y</sup> re cada vez más en cuenta los niveles de realismo. Se trata de acercar aljugador en lamayor manera posible a la

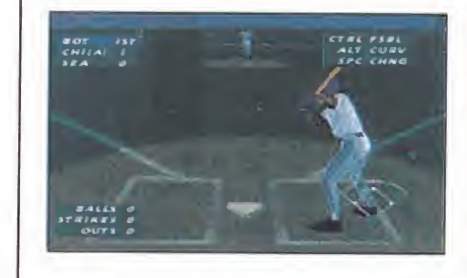

práctica de ese deporte, como si de una retransmisión televisiva se tratase. Acclaim ha captado perfectamente la idea en «Big Hurt», una intensa ráfaga del deporte más

ademá

 $\blacksquare$ **In** ٠

# Fuerza de choque DEADLINE

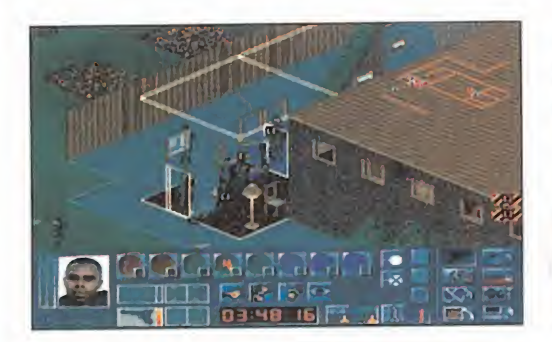

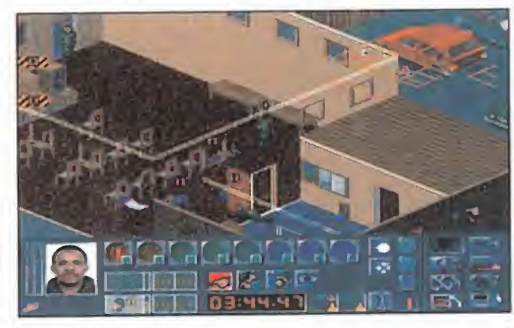

# MILLEMUM/PSYGNOSIS Disponible: PC CD-ROM **ESTRATEGIA**

Solidar de la corresgue.<br>
Se fuerzas especiales, como estrate<br>
Solidar de élite, o los po real con to <sup>i</sup> sentís especial admiración por las fuerzas especiales, grupos antiterroristas, y os gustaría veros inmer sos en las acciones de uno de ellos, «Deadline» es vuestro juego. Inspirado en las SAS británicas, el juego nos pone al fren te de un comando especializado en la liberación

de rehenes, desactivación de explosivos, captura de criminales, <sup>y</sup> otras operaciones delicadas de muy alto riesgo.

El juego está planteado como estrategia en tiempo real con toques arcade sobre decorados isómetri cos 3D, con distintas altu ras en el estilo «UFO: Enemy Unknown». Nuestra misión será la de co ordinar las acciones del grupo antiterrorista en una serie de misiones de complejidad creciente.

americano. Por ello han hecho una representación en 3D de los 28 estadios de la Mayor League, plenos de detalle para que la ambientación sea total, aunque con

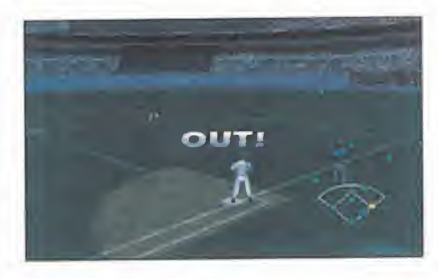

un número de vistas un tanto reducido. También en busca del mayor realismo han digitalizado los gráficos de los ugadores <sup>y</sup> han realizado sus movimientos con motion capture. Y para la mayor fidelidad en la simulación se ha lecho un acopio de jugadas <sup>y</sup> características de los jugadores, dotados de total movilidad en el campo

y de un amplio número de acciones. Pero sin perjudicar al manejo, sencillo y efectivo en todo momento.

Las posibilidades del programa abarcan todo tipo de competiciones y de práctica de carreras, bateos y recepciones. «Big

Hurt» es, eso, todo béisbol <sup>y</sup> tan sólo béisbol. Pero del bueno. Una impecable simulación de este fantástico deporte.

Nosotros escogeremos los miembros más adecuados para cada misión, daremos las órdenes, los agruparemos convenientemente, <sup>y</sup> asignaremos objetivos. El juego permite tomar control de cada hombre o bien asignarles tareas automáticas que realizarán según sus habilidades, entrenamiento <sup>y</sup> órdenes.

Metidos en materia, el manejo del juego con el ratón deja mucho que de sear, y el número de te clas para todas las accio nes es muy elevado. El interface es comprensible, pero no muy efectivo, y la falta de precisión nos a la <sub>lat</sub> puede hacer fallar en los momentos clave. No obstante, da rienda suelta a la poca acción que tiene el programa, que con la práctica comenzaremos a aprovechar. En cuanto <sup>a</sup> los gráficos, son VGA <sup>y</sup> no excesivamente detalla dos ni de calidad, pero hacen su misión, al igual que el sonido.

Si aspectos como estos se hubieran cuidado un

poco más, el

resultado habría sido mucho mejor.

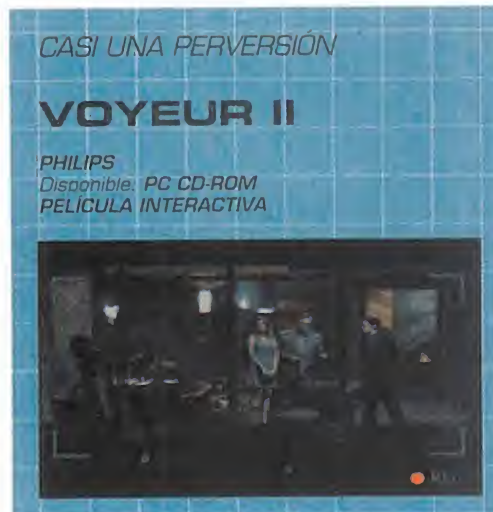

**E**sto ya toma tintes de auténtica perver-<br>Esión. Por si no tuvimos suficiente con sión. Por si no tuvimos suficiente con «Voyeur», aquí llega su segunda parte. Y es que aquel juego todavía tenía algo por lode la novedad de las escenas semi eróti cas y todo eso. Pero «Voyeur II», aparte de no aportar nada nuevo, mantiene un ar gumento <sup>y</sup> desarrollo de juego similar, sin mejorar la calidad del vídeo ni aportar algo más de acción a las monótonas partidas de un cuarto de hora. Por si su complejidad inherente fuera poca, las voces están en inglés y el interfaz de juego es muy mejorable. A su favor tiene que es sencillo de manejar. más de 80 minutos de vídeo, que la historia varia bastante cada vez que juga mos, <sup>y</sup> que la interpretación de los acto res no está mal. Pero esto no le llega para convertirle en un programa interesante.

 $\bullet$ 

UN WARGAME EJEMPLAR

# **STALINGRAD**

**AVALON HILL/ATOMIC GAMES**<br>V. Comentada PC CD-ROM V. Comentada PC CD-ROM ESTRATEGIA

Segunda entrega de la serie "World at de Mar", que nos ofrece la posibilidad de Maria (1998)<br>Nati egunda entrega de la serie "World at dirigir a los ejércitos ruso o alemán en los siete escenarios que componen la batalla de Stalingrado. Estamos frente a un war game de los de lalínea dura, que ofrece un rigor histórico <sup>y</sup> gran cantidad de posi bilidades de juego, bajo la estrategia militar más meditada, pero que exige un gran es fuerzo al jugador por aprender su manejo. Los novatos se verán un tanto rechazados, pues no es atractivo gráficamente, es un tanto complejo de manejar <sup>y</sup> muy denso <sup>a</sup> la hora de jugar. Totalmente fiel a los prin cipios del género, no se le puede pedir más a un wargame que lo que ofrece «Stalin grad». Sobria recreación de una batalla clá sica, realización en elestilo de los de ta blero, firmado por Avalon Hill, y un excelente manual completamente en castellano. Imprescindible.  $\bullet$ oo

C.S.G.

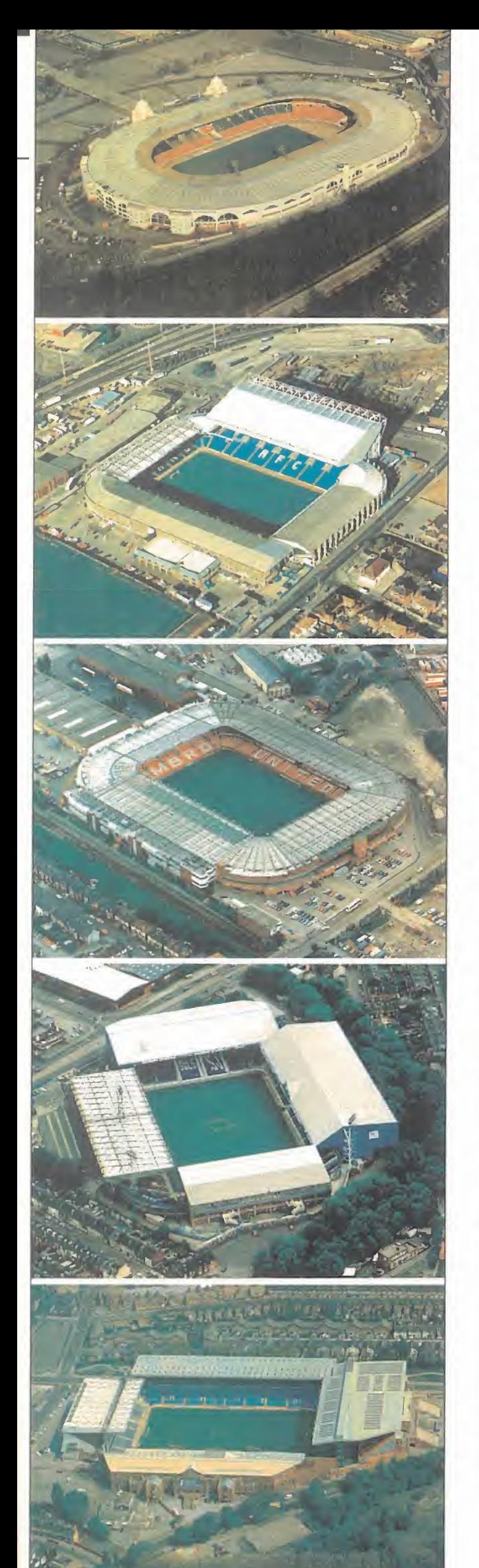

Desde que nació la prime-FÚTBOL HA TRASLADADO SU REINADO EN EL DEPORTE MUNDIAL A UN INCONTESTA-BLE DEMONIO EN LA SIMULA-CIÓN DEPORTIVA INFORMÁTI-CA. Anco ha usado su

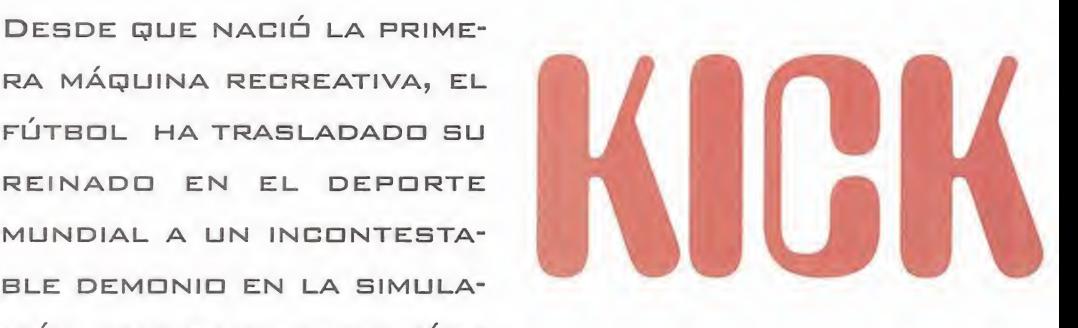

TODA PROBADA SABIDURÍA PARA CONSEGUIR UN «KlCK QFF», PERO CON EL RECTÁNGULO DE JUEGO TRIDIMENSIONAL, QUE ES LO QUE SE IMPONE EN ESTOS TIEMPOS: ES «KICK OFF 96».

I lo han conseguido o no es una<br>cuestión que dependerá de los gus-<br>tos de cada uno. Vosotros mismos<br>podéis comprobar si le echáis un vistazo a i lo han conseguido o no es una cuestión que dependerá de los gus tos de cada uno. Vosotros mismos podéis comprobar si le echáis un vistazo a estas imágenes, que estamos ante una versión a la última moda: cuatro perspectivas de cámara con zoom controlado por el ordenador, alta resolución, repetición de las jugadas, etc. Pero si sois buenos observadores, descubriréis que la calidad de los sprites y la de los graderíos es infe- $\qquad \blacksquare$ rior a las actuales joyas del género de los simuladores deportivos.

# MODERNIZADO

Ahora bien, «Kick Off» no era ninguna maravilla gráfica <sup>y</sup> eso no le impidió ser el mejor simulador de fútbol en sus tiempos. ¿Ocurre los mismo con «Kick Off 96»? No, pero casi. Ante este nuevo misterio, más explicaciones. Todos los aspectos audiovi suales no son sobresalientes, pero sí correctos, <sup>y</sup> desde luego más que suficientes para representar la acción de un partido de fútbol con la fidelidad suficiente para con vencer a los más exigentes.

De las animaciones, tal vez lo más importante en el género, lo mejor que se puede decir es que se compensan, porque si bien algunas como el pase en corto o las paradas del portero son excelentes, otras, como el remate de cabeza, son demasiado mecánicas. En todo caso, los movimientos de los jugadores <sup>y</sup> sus evo luciones sobre el césped alcanzan el nivel de realismo necesario para que nos crea mos que estamos jugando al fútbol <sup>y</sup> no al futbolín, a lo que también ayuda la posibilidad de elegir entre dos velocidades de juego diferentes, lo que evita esa sensación, típica por ejemplo del «Sensible Soccer», de que todo va demasiado rápido.

«Kick Off 96», la rapidez de los futbolistas <sup>y</sup> el desplazamiento del balón se acer ca bastante a la realidad. Puede que a muchos os parezca que va lento, pero es que no se pueden recorrer cien metros en cinco segundos, algo que pasa fre cuentemente en el género.

Ésta es precisamente la mayor virtud de

# TODAS LAS COMPETICIONES

Bueno, ya hemos visto que los gráficos, los efectos de sonido <sup>y</sup> las animaciones no son para caerse de espaldas, pero sípara garantizar una buena simulación, que es de lo que se trata.

Y entramos en lo que supuestamente, <sup>y</sup> así ha sido, tenía que ser el punto fuerte de «Kick üff 96» si quería aspirar a emular a sus hermanos mayores. Domo sabrán los conocedores de la serie, nos referimos a esa sección que tanto atrae a los auténticos sabios del fútbol: la estrategia. Pues nada menos que 16 posicionamientos tácticos a elegir, a lo que hay que sumar entre actitud ofensiva o defensiva y nivel de agresividad. Imposible que los aspirantes a seleccionador nacional puedan quejarse. Y en cuanto <sup>a</sup> competiciones <sup>y</sup> base de datos, también se sigue con la excelente norma de la saga. Se puede participar en la liga nacional, en la copa, competiciones europeas <sup>y</sup> amistosos, <sup>y</sup> la base de datos de la competición española está completamente actualizada. El potencial de los equipos está muy bien reflejado, <sup>y</sup> cada jugador, además de una nota global, posee diferentes niveles de habilidades que nos ayudarán a encontrar su posición más idónea en el campo -ritmo, agresividad, visión, intuición, agilidad, entradas, pase, tiros, remates <sup>y</sup> retención-.

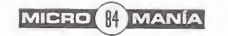

ANCO Disponible: PC CD-ROM SIMULADOR DEPORTIVO

# - MI

# CONTROVERTIDO CONTROL

Llegamos a lo que es la auténtica clave para descubrir si «Kick Off 96» ha respondido a las enormes expectativas que ha creado. El método de control. Sigue respetando el estilo del original. Es decir, amado por unos

<sup>y</sup> vilipendiado por otros. La razón de esta dualidad es que la pelota no se queda pegada al debe ser, los fut bolistas no llevan imanes en las bo tas y el balón no es precisamente metálico. Pero es un arma de doble filo, porque al más mínimo giro con la intención de pasar a un compañero o de hacer un centro al área desde los extremos de las bandas, perde remos la posesión de la pelota hasta pongamos mirando directamente

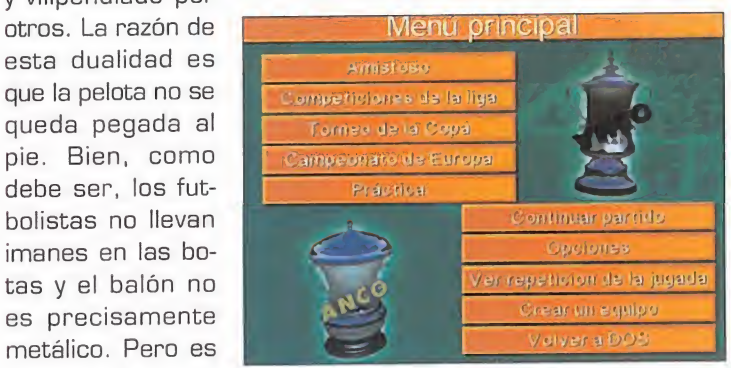

LO BUENO: Mantiene el estilo y las pautas que convirtieron a las dos pri meras entregas de la serie en simuladores de culto. Enorme variedad tác tica <sup>y</sup> base de datos de la liga española actualizada a la tem porada 96/97.

que giremos y nos<br>
ista, y el giro con balón puede llegar a<br>
pongamos miran-<br>
desesperar -cuestión de tiempo hacer-LO MALO: Aspectos técnicos sólo correctos. El sonido sólo a través de SoundBlaster. El sis tema de control es demasiado realista, y el giro con balón puede llegar a se con él.

hacia ella. Se pierde el tiempo suficiente para que se nos echen encima <sup>y</sup> nos roben la cartera.

Está muy bien pensado que no se quede el balón atado, pero también podrían haber ideado alguna combinación de teclas para que se pudiera envolver la pelota y poder girar así con ella, tal como hacen los gran-

des futbolistas. En resu men, el interface de manejo agradará a los expertos en la serie, pe ro desesperará a los no vatos. Aunque ambos coincidirán en que se superior de la production de la production de la partie de la partie de la partie de la partie de la partie de la partie de la partie de la partie de la partie de la partie de la partie de la partie d puede hacer de todo una siguiente part vez que se le coge el tru co: pases en corto, picados, aéreos, largos, voleas, chilenas, remates de cabeza, entradas deslizantes, etc. Por su puesto, un joystick o pad de cuatro botones es casi imprescindible.

Ya está todo di cho; entusiastas del «Kick Off». éste es vuestro juego, los que buscan más arcade que simulación, deben

A.T.I.

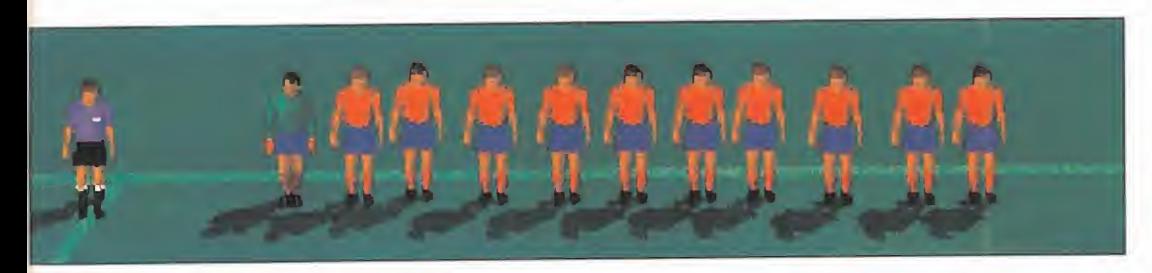

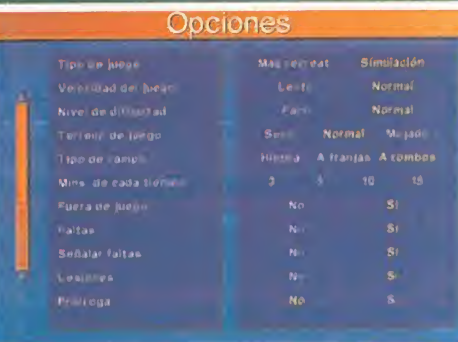

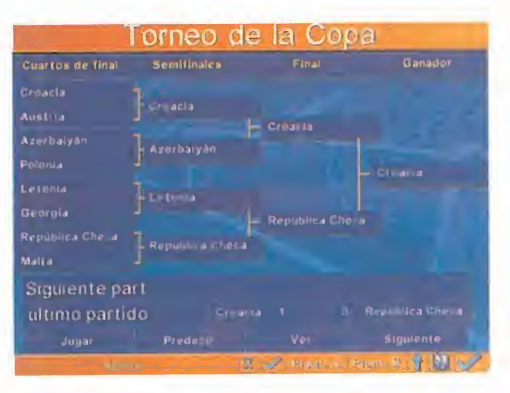

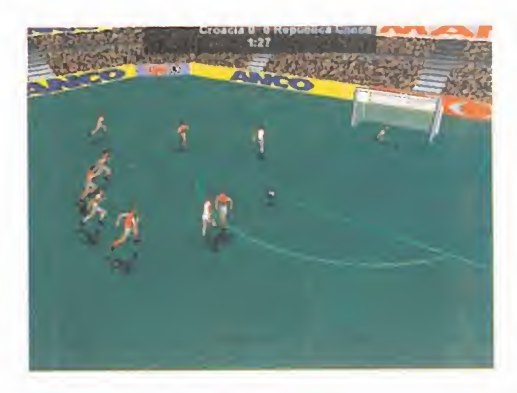

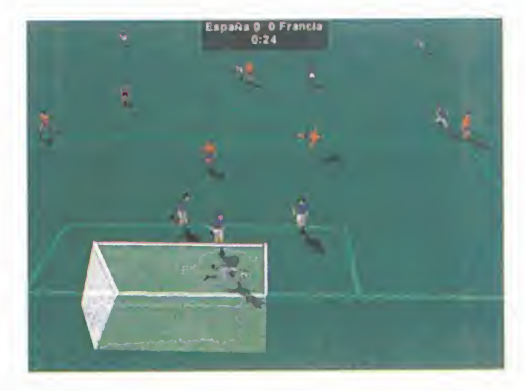

abstenerse.

# ster"

El último vendaval de Spielberg

# **Tina Turner**

Sacude España con su gira

# "Trainspotting"

La cara oscura de los jóvenes de los 90

Voces que whitnev Houston **Mariah Carey Toni Braxton Celine Dion** 

contra **Marcianos** 

magazini

**"INDEPENDENCE** 

DAY"

CINE / VÍDEO / OCIO /TELEVISIÓN

man and the second state of the

# SILENT HUNTER

**SSI/MINDSCAPE** Disponible: PC CD-ROM **SIMULADOR** 

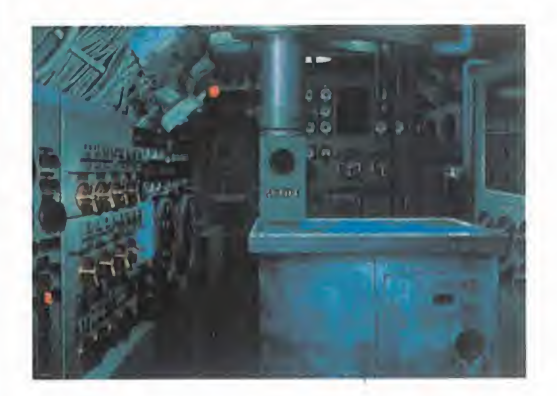

«SlLENT HUNTER» ES LA SIMULA-CIÓN total. Pero, ¿que es la SIMULACIÓN TOTAL? NO CONSIS-TE SÓLO EN USAR LAS MÁS AVAN-ZADAS TECNOLOGÍAS AUDIOVI-SUALES V APROVECHAR LAS ENORMES POSIBILIDADES DE LOS ORDENADORES ACTUALES PARA TRANSMITIR AL ADICTO A LAS EMOCIONES FUERTES LAS SENSA-CIONES MÁS REALISTAS. ESO YA LO LOGRAN LA GRAN MAYORIA DE LOS SIMULADORES ACTUALES. «Flight Unlimited» es un buen ejemplo. Para alcanzar el má-

> ximo RANGO DE SIMU-LACIÓN, TAMBIÉN DE-BE TRASLADARNOS A LA PRIMERA LÍNEA DE

FUEGO DE ALGÚN CONFLICTO HIS-TÓRICO. Y PARA ELLO TIENE QUE RESPETAR AL MÁXIMO TANTO LOS ACONTECIMIENTOS Y CARACTERIS-TICAS GEOGRÁFICOS, COMO LA TI- POLOGÍA DEL ARMAMENTO Y LOS EQUIPOS LOGÍSTICOS DISPONI-BLES EN UNAS FECHAS QUE EN ESTA OCASIÓN SE REMONTAN AL TERRIBLE PERIODO QUE ENTRE 1.941 Y 1.944 CONVIRTIÓ LAS AGUAS DEL PACÍFICO ASIÁTICO EN UN FEROZ CAMPO DE BATALLA.

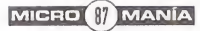

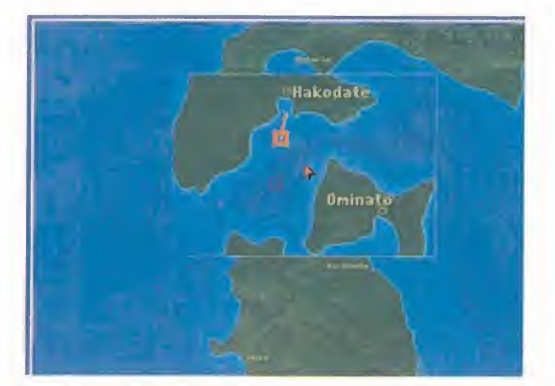

I I I

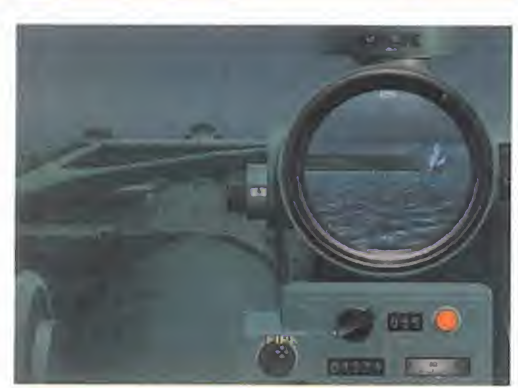

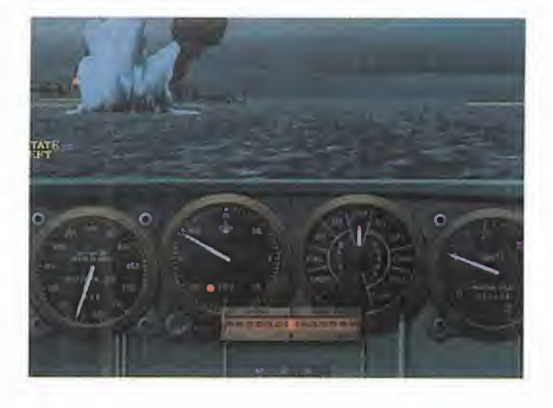

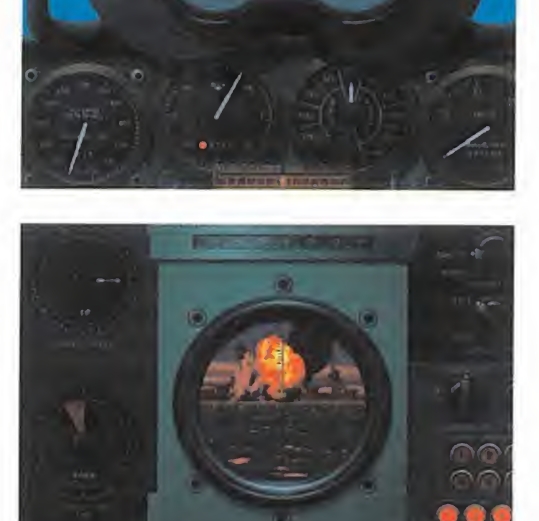

del combate marítimo esperábamos iniguales<br>este simulador con impaciencia desque que os amantes del arma más poderosa este simulador con impaciencia después de sobrevivir a la dura campaña del Atlántico Norte a bordo de los U-Boat ale manes en «Aces of the Deep», otro simulador total. Es cierto que ya somos viejos lobos de mar en la Guerra del Pacífico debido a nuestras cientos de horas de servicio en el mítico e inolvidable «Silent Service II», pero lo cierto es que después de los seis años transcurridos desde su aparición, si en cuanto a los factores físicos de la simulación sigue estando de máxima actualidad, en cuanto a los técnicos ha quedado lógicamente desfasado. Y «Silent Hunter» es su la actualización a los medios de hoy en día que estábamos aguardando con impaciencia.

# 1QQ°/o REAL

Por fin ha llegado y la espera ha merecido la pena. Porque sólo con la potencia de los procesadores <sup>y</sup> tarjetas gráficas actuales se puede generar un entorno visual de un realismo tan elevado que cualquier capitán de un submarino de la Marina de los Estados Unidos revivirá sus hazañas con toda intensidad. Las más revolucionarias técnicas de digitalización <sup>y</sup> la alta resolución permiten que todo lo que vemos <sup>a</sup> través del periscopio, de los prismáticos o desde la cubierta, nos asombre por su parecido con la realidad. A partir de detallados modelos a escala, la

calidad de los barcos representados es inigualable. Cuando en distancia de ata que usamos el zoom de ocho aumentos es alucinante ver cómo los pixels conforman con todo detalle los cañones de cubierta, el puente de mando, palos, e in cluso la bandera del Japón. También se aprecia a la perfección el movimiento del buque con el efecto de las olas chocando contra el casco <sup>y</sup> la senda de espuma pro vocada por las hélices.

Y el colmo de lo que ya parecen ser las

# UN CAPÍTULO DE LR MEJOR HISTORIA BÉLICA

Aunque se puede participar en misiones aisladas tanto históricas como ficticias, es en la carrera militar completa donde realmente se aprecia el excepcional rea lismo histórico de este simulador. La clase de submarino que comandare mos dependerá de los disponibles en la fecha, y lo mismo ocurre con el modelo de los torpedos que lleve cargados, por de ataque cambiarán notoriamente al cambiar el número de tubos lanzator pedos, la efectividad de estos -el Mark 14 fallaba bastante-, la velocidad en superficie con motores diésel y sumergidos con los eléctricos y, por supuesto, la habilidad y capacidad del sónar de los japoneses y rango del radar.

En todo caso, lo principal es dominar lanavegación <sup>y</sup> comprender los cálculos del TDC -la computadora de los torpedos

secuencias de «El Último Torpedo» o «Destino Tokio», pero en miles de colores, es la acción de combate: las explosiones de los torpedos o de los obuses del cañón provocan estallidos de fuego, llamas, humo, o en el caso del fallo, enormes co lumnas de agua. Si logramos alcanzar un barco <sup>y</sup> nos podemos permitir subir <sup>a</sup> pro fundidad de periscopio, observar cómo he mos partido el buque por la mitad o cómo convertido en una antorcha de metal se va hundiendo poco a poco es la mejor

una de las opciones más elaboradas del programa, aunque siempre se puede de jar en modo automático. La mayor parte del tiempo estaremos mirando el mapa, pues es donde se piensa y planea la es trategia de ataque y se controla la posición del enemigo.

Para situarnos en el contexto histórico que tan fielmente se ha respetado, se incluyen entrevistas a capitanes que nos contarán sus experiencias y nos darán consejos, hay un recorrido fotográfico por el interior del submarino y el manual supone un inestimable ayuda. De todas formas, para los cadetes novatos hay que decir que el nivel de dificultad es fá cilmente ajustable para que puedan ir aprendiendo poco a poco y ganen la ex periencia suficiente para lanzarse con garantías de éxito al nivel de realismo al cien por cien en el que se respeta los tiempos reales de inmersión, de recarga de torpedos, la resistencia del submarino, la munición, la amplia posibilidad de torpedos defectuosos, la habilidad de los capitanes japoneses y la de nuestra tripulación, etc.

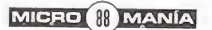

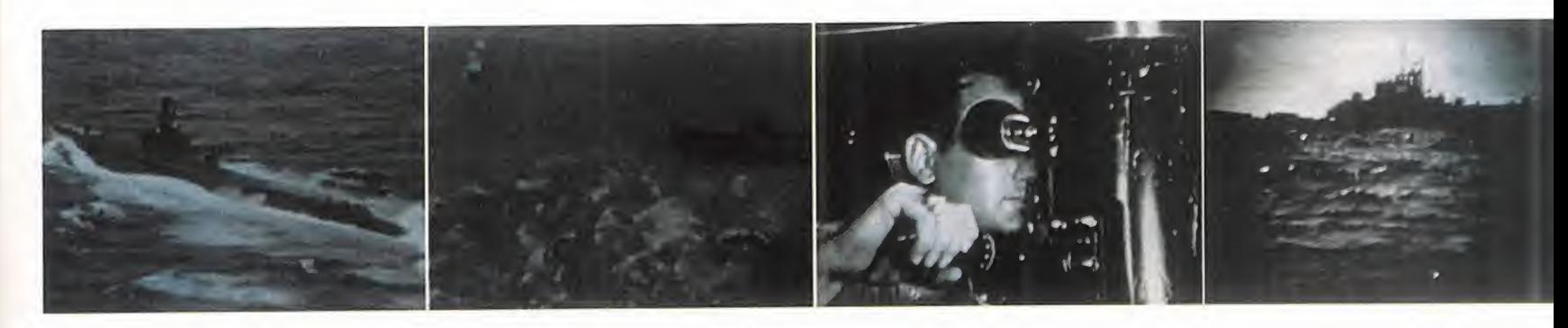

recompensa que se puede tener. Las condiciones horarias están perfectamente re flejadas tanto por el rango de visibilidad, prácticamente nulo en la oscuridad de la noche <sup>o</sup> en las habituales nieblas, como por los tonos del cielo <sup>y</sup> el mar. A desta car lailuminación nocturna de los barcos <sup>y</sup> las ciudades. Las luces de los edificios <sup>y</sup> las procedentes de los camarotes de los barcos serán la única señal que nos permitirá avistarlos en la noche.

# LITORALES FOTOGRÁFICOS

En «Silent Hunter» tal vez se echen de menos con respecto <sup>a</sup> «Aces of the Deep» maravillas como la cámara exterior o la secuencia del lanzamiento del torpedo. Pero <sup>a</sup> cambio dispone de algo mucho más interesante para aumentar el realis mo: la representación casi fotográfica de los kilométricos litorales de las islas Filipi nas, el Japón <sup>y</sup> miles de islas más que ha cen del Pacífico el océano con mayor por centaje de tierra. Al acercarnos a las costas ya no sólo vemos polígonos de color verde o marrón, ahora sobre ellos

descansan las ciudades <sup>y</sup> bases militares. En poblaciones grandes como Manila son fácilmente distinguibles las zonas del puerto y la de las playas, así como los diversos edificios <sup>y</sup> construcciones.

En la noche, veréis el destelleo que emite la luz de las boyas de señalización e inclu so algún sampán de los pescadores. Sólo los más privilegiados <sup>y</sup> afortunados capitanes podrán llegar a contemplar la enor midad de Tokio si logran la proeza de entrar en su acorazada bahía.

Para terminar con los aspectos técnicos, mencionar que el sonido se sitúa al nivel ne cesario para situarnos auditivamente en el resonante interior de un sumergible gracias a la digitalización de las voces de la tripulación, disparos, estallidos, impactos, el sónar, el claqueo de las cargas de profundidad, el ruido de los motores, <sup>y</sup> el de las hélices que nos permitirá determinar la dis tancia a los barcos aunque estemos su mergidos a gran profundidad.

La realización técnica no puede ser mejor, <sup>y</sup> como podéis ver más detalladamente en el recuadro, todos los elementos del mapa geográfico, los tipos de buques, submarinos <sup>y</sup> torpedos, así como otras

armas..., están disponibles en las fechas his tóricas reales. Lo dicho, simulación total.

A.T.I.

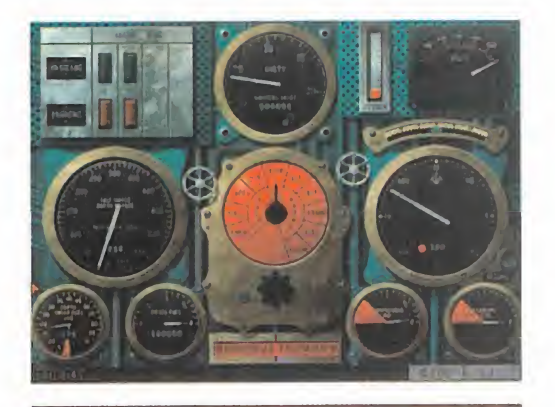

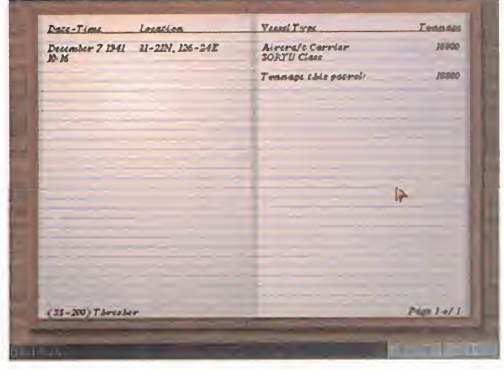

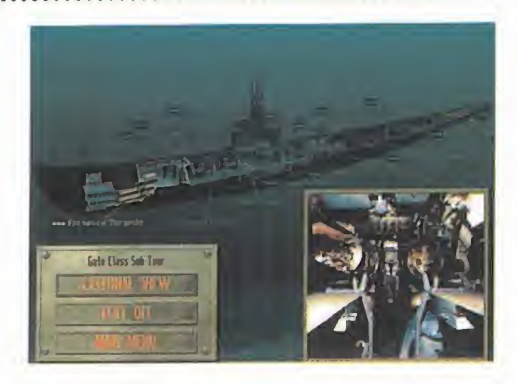

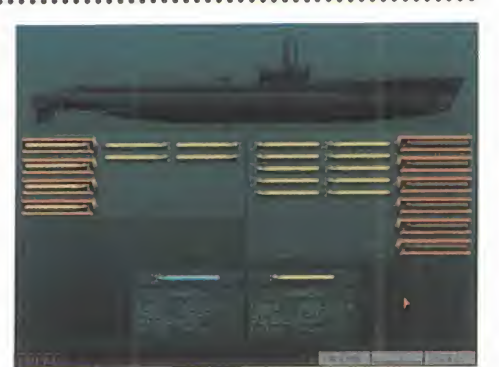

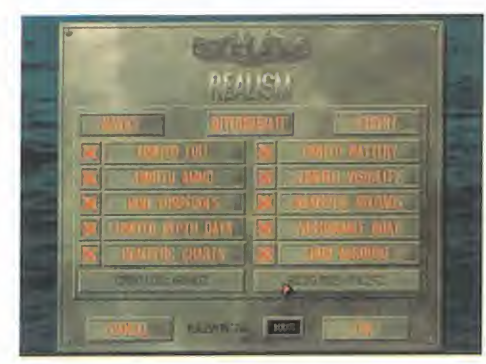

LO BUENO: Ya quisieran haber tenido este programa en 1.941 para entrenar a los futuros capitanes, que hubie ran llegado con toda la preparaen los inicios de la guerra.

LO MALO: Se echan de menos la cámara exterior, la secuencia del disparo del torpedo, <sup>y</sup> un poco de más detalle <sup>y</sup> elaboración del mar y el cielo.

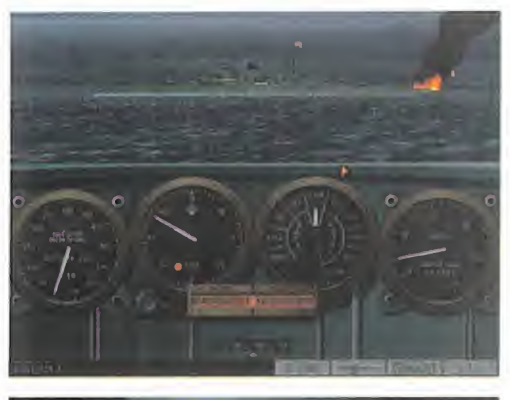

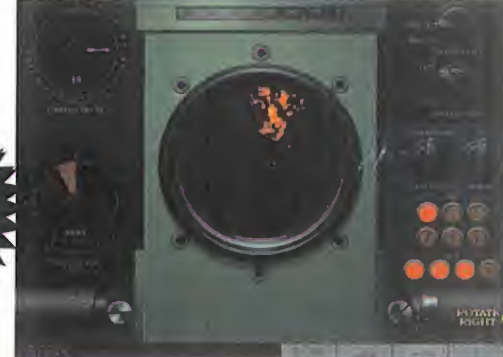

**MICRO B** MANÍA

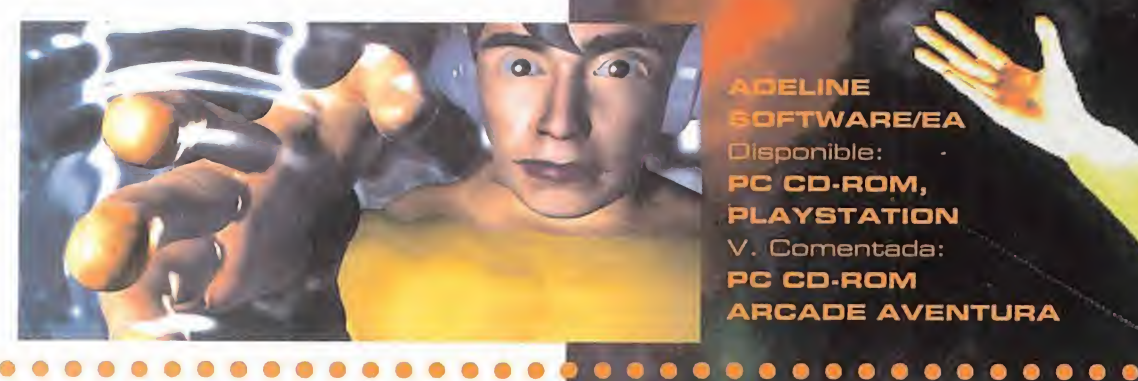

\_

ELINE **DFTWARE/EA** lisponible: C CD-ROM, **PLAYSTATION** V. Comentada: PC CD-ROM **ARCADE AVENTURA** 

PARA QUÉ VA-MOS A NEGAR-<br>LO. HAY VECES QUE EL SÓLO NOMBRE DE UNA COMPAÑÍA DE SOFTWARE HACE AUGURAR (HI) WIMI BUENOS PRE- \ SAGIOS RES-PECTO A SUS PRODUCCIO-

>

NES. Y ESO SE CONSIGUE A BA-SE DE HABER REALIZADO UN BUEN TRABAJO. ES EL CASO DE Adeline Software. Y aunque SU CURRICULUM NO SEA MUY EXTENSO, BASTAN JUEGOS CO-MO «Little Big Adventure» PARA CONSAGRAR A UN GRUPO DE PROGRAMACIÓN QUE YA DE-MOSTRÓ SU TALENTO CUANDO SE INTEGRABA EN INFOGRAMES, REALIZANDO OBRAS COMO LA serie «Alone In The Dark». Ahora, con «Time Commando», Y DE LA MANO DE EA, VIE-NEN A DEMOSTRAR QUE LO SU-CON UN JUEGO QUE TIENE DE todo: arcade, aventura y, SOBRE TODO, MUCHA LUCHA.

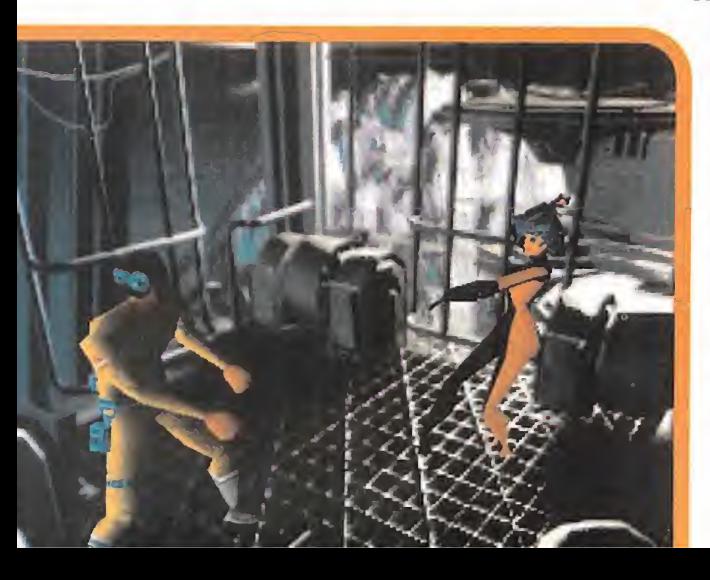

# **TIME COMMANDO** YO ES EL DOMINIO DE LAS 3D, CO Copyright 1995 ADELINE SOFTWARE INTERNATIONAL.

**LUCHA** 

**EN EL** 

**TIEMPO** 

TODO: ARCADE, AVENTURA Y,<br>SOBRE TODO, MUCHA LUCHA. (1000 y su nuevo «Time Commando» MÁ<br>¿ALGUIEN DA MÁS? (200<sup>-"auto pup"</sup> incluido para comodidad El auto os chicos de Adeline han pensado en funciona bajo DGS <sup>y</sup> bajo Windows 95 con "auto run" incluido para comodidad

> de los usuarios más impacientes. Así, nada más introducir el CD en el lector. aparece una ventana que permite ins talar el juego en pocos segundos <sup>y</sup> empezar a jugar prácticamente al ins tante. Y lo primero que vemos es, co mo ya es costumbre de la casa, una impresionante intro repleta de animaciones renderizadas de una calidad asombrosa, en la que se nos pone al corriente de la situación. Empecemos pues, conociendo el argumento de es ta nueva joya del soft.

# DENTRO DE LA MÁQUINA

así mundo. Hasta aquí, nada del otro mundo. El auténtico protagonista de la historia es un súper-ordenador que, para variar, se ha vuelto loco y, alcanzando un estado de conciencia artificial, ha decidido gobernar el Pero la solución que toma el gobierno para atajar semejante amenaza, sí que resulta original. Porque ha reclutado a un individuo -nuestro personaje- con el fin de que se introduzca en la memoria gráfica del súperordenador con aires de grandeza para, desde dentro, destruir su sistema principal <sup>y</sup> acabar así con el problema. El ordenador, por su parte, no va a dejarse vencer

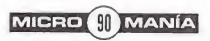

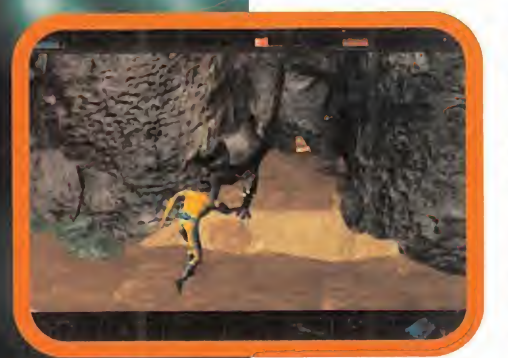

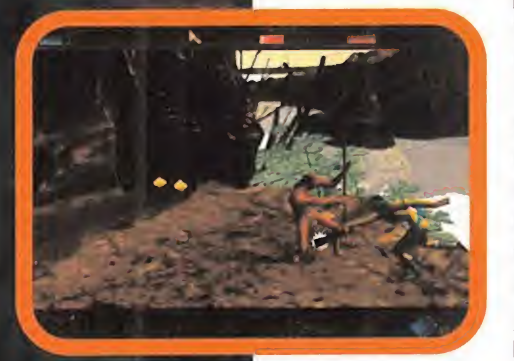

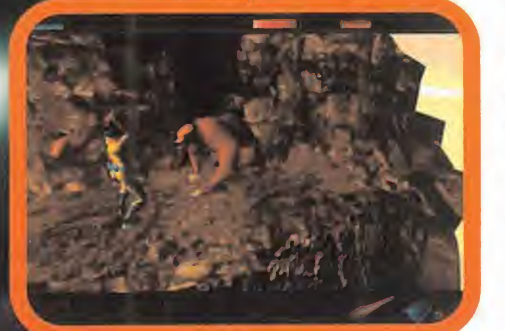

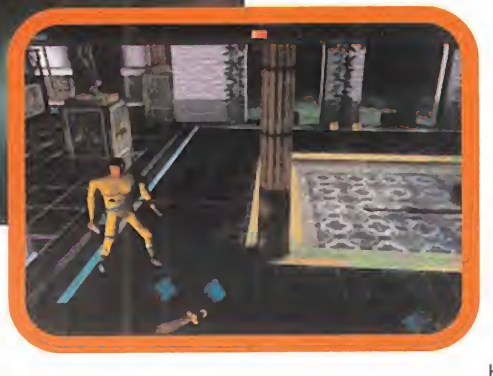

fácilmente, por lo que ha creado en su in terior un total de ocho zonas temporales re pletas de enemigos para frenar el avance del intruso. Estas zonas, sobre las que re calaremos nada más introducirnos en la máquina, recrean ocho tiempos de la historia de la humanidad: Prehistoria, Edad Media Europea, el Oeste Americano, el Japón Imperial, el Imperio Romano, el Tiempo de los Aztecas, la Actualidad y el Futuro.

Estas zonas, que como ya habréis imaginado, conforman las distintas fases en las que se divide el juego, están a su vez divididas en niveles. El reto consiste, pues, en salir in demne de todas <sup>y</sup> cada una de ellas para, al final, en la época del futuro, destruir por completo la memoria del ordenador y, lo

que es más importante, sobre todo para nosotros, salir indem-

ne de su interior antes de la hecatombe fi nal. Decir en este punto que el juego no dispone de opciones de salvar, pero que no cunda el pánico, porque sus creadores han optado por otra solución, más acorde con el espíritu ''consolero" del programa -no en va no los usuarios de Playstation también dis pondrán de una versión desarrollada para ésta-, que consiste en la introducción de claves numéricas. Por medio de estas cla ves, además, no sólo es posible acceder a las fases principales del juego, sino también a los niveles en los que se dividen.

El juego, además, dispone de otros modos como el de dos jugadores alternados, modo versus -enfrentamientos entre

distintos enemigos <sup>y</sup> el personaje principal-, <sup>y</sup> zonas contra reloj.

# MUNDOS EXTRAÑOS

Pero ¿qué se va a encontrar nuestro personaje en el inte rior de cada uno de estos mundos sintéticos? Pues lo primero un dolor de cabeza al final de cada viaje, después de ser transportado de un mundo a otro. Y ahora la sor presa: nuestro héroe es ata cado por mil <sup>y</sup> un personajes, siempre acordes con el mundo visitado. Así, en la primera fase, la Prehistoria, seremos atacados por hombres <sup>y</sup> mujeres primitivos, armados con los utensilios al uso en aquella época, es decir, piedras, palos, puñales de sílex, etc. Pero además de los hombres, existen otra clase de enemigos en la prehistoria -así como en los demás mundos-, como son los te rribles Dientes de Sable que hacen uso tanto de sus dientes como de sus pode rosas garras, o los gigantescos osos prehistóricos. Para defendernos, en prin-

cipio, sólo dispondremos de nuestras manos <sup>y</sup> piernas, para deshacernos de nuestros enemigos, pero una vez que hayamos derrotado a al guno que nos haya atacado con algún arma, ésta quedará en el suelo <sup>y</sup> nosotros podremos cogerla <sup>y</sup> utilizarla en lo sucesivo, eso sí, sólo hasta el final de cada fase. En

total, podremos disponer de seis armas diferentes en nuestro inventario -representado en la parte inferior de la pantalla- que podemos seleccionar <sup>y</sup> utilizar en cualquier momento, incluso en medio de la lucha.

La utilización de estas armas, puños inclui dos, se lleva a cabo por medio del teclado -o joystick-, pero, quizá sea el único punto débil de todo este fantástico juego, las ac ciones que podemos efectuar con estas ar mas, tanto de ataque como de defensa, se nos antojan escasas -¿recordáis un caso

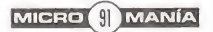

# EN LÍNEA DIRECTA CON FREDERICK RAYNAL, FUNDADOR DE ADELINE Y DIRECTOR DE PROYECTO DE «TIME COMMANDO».

### MICROMANÍA: ¿Cuáles son las principales características del engine usado en el desarrollo de « Time Commando » ?

### FREDERICK RAYNAL: / Time Commando • utiliza una nueva tecnología llamada Extra3Dmotion.

Invertimos 10 meses en hacer que este software funcionara, v gracias al mismo podemos animar en tiempo real personajes 3D completamente texturizndos, integrados en un entorno 3D renderizadó, y mientras esta animación del personaje tiene lugar, una cámara virtual te sigue a lo largo del recorrido. Lo más importante es que toda la información 3D es analizada en tiempo real, y los decorados dejan de ser simples planos de **fr** para convertirse en escenarios reales.

## M.M.: La complejidad en el diseño 3D parece enorme. ¿Cuáles son los puntos más importantes cu referencia a esta apartado?

F.R.: Cada personaje de "Time Connnando» cuenta con 500 ó 550 polígonos. A estos polígonos se les da un tipo específico de sombreado. Puede ser un Gouraud simple, texturas a las que se añade el Gouraud o incluso reflexión de rayos. La iluminación también está programada según el escenario.

Existen 96 tipos de personajes -con un total de 337 enemigos-

Stanley, el héroe, fue uno de los más problemáticos, va que al ser más importante, necesitó un trabajo extra, contando con cerca de 1.000 animaciones en total. En conjunto, existen más de cincomil animaciones diferentes en «Time Commando», aunque hay que hacer notar que el número de frames por segundo final está determinado por la velocidad del ordeñador.

### M.M.: ¿Cuanta gente- ha participado en el desarrollodel juego?

E.R.: En total 25 personas han estado trabajando a tiempo completo, además de cinco programadores a tiempo parcial.

La mayor parte dei equipo ya había trabajado en  $\left\langle \left\langle \mathrm{u}\right\rangle \right\rangle$  are  $\left\langle \mathrm{u}\right\rangle$  and  $\left\langle \mathrm{u}\right\rangle$  and  $\left\langle \mathrm{u}\right\rangle$  are  $\left\langle \mathrm{u}\right\rangle$  and  $\left\langle \mathrm{u}\right\rangle$  are  $\left\langle \mathrm{u}\right\rangle$  and  $\left\langle \mathrm{u}\right\rangle$  are  $\left\langle \mathrm{u}\right\rangle$  and  $\left\langle \mathrm{u}\right\rangle$  are  $\left\langle \mathrm{u}\right\rangle$  and  $\left\$ Ad venturo».

### M.M.: ¿De dónde surgió la idea original que ha dado vida a - Time Commando»<sup>?</sup>

F.R.: Bueno, la idea original de «Time Commando» es muy sencilla. Imaginemos un viejo "shoot'em up" con un fondo de scroll vertical. Conduces una nave repleta de armas y olea das de alienígenas te atacan, al tiempo que con sigues puntos, armas vidas... Pues «Time Commando» es, básicamente, eso.

En vez de un scroll vertical, tenemos un escenario 3D en movimiento. En lugar de una nave, manejamos un personaje 3D completamente ren derizado y texturizado, animado en tiempo real. Na p Los enemigos también están en 3D, y podemos coger del suelo bonus, armas...

Mi intención era conseguir algo muy fácil de manejar y creo qué lo he.conseguido.

M.M.: ¿Qué crees que encontrara el usuario en un juego cania - Time Caminando», que leconvenza pie mímenle?

F.R.: Algo muy simple, y es que es un juego hecho para disfrutar y divertirse, sin preocuparse de mucho más. Basta con fijarse en que posee cuatro niveles de dificultad, tanto para princi-<br>piantes como para expertos.<br>Convertebt 1995 ADELINE SOET

similar con «The Rise Of The Robots» como protagonista?-. Esta carencia de movimientos, golpes <sup>y</sup> llaves, se ve en cierta forma paliada por la cantidad de armas que podemos utili zar. Porque, como hemos di cho antes, dependiendo de la época histórica a la que sea mos transportados, podremos usar tanto piedras como dagas puñales en la época romana, espadas, espadones <sup>y</sup> escudos <sup>y</sup> bolas <sup>y</sup> cadenas en la edad media, espadas de samurai de varios tamaños <sup>y</sup> "shurikens" en Japón, armamento láser en el futuro, pistolas "Colt" en el oeste, <sup>y</sup> un largo etcétera, hasta un total de 35.

Para que no falte de nada, nuestro personaje tendrá laposibilidad de inspeccionar los escenarios en busca de algunas sor presas -muchas- ocultas, como pueden ser las habitaciones secretas, en las que se puede llegar a recoger bonus u objetos realmente escondidos como armas <sup>y</sup> vidas extras.

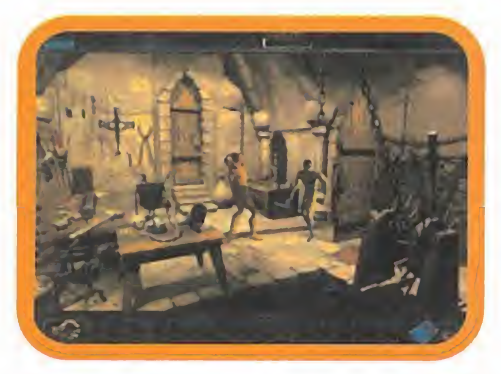

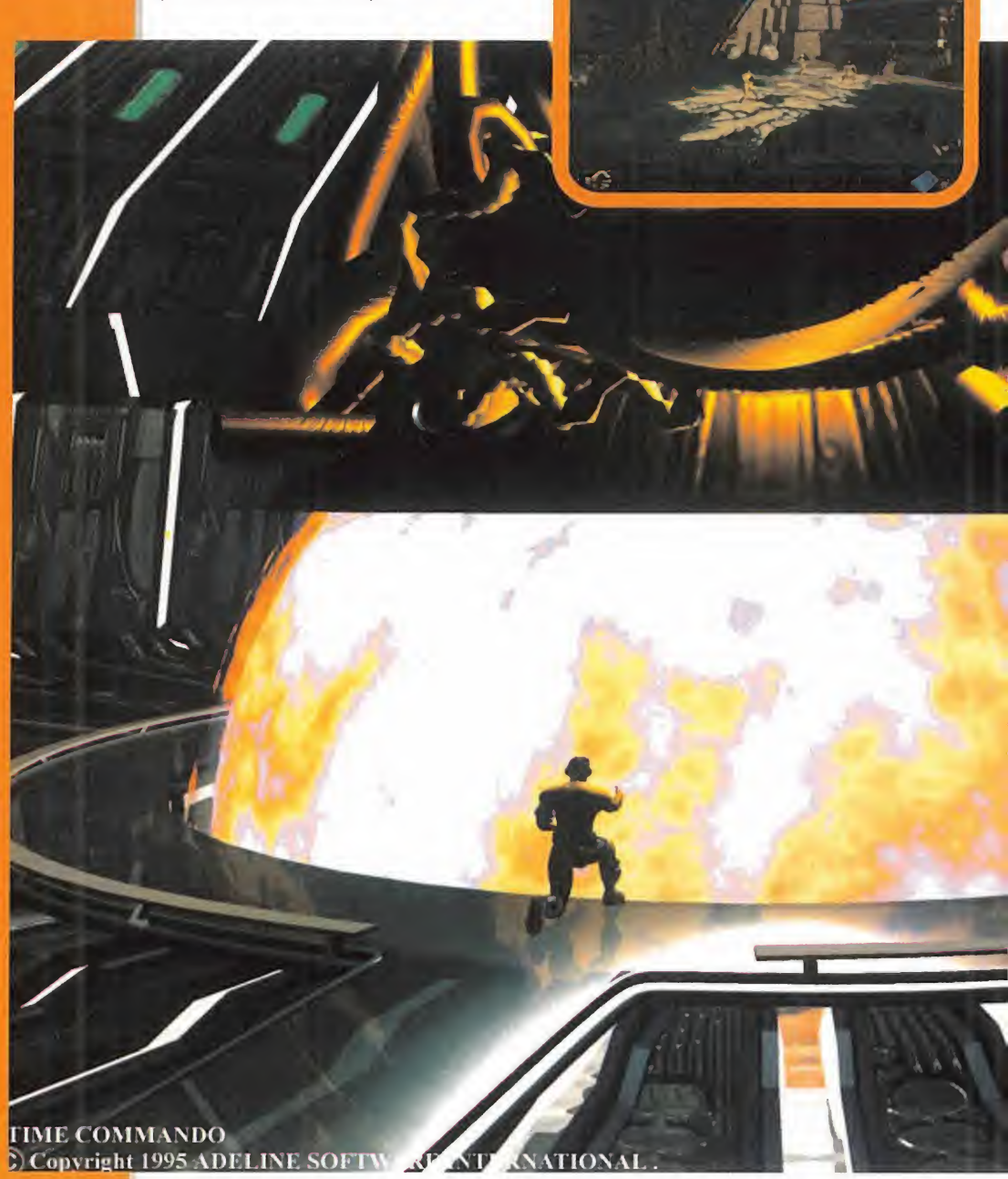

# GRÁFICOS CE LUJO

Pero lo que seguramente más sorprende de este maravilloso «Time Commando» es todo lo relacionado con los gráficos.

Para empezar, todos los personajes -y existen muchos- están realizados en tres di mensiones a los que se les ha aplicado tex turas, iluminación realista <sup>y</sup> sombreados Gouraud. Los movimientos de estos personajes, como ya viene siendo norma en las producciones de Adeline -¿quién no re cuerda algracioso protagonista de «Little Big Adventure»?- son suaves, bien defini dos y, sobre todo, naturales.

En cuanto <sup>a</sup> los fondos, han sido creados con técnicas de rayos de luz - "raytrace"- y además han sido dotados de movimientos de cámara que siguen los pasos de nuestro héroe, con lo que cada zona de tiempo es un largo desplazamiento de cámara la mar de espectacular. También están presentes, no podía ser de otra forma, los planos casi

imposibles que nos descubrieron los juegos de la serie «Alone In The Dark». Contrapicados, primeros pla nos de nuestro héroe, etc., sólo que con la novedad an tes citada del movimiento de cámara que imprime dinámica a toda la aventura. En este apartado

dedicado a los gráficos, también hay que mencionar los objetos que «Time

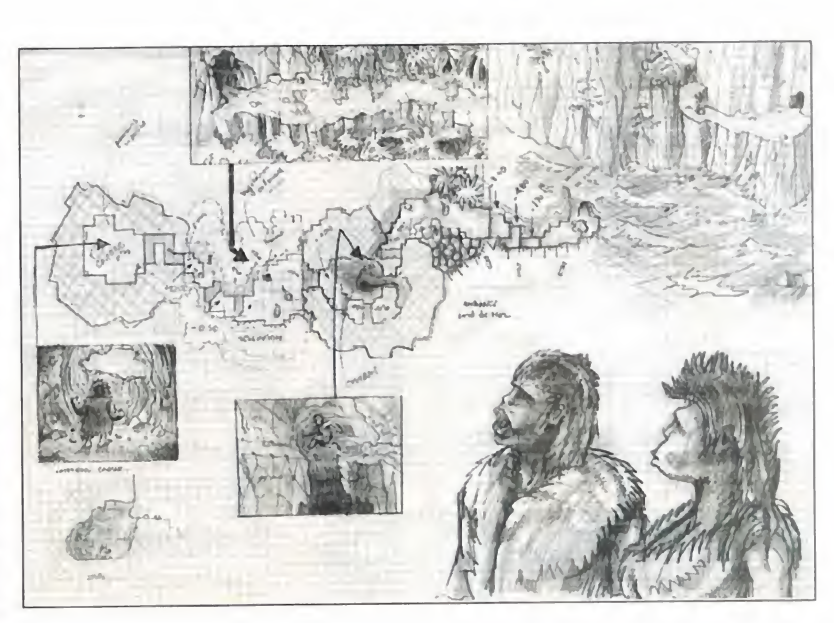

Commando» puede recoger en el trayecto de su aventura. En primer lugar, están unos pequeños chips -realizados en tres dimensiones- que pueden ser empleados en cier tos puntos para reducir el avance del virus que el gran ordenador ha creado para per seguirnos a lo largo de su memoria gráfi ca, <sup>y</sup> que está representado por una barra roja en la parte superior de la pantalla. Cuando esta barra alcanza su máximo, ha bremos sido descubiertos por nuestro sin tético anfitrión <sup>y</sup> habremos perdido una vi da. Además de estos,

existen otros objetos que podemos recoger, como cubos de energía, para recuperarnos después de las luchas y los ya mencionados objetos triangulares que repre sentan una vida extra.

# NUESTRA OPINION

«Time Commando», lo nuevo de Adeline, nos ha vuelto a sorprender gratamente. Con una mezcla muy especial de arcade con ligeras pinceladas de aventura <sup>y</sup> un nivel técnico sobresaliente, esta nueva pro ducción de los creadores de «LBA», supone un paso más en la con-

cepción de jugos para PC. Su calidad gráfica es asombrosa y, si bien es necesario dis poner de una buena máquina para disfrutar de todas sus características al máximo -el Pentium manda-, sus diseñadores se han ocupado de incluir las opciones de configuración de gráficos necesarias -como el cambio de resolución <sup>y</sup> detalle- para que <sup>a</sup> partir de un 486 cualquiera pueda disfru tar de él con toda la agilidad de personajes <sup>y</sup> escenarios, aunque sin toda la vistosidad de detalles a las que nos tienen acostumbrados los chicos de Adeline.

El desarrollo del juego, basado en los en cuentros con los mil <sup>y</sup> un enemigos que pueblan los mundos históricos <sup>y</sup> la recolección de objetos que permitan nuestra supervivencia en el seno del súper-ordenador, re sulta trepidante <sup>y</sup> dinámico gracias <sup>a</sup> los maravillosos recorridos de cámara que per miten apreciar los fantásticos gráficos tri dimensionales realistas <sup>y</sup> a laimpresionante música orquestal, siempre acorde con la si tuación y la época histórica visitada.

Sin embargo, ni un juego tan exquisitamente realizado como «Time Commando» se li bra de tener un punto oscuro: la ya mencionada escasez de movimientos de lucha de los personajes. Y es que, aunque dis pongamos de muchísimas armas, en general, se echan en falta más llaves <sup>y</sup> algún que otro movimiento especial.

Este punto, de todas maneras, no consigue ensombrecer un programa que, a buen se guro, se va a convertir en un punto de refe rencia, a partir de ahora, para la realización de futuros arcades para PC.

F.J.R.

LO BUENO: Gráficos realistas, detalla dos, impresionantes. Movimientos de los personajes suaves, naturales, maravillosos. Desarrollo del juego: las partes de lucha, las habitaciones secretas y los ítems ocultos.

LO MALO: Se echan en falta<br>más movimientos de lucha, que podrían haberse mejorado.

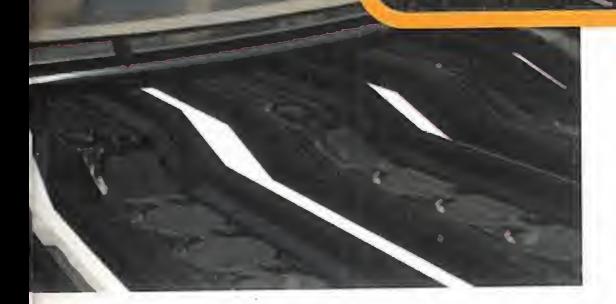

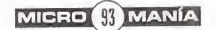

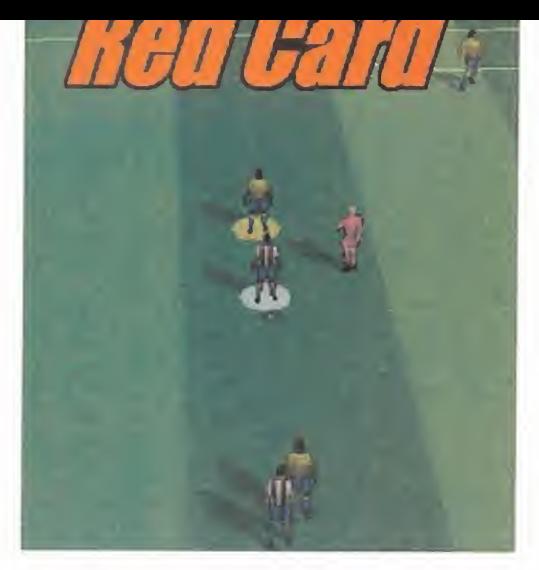

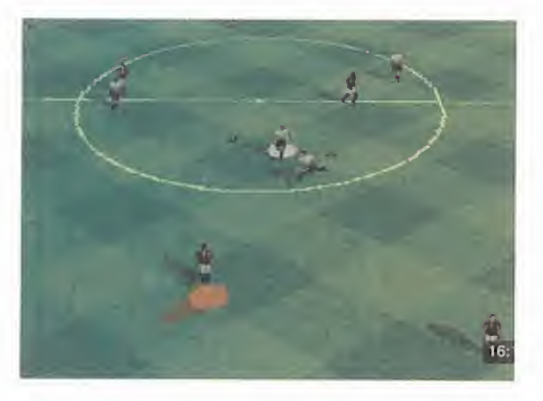

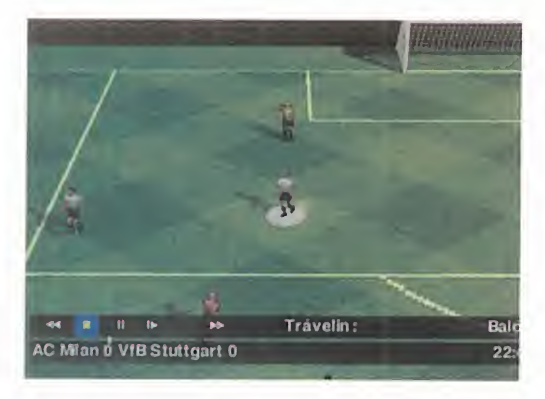

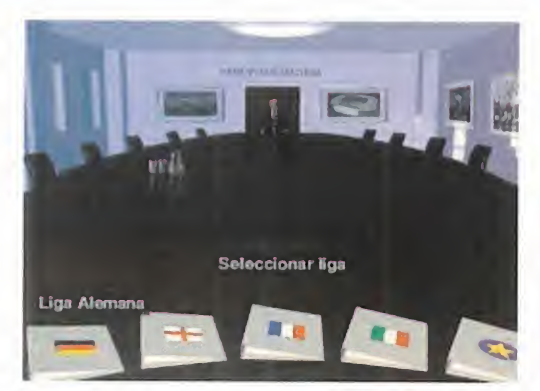

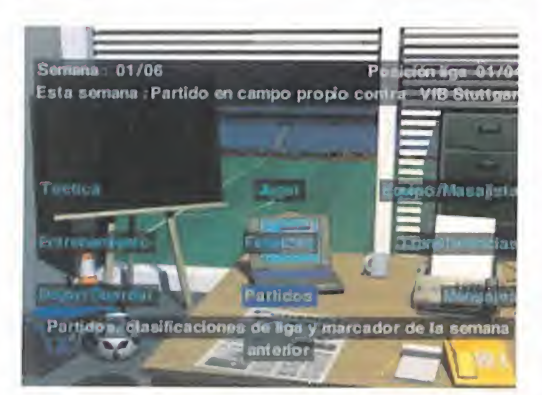

# ONSIDE

Conectas la radio..., y hay fútbol. Enciendes la televisión..., Y MÁS FÚTBOL. AHORA, LOS ORDE-NADORES PERSONALES TAMBIEN TE ACERCAN AL DEPORTE REY, Y DE QUE MANERA. DESDE QUE «KlCK ff» llegó a los microprocesadores DE ALGUNOS HOGARES, LOS SIMULADORES Y ARCADES DE FÚTBOL HAN EVOLUCIONADO DE UNA FORMA INCREÍBLE, ASOMBRO-SA. TELSTAR SE HA APUNTADO A LA CORRIENTE DE CREADORES, SE-GUIDORES Y AFICIONADOS DEL BA-LOMPIE Y ACABA DE LANZAR AL MERCADO SU PARTICULAR Y ATRE-VIDA CONCEPCIÓN DE LO QUE SIG-NIFICA ESTE DEPORTE PARA EL USUARIO DEL TECLADO Y EL JOYS-TICK. SU TÍTULO, «CJNSIDE».

# TELSTAR Disponible: PC CD-ROM, PLAVSTATIOM V. Comentada: PC CDROM ARCADE/SIMULADOR DEPORTIVO

Esperantis alternativas. La competición pura y dura, partido<br>tras partido, o la opción manager. <sup>l</sup> juego tiene varias alternativas. La competición pura <sup>y</sup> dura, partido En la modalidad arcade puedes competir contra el procesador o contra otro jugador en partidos rápidos y/o únicos, con feccionar una liga a tu medida e incluso una competición de tu invención. También es posible practicar el futbito.

Las "opciones de partidos" permiten confi gurar el desarrollo del juego a tu gusto. Po drás elegir la duración real del encuentro, el grado de dificultad, la severidad del árbitro, la forma de realizar las sustituciones, la posibilidad de controlar el balón <sup>y</sup> la exis tencia o no de la regla del fuera de juego, de efectos especiales, música <sup>y</sup> del denominado sprintin. También puedes concluir los partidos a tu antojo: con empate o no, penaltis y el gol de oro. Todo bajo la narración

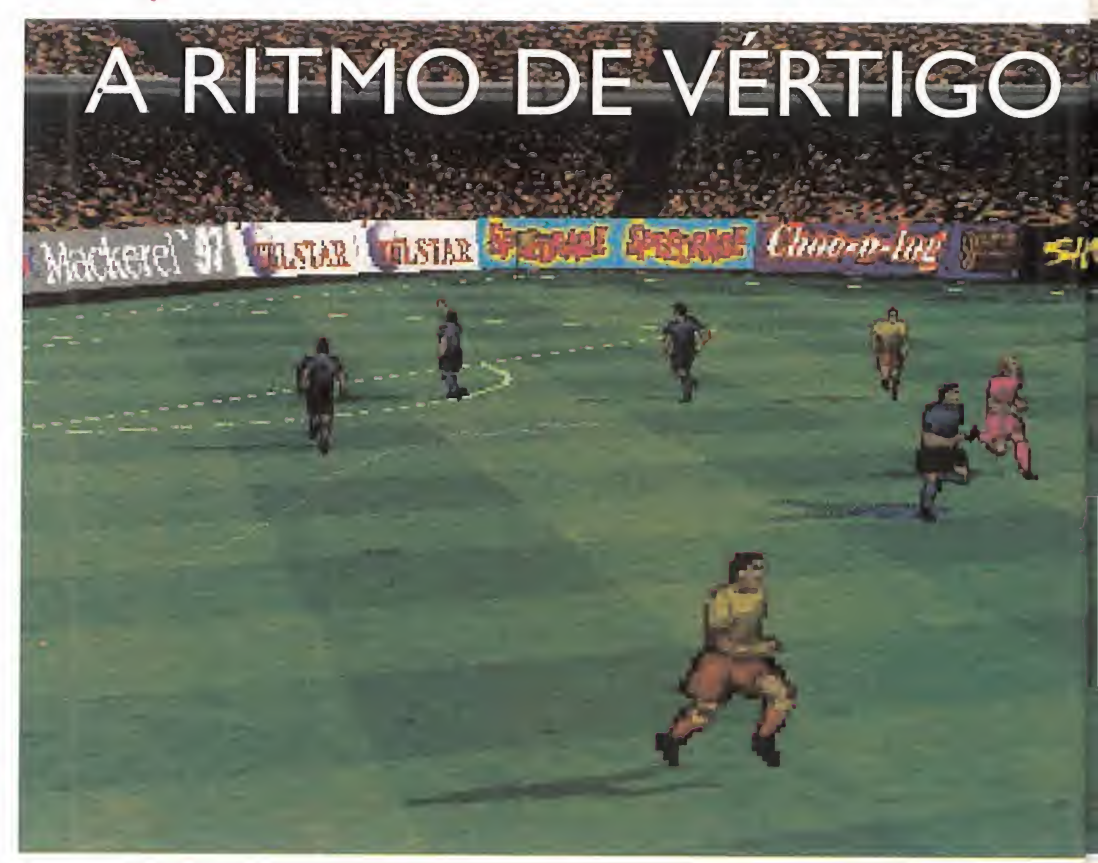

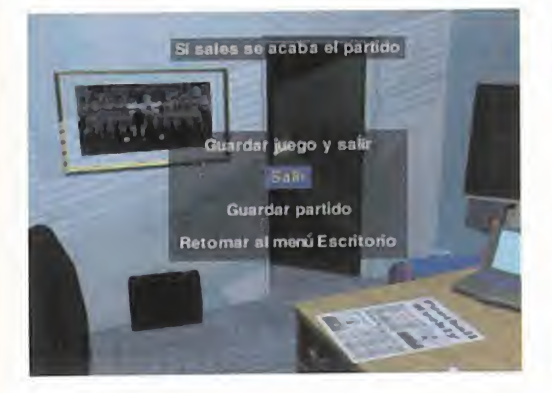

de un locutor, aunque sus comentarios son, única y exclusivamente, en inglés.

# CUIDARLO TODO

«Onside» ha tratado de cuidar hasta elmínimo detalle. Tiene resolución VGA <sup>y</sup> SVGA, para que os resulte tan satisfactorio a los usuarios de un 486 como <sup>a</sup> los de un Pentium, con la diferencia de calidad lógica, aunque ninguna de ellas desmerece. En cualquiera de los casos, los gráficos son atrayentes, <sup>y</sup> en ciertos momentos, de calidad <sup>y</sup> resolución más que aceptable.

El movimiento es otra de las bazas impor tantes de «Onside» . El ritmo de juego se convierte en algunos instantes en un gran ejercicio de extraordinaria rapidez visual que exige respuestas <sup>y</sup> movimientos en milésimas de segundo. Pero no por ello es un juego que entrañe dificultad. Al contrario, es fácil controlarlo <sup>y</sup> aprender los principios básicos para manejar el joystick o las te clas con soltura, a pesar de la ingente

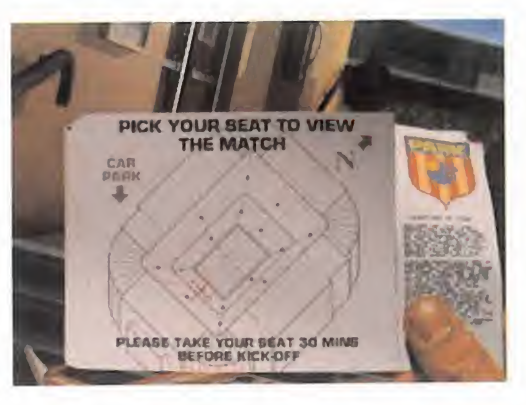

cantidad de desplazamientos, pases <sup>y</sup> ju gadas que puedes elaborar. La repeticio nes tras cada gol son un sano ejercicio pa ra el regocijo personal que podrás repetir cuantas veces quieras.

# AHORA SOV MANAGER

Para muchos, el ejercer de manager será el gran atractivo de este juego. Bajo esta responsabilidad podrás adquirir y traspa sar jugadores, llevar las finanzas del club, configurar la táctica y el once inicial, jugadas ensayadas, dirigir el entrenamiento <sup>y</sup>

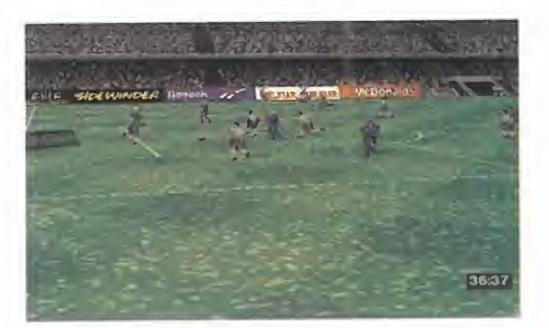

Carriseta Color rojo Color rojo Ravas: Color blanco Calzón: Calcatines Color negro Modiest Campo ajend Camiseta Color azul Rayas: Color azul Calzón: Color negro OK Calcetines Color azul

recibir los informes de las características físicas de cada jugador. Eso sí, sólo disputarás una de las Ligas de estos cuatro paí ses: Alemania, Inglaterra, Francia e Italia. Y si resultas campeón, a la Liga de Campeones de Europa.

La sobriedad de «Onside» reside en el so nido. La realización es la adecuada. La música, pegadiza. Los efectos son sencillos y el ambiente, elidóneo. No vibrarás con él, pero conviene disponer de una tarjeta de sonido para identificarte aún más con el ritual en el que se ha convertido el fútbol.

LO MEJOR: La facilidad de juego con jugadas y goles espectacu-

LO PEOR: Con condiciones meteorológicas muy adversas, apenas se aprecia el movimiento del balón.

lares incluidos.

E.L.A.

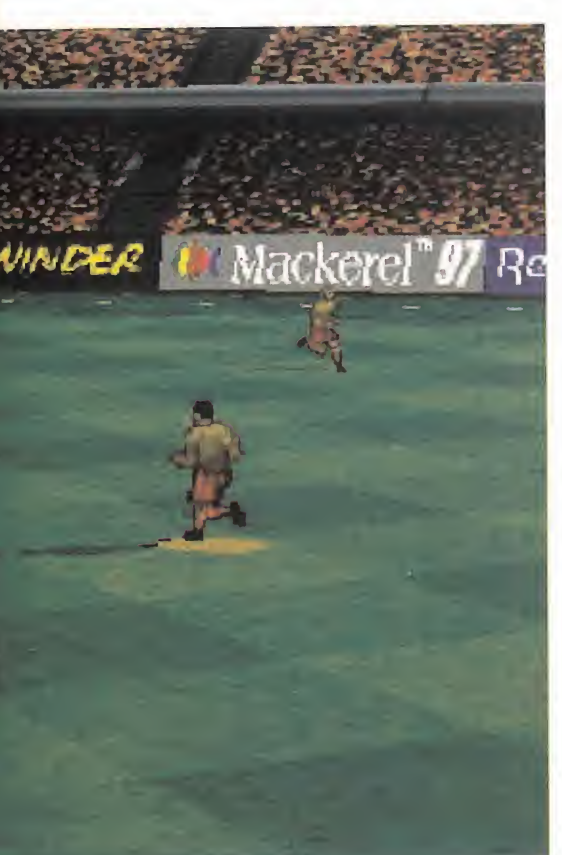

# AL COMPÁS DE LA CÁMARA

El desarrollo del juego tiene un elemento clave en «Onside»: la cámara imaginaria que sigue el transcurso del encuentro. Se desplaza acorde al ritmo de juego. En ocasiones alcanza una ve locidad inusitada, pero según tu rapidez <sup>y</sup> facilidad de manejo, quizá tenga dificultades para mostrarte alguno de tus goles "en directo", aunque siempre queda elrecurso de la repetición. Pero lo impresionante es que puedes disponer su ubicación y movimientos. Tienes varias opciones: que sea oscilante, aumentar o disminuir su inclinación aérea, ajustar el zoom a tu conveniencia <sup>y</sup> que siga el partido desde la derecha <sup>o</sup> la izquierda. Además, según las acciones del juego, ella combinará sus desplazamientos de una manera espectacular. Así, por ejemplo, el zoom de acercamiento <sup>y</sup> alejamiento se mezcla de forma sorprendente con los planos generales según hayas configurado el resto de tu cámara.

El otro atractivo son las condiciones meteorológicas que se darán durante el encuentro. Incluye el estado del terreno de juego -desde muy seco <sup>a</sup> mucha nieve- y la velocidad del viento y la di rección en que sopla -todas las imaginables-. En la modalidad de "partidos" son de tu elección. Pero en "manager", estarás sometido <sup>a</sup> los designios del "dios ordenador". Lo único en su contra es que con mucha nieve <sup>o</sup> agua, la visibilidad es casi imposible por momentos.

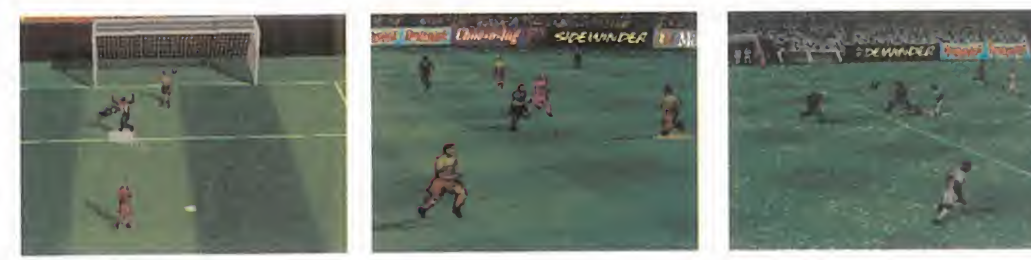

# MICRO (I) MANÍA

ATOMIC GAMES/MICROSOFT Disponible: PC CD-ROM [WIN-DOWS 95), POWER MAC CO ESTRATEGIA

Para una compañía como Microsoft, cuya mayoría DE LANZAMIENTOS SON SINÓ-NIMO DE EXITO, EL RIESGO DE LANZAR UN WARGAME TAN PE-

ATREVIDO COMO **CULIAR Y TAN**<br>«CLOSE COM- COMO ES COM- COMO ES COM-ATREVIDO COMO «Glose Com-BAT» NO LO ES TANTO. Y ADE-MÁS ES UN RIES-

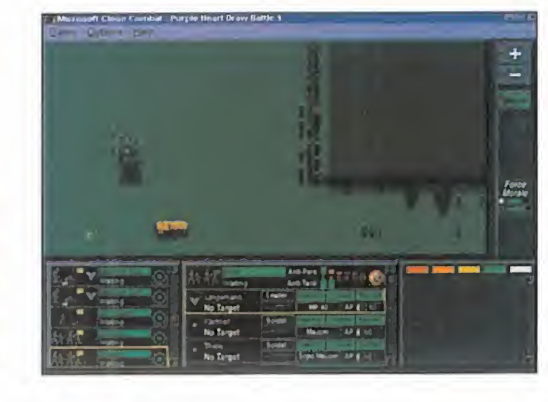

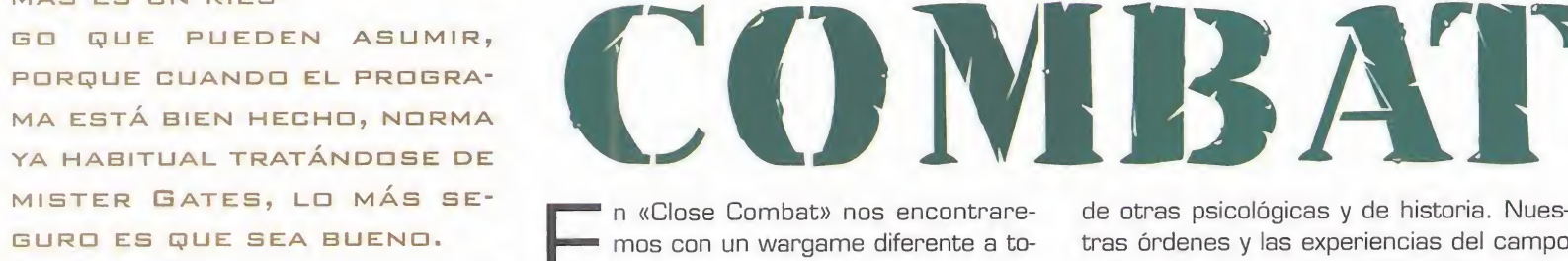

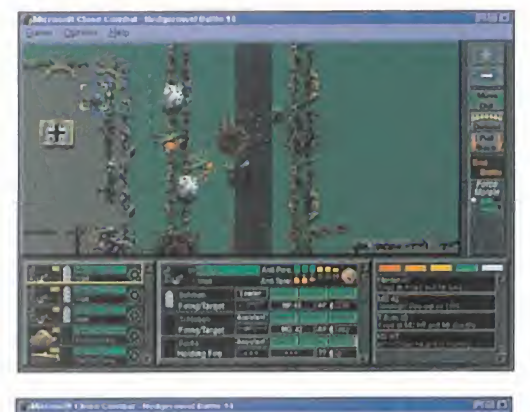

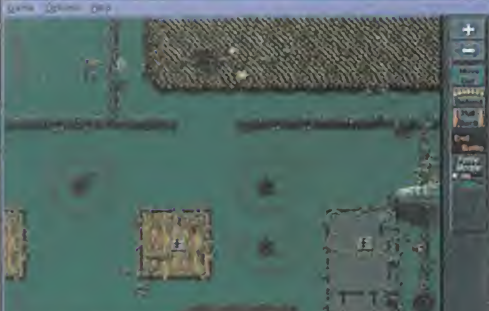

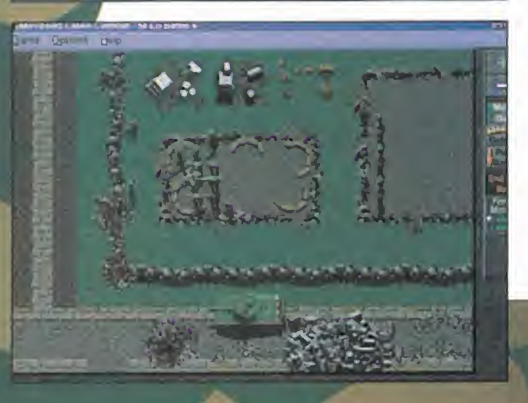

GURO ES QUE SEA BUENO.<br>
The most conduct when differente a to-<br>
dos los que ya conocemos por varias de n «Cióse Combat» nos encontraremos con un wargame diferente a to razones. La primera de ellas es que su ac ción se desarrolla en tiempo real, <sup>y</sup> no por turnos como corresponde al método clási co. Otra son sus potentes posibilidades multijugador, que le llevan a convertirse en el primer wargame jugable por Internet, además de por red <sup>y</sup> modem. Pero la razón más poderosa -y <sup>a</sup> la vez más importantede todas- es el planteamiento del juego en sí. «Close Combat» se parece más a un combate real en un campo de batalla que a una partida a un wargame de tablero. Ese necesario grado de realismo se ha conseguido acercando a las unidades que participan en el combate a su condición de personas, alejándolas a la vez a la circunstancia de ser meras fichas.

# PSICOLOGÍA OE **COMBATE**

Para Microsoft no hay nada imposible, pues ahora nos sorprenden consiguiendo que un wargame sea realista a partir del comportamiento de las tropas. El foco de la batalla se centra en todos <sup>y</sup> cada uno de nuestros hombres, verdaderos protagonistas de la misma, <sup>y</sup> <sup>a</sup> los que deberemos dar órdenes pensando en que son seres de carne <sup>y</sup> hue so <sup>y</sup> no insensibles máquinas de combate. Además de sus características físicas <sup>y</sup> de habilidad en el comba-

te, cada soldado está dotado

de otras psicológicas <sup>y</sup> de historia. Nuestras órdenes <sup>y</sup> las experiencias del campo de batalla afectarán psicológicamente a nuestros soldados, condicionando sus re acciones haciéndoles atacar suicidamente, pelear valientemente, huir o rendirse. La moral <sup>y</sup> la experiencia son dos factores cla ves que deberemos tener siempre en cuenta, <sup>y</sup> que según pasa el tiempo los soldados de ambos bandos acumulan estrés <sup>y</sup> daños físicos <sup>y</sup> psicológicos al sufrir bajas o fallar en los objetivos.

Este factor humano tan perfecto se plasma en el juego de forma teórica y práctica. De forma teórica mediante la aplicación de los conocimientos del doctor Steven Silver, psicólogo de combate <sup>y</sup> antiguo marine. Y de forma práctica con el engine de inteligencia artificial que maneja el comportamiento de cada soldado <sup>y</sup> condiciona su respuesta <sup>y</sup> actuación a una serie de estímulos exter nos, siendo nuestras órdenes el principal de ellos. En «Close Combat», más que en ningún otro wargame, el planteamiento <sup>y</sup> ejecución de la batalla condicionará los re sultados, que estarán al margen de los factores aleatorios decisivos en otros juegos.

# ACCION EN TIEMPO REAL

La eliminación de los turnos va en contra de la naturaleza del wargame, pero añade un importante componente de realismo, con ambos bandos de contendientes -alameri canos <sup>y</sup> alemanes-

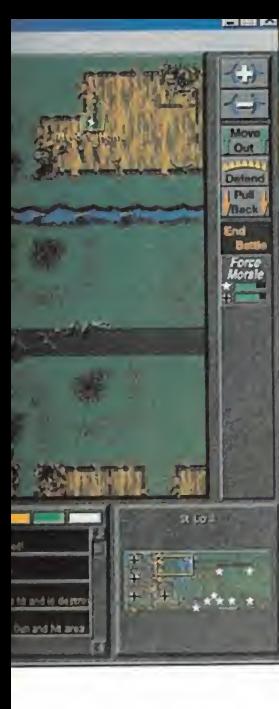

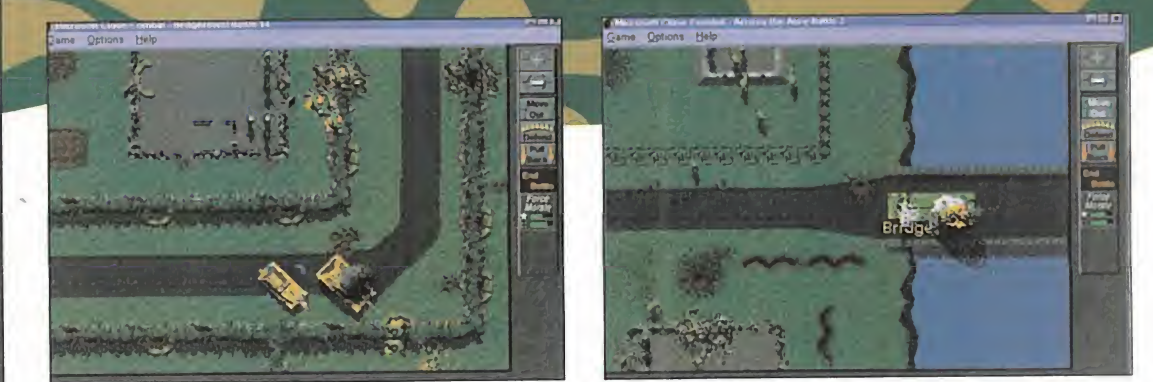

# LA GUERRA SEGÚN MICROSOFT

moviéndose simultáneamente <sup>y</sup> reci-

biendo órdenes en cualquier momento. La estrategia se flexibiliza <sup>y</sup> exige un mayor esfuerzo de planificación <sup>y</sup> de realización para dar órdenes muy rápido <sup>y</sup> variarlas según discurra la batalla. No hay descanso para el guerrero, y la iniciativa es un factor de éxito más. El tiempo real en «Close Combat» no le otorga el toque arcade de «Command & Conquer», pero sí la acción frenética de un campo de batalla en Normandía.

«Close Combat» se ambienta en la Segunda Guerra Mundial, en una de sus campañas más famosas, que podremos jugar, bien de forma completa, o a través de treinta <sup>y</sup> nueve misiones agrupadas en cinco escenarios distintos. Jugar a «Close Combat» es bastante gratificante; a sus variados niveles de

MENSAJEROS

dificultad se une que el manejo de las tro pas no es complicado, tan sólo marcar, pinchar <sup>y</sup> elegir una opción de un menú. Nuestros hombres cumplirán órdenes con relativa precisión <sup>y</sup> prontitud, manteniéndonos informados en todo momento de lo que les sucede <sup>y</sup> de la acción específica

LO BUENO: Las novedades que aporta: wargame en tiempo real, con po sibilidades multijugador, y para Windows 95. Una combinación muy acertada.

LO MALO: La poca variedad de escenarios y la falta de epecialización de las unidades, demasiado genéricas. Gráficamente es bas tante optimizable.

que realicen en cada momento, así como de su estatus. El control de la batalla es adecuado en todo momento, ya además del cómodo interfaz, el mapa de juego tie ne tres niveles de zoom <sup>y</sup> la velocidad de la acción también es muy graduable. La vista superior de la acción consigue una ambientación adecuada de la misma,

<sup>y</sup> aunque los gráficos sean poco claros <sup>y</sup> no tengan mucha definición, cumplen, ayudados por los pertinentes efectos de sonido. En lo referente a capacidad estratégica se defiende bastante bien, ya que aunque las tác-

ticas sean un tanto limitadas -infantería con apoyo de blindados <sup>y</sup> soporte arti llero- y los decorados poco variados, no pierde flexibilidad.

> En resumen, «Close Combat» es un trabajo interesante que nos demuestra que Microsoft puede hacer cualquier programa que se proponga, aunque en el campo de la estrategia necesite algo más de práctica.

> > C.S.G.

DE LA MUERTE

En «Cióse Combat», de cara a nuestros superiores, sólo cuenta una cosa: cumplir los objetivos asignados. Cada solda do lo hará aunque le vaya la vida en ello, aunque siempre intentará sobrevivir. Para ello contará con las armas reales que llevaron las tropas que participaron en los combates en Normandía, pues el apartado del rigor armamentístico ha si do especialmente cuidado por Microsoft. En el recuadro tenéis una representación de las mismas, a la izquierda las americanas ya la derecha las alemanas. Aunque vayan agrupados dentro de un tanque, en un pelotón de infantería, o en una sección de armas pesadas, el programa nos informa también de la misión de cada soldado dentro del grupo, y del arma especifica que usa, asi como de la munición que le queda. Y es que, si querían representar fielmente a los soldados, no podían obviar la importancia de su equipo. Como, de hecho, sucede.

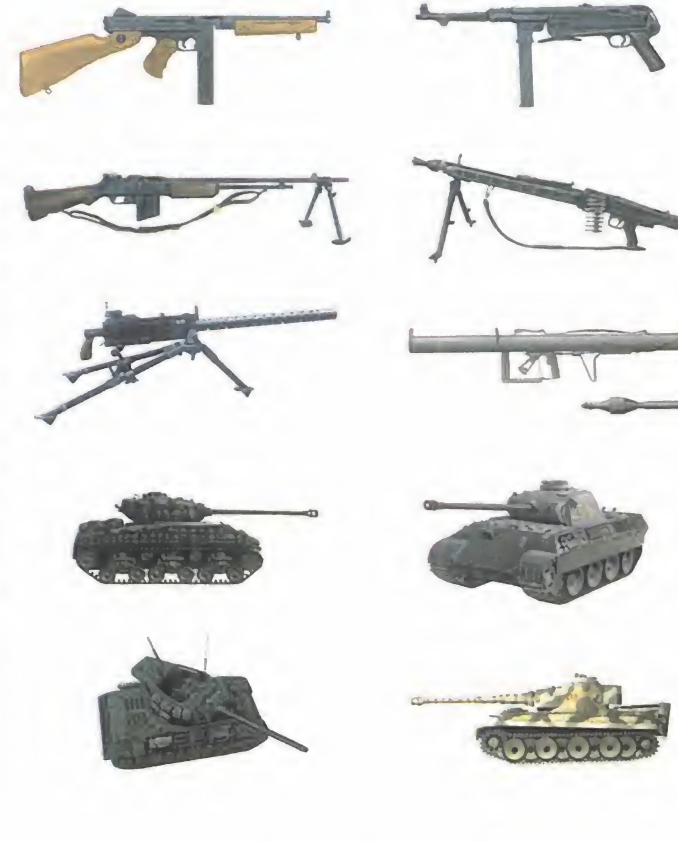

**Victory: Germans** 

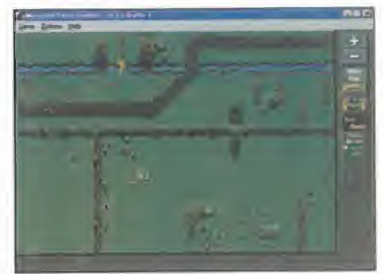

DOMARK Disponible: PC CD-ROM ESTRATEGIA/<br>ARCADE Disponible:<br>PC CD-ROM<br>ARCADE TRATEGIA/

Ddmark acaba de facturar UN NUEVO JUEGO CUYA PRIN-CIPAL CARACTERÍSTICA ES LA INTELIGENTE MEZCLA DE DOS géneros: la estrategia y EL ARCADE. EL RESULTADO NO PUEDE SER MÁS INTERESAN-TE: UN BUEN PUÑADO DE MI-SIONES gUE PONEN A PRUEBA TANTO NUESTRA INTELIGENCIA Y ASTUCIA COMO NUESTRA HABILIDAD CON EL GATILLO.

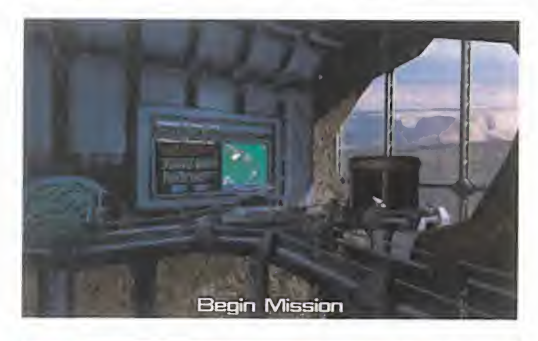

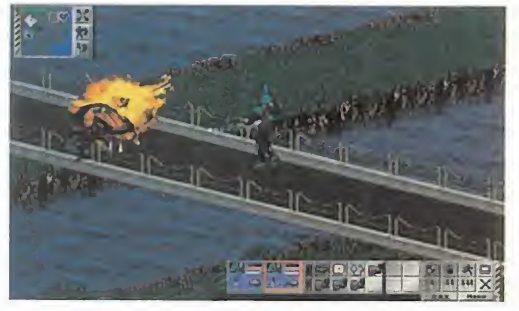

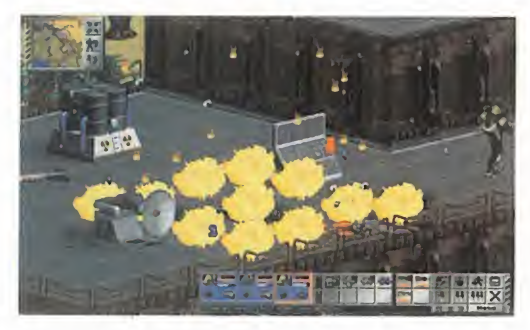

I habéis jugado alguna vez al «Syndi-las<br>
cate», ya podéis tener más o menos rer<br>
una idea de lo que os espera con es-<br>
El j <sup>i</sup> habéis jugado alguna vez al «Syndicate», ya podéis tener más o menos te «Total Manía». La similitud entre ambos programas puede parecer evidente a pri mera vista, sobre todo en cuanto a la concepción gráfica: ambos utilizan la misma perspectiva isométrica para crear pequeños mundos realizados en SVGA repletos de pe queños <sup>y</sup> detallados personajes dispuestos a cumplir cada una de las misiones que se les van asignando. Pero las comparaciones prácticamente se acaban ahí, ya Domark ha creado para su «Total Manía» todo un nuevo universo de posibilidades de juego con multitud de mejoras a todos los niveles respecto al clásico citado, con el fin de sumergir al jugador en una nueva aventura repleta de acción y puzzles.

# QUERRA DE REBELIÓN

El universo de «Total Manía» parte de una historia que, si bien no podemos decir que sea el colmo de la originalidad, sí que ha da do pie a la creación de multitud de progra mas. Se trata de la clásica lucha entre el hombre <sup>y</sup> la máquina que él mismo ha dise ñado. En este caso la historia comienza en el año 2.140, un tiempo en el que el hombre construye máquinas asesinas más <sup>y</sup> más potentes con las que luchar a través de las galaxias. Estos robots alcanzaron tal grado de sofisticación que se llegó a un punto en el que eran prácticamente autosuficientes. Pero un error en la programación de la protestros escuadrones es total: arde estos ingenios hizo que no sólo destruye ran las posiciones enemigas, sino que también arremetieran contra sus creadores. Ahora es el año 2.156 <sup>y</sup> los humanos de ben defenderse de las máquinas, utilizando la misma tecnología que crearon para ellas. Para ello han diseñado nuevas máquinas: soldados cyborg organizados en escuadrones. Nosotros seremos los encargados de manejar uno de estos para luchar contra

las máquinas rebeldes a través de las dife rentes misiones de infiltración.

DIVERSI

El juego nos muestra el argumento que he mos comentado en forma de impresionante película cinemática donde los robots rebel des cobren vida <sup>y</sup> los seres humanos crean sus cyborgs para combatirlos. Acto seguido, una pequeña ventana con opciones básicas introduce el juego. Entre estas opcio nes se encuentran la más destacadaes la de comenzar un juego en red, en cuyo caso pueden tomar parte hasta ocho jugadores "todos contra todos".

Una vez que se elige una nueva partida, en tramos al centro de operaciones donde, dis puestas en compartimentos, encontramos las secciones principales del juego.

# EL CAMPO OE BATALLA

Casi todas las misiones en las que nos ve mos envueltos en «Total Manía» tienen un denominador común: infiltrarse en instala ciones enemigas para recuperar materiales, destruir armamento y, además, acabar siempre con todo a nuestro paso.

Para ello, contamos con un grupo de cy borgs -su número, que puede llegar hasta 6, depende de la misión- que podemos controlar tanto de forma individual como en equipo, por medio de órdenes que asigna mos <sup>a</sup> través del ratón <sup>y</sup> los diferentes bo tones que parecen en la pantalla principal.

LO BUENO: El control que tenemos somamento, inventario, estrategias, etc. El juego en red. Los gráficos brillantes y detallados.

LO MALO: Pequeños parones que coinciden con los saltos en las pistas de audio. Ocasionales ralentizaciones en la acción ante la parición masiva de enemigos en pantalla.

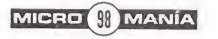

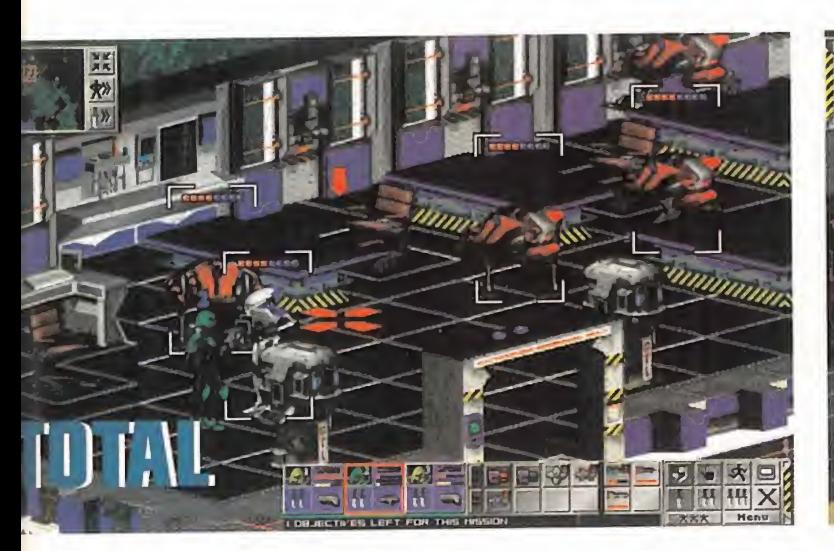

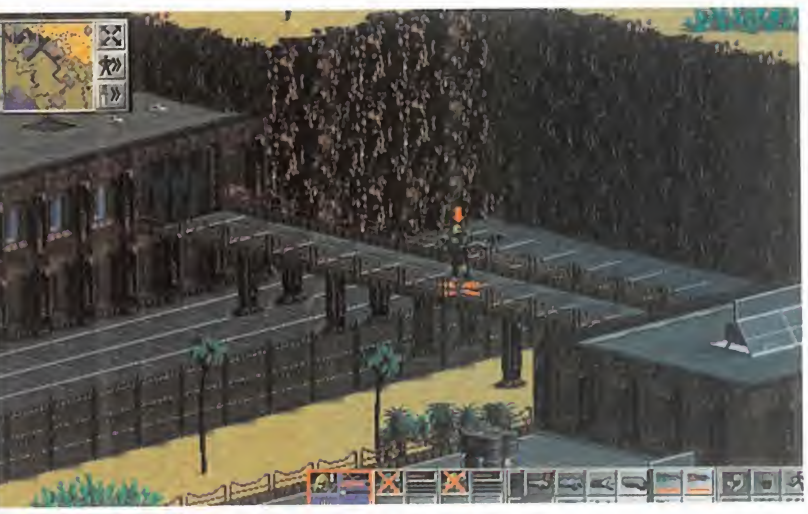

En esta pantalla, aparte de los detallados gráficos tridimensionales del juego <sup>y</sup> en los que vemos a nuestros héroes rodeados por multitud de edificaciones -cuyas paredes desaparecen cuando entramos en ellos, para no perder detalle- repletas de objetos -casi to dos susceptibles de ser destruidos-, también podemos ver un mapa, donde se muestra nuestra posición así como los objetivos <sup>a</sup> al canzar, <sup>y</sup> sobre el que podemos realizar un zoom para ver con más detalle.

El manejo de nuestros cyborgs se realiza mediante sencillos movimientos de ratón, cambiando el puntero según la circunstancia. En trando ya en el campo de la estrategia, podemos fijar, utilizando los botones de estatus, diferentes actitudes para nuestros sol dados como son las de ataque -normal, de fensivo, etc.-, centinela -en el que los movimientos son automáticos a no ser que se encuentran con algún enemigo-,

"Fast Walk"... Y el control manual, donde los soldados si guen nuestras órdenes. El resto de botones que podemos ver durante el juego controlan el inventario y el armamento.

# PARECE QUE TE ATRAPA

«Total Manía» es, en definitiva, uno de esos juegos cuyas misiones te atrapan. Su ajustada dificultad -es muy raro que alguien se quede atascado en las primeras partidas-, así como su calidad téc nica a todos los niveles -in cluyendo la

música, mezcla de efectos <sup>y</sup> pistas de audiosin olvidar la divertida opción del juego en red, hacen que sea de esos juegos con los que uno se puede tirar mucho tiempo "enganchado" <sup>a</sup> laguerra. A destacar sus múltiples opciones, la brillantez y definición de sus gráficos, así como las opciones de zoom. Como puntos oscuros, tan sólo podemos ci tar los típicos -y muy breves- parones debi dos al cambio de pista de audio durante el transcurso del juego, así como la ocasional ralentización de la ac ción cuando encontramos muchos personajes la mismo tiempo en pantalla coincidiendo con la ocultación de los gráfi cos de los edifi cios, con el fin de

ver su interior. Pequeños detalles que, de cualquier forma, no consiguen ensombrecer uno de los juegos más completos de la temporada.

 $F. J. R.$ 

# CHAOS BELLEVING **NEW WORLD COMPUTING** SÓLO PUEDE QUEDAR UNO

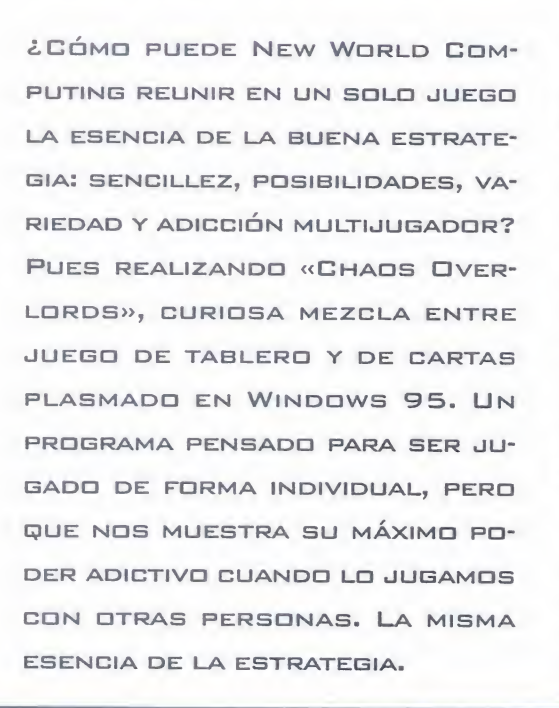

sta más que derivosa ado que los j<br>gos de estrategia siguen estando<br>auge. Para corroborar esta teor stá más que demostrado que los juegos de estrategia siguen estando en auge. Para corroborar esta teoría, New World Computing ha puesto su granito de arena, con la puesta en acción de «Chaos Qverlords». Prepárate, porque simplemente la trama despierta un sentimiento inconsciente para jugar. Empieza a comerte el coco, porque la tarea no va a ser sencilla, aunque esta vez, al ser los malos, contamos con la posibilidad de jugar sucio.

# **CUESTIÓN DE** ESTRATEGIA

El primer menú del juego nos ofrece la posibilidad de escoger la misión, el nivel de difi cultad, el personaje, el tiempo que transcurre en cada turno, <sup>y</sup> la posibilidad de jugar contra otros vía red o modem. Hay gran

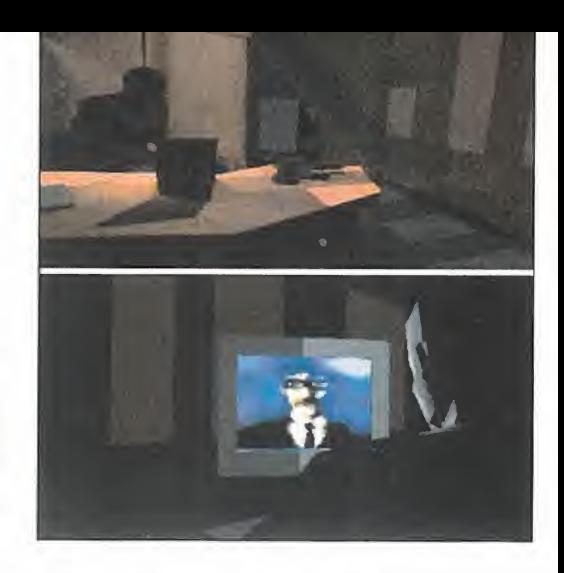

variedad de misiones, desde ser el amo y señor de la urbe -eliminando así a los ad versarios-, hasta ver quién recolecta más dinero transcurrido un cierto periodo de tiempo. Las misiones tienen una estructura circular, con lo cual no hay necesidad de seguir un estricto orden de juego. Algunas de las misiones son bastantes complejas, lo que supone pensar de forma concienzuda la estrategia a seguir. Sin embargo, se echa de menos el modo campaña, fiel aliado de la mayoría de este tipo de juegos.

Desarrollado en un tablero 8x8 que repre senta una urbe del futuro, lucharemos por ser el amo <sup>y</sup> señor de toda la ciudad, <sup>a</sup> lo que también aspiran otros cinco Chaos üverlords. La dinámica del juego es en principio fácil de seguir. Repartidos entre las 64 casillas diferentes del tablero se encuentran los seis señores del caos que lucharán por su hegemonía en la ciudad. A cada señor del caos le corresponde al principio una sola casilla, con un color predefinido por el pro grama. En esta casilla el señor del caos

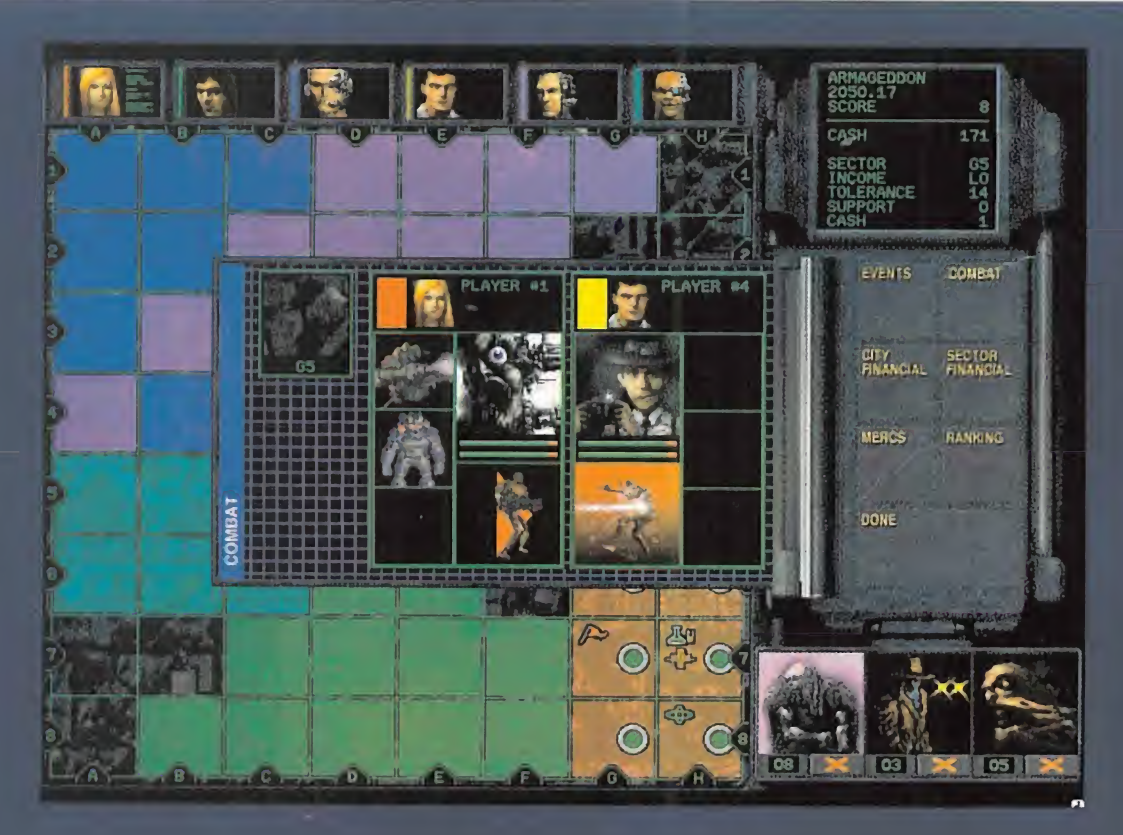

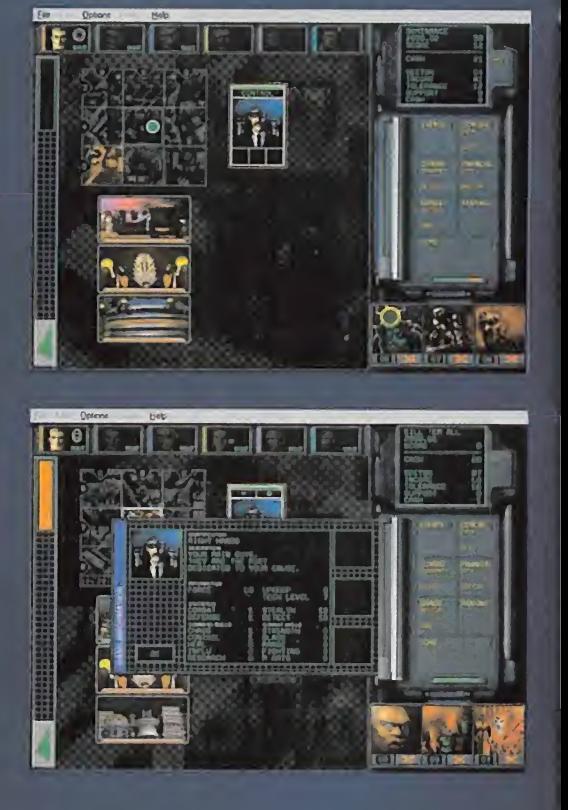

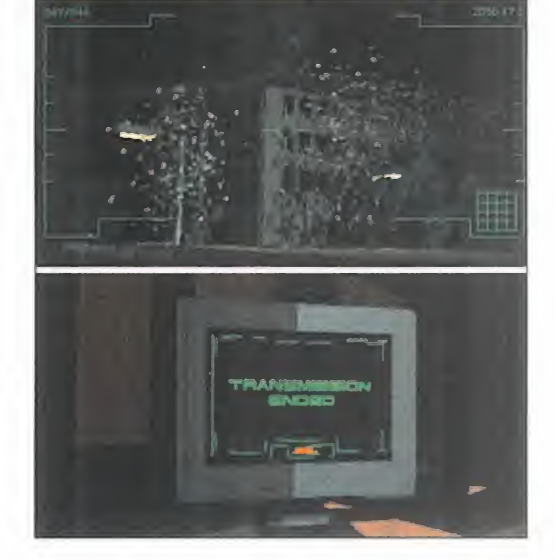

será representado por un personaje llamado Right Hand Man -hombres de confianza-, los cuales son los más importantes y tras- $\mathbf V$ . cendentes del juego. Fieles a nuestra causa e ideal, serán los primeros en actuar. Por lo general, se encargarán de trasladarse a te rritorios neutrales para en el siguiente turno controlarlos. La importancia de los hombres de confianza es primordial para alcanzar los objetivos de la misión; <sup>y</sup> si en algún momento del juego estos personajes mueren, el se ñor del caos al que representa habrá que dado eliminado.

Cada casilla en el juego consta de tres edifi caciones distintas; pueden ser discotecas, hospitales, centros de enseñanza, laboratorios, fortalezas, <sup>y</sup> muchos más, además de tener un breve resumen del estado de la misma, con aspectos como influencia, re sistencia, dinero, etc.

Lo más primordial al empezar el juego es controlar el máximo número de casillas -e influenciar los edificios que las albergan-, ya que no sólo es una fuente de ingresos, sino

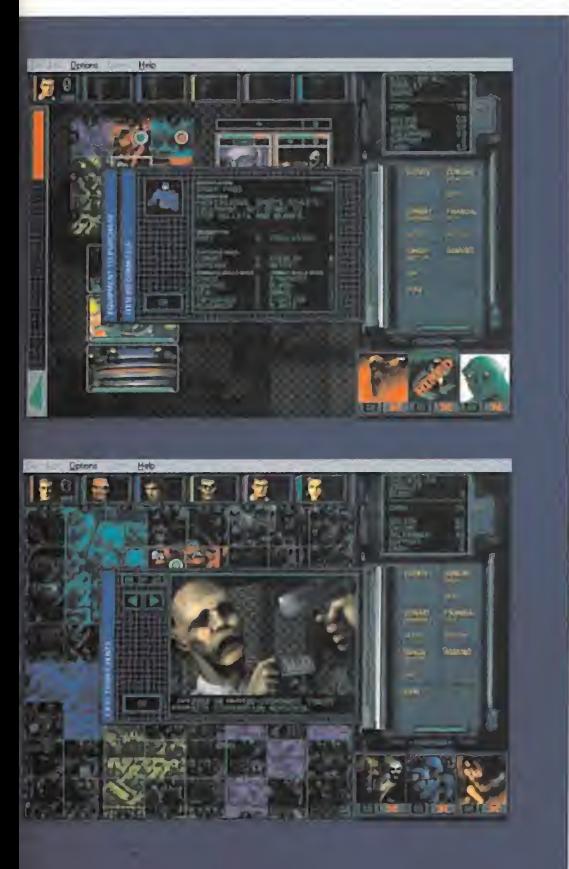

que además, a mayor número de casillas conquistadas, mayor aceptación <sup>y</sup> reconocimiento de los ciudadanos.

Si a estos factores añadimos los diferentes niveles de dificultad, por cada misión, el pro grama nos garantiza grandes dosis de di versión <sup>y</sup> locura transitoria. Pero que nadie se llame a engaño, es prácticamente imposible vencer al ordenador en su nivel más al to de dificultad. Eso sí, siempre tendremos la posibilidad de jugar contra otra persona vía serie, modem, red e Internet, obteniendo niveles adjetivos similares a los de un ar cade multijugador.

# VARIEDAD DE PERSONAJES

Uno de los principales argumentos del juego para alzarse con la victoria son los diferen tes tipos de personajes que podemos contratar. Estos "extras" ofrecen distintas características entre sí; los hay con capacidad de producir caos o de influenciar, idóneos para el combate, o para permanecer escondidos <sup>y</sup> actuar como espías. Por esta ra zón, se debe de tener en cuenta las diferen tes posibilidades que ofrece cada personaje, <sup>y</sup> no siempre será mejor utilizar el método de violencia para conseguir nuestros propósitos. Y sobre todo, aprovechar la oportunidad que nos brinda cada turno para contratar <sup>a</sup> estos hombres <sup>y</sup> utilizarlos. Tratar de planificar bien el modo que nos llevará a la victoria, provocará que a veces sea mejor perder una batalla <sup>y</sup> ganar la guerra. Esco ger a los hombres adecuados, situarlos es tratégicamente <sup>y</sup> exprimir sus habilidades será una baza a favor en nuestra misión.

# SU INTERFACE IDÓNEO

Debido a que el juego sólo es ejecutable en Windows 95, aprovecha los aspectos multi media de este interface. Desde los gráficos que llegan a una máxima resolución SVGA de 800x600, hasta una banda sonora con calidad CD que ambienta perfectamente la trama del juego.

La idea de New World Computing de crear un juego de estrategia puro ha sido todo un acierto; quizás, <sup>y</sup> por reseñar algo negativo, es un poco pobre el modo en que se re suelven las acciones, esto es, con la simple aparición de una imagen, excepto en el modo de combate en el que se advierte cierta animación con toques de render. Hoy en día se demandan más los aspectos co mo estos para amenizar los partidas entre turno <sup>y</sup> turno, aunque al fanático estratega no le importará carecer de ellos. Sin embargo, este aspecto no empaña el buen

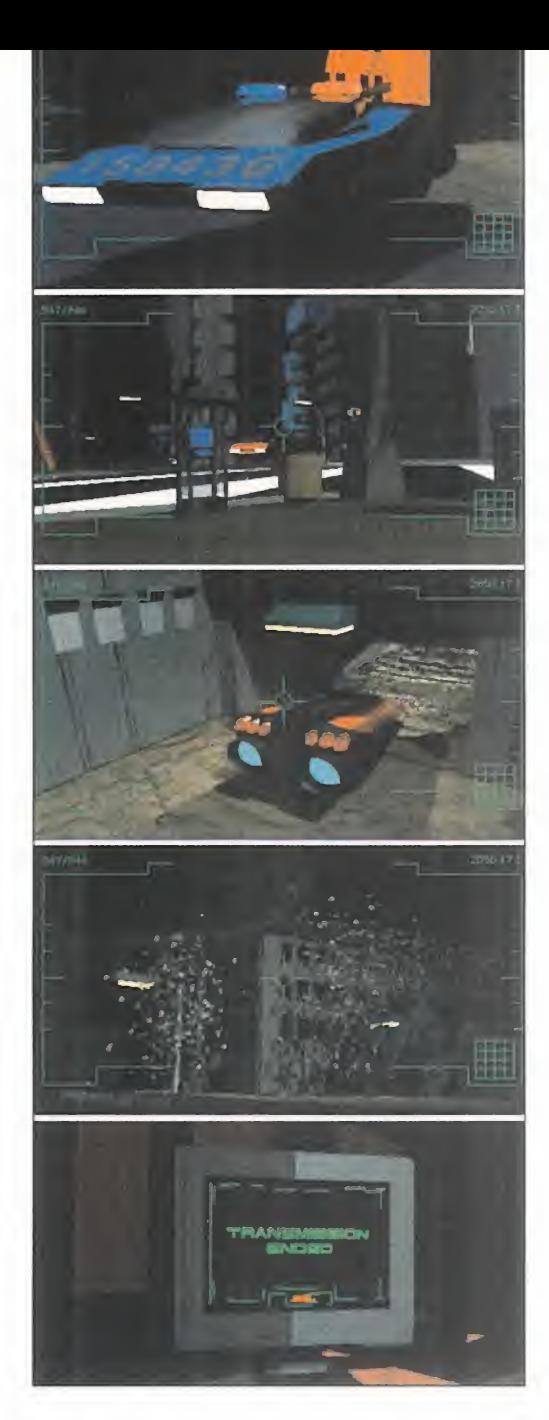

hacer de sus programadores para conseguir el fin deseado.

La variedad de los personajes <sup>y</sup> sus características, la trama, la calidad de sus gráfi cos <sup>y</sup> banda sonora son los aspectos que nos ha conducido a aclamar este juego co mo uno de los mejores en su género. Y además, estamos convencidos de que hará sin duda las delicias de todos aquellos que se sientan atraídos por la estrategia en su es tado más puro.

G.P.T.

LO BUENO: Pura estrategia. Los ni veles de dificultad. La gran Diversidad. La banda sonora. Posibi lidad de jugar en red.

LO MALO: La falta de un modo de campaña. Que sólo se pueda ejecutar en Windows 95, aunque haya sido por el aprovechamiento de las opciones multijugador.

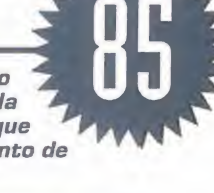

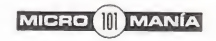

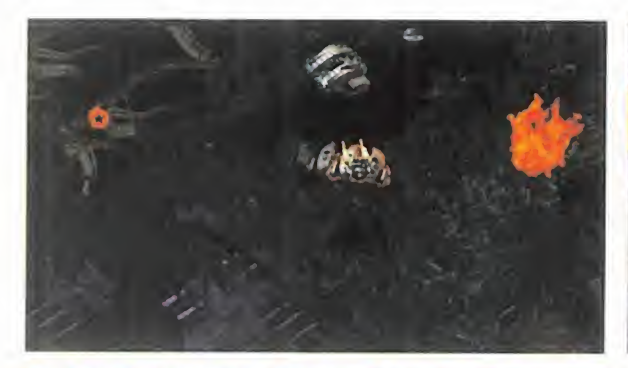

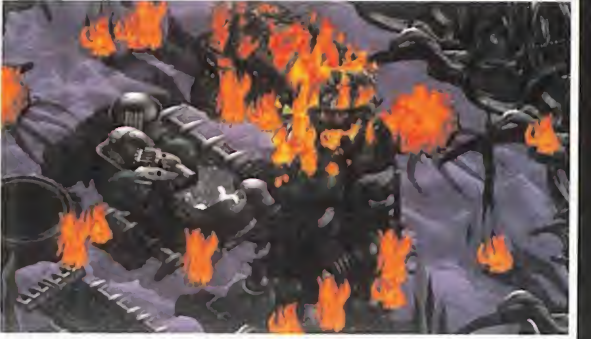

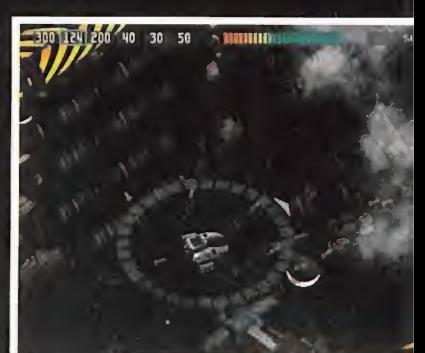

CHAOS WORKS/EPIC MEGAGAME5/ ELECTRONIC ARTS Disponible: PC CD-ROM (WIN 95)<br>ARCADE

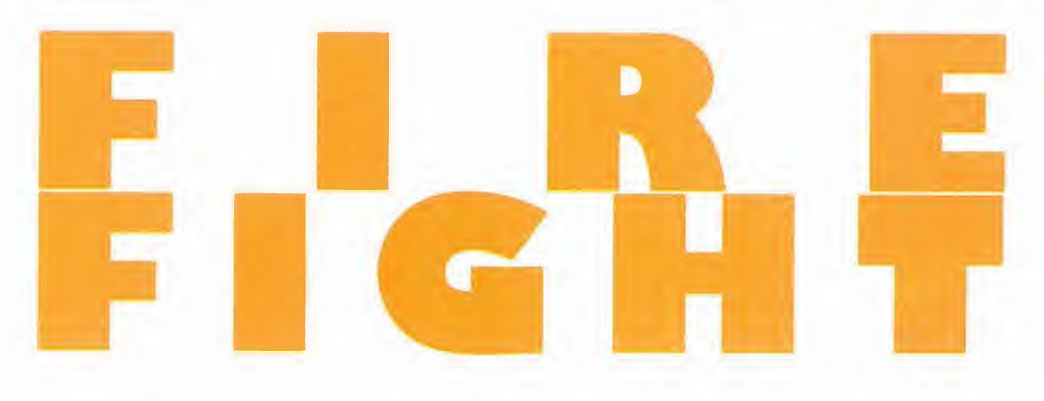

El género de los arcades para PC CUENTA, a PARTIR DE AHORA, CON UN NUEVO TÍTULO ACORDE CON LOS TIEMPOS QUE CORREN. DISEÑADO EXCLU-SIVAMENTE para Windows 95, «Fire Fight» es todo UN DESAFÍO PARA AQUELLOS QUE GUSTAN DE LA ACCIÓN MÁS INTELIGENTE SIN DEJAR DE LADO LA CALIDAD TÉCNICA MÁS SOBRESALIENTE.

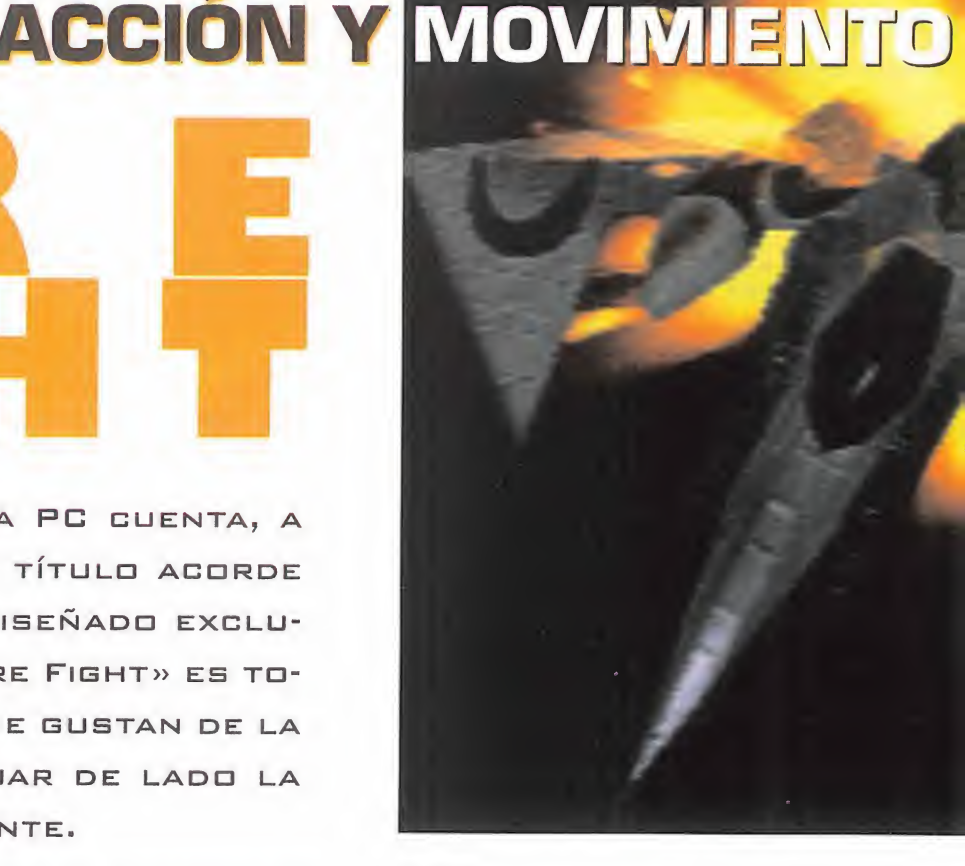

Fight» no es nuevo. Las batallas a<br>bientadas en un futuro lejano, a b <sup>l</sup> concepto en el que se basa «Fire Fight» no es nuevo. Las batallas ambientadas en un futuro lejano, a bor do de una nave espacial con la que tene mos que cumplir una serie de misiones sobre terreno enemigo, bajo una perspectiva cenital, ya nos resultan familiares. De hecho, incluso la nave que pilotamos en es ta nueva producción conjunta de Chaos Works, EPIC Megagames <sup>y</sup> Electronic Arts, se parece bastante a la que podíamos ver en un clásico del género como es «Xenon». Sin embargo, lo que diferencia a este nuevo arcade de los clásicos "shoot'em ups", es el tratam **i<sub>ffic</sub>o** del espacio. Mientras que en Jos mata-wata de toda la vida el jugador vela restringida su maniobrabilidad a un camino prefijado, ya sea en posición horizens tal o vertical, «Fire Fight» nos propone sumergirnos en diferentes escenarios en los que nos podemos mover a nuestias anhas hasta alcanzar los objetivos propuesos en cada misión.

# MISIONES VARIADAS

La acción en la que nos vemos envueltos con «Fire Fight» se podría dividir en dos as pectos. Por un lado, <sup>y</sup> lo más importante, están las misiones que debemos completar. En total, el juego cuenta con 18 misiones, organizadas a modo de capítulos -co mo ya pudimos ver en programas como los de la saga «Rebel Assault»- que siguen laindispensable historia de la lucha entre el bien el mal, o lo que es lo mismo, entre los guardianes de la ley -nosotros- <sup>y</sup> aquellos que intentan transgredirla, poniendo en peligro la paz de los planetas.

Pues bien, a lo largo de estas misiones se nos encomendarán tareas muy diversas, desde las que tienen como único objetivo devastar posiciones enemigas sobre algún remoto planeta, hasta las que nos propo nen la recuperación de contenedores nucleares, pasando por misiones de rescate de personal secuestrado por el enemigo.

El segundo aspecto importante del juego, como no podía ser de otra forma tratándo se de un buen arcade, pasa por la eliminación de la ingente cantidad de naves <sup>y</sup> cons trucciones enemigas que intentarán frenar nuestro avance sobre sus posiciones. La acción, en este caso, está asegurada. Pero tampoco esperéis oleadas de naves ene migas, como en los arcades de siempre. En «Fire Fight» la destrucción suele ser selectiva: edificios con armamento tierra-aire, naves que se aproximan prácticamente de una en una, grandes transbordadores a modo de enemigos de fin de fase, etc.

En estas misiones, de todas maneras, no estamos solos. Nuestros mandos se po nen continuamente en contacto con nosotros vía vídeo <sup>y</sup> radio -con texto incluidopara darnos las órdenes pertinentes, indi carnos algún nuevo objetivo, o informarnos sobre los movimientos enemigos. Prestar atención a estos mensajes es fundamental para cumplir con éxito las misiones.

**MICRO III** MANÍA

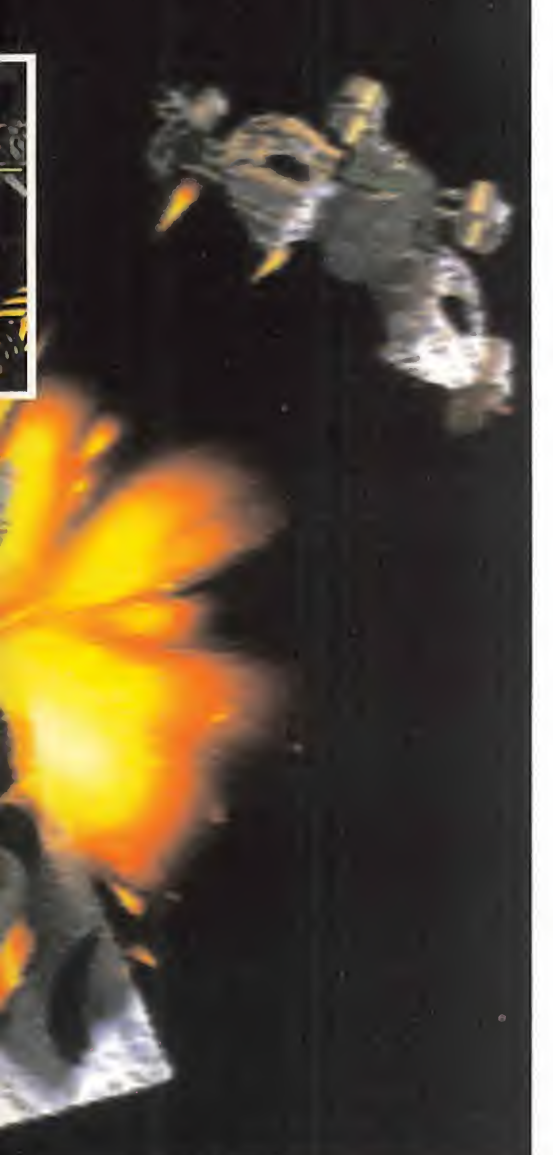

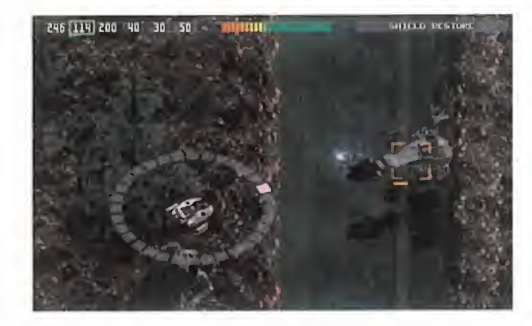

de los escenarios del juego. El resultado final es una sensación de profundidad po cas veces vista en este tipo de programas con perspectiva cenital.

El sonido, por su parte, también está a la altura técnica del resto de los apartados del juego. La música está compuesta por pequeños cortes de CD Audio que se su ceden durante la acción con un marcado ritmo electrónico, si bien el salto entre un corte <sup>y</sup> otro produce pequeños parones en el desarrollo del juego, lo que puede ser considerado como uno de los escasos -si no el único- puntos oscuros de este fan tástico arcade. Por otro lado, están los efectos de sonido -explosiones <sup>y</sup> demás-, que junto a las voces de nuestros superio res que nos llegan por radio, crean un ambiente excepcional.

Y como todo buen arcade que se precie, contamos con un arsenal de armas -6 di ferentes en total- con las que combatir al adversario, recargables mediante la ob-

> tención de items que deja el enemigo al ser destruido. Además, nuestra nave cuenta con un sis tema de detección bastante original, consistente en un círculo que ro dea a nuestro aparato -como el limbo de una brújula- , dividido en seg mentos. Cuando aparece una nave enemiga o cual quier otro objetivo importante, el sector corres-

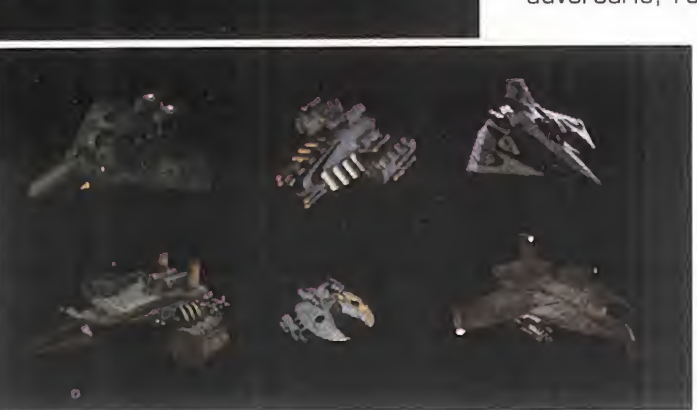

# **ESCENARIOS DE LUJO**

Pasando ahora al apartado gráfico, «Fire Fight» destaca por su tremenda sensación tridimensional, gracias a la utilización de la SVGA <sup>y</sup> de varios planos de scroll que se sitúan tanto por debajo como por encima de nuestra nave. Por debajo, porque la superficie de los planetas se deslizan bajo no sotros de una forma suave <sup>y</sup> natural, dejando ver muchas veces, a través de agujeros en el terreno, otros planos infe riores, <sup>y</sup> por encima, porque en muchas ocasiones nuestra nave queda oculta por la espesa vegetación que reina en muchos pondiente a su orientación se ilumina permitiéndonos conocer su posición, a modo de radar.

En conjunto pues, «Fire Fight» ofrece al jugador todo lo que se le puede pedir a un arcade de última generación: multitud de misiones -bastante largas, por cierto con dificultad creciente, unos gráficos detallados <sup>y</sup> repletos de movimiento, un buen puñado de opciones de configuración -incluyendo el juego en red-, un sonido brillante <sup>y</sup> sobre todo, muchas horas de diversión.

F.J.fí.

# ALGUNOS **CONSEJO**

• Prácticamente latotalidad de los objetos enemigos destruidos dejan tras de si algún jugoso ítem en forma de armamento, recarga de escudo y otros. Vuela sobre ellos paro obtenerlos.

• Si después de algún enfrentamiento te encuentras bajo de defensas, retírate a algún rincón más tranquilo -los bordes del mapeado. por ejemplo- <sup>y</sup> espera a que se recupere. Oirás un sonido por cada punto del escudo que se incremente.

• Atento a los lugares secretos. En todas las fases de este juego existen rincones secretos, muchos de ellos ocultos bajo la vegetación. En ellos encontraras muchos items de utilidad, aunque también hebra enemigos acechando.

• Prácticamente todo es susceptible de ser destruido en cada una de las fases en las que se divide «Fire Fight» así que no dudes en disparar sobre todo lo que veas. Puede que te lleves más de una sorpresa • Evita los ataques enemigos en masa. Es mucho más fácil deshacerse de las naves enemigas una a una En estos ca sos puedas utilizar el turbo para empren-

der la retirada y marcarte con cautela al

primer adversario • Utiliza diferentes armas pera diferentes enemigos Para las naves mas sencillas bastan unos pocos disparos "vulcan", mientras que para aquellas que van <sup>y</sup> vie nen rápidamente lo mejor son los "swarmers" -proyectiles guiados- ya que persiguen al enemigo, sin necesidad de apuntar. Para las edificaciones, por su parte, lo mejor son armas potentes -como las granadas o el cañón- ye que nos dispara rón constantemente mientras estemos en su radio de alcance

• No pierdas de vista las comunicado nes -si tienes desactivados los diálogos, ojo a los textos que acompañan a las transmisiones-, ya que aunque se hayan cumplido los objetivos de una misión. pueden aparecer nuevos cometidos en el ultimo momento

LO BUENO: La concepción general del juego. La sensación de profundidad y movimiento de los escenarios. Una calidad técnica realmente sobresaliente.

**LO MALO:** Las pequeños paroñes en la acción provocados por los saltos de las pistas de CD Audio.

MICRO III) MANÍA

Hay guE reconocerlo. En España las cosas se hacen muy LENTAMENTE. PERO LO BUENO ES QUE, DESGRACIADAMENTE SÓLO DE VEZ EN CUANDO, SE HACEN BIEN. ES EL CASO DEL SOFTWARE

SKULLS<br>OF THE TOLTECS

DE ENTRETENIMIENTO, QUE RESURGE CON FUERZA Y PARECE QUE ESTÁ DES-TINADO A ALCANZAR EL LUGAR QUE OCUPÓ CUANDO REINABAN LAS MÁpUl-ÑAS DE OCHO BITS. EN CASI TODOS LOS GÉNEROS YA PO DEMOS ADQUIRIR PROGRAMAS MADE IN SPAIN QUE NADA

 $15 -$ 

TIME WARNER/ **REVISTRONIC** Disponible: PC CD-ROM AVENTURA

TIENEN QUE ENVIDIAR A LAS MEJORES SUPERPRODUCCIONES EX-TRANJERAS. «3 SKULLS DF THE TOLTECS» CREA ESPERANZAS DE gUE LLEGUEMOS A DISFRUTAR DE UNA NUEVA EDAD DE ORO DEL SOFTWARE NACIONAL.

# **CÓMICO OESTE EL SALVAJ**

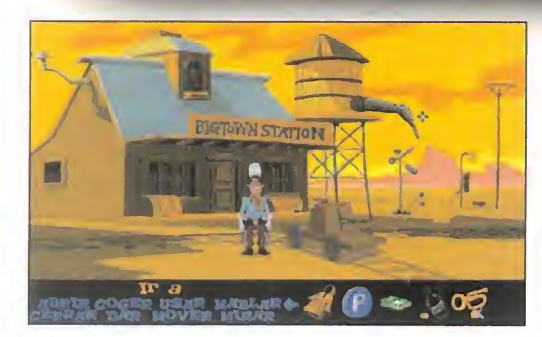

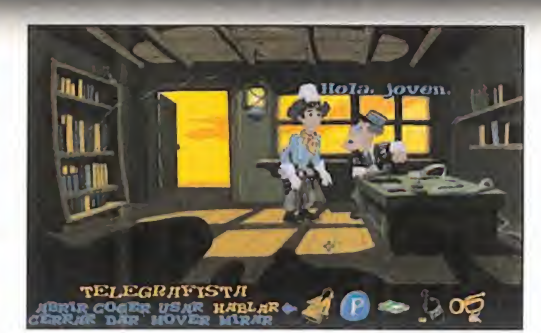

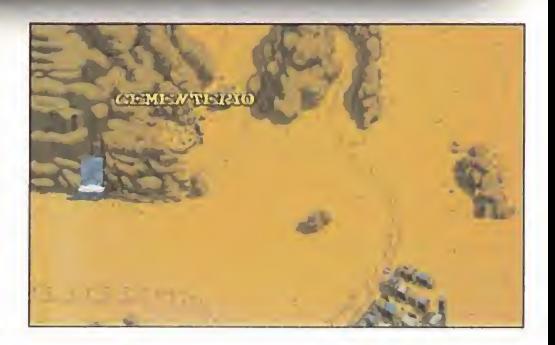

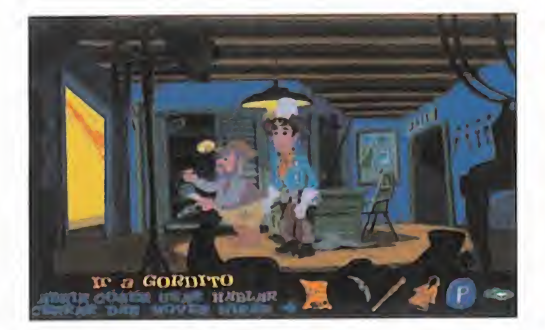

Como en toda buena aventura, lo<br>primero que encontramos es un tí-<br>tulo de esos que prometen largos<br>caminos de intrépida acción en busca de omo en toda buena aventura, lo primero que encontramos es un tí tulo de esos que prometen largos un tesoro. Una promesa que se cumple más que sobradamente.

El incombustible sprite que vamos a dirigir hacia todas las esquinas de una pantalla se llama Fenimore Fillmore, un espigado y despierto muchacho tan habilidoso con todo lo que dispare balas como en meterse en lí os. Y se ha metido en el mayor de su corta existencia. Mientras cabalgaba por las ar dientes arenas del desierto de Arizona, es cucha los disparos que proceden del inte rior de una garganta rocosa. Se asoma con cautela, aunque se hace fácil distinguir su descomunal sombrero blanco, en lo alto de una escarpada montaña. Contempla un fregado entre cuatro tipos de aspecto in deseable <sup>y</sup> un viejo que se defiende para petado por su destrozado carruaje. Como no puede permitir semejante abuso, echa mano de su rifle de repetición e inicia una ráfaga de certeros disparos que provoca la huida de los abusones. Desciende rápidamente para darse cuenta de que el an ciano ya es un moribundo. Y aún le queda el aliento suficiente para explicarle a nuestro héroe la causa de su muerte. Una cau sa de lo más lógica en aquellos tiempos, una calavera de oro. Pero esta maravilla dorada <sup>y</sup> resplandeciente <sup>a</sup> la intensa luz solar del desierto no es más que una ínfima parte de un mítico tesoro, el de los Tolte cas. Es una de las tres calaveras cuya reu nión es indispensable para encontrar el se creto mejor guardado de los Toltecas.

Agarra la calavera que el anciano defendió con su vida <sup>y</sup> escapa al galope, pero unos traicioneros disparos desde lo alto del desfiladero le hacen caer del caballo.

Para cuando despierta, se encuentra con lo que esperaba, la calavera ya no forma parte de su inventario. Con los ojos como platos imaginando sus dimensiones <sup>y</sup> el fin de sus días de vaquero sin rumbo, Feni more Fillmore decide adentrarse en lo que a partir de ahora será el objetivo de su vi da; robar las tres calaveras a sus peligro sos dueños; Leconte, el jefe de los desalmados que mataron al viejo <sup>y</sup> le robaron la calavera, Fray Anselmo <sup>y</sup> los indios.

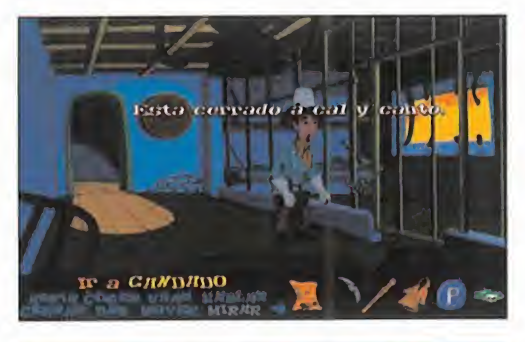

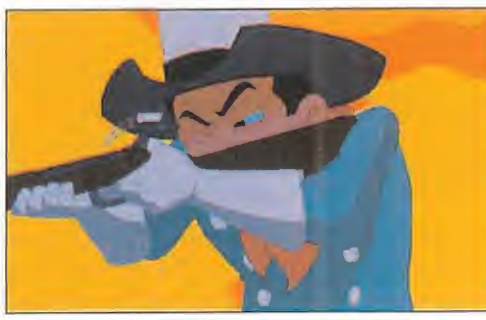

# EMOCIONANTE V DIVERTIDO

Como veis, la aventura está servida. Con el indispensable sistema SCUMM como in terface de manejo, no pararemos de exa minar <sup>y</sup> recorrer todos los recovecos de cada pantalla, coger, entregar o usar objetos, hablar o a veces pelear con innumerables personajes <sup>a</sup> cada cual más grotesco, <sup>y</sup> todo ello en la luminosa <sup>y</sup> ale gre atmósfera de un western que tiene el toque de intensidad de las películas de Jonh Ford y, sobre todo, la comicidad de los films de Billy Wilder. Porque el atracti vo argumento que os hemos relatado se sustenta en un guión del que se podría destacar tanto la creación de los variopintos personajes con los que nos vamos a

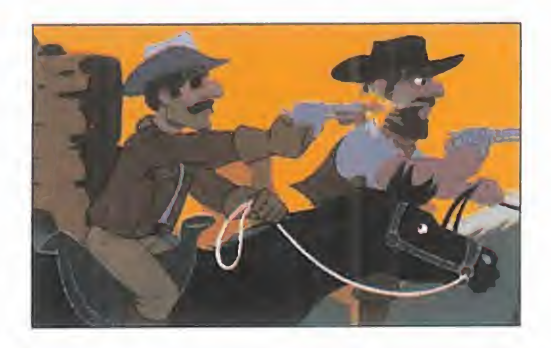

LO BUENO: Interesante argumento, magnífico guión y una realización téc nica a la altura de estas circunstancias. Ningún buen aventurero debe perdérsela.

LO MALO: No hubiera estado nada mal maa secuencias de dibujos animados como la de la in troducción para apoyar a la acción

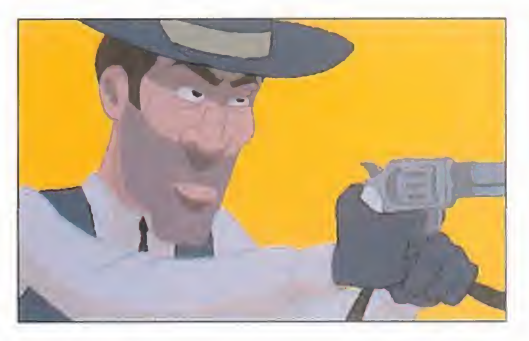

encontrar como unos diálogos llenos de hu mor, ironía <sup>y</sup> maliciosa complicidad. Todo un lujo que sabrán apreciar los más gran des expertos en aventuras gráficas.

El jugador queda atrapado desde el pri mer momento por las continuas sorpre sas que van apareciendo <sup>y</sup> por el aire es perpéntico de toda la obra. Además, desde un principio, <sup>y</sup> va por los novatos, se puede avanzar sin problemas, ya que el desarrollo no es estrictamente lineal. Surgirán, a lo largo de la enorme extensión de la aventura, problemas que pondrán a prueba la capacidad deductiva, <sup>y</sup> <sup>a</sup> veces instintiva, del que se haya recorrido, sólo por poner algunos ejemplos, la isla de los Monos o el reino de Kyrandia, ya que la di ficultad es bastante elevada.

# **OLÉ**

Como buenos españoles, <sup>y</sup> sobre todo te niendo en cuenta que estamos ante un producto de la tierra, no podemos sino ex clamar un olé bien grande a la vista de los gráficos. Todos los sprites de los personajes, pero en especial el del protagonista, están muy bien realizados <sup>y</sup> además poseen unas animaciones tan simpáticas como técnicamente apreciables.

Los decorados <sup>y</sup> los fondos no merecen menos calificativo que el de espléndidos. Se ha sacado el máximo provecho de la SVGA <sup>y</sup> nuestra vista se asombra conti nuamente por la extrema vistosidad de unos fondos hechos con aerógrafo <sup>y</sup> pos teriormente digitalizados. Por otra parte, el scroll de movimiento a través de escenarios con múltiples pantallas es muy suave. Los diálogos en español han sido interpretados por los mejores acto res de doblaje informático que hemos oí do, lo que siempre se agradece por la inefable calidad que tenemos que soportar normalmente.

Los efectos de sonido <sup>y</sup> la música también están a buen nivel. En re sumen, «3 Skulls of the Toltecs» tie ne todos los ingredientes que ha cen que sea una de las mejores aventuras gráficas de este año.

## MICRO (II) MANÍA

100 Allanta1996

'Q&p 1

**SILICON DREAMS/US G** b Disponible: PC CD-ROM, **PLAYSTATION** amentada: PC CD-R

ALL A

TIVO

LA CITA DEPORTIVA DE ATLANTA YA HA PASADO, AL IGUAL QUE TO-DA LA CONTROVERSIA SOBRE LA -NEFASTA- ORGANIZACIÓN DE LOS JUEGOS OLÍMPICOS. PERO LA BO-LA HA ECHADO DE NUEVO A RO-DAR YA QUE, CON EL TIEMPO JUS-TO PARA COINCIDIR CON EL ACONTECIMIENTO, US GOLD PU-SO EN LA CALLE A PRINCIPIOS DEL MES DE AGOSTO EL VIDEO-JUEGO OFICIAL DE LA OLIMPIADA. Siguiendo la vieja -pero válida- FILOSOFÍA DE LOS GRANDES CLÁSICOS DEL GÉNERO, PERO CON LA TECNOLOGÍA MÁS AC-TUAL, «OLYMPIC Games» pretende CONVERTIRNOS EN LOS

YM I

"otros" campeones olímpicos.

a sabéis, los grandes clásicos... «Hypruet<br>persports», «Daley Thompson's De-do el<br>cathlon», «Track & Field» –en sus dis-po-, p<br>tintas entregas y formatos– a sabéis, los grandes clásicos... «Hypersports», «Daley Thompson's Decathlon», «Track & Field» -en sus dis tintas entregas y formatos-...

Esa es la línea que ha inspirado a US Gold -el clásico, también, adaptador de las versiones oficiales de programas del género, para los grandes acontecimientos deportivos- para la creación de «Olympic Games».

Y la filosfía ha sido seguida casi al pie de la letra. Como la astilla del palo, que decía el refrán. Sin embargo, una importante característica, que ha acabado por convertir se en un arma de doble filo, distingue «Olympic Games» de cualquier otro título, más o menos reciente, de similar catadura, el di seño poligonal 3D.

# CANTIDAD V CALIDAD

La base del juego se estructura en un nú mero, no excesivo, pero sí notable, de disci plinas deportivas, entresacando del enorme abanico de la Olimpiada real, unas cuantas como más representativas, <sup>y</sup> también como más divertidas -dato importante, ya que, por ejemplo, a nadie se le ocurriría incluir una

prueba de maratón -¿dos horas machacando el teclado?- en un programa de este ti po-, pasando de la velocidad <sup>a</sup> lahabilidad, <sup>y</sup> por pruebas de resistencia pura <sup>y</sup> dura.

El comienzo de «Olympic Games» es impactante, pero no lo suficiente. Una secuencia renderizada bastante larga, que podría ha ber llegado a ser impresionante de no ser por la moda -como tal lo suponemos- de convertir estas escenas en ficheros repro ducibles mediante la tecnología de compresión Smacker que, o se hace con especial cuidado, o produce unos resultados no de masiado buenos, como es el caso, con lo que el esfuerzo del diseño sobre estaciones SG queda minimizado.

Pero pasando por alto esta anécdota, el conjunto que ofrece «Olympic Games» al usuario es de una calidad muy notable.

Como en cualquier otro programa del género, lo fundamental es la jugabilidad, Y ese factor sí que ha sido lo bastante cuidado du rante el desarrollo del producto.

La mecánica que sigue «Olympic Games», eso sí que debe quedar claro, es la clási ca de machacar una tecla tras otra, <sup>y</sup> la del ajuste fino en pruebas de salto y/o

### PRUEBAS DE PISTA

La velocidad es aquí la reina, con los <sup>1</sup> 00 metros, aunque la

estrategia jue un papel fundamental en los 400, donde la resistencia entra en acción con un papel importantisimo.

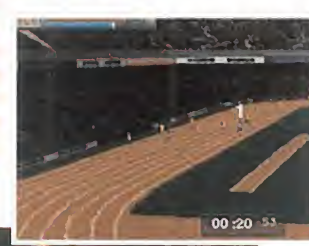

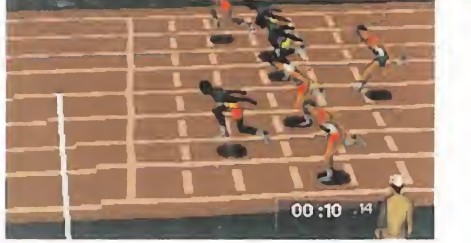

# PRUEBAS DE CAMPO

## El ajuste fino, la precisión y la habilidad puestas a prueba. Los lanzamientos -jabalina, martillo y disco- se alternan con los sal-

tos -longitud, al tura, triple salto y pértiga-, que ya empiezan a exigir un nivel de calidad al usuario bastante elevado.

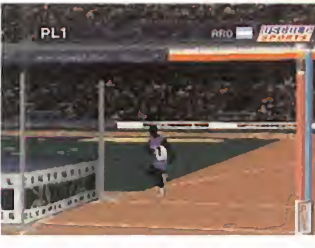

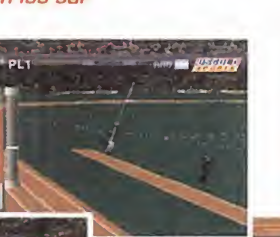

novatos.

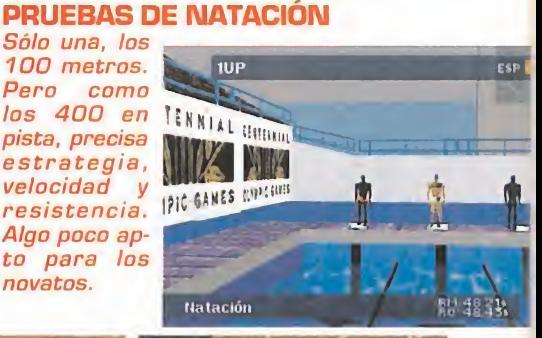

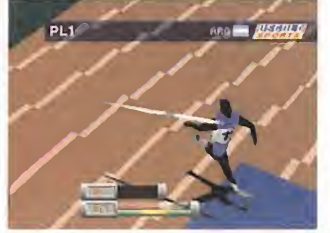

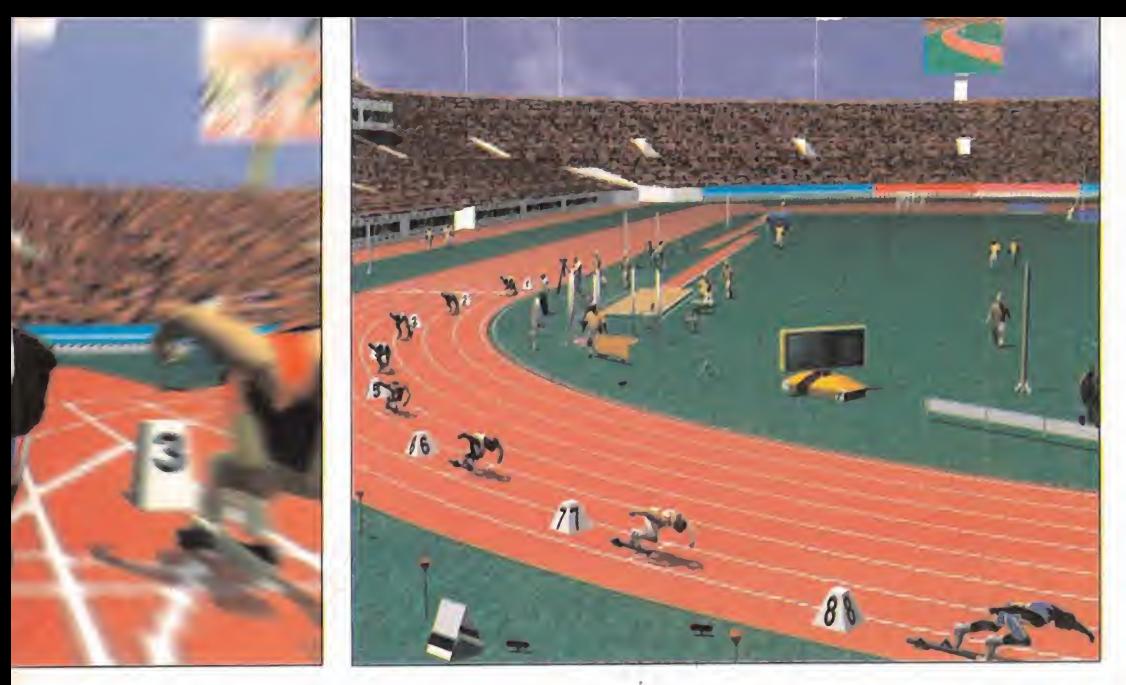

lanzamiento -para el cálculo de grados-. No olvidemos las de resistencia -400 metros, natación <sup>y</sup> halterofilia-, que pondrán a prueba toda nuestra habilidad. Pero todas tremendamente divertidas <sup>y</sup> con una capacidad de enganche inmediata.

# EL INEVITABLE "PERO"

Pero... -siempre hay un pero- existe algo en contra de la calidad en el nivel de jugabilidad, la diversión, y la adicción que es capaz de ofrecer «ülympic Games», <sup>y</sup> es todo lo rela cionado con el diseño gráfico. La excelente idea de adaptar las viejas fórmulas al pano rama actual, se ha encontrado con un dise ño bastante pobretón, <sup>y</sup> no demasiado afor tunado gráficamente, que quita bastantes puntos al conjunto. Además, nos hemos to pado con un fallo bastante curioso en el mapeado de texturas en resolución SVGA, donde parece que el juego presenta problemas. Todo esto se evita del modo más sencillo posible, escogiendo VGA en 320x200 no hay demasiada diferencia con la tercera alternativa en resolución, 320x240, donde mejora muchísimo la velocidad de acción, jugabilidad

<sup>y</sup> calidad gráfica extraño, ¿verdad?. Sin sa berlo a ciencia cierta, pero dada la fecha de lanzamiento del producto, lo lógico es pensar que Silicon Dreams se ha visto con el tiempo encima <sup>y</sup> ha tenido que terminar el trabajo con excesiva premura, para no perder el tirón olímpico de Atlanta, lo que no ha beneficiado al producto final, que podría haber quedado, gráficamente, infinita mente mejor.

Con todo, «ülympic Games» es divertidísimo, ofrece opciones de multiusuario, está ínte gramente traducido al español -textos, eso sí-, <sup>y</sup> jugar dos <sup>o</sup> tres partidas <sup>y</sup> quedarse enganchado es todo uno.

Eso sí, hay cosas que se deberían haber evi tado, como el tener que soportar el paso de varias decenas de atletas en cada prueba, tras nuestra participación -aunque sólo en el modo de juego de "Olimpiada"-, pero son detalles que no nublan la calidad global.

Con toda seguridad, un juego con licencia oficial tendría que haber sido mucho mejor, pero «Olympic Games», aunque no llega al calificativo de genial, es un buen producto.

F.D.L.

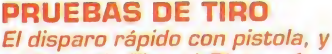

el "skeet" -Tiro al Plato-, for-

man, junto con el arco, la tri pleta que combina velocidad y precisión máxima en las re acciones del jugador.

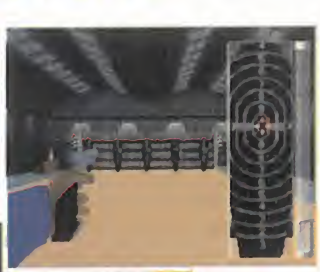

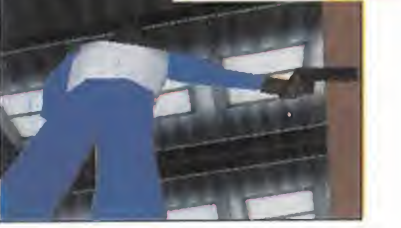

PRUEBAS GENERALES La esgrima, como disciplina en la que demostrar habilidad y elegancia, y la halterofilia, quizá la más compleja prueba de todo el juego, son las nove dades más interesantes que ofrece «Olympic Games» en un conjunto real mente variado <sup>y</sup> atractivo.

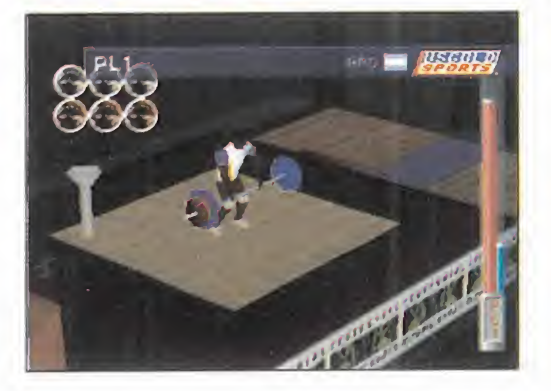

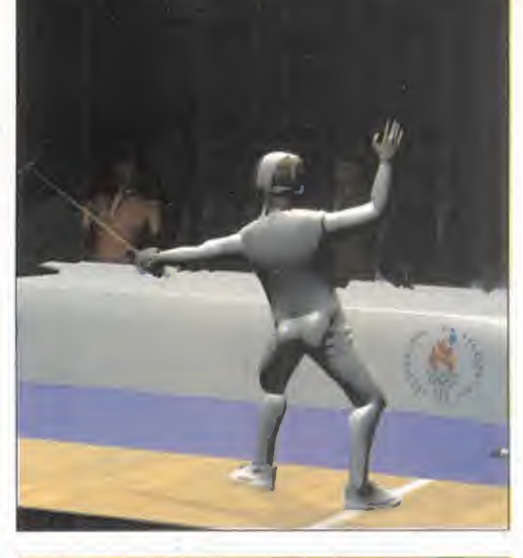

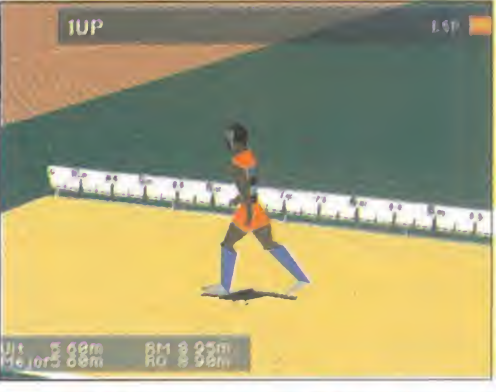

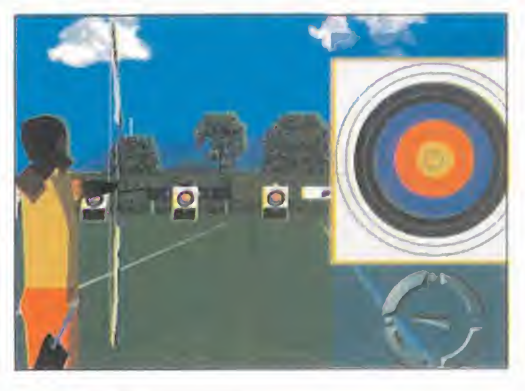

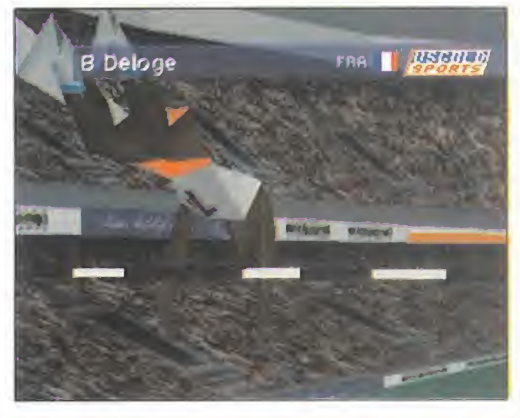

LO BUENO: Diversión, adicción y variedad en pruebas. Las opciones de varios jugadores.

LO MALO: El diseño gráfico "canta" mucho. La resolución SVGA presenta problemas poco habituales.

**MICRO WANIA** 

FMV COMO BASE DE UN QUE CAUSA CONTROVER-SIA Y SOBRE EL QUE NI SIQUIERA LOS BRANDES GURÚS DEL SOFTWARE SE PONEN DE ACUERDO EN

SU CONVENIENCIA Y EFICACIA. SIN CRYO/VIRGIN I.E.<br>Disponible: PC CD-ROM EMBARGO, A VECES GUSTA COMPRO-BAR COMO, OPINIONES PARTICULA-RES APARTE, CUANDO EXISTE TA-LENTO POR MEDIO, SE PUEDEN LLEVAR A CABO PROYECTOS TRE-MENDAMENTE AMBICIOSOS CON GRANDES RESULTADOS. ESE ES EL CASO QUE NOS OCUPA. «HARDLINE», LA ÚLTIMA PRODUCCIÓN CRYO YA ES-TÁ aquí. Una auténtica película DIGITAL, QUE ENTUSIASMARÁ A LOS FANÁTICOS DEL SHOOT'EM UP.

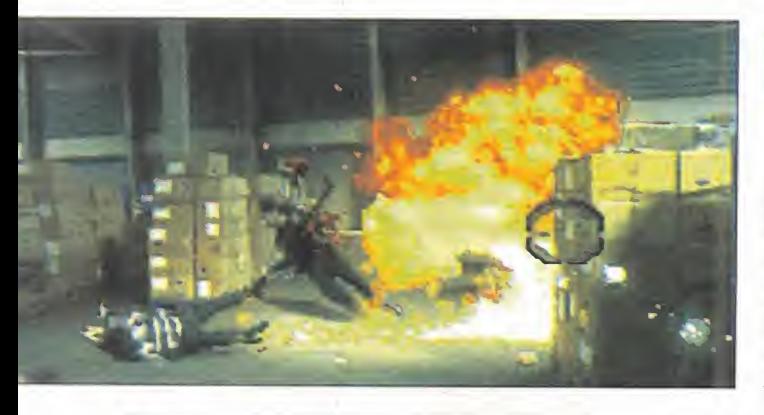

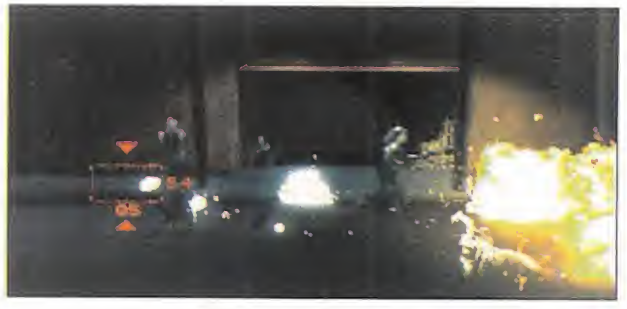

# VIDEOJUEGO. UN HECHO<br>QUE CAUSA CONTROVER-<br>SIA Y SOBRE EL QUE NI<br>SIQUIERA LOS GRANDES

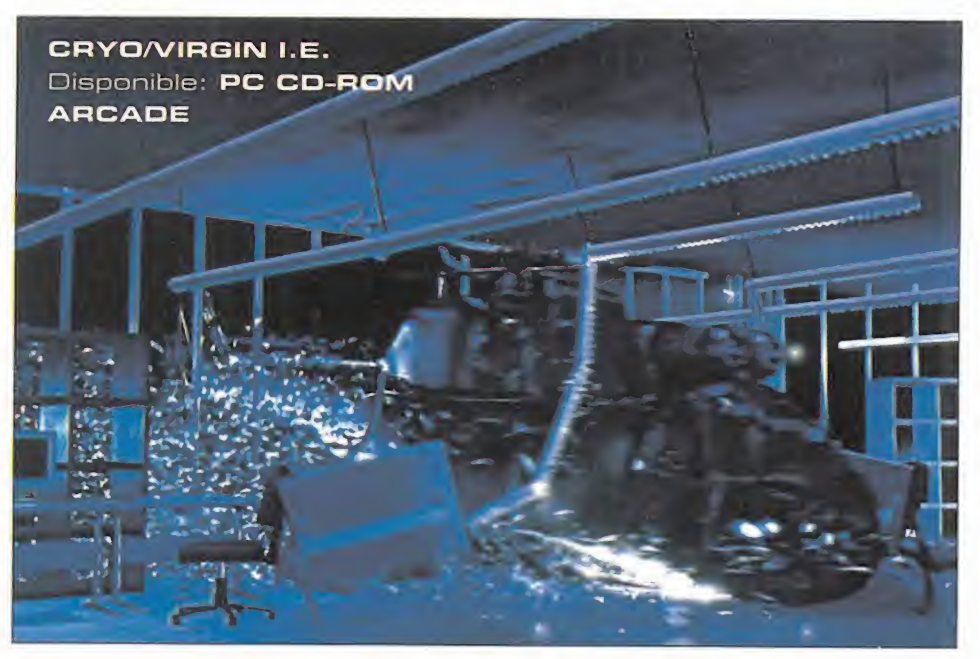

# EL HÉROE ANÓNIMO

line» fue de los que dejan<br>huella, con una visita a las <sup>l</sup> primer contacto con «Hardline» fue de los que dejan huella, con una visita a las oficinas de Cryo en París, contemplando "in situ" los pormenores del desarrollo del programa. Así, de primera mano, tuvimos acceso a todos los datos más importantes del proyecto, en lo referente a las técnicas de diseño <sup>y</sup> programación empleadas, <sup>y</sup> que ya se comentaron someramente hace unos meses -Micromanía número 17, Junio <sup>1</sup>.996-.

Pero es ahora, cuando el juego es tá acabado, cuando todo lo que descubrimos en aquella visita ha

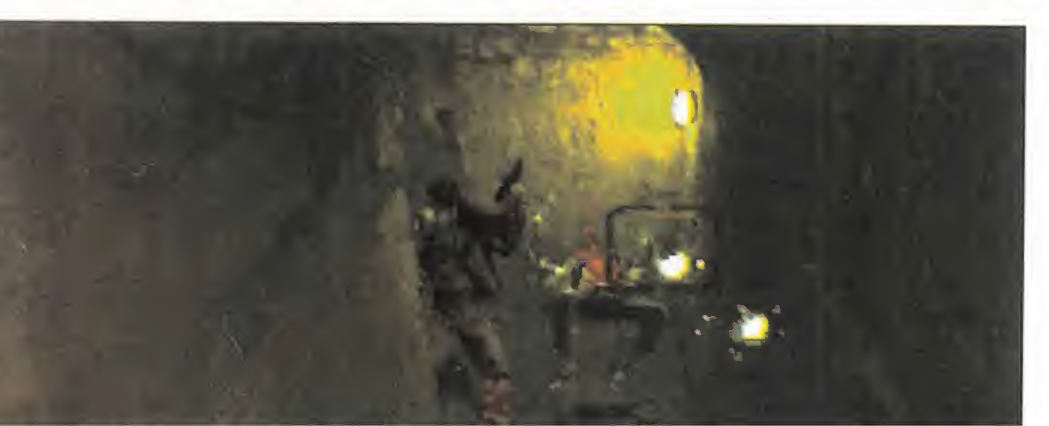

tomado forma definitiva, <sup>y</sup> se puede apreciar el esfuerzo invertido, <sup>y</sup> los resultados obtenidos, que ahora mismo pasamos <sup>a</sup> juzgar.

# EXCELENTE GUIÓN

Estructurado básicamente a caballo entre el arcade <sup>y</sup> la aventura, <sup>y</sup> dada la base de FMV sobre la que se apoya todo el pe so de «Hardline», uno de los puntos que, evidentemente, debían ser más cuidados era el guión.

Los dos directores del proyecto, Gregoire Glachant <sup>y</sup> Nic Mathieu, ambos dos un par de jovenzuelos que no llegan si quiera a los veinte años, se han sacado de la manga un argumento realmente bueno, llevado a la práctica en un rodaje que, salvando las diferencias, <sup>y</sup> con algo más de experiencia en la dirección, podría muy bien ser adaptado para la pantalla grande.

El protagonista de la historia es Ted Irvin, superviviente en el apocalíptico futuro del Detroit de <sup>1</sup> .998, <sup>y</sup> piloto mercenario de helicóptero en servicios de rescate de miembros de la resistencia activa a los
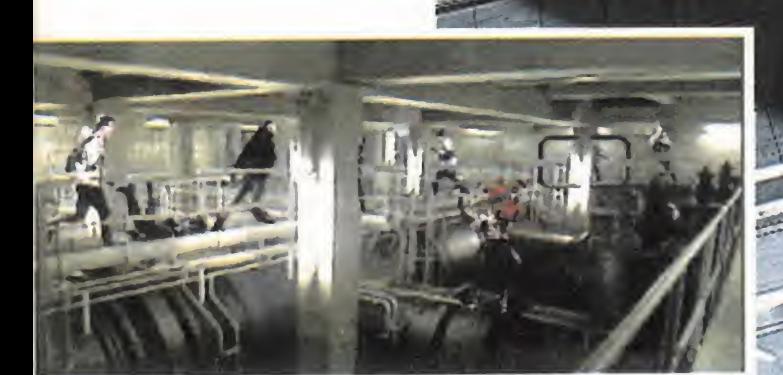

poderes en expansión de una terrible secta cuyos se guidores, los sectoides, ba san toda su fuerza en el te rror de las armas. Ted sufre continuas pesadillas en las que los recuerdos se mezclan con extrañas visio nes que no sabe de donde pueden proceder, <sup>y</sup> que a medida que se avanza en la acción del juego van reve lando su verdadero significado. Un trágico significado, para concretar más.

Un accidente de coche en el que muere toda su familia, y él se salva no sin sufrir las terribles conse-

cuencias. Un coma <sup>y</sup> la posterior hospitalización, en la que sufrió una intervención quirúrgica de la que no tiene conocimiento real, <sup>y</sup> en la que algo fue cambiado en su cuerpo por los científi cos de los laboratorios que se encargaron de sus cuidados.

En una de sus misiones, en la que conoce **LA PUEST/**<br>a Catherine, la única persona que parece **PRÁCTICA** a Catherine, la única persona que parece guardar aún la cordura en el caos en que vive la sociedad, Ted se ve envuelto entre las garras de la secta de tal modo, que su única salvación parece llegar hasta el

mismísimo líder, Deck, cuya eliminación parece ser la única salida al reino del te rror instaurado en todo el mundo. Pero allí, Ted descubrirá que su propio pasado tiene una directa relación con los oríge nes de la secta. Una terrible relación.

### **LA PUESTA EN**

Todo este, a veces retorcido, guión, se ha convertido, en manos de Cryo, en una fa bulosa película en CD, cuyo contenido en juego se basa, casi íntegramente, en el arcade puro <sup>y</sup> duro. Un shoot'em up que vendría a equivaler al «Operation Wolf» de finales de los 90, pero realizado con una tecnología <sup>y</sup> una calidad impecables.

A lo largo <sup>y</sup> ancho de todo el juego, <sup>y</sup> mediante una enorme variedad de armamento, Ted deberá abrirse paso a tiro limpio arrasando todo bicho viviente que se ponga en su camino, hasta llegar a su objeti vo final, Deck.

La parte que se podría considerar como aventura en «Hardline» queda reducida,

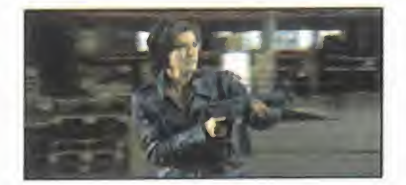

### LA POLÉMICA DEL VÍDEO

Cada vez que aparece en el mer cado un juego cuya base es el FMV la polémica está servida. ¿Pasa el futuro del videojuego por la inclusión del vídeo digital en un programa, o incluso como base del mismo? ¿Son preferi bles aquellos productos que no

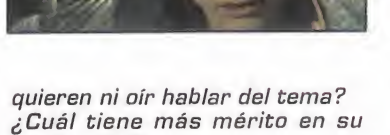

realización? Todas estas preguntas, <sup>y</sup> muque, en multitud de ocasiones, sólo las puede dar cada usuario. Y, mientras tanto, es de supo ner que seguirán apareciendo juegos de todo tipo, unos con vencidos de las excelencias del Ful<sup>I</sup> Motion Video, y otros que no querrán tener nada que ver con esta tecnología.

chas más, tienen respuestas Pero sí cuando aparece un pro grama basado en el vídeo digital, presenta al menos una calidad tan elevada en apartados como ner que cierto éxito está asegurado.

> «Hardline» es uno de esos buens programas a los que amas u odias, pero no provocan indiferencia. Pero, eso sí, cuenta con la gran ventaja de estar realizado con una técnica real mente excelente.

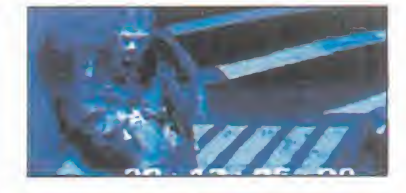

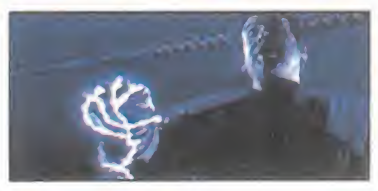

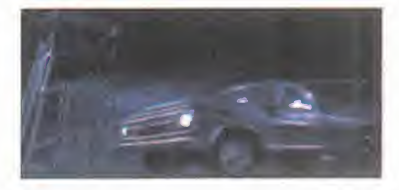

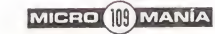

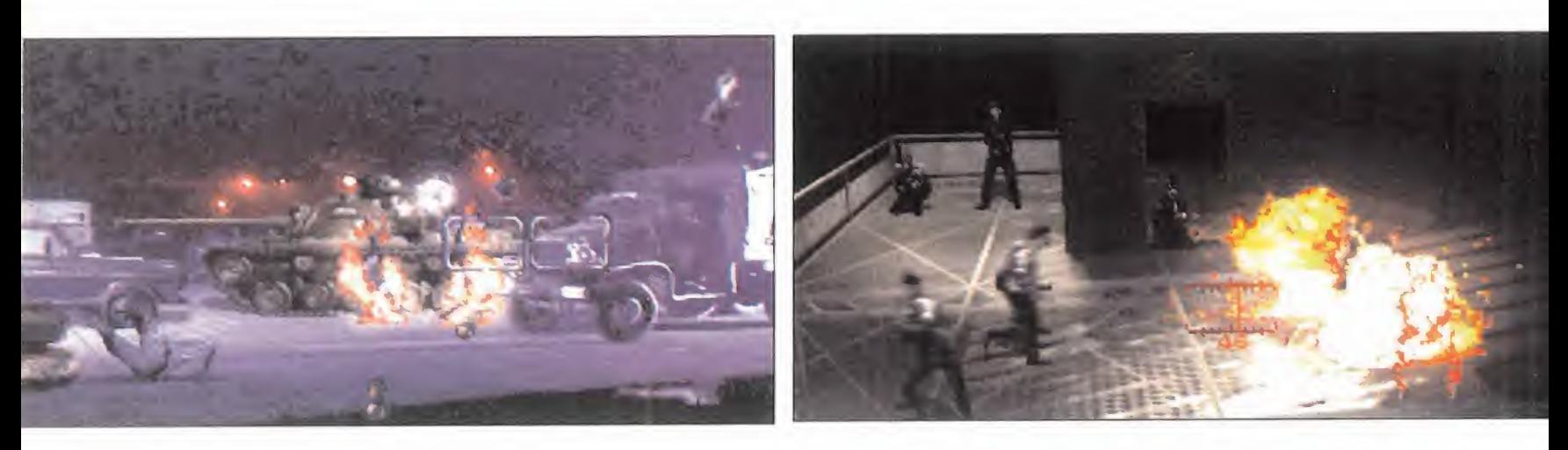

en la práctica, a la localización de un pu ñado de objetos que permiten avanzar en ocasiones muy concretas, <sup>y</sup> la elección del camino a seguir. Poco más. Sin embargo, <sup>y</sup> pese a la linealidad de la historia <sup>y</sup> el desarrollo, existe cierta libertad de exploración <sup>y</sup> desplazamientos que añade un aliciente a la habitual rigidez presente en este tipo de juegos.

Lo mejor, con todo, de «Hardline», es que técnicamente resulta de lo más notable que se puede encontrar en el mercado en juegos basados en FMV.

No todo se ha reducido <sup>a</sup> la grabación <sup>y</sup> digitalización de vídeo, sino que se ha ido mucho más allá. De hecho, casi se podría decir que, salvo los personajes in terpretados por los actores, los efectos especiales por ordenador han sido los verdaderos protagonistas de «Hardline». Sin embargo, han sido tan perfectamente integrados, que resulta difícil discernir que parte es real, <sup>y</sup> que parte es imagen sintética.

Donde más falla, en este apartado, «Hardline», es en el tema de los enemigos. Se podría decir que el número total de enemigos a batir es de miles pero, cla ro, pagar miles de extras para un videojuego no es algo factible ni lógico, con lo que, en consecuencia, no es posible re primir una sonrisilla al contemplar como abatimos varias decenas de veces al mismo

LO BUENO: Excelente factura técnica,<br>con gran calidad en el vídeo, tanto en VGA como en SVGA entrelazado. Un guión magnífico para lo que constituye una película estupenda en CD.

LO MALO: La posible limitación impuesta en la interacción. Su éxi to depende por completo de facto res totalmente ajenos a programación y calidad técnica.

personaje a lo largo de las diferentes fa ses de la acción.

### TECNOLOGÍA CONTRA JUGABILIOAO

Siendo «Hardline» un juego tan inmediato como atractivo, <sup>y</sup> de tan elevado nivel en el apartado técnico, presenta, sin embargo, dos claros factores que se pueden vol ver en su contra.

Por un lado, pese al magnífico guión, <sup>y</sup> la es tructura de película, el reducir la interven ción del usuario prácticamente a disparar <sup>y</sup> salvar el pellejo, no resulta excesivamente original, e incluso podría parecer algo pobre en su desarrollo <sup>y</sup> nivel de interacción.

En segundo lugar, los juegos basados en FMV suelen provocar amores <sup>y</sup> odios por igual, <sup>y</sup> ambos de bastante intensidad. Por tanto, si juntamos ambos aspectos, <sup>y</sup> estamos en el grupo de los fanáticos de la acción <sup>y</sup> el vídeo digital, «Hardline» parecerá -de hecho es- un producto excelente. Pero si no...poco alicientes se le podrán encontrar.

El acabado final con que Cryo suele distin guir a sus juegos es una garantía de cali dad en «Hardline», pero, aún siendo un programa muy notable, su éxito depende más de los gustos de cada usuario que de su impecable realización.

F.D.L

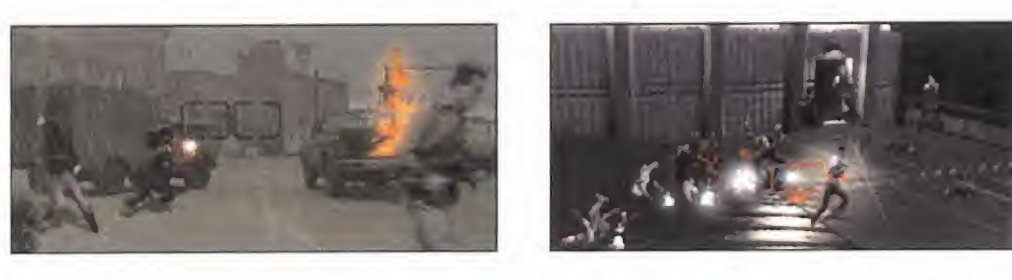

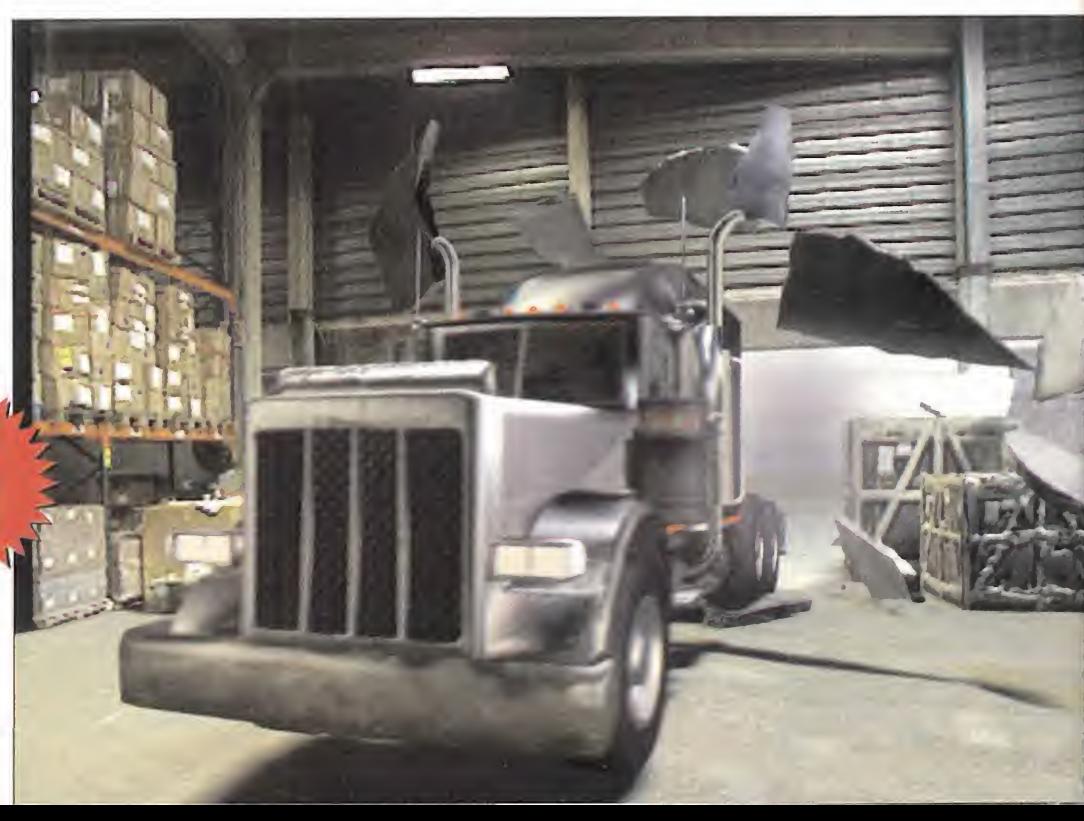

# SIMULEVES

**Experimenta** la visión TRIDEMENSIONAL en tu PC. Las nuevas gafas SIMULEYES VR se instalan en unos segundos sin necesidad de abrir el PC , ni instalar tarjetas, tan sólo concetarlas a nuestra tarjeta VGA <sup>y</sup> convertiremos nuestro PC en una estación de visión 3D: JUEGOS, SOFTWARE, MULTIMEDIA.....

Olvida todo lo que has escuchado sobre 3D, SIMULEYES VR es una experiencia de VISION TRIDEMENSIONAL como ninguna otra. Usa SIMULEYES VR junto con su software compatible y nada volverá <sup>a</sup> ser

igual en tu PC.

STEREOGRAPHICS como líder e inventor de la tecnología de obturación de cristal liquido para la visión

tridimensional tanto en cursos de<br>pilotaje de aviones simulación pilotaje de aviones, simulación militar, modelado molecular, visualización científica... ha aplicado toda su experiencia de largos años en la Visión Stereoscópica para hacértela llegar hasta tu PC.

# CON SIMULEYES VA LA TERCERA<br>DIMENSION ES YA UNA REALIDAD

\* Resolución hasta 1024 por 768. - Hasta 4 usuarios conectados a la vez - Visión stereo 3D. - Instalación muy sencilla. - Peso <sup>y</sup> dimensiones muy reducido. SOFTWARE DISPONIBLE: DESCENT: Destination Satirn. WOLFSTEIN 3D. IN PUSUIT OF gREED.<br>VR SLINGSHOT. SLIPSTREAM 5000 Y WHIPLASH..<br>RISE OF THE TRIAD. CONFIDENTIAL. SHATTERED STEEL. F-22 LIGHTNING II. STORM FIGHTER I.<br>MADSPACE.<br>COMMANCHE 3. ARMORET FIST 2. M1A2 ABRAMS. BIRTHRIGHT.

TOTALMENTE GRATIS Y SOLO HASTA EL PROXIMO 13 DE OCTUBRE POR LA COMPRA DE CADA SIMULEYES VR SU MEJOR COMPLEMENTO SONORO: VIVID 3D, LA ULTIMA SENSACION EN SONIDO ENVOLVENTE Y TRIDEMENSIONAL CON SOLO DOS ALTAVOCES. P.V.P<br>VIVID 3D. : 7.700.- PTS + I.V.A.

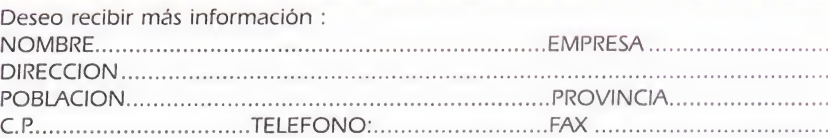

ENVIAR A: EUROMA TELECOM C/ INFANTA MERCEDES, 83 28020 MADRID TFNO: 91 571 1304/1519 FAX: 571 191 <sup>1</sup>C/ DIPUTACIÓN, 249, 3º-2ª 08007 BARCELONA TFNO: 93 4882514 FAX: 4883233

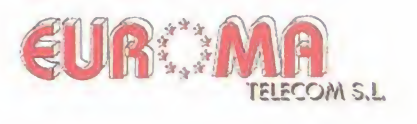

25.800+ iva + VIVID 3D

**AAAAA** 

### **PUNTO DE MIRA**

### **BackPacker**

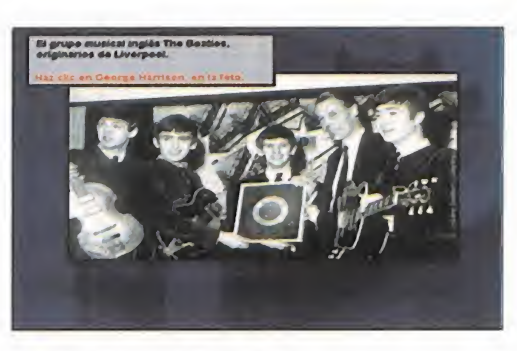

### La vuelta al mundo en un CD-ROM

TATI MIXMEDIA/ BMG INTERACTIVE Disponible: PC CD-ROM (WINDOWS), MAC CD-ROM JUEGO DE MESA

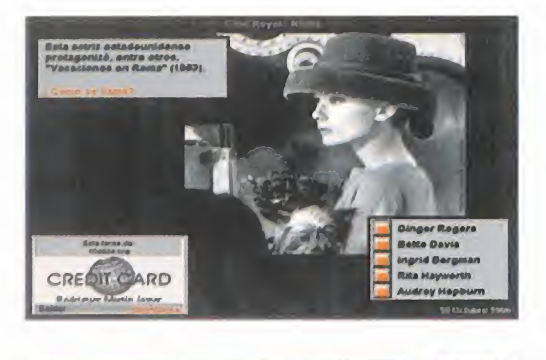

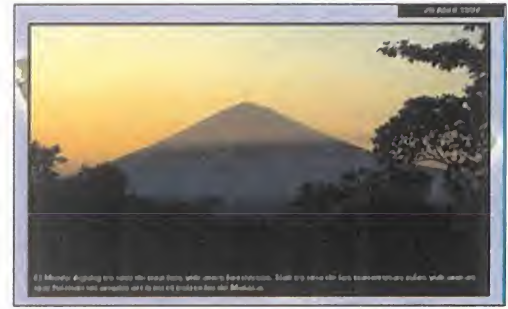

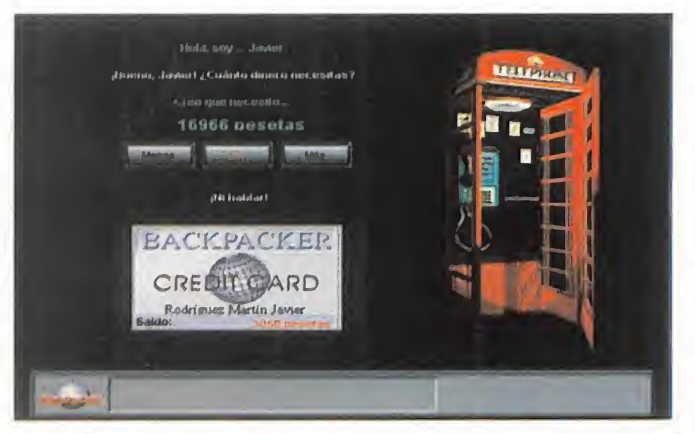

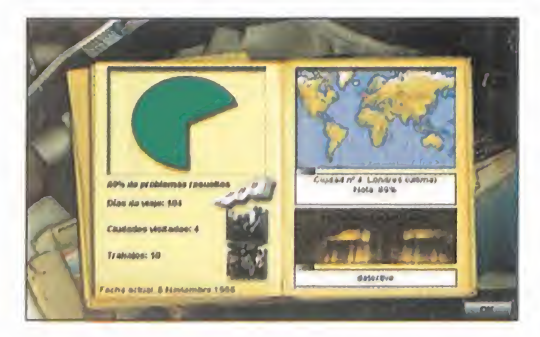

Subvièremos que buscar algún antece-<br>dente para situar «BackPacker», el pri-<br>mero que se nos ocurriría sería el ar-<br>chicopocido «Trivial Pursuit», pocque al fin y supo <sup>i</sup> tuviéramos que buscar algún antece dente para situar «BackPacker», el pri chiconocido «Trivial Pursuit», porque al fin <sup>y</sup> al cabo, el título del que estamos hablando se basa en preguntas <sup>y</sup> respuestas. La diferencia radica en que para jugar con «BackPacker» no hacen falta dados ni fichas, <sup>y</sup> el tablero, en vez de ser tal, es el ancho mundo, ya que el objetivo de este juego es completar una vuelta al globo por medio de viajes por todos los países en los que está dividido nuestro pla neta. Así, el jugador comienza su partida con tan sólo una tarjeta de crédito <sup>y</sup> una maleta, en el aeropuerto de Madrid. A partir de ahí, deberá escoger el primer país al que desea desplazarse, con lo que las cifras de su tarje ta empiezan a menguar, dependiendo, claro está, del lugar al que se desplace. Una vez allí, deberá registrarse en un hotel, responder algunas preguntas sobre el lugar en el que se encuentra, visitar las localizaciones más características <sup>y</sup> buscar trabajo para conseguir dinero con el que seguir viajando. Así de simple. G así de complicado, según se mire, porque este juego pretende ser un re-

flejo de la realidad, <sup>y</sup> todos sabe mos que moverse por el mundo no resulta nada fácil. El principal im pedimento es, como siempre, eldinero, así que nuestro éxito en la búsqueda de empleo <sup>y</sup> en su posterior realización será la clave para continuar el viaje.

Pero hemos dicho que «BackPacker» se basa en preguntas <sup>y</sup> res puestas. Efectivamente, <sup>y</sup> como ya hemos adelantado, cada vez que nos registramos en un hotel, se nos harán preguntas sobre el país en el que estemos. Preguntas so-

bre su historia, sobre sus monumentos y, nunca falla, sobre su geografía -en todos los países hay que situar correctamente sobre su mapa los nombres de las poblaciones más importantes-. Más tarde, <sup>y</sup> después de recorrer el país pinchando sobre sus lugares más *juegos de preguntas y res*característicos para ver hermosas fotografías acompañadas de un pequeño texto informativo, nos dirigiremos a la oficina de empleo, para buscar trabajo. Este es el punto más divertido

del juego, ya que se nos ofrecerán los más diversos empleos. De esta manera, nos vere mos metidos en trabajos como detectives, porteros de cine, encargados de emisoras de radio <sup>y</sup> TV, comentaristas deportivos especialistas en música, <sup>y</sup> un largo etcétera.

Las pruebas a las que nos veremos sometidos en cada trabajo siguen siendo preguntas, esta vez relacionadas con el tipo de empleo, además de insólitas pruebas o juegos para demostrar nuestra habilidad <sup>y</sup> destreza en el trabajo. Así, si aspiramos al puesto de portero de cine, deberemos poner nombre afotogramas de películas famosas, si lo que queremos es ser mecánicos, tendremos que hacer funcionar un motor de cuatro tiempos, o seleccionar especies de pescado si aspira mos a ser encargados de una pescadería. Y todo con el fin de ganar dinero para conti nuar nuestro viaje -respuesta acertada, di nero que se suma a nuestra cuenta; res puesta fallida, dinero que perdemos-. El juego termina si regresamos a Madrid después de haber recorrido el mundo entero, con lo cual habríamos ganado, o si nos que damos sin un duro en la cuenta, con lo que nuestro viaje habría terminado -siempre queda, de todas formas, la original opción de llamar a casa para pedir un préstamo, aunque todo tiene su límite-.

En definitiva, «BackPacker» es un divertidísi mo juego repleto de preguntas, viajes, impresionantes fotografías, sonido, música, <sup>y</sup> multitud de exóticos países para visitar. Todo un reto.

F.J.R.

LO BUENO: Lo original de su concepción. Lo diuertido de las pruebas. Lo in teresante de su contenido.

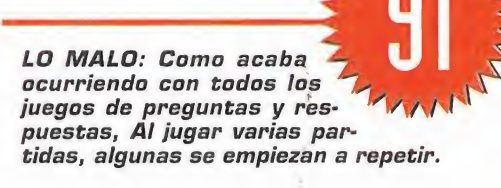

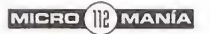

### Una mezcla explosiva

**VELOCITY C CD-ROM** (5/WINDOWS) ARCADE/JOR/AVENTURA

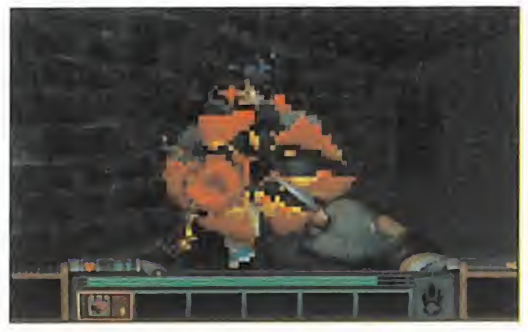

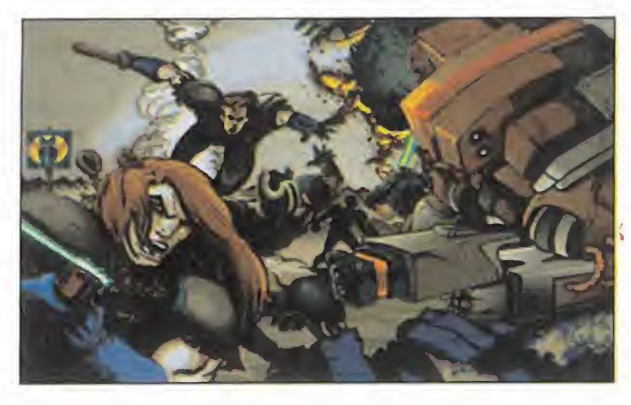

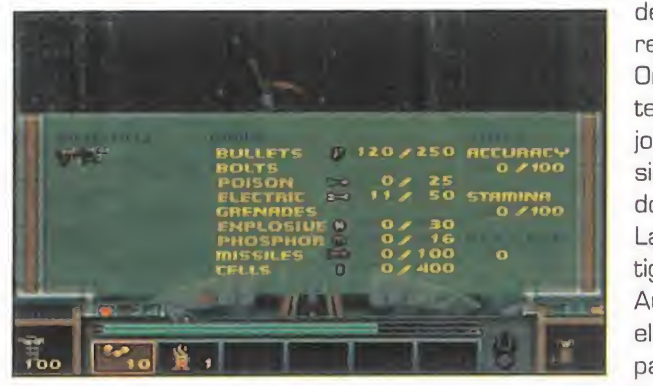

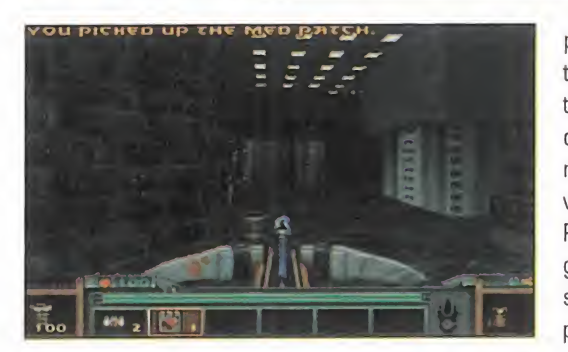

tro más. Inspirado en el inefable «Do om», ahora llega «Strife», un juego po co original que resulta una grata e in teresante novedad para los seguidores de

esta triple <sup>y</sup> explosiva mezcla: lucha, rol <sup>y</sup> aventura. Sin duda alguna, el flamante producto de Velocity recuerda al arcade que creó escuela <sup>y</sup> marcó una época. Pero «Strife» ha aprovechado el paso del tiempo para adaptarse al presente: el re sultado es una atractiva historia en la que prima más utilizar la materia gris de la ca beza, que los arrebatos cruentos del co razón. Más que aniquilar al enemigo, se trata de analizar si interesa hacerlo.

> Los gráficos resultan idénticos a los de «Doom» desde el primer se gundo de juego. Eso sí, han sido cuidados con mayor esmero, son más estéticos <sup>y</sup> detallistas. Los di seños de los enemigos son extra vagantes <sup>y</sup> sorprendentes. Los lu gares por los que transcurre la acción y el colorido, por logeneral, son refinados <sup>y</sup> acertados.

o /100 **sido desarmado y estás custodia-EX 50 STAMINA do por una pareja de soldados de** fuer A priori, la trama del juego es sencilla. Eres un mercenario errante que se dirige a la pequeña ciudad de Tarhill alentado por los rumores de guerra entre la poderosa Orden, y el movimiento de resis tencia, El Frente. La urbe está bajo la ley marcial. A tu llegada, has La Orden. Pretenden acabar contigo <sup>y</sup> desprenderse de tus restos. Aunque..., ellos no contaban con el cuchillo que guardas escondido para ocasiones como ésta.

Sin embargo, el desarrollo es complejo, poco recomendable para impacientes. Para jugar más de un par de minutos, será imprescindible que encuentres o compres, según el momento, otras ar mas, municiones, más vida, mineral <sup>y</sup> di versos útiles <sup>y</sup> utensilios.

Pero, sobre todo, te hará falta mucho in genio <sup>y</sup> astucia antes de tomar una deci sión <sup>y</sup> actuar. A lo largo del deambular por la ciudad, encontrarás todo tipo de

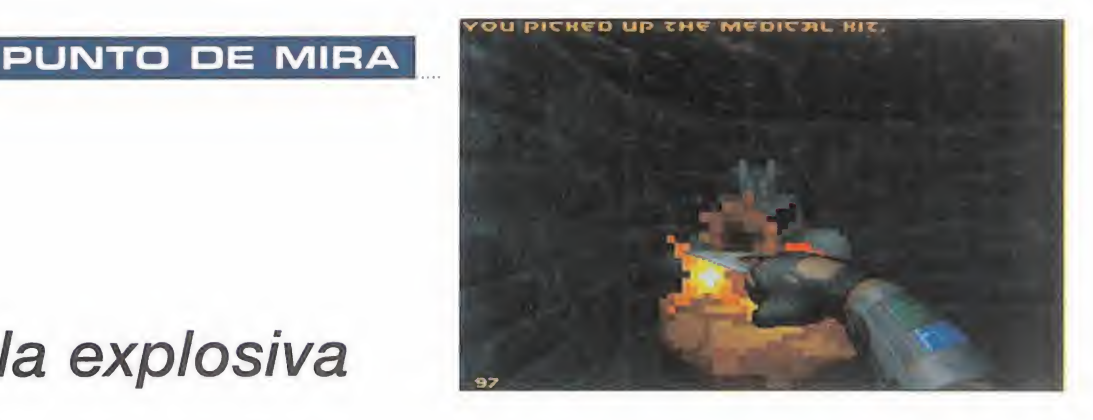

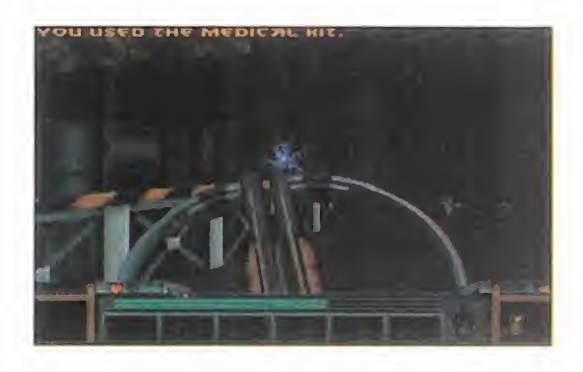

personajes que te propondrán distintas mi siones. Son arriesgadas <sup>y</sup> difíciles de cumplir. Pero como mercenario de reputación que eres, también tendrás que decidir con acierto para quién trabajar, cómo <sup>y</sup> cuándo.

Para saber qué pretenden <sup>y</sup> ofrecen estos in dividuos, basta con que entables un diálogo cuando les encuentres <sup>y</sup> estés junto a ellos. Por supuesto, existe la posibilidad de elegir la respuesta entre varias muy diferentes. Según tu elección, continuarás en el juego o apenas durarás un minuto.

Por desgracia, los textos <sup>y</sup> las voces están en inglés. A pesar de ello, es aconsejable e im portante que dispongas de tarjeta de sonido. La realización de los efectos de sonido es la adecuada. A lo largo de todo el juego realza la ambientación <sup>y</sup> en ocasiones, alcanza elgrado de extraordinario. La realidad es casi insuperable, por ejemplo, al escuchar el río, el abrir <sup>y</sup> cerrar de puertas <sup>y</sup> las alarmas.

Difícil es que «Strife» alcance tanta popularidad como el juego que ha sido su primera fuente de inspiración. Pero es un CD entrete nido <sup>y</sup> divertido para los entusiastas de los tres géneros que combina <sup>y</sup> para los que queráis probar esta mezcla tan atrevida.

ELA.

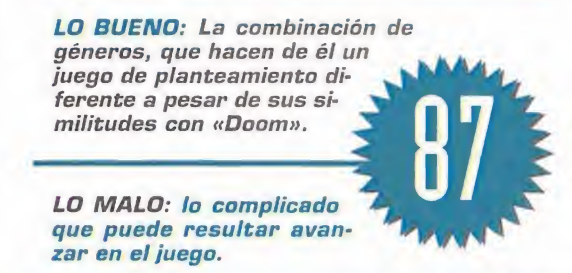

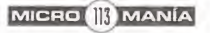

### PUNTO DE MIRA

### The Need for Speed Special Edition

### Necesitas más velocidad

ELECTRONIC ARTS **Disponible** PC CD-ROM<br>ARCADE

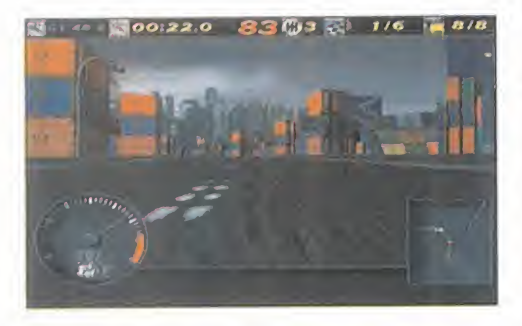

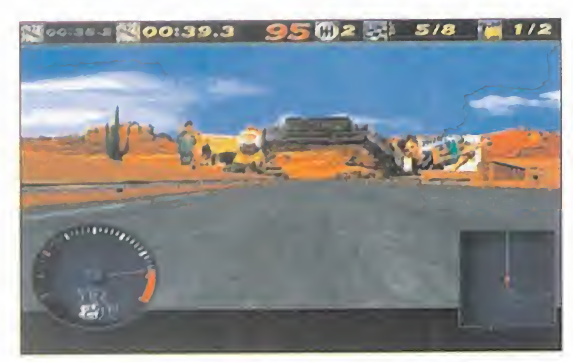

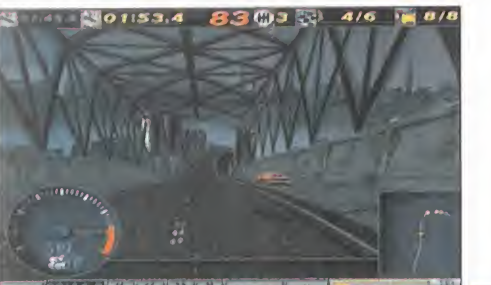

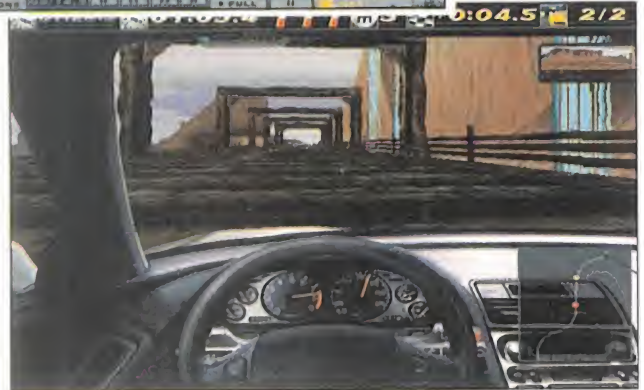

Disponible:<br> **PC CD-ROM**<br>
ARCADE LOS al programa en cuestión, «The CD-ROM<br>
ARCADE o de sacar actualizaciones repletas tos al programa en cuestión, «The Need for Speed», viene siendo habitual desde el nacimiento del software, ya sea de utilidades o de entretenimiento. Es normal, después de meses de árduo tra bajo para el equipo de programación, una vez completado el programa <sup>y</sup> en le-

> gítima posesión tanto de sus rutinas como de su engine, ¿por qué no aprovecharlo todo para sacar otro programa <sup>y</sup> así doblar los beneficios? Sería de tontos no hacerlo. Claro, que alguna cosilla nueva hay que hacer para que el potencial comprador se sienta poco menos que obligado por su instinto videomaníaco <sup>a</sup> llevarse la mano al bolsillo <sup>y</sup> extraer,

después de sacar el pañuelo <sup>y</sup> las lla ves, esa cantidad de dinero que ayudará a que este negocio que tanto nos atañe siga viento en popa.

Y lo novedoso en esta, llamémosle ampliación, aunque se trata del programa completo pero con mejoras, es la inclu sión de dos trepidantes circuitos más. Su nombre no es que importe mucho, la verdad, pero su denominación de ori gen es idéntica a la de sus seis hermanos mayores: vértigo. Uno transcurre por las carreteras arenosas de las

montañas rocosas atravesándolas con lar gos, oscuros <sup>y</sup> húmedos túneles, <sup>y</sup> el otro nos lleva a recorrer una ciudad futurista repleta de curvas de segunda velocidad, sin olvidar las rampas <sup>y</sup> peraltes. En fin, dos auténticos espectáculos ideados para poner a prueba la habilidad al volante, <sup>y</sup> <sup>a</sup> los frenos, del más experto en manejar unos automóviles de en-

sueño tanto por su precio como por su dificultad de conducción : Acura NSX, Toyota Supra Turbo, Porsche 911 Carrera, Chevrolet Corvette ZR-1 , Dodge Viper, Ferrari 512 TR, Lamborghini Diablo VT, Mazda RX-7. ¡Vaya carros! -como dirían en Hispanoamérica-.

Otras mejoras, menos visibles que los dos circuitos nuevos, pero muy de agradecer, se han efectuado en la programación.

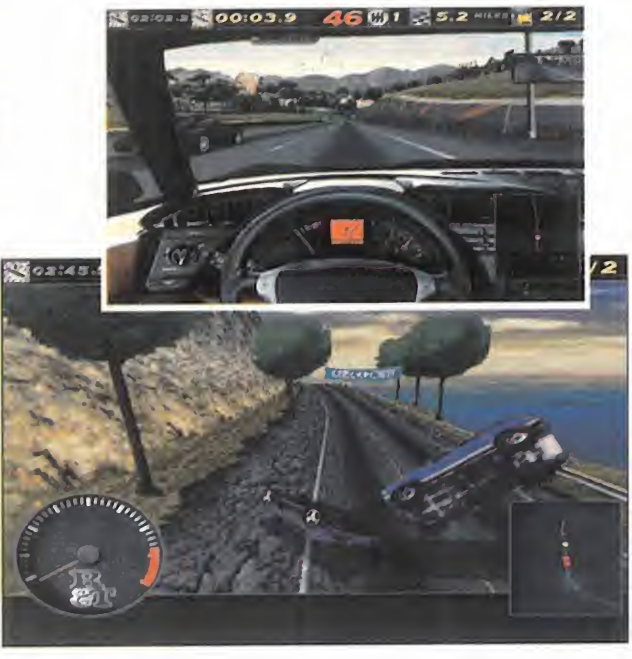

Ahora todo va mucho más suave, <sup>y</sup> el rendi miento gráfico ha mejorado hasta tal punto que si se ejecuta el programa en el mismo equipo donde habitualmente se ha usado la primera versión, se aprecia a simple vista una mayor velocidad. También se ha incluido la perspectiva subjetiva sin cabina en la repetición, la posibilidad de correr en los circuitos en distintas fases horarias con la consiguiente diferencia lumínica, <sup>y</sup> cuando se produce un accidente se mantiene la vista en primera persona durante unos segundos para au mentar la sensación del golpe. La banda so nora es de nueva factura, pero conserva el espíritu trepidante y la calidad CD en la re producción.

Y nada más. El resto, lo de siempre. Era lógi co, porque tanto gráficos como efectos de so nido eran insuperables, al menos para los equipos de hoy en día. Si todavía no tenéis «The Need for Speed», ahora tenéis una opor tunidad única de adquirir una versión aún mejor que el ya clásico <sup>y</sup> mítico original, <sup>y</sup> si ya sois los afortunados poseedores de la versión inicial, saldrá en breve una actualización a es ta nueva versión.

 $A. T. I.$ 

LO BUENO: Sigue siendo el mejor arcade de coches <sup>y</sup> además se han mejorado to- das las rutinas para sacar mayor partido del hardware. Los dos nuevos circuitos, inconmensurables.

LO MALO: No hubiera estado demás incluir nue vos modelos de cochee. Para que funcione en la maravillosa SVGA a buen ritmo, mínimo Pentium a 120 Mhz.

MICRO III MANÍA

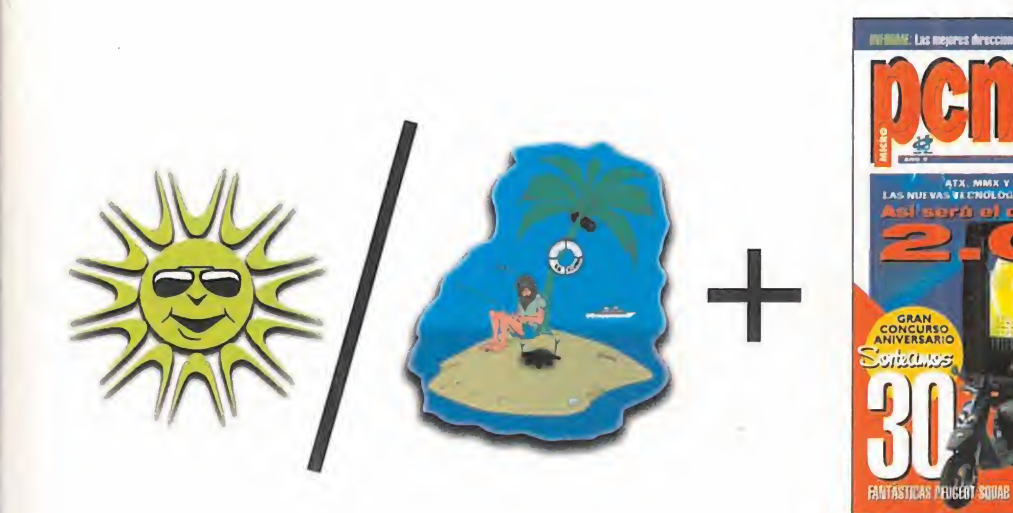

**Servallies** 

PEUGEOT<br>SQUAB

# La ecuación del verano

### En PCmanía este mes...

Todo sobre como será el ordenador del futuro, las mejores direcciones WEB, expansión, a examen, analizamos Softlmage de Microsoft, Vimsmanía, editores de niveles para juegos 3D, como crear tus propias demos, curso de Visual Basic, te descubrimos los ficheros MOD, las reviews de los juegos más actuales...

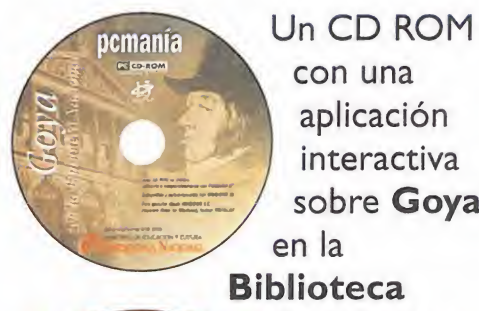

pemania

HOBBY PRESS

con una aplicación interactiva sobre Goya en la **Biblioteca** otro con las mejores demos <sup>y</sup> elShareware más potente.

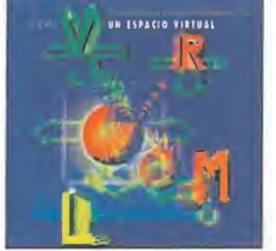

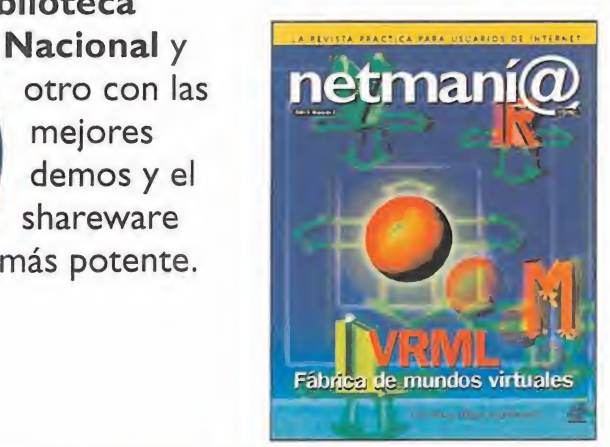

La nueva versión de POV 3.0 y un libro en el que te contamos todo sobre el VRML. Y. por supuesto, también

NetManía, la revista para no perderte lo mejor de Internet.

Todo por sólo 995 Pías.

PCmanía, la revista práctica para usuarios de PC.

# LONGBOTI

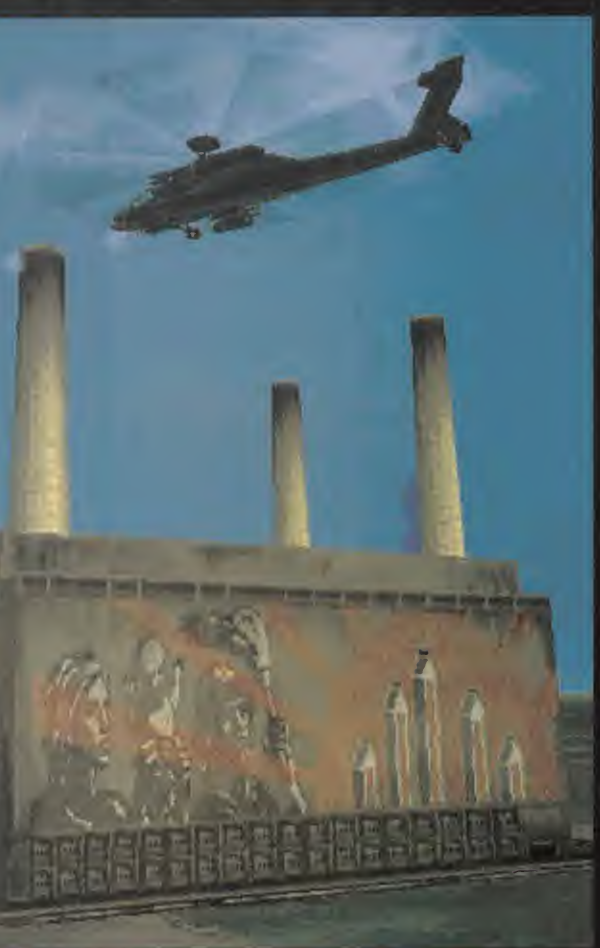

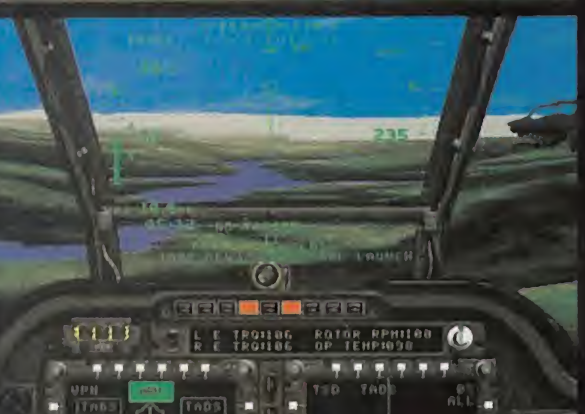

# CIRUGÍA ELECTRÓNICA

HOLA DE NUEVO. AQUÍ ES-TAMOS CON LA SEGUNDA ENTREGA DE LA ESCUELA DE PILOTOS PARA «AH-64D LONGBOW» DE JANE **Y ELECTRONIC ARTS. SUPONEMOS QUE DURANTE** TODO ESTE MES HABRÉIS PRACTICADO LO SUFICIENTE COMO PARA PODER VOLAR EL HELICÓPTERO CON TODA SOLTURA, PERO TAL VEZ TODAVÍA TENGÁIS DUDAS DE CUÁL ES EL MANEJO DE RADAR CORRECTO Y CÓMO SACARLE TODO SU MÁXIMO PARTIDO. PUES ESTE ES EL MOMENTO JUSTO, YA SABE-MOS VOLAR EL APACHE CON TODA SOLTURA Y AHO-RA TOCA PODER EXPRIMIR TODO SU POTENCIAL BÉLI-CO Y ELECTRÓNICO.

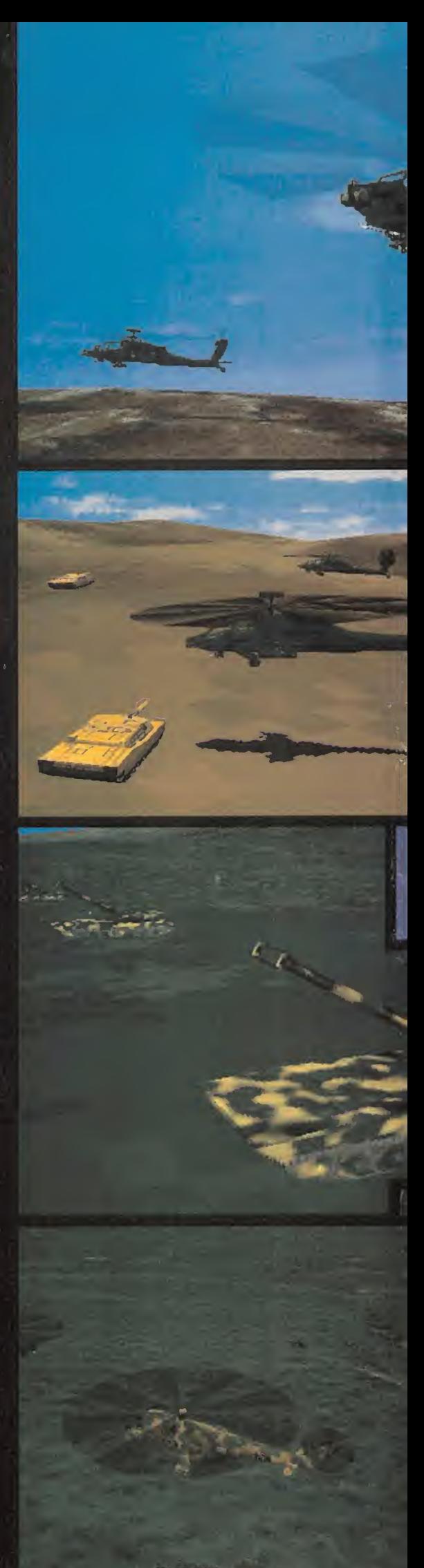

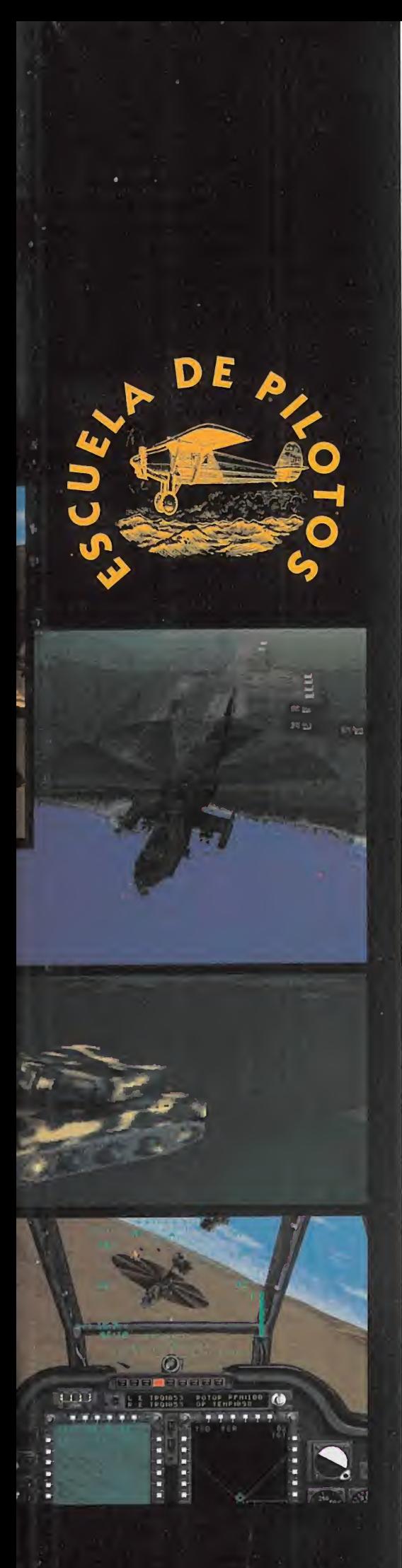

sofisticada de este helicóptero y las estos comejoras frente a las versiones antestán comejoras estas por teriores es que incorpora en lo alto del IHAD.<br>Tel conto principal un radomo con el que se se actividade en la contr <sup>l</sup> Apache Longbow es la versión más sofisticada de este helicóptero y las mejoras frente a las versiones anteriores es que incorpora en lo alto del rotor principal un radomo con el que se lee el campo de batalla <sup>y</sup> se detectan <sup>a</sup> los enemigos. Su disposición en lo más alto del helicóptero permite realizar lecturas sin ne cesidad de mostrarnos; es decir, podemos mantener el helicóptero escondido detrás de un relieve del terreno mientras fijamos los blancos. Esta característica hace que la mejor táctica de combate sea la de arrojar la piedra sin ser vistos hasta el último momento <sup>y</sup> cuando todas las condiciones nos son favorables. Por eso las misiones con el Apache deben de ser diseñadas con mucho esmero, estudiando el mapa concienzudamente para decidir la ruta más segura <sup>y</sup> ca da punto donde escondernos. Así pues in tentaremos volar siempre detrás de montañas, bosques, acantilados, edificios <sup>y</sup> todo aquello que nos pueda ocultar visualmente y electrónicamente del enemigo.

Una vez diseñada la ruta <sup>y</sup> puestos en vuelo, nos mantendremos pegados al suelo cumpliendo todos los puntos de ruta preestablecidos hasta llegar donde estén los objetivos, haciendo que siempre haya una barrera físi-

ca entre ellos <sup>y</sup> nuestro Apache. Desde este momento pasa remos a la tarea de selección de blancos, que con el Apache se puede hacer de manera fina y específica para asegurar un <sup>1</sup> 00% de éxito.

### MODOS DE VUELO

En el Apache el HUD se visiona gracias a un sistema integrado en el casco del piloto llamado IHADSS. Este sistema es el equivalente al HUD de los aviones <sup>y</sup>

en el juego aparece en el centro de la pantalla dibujado en verde brillante.

Además, el Apache tiene definidos cuatro modos maestros de configuración de ata que. Cada modo maestro activa una serie de radares <sup>y</sup> senderos específicos así como una serie de pantallas MFD acordes con el modo. Estos modos maestros son: NAVE-GACIÓN, se usa sólo para desplazamientos entre puntos de destino ya definidos. DI- RECTO (LOBL), se usa cuando se disparan misiles o cohetes contra objetivos terrestres mientras esta activado el sistema LÜBL (Lock-On-Before-Launch). INDIRECTO (LOAL), parecido alDirecto, pero con el sistema LO- AL (Lock-Cn-After-Launch]. ATA, usado sólo

cuando los objetivos son aéreos. Además, estos cuatro modos maestros de combate están combinados con otros cuatro modos del IHADSS que son: HOVER, usado cuando se activa la función "hover" para dejar el helicóptero suspendido en un punto concreto. BOB-UP, se usa para detectar objetivos mientras estemos detrás de una barrera física que nos separe de dicho objetivo. TRANSITIQN, usado como modo para des pegar, aterrizar, etc. CRUISE, es el modo de navegación. Estos cuatro modos impli can que el IHADSS cambia su configuración para cada caso específico, pero no afectan al modo maestro de combate que se tenga seleccionado.

Por supuesto que la selección de los dife rentes modos de combate es necesario te nerla en el mando del cíclico, pues los cuatro modos se usan constantemente.

El modo de IHADSS más usado para el combate a objetivos terrestres es el INDIRECTO. En este modo se incorporan por defecto el MFD de armamento, y el MFD de Situación Táctica (TSD - Fig. 1). Nuestra recomendación es usar este modo de ataque siempre que podamos, pero cambiando la pantalla de armamento por la de Supervivencia Aé rea (ASE - Fig. 2). Con esta configuración

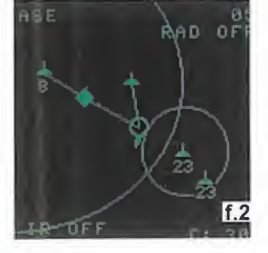

tán nuestros objeti vos, podremos selec cionarlos para hacer blanco sobre ellos <sup>y</sup> además tendremos información de los ra dares enemigos que nos están viendo <sup>y</sup> de los misiles que nos lanza el ene-

sabremos en todo momento dónde es-

migo. De esta forma podremos atacar <sup>y</sup> defendernos sin necesidad de estar cambiando cons tantemente de pantallas. Por su puesto que las demás pantallas son de gran utilidad, pero en el momento del combate a suelo

sólo necesitaremos esta configuración para funcionar correctamente.

### SELECCIÓN DE BLANCOS

Una vez estemos agazapados detrás de una colina o similar, llega el momento de selec cionar los blancos para el ataque. Para realizar esta operación deberemos seguir los siguientes puntos:

1.- Detener el helicóptero detrás de la colina con el modo HÜVER -tecla H-; el Apache se quedara en vuelo estacionario, lo más bajo posible.

2.- Hacer un BÜB-UP lo más rápido posible para poder cazar los objetivos con el radar.

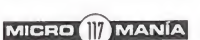

### **COMENDACIONES** S DFI PASADO

Hace unos días, revisando mis múltiples libros de la aviación de combate, encontré un antiguo ejemplar donde pude leer una serie de normas dictadas por un as de laGran Guerra, Oswald Boelcke. Este piloto derribó 40 aviones enemigos <sup>y</sup> fue maestro del as de ases Manfred von Richtofen -"El Barón Rojo"-. Boelcke fue todo un as de la aviación hasta el punto de que dictó ocho máximas de la aviación de combate que aun se pueden aplicar a los aviones actuales, radares, misiles y todo lo que supone aviones del final del siglo XX.

Por mi parte creo que el conocimiento de estas ocho premisas es básico para los fanáticos del combate aéreo.

PREMISA PRIMERA: "Trata de tomar todas las ventajas posibles antes de en trar en combate. Siempre que te sea posible pon el sol a tu espalda".

Toda la<sub>o</sub>ventaja estará de parte del piloto que parta con mejor velocidad, posición, <sup>y</sup> sorpresa en el momento del ata que. El sol es estupendo para esconder nos del enemigo.

PREMISA SEGUNDA: "Termina siempre el combate, sobretodo si lo has iniciado tú mismo".

El piloto que pierde los nervios y trata de salir de la zona de batalla, le está dando una oportunidad de oro a su ene migo para darle la vuelta a la situación inicial de ataque.

PREMISA TERCERA: "Dispara sólamente cuando estés cerca y sólo cuando el enemigo esté correctamente situado en tu campo de tiro".

Para Boelcke la ametralladora ideal era aquella que tuviese un rango de tiro de 20 yardas, distancia a la cual era muy difícil fallar. Aún hoy en día con los rada res y misiles capaces de hacer blanco a grandes distancias, cuanto mas cerca es tés mayor éxito en el derribo.

PREMISA CUARTA: "Cualquier maniobra de ataque es buena siempre que estés a la cola de tu oponente, y éste se mantenga por delante de ti"

Hoy en dia los pilotos prefieren los inicios con un Head-on-Head, pero una vez reali zada laprimera pasada no hay nada como bailar detrás de la cola de tu enemigo to do el tiempo que te sea posible, y asegurar el blanco. Una cosa está clara: El ene migo no puede disparar hacia atrás.

PREMISA QUINTA: "Nunca quites la vis ta de tu enemigo".

Los radares modernos pueden cazar al enemigo desde muy lejos, e incluso a va rios a la vez, pero una vez un piloto ve a su oponente, jamás deberá perderlo de vista. Como Boelcke decía: Perdida la pie za, perdida la caza.

PREMISA SEXTA: "Si el enemigo te dis para, no trates de huir hacia adelante, si no hacia él".

Contra el mejor oponente, será siempre mas fácil evadir el misil si lo encajamos de frente y hacia él, que por el contrario iniciar una carrera de huida que está perdida desde el principio. Sólo si so mos ofensivos podremos darle la vuelta a la tortilla.

PREMISA SÉPTIMA: "Si vuelas sobre te rritorio enemigo, recuerda siempre dónde está la frontera".

Si te derriban, mejor caer en casa; el enemigo es hostil por naturaleza. Vigila siempre los niveles de fue! para no tener problemas con el regreso. Son más va liosos un piloto y su avión enteros, que caer con honor y orgullo. El derribado no lucha más...

PREMISA OCTAVA: "Mantener siempre el principio de grupo y formación. Separarse de la formación es perder la protección de los tuyos".

Boelcke fue el que ideó tácticas de vuelo en formación comenzando con dos avio nes y realizando formaciones de cuatro y seis. Todos atacan y todos se defienden. Todas estas premisas os pueden parecer un poco simples por su lógica tan aplastante, pero la ignorancia de ellas distingue entre los grandes pilotos, los ases, y los que nunca vuelven a casa...

PILOTOS. También podéis mandarnos un e-mail al siguiente buzón: pilotos.micromania@hobbypress.es

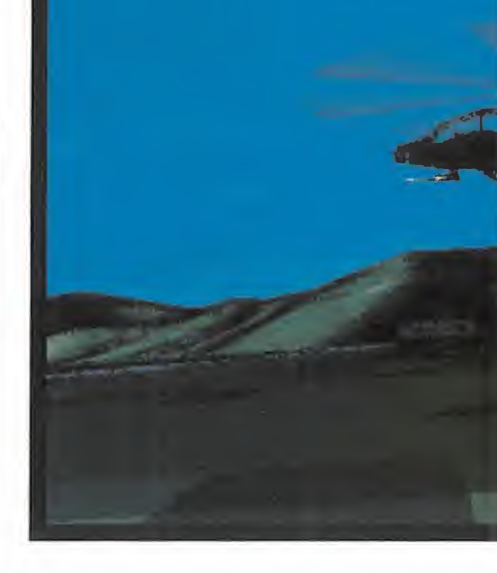

Entonces con el ratón realizaremos una selección de zonas de fuego donde se integren los blancos deseados. Conectar el modo maestro INDIRECTO, <sup>y</sup> so bre la pantalla TSD trazaremos un rec tángulo -botón derecho del ratón (Fig 1A/1B)- envolviendo los símbolos que representen blancos requeridos.

Con este rectángulo creamos una zona 3. de prioridad de fuego sobre la cual po dremos disparar con cualquier tipo de misil, aunque lo más recomendable es usar los Hellfire pues podremos dispa rar hasta <sup>1</sup> 6 unidades dentro de la misma zona de prioridad. Según se crea la zona de prioridad, los blancos incluidos 4. en ella se tornan como prioritarios, <sup>y</sup> ca da blanco será detectado automáticamente sin necesidad de buscarlo; es decir, cada vez que se derribe un objetivo, los misiles localizarán el siguiente de manera automática.

3.- Cuando ya hemos realizado estos pasos podremos disparar aún sin aso mar el helicóptero. Una vez esté suelta toda lacarga, deberemos levantar el helicóptero para que vuelva a iluminar los blancos con el radar <sup>y</sup> así dirigir a los misiles. Una advertencia es que el sistema TSD no distingue entre amigos <sup>y</sup> enemigos, con lo cual deberemos ser cautos a la hora de delimitar la zona de prioridad.

- Una vez limpia la zona, se borra ha ciendo un clic simultáneo con ambos bo tones del ratón.

La zona de prioridad es muy útil para usar los misiles Hellfire de radiofrecuencia (RF) en el modo LOAL. El se creto de esta operación es realizar la adquisición de los blancos de la manera más sigilosa posible, <sup>y</sup> volver <sup>a</sup> cubrir nos. De esta forma cuando se abre fue go, los enemigos no saben ni por donde les van a caer los palos, <sup>y</sup> nosotros no correremos riesgos inútiles.

Para paraticipar en esta sección sólo tenéis que mandar una carta a la siguiente dirección:<br>MICROMANÍA. C/ Ciruelos, 4. San Sebastián de los Reyes. 28400 Madrid.

No olvidéis indicar en el sobre la reseña ESCUELA DE

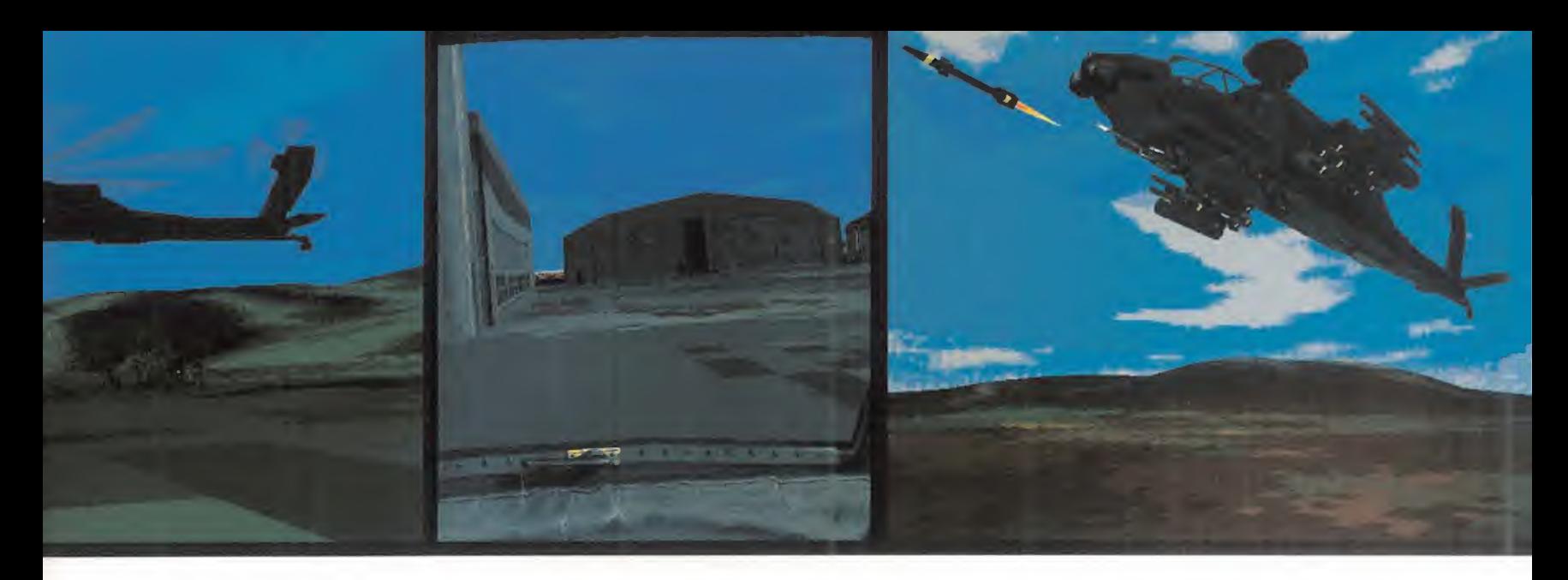

Por supuesto, se pueden crear más de una zona de prioridad, e incluso marcar una zo na <sup>y</sup> mandarle los datos <sup>a</sup> nuestros helicóp tero compañero para así poder repartir el trabajo. Para hacer esto la adquisición de

blancos debe hacerse en el modo FCR, así el radar memoriza lo visto, <sup>y</sup> con toda la calma del mundo po dremos designar una zona de prioridad <sup>y</sup> mandársela <sup>a</sup> nuestro wingman con la orden de "Attack my target" (CTRL-3). Es más, la misma operación puede darse al contrario <sup>y</sup> tomar nosotros los blancos de nuestro cobertor.

La otra pantalla de mayor interés es la ASE -Aircraft Survivabily Equipment-. Nos da la información que capta un radar de 360<sup>º</sup> recogiendo las posiciones de aviones, helicópteros, o plataformas de defensa ene migas. Además, nos informa de los rangos de alcance de cada batería antiaérea detectada, con lo cual sa bremos si estamos dentro de ese rango o no, e incluso en el caso de detectar estaciones de misiles SAM nos informa de la clase de lanzadera con un número asu lado. Sabremos hasta qué punto se nos detecta se gún el aspecto de las líneas de rango, pudiendo distinguir entre un ba rrido -línea de puntos-, un seguimiento -línea sólida-, un misil lanza-

do -línea intermitente-, o bien un misil enviado direc tamente contra nosotros -línea recta entre nuestro helicóptero y la lanzadera y un rombo sobre la línea marcando la distancia del misil (Fig 2)-. Este sistema maneja automáticamente el "chaff" y el "fiare" -defensas frente a misiles- evitándonos tener que acordarnos

de ellos. El sistema ASE nos permite poder controlar el rango de alcance del radar desde 2 Km. hasta 50 Km. (tecla DEL).

En el caso de que la presencia permanente de la pantalla ASE no nos sea cómoda por-

> que necesitemos la información de otras, podremos hacer que ésta sólo aparezca en el caso de que una lan zadera SAM <sup>o</sup> AAA nos cace. Enton ces la pantalla ASE se enciende au tomáticamente. Para ejecutar esta opción SHIFT-A. Una vez aparece ya no se elimina <sup>y</sup> deberemos seleccio nar nosotros otra pantalla para borrarla. Este sistemas es bastante efi caz para evadir misiles, pero nada es perfecto <sup>y</sup> <sup>a</sup> veces nos veremos en la obligación de tener que hacerlo nosotros si no queremos acabar la partida pronto.

> La maniobra más corriente <sup>y</sup> funcional es orientar el helicóptero hasta mirar de frente la llegada del misil, esperar hasta que esté cerca <sup>y</sup> en tonces dejar caer el helicóptero hacia el suelo <sup>y</sup> aguantarlo bien bajo. El misil pasará de largo, pues no podrá vernos debido a que el radar de la lanzadera nos habrá perdido. Si por cualquier circunstancia no podemos bajar entonces trataremos de maniobrar bruscamente hacia un lado, pero recordad que esto no es un avión <sup>y</sup> que su agilidad <sup>y</sup> su velocidad

no son comparables. Además de estas pantallas ya nombradas, disponemos de una de chequeo de siste mas (Fig 3) útil para saber los daños surgidos en un combate <sup>y</sup> cómo está el heli cóptero. Otro MFD de chequeo de motor, fuel <sup>y</sup> roto res (Fig 4). Una de estatus de armamento (Fig 5) mar cando en todo momento la

cantidad de armas que quedan, las que te nemos seleccionadas <sup>y</sup> los sistemas de de tección que usamos en ese momento. Es tas tres pantallas son útiles, pero esta información también se puede obtener sin recurrir <sup>a</sup> ellas, pues el IHADSS <sup>y</sup> el panel de mandos nos dan la misma información por duplicado.

Si os acostumbráis a estudiar el panel de mandos <sup>y</sup> <sup>a</sup> aprender qué indica cada lucecita, no necesitaréis estar bailando las MFD constantemente, con lo cual ganaréis tiempo durante el combate.

En cambio, sí hay otras pantallas más im portantes <sup>y</sup> necesarias para ciertos momentos. El MFD de radar nos será útil cuando tengamos un combate aéreo (Fig. 6) con otro helicóptero, <sup>y</sup> el radar de suelo (Fig. 7) nos será útil cuando trabajemos con el sis tema TADS de búsqueda de blancos. El sis tema TADS (Fig. 8) es otra pantalla más que consiste en localización de blancos por in frarrojos <sup>y</sup> vídeo de tal manera que vemos cómo es el objetivo. El TADS <sup>y</sup> el radar de suelo son otra combinación estupenda para el combate, pero exigen estar visibles <sup>y</sup> ex puesto todo el tiempo, con lo cual sólo lo recomendamos para la elección de blancos fijos o vehículos ligeros sin capacidad de ofensiva -el cañón es un arma perfecta por su potencia de fuego <sup>y</sup> lo devastadora que resulta-.

Esperamos que a pesar de lo lioso que pa rece, podáis cogerle el truco a dos estos modos de radar <sup>y</sup> HUD <sup>y</sup> saquéis todo el partido posible al «AH 64D Longbow» de Electronic Arts <sup>y</sup> Jane. De todas maneras, <sup>y</sup> como siempre os decimos... ¡no hay nada mejor que estudiar el manual a fondo! <sup>y</sup> practicar muchas horas. Además, no hay excusas, las vacaciones han pasado <sup>y</sup> estamos descansados <sup>y</sup> con nuevas fuerzas...

Hasta el mes que viene.

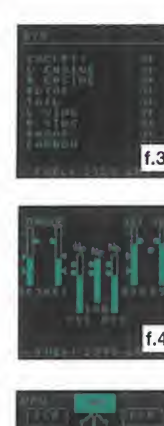

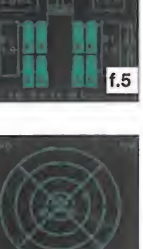

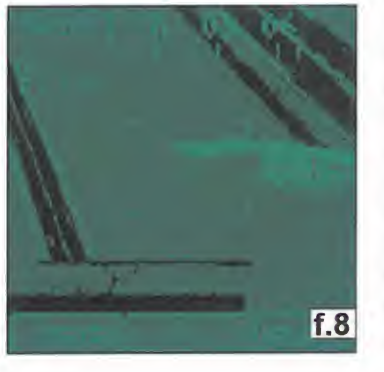

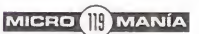

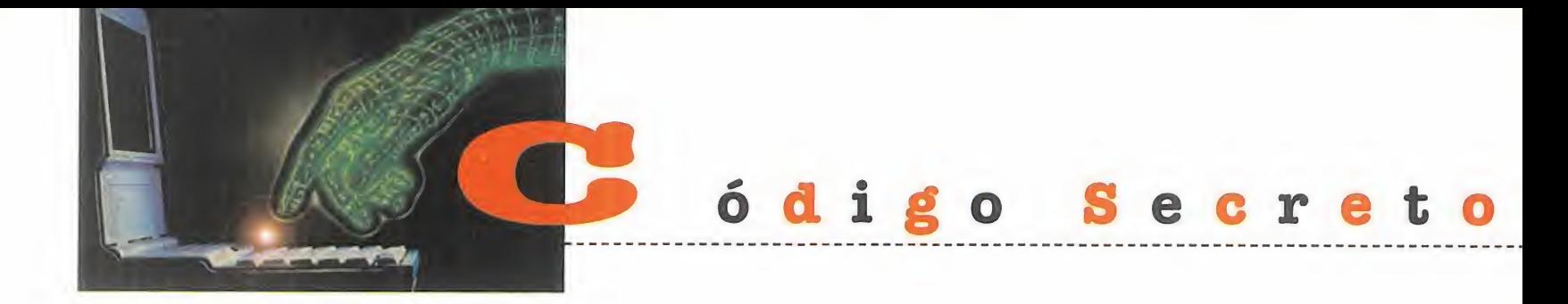

### **QUAKE** CPC CD-ROM, SHAREWARE]

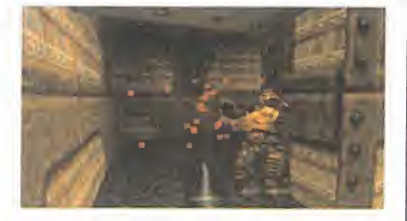

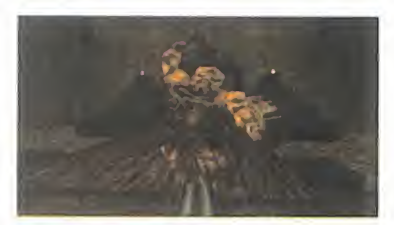

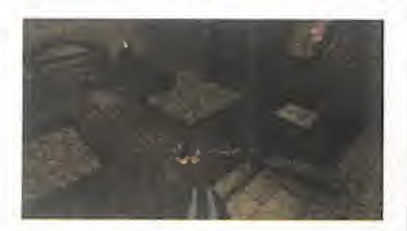

Mas y mejores códigos ás <sup>y</sup> mejores códigos ware de «Quake», a teclear en la consola.

IMPULSE 255. Activa el "Quad Damage".

GIVE x. "X" es el número de arma, <sup>y</sup> puede valer entre <sup>1</sup> <sup>y</sup> 8. GIVE R y. Da un número "Y" de cohetes.

GIVE N y. Da un número "Y" de cuchillos.

GIVE S y. Da un número "Y" de cartuchos.

GIVE C y. Da un número "Y" de células de energía para el arma láser.

GIVE H y. Eleva la energía del jugador hasta un valor "Y".

NOTARGET. Los enemigos no te detectan.

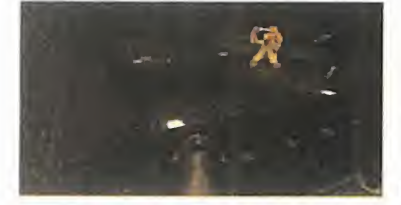

### WING COMMANDER IV CPC CD-ROM)

Segunda entrega de trucos<br>Separa el último de la saga egunda entrega de trucos «Wing Commander». Arrancar el juego con:

WC4 -chicken -m 1. Hace que repita de nuevo la intro.<br>WC4 -chicken -m 5. Inicia la misión con Maniac. WC4 -chicken -m <sup>5</sup> X. "X" es el número de la misión que se quiere jugar.

El CD que contenga cada misión específica debe estar in sertado al arrancar el juego

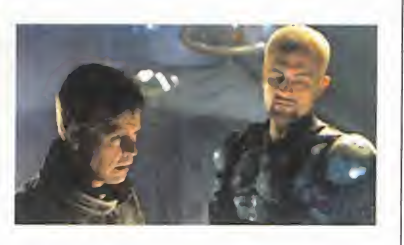

en la última modalidad. Las misiones están distribuidas del siguiente modo:

CD 1. Misiones 1, 2, 3, 4, 5 CD 2. Misiones 7, 8, 9, 10, 11. 12 y 13. CD 3. Misiones 14, 15, 16, 17, 18. CD 4. Misiones 19, 20, 21, 22, 23. CD 5. Misiones 24, 25, 26, 27, 28, 29, 30, 31, 32, 33, 34, 35, 36, 37. CD 6. Misiones 38, 40, 41, 42, 43, 44, 45, 46, 47 (no hay misión 39). 22, 23, 23, 30, 31, 32, 25, 26, 26, 27, 28, 29, 30, 31, 32, 33, 34, 35, 36, 37.<br>
27, 28, 29, 30, 31, 32, 33, 28, 29, 29, 30, 31, 32, 33, 29, 29, 30, 31, 32, 33, 20, 21, 20, 21, 20, 21, 20, 21, 20, 21, 20, 21, 20, 21, 20, 2

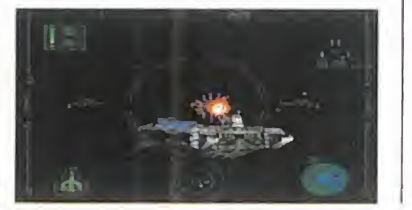

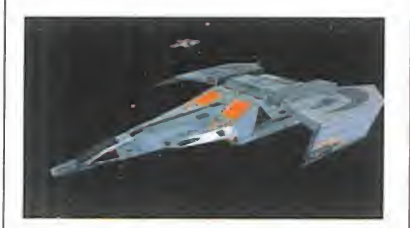

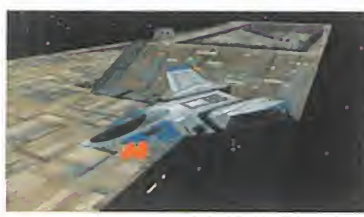

### **STRIFE** CPC CD-ROM]

**C**ódigos para este juego de **a sam** $\begin{array}{|c|c|c|}\n\hline\n\text{Rogue.} & \text{Sigma}\n\end{array}$ Rogue.

**OMNIPOTENT.** Invencible. BOOMSTIX. Todas las armas. **JIMMY.** Todas las llaves. DONNYTRUMP. Todo el dinero y objetos. PUMPUP. Accesorios. **RIFT XX.** Trasladarse hasta el nivel XX.

TOPO. Mapa Completo (usar cuando se mire el mapa). STONECOLD. Matar <sup>a</sup> todos los enemigos de un nivel.

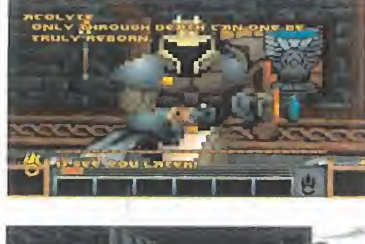

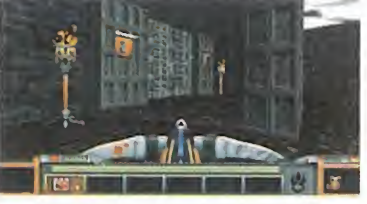

Si queréis enviarnos vuestros trucos para que los publiquemos debéis enviarnos una carta a: CÓDIGO SECRETO.

MICROMANÍA, C/CIRUELOS 4, 28700 SAN SEBASTIÁN DE LOS REYES. MADRID. No olvidéis indicar en el sobre la reseña CÓDIGO SECRETO. También podéis mandar un e-mail a la siguiente dirección: codigosecreto.micromania@hobbypress.es

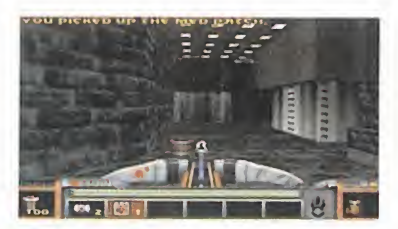

### PITFALL CPC CD-ROM, WINDOWS 95)

**C** on el este juego termi-<br>**C** namos por este mes. on el este juego termi-Sólo tendréis que teclear los siguientes códigos durante el juego para que surjan efecto los que a continuación os pa samos a escribir:

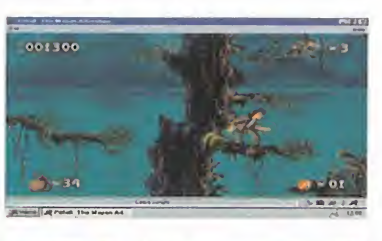

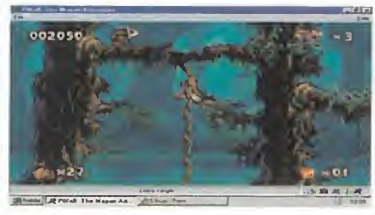

### MEOWMEOWLIKEMEOW-MAN. 9 vidas. EATMOREBRAN. Nada menos que 9 continuaciones. FIVEEASYPIECES. In al nivel número 5.PUMPYOUUP. 99 en cada arma. IDBUYTHATFORADOLLAR. Acceso a todos los niveles. **LETSDOTHETIMEWARP.** Acceso al juego original de

# NO TE SALVARA

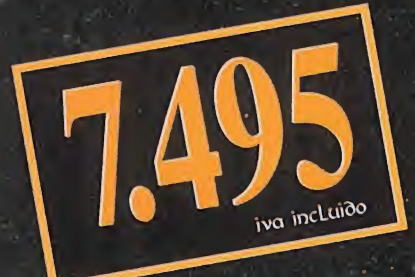

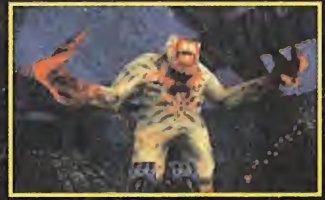

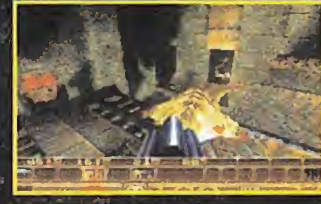

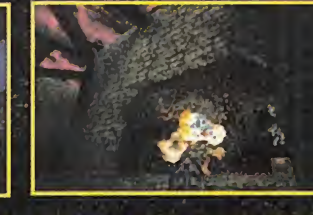

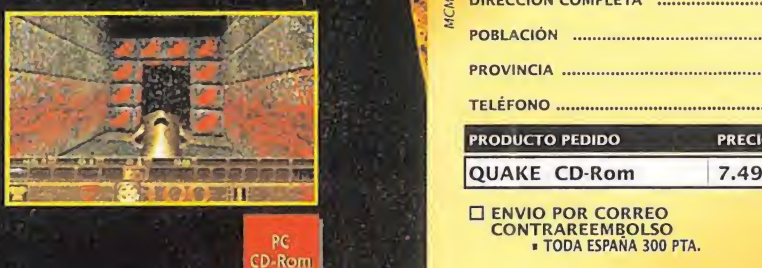

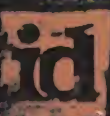

of the id ingo<sup>rup</sup> are trad ara ing Ali nober sasi

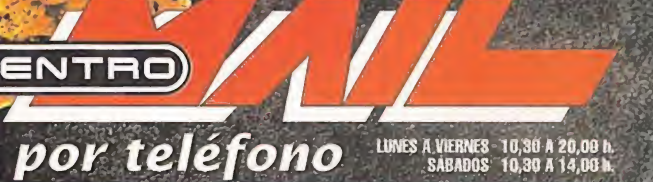

Encuéntralo en tu

Contraction

**PISSION** 

02 T 9 8 7 1 9 ...o por correo

Recorta y envía este cupón al hacer tu pedido del juego "Quake" a: Centro MAIL = Camino de Hormigueras, 124, ptal 5 · 5º F = 28031 Madrid.

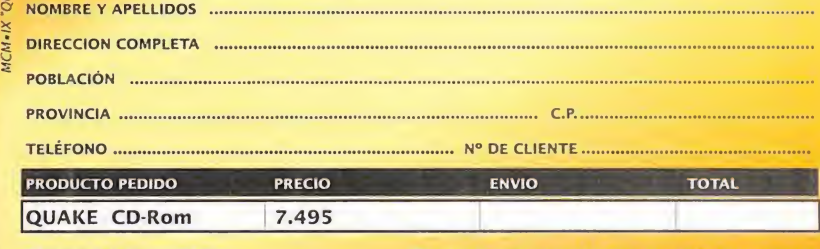

. TODA ESPAÑA <sup>300</sup> PTA. ENVIO POR SERVIPACK CONTRAREEMBOLSO PLAZO ENTREGA APROX. 2-3 DIAS LABORABLES . SOLO PEDIDOS SUPERIORES A 3000 PTA. . PARA PEDIDOS INFERIORES, 750 PTA. . SOLO PENINSULA . BALEARES, 1.000 PTA.

Mi editor, Ben Dodds, mellamó a ías tres de ia madrugada para darme ía noticia. Esta vez era una mujer la tercera víctima.

De todos ios periodistas de esta ciudad eí Destripador me había escogido <sup>a</sup> mí para escribir sobre éi. Sabía que otra desquiciada carta dirigida a ía ciudad no tardaría en aparecer y yo ía ííevaría <sup>a</sup> ía primera piaña dei Virtuai Heraíd. Dejaría que eí mundo supiera que eí Destripador ha asesinado de nuevo.

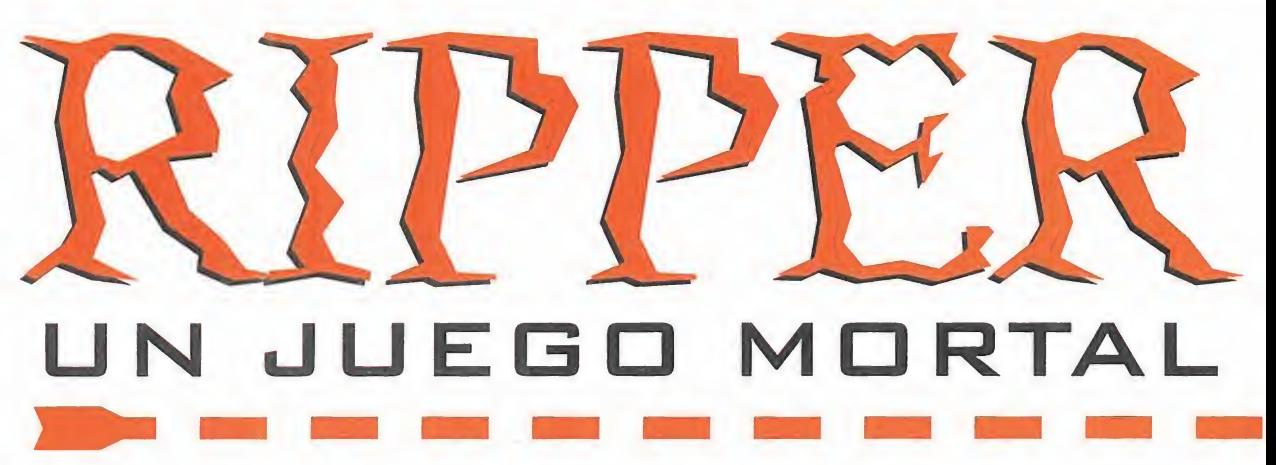

Manhattan, año 2.040. Mi nombre de la redacción del poste del es Jake Quinlan y soy redactor del del poste de la redacción del poste de la virtual Herald. El Destripador me dipador. Cuando llego escogió a mí para dar a con anhattan, año 2.040. Mi nombre es Jake Quinlan <sup>y</sup> soy redactor del Virtual Herald. El Destripador me nes a la humanidad ¡menuda suerte! Cuando mi editor, Ben Dodds, me llamó para infor marme del nuevo asesinato, me desplacé en seguida alescenario del crimen. Allí me aguardaba el detective Vincent Magnotta, un hombre que no estaba precisamente en mi lista de amigos. Después de hablar con él caminé hacia delante <sup>y</sup> examiné la pantalla del ordenador salpicada de sangre que presidía la sala.

Después de hacerle unas cuantas preguntas a Magnotta -sobre la víctima, las pistas ACTO | que tenía <sup>y</sup> cosas así-, éste dejó la sala no sin antes demostrarme su superioridad rompiendo una taza que había pertenecido a la víctima. En cuanto el detective se hubo ido, escaneé la taza con mi WAC y me apre-

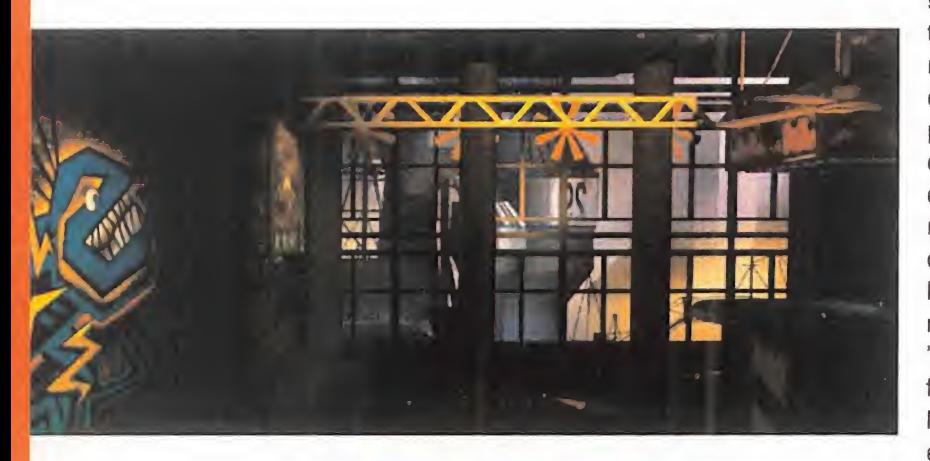

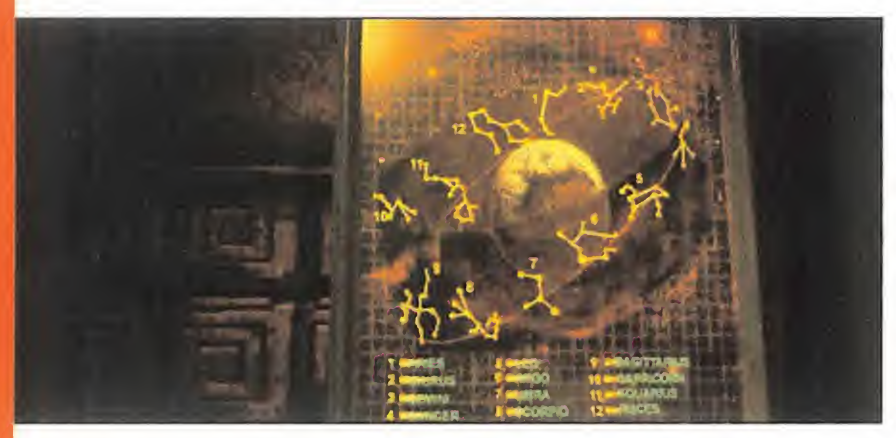

suré a echarle un vis tazo. Con un poco me maña, <sup>y</sup> comenzando con la parte de abajo, poniendo el asa a la derecha, conseguí re construir la taza. Tenía una inscripción que decía "Salisbury". Me giré luego <sup>a</sup> la de recha <sup>y</sup> hablé con "Coid" Karl Stasiak, el fotógrafo de la policía. Me contó todo lo que el Destripador había hecho con la pobre chica, además que remitirme a un tal Farley. Después de dejarle hacer su tra bajo, recibí un mensaje a través de mi WAC. Era Catherine, mi compañera de trabajo y... algo más. Mucho más. Me decía que acudiera urgentemente

a la redacción del periódico, porque tenía algo que contarme relacionado con el Destripador. Cuando llegué allí, ella no estaba. Mi editor me dijo que había salido corriendo hacía muy poco tiempo. En ese momento, mi WAC me avisó de nuevo. Era el Destripador, oculto tras la personalidad distorsionada que solía utilizar para hablar conmigo. Me dijo que mi compañera estaba muy cer ca de él <sup>y</sup> que ella sería su próximo "trabajo' 1 . Corrí entonces al apartamento de Catherine, pero todo parecía estar en orden. Hasta que ella apareció, herida de muerte. Había entrado en coma.

### in the contract of the

Magnotta llevó a Catherine alTribeca Center para que le realizaran un ciberestudio. Yo me dirigí <sup>a</sup> la comisaría para intentar hacerme con el WAC de mi compañera, por si contenía alguna pista. Allí me encontré con el sargento Lou Brannon, al otro lado del mostrador. Hablé con él un rato, pero lo úni co que saqué es que Stasiak se había ida de vacaciones, por lo que no podría ayudarme. Resuelto <sup>a</sup> encontrar el WAC de Catherine, me dirigía la sala de pruebas -a la izquierda de la recepción- para buscarlo. Allí me encontré con Warren Spankowski, al que le pedí, caso ordené, que me enseñara las pruebas del caso Powell. Les eché un vista zo, pero el WAC no estaba. Magnotta se lo había llevado a su casa. Típico en él. Decidí entonces introducirme en su despacho, alotro lado del ascensor.

Sobre la mesa del detective había dos documentos; escaneé el primero <sup>y</sup> lo leí: trataba sobre el asesinato de un tal Hamilton Wofford, un arquitecto del ciberespacio. El otro documento trataba acerca del arresto de otro tipo llamado "Chinky'' Ferragio. Justo cuando le estaba echando un vistazo, entró Magnotta <sup>y</sup> me sorprendió con las manos en la masa. Aún así entablamos una "amis tosa" charla, <sup>a</sup> través de la cual me enteré de que Catherine estaba siendo atendida en el Tribeca Center por una doctora llamada Burton. También me di cuenta de que no

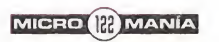

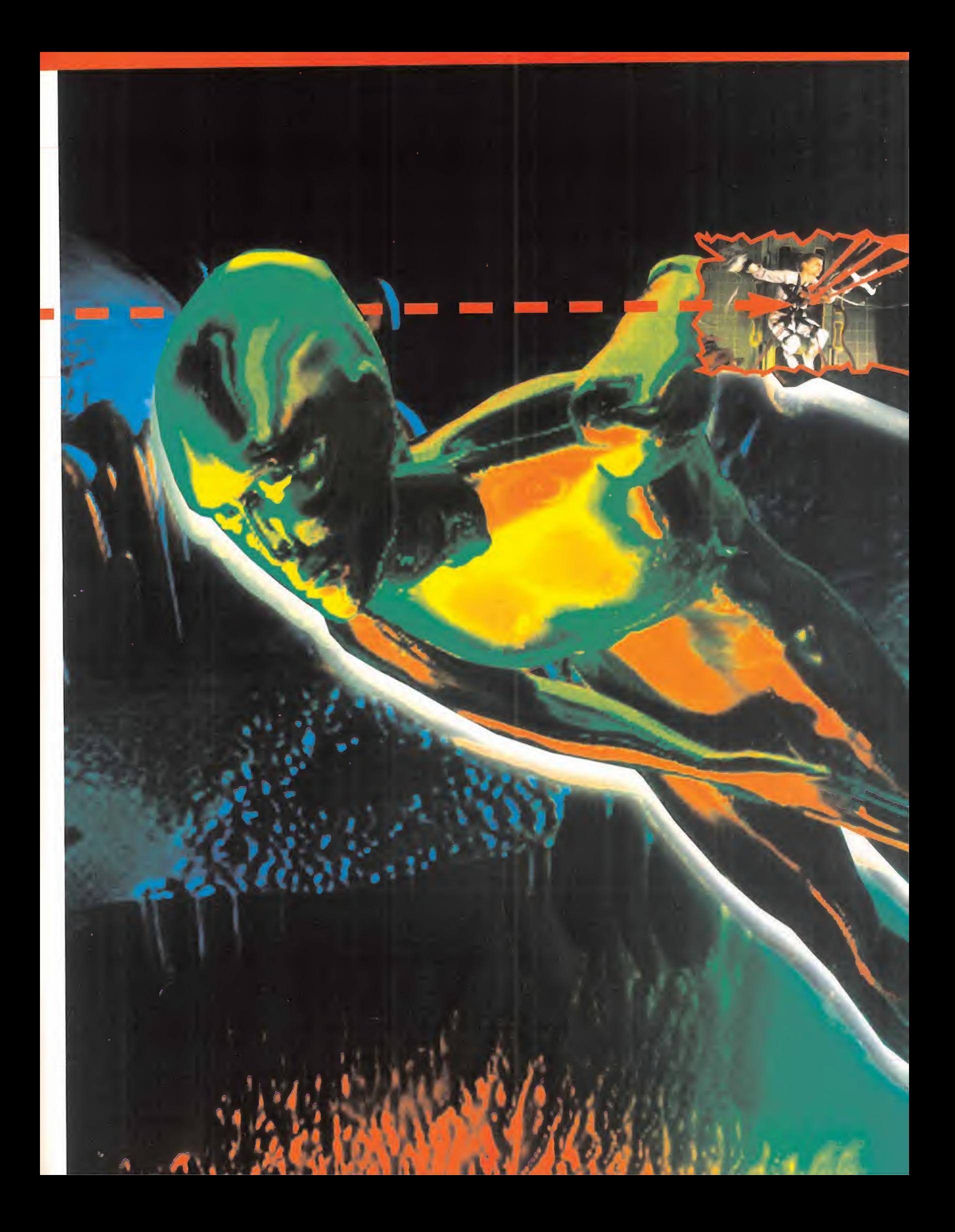

me dejaría ver elWAC de mi compañera tan fácilmente.

Mi siguiente destino era el centro médico Tribeca. Nada más entrar hablé con la simpática <sup>y</sup> sexy recepcionista que estaba a laiz quierda del recibidor. Le pregunté por Bur^ ton y Farley. Me dijo la primera estaba en el piso de arriba, mientras que el segundo tra bajaba en el sótano. Decidí subir primero a hablar con la doctora Burton. La encontré nada más salir del ascensor, alfondo de un pasillo que se dirigía <sup>a</sup> la derecha. No me di jo mucho: Catherine estaba siendo tratada con las técnicas más avanzadas. Caminé hacia delante <sup>y</sup> hablé con el doctor Cable. Me dijo que la doctora Burton se negaba <sup>a</sup>

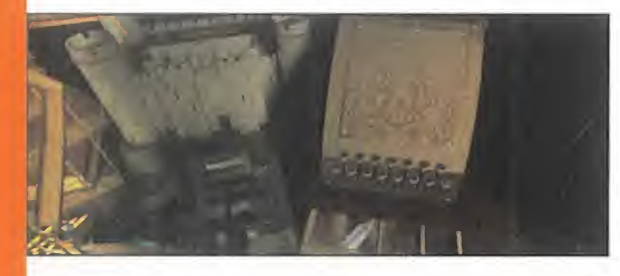

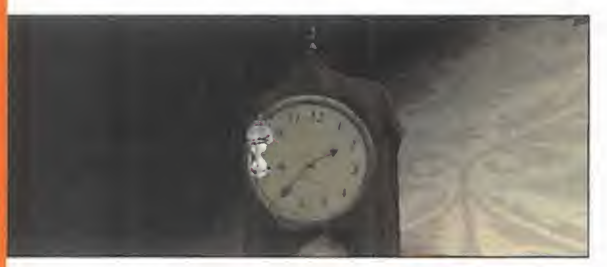

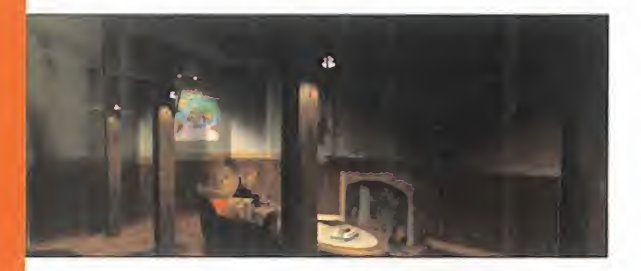

introducir datos en la mente de Catherine, lo que posiblemente la llevaría a recordar algo más sobre el Destripador. Ese sería mi objetivo a partir de ahora: recoger datos so bre el Destripador para introducirlos en la mente de mi compañera. Seguí caminando hacia delante <sup>y</sup> pude utilizar un teclado para presenciar una disputa entre los doctores, <sup>y</sup> un monitor en el que se veía la imagen del Destripador que salía de la mente de Catherine, completa a un 17%.

En el sótano encontré al simpático Farley, realizando una autopsia. Me mostró los tres cuerpos de las víctimas del Destripador, <sup>y</sup> me habló de Falconetti un loco del ciberespacio. Podía contactar con él a través de otro tipo llamado Gambit Nelson, que solía frecuentar el Café Duchamps.

### EL MISTERIO DE LOS CRISTALES

Me desplacé <sup>a</sup> la redacción del Virtual Herald para hablar con mi editor. Ben Dodds me habló acerca de Magnotta <sup>y</sup> del asesi nato del famoso arquitecto del ciberespacio Wofford. Lo siguiente que hice fue acercar me al escritorio de Catherine <sup>y</sup> echar un vis tazo su agenda electrónica -Rodolex- para intentar encontrar alguna pista. Pude ver las direcciones de unas cuantas personas. Acto seguido me acerqué <sup>a</sup> mi escritorio <sup>y</sup> en contré un mensaje de mi compañera que decía que si algo le pasaba, la luz de sus cris tales guiarían mi camino. Decidí entonces introducirme en el ciberespacio a través de la terminal de mi mesa. Una vez dentro, eché un vistazo a las últimas primeras pági nas del Virtual Herald, para luego meterme en la biblioteca pública.

Le pregunté a la encargada sobre Renee Stein, la última víctima. No sabía nada, así que metí la mano en el espejo virtual que

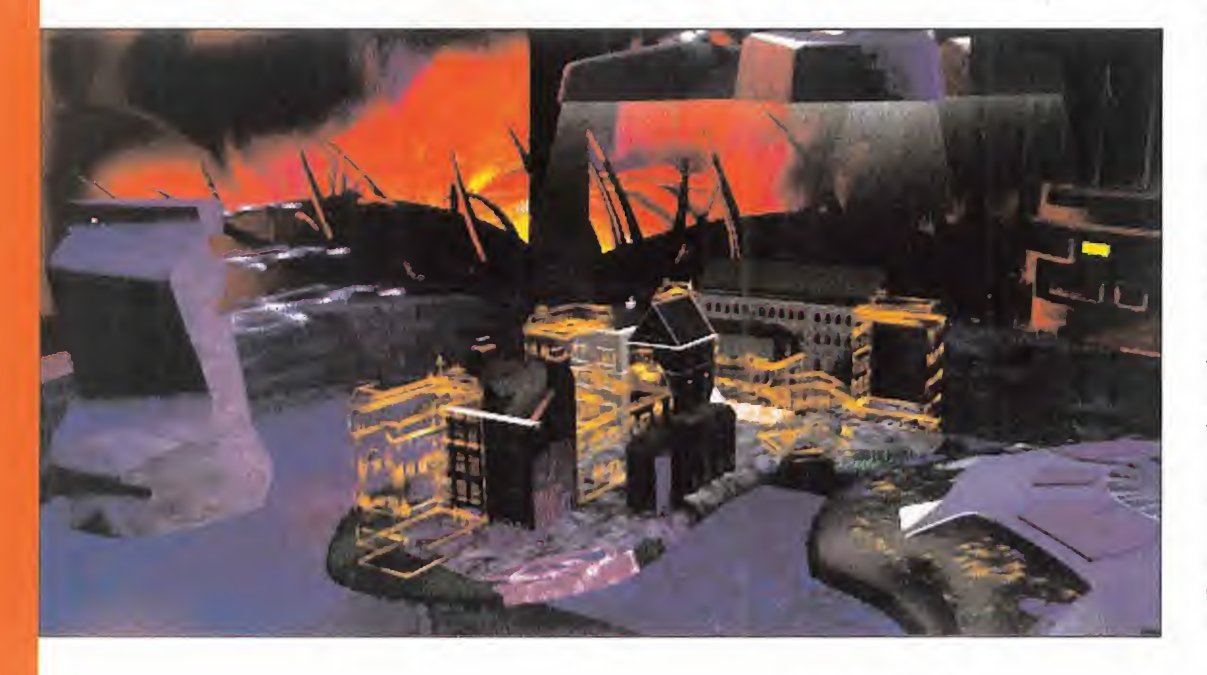

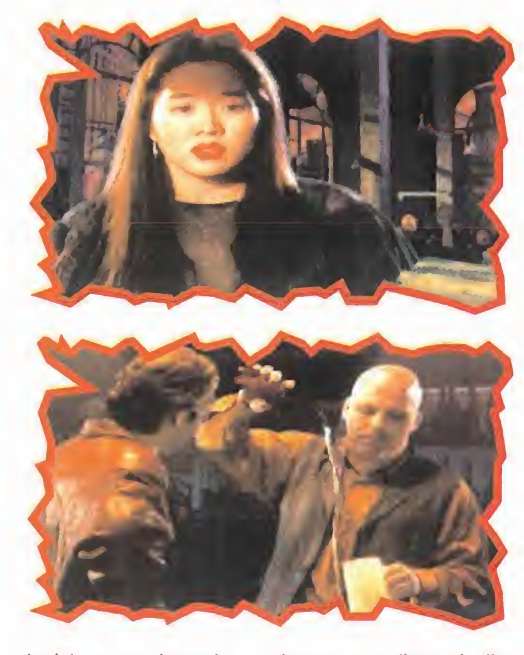

había a su derecha <sup>y</sup> obtuve una lista de lla madas. El número de Renee Stein estaba en clave. Si lo descifraba, la bibliotecaria me proporcionaría el libro que ésta estaba le yendo. El número correcto de Stein era HC2021 R, <sup>y</sup> el libro... "Jack el Destripador" ¿coincidencia?

Mi siguiente destino era el apartamento de Catherine, que estaba repleto de misterios. Para empezar, a la izquierda de la puerta había una póster con un bastón láser de bajo de él, con la inscripción JDORSETT. Un poco más adelante, bajo otro póster, había una tarjeta de felicitación. Al fondo del apar tamento vi un póster más, esta vez con los signos del zodiaco. Según la fecha de naci miento de mi compañera, ésta era Piscis, así que me fijé bien en esta constelación. Luego me puse delante de los famosos cris tales de Catherine. Un extraño pasatiempo. Decidí poner los cristales de tal forma que reflejaran la disposición de las estrellas de la constelación PISCIS, a ver qué pasaba. Las posiciones eran: Fila 1: Columna 3; F2:C1; F3:C4y8; F4:C6; F5:C2y9; F6:C4; F7:C7y9; F8:C5. Al momento, surgió un rayo de luz del esqueleto -la luz que me guiaría, según la nota- dirigida hacia unos libros situados bajo el póster del zodiaco. Me acerqué <sup>a</sup> ellos. Uno trataba sobre el horóscopo <sup>y</sup> otro... so bre los crímenes de White Chappel <sup>y</sup> Jack el Destripador ¿otra vez?

Pensando en los nombres que tenía mi compañera en su agenda, decidí visitar al tal Soap Beatty. Le pregunté sobre su re lación con Catherine. Aquel tipo le había es tado proporcionando códigos para el cibe respacio, métodos para fundir ICE, los sistemas de seguridad de los WELLS del ciberespacio, así como análisis grafológi cos. Antes de salir de aquella siniestra tien da, me detuve frente <sup>a</sup> una estantería de la derecha para escanear una revista sobre

ordenadores que sin duda me resultaría útil más adelante.

### MÁS PUZZLES

La casa de Wofford, el hombre que habían asesinado en extrañas circunstancias no hacía mucho tiempo, fue mi siguiente destino. Pero la casa no estaba vacía, allí había un hombre con actitud amenazante. Resultó ser el hermano gemelo de Hamilton Wofford, llamado Covington. Le pregunté por su hermano: éste tenía un proyecto secreto. Para averiguarlo debía entrar en su WELL en el ciberespacio. Pero antes debía resolver tres puzzles que había en la casa con el fin de obtener tres válvulas de vacío que hacían falta para sustituir las tres que estaban quemadas en el aparato que estaba en el centro de la sala. Así pues, me interné en la casa de los Wofford. Lo primero que encontré en el salón, fue una especie de laberinto con una bola. A la derecha había 5 interrup tores. Pulsé el número 1, 2 y 5, y la bola se  $\equiv$  de l empezó amover, acabando en el puesto de salida. Moví entonces el 2 el 5 y 4 -ahora sólo quedaban abiertos el <sup>1</sup> <sup>y</sup> el 4-, <sup>y</sup> con seguí llevar la bola hasta la meta. Ya tenía la primera válvula.

Subí por las escaleras hacia la habitación y me detuve en el descansillo para observar de cerca una placa en la que estaba inscrito el número de patente P2X2551275A. Una vez en la habitación, hacia la derecha en contré el segundo puzzle. Se trataba de meter monedas de 1,  $510y25$  centavos en un determinado orden, el cual, recordando la placa <sup>y</sup> multiplicando 2 por 255127.5, que daba 51 0255. G, deduje que era 5-10

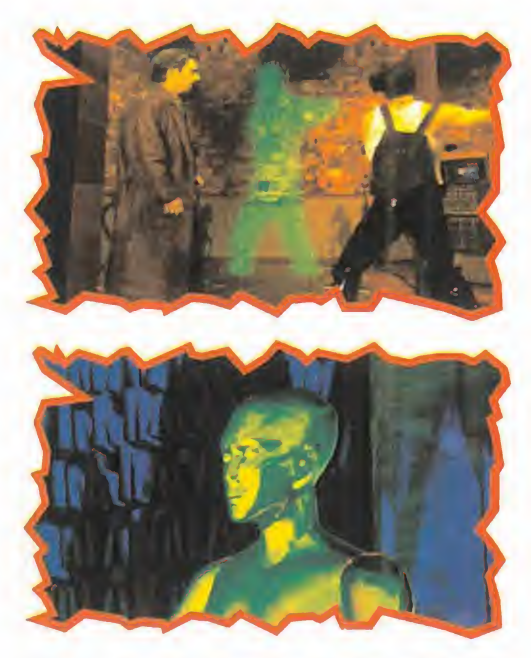

-25-5. Introduje estas monedas en la máquina <sup>y</sup> conseguí la segunda válvula. Antes de abandonar la habitación me fijé en el reloj de la mesilla de noche: las 2:35.

Regresé al salón <sup>y</sup> me dirigí al fondo. Allí había un mapa con los husos horarios <sup>y</sup> <sup>a</sup> su lado tres relojes. Uno parecía egipcio, otro alemán <sup>y</sup> otro estadounidense. Calculando la hora que sería en cada uno de estos paí ses, fijé la hora de Egipto a las 9:35 PM, la de Alemania a las 8:35 y la de Estados Uni- $\qquad$  Le dos a las 14:35. Dio resultado: ya tenía las tres válvulas.

Volví al lugar donde estaba Covington <sup>y</sup> reemplacé las válvulas en la máquina. En el monitor apareció entonces una sola palabra: VULCAN. Allí, a la derecha de Covington Wofford, había una terminal para introducirme en el ciberespacio, así que decidí

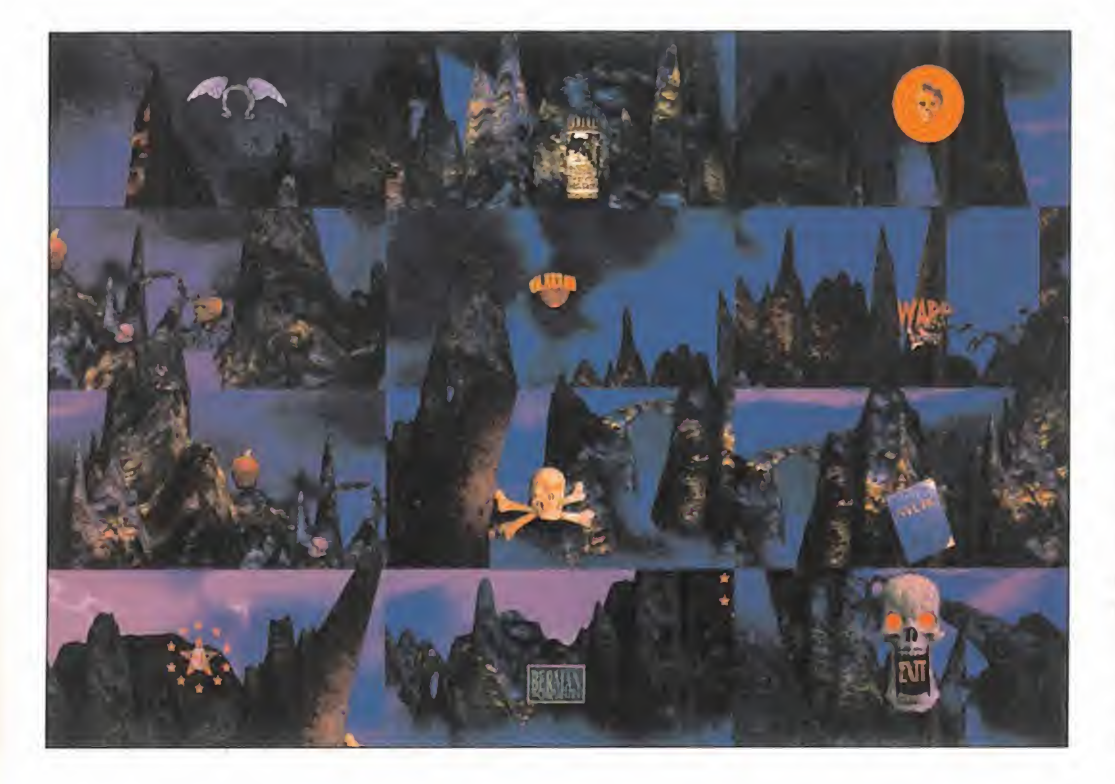

probar la contraseña. Efectivamente, VUL-CAN era el código para entrar en el WELL de Hamilton Wofford, pero lo único que pude ver en su interior fueron modelos a escala, pequeños cibermundos creador por Hamilton. Me llamó la atención uno que repre sentada la época victoriana de Inglaterra. No obtuve más respuestas.

Ya que estaba allí, entré también en el WELL de Catherine. La contraseña era, claro, HO-RÜSCÜPE, el título del libro que me señaló la luz. Una vez dentro, encontré un aviso de Magnotta: aquel lugar estaba ahora protegido por la policía. Por eso tuve que luchar contra un robot, al que derroté disparándole sobre las luces que tenía en su parte in ferior. Al final obtuve una pista clave: las no tas de mi compañera sobre el caso del Destripador. Pero había un problema: esta ban en clave.

### **FALCONETTI**

Fui entonces al Café Duchamps a conocer a Gambit Nelson, el cual me habló sobre Joey Falconetti. Mencionó un lugar, Hoboken donde había alguien que sabía dónde se encontraba: un tipo llamado Twig. Después de hablar también con el camarero, fui a conocer a aquel Twig.

Le encontré jugando con su sombra virtual en el escondrijo de Falconetti. Le pregunté por él, pero no obtuve respuestas satisfactorias, así que decidí enseñarle los dientes <sup>y</sup> amenazarle con entregarle a Magnotta. Al final Twig me dijo que podía encontrar <sup>a</sup> Fal con Eddie en el ciberespacio. Su clave era CIRCUS MAXIMUS. Me dirigí <sup>a</sup> la redacción dispuesto a entrar en el ciberespacio, aun que antes hablé con Ben para ver si sabía al go sobre Falcon. Ningún resultado. Me senté en frente del ordenador <sup>y</sup> entré en el WELL de Falconetti.

No estaba preparado para lo que me esperaba: me encontré atado <sup>a</sup> una rueda mientras Falconetti me arrojaba cuchillos. Le dije que era un periodista <sup>y</sup> le conté lo de Catherine. Acabé jugando a un juego desquiciado que consistía en disparar a los malos <sup>y</sup> dejar a los buenos, aunque éstos eran difíciles de distinguir -los malos solían tener caras ca davéricas y llevar armas-. Lo hice lo mejor que pude -disparando sin parar a los malos- y, aunque no conseguí una buena puntuación, impresioné a mi anfitrión. Queda mos en encontrarnos en su casa.

Al rato me encontraba de nuevo hablando con Twig. Entré por una puerta <sup>y</sup> me encontré por fin con Falconetti en carne <sup>y</sup> hueso. Hablamos un rato. Resultó que él <sup>y</sup> la doctora Burton habían sido amantes <sup>y</sup> que él odia ba a Magnotta. Así que después de decirle que podía ayudarle con Magnotta, quedamos

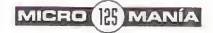

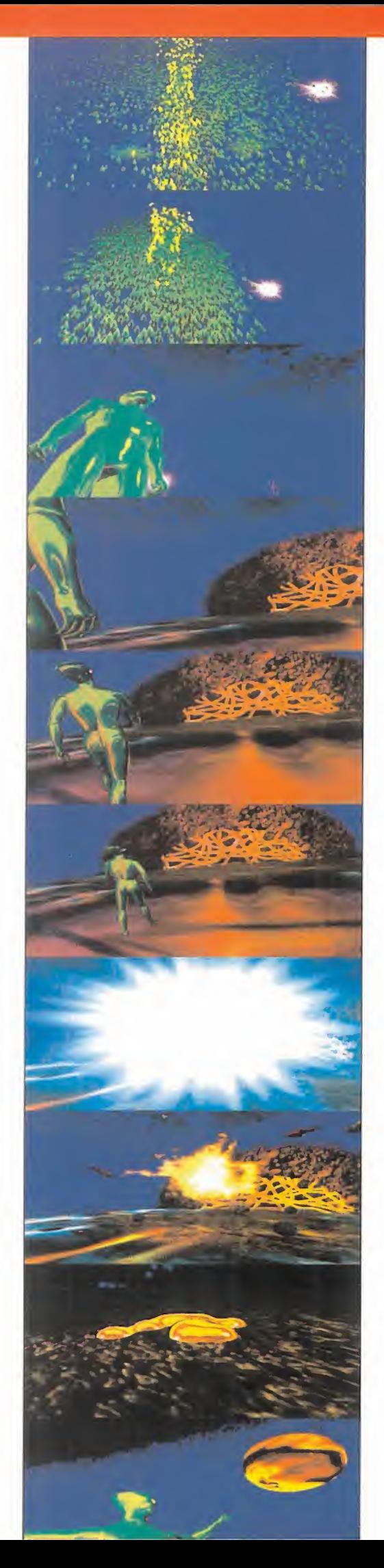

en encontrarnos en la unidad de cuidados intensivos donde estaba Catherine. Ahora todos me parecían sospechosos.

### ACTO II

Me encontraba en el Tribeca Center para mi cita. Antes de subir hablé con la simpáti ca recepcionista. Una vez junto al cuerpo de Catherine, interrogué a Burton <sup>y</sup> Eddie so bre sus discusiones. Al final, Burton se fue al gimnasio <sup>y</sup> Eddie <sup>y</sup> yo entramos en la mente de mi compañera a través del ciberespacio. Después de deshacernos del ICE que la protegía, disparando sin parar a los molestos glóbulos, me encontré junto <sup>a</sup> mi compañera. El problema era que ésta no podía hablar. Eddie me dijo que necesitaba datos so bre el Destripador para que ella hiciera más nítida la imagen del monitor.

Fui entonces a hablar con el bueno de Farley al sótano, pero, para mi sorpresa, éste había sido despedido y sustituido por un chico $\qquad \blacksquare \blacksquare$ muy torpe llamado Eppels, quien no supo de cirme qué había sido de Farley.

Fui a lacomisaría a hablar con el sargento Brannon. En ese momento apareció Magnotta dejando sus cosas en el mostrador <sup>y</sup> diciendo que iba a interrogar a alguien. Des pués de hablar con Lou, y coger una tarjeta de entre las cosas del detective, fui a lasala de interrogatorios -al otro lado de la recepción-, donde pude ver dos veces los métodos que utilizaba Magnotta. Salí de aquella sala <sup>y</sup> me metí en la de los ficheros, que es taba justo en frente. Utilizando la tarjeta, tu ve acceso al la ficha personal de Magnotta. Me fijé en un par de palabras interesantes: Scorpio y "Slayer". Resultó que la primera -o la segunda, según-era la clave del diario de mi compañera que tenía en mi WAC. Las letras empezaron a cobrar sentido.

El siguiente paso que di fue ir al apartamento de Catherine. Cogí el libro que hablaba sobre Jack el destripador <sup>y</sup> lo abrí. Dentro había una especie de caja fuerte, con 6 bo tones dispuestos de forma circular. La combinación estaba en el tercer párrafo del diario de Catherine. En el texto había números: <sup>1</sup> - 5 - 5 - 3 - 6 - 2. Ese era el código -el <sup>1</sup> era el botón superior <sup>y</sup> luego siguiendo elsentido de las agujas del reloj-. Al final Obtuve un CD-ROM que inserté en el ordenador del apartamento de mi compañera. En la pantalla apareció una fórmula matemática. El único lugar donde había una calcula dora era en la redacción del periódico, así que fui allí.

Introduje en la calculadora de la mesa de Catherine la fórmula completa: 46 X2 / 7 INV = 5. La calculadora se abrió <sup>y</sup> pude co ger dos pequeñas cámaras camufladas en un ojo de cristal <sup>y</sup> una bitola de puro. Con

estos objetos fui primero a la comisaría. En el despacho de Magnotta coloqué la bitola en uno de sus puros. Luego me dirigí al centro Tribeca. Cogí una tarjeta que había en el mostrador de recepción y, después de hablar de nuevo con mi amiga la recepcionista, subí al piso de arriba. Esta vez, dirigí mis pa sos hacia la izquierda, hasta que el pasillo se terminó. Allí había una puerta, que pude abrir gracias a la tarjeta. Estaba en el despacho de la doctora Burton. Lo primero que hice fue sustituir el ojo-espía por el de una calavera de estudio que había a laizquierda. A su lado, además, encontré un texto uni versitario dedicado por una tal profesora Bech que Catherine mencionaba en su diario electrónico -el cual, por cierto, seguía de sencriptándose-. Me acerqué también al escritorio de la doctora <sup>y</sup> escaneé un par de documentos. Debía hablar con la doctora, así que fui al gimnasio.

### EL CLUB DEL CIBERESPACIO

En el gimnasio fui recibido por una amable recepcionista a la que le pregunté sobre la

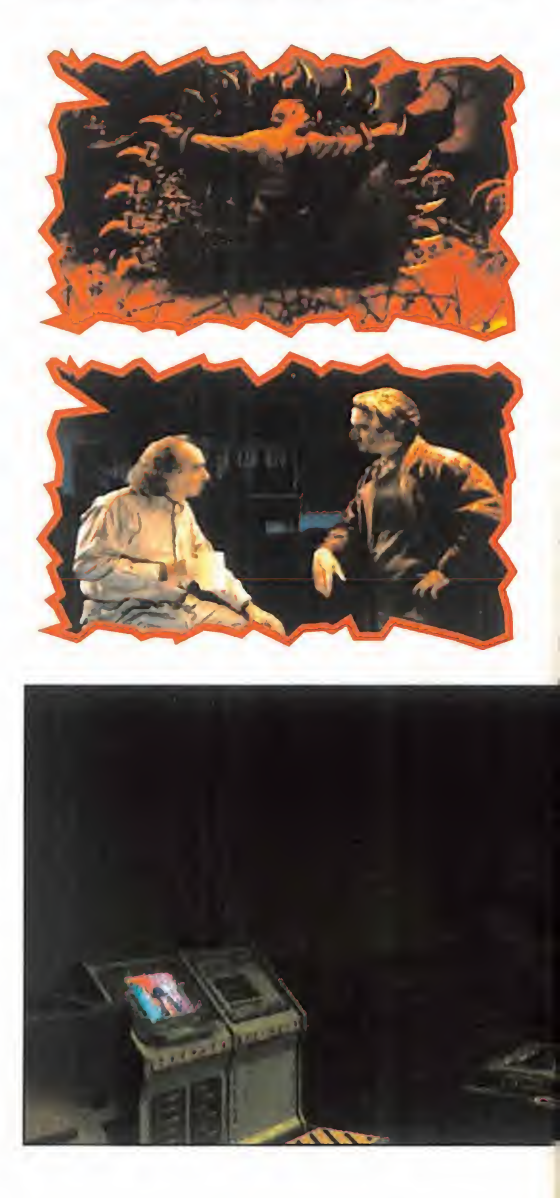

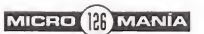

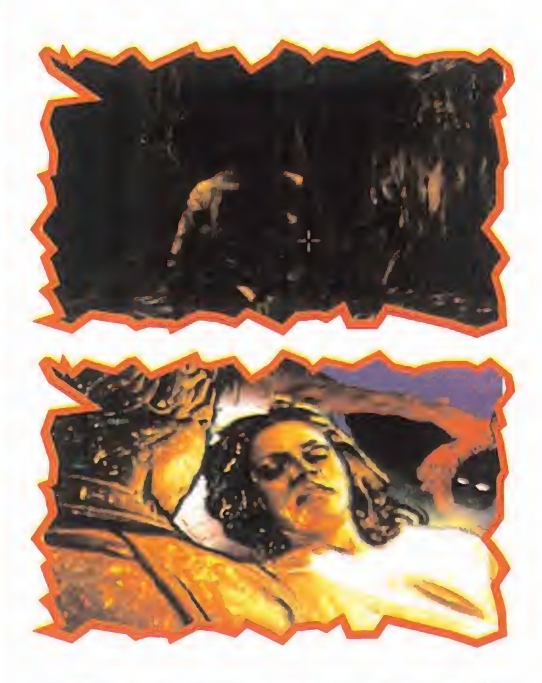

doctora y los ficheros de los clientes. Me acerqué a una pantalla que había en la mesa <sup>y</sup> encontré la ficha de Burton. Aparte de co nocer su domicilio, supe que ¡había sido la mujer de Eddie!

Me acerqué <sup>a</sup> la doctora para hacerle al gunas preguntas. Entre otras cosas, ignoraba el despido de Farley. Poco más saqué de ella.

Pensé que en la universidad encontraría al go, así que allí me dirigí. Y no tardé en en contrar a la profesora Belch, quien respondió a mis preguntas sobre Burton <sup>y</sup> Eddie. Me dijo que ambos estaban involucrados en un club llamado Web Runners, quienes se anunciaban en un tablón del pasillo de la fa cultad. En aquel tablón, conseguí ordenar los anuncios de tal manera que apareciera lanueva dirección del club -en este orden: el anuncio rosa, luego el azul, rojo, blanco y verde, <sup>y</sup> colocados en la parte de abajo-. Me dirigí inmediatamente a la dirección que había obtenido.

La puerta que daba entrada a las reuniones de los Web Runners estaba cerrada <sup>y</sup> ne cesitaba un código. Los números que había en los carteles que me dieron la dirección formaban este código: 4-5014-42-86. Una

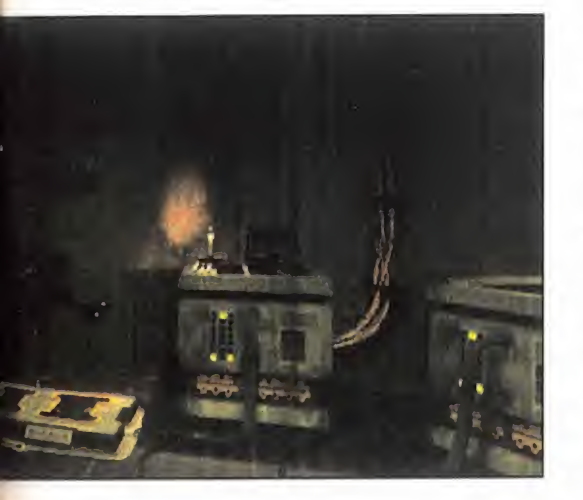

vez dentro, me encontré con Kashi, quien me habló de Burton, Magnotta <sup>y</sup> Eddie, los fundadores de los Web Runners. Pude ver sus fotos en una de las paredes. Además, me dio el código de acceso al archivo de los Web Runners en el ciberespacio: ANA-CHRONY STATION.

En aquel archivo había un ICE original: un puzzle deslizante que tardé en resolver con un poco de paciencia <sup>y</sup> fijándome bien en la disposición inicial de las fichas que confor maban el dibujo de la araña. Una vez superado, me encontré con una gigantesca pantalla dividida en sectores. Cada uno de ellos me dio información sobre los miembros de Web Runner ¡todos habían sido víctimas del Destripador excepto mis sospechosos: Magnotta, Eddie <sup>y</sup> Burton! Además, había una tal Stephanie Jordán que, a buen seguro, ahora estaba en peligro. Efectivamente, cuando me iba <sup>a</sup> desplazar <sup>a</sup> otro sitio, recibí un mensaje suyo. Quería que nos encon tráramos en el lugar de las reuniones del club, para contarme algo vital sobre el Destripador. Me desplacé hasta allí lo más rápido que pude, pero llegué tarde: Stephanie había sido la última víctima.

Después de hablar con Kashi, quien casi presencia el asesinato, y recibir un amenzante mensaje de Magnotta, hablé con cada uno de mis sospechosos, para comunicarles la noticia del asesinato de Jordan, para ver sus reacciones. Comencé con Burton en el gimnasio, luego con Eddie en su casa y, por último, hablé con Magnotta, quien además se había preocupado de retirar el cadáver de Stephanie Jordán antes de que nadie pu diera verlo. Por último, hablé con el sargento Brannon.

### UN LABORATORIO SECRETO

FILA 3. CHIPS B y C. El diversidor funcio-<br>
naba, y Bob me dijo, sin querer, que el<br>
cuerpo estaba en una habitación de la mor-<br>
que destinada a almacenar animales para Con la intención de encontrar los restos de Stephanie Jordan, fui a la Morque del centro Tribeca. Allí hablé con Bob, quien no sabía nada del tema. Me dijo que no podía ayudarme porque el ordenador estaba roto. Me puse frente <sup>a</sup> la computadora para arreglarla. A mi derecha tenía los chips que debía colocar, <sup>y</sup> a mi izquierda los puertos, divididos en cinco filas. Nombré los chips de la A a la P, de arriba a abajo, y los colo- $\|\cdot\|$ qué de la siguiente forma: FILA 1: CHIPS K <sup>y</sup> D; FILA 2: CHIPS E, H, M, P <sup>y</sup> F; FILA3: CHIPS A, J, G, ü <sup>y</sup> N; FILA 4: CHIPS <sup>I</sup> <sup>y</sup> L; FILA 5: CHIPS B <sup>y</sup> C. El ordenador funcio cuerpo estaba en una habitación de la mor gue destinada a almacenar animales para experimentos. Encontré puerta <sup>y</sup> me intro duje en aquel siniestro almacén, hasta que no pude continuar más, ya que había una

puerta que tenía un cierre de seguridad ac tivado por voz.

Eché un vistazo al diario electrónico de Catherine <sup>y</sup> pude comprobar que conocía la existencia de este cierre. Parecía que Soap Beatty sabía algo sobre el tema, así que le hice una visita. Soap me dijo que necesitaba grabar algo asó como "It's me -el nombre del propietario- open up". Como suponía que la propietaria del cierre era la doctora Burton, fui al gimnasio y, utilizando mi WAC, grabé su voz. Ahora sólo necesitaba el software adecuado para editarla: lo encontré en la biblioteca del ciberespacio. Con todo ello regresé al morgue <sup>y</sup> me puse junto al cierre de seguridad. Abrí mi WAC <sup>y</sup> visualicé el fi chero de sonido. Lo primero que hice fue cuantizarlo para separar bien las palabras de Burton. Luego, seleccioné los fragmentos: "This is"-"Dr. Burton"-"open up", y los coloqué en este orden en la ventana del editor -arrastrando <sup>y</sup> soltando-. Cuando el detector oyó el nuevo fichero de sonido, reconoció la voz de Burton <sup>y</sup> abrió la puerta.

Al final del todo, encontré el cuerpo de Ste phanie Jordán. En ese momento recibí un mensaje del Destripador en el que decía que

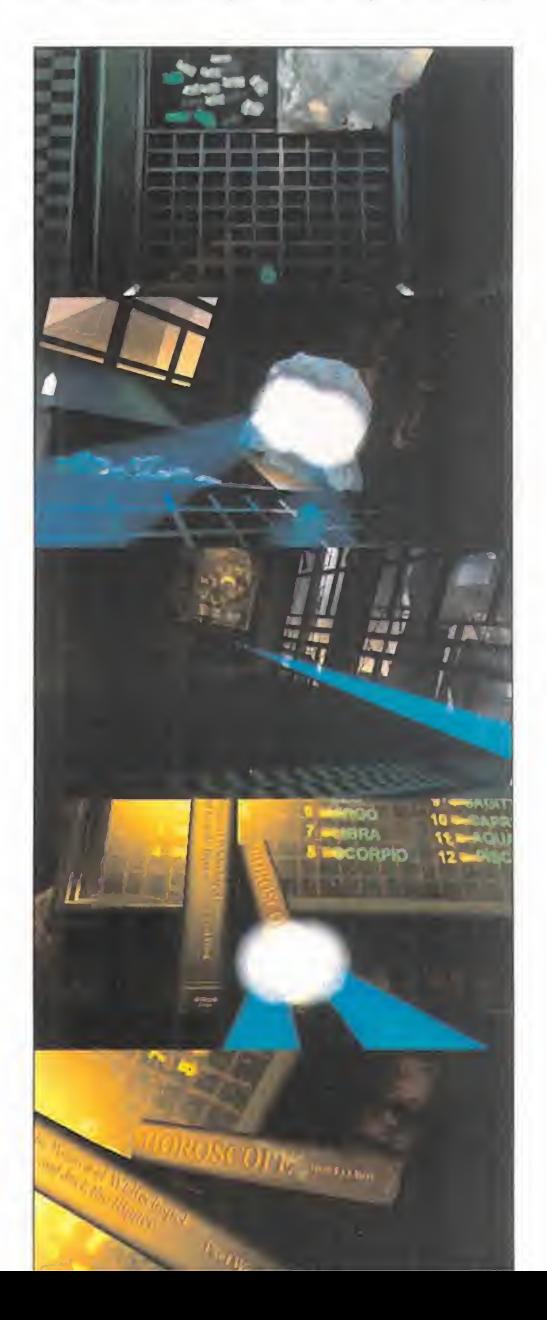

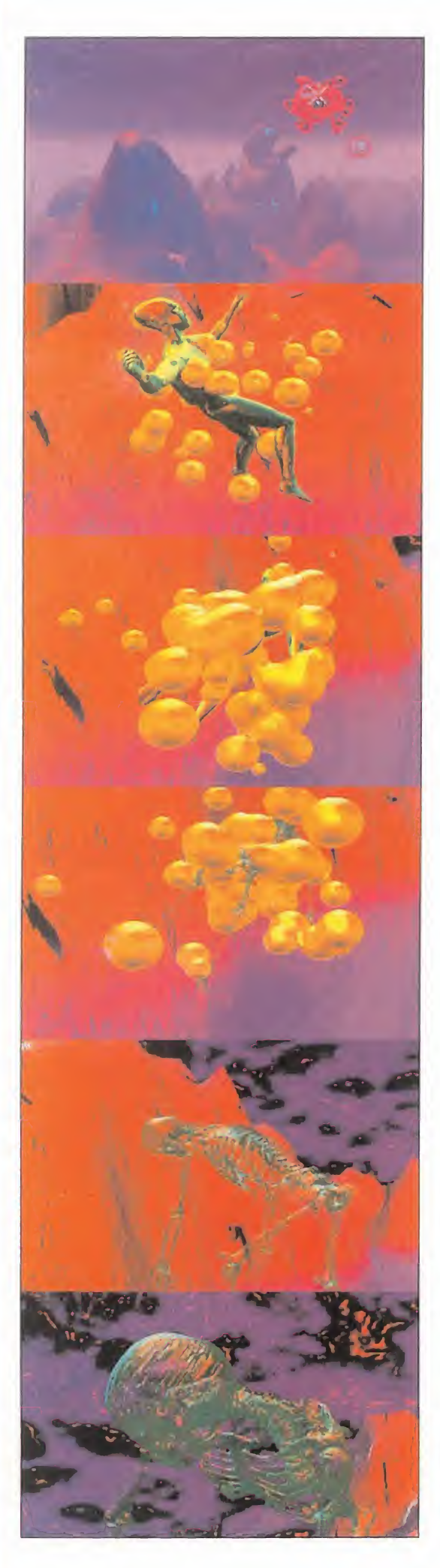

la había matado porque tenía algo que decir. Ahora su lengua no hablaría más -elDestripador se la había puesto en el mano–. Examiné el cuerpo y vi una nota en la *c*. que pude comprobar que la doctora Burton había firmado la retirada del cuerpo de la morgue.

Avancé un poco hacia la izquierda <sup>y</sup> entré en otra sala donde había un mono conecta do a unos cables que terminaban en una consola con tres botones deslizantes. Dis puse el primero de ellos a una distancia de  $1/4$ , el segundo a  $3/4$  y el tercero a  $1/2$ , <sup>y</sup> pulsé los botones que daban el shock. Pu de oír cómo el mono decía que "ella puede matar otros como yo sin tocarlos, en el ci berespacio". Aterrador.

Eché entonces de nuevo un vistazo al diario de mi compañera, que estaba ya casi legible en su totalidad, <sup>y</sup> encontré un dato revela dor en el párrafo 5: Eddie tenía otro WELL en el ciberespacio, cuya clave era LEATHER APRON. Intenté entrar en él, pero, como siempre, había un ICE. Esta vez era otro puzzle: la cara de Eddie. Conseguí resolverlo fijándome bien en el movimiento de las fichas, distinto en cada cuadrante, <sup>y</sup> fijando primero la parte externa del retrato. Una vez superado el ICE, entré en un nuevo mundo virtual dominado por la imagen del Destripador. Allí examiné dos documentos <sup>y</sup> un libro. Acto seguido, me dirigí al gimnasio para ha blar con Burton sobre su siniestro laboratorio secreto. No hubo comentarios. También le hablé del tema a Magnotta, quien dijo que lo investigaría. Por último, fui al centro Tribeca <sup>y</sup> me conecté con el subconsciente de Catherine para informarle sobre todos mis avances en el caso, con la esperanza de que reaccionara. Efectiva mente, mi compañera pudo hablar y, co mo resultado, la imagen del Destripador aparecía más nítida en el monitor, aunque aún irreconocible. Charlé con el doctor Cable <sup>y</sup> después recibí un nuevo mensaje del destripador. Al rato, <sup>y</sup> cuando me disponía a marcharme, recibí un mensaje de Farley. Éste tenía algo importante que decirme. Me encontré con él en el Café Duchamps <sup>y</sup> me reveló sus conclusiones sobre el caso: el Destripador asesinaba a través del cibe respacio, a distancia. Sin contacto físico al guno. Un instante después, presencié con horror la muerte de mi amigo: el Destripador le había abierto el vientre ante mis pro pios ojos.

### ACTO III

NOTA: Este tercer y último acto del juego es diferente para cada partida, dependiendo de quién resulte ser al final el Destripador -como sabéis, existen varios sospechosos

diferentes-. De todas maneras, y aunque las escenas y la actitud de los personajes puede cambiar, éstas son las pistas bási cas para terminarse el juego, sea cual sea el asesino.

Acabé en la comisaría, amenazado por Magnotta. Después de un par de golpes, me dejó marchar. Fui a ver al viejo Wofford <sup>y</sup> pude ver cómo era atacado. Sorprendí al agresor -incluso llegué <sup>a</sup> herirle- <sup>y</sup> Covington me in formó sobre un disco en el que su hermano había registrado información importante de cómo acabar con el Destripador. Podía hablar con Hamilton en su WELL. También recibí un mensaje de Gambit Nelson en el que me decía que había descubierto más cosas en el WELL de Eddie. Ya tenía nuevas pis tas para seguir.

Lo primero que hice fue mirar de nuevo el diario de Catherine. Ahora el texto estaba completo. Decía que el resto de su diario aún estaba en su WAC. El WAC que había secuestrado Magnotta.

Fui al apartamento del detective para cogerlo. Me encontré con una puerta cerrada con una clave. A la izquierda había una caja de circuitos con 6 números, los mismos que necesitaba el código de acceso. Dividí los\*números de los circuitos entre 4 -este número puede cambiar de una partida a otra- <sup>y</sup> obtuve el código: 2-2-6-4-8-1 . Entré y volqué el contenido del WAC de mi compañera en el mío. La última parte de su diario hablaba de un juego virtual de rol que solían jugar Magnotta, Burton <sup>y</sup> Eddie lla mado "Jack The Ripper".

Me introduje más tarde en el ciberespacio para entrar en el WELL de Eddie, después de recibir un mensaje del Destripador <sup>y</sup> otro de una de mis cámaras espía, <sup>y</sup> descubrí un nuevo libro -el que había decodificado Gambit Nelson- en el que había una página con tí tulos de libros seguida de otra en blanco.

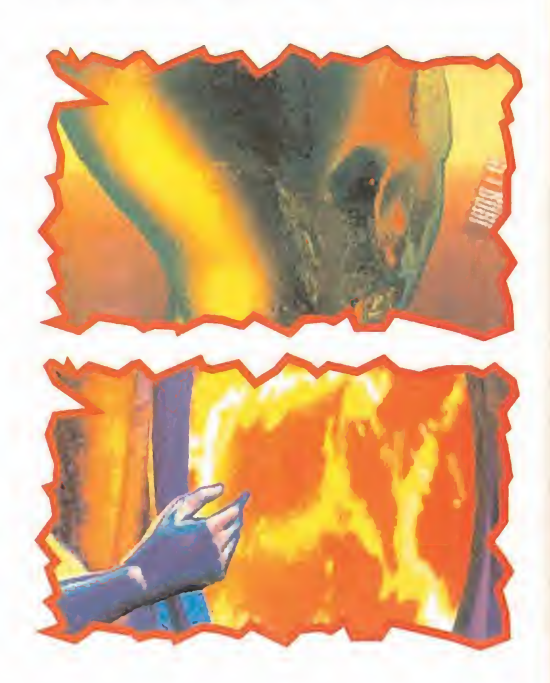

MICRO **B** MANÍA

Asociando términos de la carta del Destripador con los títulos de los libros, los ordené en la página en blanco de la siguiente manera, numerando los libros de arriba a abajo del <sup>1</sup> al 20: <sup>1</sup> , "Home Repair"; 5, "Auto Racing"; 11, "Epileptic"; 16, "Neo New Age"; 2, "Earn Thousands"; 14, "Duchess"; 17, "Fly Fishing"; 6, "Phoenix"; 10, "Role Playing"; 8, "Hemorraghing"; 19, "Déficit"; 20, "Van- Gogh"; 15, "Keeping Sharp"; 12, "Rabits Foot". Obtuve una cinta de audio que escuché

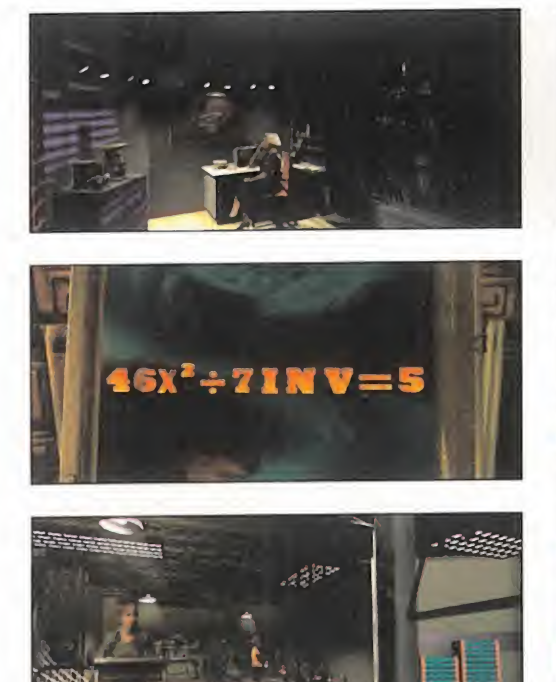

en seguida: era la última partida de aquel juego de ROL, donde se produjo la primera víctima. Nadie sabía quién había sido. Entré también en el WELL de Wofford <sup>y</sup> allí

me encontré con Hamilton, quien creía que yo era su hermano Covington. Me contó que había construido un arma para acabar con

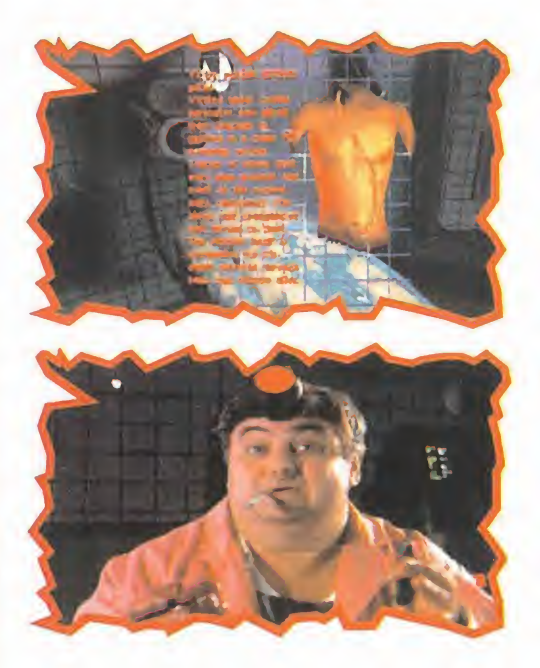

el Destripador. Este arma estaba dividida en tres partes, localizadas en otros tantos WELLS, de los cuales me dio las contraseñas: para el arma 1: PEGASUS, arma 2:ORESTES <sup>y</sup> para el tercer arma: ODYSSEUS.

### EN BUSCA CE LAS ARMAS

Me dirigí luego al centro Tribeca para hablar con el Dr. Cable. Me dijo que había algo mal Destripador necesitaría unos cuantos pro gramas. El primero era un sensor, que en contraría en el WELL de Isis, cuyo código era PSY BARD. El segundo, un compresor, me lo dio él mismo. Y el tercero, una utilidad anti virus, me la daría él más tar de, pero ¿cuándo?

Entré entonces en el WELL de Isis para conseguir el sensor. El ICE que encontré allítenía que ver con los egipcios. Se trataba de encontrar la respuesta a un acertijo, y

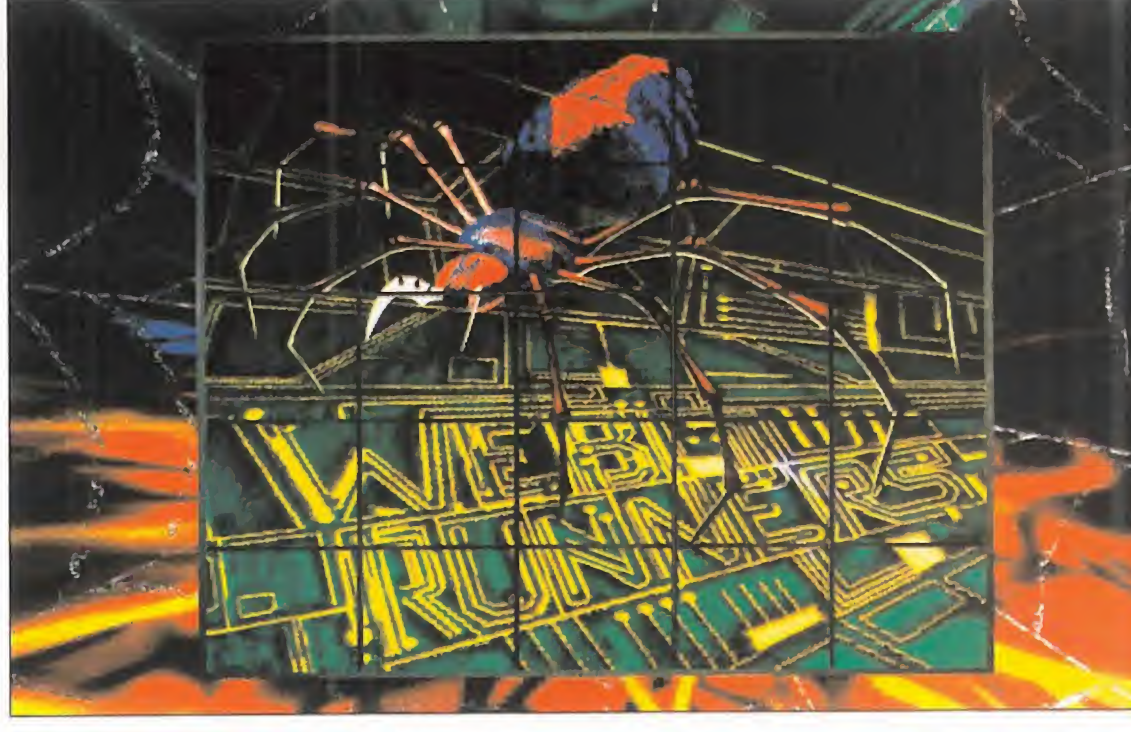

con los datos de Catherine. Probé con el ordenador de la sala, introduciendo las fe chas en las que se habían cometido los ase sinatos, sólo el mes <sup>y</sup> el día: 11/18, 11/19, 11/20, 11/21, 11/22 <sup>y</sup> 11/ 23. Acto seguido, hablé de nuevo con el Dr. , <sup>y</sup> me introduje en el subconsciente de Catherine. Le hice unas cuantas preguntas <sup>y</sup> obtuve una nueva localización <sup>a</sup> laque ir: el Pan Financial Bank.

Allí me encontré con George Rhodes, al guien a quien había visto en la agenda de Catherine. Me acerqué <sup>a</sup> las cajas de seguridad y abrí la número 579 utilizando el código que había visto en la ficha de Rhodes en la agenda de mi compañera: 18-56-21 Escaneé un documento que había en su in terior <sup>y</sup> que hablaba de transacciones entre Berman LTD <sup>y</sup> Simian Technologies. Para más información, debí dirigirme al WELL de Berman.

Después, fui a hacerle una nueva visita a Soap Beatty. Le conté lo que me dijo Farley <sup>y</sup> me envió al WELL de un tal Kane, cuyo código era DIGITAL EDEN. En aquel WELL me encontré con un extraño personaje que me dijo que si quería protegerme del

MICRO **R** MANÍA

escribirla con símbolos egipcios. Me encontré ante un panel lleno de símbolos que se podían seleccionar, excepto los de las esqui nas. Pues bien, sin contar los de las esqui nas, lo resolví seleccionando los siguientes símbolos: Fila de arriba, el quinto por la iz quierda; Fila de la derecha, el quinto por arri ba; Fila de abajo, el segundo por la derecha; Fila de abajo, el tercero por la izquierda; Fila de abajo, el tercero por la derecha. La res puesta era HGRUS.

Después, me dispuse <sup>a</sup> conseguir las tres armas. En el primer WELL -código PEGA-SUS-, el ICE era un endiablado juego de aje drez. Para resolverlo tenía que saber que mis dos caballeros no podían moverse hasta que mis tres peones murieran. Estos pe ones sólo podían atacar a los otros peones <sup>y</sup> sólo se podían mover un cuadro en cual quier dirección. Cuando mis peones alcan zaban el otro extremo del tablero, se convertían en guerreros gordos, que podían atacar a los caballeros enemigos. Mis ca balleros -y los enemigos- se podían mover uno o dos cuadros en cualquier dirección. Los reyes sólo se podían mover un cuadro, perpendicularmente -no en diagonal-. Los

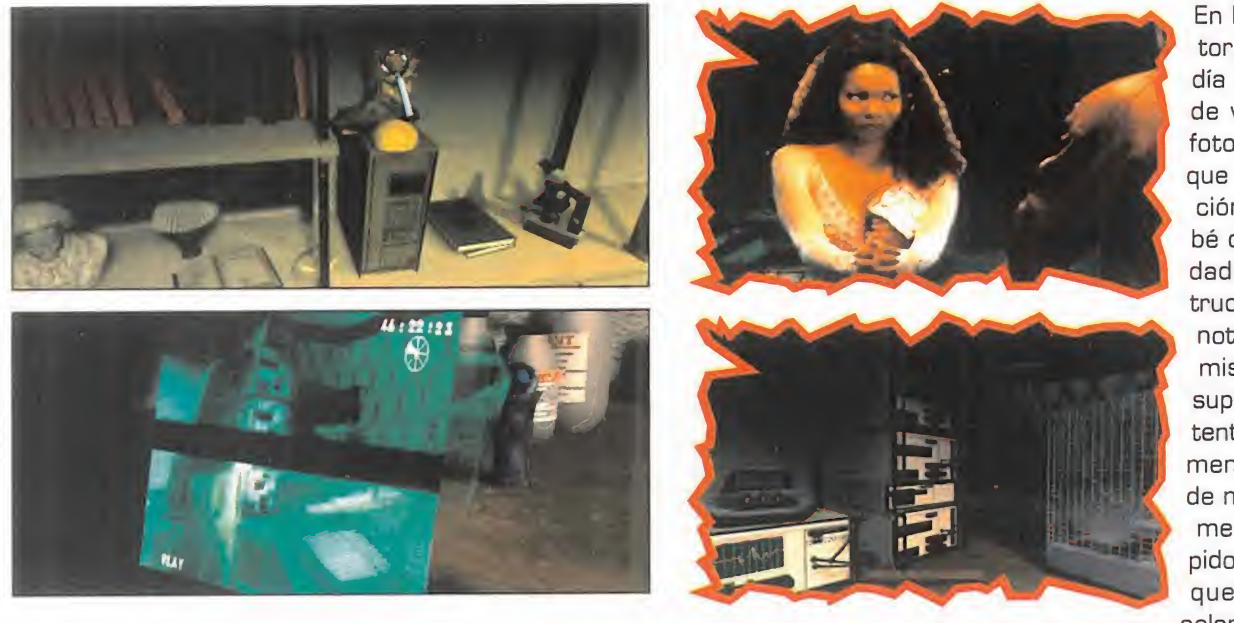

caballeros enemigos podían atravesar otras figuras. Con un poco de paciencia <sup>y</sup> prácti ca, logré obtener el primer arma.

Para conseguir la segunda arma -ORES-TES-, tuve que derrotar primero a un demonio al que tenía que disparar en su frente. Por último, la tercer arma se escondía de trás de una rata a la que eliminé disparando contra su centro luminoso en la cabeza.

### EL ÚLTIMO JUEGO

Una vez que tenía las tres armas, entré en el WELL de Berman -código BERMAN4- para echar un vistazo a unos documentos. Antes tuve que pasar un ICE que consistía en encontrar tres códigos de barra idénticos. Para ello sólo debía fijarme en el movimiento de las casillas -NOTA: si eliges el modo fácil de puzzles estas casillas no se moverán- e ir apuntando dónde se encontraban los dife rentes códigos de barras.

Una vez hecho esto, regresé al WELL de Kane en busca del anti virus. Me dijo que lo encontraría en el anti-viral WELL, cuya clave era EXTERMINATOR.

Efectivamente, conseguí el anti-virus, no sin antes fundir otro ICE, consistente en una especie de juego en la que yo podía moverme hacia delante-detrás-derecha e izquierda, sólo sobre las posiciones ver des o rojas. El truco estaba en coger el camino de la izquierda <sup>y</sup> retroceder de casilla cuando era necesario.

Con todos los programas por fin en mi poder, me dirigí a la comisaría para hablar con Brannon, quien, después de lo de Farley también me creía culpable. Al final me dijo que podía encontrar a un tipo llamado Vigo Haman en el Café Duchamps. Antes de hablar con él, le pregunté un par de cosas a Gambit Nelson, que seguía estando allí. Así conseguí tener acceso a un nuevo WELL: Warp Space -clave WARP-. Acto seguido hablé con Haman.

Después, entré en el ciberespacio para ver qué me esperaba en el WELL de Warp Space. Lo me figuraba: sólo datos relacionados con el dichoso juego, además de publicidad sobre otros excitantes títulos.

Como último recurso, decidí visitar <sup>a</sup> mis tres sospechosos. Comencé con Burton, luego Eddie <sup>y</sup> por último Magnotta. Éste me dio una foto del supuesto Destripador que, coincidencia, se parecía bastante a su "amigo" Eddie.

Más tarde, decidí presentarme de nuevo en el centro Tribeca. Allí mostré la foto al Dr. Cable, me introduje en la mente de Catherine, eché un vistazo al monitor donde estaba la foto del Destripador y, por último, enseñé la foto que me había dado Magnotta <sup>a</sup> la Dra. Burton, quien me sugirió que la anali zara para encontrar posibles alteraciones.

En la redacción hablé con mi edi tor, quien me mostró donde podía encontrar un software capaz de verificar la autenticidad de la fotografía. Utilicé ese software, que estaba al fondo de la redacción, sobre una mesa, <sup>y</sup> comprobé que existía un 98% de posibilidades de que la fotografía fuera trucada. Le enseñé la foto a Magnotta -quien la rompió delante de mis narices- <sup>y</sup> <sup>a</sup> Eddie, para que supiera que el detective estaba in tentando incriminarle. En ese mo mento recibí un mensaje a través de mi WAC de el Dr. Cable, quien me decía que acudiera lomás rápido posible al centro Tribeca por que la foto del monitor estaba aclarándose de una manera asombrosa. Allí me desplacé corriendo.

El Dr. Cable estaba realmente excitado ¡la imagen había desaparecido del monitor! Pero en su lugar apareció el Destripador, enmascarado, como ya era costumbre. Había llegado el momento de visitar, por fin, White Chappel.

Me encontré en el mundo virtual creado por Hamilton Wofford <sup>y</sup> aparecí junto <sup>a</sup> un kiosco. Ante mí parecieron unas extrañas cartas que debía ordenar. De pronto, es cuché una canción que hablaba sobre el Destripador. Siguiendo su letra, puse en orden las cartas. La primera era "Seasons", la penúltima carta. Luego decía "Fear", la tercera por la izquierda. La si guiente palabra era "Ripper", la última carta. Luego iba "Wind", la tercera carta por la derecha. La penúltima palabra decía "Sun", que se correspondía con la segunda carta de la izquierda. Por último, "Rain", que era la primera carta por la izquierda. Después, me encontré ante el dilema. Tenía el arma <sup>a</sup> punto, <sup>y</sup> sabía que sólo la podía utilizar una vez. Ante mí aparecieron todos los sospechosos. Yo creía saber quién había estado matando a todas aquellas personas relacionadas con el juego diabólico del Destripador, pero ¿quién era el verdadero asesino?

F.J.fí.

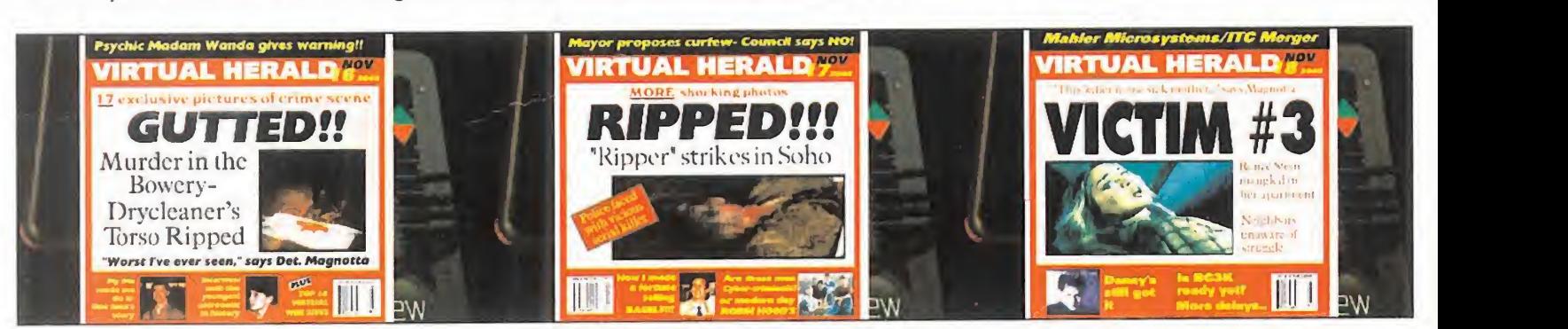

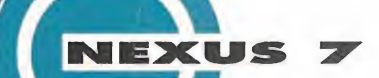

## "LA VISIÓN"

### Black-Coffe en "La Perla'

¡Buenas noches! Informamos anuestra distinguida clientela que en estos precisos instantes son las "Diez" en punto de la noche. ¡Que ten gan una feliz velada!". No has podido evitar dar un pequeño respingo en la silla. La voz del pequeño altavoz situado encima de la mesa acababa

### Cómo navegar en La Visión:

Cada mes, "La Visión" te ofrece un viaje // terarío-interactivo al futuro de Nexus 7, -que también será TU FUTURO-. Al final de cada capítulo, encontrarás "uno o más" DATOS INFORMATIVOS, -pistas- relacionados con ese texto. Ahí está los que BUSCAS Cada DATO INFORMATIVO corresponde a un "ENIGMA" diferente, OCULTO EN EL TEXTO. ¿Qué estás BUSCANDO exactamente?, ... nombres, videojuegos, fechas... ¡Algo que te recuerde el pasado! En tu ENTRADA VIRTUAL al ULTRA-FUTURO, sufres un fuerte "shock" neuro-mental debido a un error de conexión. Algunos RECUERDOS DE TU MEMORIA han sido alterados y ¡BORRA- DOS! Debes recuperarlos, antes de que sea demasiado tarde, -Enero de 1.997- (fecha real). Resuelve todas las "incógnitas" a lo largo de DIEZ partes de que consta la serie, y responde finalmente, -capítulo 11-, al test de INSTALACIÓN SENSORIAL DE RE- CUERDOS. Sólo entonces, sabrás si puedes regresar o, por el contrario, si te pierdes en el tiempo... como lágrímas en la lluvia...

de fastidiarte la "¿siestecita?". No debías dormir, eso sí lo sabías. Re cuerdas que, en el manual de "Via jando en La Visión", habías Leído una advertencia que deda algo así como que: "... un viajero sensorial que durante la "inmersión" sienta sensación de sueño o desvaneci miento "corre el peligro de auto provovarse un coma consciente con desconexión cerebral final"". Sí, estabas cansado y no podías evitarlo. Ya te habías dado cuenta -¡desde que llegaste!- que algo andaba mal. No aparecían los menús sensoriales de opciones, ni la ventana de info-tiempo... Sí, ya lo sabías. Hubo un error en el viaje, un fallo en el programa, o tal vez un error electrónico del siste ma. No estaba claro con exactitud de qué se trataba, pero habría que solucionarlo antes de que se fuese... demasiado tarde.

-¿Me sirve otro "black-café", por favor?- dices a la señorita pelirroja que se encargaba de servir en las mesas de tu reservado. Eran las "diez" de la noche. En el mega-televisor esférico de "La Perla Mox", la cafetería de diseño en la que te encontrabas, emitían

una vieja serie de "espionaje" que comenzaba con el conocido mensaje de "esta grabación se autodestruirá en cinco segundos..., cuatro..., tres..., dos...". Ya habían pasado dos horas desde tu encuentro con la extraña chica, que decía llamarse "Arkyd"; ella te había conta do toda aquella historia de su "grupo de proscritos rebeldes", de las violaciones del "Estado Corporativo" <sup>a</sup> los derechos humanos, y de su plan para infiltrarse en la terminal de "datos secretos" del Gobierno. Por lo visto, las tarjetas que la niña pequeña te dio en el"museo" permitían acceder al código clave del ordenador central y poder así extraer los archivos que dejarían "al descubierto" a los responsables

políticos corrruptos. ¿Y tú la habías creído? La verdad es que sí. Ella no parecía mala persona. Por eso, tú también le hablaste de tu "experimento sensorial" y de tu "pérdida de datos" en el transcurso del mismo. "-Si colaboras con nosotros y sacas del Ministerio de Proceso de Datos los archivos que necesitamos, no dudes en que haremos todo los posible por devolverte a casa, con todos tus recuerdos reinstala dos-". Eso te dijo antes de marcharse. "-Tengo que llevarme las tarjetas láser para "manipularlas"; no tardaré mucho. Tú, mientras tanto, espera en esa cafetería de la esquina-"... Y allí estabas, como un fiel perro desesperado, esperando que volviese su amo. -Aquí tiene su café, señor-. La chica pelirroja te dejaba en lamesa tu "octava taza" de café cargado. El café era, sin duda, lo único que te había mantenido más o menos despierto durante aquellos largos 120 minutos. 7.200 eternos segundos, sólo en aquel reservado, eran demasiado. Habías tenido el suficiente tiempo para admirar una y mil veces la curiosa decoración del local, una perfecta imitación del interior de una ostra gigante, de paredes nacaradas y una enorme perla central colgante de lámpara. Los clientes que entraban y salían, las chicas del servicio... Y más que suficiente, para que en el interior de tu cabeza también desfilasen mily una interrogantes que habían con seguido ponerte bastante nervioso: ¿Volverías a ver a aquella desconocida que se llevó tus tarjetas?, ¿te podrían real mente ayudar "Arkyd" y su grupo a volver a casa? Durante un largo rato, en tu cabeza se había librado una dura batalla entre ideas y pensamientos pesimistas y opti mistas. Al final, ya con síntomas de "jaqueca" acechando,

todo quedó en "tablas". -"Deja que la fortuna del destino juegue tus cartas..., y todo saldrá ok"-, te tranquilizó la fra se que uno de los espías de la serie de TV decía a su compañero... ¡Pero eran ya "dos largas horas"!

-Ya he vuelto; siento haberte hecho esperar tanto-. Era ella. Esta bas mirando la televisión y no la habías visto acercarse. Allí estaba, sí. No te había mentido. Tenía otra imagen distinta, el pelo corto <sup>y</sup> teñido de rubio, en lugar de aquella larga cabellera negra y bri llante, pero sin duda era ella. La expresión de sus ojos inconfundibles <sup>y</sup> su sensual voz. -He cambiado mi look para evitar levantar sospechas. Tengo buenas noticias para ti. Hemos descifrado la clave de la tarjeta. ¿Estás preparado para tu misión?-.

Rafael Rueda

### Datos informativos:

1.- ¿Qué serie de los 60's-70's emiten en la televisión? - La cafetería te recuerda el nombre de un ingenioso juego de cartas de tu pasado.

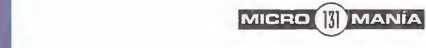

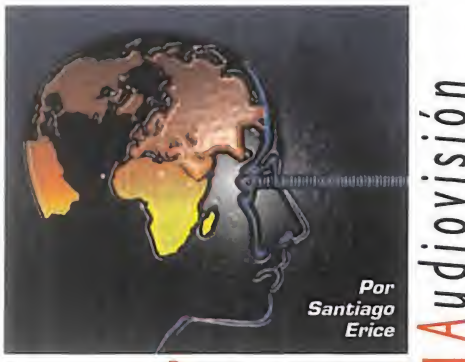

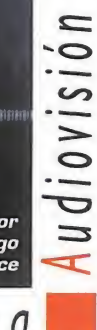

Panorama

### El Rock, la quapa <sup>y</sup> los feos

### KILLER BARBIES

Fase ana vez ana gaspa - onvia da<br>
perstar" – y unos feos -Dr. Bonzo,<br>
Superbingo y Billy King - que un día rase una vez una guapa -Silvia "Su- Superbingo <sup>y</sup> Billy King- que un día decidieron montar un grupo de rock -Killer Barbies-. Ellos -y ella- vivían en Galicia, <sup>y</sup> antes probaron suerte en diferentes aventuras musicales, pero nunca había si do tan descarados como ahora. Sacaron

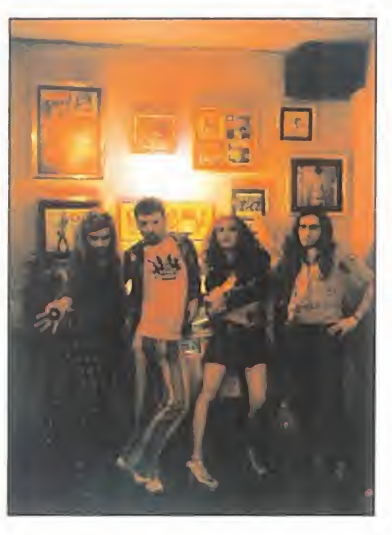

discos <sup>y</sup> se convirtieron en una de las grandes sensaciones in dependientes "made in Spain", actuaron en di recto y los garajes se llenaron de diversión, protagonizaron anuncios en latele y películas de directores malditos como Jesús Franco -tío Jess le lla-

man sus colegas-, especializados en pro ductos "gore" de serie Z donde abundan visceras, psicópatas, muertos vivientes o vampiras lésbicas.

¿Y cuál es el secreto de Killer Barbies para montar semejante revuelo? El plástico, los superhéroes de Marvel, los co lores chillones, Elvis Presley -el que se comunica desde el más allá, no el rey del rock-, el punk macarra del 77, cancio nes divertidas tocadas a toda velocidad -no tanto como Ramones, pequeño-, mucha imagen, hamburguesas, pizzas <sup>y</sup> cultura basura. Si Burt Simpson fuera es pañol, Killer Barbies sería su grupo favorito -no lo dudes-.

### Schwarzenegger en su salsa

### «ERASER»

E in work as en with a series with a contrarse enterprise of the series of the series of the series of the series of the series of the series of the series of the series of the series of the series of the series of the ser n «Eraser», la última de Ar nold Schwarzenegger, el ac su salsa. Se olvida de sus vanas pretensiones por convertirse en un cómico <sup>y</sup> se dedica <sup>a</sup> lo suyo: <sup>a</sup> ser un tipo duro que reparte mamporros a los malos. Es de suponer que su ángel de la guardia, que no le deja sólo ni de noche ni de día, ha tomado cartas en el asunto de su carrera cinematográfica y le hande a **le** convencido de que es una estrella por la capacidad expresiva de sus músculos, <sup>y</sup> no por otras zarandajas interpretativas reservadas a de Niro, Brando o Mastroiani.

El argumento de «Eraser» está libre

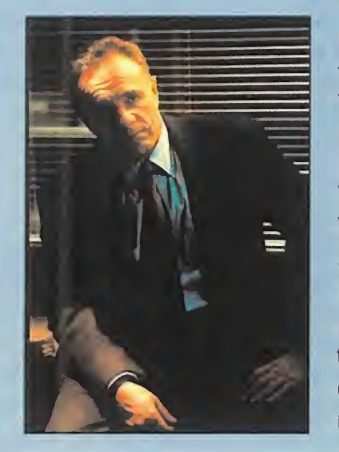

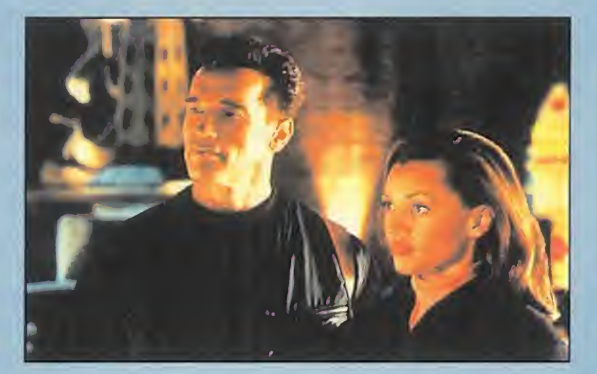

de toda sospecha -ya mos-

tró sus virtudes comerciales en «El Guardaespaldas»-. Ar^ nold es John Kruger, especializado en proteger a testi gos amenazados como Lee Cullen -en la vida real Vanessa Williams, guapa, cantante <sup>y</sup> negra, mismamente como Withney Houston-. Dado que el jefe de John -James Caan- está compinchado con los malvados traficantes que Lee va a denunciar, el fregado en el que se ha metido la parejita es de armas tomar. Que el director del largometraje sea Chuck Rusell garantiza profesionalidad en el ro daje de las escenas de acción, en las que tanto el culturista como la morena salen muy favorecidos.

### Apología de la provocación SINDICATO DEL CRIMEN

Sechas miradas a la realidad sin preo-<br>
Separte de utilizar un lenguaje políti-este<br>
camente correcto, si utilizas el rap co-casi<br>
mo medio de expresión sin una melodía babo-com i echas miradas a la realidad sin preocuparte de utilizar un lenguaje políti mo medio de expresión sin una melodía babo sa que lo haga tolerado para menores... lotuyo será considerado como una apología de la provocación. Le ha ocurrido a Sindicato del Crimen <sup>y</sup> «¡Que aproveche!», su más reciente producción discográfica: hip hop no domesticado, metal ruidoso, adoquín a las meninges

delicadas con mensajes ambiguos.

Rastrear en los oríge nes de Sindicato del Crimen remonta a fi nales de la década de los ochenta <sup>y</sup> <sup>a</sup> temas como «Juana la Guarra»; cuando la cultura

hip hop empezaba a salir a la superficie en este país <sup>y</sup> en el mercado aparecían discos, casi siempre recopilatorios, cuya repercusión popular era mínima. Hoy, de la formación ori ginal de S.D.C. sólamente queda Terry I.D., cantante <sup>y</sup> autor de las letras de las cancio nes que interpreta el grupo; los restantes -Miguel, Tony, Agustín, Javier <sup>y</sup> Roberto- son diferentes. ¿Referencias? Def Con Dos, le tras agresivas a lo Public Enemy, sonidos

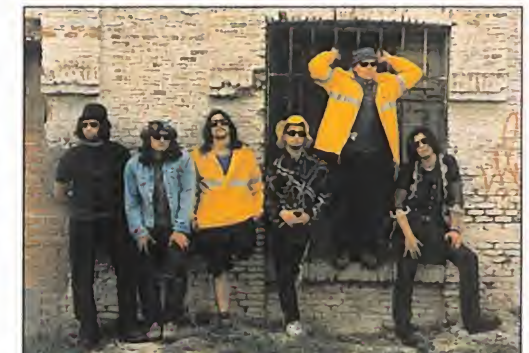

trasheros radicales, gansta rap sin metralletas, el cemento del sur de Madrid... Material más que suficiente para que los estudiantes de Sociología organicen mesas redondas.

La gran esperanza blanca del power pop andaluz

### LOS HERMANOS DALTON

on su nuevo álbum,<br>
«Vitamina B», el gru-<br>
po gaditano Los Her-<br>
manos Dalton aspira perder on su nuevo álbum, «Vitamina B», el gru po gaditano Los Her manos Dalton aspira perder el sambenito que le define como "la gran esperanza blanca del power pop andaluz". Sus canciones -de rá pidas guitarras, distorsionadas lo suficiente como para que el ruido no esconda unas melodías típicamente pop-, son ingenuas <sup>y</sup> fácil mente tarareables.

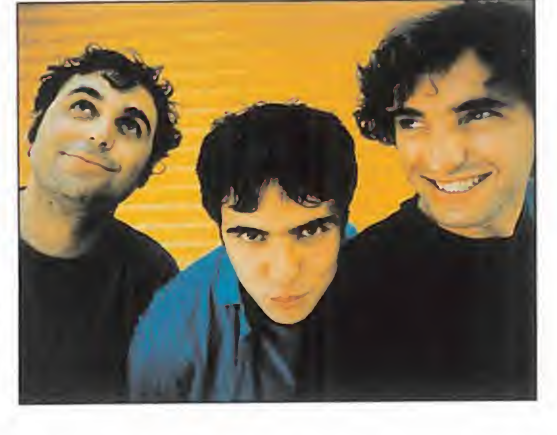

El trío dio sus primeros pasos en ambientes indies cantando en castellano <sup>y</sup> pronto firmó un contrato con una discográfica tradicional. Por diversos <sup>y</sup> variados avatares del destino, se convirtió en un grupo-Guadiana -que apa rece <sup>y</sup> desaparece-, <sup>y</sup> pese <sup>a</sup> trabajos como «Nada Sigue Igual» <sup>y</sup> <sup>a</sup> un di recto convincente, no consiguió despuntar comercialmente -léase sonar en radio-fórmula <sup>y</sup> encabezar las listas de ventas de la AFYVE). Hoy, las co sas están a punto de cambiar.

### Cuando se valora la ausencia de cerebro «VAYA PAR DE IDIOTAS»

los americanos -y a los españoles- nos<br>gustan las comedias desmadradas que<br>destacan por su absoluta carencia de<br>cerebro. Con películas como «Vava Par de Idiolos americanos -y a los españoles- nos gustan las comedias desmadradas que destacan por su absoluta carencia de cerebro. Con películas como «Vaya Par de Idio tas» -hasta el título es estúpido- los críticos se sentirán felices: es su gran ocasión para descargar la agresividad con una cuantas frases

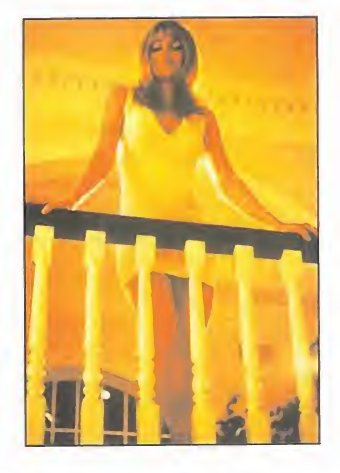

ingeniosas -a ser posible insultando al imbécil del espectador-. Mientras tanto, éste llena las salas sin preocuparse desarrollos de la acción, construcciones dramáticas o imágenes sublimes -y disfruta <sup>a</sup> carcajada limpia como si los actores fueran Chaplin <sup>o</sup> los hermanos Marx-.

«Vaya Par de Idiotas» recupera el esquema y el espíritu de «Dos Tontos de la lla muy Tontos» -y al tipo que derrocha imaginación inventándose los títulos españoles convendría sacarle el serrín de la cabeza-. Dirigida por los hermanos Peter <sup>y</sup> Bobby Farrelly, <sup>e</sup> interpretada por Woody Harrelson, Randy Quaid, Bill Murray <sup>y</sup> Vanessa Quaid, nos cuenta la historia de un fracasado

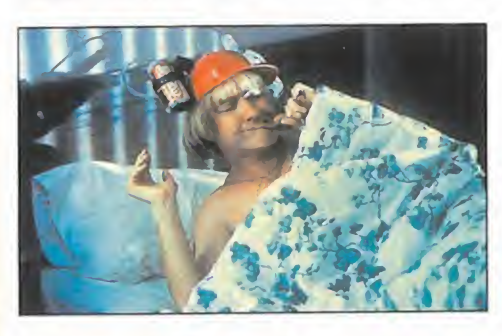

entrenador de bolos, un "amish" que tira la bolita como los propios ángeles, un chica de curvas explosivas y el tramposo Big Ern. Nada profundo, como os podéis imaginar, pero ya se sabe que la inteligencia en el cine queda re servada para los franceses, los suecos <sup>y</sup> las películas españolas sobre la guerra civil.

**MICRO K** MANÍA

### El poder está en controlar la realidad virtual

### «EL CORTADOR DE CESPED 2»

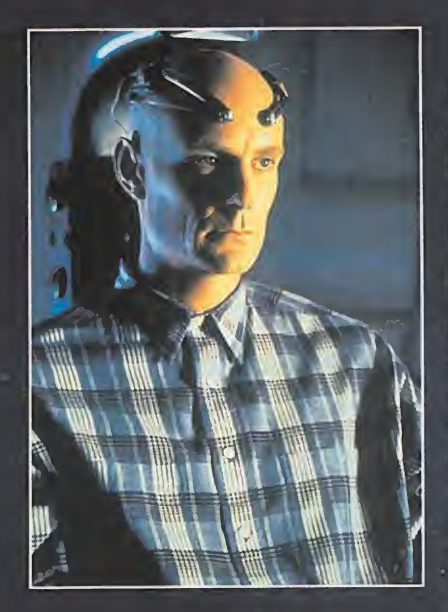

tador de<br>césped reobe, el cor tador de trasado mental, ha recuperado su sorprendente in teligencia gracias a las técnicas de realidad virtual. Es una especie de superhombre que controlará el mundo si consigue descifrar el código Egipto, protector chip Chyron -un artilugio capaz de conectar en-

tre sí todos los sistemas informáticos-. Sólo su in ventor, el científico Benjamín Trace, tiene la solución, <sup>y</sup> Jobe está dispuesto a conseguirla a cualquier precio. Si aquél, con la ayuda de unos jóvenes pira tas informáticos, no lo impide, el futuro de la humanidad será terrible.

Dirigida por Farhad Mann e interpretada en sus principales papeles por Matt Frewer, Partick Bergin, Austin O'Brien <sup>y</sup> Ely Pouget, «El Cortador de Césped 2» es la continuación de la primera parte de la saga, ya un clásico de la ciencia-ficción y un gran éxito comercial -recaudó <sup>1</sup> 20 millones de dólares-. Coincidiendo con su estreno, aparece en el mercado un juego en formato CD-ROM, el tercero inspirado en la serie.

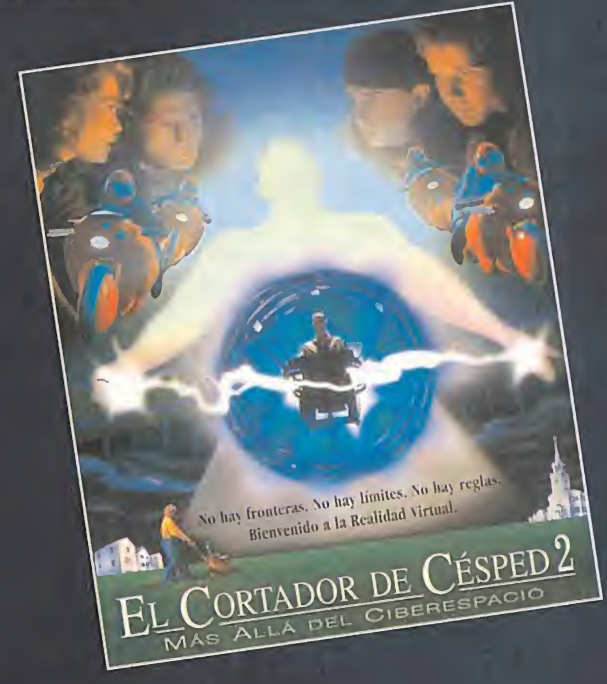

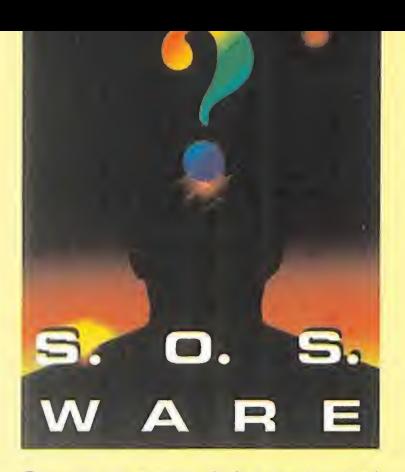

Para que vuastras dudas sean resueltas, sólo tenéis que enviarnos una carta en la que aparezcan los siguientes datos: NOMBRE, APELLIDOS, DOMICI-LIO, LOCALIDAD, PROVINCIA, ORDE- NADOR, PROGRAMA, PREGUNTA. Por favor, no olvidéis realizar vuestras pre guntas siguiendo este esquema. Nos permitiré agilizar las respuestas <sup>y</sup> se rán publicadas rápidamente.

Nuastra diracción es:<br>HOBBY PRESS S.A.<br>**MICROMANÍA** REFERENCIA: S.O.S. WARE 0/ De los Ciruelos 4 San Sebastián de Los Reyes 28700 Madrid No olvidéis incluir en el sobre la reseña MICROMANÍA - S.O.S. WARE

También podéis mandarnos un e-mail al siguiente buzón: 808ware.micromania@hobbypre88.es

### ALONE IN THE<br>DARK II

Tengo a Grace buscando la llave de los grilletes, he acabado con los dos matones <sup>y</sup> he encontrado la ficha en el billar, pero no logro encontrar la llave ni el libro. ¿Dónde están?

M<sup>ª</sup> Cristina Zapata. Pamplona

La llave de los grilletes y el libro se encuentran en el escritorio situa do en el despacho de Jack el Tuerto -la habitación en la que Carnby estuvo antes prisionero-, el cual se abre con el bastón del capitán que habrás encontrado antes junto a lacama de su camarote.

### DAY OF THE **TENTACLE**

¿Cómo puedo conseguir elmechero y el cigarro explosivo? ¿Cómo despierto al doctor Fred después de que le cojan los de Hacienda? ¿Có mo consigo la pata de cabra del la drón? ¿Para qué sirve el gato del fu turo una vez cogido? ¿Dónde puedo encontrar oro para la superbatería? ¿Dónde encuentro la llave del coche del presente? ¿Se puede conseguir la moneda pegada al suelo?

Saturnino del Castillo. Santander

Para conseguir el mechero y el ci garro deshazte de Dwayne mostrándole la carta encontrada por Hoagie en el buzón de la posada, coger la pistola de juguete, distraer OTRO VERANO QUE PASA CASI SIN DARNOS CUENTA, SIN CAsi APENAS HABER DISFRUTADO DE LAS ESTIVALES VACACIO-NES... Y TODO POR CULPA DE ESTOS MALDITOS JUEGOS gUE LAS COMPAÑÍAS DE SOFTWARE SE EMPEÑAN EN HACER CADA VEZ MÁS DIFÍCILES Y QUE HACEN QUE NOS ATASgUEMOS EN NUESTROS JUEGOS PREFERIDOS.

Pero no, no todo está perdido, ya guE para solucionar ESTOS Y OTROS MUCHOS PROBLEMAS -INFORMÁTICOS, CLA-RO- ESTÁ MICROMANÍA, Y EN CONCRETO ESTA SECCIÓN, QUE ADEMÁS YA CUENTA CON UN SERVICIO DE CORREO ELECTRO-NICO gUE YA HA SIDO UTILIZADO POR MUCHOS DE VOSOTROS.

al vendedor y cambiar la pistola por el mechero. Si ya has rescata do al doctor del ático podrás des pertarle haciéndole beber café con el embudo. El ladrón te dará la palanca a cambio de las llaves olvida das en la puerta de la habitación del gordo dormido. El gato sirve para asustar a los Edison y hacerles huir. La moneda pegada al chicle se consigue con ayuda de la palanca. El oro está en la pluma del tintero; consíguela tapando la chi menea con la manta de Hancock.

¿Dónde encuentro la combinación de la caja fuerte? ¿Para qué sirve jugar al "Maniac Mansion" en la computadora? ¿Cómo puedo abrir la puerta del reloj en el futuro?

José Antonio González. Sabadell (Barcelona)

Introduce la cinta en el vídeo del cuarto de los monitores, graba laescena en la que el doctor es de tenido por los inspectores de Hacienda y averigua la combinación rebobinando el vídeo y reproduciéndolo a cámara lenta. Jugar al "Maniac Mansion" original no afecta en absoluto al desarrollo del "Day of the Tentade". Si entregas la invitación ganada en el concurso de mascotas al guardián de la perrera y haces huir a los Edison mostrándoles el gato con apariencia de mofeta el tentáculo cazador intentará atraparles y dejará libre el acceso al reloj.

¿Cómo puedo conseguir el rató? Sócrates Uría. Gijón

Coloca el colchón chirriante en laotra cama, siéntate sobre ella pa ra atraer al gato y te dará tiempo.

### INDIANA JONES AND THE FATE OF ATLANTIS

Tengo la piedra solar, el cuchillo <sup>y</sup> el billete de globo, pero no sé conti nuar. ¿Qué debo hacer?

José Manuel Sánchez. Madrid

Simplemente debes dirigirte a las puertas de la ciudad, subir las es caleras que conducen a una azotea, mostrar al vigilante del globo el billete, subir al globo y cortar la cuerda con el cuchillo.

¿Cómo puedo entrar con el submarino en la ciudad de Atlantis?

Francisco Martínez. Cartagena [Murcia]

Para poder maniobrar el submari no hacia Atlantis debes hacerte con el control de los cuatro instrumentos de navegación. Para ello examina en la sala de máquinas la palanca que controla la velocidad y el interruptor que controla el cambio de dirección, coloca el desatas cador en lugar de la palanca rota y usa la llave para liberar el timón.

¿Cómo se puede salir del laberinto de Creta?

Daniel Consuegra. Ciudad Real

En primer lugar, esconde los fragmentos de orichalcum y el collar de Sophia en la caja dorada. Luego vete a la localidad de la cascada, utiliza el pez ámbar -que es en realidad un detector de orichal cum- y cava con la costilla en el lu gar marcado para descubrir la puerta hacia una nueva caverna.

### MUNDODISCO

Retrocedo en el tiempo por la biblio teca de la universidad, veo el robo del libro, voy a la guarida de la her mandad <sup>y</sup> espero al ladrón, pero cuando aplico la jarra de cerveza vacía a lacañería no consigo nada.

Antonio Moreno. Villaviciosa de Odón [Madrid]

Para conseguir entrar en la her mandad lo primero que hay que ha cer es torcer la cañería. Luego de bes presenciar el robo del libro por segunda vez y colocar el vaso -o la jarra de cerveza, que es lo mismosobre la cañería torcida, mientras el ladrón habla con el guardián.

### SAM AND MAX HIT THE ROAD

¿Cómo puedo encontrar <sup>a</sup> Shuvüohl? ¿Para qué sirve el anillo? ¿Có mo libero <sup>a</sup> Max en el Gator Golf? ¿Para qué sirven el vaso, la cuerda <sup>y</sup> el cubo de pescado?

> Josep Ragúes. Sant Adriá del Besós (Barcelona)

Para liberar a Max cambia el cubo con las pelotas de golf por el cubo lleno de peces y lanza varios peces al pantano con ayuda de un palo de golf para atraer a los cocodrilos y crear con ellos un puente. El anillo debe ser entregado a Shuv Oohl, que se encuentra detrás del espejo del Vórtice del Misterio, pa ra que te entregue unos polvos místicos e importantes instruccio nes. El vaso unido al recogedor de pelotas de golf sirve para recoger alquitrán de la piscina. Con ayuda de la cuerda atada al coche podrás conseguir el diente del tiranosau rio, pero activa el mecanismo que lo hace hablar y detenlo para que quede con la boca abierta.

¿Dónde encuentro un tapón para el globo de nieve del Vórtex? ¿Para qué sirve la calabaza con la cara de John Muir el naturalista? ¿Cómo consigo que el yeti al que le duelen los pies me deje pasar <sup>a</sup> la pista de baile de la convención?

Jaime Ramos. Madrid

El yeti te dejará pasar si le das la li ma, pero luego deberás ponerte en la cabina telefónica un disfraz confeccionado con el vestido en contrado en la caravana de Trixie, alquitrán, pelo de mammouth <sup>y</sup> el peluquín de Bumpus. El tapón que necesitas es el de labotella de vi no, que se consigue con el punzón de hielo convertido en sacacorchos con ayuda de la fuerza mental del fakir del restaurante giratorio. La calabaza esculpida es uno de los cuatro objetos que resuelven el misterio de los totems cerca del fi nal del juego.

MICRO (K) MANÍA

### DE HARDWARE AL MEJOR PRECIO **TE OFRECEMOS LA MEJOR LINEA**

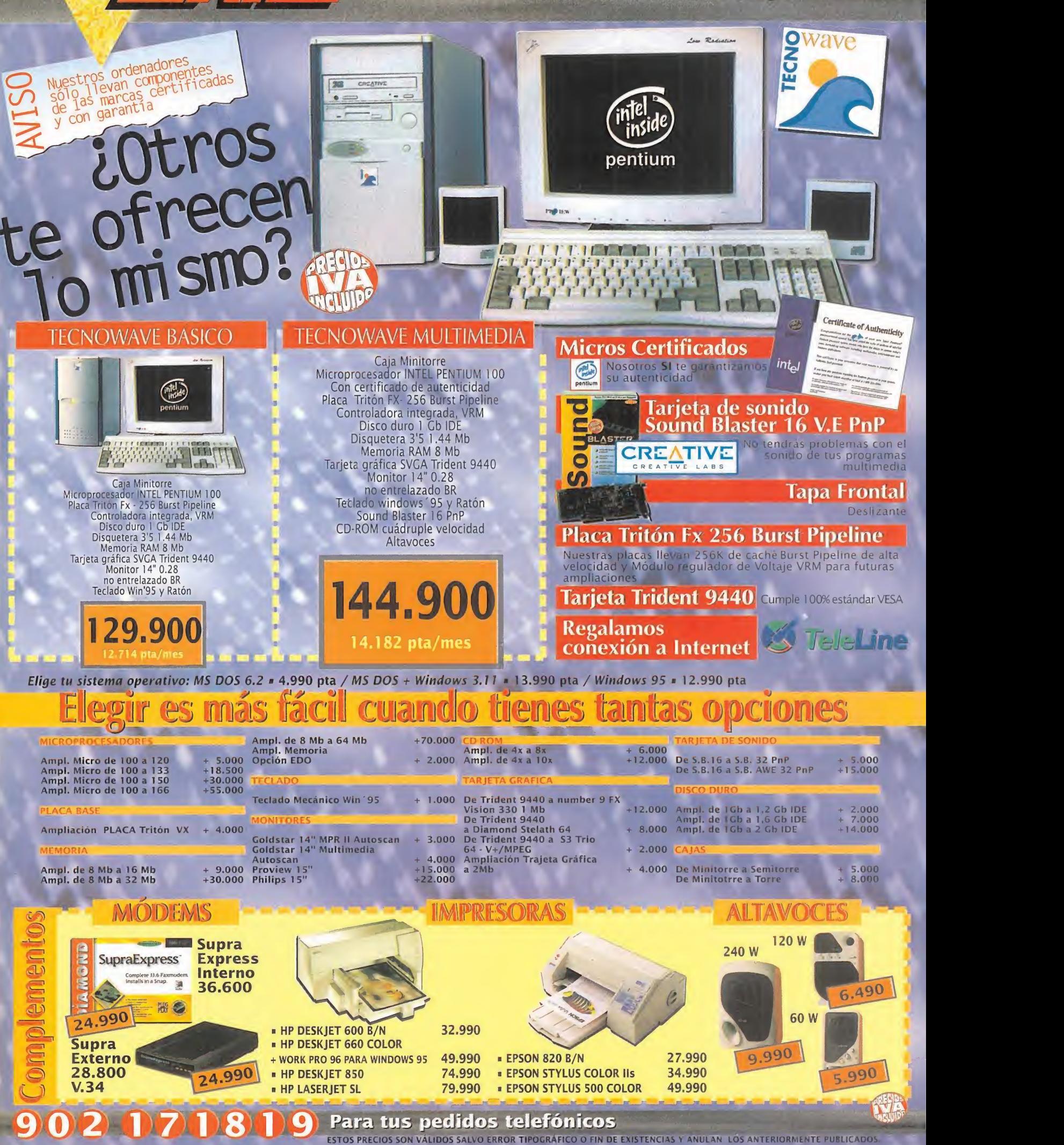

**ENTRO** 

### **TODO LO QUE NECESITAS PARA DISFRUTAR** DEL MUNDO DE LA MULTIMEDIA

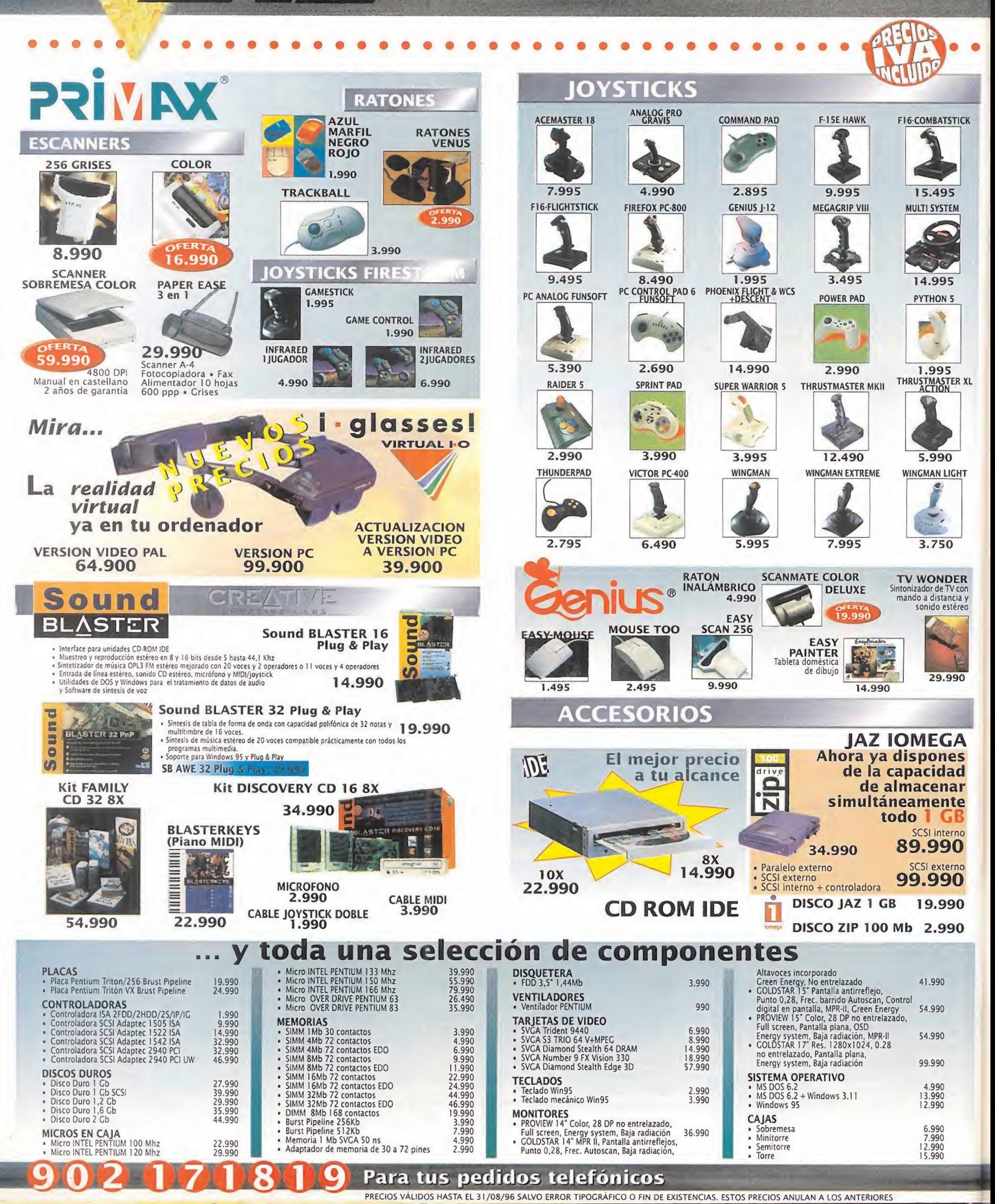

(CENTRO)

### **NUEVOS CENTRO MAIL** Para incorporarte a nuestra red nacional contacta con nuestro Departamento de Franquicias. Tf. (91) 380 28 92

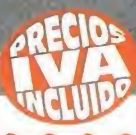

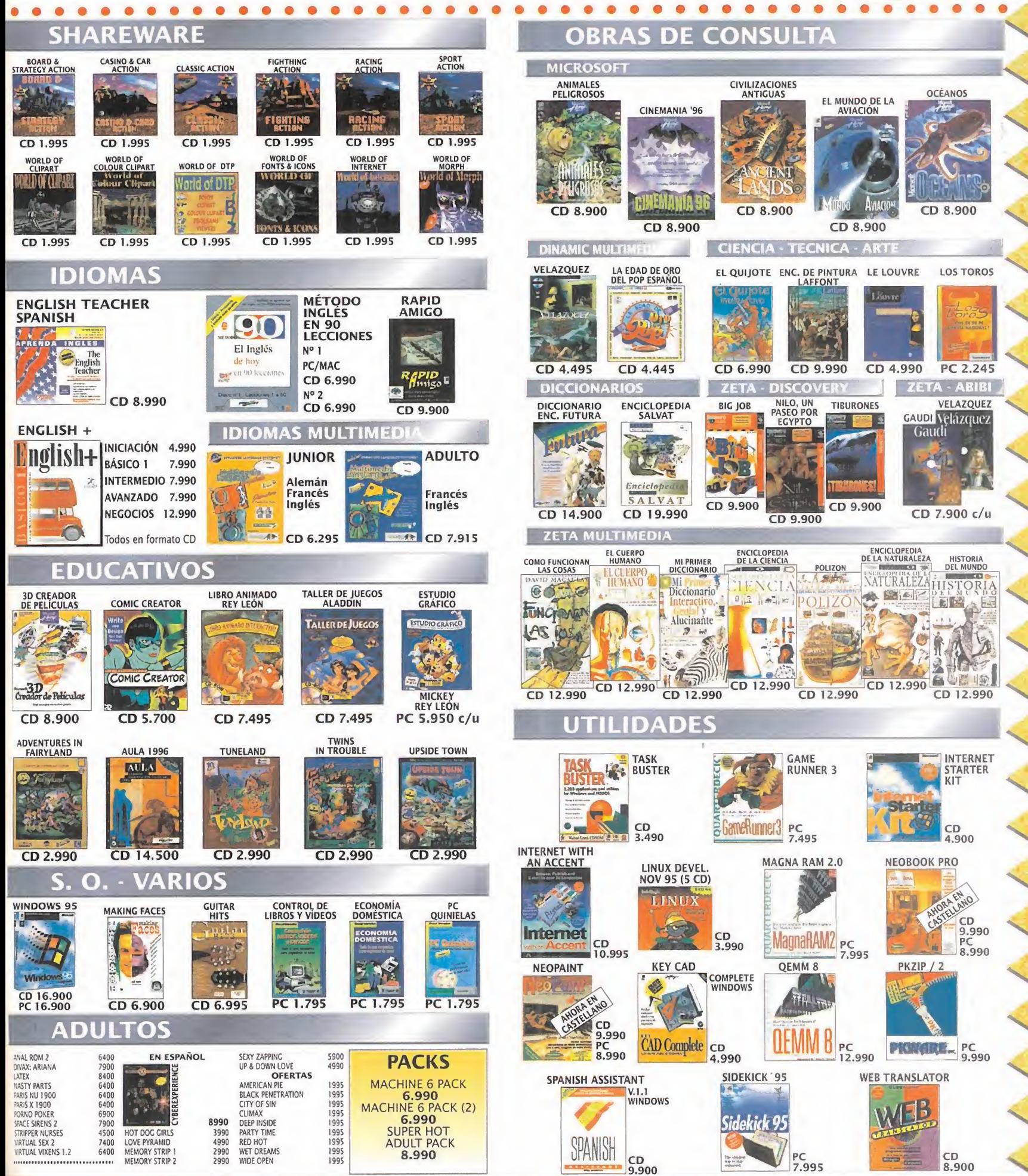

### TUS CENTROS PARA EL OCIO INFORMÁTICO TAMBIÉN POR TELÉFONO, MODEM Y FAX

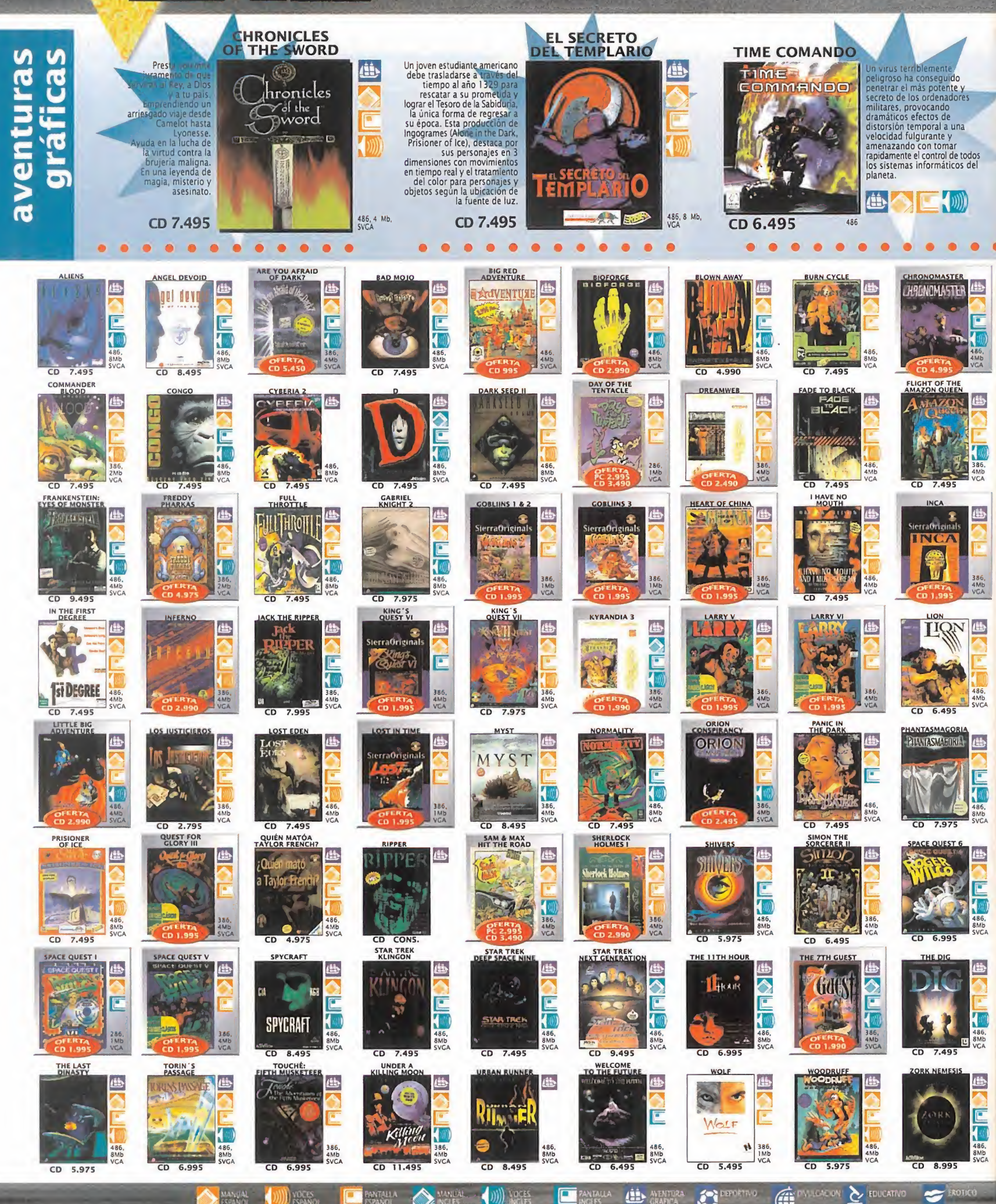

(CENTRO)

### 902071819 Para tus pedidos telefónicos

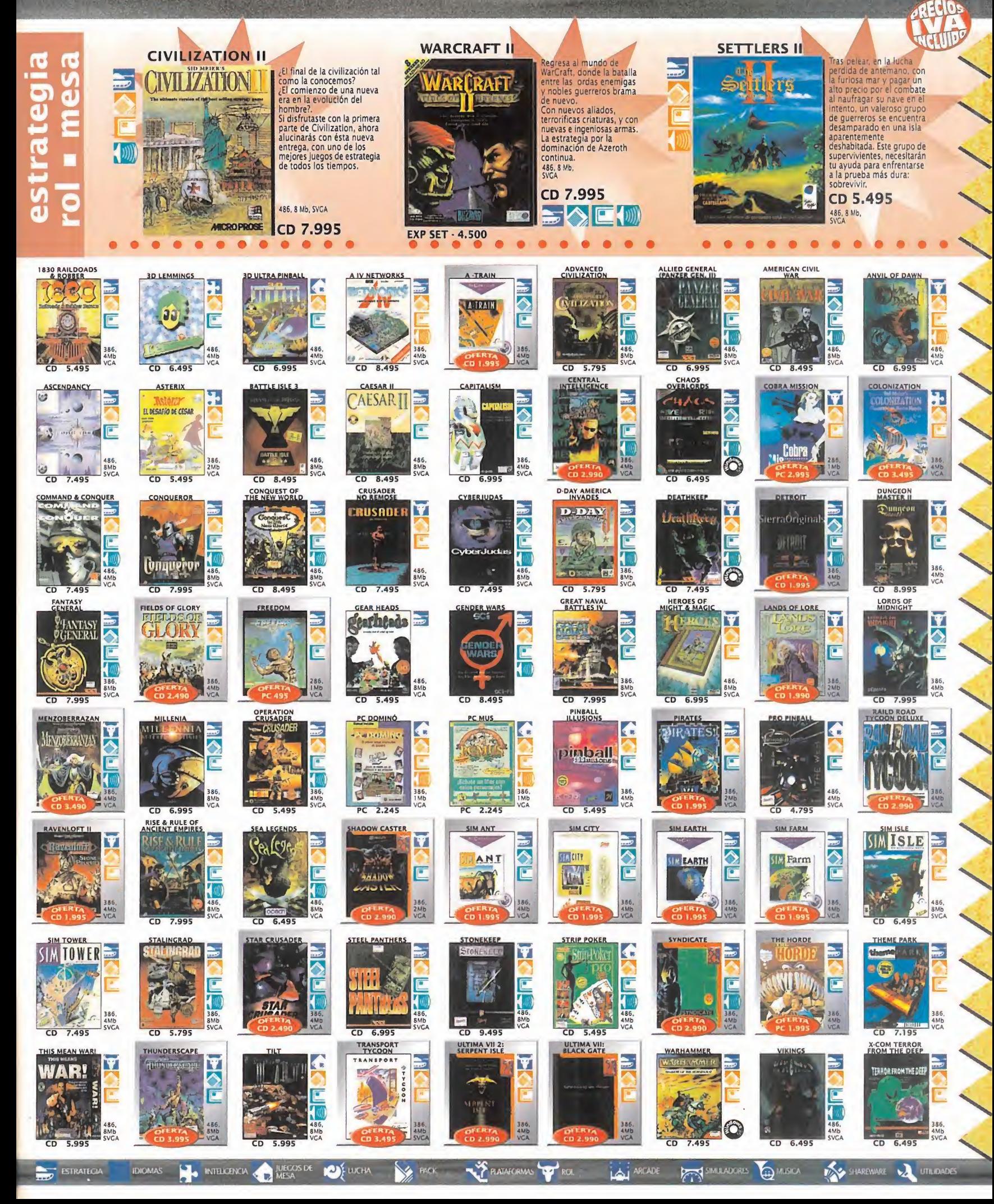

### **TENEMOS MUCHOS JUEGOS PARA TI A LOS MEJORES PRECIOS**

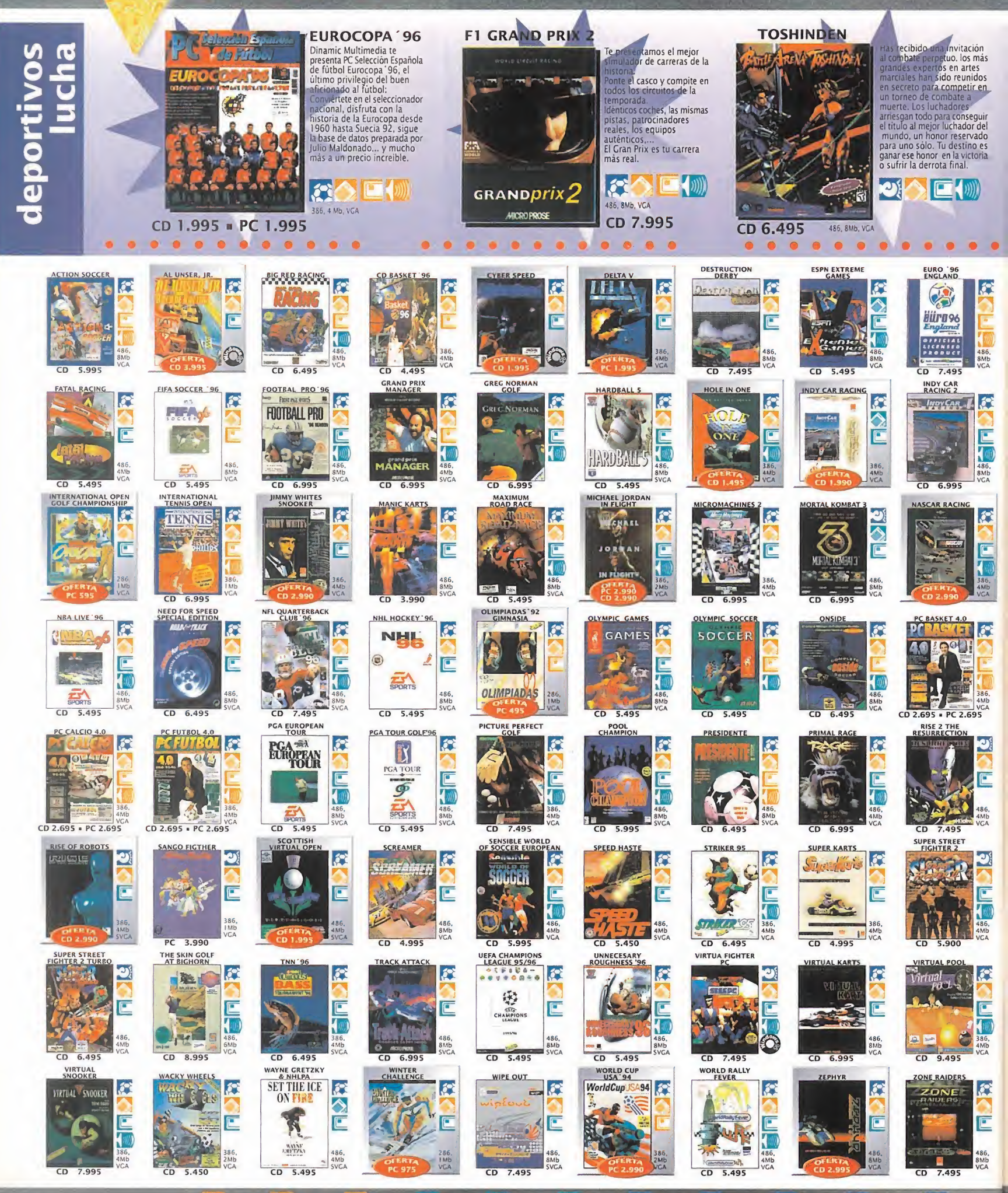

**CENTRO** 

**EXPANSALLA (11)** AVENTURA

 $($   $))$   $))$   $)$   $)$   $0$   $0$   $15$ 

CONVICACIÓN 2 EDUCATIVO **DEPORTIVO** 

**MET** 

### 902 070819 Para tus pedidos telefónicos

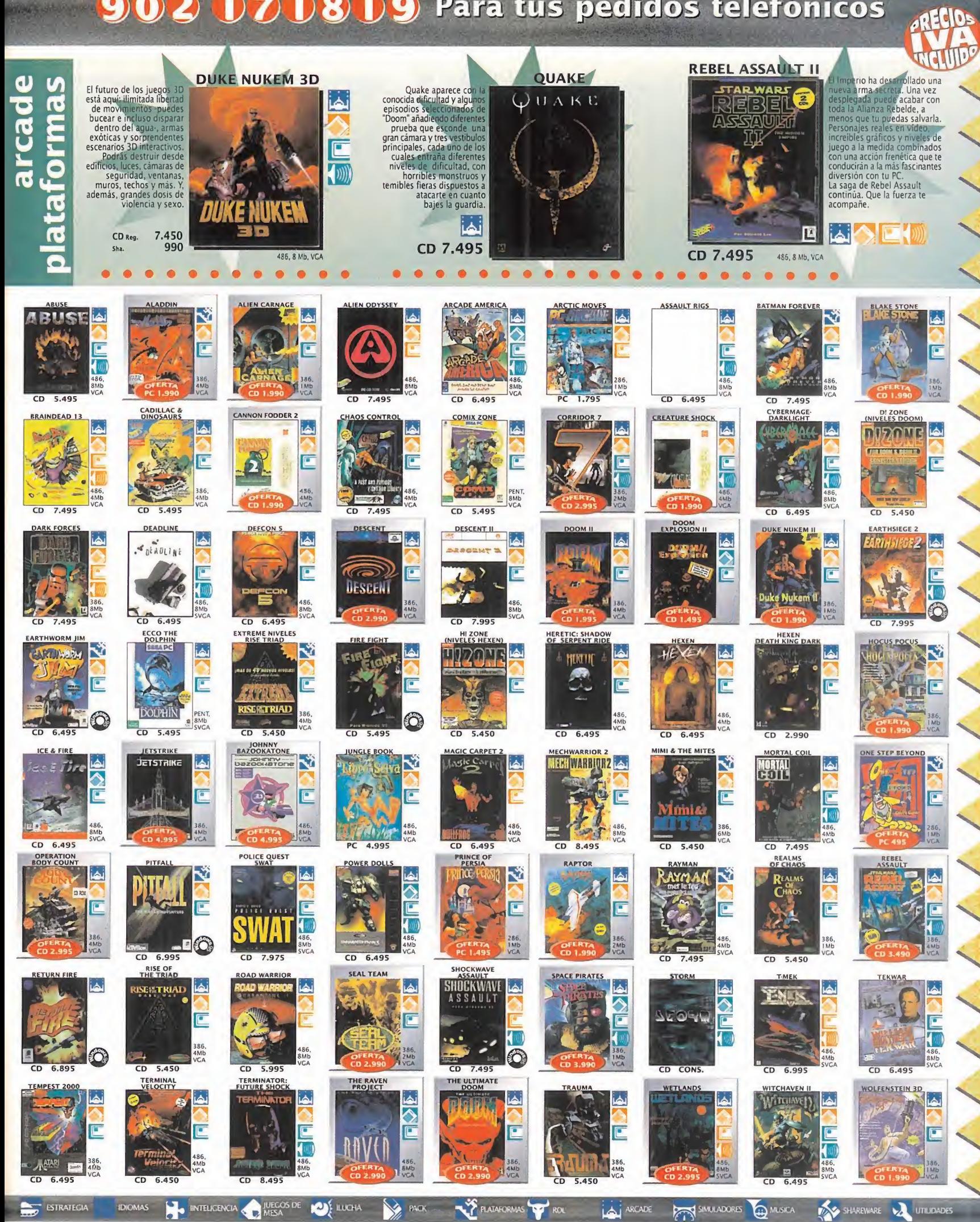

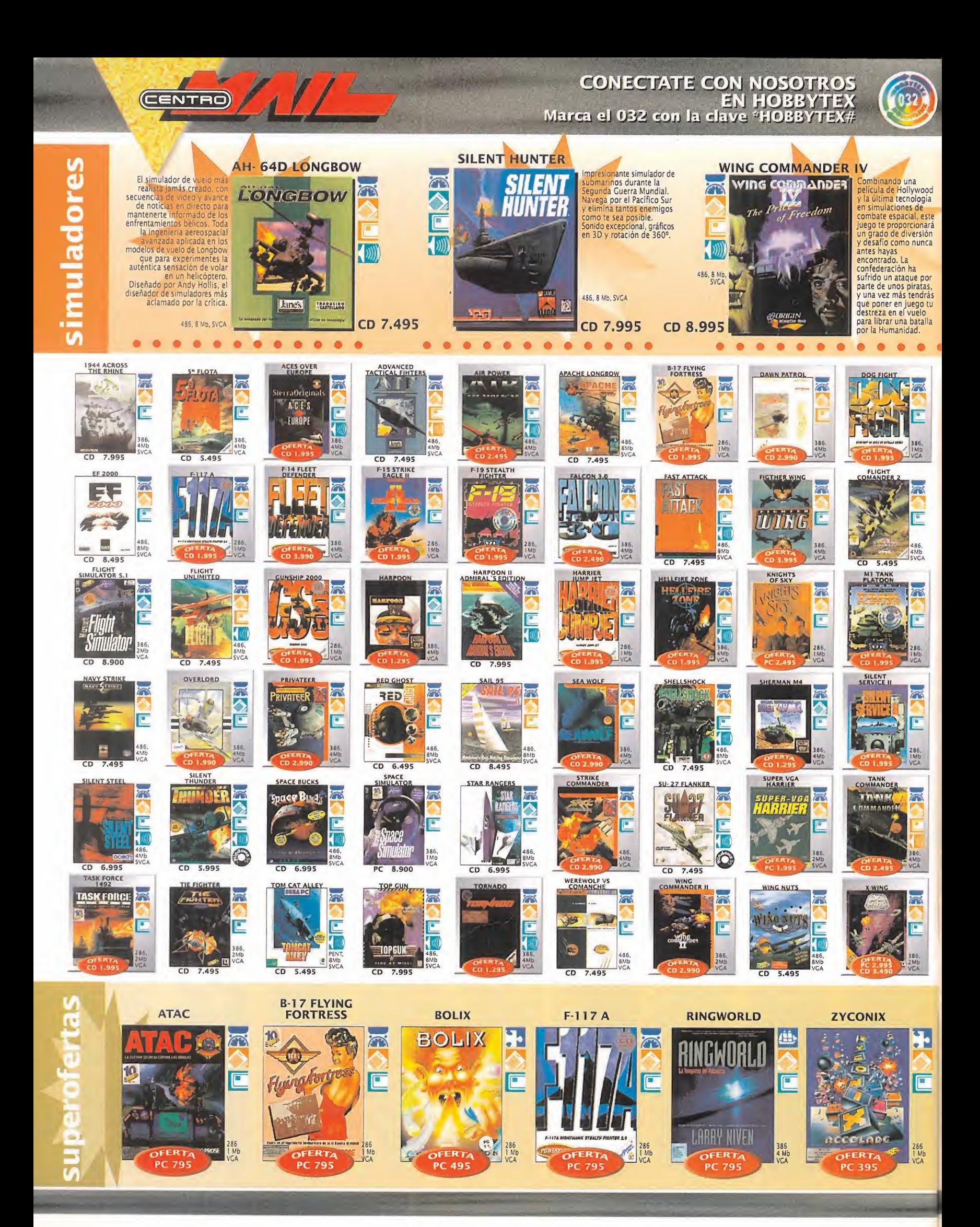

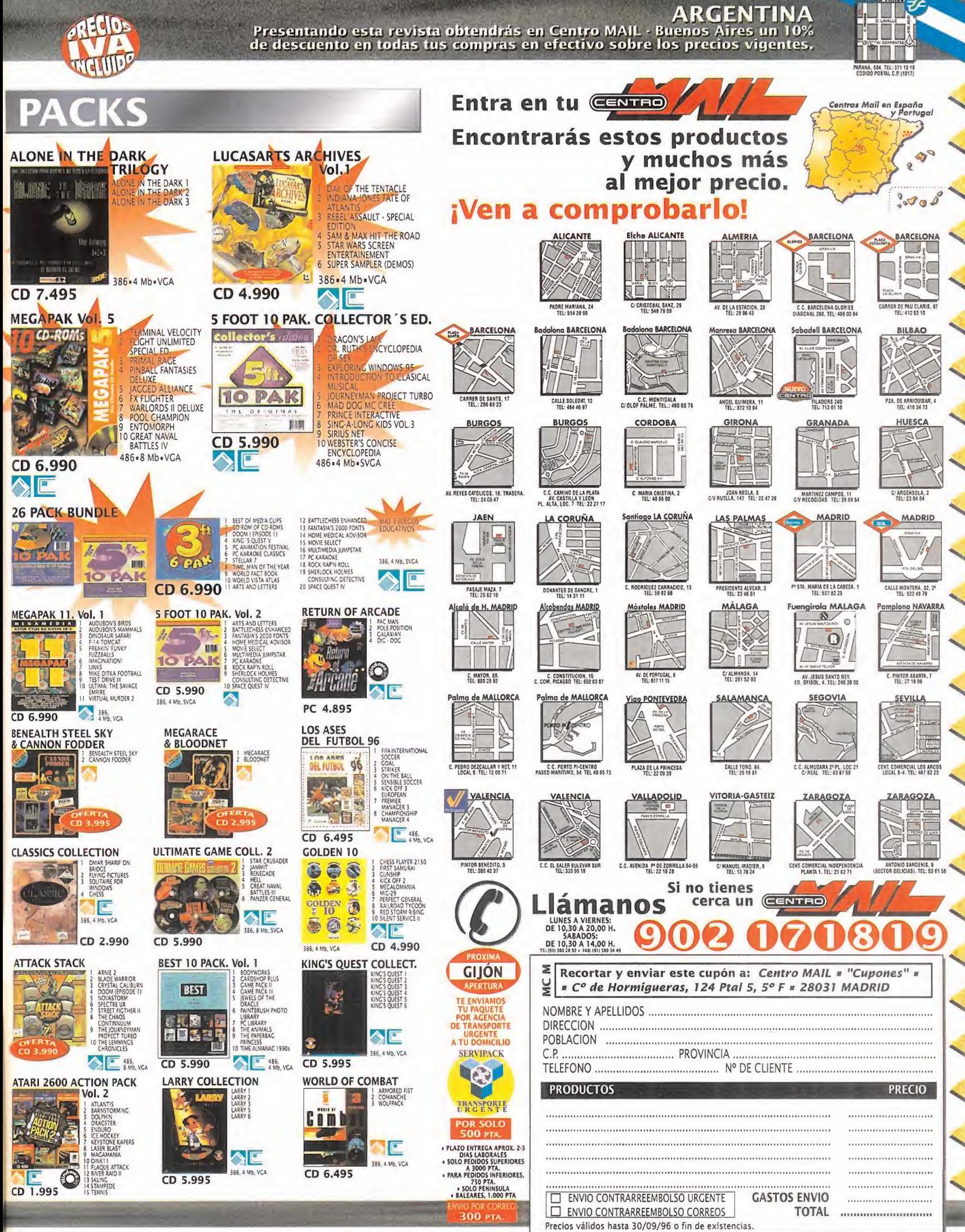

### **EL SECTOR**

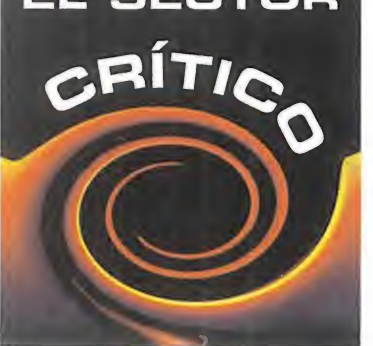

### ¿Por qué... ciertas

compañías no se han planteado aún la reedición barata de sus grandes éxitos, como otras muchas ya han hecho?

¿Cuándo... se le ocurrirá <sup>a</sup> alguna compañía realizar una aventura gráfica multijugador?

¿Como... es posible que haya arcades, y no sólo en PC sino también en las nuevas máquinas, que no permitan dos jugadores en modo simultáneo?

¿Dónde... está la lógica perdida por algunas de las nuevas aventuras gráficas que nos plantean desafíos totalmente irracionales resolubles tan sólo mediante ensayo y error?

### HACE 10 AÑOS...

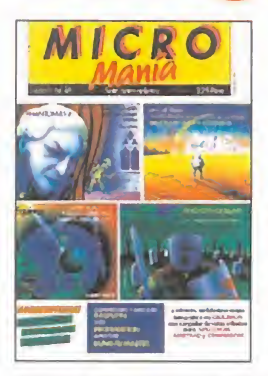

Como corresponde al mes de Septiembre, el número 16 venía muy bien surtido de material tan útil como los patas arriba, car gadores <sup>y</sup> pokes in cluidos, de «Phanto mas II», «Are of Yesod», «Equinox» <sup>y</sup> «Ghosts'n Goblins». Un número para re cordar, en el que no

faltaba de nada, ni siquiera un impresionante mapa fotográfico del «Cauldron II» al completo, además de las habituales secciones fijas.

### LO MEJOR DEL MES

Que después del obligado perón veranie go en los lanzamientos de juegos, se es pera una auténtica avalancha de nove dades por parte de todas las compañías que veréis reflejada en las páginas del próximo número de la revista. Este mes viene muy fuerte.

### ¿Qué he hecho yo para merecer esto?

### A MÍ ME GUSTA WINDOWS 95 (2ª PARTE)

Continúa la sabia disertación de otros dos amigos nuestros que intentan convencernos de las virtudes <sup>y</sup> bondades de Windows 95 utilizando sus mejores argumentos. Hay que reconocer que tienen muchos:

"Quiero decir que Windows 95 es uno de los mejores sistemas operativos que ha diseñado Microsoft. Ya sé que tiene algunos defectos y que muchos programas son incompatibles, pero todo tiene solución. Los programas incompatibles se pueden ejecutar en DOS <sup>y</sup> los defectos de configuración se suelen producir normalmente, porque el ordenador tiene poca capacidad para utilizar tal programa.

### Daniel. Santa Cruz de Tenerife

"Al fin me decidí <sup>a</sup> instalar Windows 95, <sup>y</sup> ten go que decir que para mí es una auténtica go zada, con todos sus defectos -que los tiene y con sus muchísimas virtudes. Por lo cual, personalmente animo a todos los que estén dudando que no lo hagan y se lancen a ello. Y un consejo: antes de enfadarse con el producto, que se informen bien de sus posibilidades leyendo manuales, libros, y artículos que salen en las revistas especializadas para sa carle todo su jugo al fabuloso Windows 95.

### Juan Gallego. Navarra

Son claros, contundentes e insistentes. Al final, conseguirán convencer a los indecisos, pues todavía les queda un número más para ello. Cartas, más cartas, quiero más cartas; en la siguiente dirección:

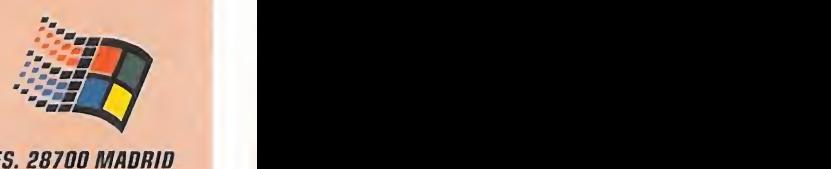

### micromanía C/ DELOS CIRUELOS,

SAN SEBASTIAN DE LOS 0 REVES. 20700 MADRID No olvidéis indicar en el sobre la reseña EL SECTOR CRÍTICO También podéis mandar un e-mail al siguiente buzón: sectorcritico.micromania@hobbypress.es

### LA PRUEBA DEL ÉXITO

Hace ya unos meses os comentábamos que el software español era conocido, distribuido y comprado fuera de nuestras fronteras. Rigurosamente cierto, y para quien no se lo creyera, aquí tiene la caja de «Speed Haste» destinada al mercado coreano. ¿Convencidos?

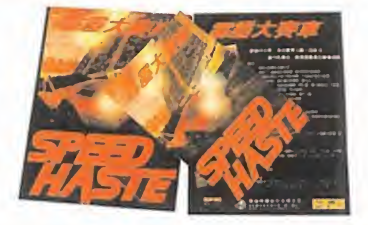

### **HUMOR** por ventura y Nieto

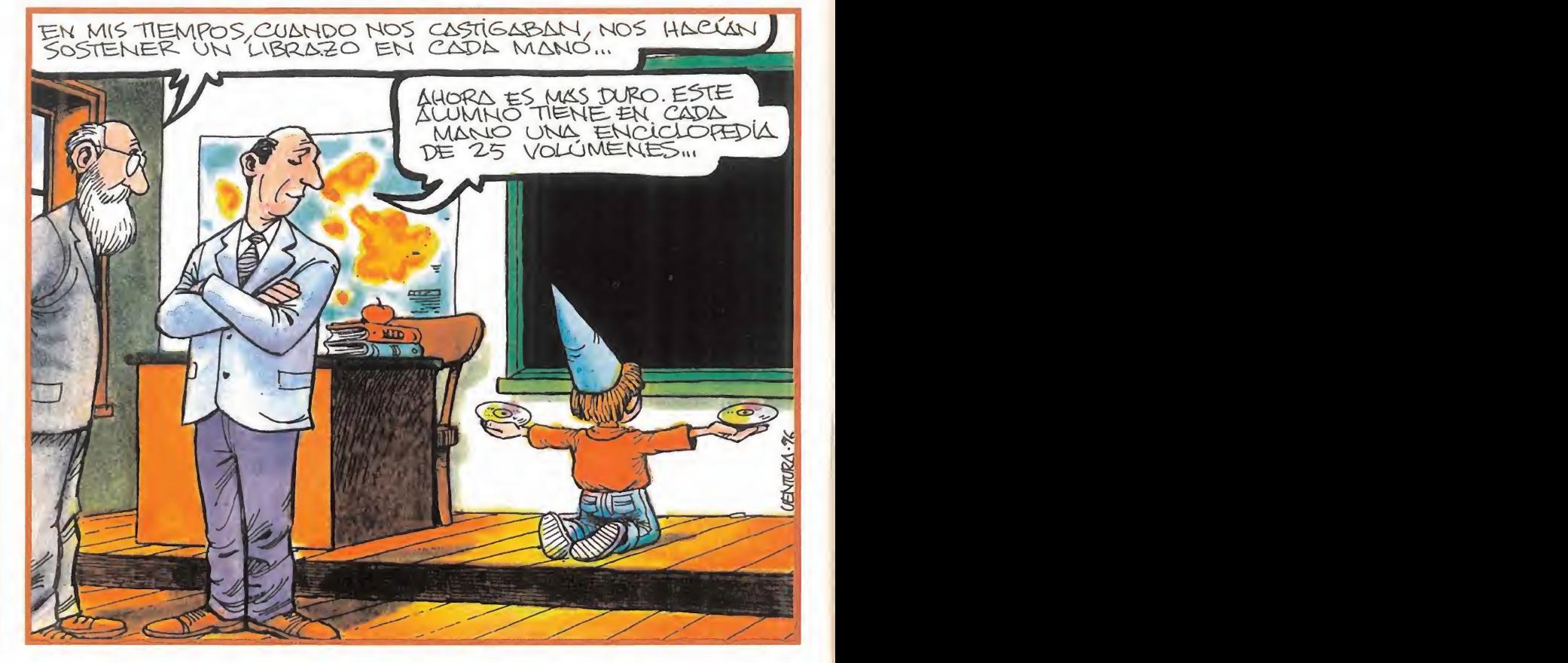
#### **FORMIDABLE...**

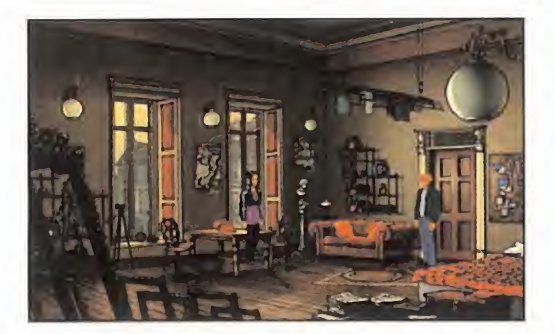

... que se esté generalizando entre las distri buidoras de software españolas la muy buena costumbre de doblar al castellano los juegos que se publican en nuestro país. Desde aquí les felicitamos a todas por ello, ya que esta actitud redunda en beneficio de todos, pero sobre todo en el de los sufridos usuarios.

Las voces son cada vez un factor más impor tante en la mayoría de los juegos, por no decir que resultan imprescindibles en aventu ras gráficas <sup>y</sup> películas interactivas. No obstante, su uso se ha generalizado también a programas deportivos, simuladores <sup>y</sup> de es trategia como parte de la ambientación <sup>y</sup> pa ra comunicar mensajes. Ninguno de ellos va a ser discriminado <sup>y</sup> parece que hay un compromiso firme para que todo lo que caiga en nuestras manos sea tan agradable al oído como <sup>a</sup> la vista.

### LAMENTABLE...

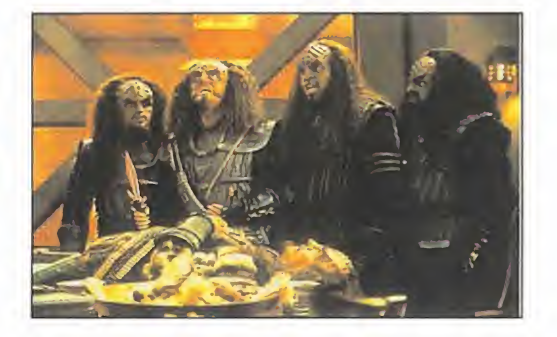

... que de un tiempo a esta parte, las denominadas películas interactivas tengan mucho de espectáculo cinematográfico y poco de in teractividad. Está muy bien ver cómodamente sentado una película en el ordenador, pero no es tan gratificante cuando lo que creías que habías comprado era un juego <sup>y</sup> en lugar de sentirte actor, te sientes espectador. Se guro que algún día la mayoría de los juegos serán películas interactivas, con gráficos de calidad fotorealista <sup>y</sup> sonido y voces digitales reales; pero con las cualidades de adicción y jugabilidad de las que hoy carecen. Creemos que el film tiene que estar supeditado al juego como tal, <sup>y</sup> no al revés, como de hecho hoy ocurre, pero eso tiene que cambiar. Al gún día...

### O U S E

### $\mathbf{u}$  $\blacksquare$ Por mi conciencia y honor

Salemo, todo el mundo tiene derecho a tomarse<br>
que se suele distinguir del resto<br>
del año por muchas cosas. No es<br>
que ocurran extraños aconteci-<br>
mientos como que los días y las noches cam-<br>
dia al avella de la esquina, e uchas cosas. Agosto es un mes que se suele distinguir del resto del año por muchas cosas. No es que ocurran extraños aconteci mientos como que los días <sup>y</sup> las noches cambian de duración, o que es el único mes que tiene cuarenta y cinco días, o que cada semana en agosto dure únicamente tres días... No, los tiros no van por ahí.

El tema básico de agosto es que, por norma, hace un calor que derrite las piedras; algo que lo convierte en el mes de las depresiones, por excelencia.

Aunque ambos hechos parezcan muy distantes teóricamente y faltos de cualquier nexo, <sup>za</sup> en la práctica tienen más que ver de lo que se piensa.

Aprovechando el buen tiempo, este es el momento en el que -casi ilógico, porque eso de considerar buen tiempo a tener cuarenta gra dos a la sombra...- el 90% del personal apro vecha para hacer la maleta, petate o bolsa de viaje, dispuestos a irse a la montaña, a recorrer el extranjero o... <sup>a</sup> la playa, claro está. Y es entonces, en el preciso instante de desempolvar los trastos del verano anterior, el traje de baño del año pasado. Y es entonces cuando nos per catamos del error cometido ya que, en un des cuido, debemos haber cogido el de nuestro hermano pequeño, porque... sí, nos damos cuenta que no entramos en él ni con calzador y, en el mejor de los casos, si lo conseguimos, observamos cómo el tono de la piel va pasan do del rosa pálido por haber estado once meses sin apenas ver la luz del sol, trabajando sin parar, a un color violáceo ilusión que denota como nuestras partes, más omenos íntimas, se constriñen hasta la exasperación.

La depresión empieza al ver que, ¡horror!, aquel es NUESTRO traje de baño.

Y empiezan los lamentos. Y los juramentos. "Me pongo arégimen", "el lunes empiezo", "esto no puedo dejarlo pasar", "tengo que ir a un gimnasio", etc., etc.

Pero algunos deciden no pasar agosto depri midos por el tema del bañador, porque, aprovechando que las ciudades se vacían como por arte de magia, se quedan en casa tan ricamente, pasando el tiempo, por ejemplo, jugando con su ordenador.

Y si aprovechan y dicen "¡pues voy a por algún <sup>per</sup> juego nuevo!", llegan a su tienda habitual -eso, suponiendo que esté abierta–, y contemplan <sup>que</sup> anonadados, al tiempo que se inicia en sus mentes una profunda depresión, cómo no hay una sola novedad que llevarse al disco duro. Porque, amigos míos, la norma en agosto, como el calor y las depresiones, es una orfandad absoluta de juegos de esos que tanto nos gustan.

Bueno, todo el mundo tiene derecho a tomarse vacaciones. ¿Por qué no los chicos del software? Se supone que ya empezarán alanzar no vedades en septiembre... ¿o no?

Ahí, a la vuelta de la esquina, está el próximo ECTS. Y eso siempre es una garantía... ¿o no? La experiencia no es que sea la madre del cor dero, pero cierto grado concede al menos la posibilidad de opinar, y la experiencia dice que septiembre es el mes del agravamiento de la de presión al volver al trabajo, y al comprobar co mo las novedades siguen brillando por su au sencia -eso sí, novedades en el sentido de juegos interesantes, porque medianías se lan zan a la calle hasta los días 30 de febrero-. Quizá, con suerte, aparece ese juego que iba a salir en abril, y que se retrasó, posiblemente, por una depresión del programador. Quién sabe.

Y lo de las ferias, cada vez es mejor. La mayoría de las novedades que allí se presentan suele llevar anunciando su "inminente" lanza miento desde hace un par de años, salvo honrosas excepciones, que las hay. Así que, úl timamente, se ha puesto de moda eso de "el juego se lanzará cuando esté acabado", que es una bonita manera de decir "pues no tenemos ni idea de cuando podremos acabarlo, ni nos importa", pero muy educadamente, eso sí. Ya no hay ni palabra.

En tiempos se llevaba aquello, cuando se asu mía un cargo de responsabilidad social, de es petar "juro -o prometo, que también quedaba muy bien- por mi conciencia <sup>y</sup> honor... bla, bla, bla", algo que debe sonar a chino a muchas compañías. Ahora se lleva el "cuando esté acabado", muy fino, muy elegante <sup>y</sup> muy todo, <sup>y</sup> muy despreciativo hacia el usuario, por cierto. Y quien dice juego dice máquina de tropecientos bits, o procesador nonium, o si milar. Un cachondeo absoluto, vamos.

Pero de lo que no parece darse cuenta mucha gente del soft, es que el tiempo pasa, y la es pectacularidad, vigencia y revolucionaria tecnología de cuando empezaron a prometer tal y cual cosa, se reduce en forma directa mente proporcional.

El problema es que, un buen día, puede llegar el usuario, encontrarse con ese esperado jue go, máquina o procesador en un estante de una tienda, y no hacerle ni caso ya que fue su perado en calidad hace meses. Y entonces, ju rará -o prometerá-, por su conciencia y honor, que no se gastará un duro en aquello. Y lo cumplirá, porque, aunque no lo crean muchos profesionales del sector, el comprador es el que mantiene todo este tinglado.

Es como para que a uno le entre la depresión.

MICRO (4) MANÍA

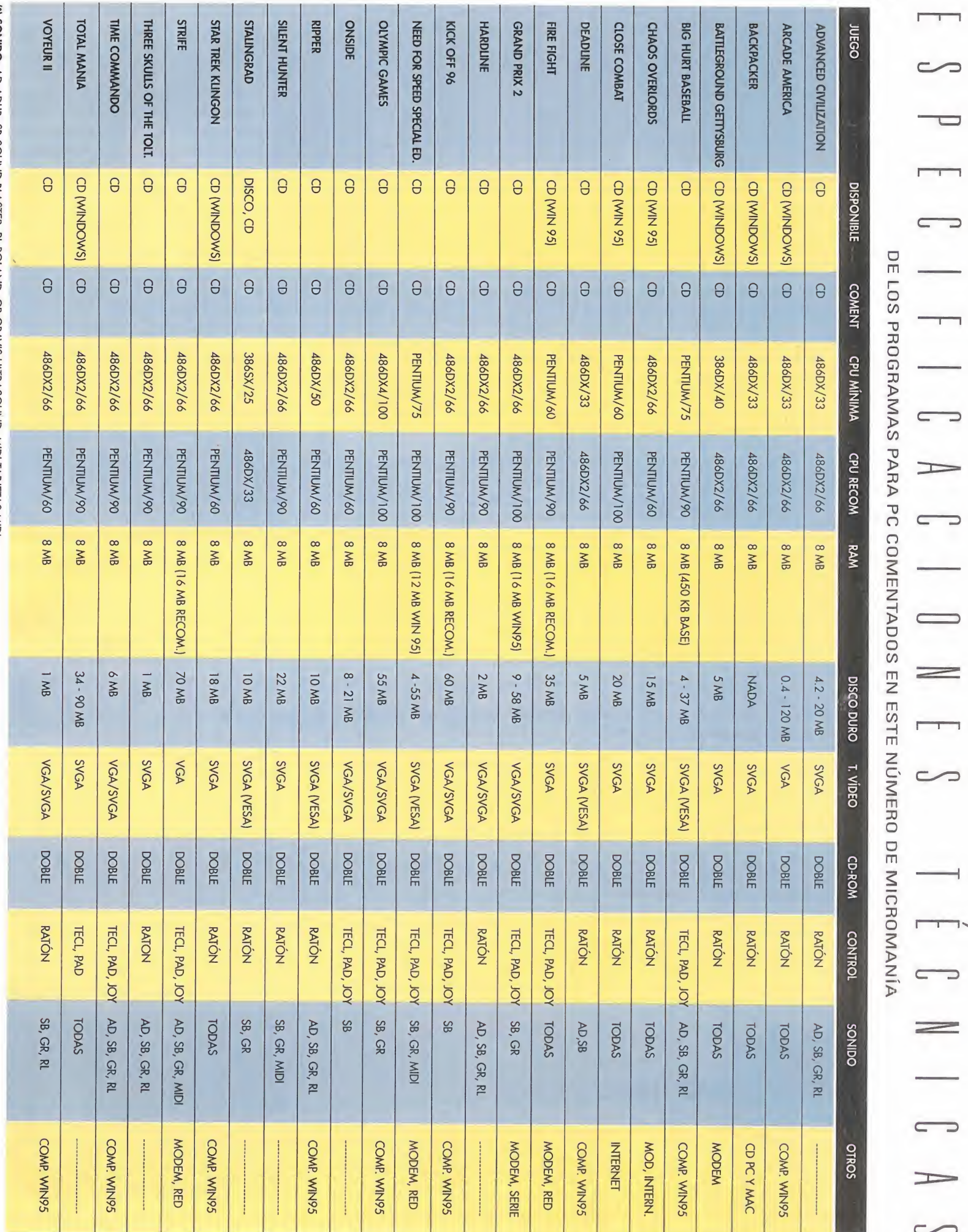

 $\Rightarrow$ 

(\*) SONIDO: AD-ADLIB, SB-SOUND BLASTER, RL-ROLAND, GR-GRAVIS ULTRASOUND, MIDI-TARDETAS MIDI

### ORDENA TUS CD'S DE FORMA RAPIDA <sup>Y</sup> COMODA

# Uratis di suscribir un año aMicroman

 $C<sub>D</sub>$ 

MARKA T

El CD3 te permite guardar y tener siempre ordenados $\color{blue} \blacktriangle \color{black}$ hasta 40 CD-ROMs. Nada, ni siquiera el polvo, estará en contacto con la superficie de tus discos.

<u>regional control of the state of the state of the state of the state of the state of the state of the state of the state of the state of the state of the state of the state of the state of the state of the state of the st</u>

 $\bullet$  Asa abatible para poder transportar tu porta Cd's. Su cierre de seguridad te asegura que no se abrirá cuando lolleves de un sitio a otro.

-• Podrás escribir todos los títulos de los CD-ROMs que archives y siempre saber elorden de colocación. Además incorpora unos pequeños adhesivos para que numeres el propio CD-ROM <sup>y</sup> así sepas dónde colocarlo sin necesidad de consultar la lista.

 $\bullet$  Incorpora un revolucionario sistema de busca CD's. Colocas el botón rojo en el número de CD que quieras extraer. Abres el porta CD <sup>y</sup> aparecerá separado del resto en la parte superior. Más cómodo imposible.

### AL SUSCRIBIRTE 0 RENOVAR TU SUSCRIPCIÓN A MICROMANÍA POR UN AÑO

• Te regalamos este estupendo archivador de CD-ROMs (CD3) que en las tiendas cuesta 3.950 pesetas.

• Recibirás cómodamente por correo los próximos 12 números de Micromanía.

• Te aseguras que aunque el ejemplar se agote, tú tienes tu revista reservada.

• Si subiera el precio de portada, o hubiera algún número extra más caro, <sup>a</sup> ti no te afectaría.

Aprovéchate de esta oferta - hay existencias limitadas. Envíanos tu solicitud de suscripción o renovación por correo (la tarjeta de la derecha no necesita sello) o llámanos de 9h a 14,30h o de 16h a 18,30h a los teléfonos (91) 654 84 19 ó (91) 654 72 18. Si te es más cómodo, también puedes enviarnos el cupón por fax al número (91) 654 58 72 <sup>o</sup> contactarnos por módem <sup>a</sup>

PROMOCIÓN VÁLIDA HASTA PUBLICACIÓN DE OFERTA SUSTITUTIVA. HOBBY PRESS, S.A. SE RESERVA EL DERECHO DE MODIFICAR ESTA OFERTA SIN PREVIO AVISO

través de Ibertex en \*HOBBYTEX# por el 032. Y TODO ELLO POR [7.140 Pesetas,

(12 números X 595 Pesetas)

## La mejor selección

 $06$ 

**PC** CD-ROM

THE PERFECT GENERA

DEMOS JUGABLES PC

**ESPECIAL ESTRATE** 

 $\overline{p_{D\gamma}}$ 

 $6 \angle R$ 

HOBBY PRESS

Para disfrutar al máximo Micromanía, no os perdáis los espectaculares contenidos del CD-ROM de portada de este mes

### **DEMOS JUGABLES**

Mega Race 2 **Pray for Death** Kick Off 96 **Shattered Steel Time Commando** 

### **JUEGOS DE ESTRATEGIA**

Una colección de las mejores demos del género, para disfrutar a tope

**Close Combat Total Mania Fantasy General** Panzer General **Allied General Transport Tycoon Steel Panthers The Perfect General 2 Command & Conquer** Warcraft | & II **Sim Isle** Sim City 2000 **Theme Park Battleground Ardennes Battleground Gettysburg Baldies** 

Si te pierdes este CD, estarás perdido durante todo el mes.